**RÉPUBLIQUE ALGÉRIENNE DÉMOCRATIQUE ET POPULAIRE MINISTERE DE L'ENSEIGNEMENT SUPERIEUR ET DE LA RECHERCHE SCIENTIFIQUE UNIVERSITE MOULOUD MAMMERI DE TIZI-OUZOU**

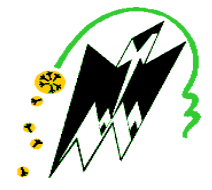

**FACULTE DU GÉNIE DE LA CONSTRUCTION DÉPARTEMENT DE GÉNIE CIVIL**

**MÉMOIRE DE FIN D'ÉTUDES**

**EN VUE DE L'OBTENTION DU DIPLÔME MASTER EN GÉNIE CIVIL.**

**OPTION : CONSTRUCTIONS CIVILES & INDUSTRIELLES.**

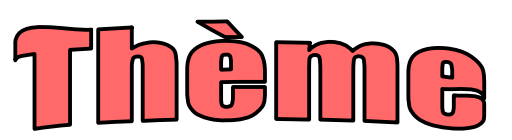

**ÉTUDE D'UNE STRUCTURE RDC+9ÉTAGES+ENTRE-SOL À USAGE D'HABITATION, COMMERCIAL ET DE SERVICE, CONTREVENTÉE PAR VOILES, AVEC LE LOGICIEL ETABS**

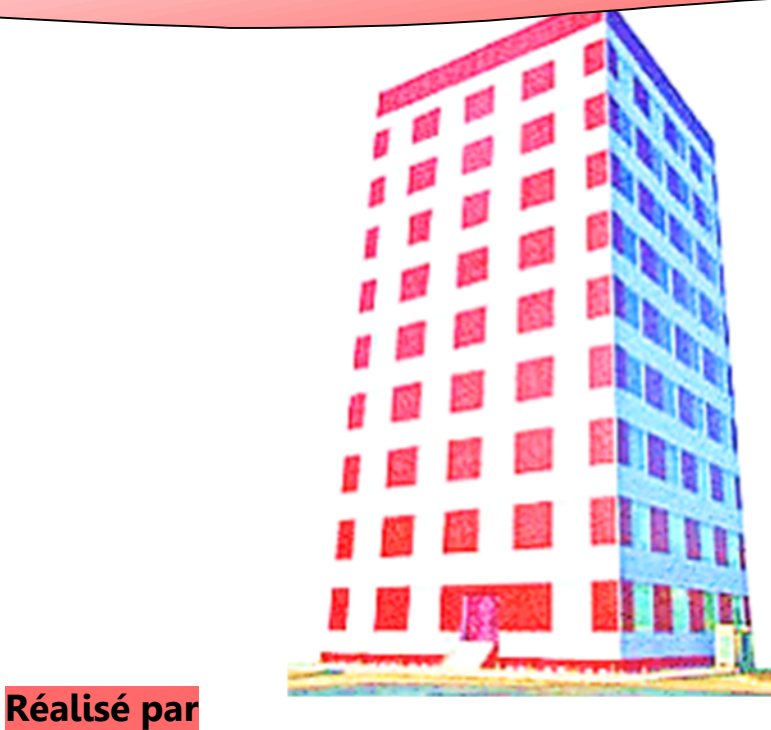

**Melle SAIDANI LOUISA**

**Melle SAIAH CHAFIA**

**Mme ALKAMA FARIDA**

**Dirigé par**

Promotion 2018/2019

Nous remercions Dieu le tout puissant de nous Avoir Donné la foi qui nous a guidée jusqu'à la réalisation et l'aboutissement de ce projet.

Nous tenons à exprimer nos remerciements les plus distingués :

À notre promotrice Mme. ALKAMA FARIDA, de nous avoir fait l'honneur d'assurer l'encadrement de notre travail.

Nous remercions également les membres du jury d'avoir consacré leur temps à la lecture de ce projet de fin d'étude et d'accepter de juger et d'évaluer ce travail.

Nous sincères remerciements à l'ensemble des intervenants de l'Université Mouloud Mammeri Tizi Ouzou, surtout nos enseignants qui ont été toujours là pour nous aider, merci pour tout le temps et la patience que vous nous avez accordé et la bonne explication qui nous a éclairé le chemin afin de réaliser notre mémoire.

Nous remerciements les plus chaleureux vont à nous chers parents pour leurs encouragements, leur patience et leur grand soutien durant toutes ces années d'études.

Un grand merci à tous ceux qui ont participé de près ou de loin à l'achèvement de ce travail.

Louisa & Chafia.

#### **SOMMAIRE**

## **Introduction générale**

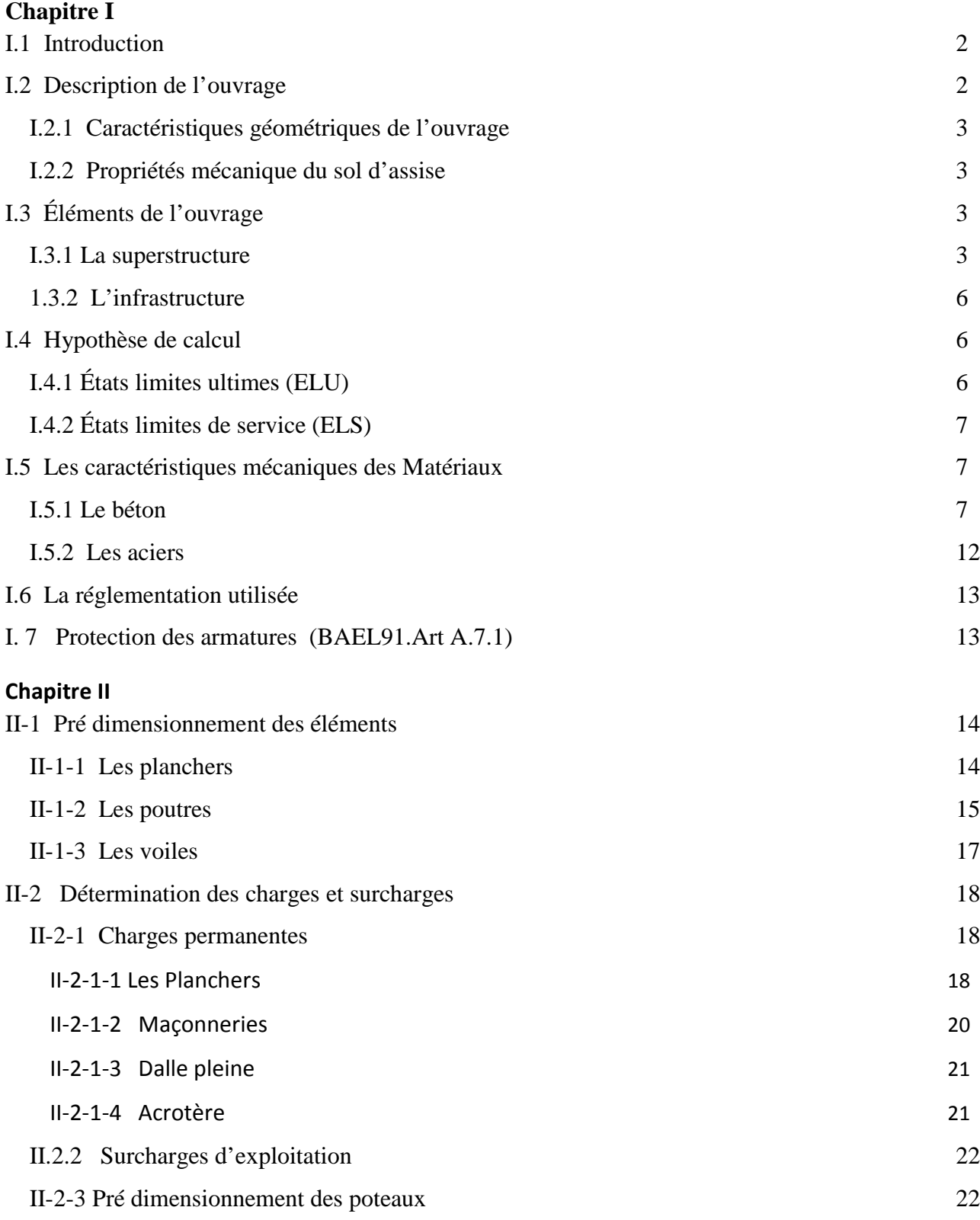

## **Chapitre III**

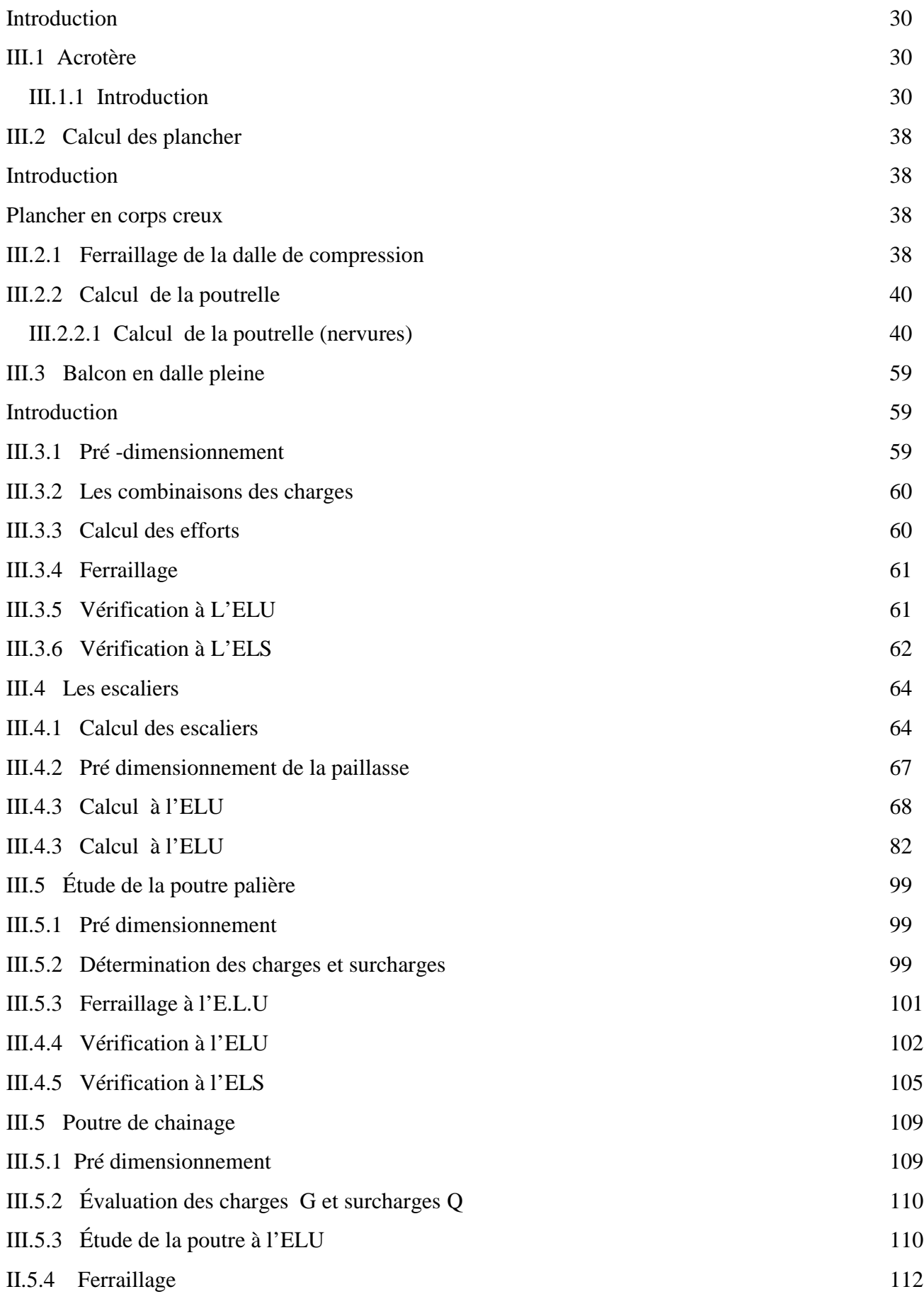

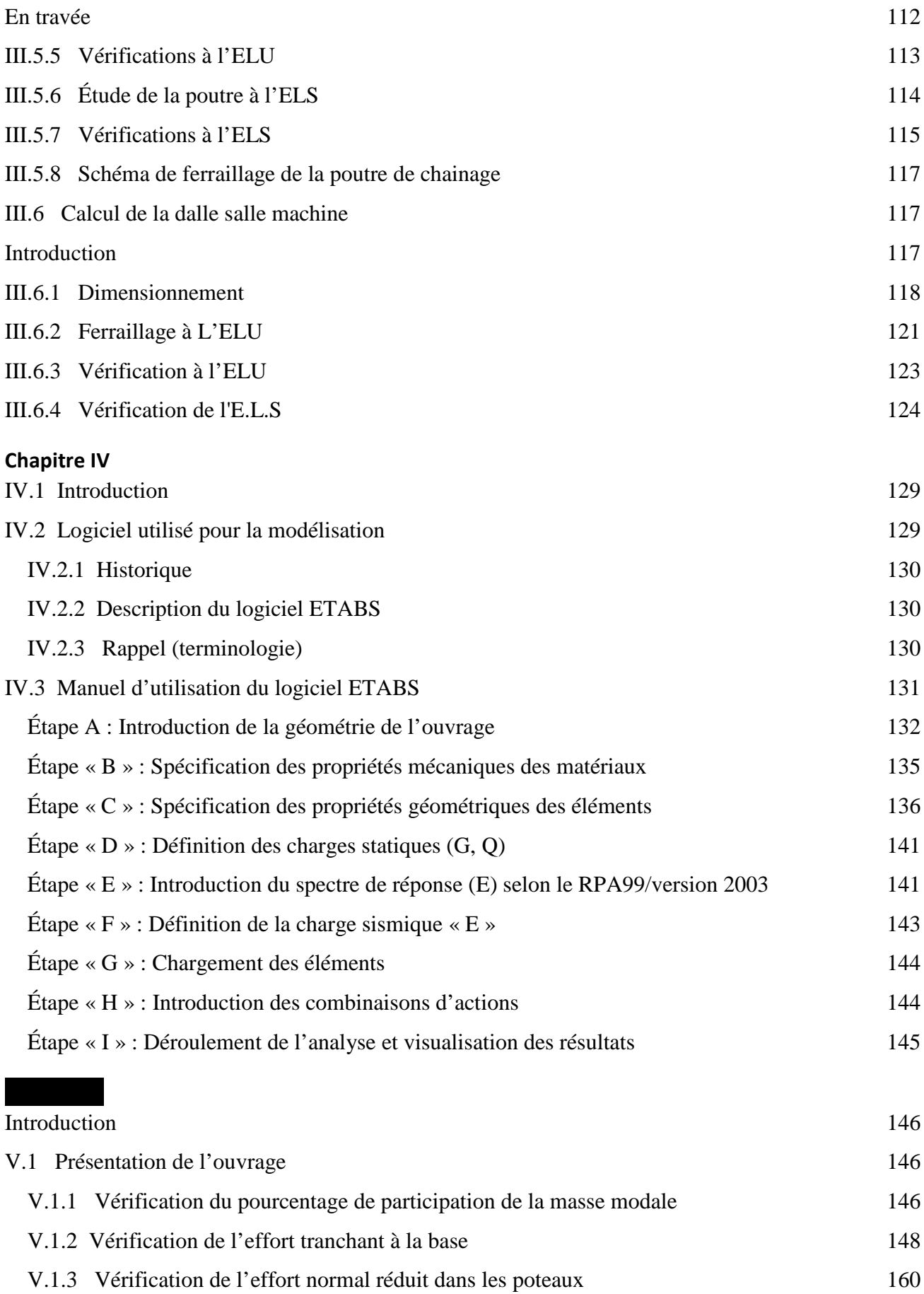

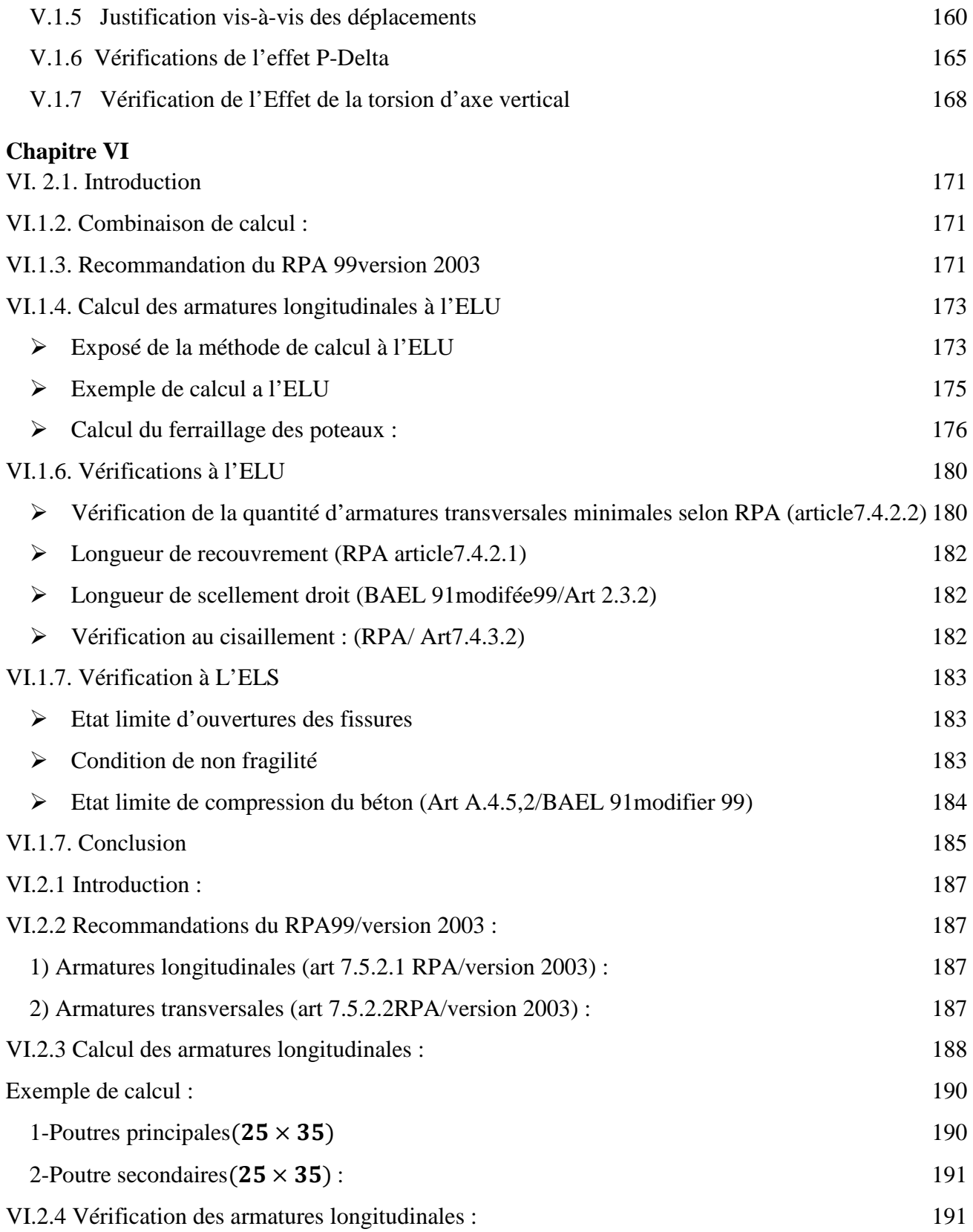

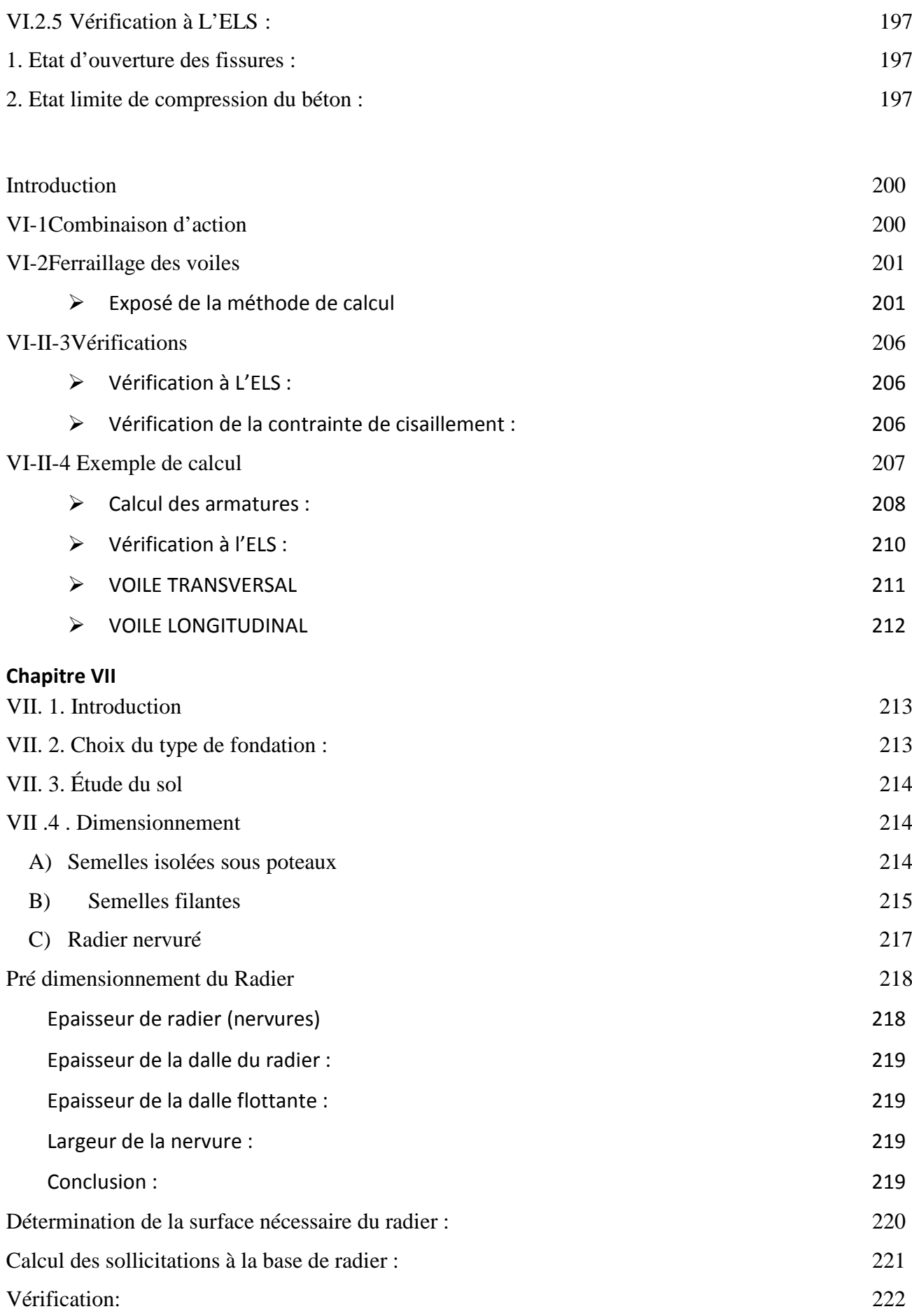

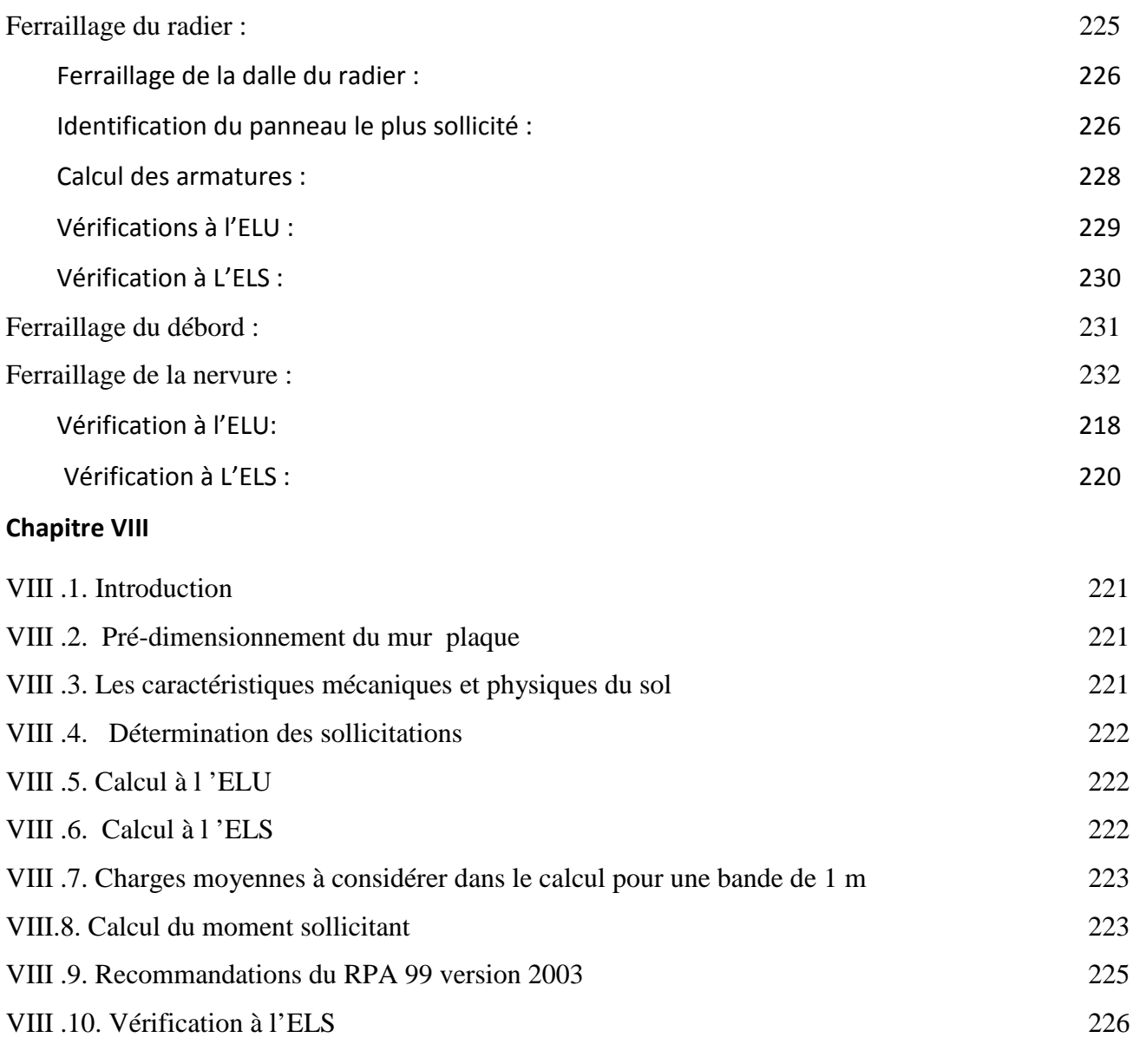

# **Conclusion générale**

# **Liste des tableaux**

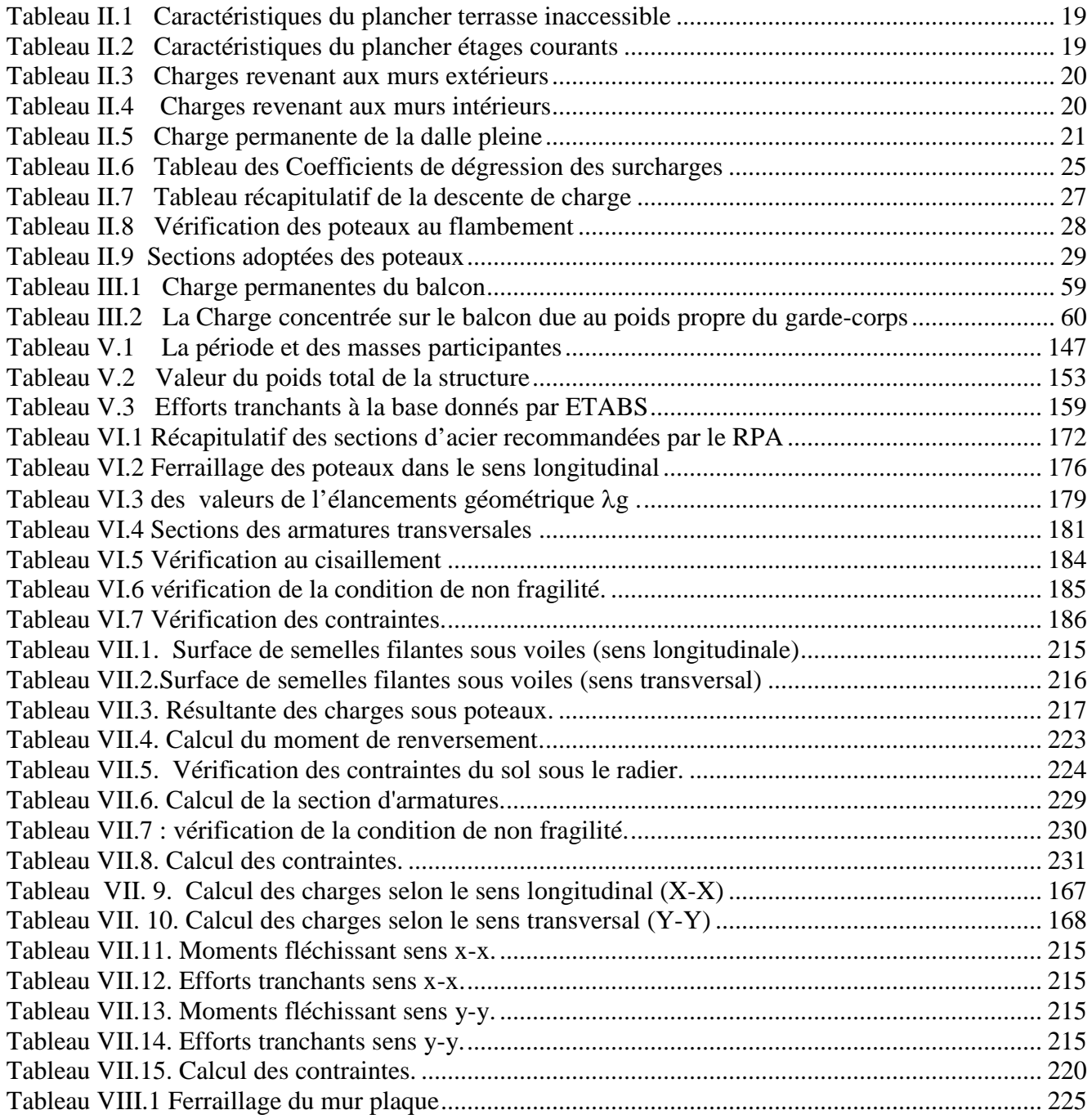

# **Liste des figures**

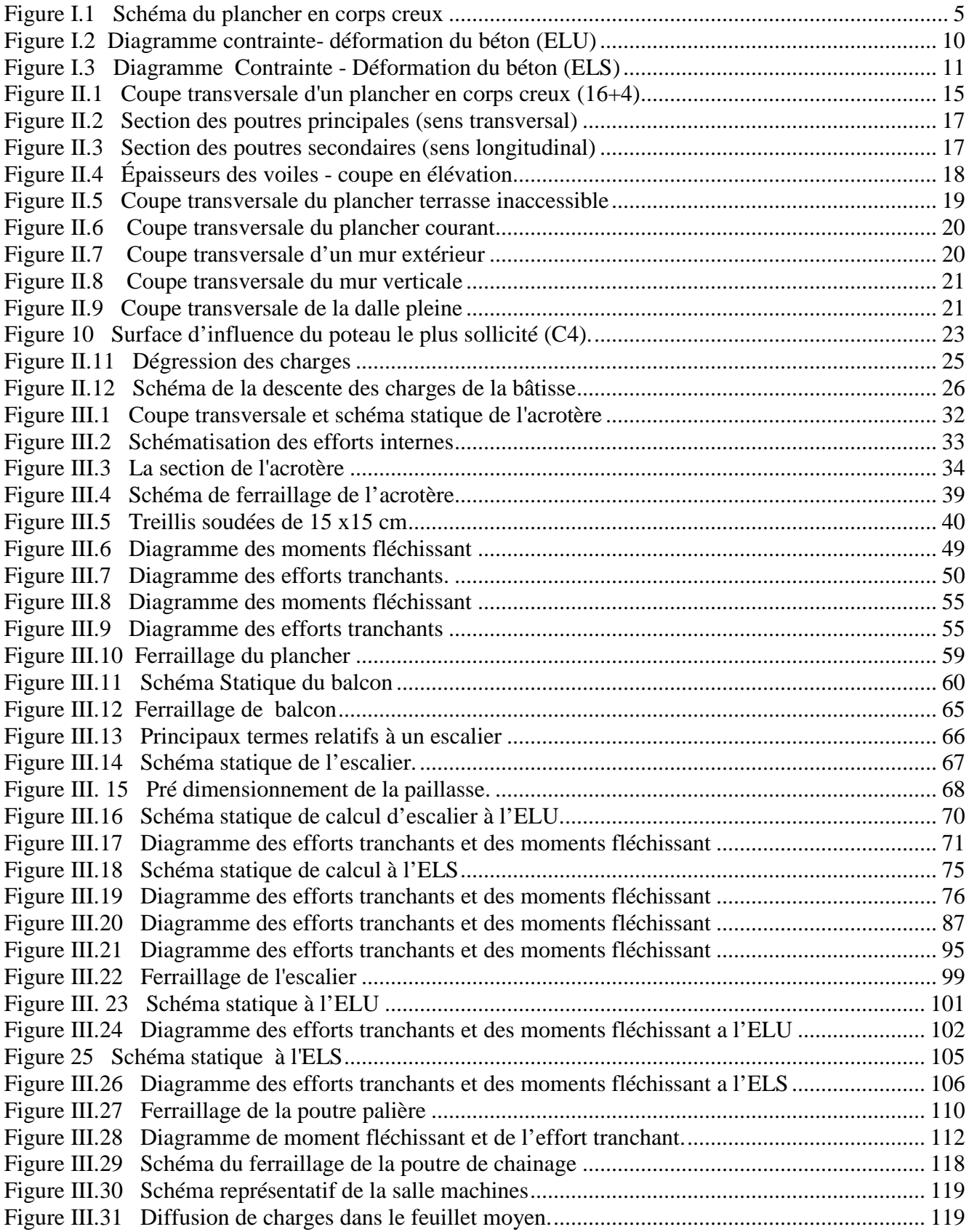

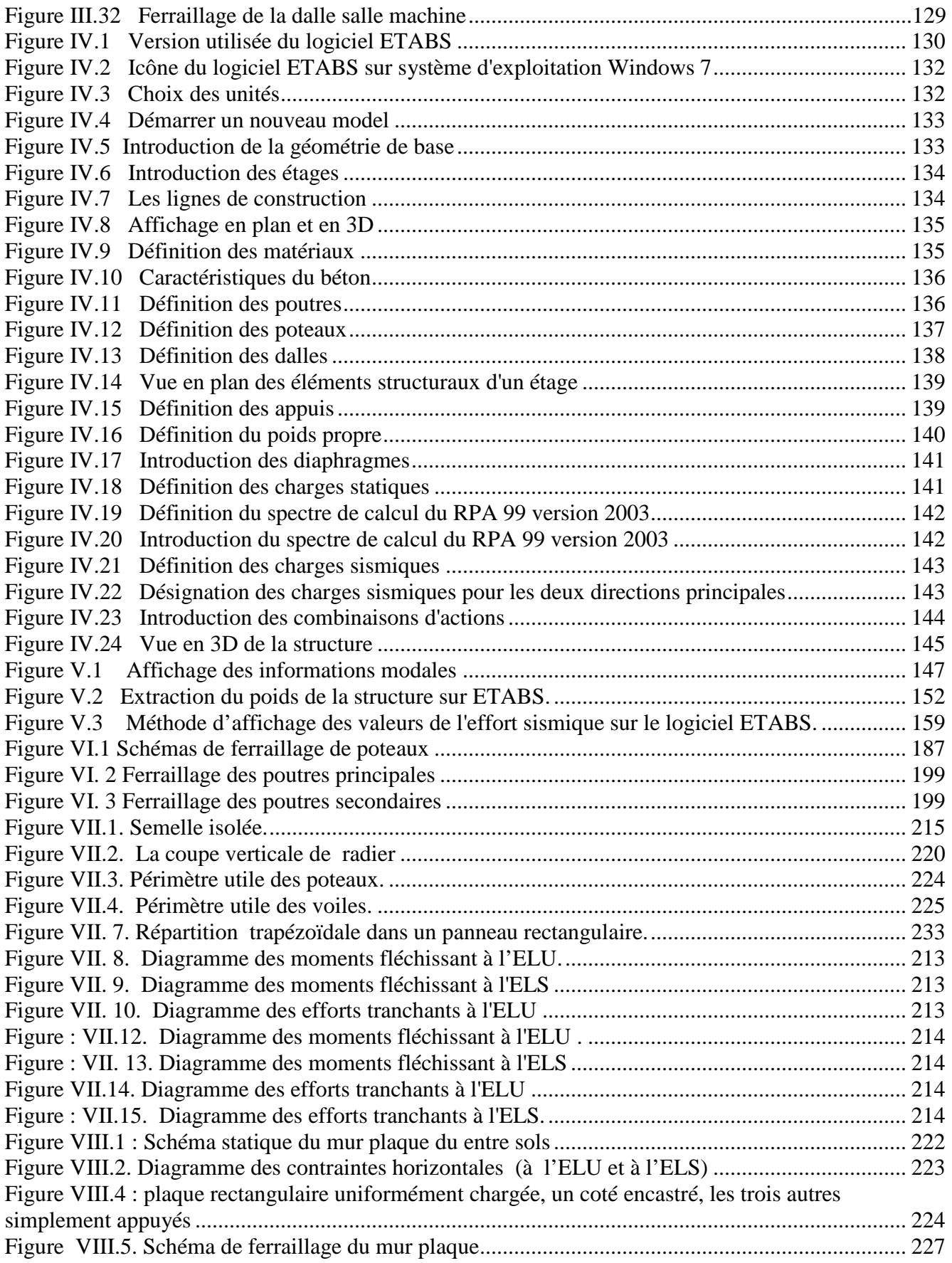

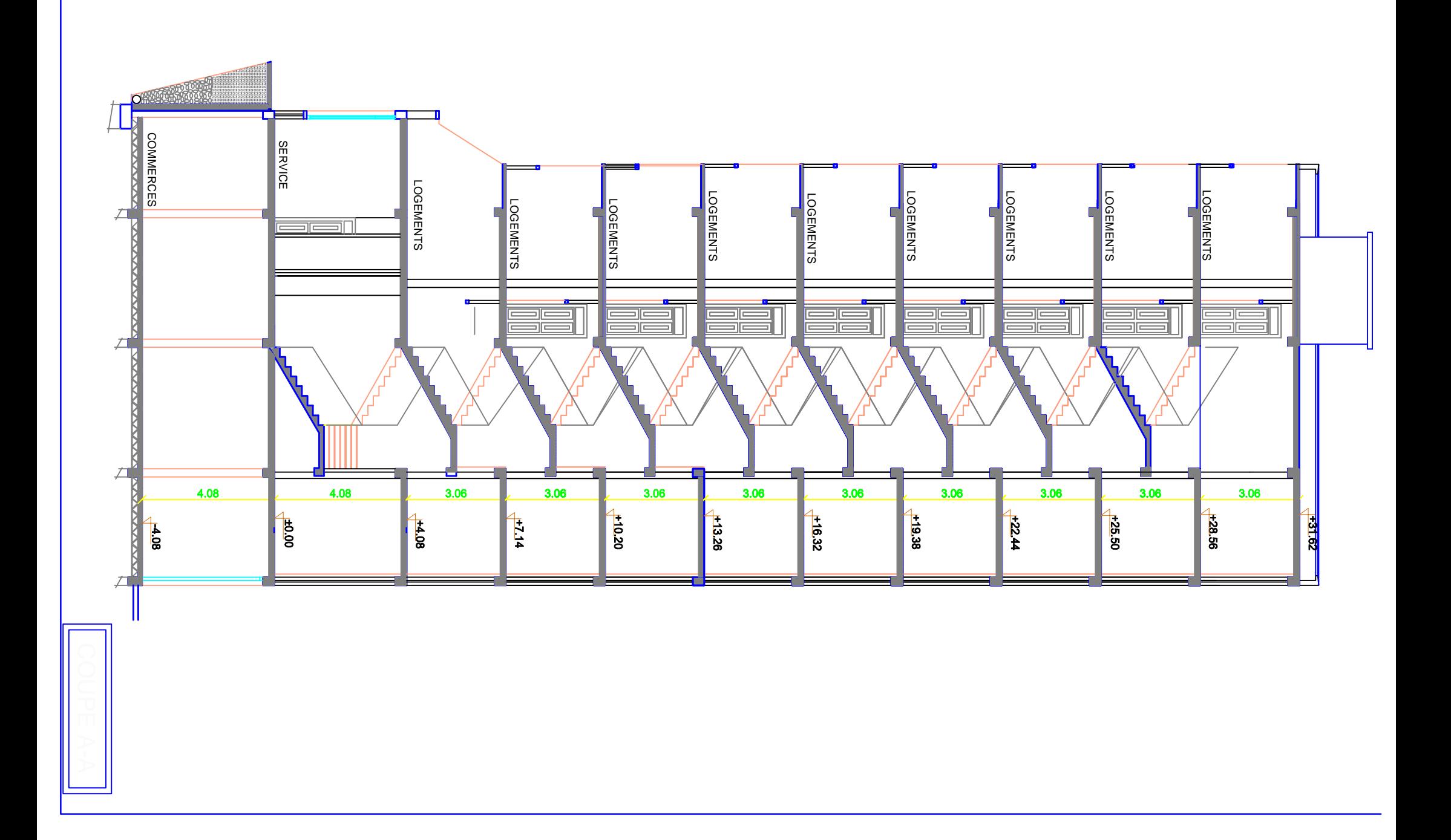

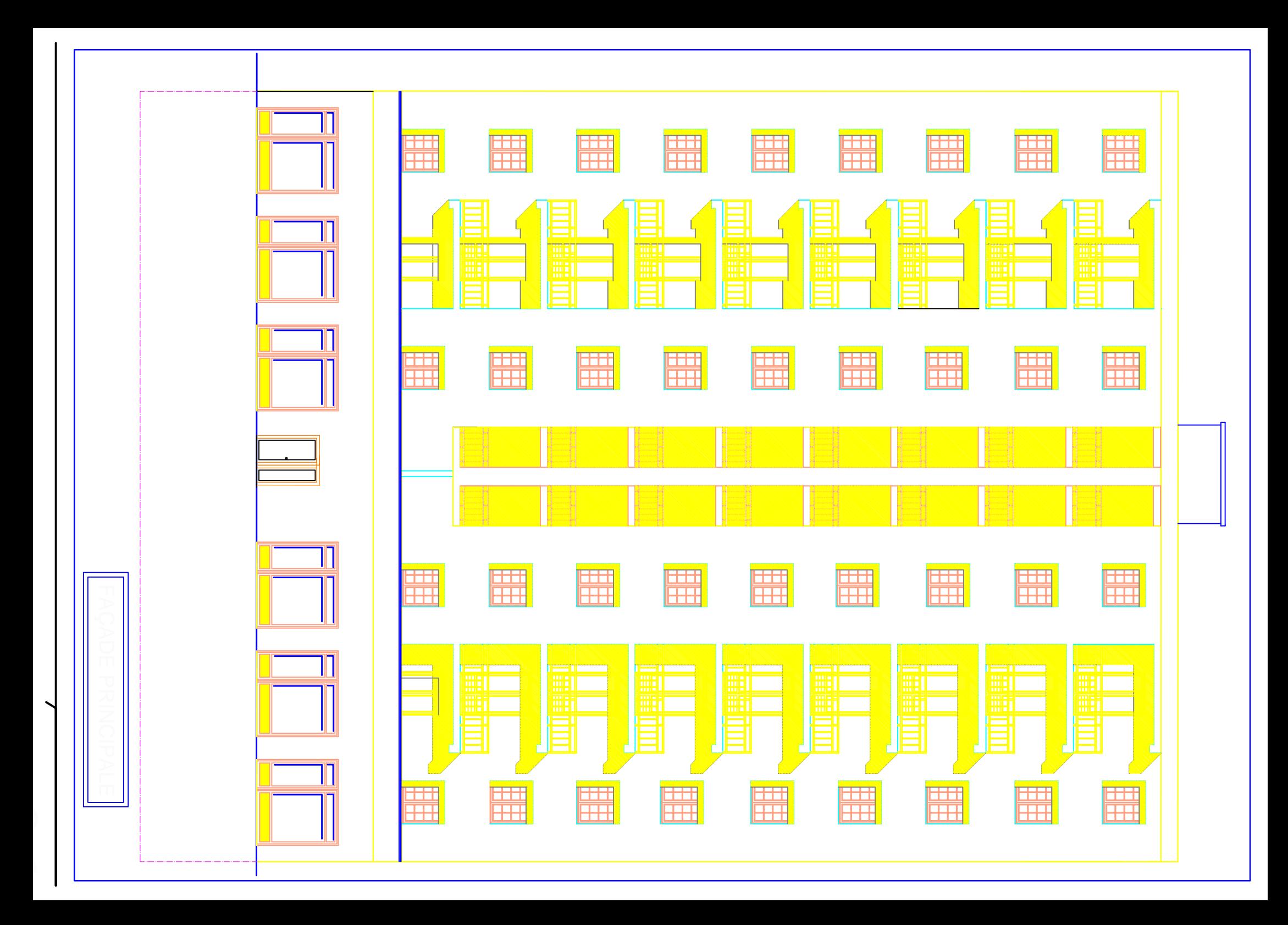

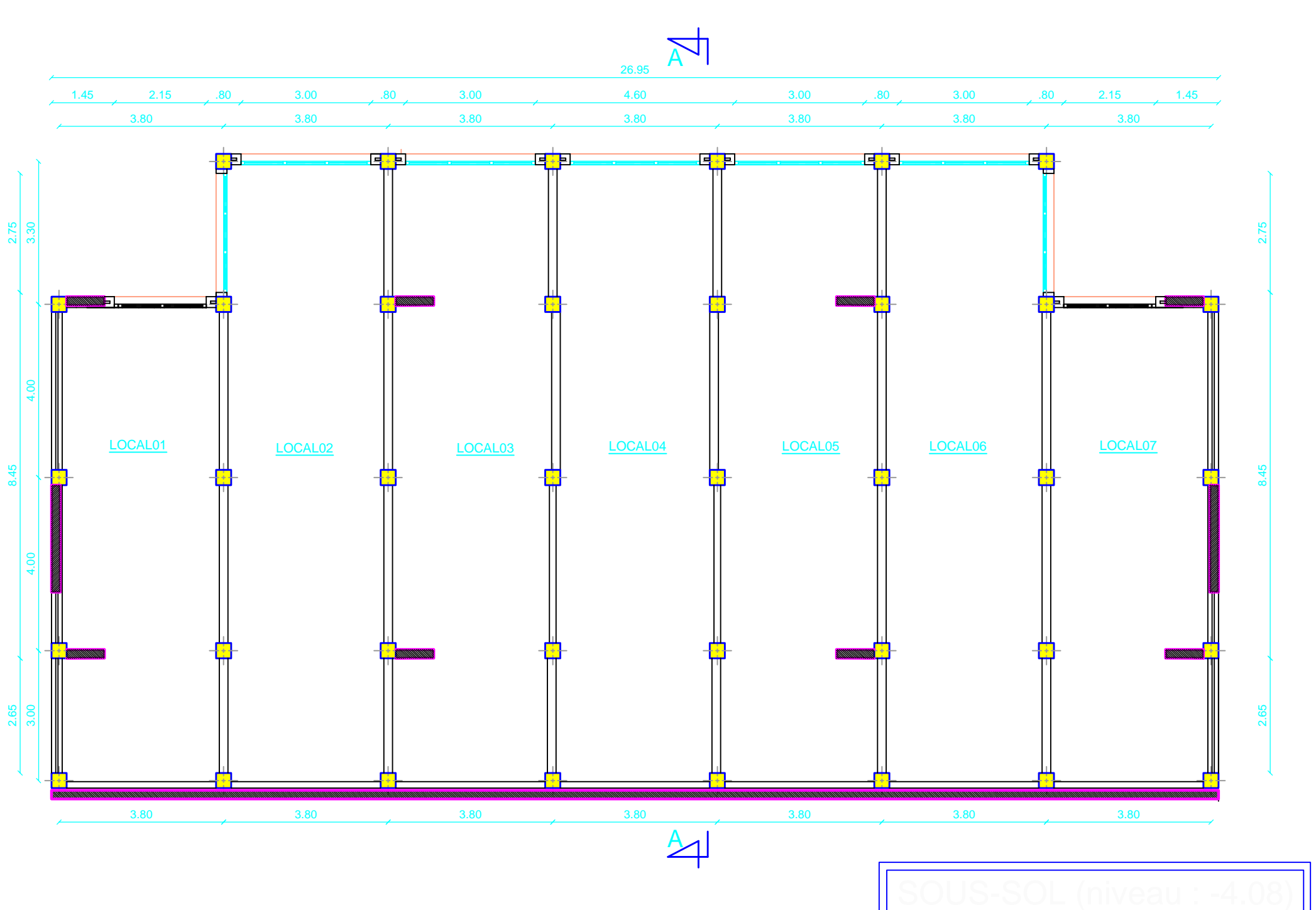

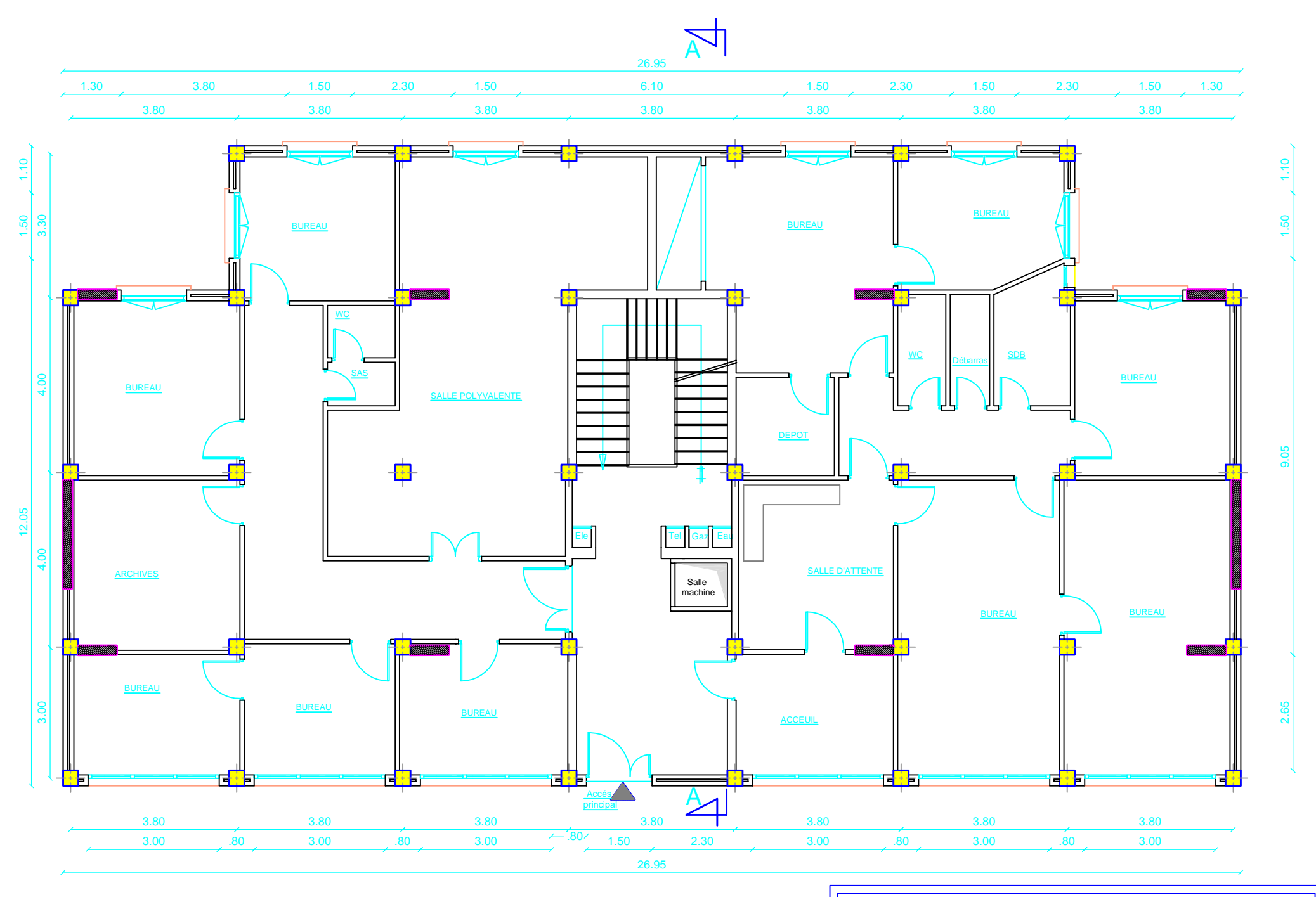

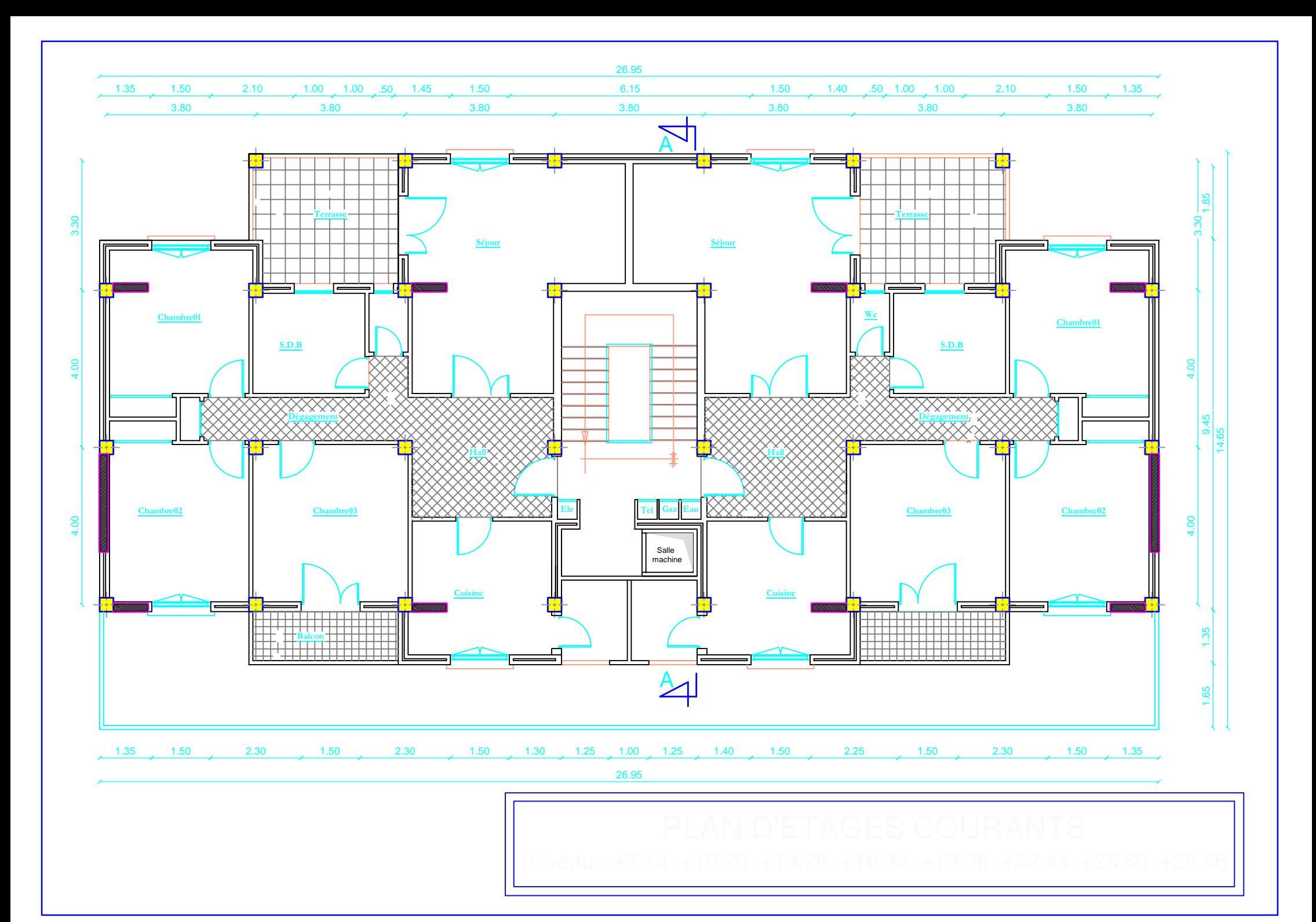

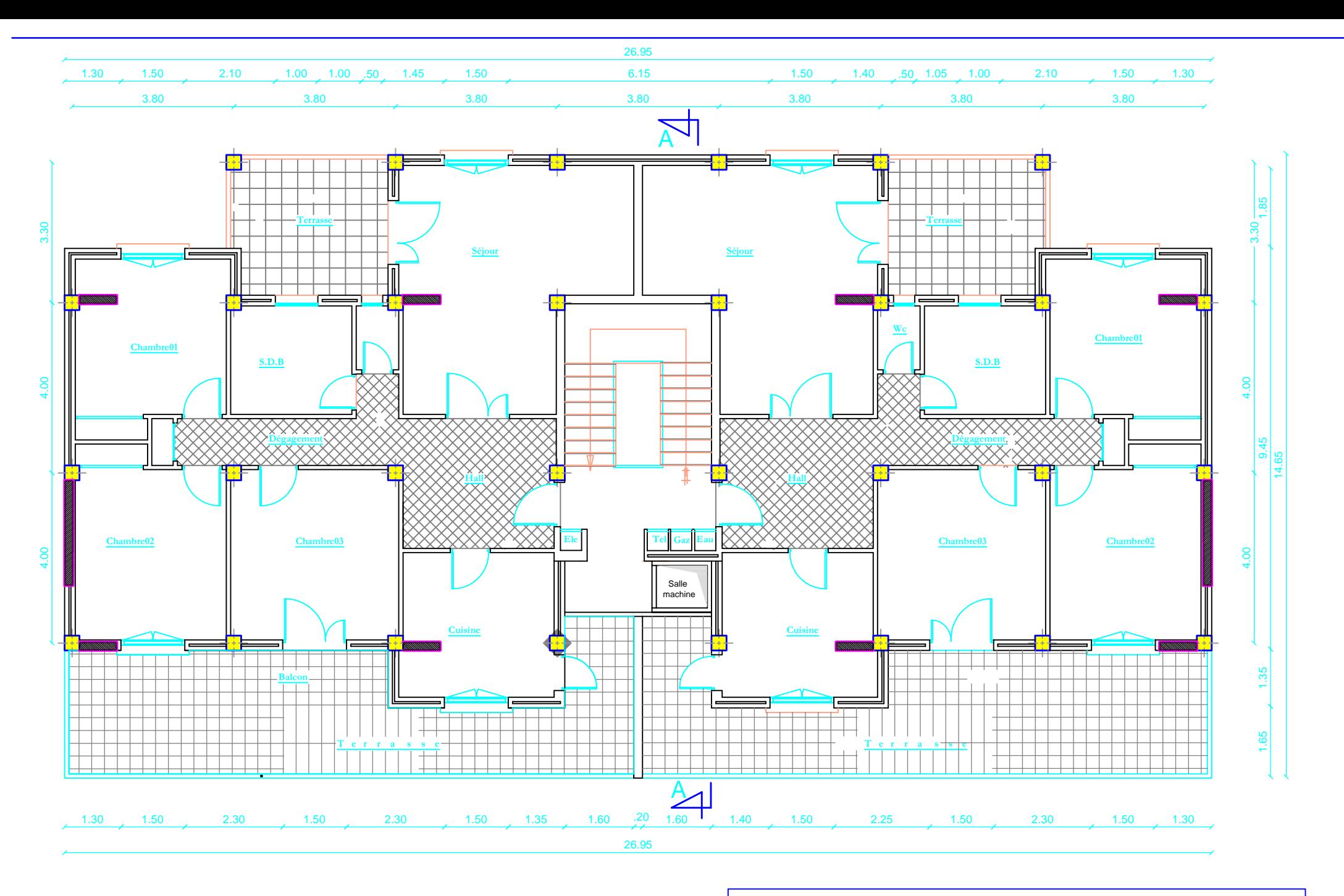

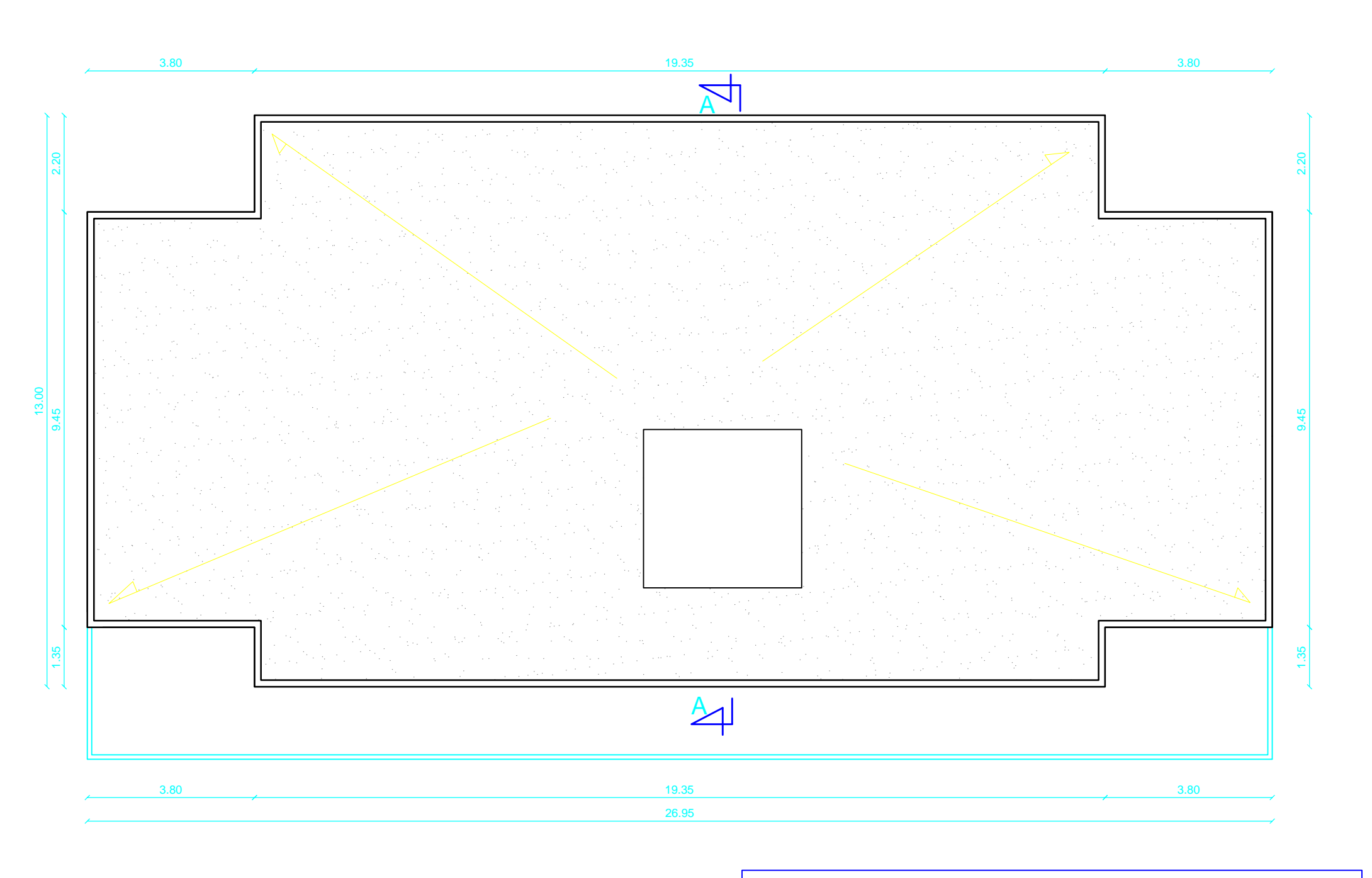

# **INTRODUCTION GÉNÉRALE**

Pour répondre à une demande sans cesse croissante des constructions civiles et industrielles née de besoins économiques et sociaux depuis quelques décennies, la réalisation d'ouvrages plus volumineux est apparue comme une alternative à même de tenir compte de cette nouvelle exigence.

Dès lors, il devient nécessaire d'assurer la résistance et la stabilité de ces constructions. En fonction de la nature et des caractéristiques des matériaux utilisés et du terrain d'implantation et d'autres facteurs, la réponse à cette exigence implique la prise en compte de certaines normes et règles parasismiques.

L'étude que nous nous proposons de réaliser dans le cadre d'un mémoire de fin d'étude consiste à étudier et à calculer les éléments résistants d'un bâtiment à usage d'habitation, service et commercial. Cette étude nous doit permettre d'assurer la stabilité et la durabilité de l'ouvrage, ainsi que le confort pour les occupants.

Pour répondre à la problématique posée, notre démarche s'articule autour de huit chapitres.

Après avoir présenté le projet et les principes de calcul vis-à-vis des règlements au premier chapitre, on a pré- dimensionné les éléments du bâtiment au chapitre deux.

Au chapitre trois, nous avons calculé tous les éléments secondaires tels que les planchers, les escaliers et l'acrotère. Une fois que la disposition des voiles est adoptée, la structure est soumise au spectre de réponse de RPA99 version 2003. Sa réponse va être calculée en utilisant le logiciel ETABS. Le calcul du ferraillage des éléments structuraux sera exposé dans le chapitre six. L'étude des fondations fera l'objet du septième chapitre. On termine notre projet avec une étude sur le mur plaque.

Tous les calculs ont été menés en utilisant les différents codes de calcul et de conception des structures du génie civil, notamment CBA93, BAEL91, RPA99 version 2003.

# CHAPITRE 1

Présentation et description de l'ouvrage

#### **I. Présentation et description de l'ouvrage**

#### **I.1 Introduction**

L'analyse approfondie de l'ouvrage touché par le séisme nous renvoi souvent aux mêmes causes, dont les principales sont dues à de mauvaises dispositions constructives, ou de malfaçons d'exécution.

Certes, nous ne devons pas appliquer seulement les règlements mais nous devons impérativement comprendre les factures déterminantes le comportement dynamique de la structure afin de mieux prévoir sa réponse sismique.

Pour cela, les ingénieurs disposent actuellement de plusieurs outils informatiques et de logiciels de calcul rapides et précis permettant la maitrise de la technique des éléments finis adoptée au génie civil, ainsi que le calcul de diverses structures en un moindre temps.

Le projet en cours d'étude s'agit d'une structure R+9+entresol à usage d'habitation, commercial et bureautique, à ossature mixte contreventée par voiles. La structure est soumise au spectre de calcul du règlement parasismique Algérien RPA99/version 2003 et sa réponse est calculée en utilisant le logiciel ETABS V9.7.1.

#### **I.2 Description de l'ouvrage**

Le projet consiste en l'étude et le calcul des éléments résistants d'une structure (R+09+ entresol) à usage d'habitation, commercial et bureautique. Ce bâtiment est d'importance moyen (groupe d'usage 02), implanté à TIZI OUZOU, classée selon le RPA 99 version 2003 comme étant une zone de moyenne sismicité (zone IIa).

Cet ouvrage est composé de :

- $\blacksquare$  un entresol à usage commercial
- un rez-de-chaussée à usage bureautique.
- (09) étages à usage d'habitation.
- une cage d'escalier.
- une cage d'ascenseur.

#### **I.2.1 Caractéristiques géométriques de l'ouvrage**

L'ouvrage a pour dimensions :

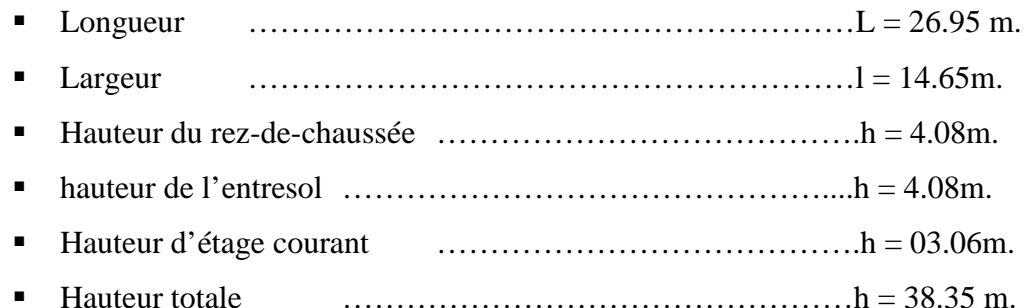

#### **I.2.2 Propriétés mécanique du sol d'assise**

Le dossier géotechnique nous a fourni les données suivantes :

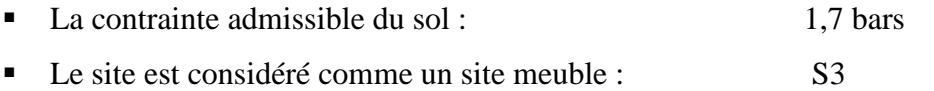

#### **I.3 Éléments de l'ouvrage**

#### **I.3.1 La superstructure**

C'est la partie de la construction au dessus du sol, elle contient plusieurs éléments qui sont :

#### **a) L'ossature**

Le bâtiment qui est en ossature mixte composée de :

- Poteaux et poutres formant un système de portiques
- Voiles en béton armé disposés dans les deux sens assurant la rigidité et la stabilité de l'ouvrage, essentiellement vis-à-vis des charges horizontales.

#### **b) Les planchers**

Les planchers sont des aires planes limitant les étages, ils ont pour but de :

- supporter leur poids propre et les charges d'exploitations et les transmettre aux éléments porteurs de l'ossature.
- assure l'isolation thermique et acoustique des différents étages.

Le plancher terrasse est inaccessible comporte un system complexe d'étanchéité multicouches avec une protection mécanique en gravier roulé et a une pente (1%) qui facilite l'écoulement d'eau.

Il existe plusieurs types de planchers, on se limitera dans ce chapitre à évoquer les deux types utilisés dans la réalisation de notre bâtiment, à savoir :

#### **Planchers en corps creux**

Cette solution, très communément employée dans les bâtiments d'habitation consiste à utiliser des hourdis creux et des poutrelles sur lesquels repose une dalle de compression en béton armé. Les planchers en corps creux sont constitués :

#### De nervures :

Appelées également poutrelles qui assurent la transmission des charges aux éléments horizontaux (poutres) ensuite aux éléments verticaux (poteaux, voiles). La distance entre-axes des poutrelles varie de 0.56 m à 0.65 m. on choisit souvent 0.65 m car c'est la plus commercialisée.

#### Du remplissage en corps creux :

Les corps creux sont utilisés comme coffrage perdu et comme isolant phonique.

#### **Les dalles pleines en béton armée**

Ce sont des planchers en béton armée plus résistants et plus lourds que les corps creux avec une épaisseur du 4 à 5cm. Ils sont utilisés généralement là où il n'est pas possible de réaliser des planchers en corps creux ; dans la cage d'escalier et d'ascenseur et les balcons. Ils sont armés d'un quadrillage d'armatures ayant pour but de :

- Limiter les risques de fissuration par retrait.
- Résister aux efforts des charges
- Réaliser un effet répartiteur entre les poutrelles voisines des charges localisées notamment celles correspondant aux cloisons.

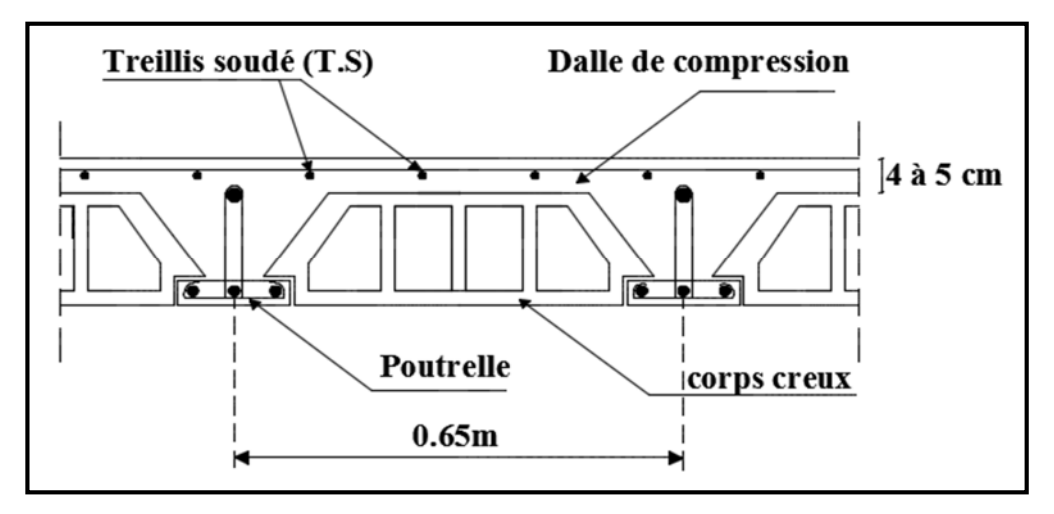

**Figure I.1 Schéma du plancher en corps creux**

#### **c) Les maçonneries**

On distingue deux (02) types :

- **Les murs extérieurs** : sont en double cloisons de (25 cm) d'épaisseur (en brique creuse de 10 cm pour les cloisons extérieures et intérieures + une lame d'aire de 5cm).
- Les murs intérieurs : ils sont en simple cloison (brique creuse de 10cm)

#### **d) Les escaliers**

L'escalier est un ouvrage constitué d'une suite de marches et de paliers permettant la circulation verticale entre les différents niveaux.

Notre bâtiment comporte un escalier composé de trois volées avec deux paliers au niveau du rez-de-chaussée et deux volées avec un palier au niveau des étages.

#### **e) Les revêtements**

Ils sont en :

- Plâtre pour les cloisons et les plafonds.
- Mortier de ciment pour les faces extérieures.
- Carrelage pour les planchers et les escaliers.
- Céramique pour les murs de cuisines et les salles d'eau.

#### **f) Les voiles**

Les voiles sont des éléments rigides en béton armé coulés sur place.

#### **g) Système de coffrage**

On opte pour un coffrage métallique pour les voiles dans le but de diminuer le temps d'exécution et un coffrage classique en bois pour les portiques.

#### **h) Acrotère**

L'acrotère est un élément secondaire de la structure. Il est encastré au niveau de la poutre du plancher terrasse. Il a pour but d'assurer la sécurité des usagers au niveau de la terrasse.

#### **1.3.2 L'infrastructure**

Les fondations : sont des éléments situés à la base de la structure, elles assurent la transmission des charges et surcharges au sol qui en est liaison directe.

Le choix du type de fondation dépend du type de sol d'implantation et de l'importance de l'ouvrage.

#### **I.4 Hypothèse de calcul**

Le calcul de cet ouvrage est effectué conformément au règlement **BAEL 91modifié 99** (béton armé aux états limites) basé sur la théorie des états limites, ainsi que le règlement parasismique algérien RPA 99 version 2003 et au DTR BC22 (charges et surcharges d'exploitation).

#### **I.4.1 États limites ultimes (ELU)**

Les états correspondent à la valeur maximale de la capacité portante de la construction, soit :

- équilibre statique.
- résistance des matériaux de la structure.
- stabilité de forme.

#### **Hypothèses :**

- les sections droites et planes avant déformation, restent droites et planes après déformation.
- pas de glissement relatif entre le béton et l'acier.
- le béton tendu est négligé dans les calculs.

 l'allongement unitaire de l'acier est limité à 10 ‰ et le raccourcissement unitaire du béton est limité à 3,5 ‰ dans le cas de la flexion simple ou composée et à 2 ‰ dans le cas de la compression simple.

#### **I.4.2 États limites de service (ELS)**

Ils constituent les frontières au-delà des quelles les conditions normales d'exploitation et de durabilité de la construction ou de ses éléments ne sont plus satisfaites soient :

- ouverture des fissures.
- déformation des éléments porteurs.
- compression dans le béton.

#### **Hypothèses :**

- les sections droites et planes avant déformation, restent droites et planes après déformation.
- pas de glissement relatif entre le béton et l'acier.
- le béton tendu est négligé dans les calculs.
- le béton et l'acier sont considérés comme des matériaux linéaires élastiques et il est fait abstraction du retrait et du fluage du béton.
- le module d'élasticité longitudinal de l'acier est par convention 15 fois plus grand que celui du béton  $(E_s = 15E_h)$ .

#### **I.5 Les caractéristiques mécaniques des Matériaux**

#### **I.5.1 Le béton**

Le béton est un mélange des granulats (graviers + sable) et d'un liant hydraulique qui est le ciment et d'eau de gâchage, dosés de manière à obtenir les quantités nécessaires pour son utilisation.

La composition du béton sera déterminée en laboratoire en tenant compte des caractéristiques des matériaux utilisés permettant l'obtention d'un béton aux qualités requises.

#### **La résistance caractéristique du béton à la compression**

Le béton est défini par la valeur de sa résistance à la compression mesurée à l'âge de 28 jours (résistance caractéristique) notée fc28. Elle est déterminée par des essais de compression sur des éprouvettes normalisées (16x32). Dans notre étude on prend fc28= 25MPA.

Pour  $j < 28$  jours :  $\int$  fcj=  $\frac{J}{\sqrt{28}} \times f c 28$  $(4,76 + 0,83 j)$ *fc j*  $\frac{j}{\sqrt{2.55 \times 10^{-10}}}$   $\times$  $^{+}$ pour fc28 ≤40 MPa (BAEL91 modifié 99/A.2.1,11).  $fcj = \frac{f}{(1 + 1.8) \cdot 2.85} \times fc28$  $(1,40 + 0.95)$ *fc*  $Q + 0.95j$ *j* x  $\ddot{}$ pour fc28 >40 MPa

#### **Résistance caractéristique du béton à la traction**

La résistance à la traction de béton est très faible, elle est donnée par la relation suivante :

 $f_{tj} = 0$ , 6 + 0, 06  $f_{cj}$  pour  $f_{cj} \le 60$  MPa (Art.A2.1.12, BAEL 91 modifié 99) Dans notre cas on a :  $f_{t28} = 0, 6 + 0, 06 (25) = 2, 1 \text{ MPa}$ 

#### **module de déformation longitudinale du béton**

On définie le module d'élasticité comme étant le rapport de la contrainte normale et de la déformation engendrée. Selon la duré de l'application de la contrainte on distingue deux types de modules :

#### **module de déformation longitudinale instantanée**

Une déformation instantanée est une déformation résultante de l'application d'un effort statique s'exerçant pendant une durée inferieure à 24h.

Le module de déformation longitudinale instantanée de béton Eij est :

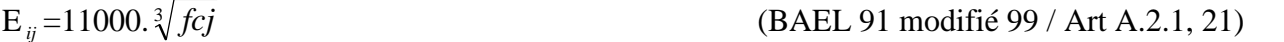

Pour  $f_{ci}=25 \text{ MPa}$  on aura :  $E_{ii}=32164.195 \text{ MPa}$ 

#### **le module de déformation longitudinale différée**

C'est une déformation causée par un chargement de longue durée.et à fin de tenir compte l'effet de retrait et de fluage, on prend un module de déformation différée égale à :

 $E_{\nu j} = 3700.$   $\sqrt[3]{fcf}$ 

Pour  $f_{ci}$ =25 MPa on aura :  $E_{ij}$ =10818.86MPa. (BAEL91modifié99/Art A.2.1, 22)

#### **module de déformation transversale du béton**

Le module de déformation transversal est donné par la formule suivante :

 $2(1 + v)$  $G = \frac{E}{2\pi}$  $+v$ **(**BAEL91modifié99/Art A.2.1 ,3)

 $Avec:$   $E:$  module de Young

: Coefficient de poisson du béton

#### **coefficient de poisson**

Le coefficient de poisson du béton est le rapport entre la déformation relative transversale et la déformation relative longitudinale du béton .Il est pris égale à :

 $\begin{cases} v = 0.0 \text{ a } 1 \text{ m} \\ v = 0.2 \text{ a } 1' \text{ ELS} \end{cases}$ 

#### **Notions d'états limites**

On appelle état limite, un état particulier au delà duquel l'ouvrage ou un de ses éléments ne satisfait plus aux conditions pour lesquelles il a été construit. C'est un état qui satisfait strictement aux conditions (stabilité, résistance, déformations non nuisibles) sous l effet des actions (forces, moments, couples).

La théorie des états limites considère 2 états:

#### **a) État limite ultime**

Il correspond à la valeur maximale de la capacité portante, dont le dépassement équivaut à la ruine de la structure. Au delà de l'état limite ultime, la sécurité n'est plus garantie et la structure risque de s'effondrer.

#### Diagramme de contrainte / déformation

Pour les calculs à l'ELU, le comportement réel du béton est modélisé par la loi parabolerectangle sur un diagramme contraintes-déformations :

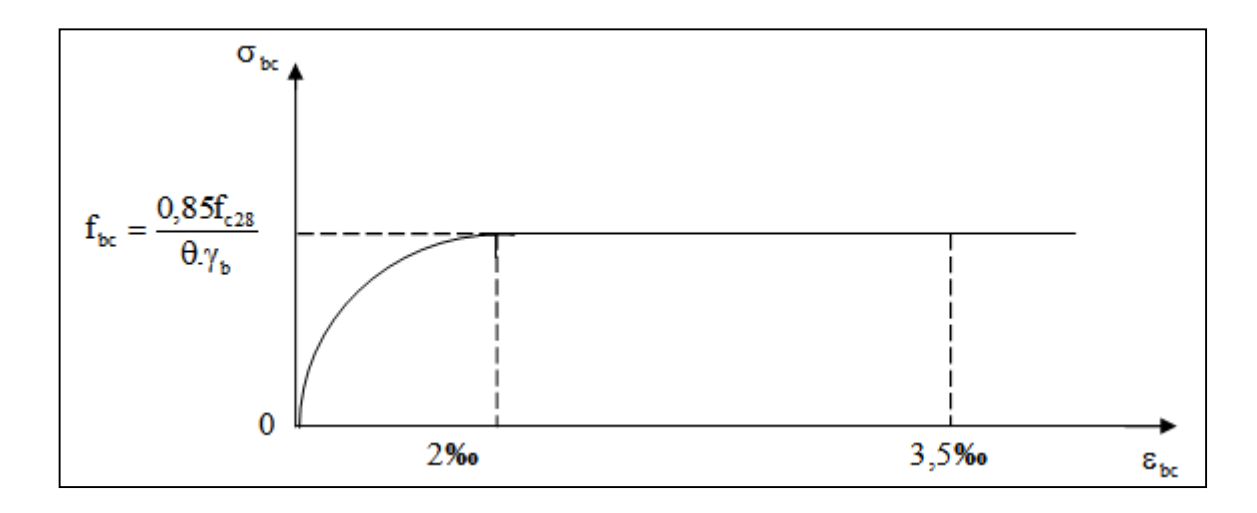

**Figure I.2 Diagramme contrainte- déformation du béton (ELU)**

$$
\text{Où}: \quad f_{bc} = f_{bu} = \frac{0.85 f_{c28}}{\theta \gamma_b} \tag{BAEL91 modifié 99/Art A .4.3 ,41.}
$$

Avec :

 $\gamma_b$  : Coefficient de sécurité :  $\int \gamma_b =1.15$  en situation accidentelle (SA)  $\gamma_b = 1.5$  en situation durable (SD)

: Coefficient dépendant de la durée (t) de l'application des actions considérées

$$
\begin{cases}\n\theta = 1 \dots 1 \quad t > 24 \quad h \\
\theta = 0, 9 \dots 1 \quad h \le t \le 24 \quad h \\
\theta = 0, 85 \dots 1 \quad t \le 1 h\n\end{cases}
$$

0,85 : un coefficient de minoration pour tenir compte de l'altération du béton en surface et de la durée « t »d'application des charges entrainants une diminution de la résistance.

Pour  $f_{c28}=25MPa$  :  $f_{bu}= 14,167MPa$  en SD.

fbu=21.739MPa en SA.

 $\sigma_b$ : contrainte de calcul du béton en compression.

f<sub>C28</sub> : contrainte de béton à la compression à l'âge de 28 jours.

 $\varepsilon_{bc}$ : déformation de béton en compression (pour  $\varepsilon_{bc}$  <2% on applique la loi de Hooke qui dit : $\sigma_{bc}=$  $\varepsilon_{bc}E$ )

#### **b) L'état Limite de Service(ELS)**

L'état limite de service est un état de chargement au-delà duquel la construction ne peut plus assurer le confort et la durabilité pour lesquels elle a été conçue ;

On distingue :

- l'état limite de service vis-à-vis de la compression de béton (éclatement)
- L'état limite de service d'ouverture des fissures. (ouvertures)
- L'état limite de service de déformation. (flèche)

La contrainte limite de service est donnée par la relation suivante :

 $\overline{\sigma}_{bc} = 0.6$ . f<sub>c28</sub> avec :  $\overline{\sigma}_{bc}$  : contrainte admissible à l'ELS

Pour f<sub>c28</sub>=25MPa  $\implies \overline{\sigma}_{bc} = 0.6 \times 25 = 15$  MPa.

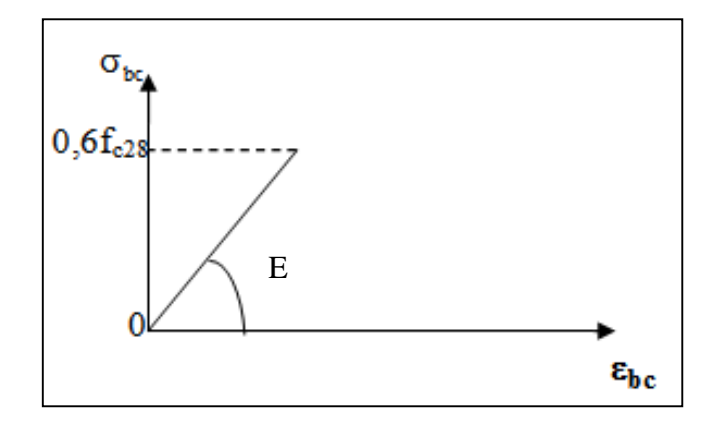

**Figure I.3 Diagramme Contrainte - Déformation du béton (ELS)**

#### **Contrainte limite de cisaillement (**BAEL/Art A.5.1, 21)

La contrainte de cisaillement est donnée par la formule suivante :

$$
\tau_{u}=\frac{V_{u}}{b_{0}d}
$$

avec Vu : effort tranchant dans la section étudiée.

- b : largeur de la section cisaillée.
- d : hauteur utile.

Cette contrainte ne doit pas dépasser les valeurs suivantes :

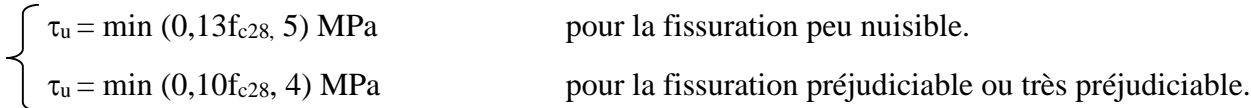

#### **I.5.2 Les aciers**

Les aciers sont utilisés pour équilibrer les efforts de traction auxquels le béton résiste mal, ils se distinguent par leurs nuances et leurs états de surface (rond lisse et haute adhérence) :

- Les aciers à haute adhérence FeE400 et FeE500 correspondent à des limites d'élasticité garanties respectivement de 400 MPa et 500MPa.
- Treillis soudé de type TS520.

Avec : Fe : limite d'élasticité.

### **Module de déformation longitudinale (Ea)**

Il est pris égal à :  $E_a = 2.10^5 \text{ MPa}$  (BAEL91modifié99, Art A.2.2,1)

#### **Contrainte limite d'élasticité de l'acier**

 $\angle$  <u>A</u> l'ELU : s  $f_e$ Y (BAEL 91modifié99, Art A.2.1, 3)

$$
\text{Avec } \gamma_s \text{ : coefficient de sécurité} \quad \begin{cases} \gamma_s = 1,15 \rightarrow \text{Situation} \quad \text{counter} \\ \gamma_s = 1,00 \rightarrow \text{Situation} \quad \text{acceltelle} \end{cases}
$$

σst : contrainte d'élasticité de l'acier en situation courante, qui est donnée comme suit :

 $\sigma_{st}$  = 348 MPa pour les H.A

### $\triangle$  l'ELS :

Afin de réduire le risque d'apparition de fissures et pour diminuer l'importance de leurs ouvertures, on a été amené à limiter les contraintes dans les armatures tendues. On distingue trois cas de fissuration :

$$
\sigma_s \le \min\left\{\frac{2}{3} \text{ fe}, \max(0.5 \text{ fe}; 110\sqrt{\eta f_{ij}})\right\}
$$

**Fissuration préjudiciable :** c'est le cas des éléments exposés à l'intempérie.

*<sup>s</sup>* min *tj fe fe f* (BAEL 91 modifié 99, Art A.4.5, 33)

#### **I.6 La réglementation utilisée**

L'étude du présent ouvrage sera menée suivant les règles et normes suivantes :

- Règles Parasismiques Algériennes RPA99 version 2003.
- Règles BAEL 91 révisées 99 (règles techniques de conception et de calcul des ouvrages en béton armé suivant la méthode des états limites).
- Charges permanentes et charges d'exploitations DTR B.C 2.2.

#### **I. 7 Protection des armatures (BAEL91.Art A.7.1)**

Afin d'avoir un bétonnage correct et de prémunir les armatures des effets des intempéries et des agents agressifs, on doit veiller à ce que l'enrobage (c) des armatures soit conforme aux prescriptions suivantes :

- c≥1 cm : si l'élément est situé dans un milieu couvert non exposé aux condensations.
- c≥3 cm : si l'élément est situé au contact d'un liquide (réservoir, tuyaux, canalisation).
- c≥5 cm : si l'élément est soumis aux actions agressives (brouillards salins, exposition à la mer…).

# CHAPITRE II

Pré-dimensionnement des éléments

#### **II. Pré dimensionnement des éléments**

Le pré dimensionnement a pour but de définir les dimensions des différents éléments de la structure (poteaux, poutres, voiles...etc.).

Ces dimensions sont choisies selon les exigences réglementaires du RPA 99 version 2003 et du BAEL91 modifié 99. Les dimensions obtenues ne sont pas définitives. Elles peuvent être augmentées après vérification dans la phase du dimensionnement.

#### **II-1 Pré dimensionnement des éléments**

#### **II-1-1 Les planchers**

Le plancher est un élément de structure horizontal qui sépare deux niveaux et a pour fonction de :

- Résister : les planchers sont supposés être infiniment rigides dans le plan horizontal, ils doivent supporter leur poids propre et les surcharges du niveau et de transmettre ces charges aux poutres qui les transmettent a leurs tours aux poteaux puis aux fondations.
- Assurer l'isolation thermique et phonique entre les différents niveaux.
- Assurer l'étanchéité à l'eau et à l'humidité.
- Protéger contre les incendies
- Participer à la résistance des murs et des ossatures aux efforts horizontaux.

Dans notre projet, on distingue un seul type de planchers. Ce derniers sont constitués d'un corps creux d'une dalle de compression reposant sur des poutrelles préfabriquées.

La hauteur du plancher est obtenue par la formule suivante :

$$
h_t \ge \frac{L}{22.5}
$$
 (Art B6.8.424/BAEL91)

Avec : ht : hauteur du plancher.

L : portée libre maximale de la plus grande travée dans le sens des poutrelles.

Le RPA exige pour les poteaux : min  $(b, h) \ge 25$  cm en zone II a, on prend min =25 cm.

Dans notre cas :  $L = 380-25 = 355$  cm

 $h_t = (355/22.5) = 15.77$  cm. **Soit**  $h_t = 20$ **cm** 

#### Page **14**

On prend un plancher (16+4) cm valable pour tous les niveaux, avec :

épaisseur du corps creux : **16 cm.**

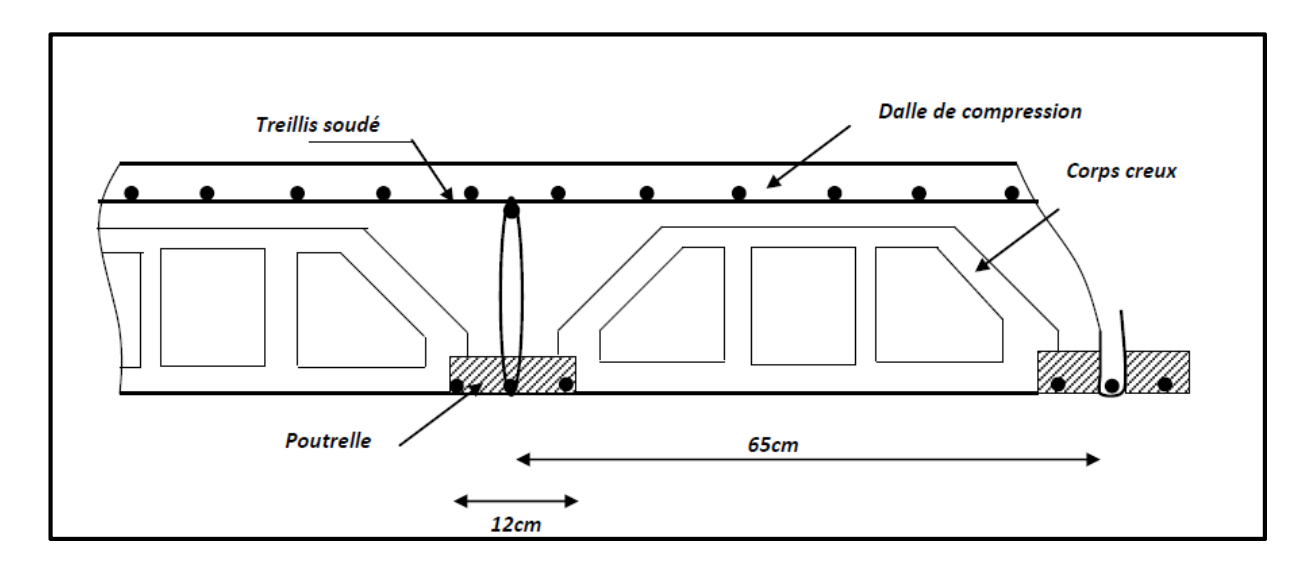

épaisseur de la dalle de compression : **4 cm.**

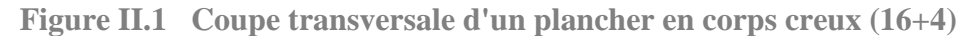

#### **II-1-2 Les poutres**

Les poutres sont des éléments en béton armé coulés sur place dont le rôle est l'acheminement des charges et surcharges émanant des planchers aux éléments verticaux (poteaux, voiles).

On distingue les poutres principales qui constituent des appuis aux poutrelles et les poutres secondaires qui assurent le chainage.

Les dimensions transversales de la section rectangulaire de la poutre à savoir la hauteur totale  $h_t$  et la longueur b doivent répondre aux conditions suivantes :

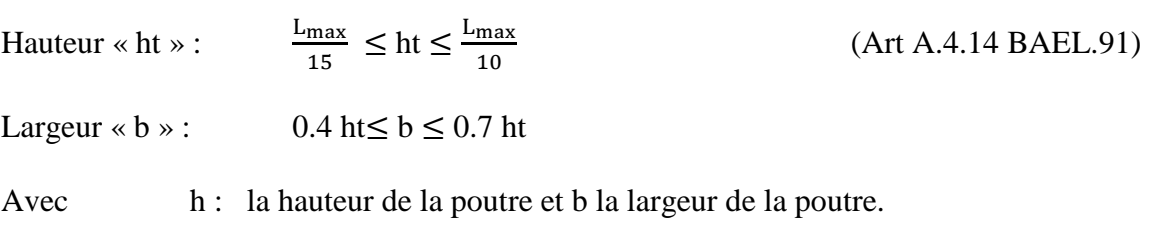

L<sub>max</sub> : étant la portée libre de la plus grande travée considérée.

Par ailleurs l'article 7.5.2 du RPA exige les conditions telles que :

$$
\begin{cases}\n\mathbf{b} \ge 20\mathbf{cm} \\
\mathbf{h} \ge 30\mathbf{cm}\n\end{cases}
$$
\n
$$
\frac{\mathbf{h}}{\mathbf{b}} \le 4
$$

#### **a) Poutres principales**

Sachant que : L  $_{\text{max}} = 400 - 25 = 375$ cm

$$
\frac{375}{15} \le ht \le \frac{375}{10} \to 25 \text{cm} \le ht \le 37.5 \text{cm}.
$$
 On prend : **ht = 35 cm.**

Par conséquent, la largeur b sera :  $0.4$ ht $\leq b \leq 0.7$ ht

$$
0.4x35 \le b \le 0.7x35 \to 14cm \le b \le 24.5
$$
 cm. On prend : **b** = 25 cm.

Vérification des exigences de RPA 99 version 2003(Art 7.5.1)

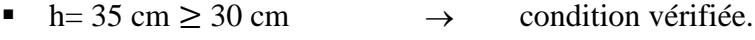

- $\bullet$  b= 25 cm  $\geq$  20 cm  $\rightarrow$  condition vérifiée.
- $h_t / b = 35 / 25 = 1.4 \le 4 \rightarrow$  condition vérifiée.

La section des poutres principales est donc :  $(\mathbf{b} \times \mathbf{h}t) = (25 \times 35) \text{ cm}^2$ .

#### **b) Poutres secondaires**

Sachant que  $L_{\text{max}} = 380-25=355$ cm

$$
\frac{355}{15} \le ht \le \frac{355}{10} \to 23.66 \text{cm} \le ht \le 35.5 \text{cm}.
$$
 On prend :  $\text{ht} = 35 \text{cm}.$ 

La largeur b est :  $0.4$ ht $\leq b \leq 0.7$ ht

 $0.4x35 \le b \le 0.7x35 \rightarrow 14cm \le b \le 24.5$  cm. On prend : **b** = 25 cm.

Vérification des exigences de RPA 99 version 2003 (Art 7.5.1)

- $h= 35 \text{ cm} \geq 30 \text{ cm}$   $\rightarrow$  condition vérifiée.
- $\bullet$  b= 25 cm  $\geq$  20 cm  $\rightarrow$  condition vérifiée.
- $h_t / b = 35 / 25 = 1.4 \le 4$   $\rightarrow$  condition vérifiée.

La section de la poutre secondaire est donc :  $(\mathbf{b} \times \mathbf{h}t) = (25 \times 35) \text{ cm}^2$ .

#### **Conclusion :**

Les conditions imposées par RPA99 sont toutes vérifiées. Les sections adoptées sont comme suit :

- **Poutres principales :**  $(25 \times 35)$  cm<sup>2</sup>
- **Poutres secondaires :**  $(25 \times 35)$  cm<sup>2</sup>
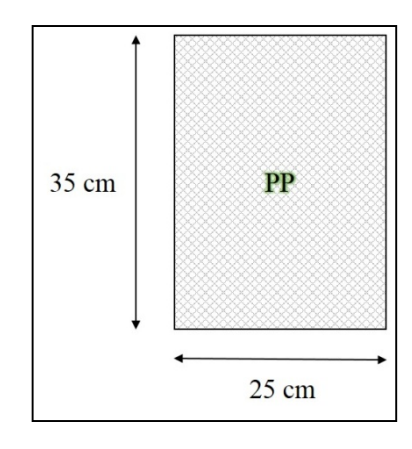

**Figure II.2 Section des poutres principales (sens transversal)**

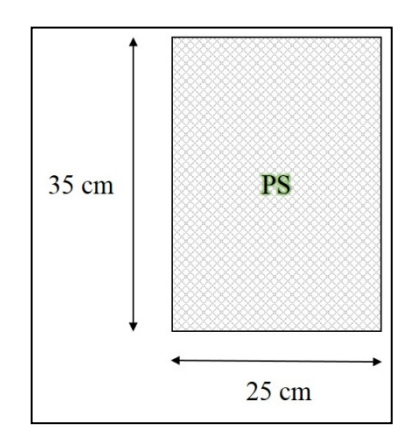

**Figure II.3 Section des poutres secondaires (sens longitudinal)**

#### **II-1-3 Les voiles**

Les voiles sont des murs en béton armé leur pré dimensionnement est justifié par l'article 7.7.1 du RPA99/V2003. Ils servent d'une part à contreventer le bâtiment en reprenant les efforts horizontaux (séisme ou vent) et d'autre part à reprendre les efforts verticaux et les transmettre aux fondations.

D'après le RPA99 /2003 article 7.7.1, les voiles doivent satisfaire la condition suivante : L  $\geq$  4e

Avec L et e respectivement la portée et l'épaisseur du voile.

De même l'article7.7.1 RPA99 version 2003 spécifie une épaisseur minimale de 15 cm. De plus l'épaisseur doit être déterminée en fonction de la hauteur libre d'étage et des conditions de rigidité aux extrémités comme l'indique la figure suivante :

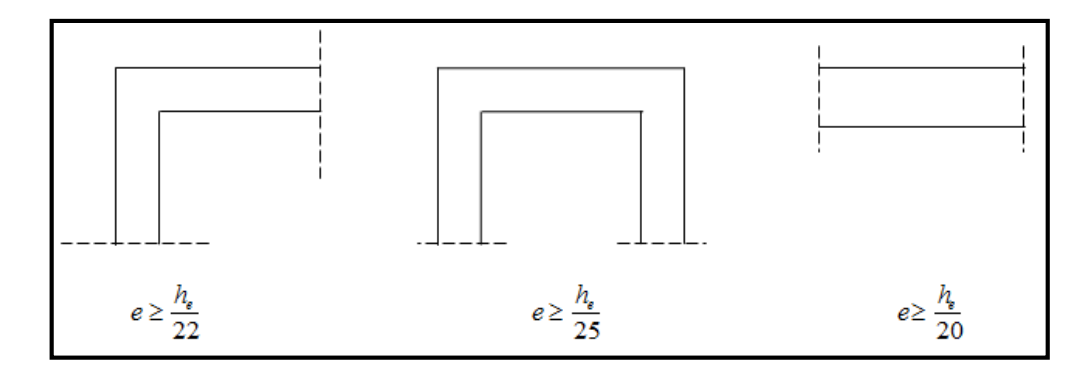

**Figure II.4 Épaisseurs des voiles - coupe en élévation**

Dans notre projet, le cas le plus défavorable est :  $n_e$ ଶ Avec :  $h_e = h - e_p$  où  $e_p$  est la hauteur du plancher = 20cm.

Pour le sous sol et le RDC :

 $H_{ss} = 4.08 \text{m} = 408 \text{cm} \implies h_e = 408 - 20 = 388 \text{cm} \implies ep \ge \frac{388}{20}$  $\frac{1}{20}$  = 19.4 cm ; ep  $\geq$  15 cm.

L'épaisseur adoptée est : ܘ܍ **= 20cm**

Pour les étages courants:

 $H_{\text{ec}} = 3.06 \text{m} = 306 \text{m} \implies h_e = 306 - 20 = 286 \text{cm} \implies e \ge \frac{286}{20}$  $\frac{1}{20}$  = 14.3 cm ; ep  $\geq$  15 cm

Donc : **ep =15 cm**

#### **Conclusion :**

On opte pour une épaisseur des voiles : **e = 20 cm** sur toute la hauteur de la structure.

L ≥ 4 e = 80 cm ≥ 80 cm  $\rightarrow$  condition vérifiée

#### **II-2 Détermination des charges et surcharges**

Le but de la descente des charges est de déterminer pour chaque élément porteur la charge qui lui revient au niveau de chaque étage jusqu'à la fondation.

Soient : **G:** Charges permanentes.

**Q:** Surcharges d'exploitation*.*

#### **II-2-1 Charges permanentes**

#### **II-2-1-1 Les Planchers**

#### **a) Plancher terrasse en corps creux**

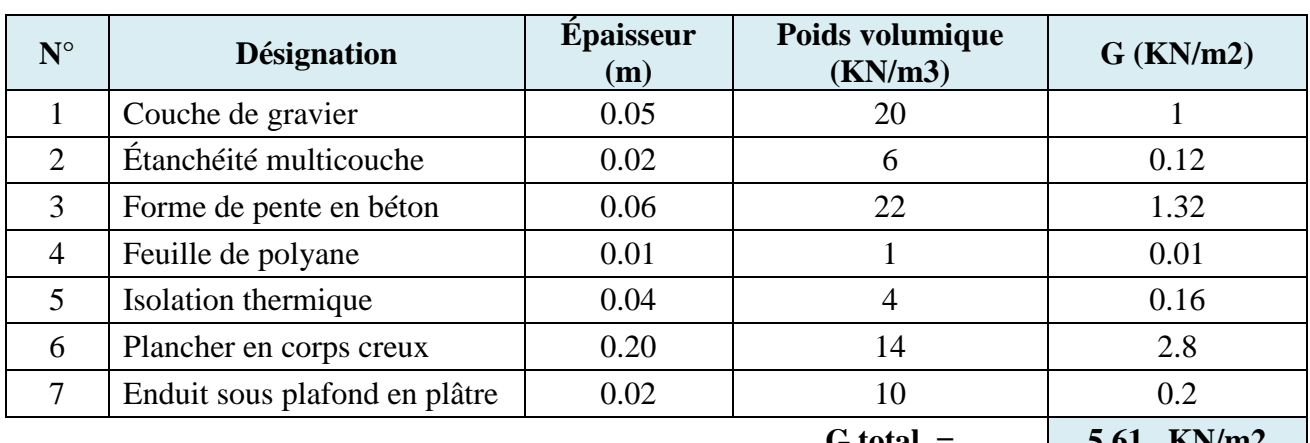

#### **Tableau II.1 Caractéristiques du plancher terrasse inaccessible**

 $G \text{ total} = \begin{vmatrix} 5.01 & \text{N} \text{N} \text{m} \end{vmatrix}$ 

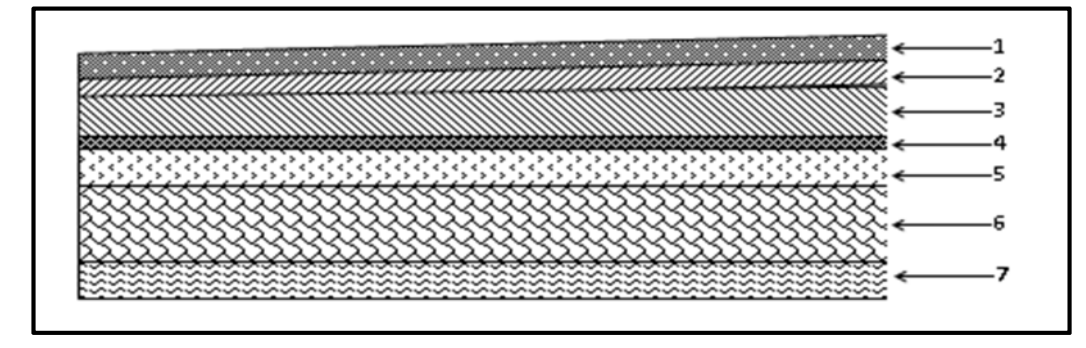

**Figure II.5 Coupe transversale du plancher terrasse inaccessible**

#### **b) Plancher d'étage courant**

#### **Tableau II.2 Caractéristiques du plancher étages courants**

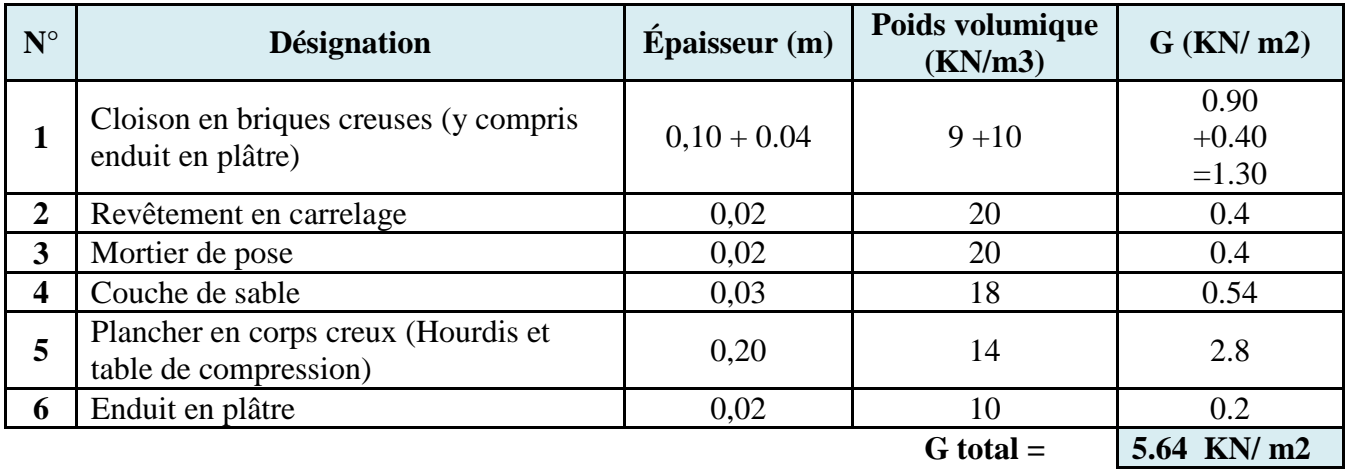

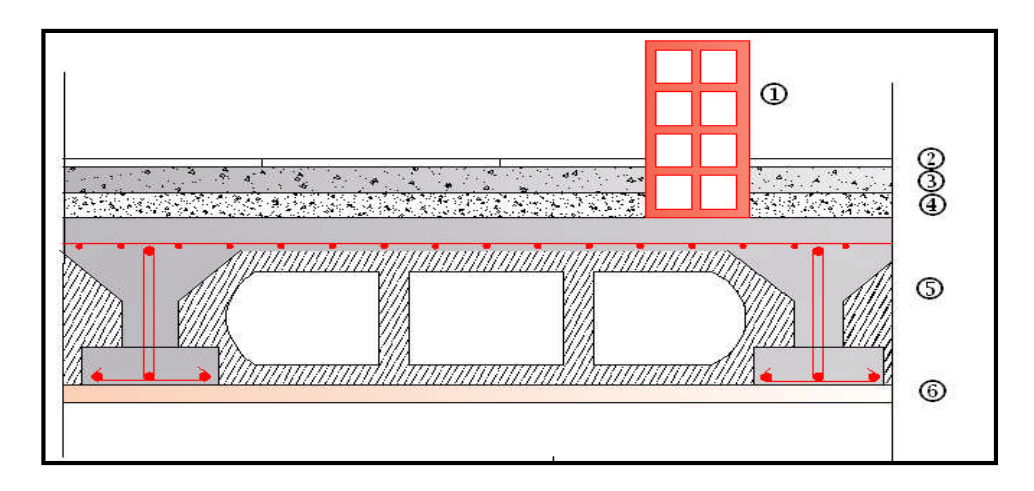

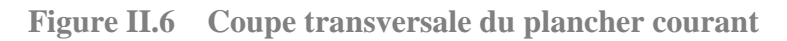

# **II-2-1-2 Maçonneries**

### **a) Mur extérieur**

#### **Tableau II.3 Charges revenant aux murs extérieurs**

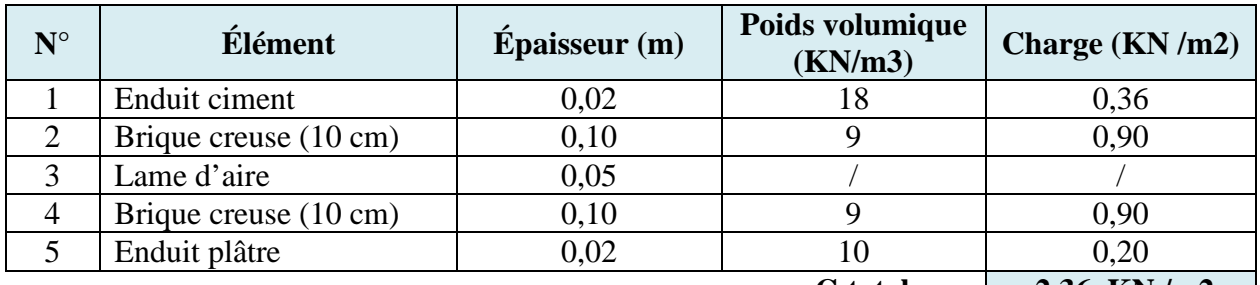

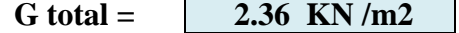

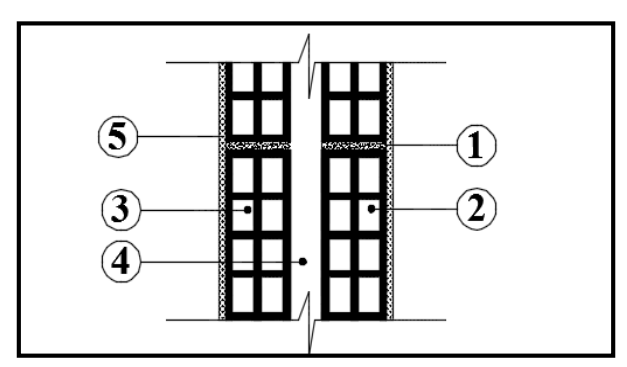

**Figure II.7 Coupe transversale d'un mur extérieur**

# **b) Mur intérieur**

#### **Tableau II.4 Charges revenant aux murs intérieurs**

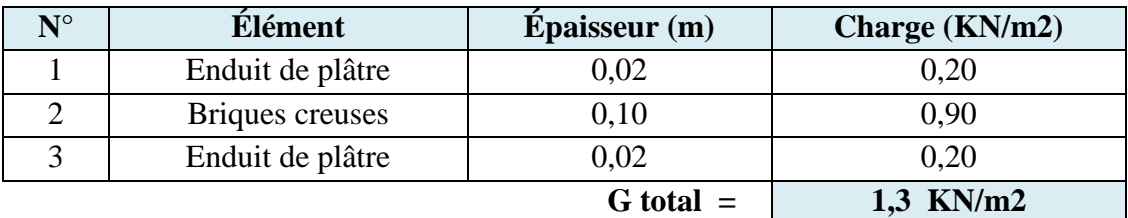

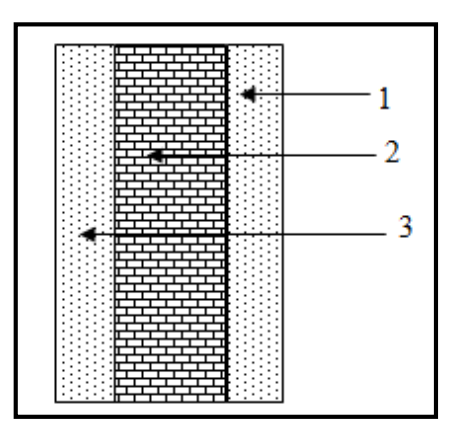

**Figure II.8 Coupe transversale du mur verticale**

### **II-2-1-3 Dalle pleine**

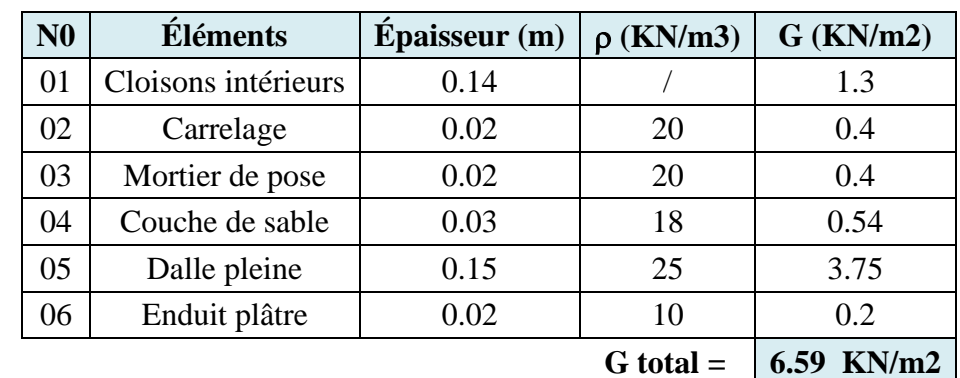

#### **Tableau II.5 Charge permanente de la dalle pleine**

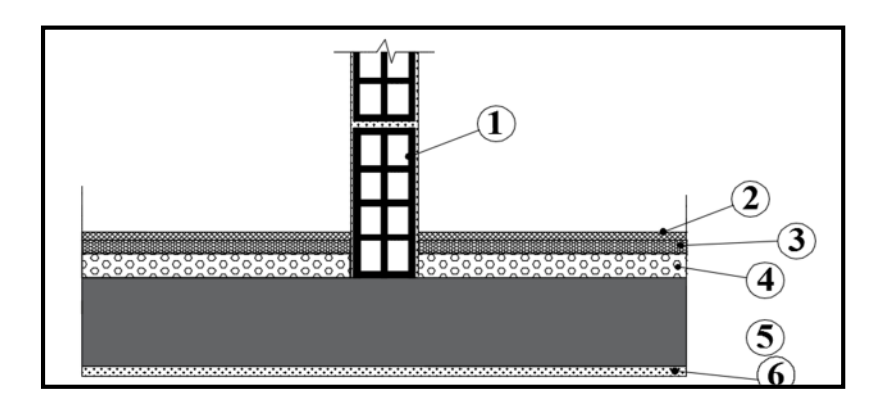

**Figure II.9 Coupe transversale de la dalle pleine**

# **II-2-1-4 Acrotère**

La hauteur de l'acrotère est égale à : 60 cm

La charge permanente de l'acrotère est déterminée comme suit :

Poids propre : G= ρ×S×1ml

#### $G = 25 \times 0.1 \times 1$ ml = 2.5 **KN/ml**

## **II.2.2 Surcharges d'exploitation**

Les surcharges d'exploitation sont données par le DTR BC.22 comme suit :

- Plancher terrasse (inaccessible)……………………..  $Q = 1,00 \text{ KN/m}^2$ .
- Planchers étages courants à usage d'habitation...  $Q = 1,50 \text{ KN/m}^2$ .
- Plancher RDC à usage bureaux  $\ldots \ldots \ldots \ldots \ldots \ldots Q = 2.50 \text{ KN/m}^2$ .
- Plancher Entresol, à usage commercial..………..…Q = 4,00 KN/m<sup>2</sup> .
- L'escalier……………………………………….….Q = 2,50 KN/m<sup>2</sup> .
- Balcons………………………………………….. Q = 3,50 KN/m<sup>2</sup> .
- L'acrotère……………………………………….. Q = 1,00 KN/m<sup>2</sup> .

#### **II-2-3 Pré dimensionnement des poteaux**

Le pré dimensionnement des poteaux se fera à l'ELS en compression simple ; en considérant un effort normal N qui sera appliqué sur la section du béton du poteau le plus sollicité, cette section transversale est donnée par la relation suivante :

$$
s \ge \frac{Ns}{0.3fc28} \tag{art7.4.3.1.RPA 99/2003}
$$

Avec:  $Ns = G+Q$ 

Ns : effort normal revenant au poteau considéré ;

G : charges permanentes.

Q : surcharges d'exploitations en tenant compte de la régression des surcharges.

S: section des poteaux.

 $\sigma_{bc}$ : contrainte de compression admissible du béton

Selon le ( RPA 99 , A7.4.1 ) les dimensions de la section transversale des poteaux doivent satisfaire les conditions suivantes :

Pour un poteau rectangulaire de la zone IIa , on a :

Min  $(b, h) \geq 25$ cm Min (b, h)  $\geq$  he/20 1/4≤b/h≤4

#### **Descente des charges**

On appelle descente de charges, le principe de distribuer les charges sur les différents éléments que compose la structure d'un bâtiment.

La descente de charges est obtenue en déterminant le cheminement des efforts dans la structure depuis leurs points d'application jusqu' aux fondations d'une façon générale, les charges se distribuent en fonction des surfaces attribuées à chaque élément porteur (poutre, poteau, voile) ; appelée surface d'influence.

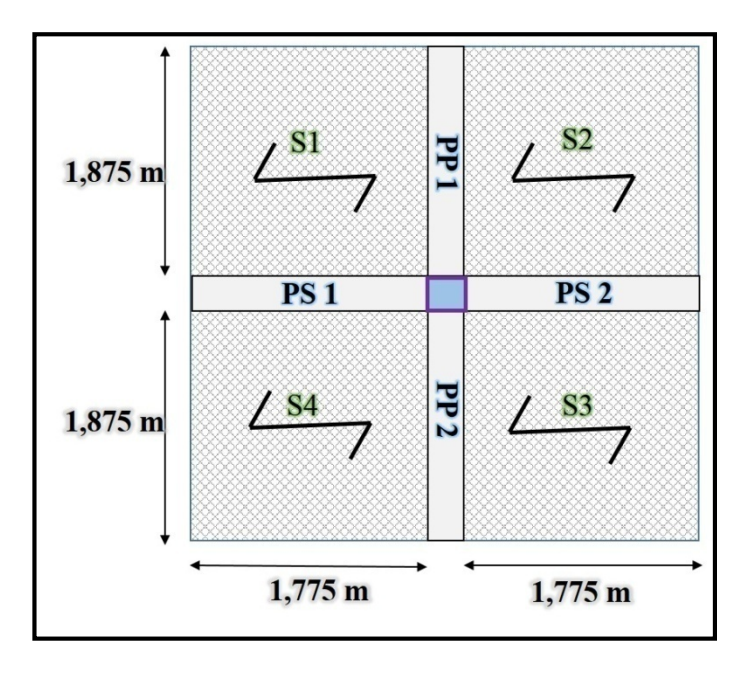

**Figure 10 Surface d'influence du poteau le plus sollicité (C4).**

#### **a) Surface d'influence**

C'est la surface du plancher revenant au poteau le plus sollicité.

Dans notre cas on a

 $(4.00/2) - (0.25/2) = 1.875$ m

 $(3.80/2) - (0.25/2) = 1.775$ m

La section nette :

 $S_n=4$  (1.775×1.875) =13,3125m

La section brute :

 $S_b = 4 \times 3.8 = 15.2$  m

#### **b) Poids revenant à chaque plancher**

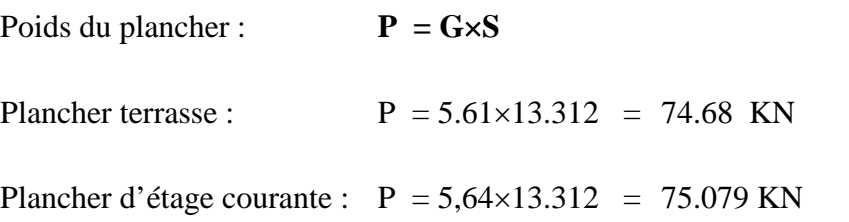

#### **c) poids des poutres**

Poutre principale : Ppp =  $(0.25x0.35x1.875x2) \times 25 = 8.203$  KN

Avec :  $\rho = 25$  *KN* /  $m^2$ 

Poutre secondaire : Pps =  $(0.25x0.3x1.775x2) \times 25 = 6.656$  KN

D'ou le poids total  $P = 8.203 + 6.656 = 14.859$  KN

#### **d) Poids des poteaux**

Poteau des étages courants :  $Gp=25 \times 0.25 \times 0.25 \times 3.06 = 4,781$  KN Poteau du RDC et entre- sol :  $GP=25 \times 0.25 \times 0.25 \times 4.08 = 6,375$  KN

#### **e) Surcharges d'exploitation**

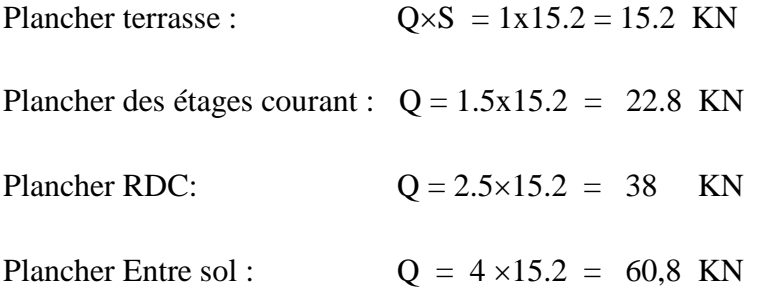

#### **f) Loi de dégression de charges**

D'après le règlement DTR B.C. 2.2, la de dégression des charges s'applique aux bâtiments à grand nombre de niveaux où les occupations des divers niveaux peuvent être considérées comme indépendantes. Le nombre minimum de niveaux « n » pour tenir compte de cette loi est de cinq.

En raison du nombre d'étage qui compose la tour étudiée  $n \geq 5$ , on doit tenir compte de la loi de dégression pour des surcharges d'exploitation différentes.

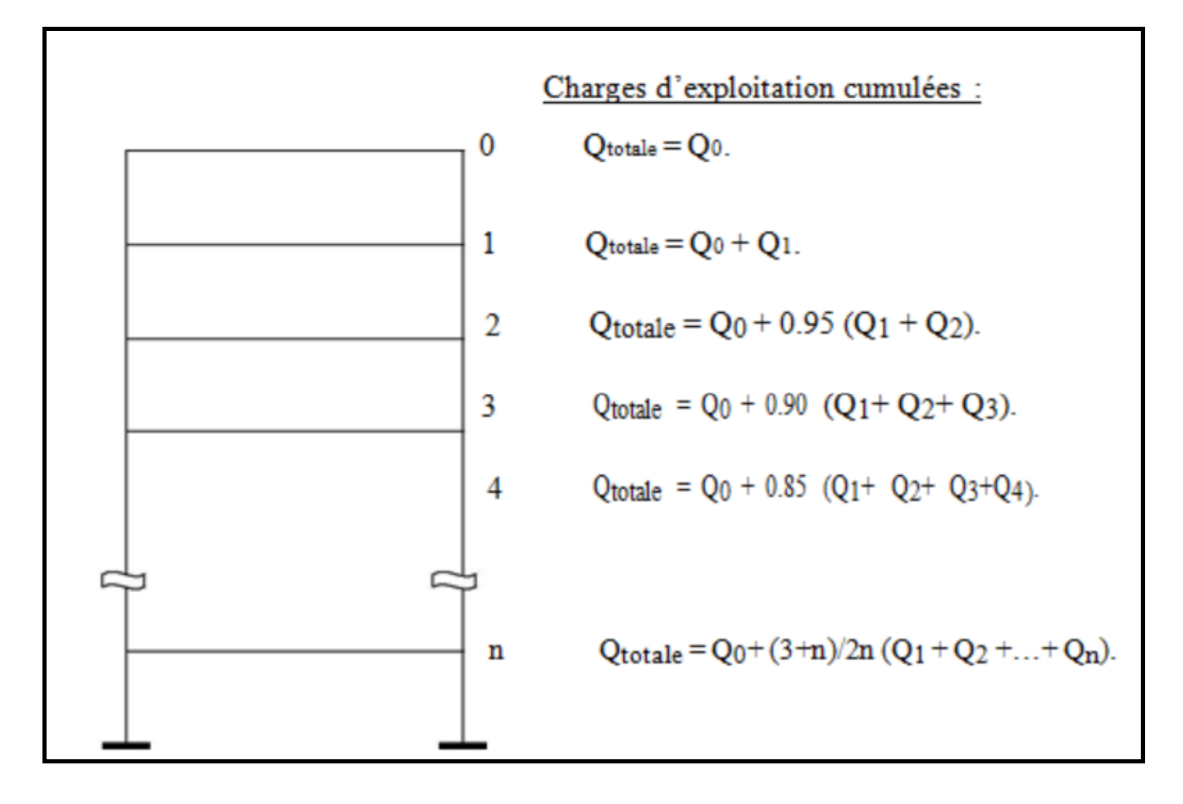

**Figure II.11 Dégression des charges**

Pour  $n \geq 5$ :

 $\Sigma_n = Q_0 + \frac{(3+n)}{2n}$  $\frac{\sum_{i=1}^{i=n} Q_n}{2n}$ 

Les coefficients réducteurs sont donnés dans le tableau suivant :

#### **Tableau II.6 Tableau des Coefficients de dégression des surcharges**

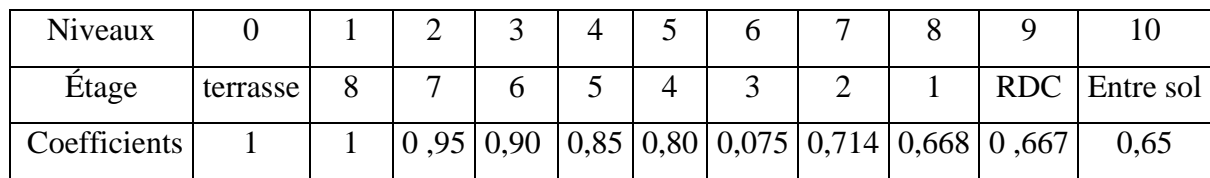

#### **Les surcharges cumulées :**

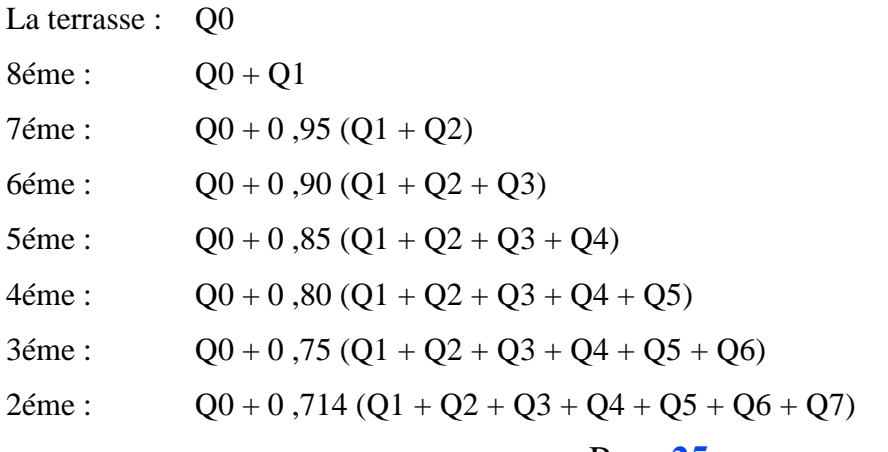

1éme : 
$$
Q0 + 0.688 (Q1 + Q2 + Q3 + Q4 + Q5 + Q6 + Q7 + Q8)
$$

RDC: 
$$
Q0 + 0.667 (Q1 + Q2 + Q3 + Q4 + Q5 + Q6 + Q7 + Q8 + Q9)
$$

Entresol:  $Q0 + 0.65 (Q1 + Q2 + Q3 + Q4 + Q5 + Q6 + Q7 + Q8 + Q9 + Q10$ 

| Étage 9 (terrasse) |                |
|--------------------|----------------|
| Étage 8            | $Q_0$          |
| Étage 7            | $Q_1$          |
| Étage 6            | Q <sub>2</sub> |
| Étage 5            | $Q_3$          |
| Étage 4            | $Q_4$          |
| Étage 3            | $Q_5$          |
| Étage 2            | $Q_6$          |
| Étage 1            | Q <sub>7</sub> |
| <b>RDC</b>         | $Q_8$          |
| E.S.               | $Q_9$          |
| Base               | $Q_{10}$       |

**Figure II.12 Schéma de la descente des charges de la bâtisse**

# **Application numérique :**

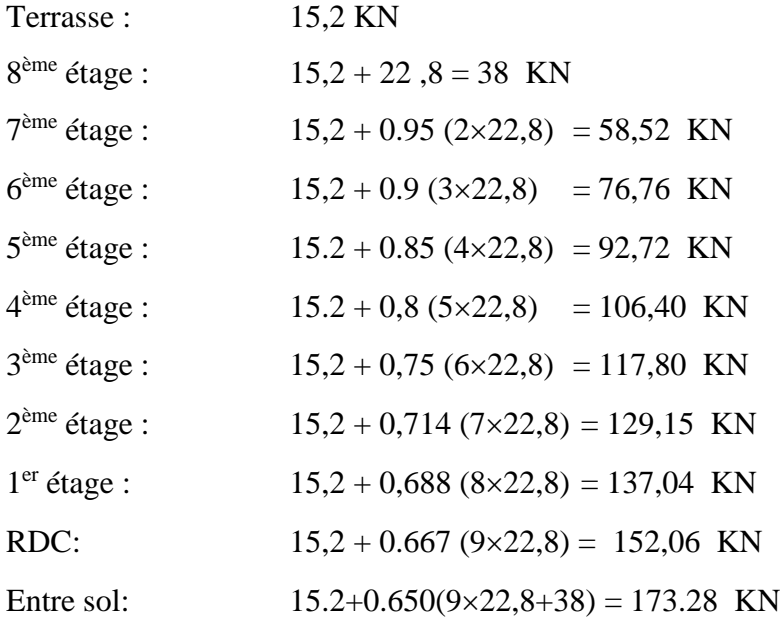

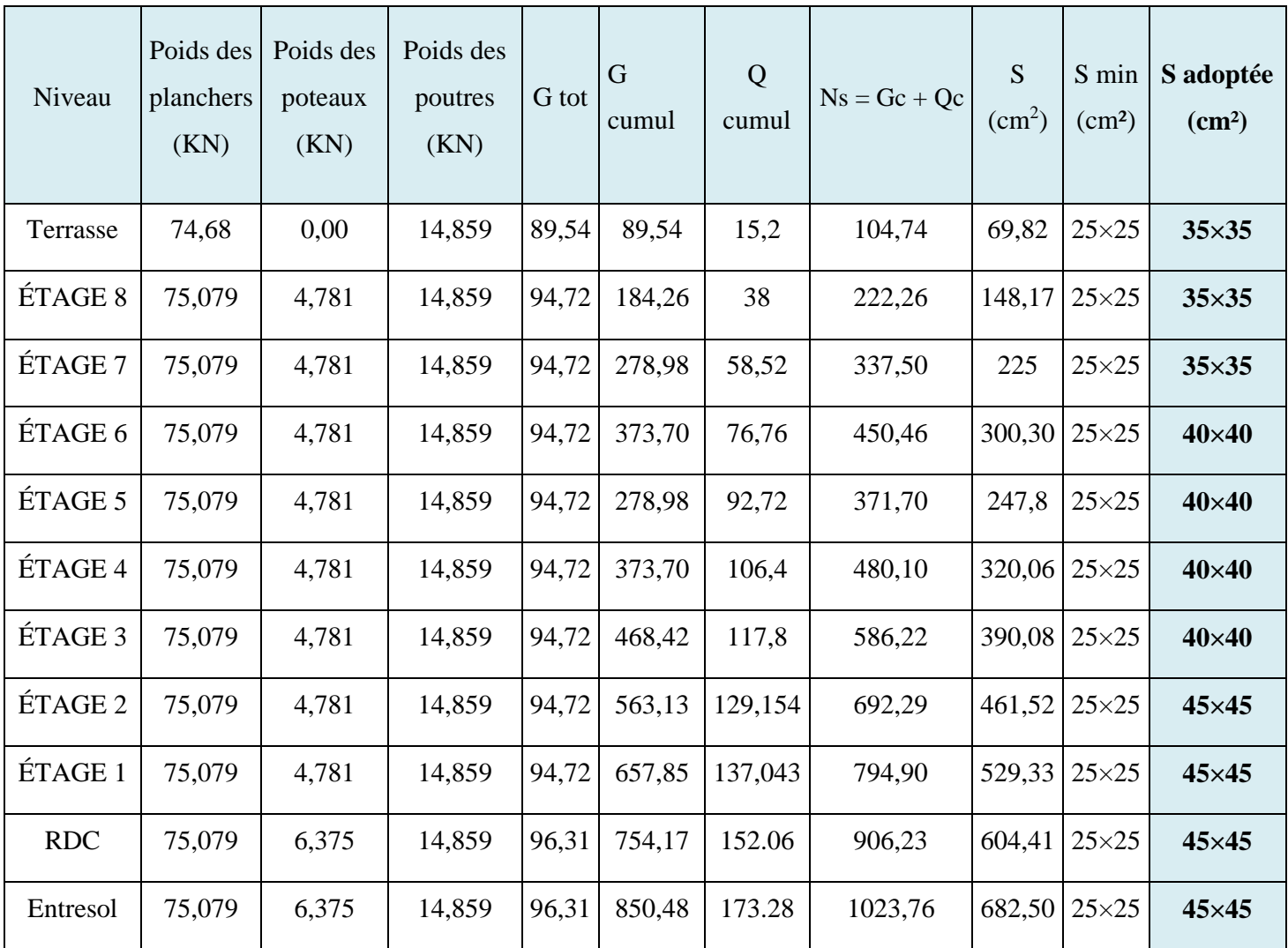

# **Tableau II.7 Tableau récapitulatif de la descente de charge**

#### **g) Vérification des sections des poteaux aux recommandations du RPA**

Les conditions suivantes doivent être vérifiées :

- Min  $(b_1, h1) \ge 25$  cm.  $\rightarrow$  En zone I et IIa.
- $\blacksquare$  Min  $(b_1, h1) \geq$ 20  $h_e$
- . 4  $\frac{1}{1}$ 1 1 h  $\frac{b_1}{1}$  < 4

**Vérification pour les poteaux (3535) :**

- Min (35 ; 35) = 35cm ≥ 25cm………………………………. Condition vérifiée
- Min (35 ; 35) = 35cm ≥ he/20 = 408 / 20 = 20,4 cm............ Condition vérifiée
- 35/35 = 1 → 1/4< 1 < 4 ...……………………………… Condition vérifiée

Étant donné les conditions vérifiées pour la section la plus petite ; les recommandations du RPA sont alors respectées.

#### **h) Vérifications au flambement**

Le flambement est un phénomène d'instabilité de forme qui peut survenir dans les éléments comprimés des structures, lorsque ces derniers sont élancés suite à l'influence défavorable des sollicitations.

Il faut vérifier que l'élancement  $\lambda$  des poteaux est :  $\lambda = \frac{1}{\lambda} \le 50$ i  $\lambda = \frac{l_f}{l} \leq 50$ .

Avec :  $l_f$ : longueur de flambement ( $l_f = 0.7l_0$ )

l<sup>0</sup> : hauteur libre du poteau

- i : rayon de giration (i =  $\sqrt{ }$ S  $i = \sqrt{\frac{I}{\pi}}$ ).
- S : section transversale du poteau  $(b \times h)$ .

I : moment d'inertie du poteau (I =  $\frac{0}{2}$ 12  $I = \frac{b.h}{12}$  $=\frac{b.h^3}{12}$ .

$$
\lambda = \frac{l_f}{i} = \frac{l_f}{\sqrt{\frac{I}{S}}} = \frac{0.7l_0}{\sqrt{\frac{b^2}{12}}} = 0.7l_0 \frac{\sqrt{12}}{b}
$$

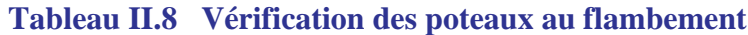

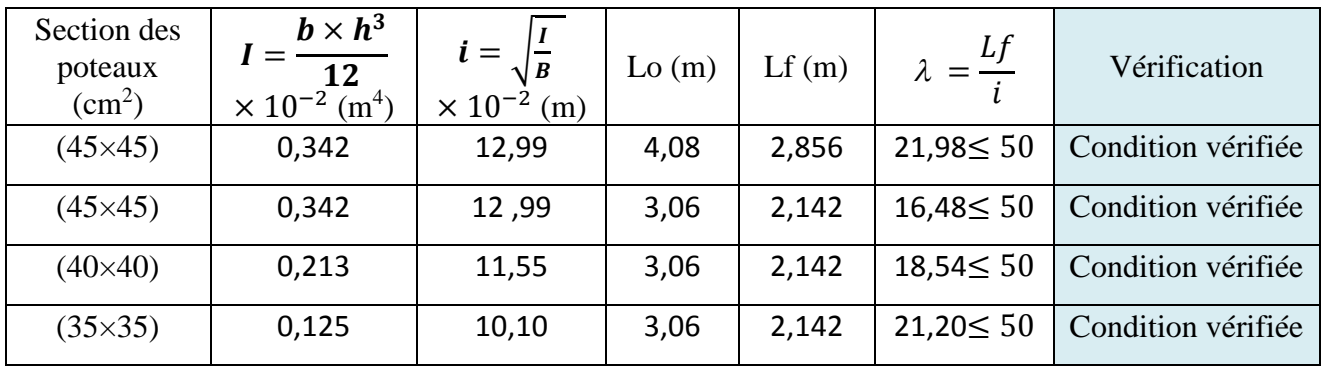

#### **Tableau II.9 Sections adoptées des poteaux**

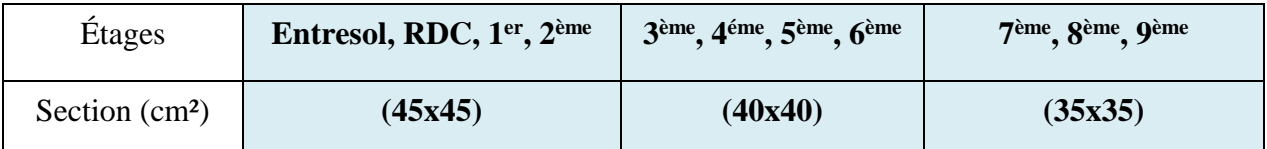

#### **Calculs des rigidités et inerties**

L'article7.6.2 du RPA 2003 exige que les rigidités linéaires des poteaux doivent être supérieures à celles des poutres

 $Mn+Ms \ge 1,25$  (Mw+Ms).

On a :  $\sigma$  = Mv/I donc M =  $\sigma$ I/v

σIpot / v + σIpot / v ≥1,25 (σIpout / v + σIpout / v )

On aura : **Ipot** ≥**1,25Ipout**

**Inertie poutres principales (25x35) :** Ipout =  $(25x35^3)/12 = 89322,916$ cm

#### **Inertie poteaux :**

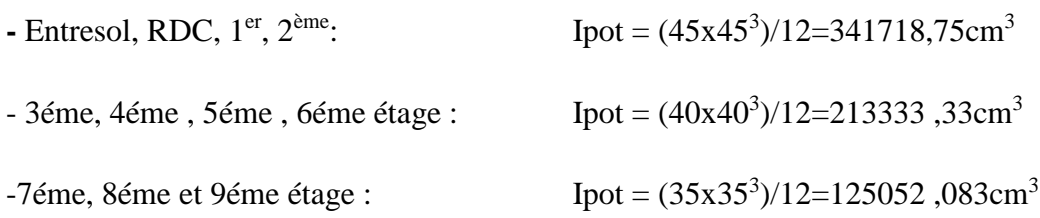

**Pour tous les cas, on a Ipot** >**1,25 Ipout, donc la condition est vérifiée.**

# CHAPITRE III

Calcul des éléments

# **III. Calcul des éléments**

# **Introduction**

On procédera dans se chapitre au dimensionnement et au calcul des éléments secondaires constituant notre structure.

Les éléments secondaires sont des éléments qui n'ont pas une fonction porteuse ou de contreventement. Ils sont soumis à des sollicitations négligeables devant les sollicitations sismiques. Le calcul de ces éléments se fait généralement sous l'action des charges permanentes et surcharges d'exploitation.

On peut énumérer l'ensemble de ces éléments comme suit :

- L'acrotère,
- Le plancher en corps creux,
- Le balcon en dalle pleine,
- L'escalier,
- La poutre palière,
- La poutre de chainage,
- La salle machine.

# **III.1 Acrotère**

## **III.1.1 Introduction**

L'acrotère est un élément en béton armé qui assure la sécurité au niveau de la terrasse, il est assimilé à une console encastrée dans le plancher terrasse dont le ferraillage se calcule sous l'effet de deux efforts (moment de flexion et effort normal) et sera déterminé en flexion composée sous l'effet de :

- $\blacksquare$  Un effort normal N<sub>G</sub> dû à son poids propre G.
- Un effort horizontal Q dû à la main courante estimée à 1KN/ml engendrant un moment de renversement MQ.

Le calcul se fera pour une bande de 1m dans la section d'encastrement.

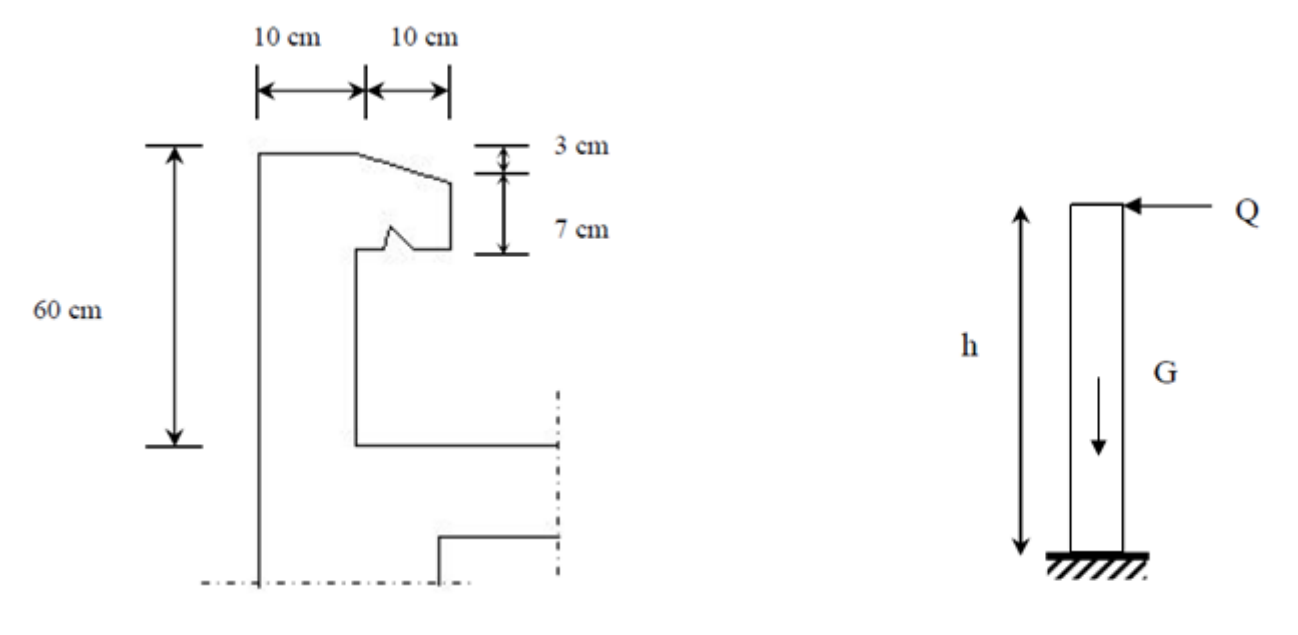

**Figure III.1 Coupe transversale et schéma statique de l'acrotère**

# **III.1.2 Calcul à l'ELU**

Le calcul des sollicitations se fait pour une bande de 1 m de largeur.

#### **A) Evaluation des sollicitations**

- **chargement:**
	- **charge permanente « G » :**

Poids propre:  $G = \rho \times S \times 1 \text{ml} \Rightarrow G = 25 \times S$ 

Avec :

**:** Masse volumique du béton.

**S :** Section transversale de l'acrotère.

 $G=25\left|\frac{0.03\times0.1}{2}\right|$  $\frac{1}{2}$  +0,07 × 0,1 + 0,1 × 0,6 = 1,7125 [KN/ ml]

**Surcharge d'exploitation « Q » (Effort horizontal dû à la main courante) :**

 $Q=1$  [KN/ml].

#### **Vérification de l'acrotère au séisme (Art 6.2.3 / RPA 99)**

L'acrotère est un élément non structural soumis à une force horizontale : **F<sup>p</sup> = 4 A.Cp.w<sup>p</sup>**

Avec A: coefficient d'accélération de zone, dans notre cas

 $A = 0.15$  (Zone II<sub>a</sub>, groupe d'usage 2)

C<sup>p</sup> : Facteur des forces horizontales pour les éléments secondaires

# Page **31**

 $C_p = 0.3$ 

w<sup>p</sup> : poids de l'acrotère

 $w_p = 1.7125$ KN/ml

Donc :  $F_p = 4 \times 0.3 \times 0.15 \times 1.7125 = 0.30825$  KN/ml  $Q = 1$  KN/ml.  $\Rightarrow$  le calcul se fait sous Q non pas sous P.

#### **Calcul des sollicitations**

- Effort normal à la base dû au poids propre :  $N_G = G \times 1 = 1.7125$  KN
- Effort tranchant dû à la surcharge Q :  $T_Q = Q.1 \text{ml} = 1 \text{KN}$
- Moment de renversement dû à G :  $M_G = 0$

Moment de renversement dû à Q à la base :  $M_Q = T$ . H = 1 x0.6x1 = 0.6 KN.m.

#### **Diagramme des efforts interne**

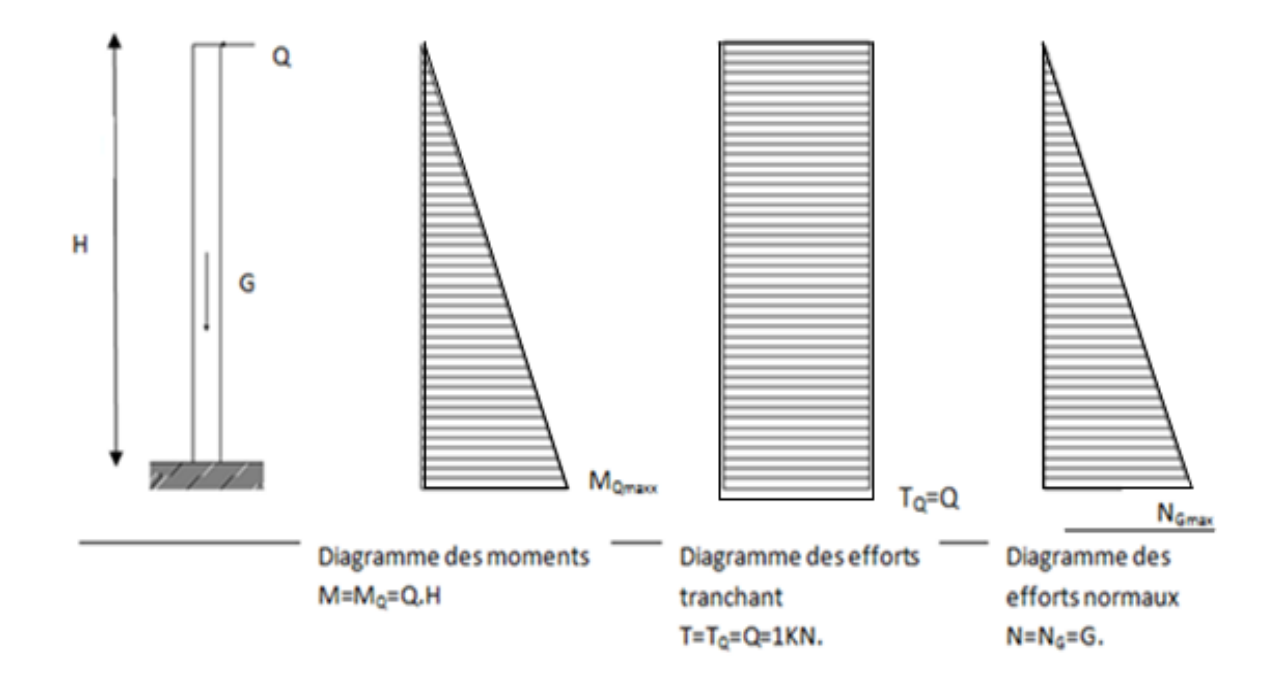

**Figure III.2 Schématisation des efforts internes**

# **B) Les combinaisons de charges**

#### **L'ELU**

La combinaison des charges est : 1.35G +1.5Q

 $N_u = 1,35.N_G = 1,35 \times 1,7125 = 2,312$  KN/ml.

$$
M_u\!=\!1.5 M_Q=1.5 x 0.6=\text{ }0.90\text{ }\text{ KN}
$$

 $T_u= 1.5T_Q = 1.5$  KN

# **L'ELS**

La combinaison des charges est :  $G + Q$ 

$$
Ns = N_G = 1.7125 \text{ KN}
$$
  

$$
Ms = M_Q = 0.6 \text{ KN.m}
$$
  

$$
T_s = T_Q = 1 \text{ KN}
$$

# **C) Ferraillage de l'acrotère**

Le calcul se fera à L'ELU puis sera vérifié à L'ELS.

# **Calcul des armatures à l'ELU**

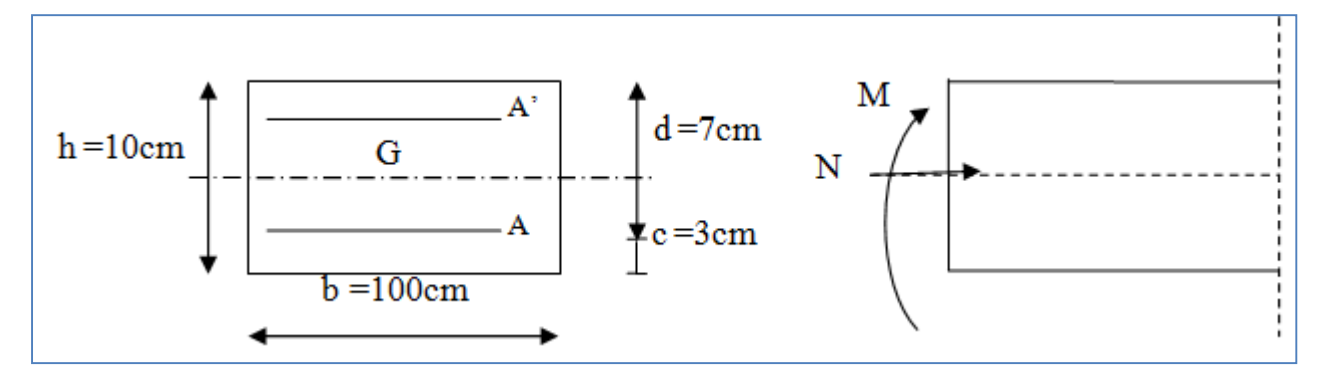

#### **Figure III.3 La section de l'acrotère**

Le ferraillage se fera comme pour une console qui travaille en flexion composée, ce qui nous conduit à l'étude d'une section rectangulaire de hauteur « h=10cm » et de largeur« b=100cm », soumise à la flexion composée à l'ELU sous  $N_u$  et  $M_u$ , puis passer aux vérifications de la section à l'ELS sous N<sup>s</sup> et MS.

#### **Calcul de l'excentricité**

$$
e_u = \frac{M_u}{N_u} = \frac{0.9}{2.312} = 39 \text{cm} > \frac{h}{2} - c = \frac{10}{2} - 3 = 2 \text{cm} \rightarrow \text{Le centre de pression se trouve à}
$$

l'extérieur de la section limitée par les armatures donc celle-ci est partiellement comprimée **SPC.** Donc

l'acrotère sera calculé en flexion simple sous l'effet d'un moment M<sub>f</sub>, qui sert à déterminer la section des armatures fictives Af, puis on passe à la flexion composée où la section des armatures sera déterminée en fonction de A<sup>f</sup> déjà calculée.

#### **Calcul de la section d'armature en flexion simple**

Moment fictif Mf

 $M_f = N_u$  .g avec  $g = e_u + (h/2 - c)$ 

g : distance entre centre de pression et le centre de gravité de la section d'armatures tendues.

$$
\text{Donc}: \, M_f = N_u \bigg[ e_u + \big( \frac{h}{2} \quad -c \, \big) \, \bigg]
$$

 $M_f=2.312[0.39 + (0.05 -0.03)] = 0.95$ KN.m

Armature fictives (flexion simple)

$$
\mu_b = \frac{M_f}{b \times d^2 \times f_{bc}} = \frac{0.95 \times 10^3}{1000 \times (70)^2 \times 14.2} = 0.0136
$$

 $\mu_b$ = 0.0136 <  $\mu_l$  = 0.392  $\rightarrow$  la section est simplement armée (SSA), les armatures comprimées ne sont pas nécessaires  $\rightarrow A_{sc} = 0$ 

On prend  $\mu_b = 0.014 \rightarrow \beta = 0.993$  (valeur tirée du tableau des coefficients)

$$
A_{\rm sf} = \frac{M_f}{\beta \times d \times \sigma_{\rm sf}} \; \text{avec:} \; \; \sigma_{\rm st} \quad = \frac{f_e}{\gamma s} = \frac{400}{1.15} = 347.82 = 348 \; \text{MPa}
$$

$$
A_{\rm sf} = \frac{0.95 \times 10^3}{0.993 \times 7 \times 348} = 0.393 \, \text{cm}^2
$$

**Armature réelles (flexion composée)**

$$
A_{st} = A_f - \frac{N_u}{\sigma_s} = 0.392 - \frac{2.312 \times 10^3}{348 \times 10^2} = 0.327 \, \text{cm}^2
$$

 $A_{st} = 0.327$ cm<sup>2</sup>.

#### **D) Vérifications à l'ELU**

#### **Condition de non fragilité du béton (BAEL91/ Art 4.2.1)**

Un élément est considéré comme non fragile lorsque la section des armatures tendues qui travaille à la limite élastique est capable d'équilibrer le moment de première fissuration de la section droite.

$$
A \ge A_{\min} = \frac{0.23 \times b \times d \times f_{.28}}{fe} \times \left[ \frac{e_s - (0.455 \times d)}{e_s - (0.185 \times d)} \right]
$$

Avec :

$$
e_s = \frac{M_s}{N_s} = \frac{0.6}{0.7125} = 0.35 \ m = 35 \ cm
$$

$$
f_{t28} = 0.6 + 0.06 \times f_{c28} = 2.1 \, MPa
$$

D'où : 
$$
A_{\min} = \frac{0,23 \times 100 \times 7 \times 2,1}{400} \times \left[ \frac{35 - (0,455 \times 7)}{35 - (0,185 \times 7)} \right] = 0,8 \text{ cm}^2
$$

 $A_{\text{min}} = 0.8$  *cm*<sup>2</sup> > A = 0.327*cm*<sup>2</sup>  $\Rightarrow$  La section n'est pas vérifiée alors on adoptera la section minimale d'armatures imposée par cette condition.

$$
A = A_{min} = 0,8 \text{cm}^2
$$

Soit : A<sub>t</sub> = 4HA8  $\Rightarrow$  A = 2,01 cm<sup>2</sup>/ml avec un espacement S<sub>t</sub> =  $\frac{100}{1}$  = 25 cm  $S_t = \frac{100}{4} = 25$  cm.

#### **Armatures de répartition**

$$
A_r = \frac{A}{4} = \frac{2,01}{4} = 0,5 \, \text{cm}^2
$$

Soit : A<sub>t</sub> = 4 HA8  $\Rightarrow$  A<sub>r</sub> = 2.01 cm<sup>2</sup>/ml avec un espacement Soit S<sub>t</sub> = 17 cm

# Page **35**

### **Vérification de la contrainte de cisaillement (Art A.5.2.1 / BAEL 91)**

La fissuration est préjudiciable, donc :  $\tau_u=$ bd  $\frac{V_{u}}{I} \leq \tau = \min \left\{ \frac{0.2 f_{c28}}{0.2 f_{c28}} \right\}$  = 3.333*MPa f b*  $\min \Big\{\frac{0.2 f_{c28}}{5 MPa}\Big\} = 3.333$  $\int$  $\left\{ \right\}$  $\overline{1}$  $\overline{\mathcal{L}}$ ⇃  $\int$  $=$ γ τ

 $V_u = 1.5 \times Q = 1.5$  KN avec  $V_u$ : effort tranchant à l'ELU

$$
\tau_{\rm u} = \frac{1.5 \times 10^3}{10^2 \times 70} = 0.21 MPa \le \overline{\tau} = 3.33 MPa
$$
 Condition vérifiée.

Donc le béton seul peut reprendre l'effort de cisaillement $\Rightarrow$  les armatures transversales ne sont pas nécessaires.

#### **Vérification de l'adhérence**

 $\tau_{se} \leq \overline{\tau}_{se}$  avec  $\overline{\tau}_{se} = \Psi_{s} f_{t28} = 1.5 \times 2.1 = 3.15 \text{ MPa}.$ 

 $\Psi_s = 1.5$  (Acier de haute adhérence)

 $f_{128} = 2.1 MPa$ 

$$
\tau_{se} = \frac{V_{u}}{0.9d \sum u_{i}} = \frac{1.5 \times 10}{0.9 \times 7 \times 10.048} = 0.237 MPa.
$$

 $\Sigma$  u<sub>i</sub>: somme des périmètres utiles des barres.  $\Sigma$  u<sub>i</sub> =  $4\pi\phi$  =  $4\times \pi \times 0.8 = 10.048$ cm.

 $\tau_{\text{se}} = 0.238 \text{ MPa} < \overline{\tau}_{\text{se}} = 3.15 \text{ MPa} \rightarrow \text{Condition } \overline{\tau}$ 

#### **Ancrages des barres aux appuis [A.6.1, 2 1/BAEL 91]**

La longueur de scellement droit : correspond à la longueur maximale d'ancrage rectiligne.

$$
l_s = \frac{\phi \, f e}{4\overline{\tau}_s} = \frac{8 \times 400}{4 \times 2.84} = 28.17 \, \text{cm} \quad \text{Avec:} \quad \int_{\text{f}_e = 400 \text{MPa}}^{\tau_s = 0.6 \psi_s^2 f_{128} = 0.6 \times 1.5^2 \times 2.1 = 2.84 \, \text{MPa.}
$$

D'après le BAEL 91[Art .6.1, 22], la longueur de scellement pour les HA 400 est de :

l<sub>s</sub>=  $35\phi$ = $35\times8$ = $28cm$  avec f<sub>c28</sub>= $25$  MPa

Donc : on opte à  $l_s$  = 30cm

#### **Espacement des barres**

- Armatures principales :  $S_t = 25 \text{cm} \le \text{min} \{3h, 33 \text{ cm}\} = 30 \text{cm} \rightarrow \text{Condition}$  vérifiée
- Armatures de répartition :  $S_t = 17 \text{cm} \leq \text{min} \{4h, 45 \text{cm}\} = 40 \text{cm} \rightarrow \text{Condition}$  vérifiée

### **E) Vérifications à l'ELS**

L'acrotère est un élément très exposé aux intempéries. C'est pour cette raison que la fissuration est considérée comme préjudiciable. On doit donc vérifier les conditions suivantes :

#### **Vérification des contraintes dans l'acier**

$$
\sigma_s \le \overline{\sigma_s} = \min\left\{\frac{2}{3}f_e,110\sqrt{\eta f_{t28}}\right\} = 201.63 MPa
$$

Avec  $\eta =1,6$  pour les aciers de haute adhérence (H.A) de diamètre supérieur à 6 mm.

et on: 
$$
\rho_1 = \frac{100 \times A_s}{b \times d} = \frac{100 \times 2.01}{100 \times 7} = 0.287 \Rightarrow \begin{cases} \beta_1 = 0.9155 \\ K_1 = 44.17 \end{cases}
$$

$$
\sigma_s = \frac{M_s}{\beta \times d \times A_s} = \frac{0.6 \times 10^6}{0.9155 \times 70 \times 201} = 46.58 MPa
$$

 $\sigma_s = 46.58 MPa \prec \sigma_s = 201.63 MPa$   $\rightarrow$  Condition vérifiée

# **Vérification des contraintes dans le béton**

On doit vérifier que :  $\sigma_{bc} \le 0.6f_{c28} = (0.6)(25)=15MPa$ 

$$
\sigma_{bc} = \frac{\sigma_s}{K_1} = \frac{46.58}{44.17} = 1.05 MPa
$$

 $\sigma_{b_c}$  = 1.05*MPa*  $\le \overline{\sigma}_b$  = 15*MPa*  $\rightarrow$  **Condition vérifiée** 

#### **F) Schéma de ferraillage de l'acrotère**

Ferraillage adopté :

- Armatures principales :  $4H A 8/ml = 2.01$  cm<sup>2</sup> avec un espacement de 25cm.
- Armatures secondaires :  $4H A 8/ml = 2.01$  cm<sup>2</sup> avec un espacement de 25cm.

# Page **37**

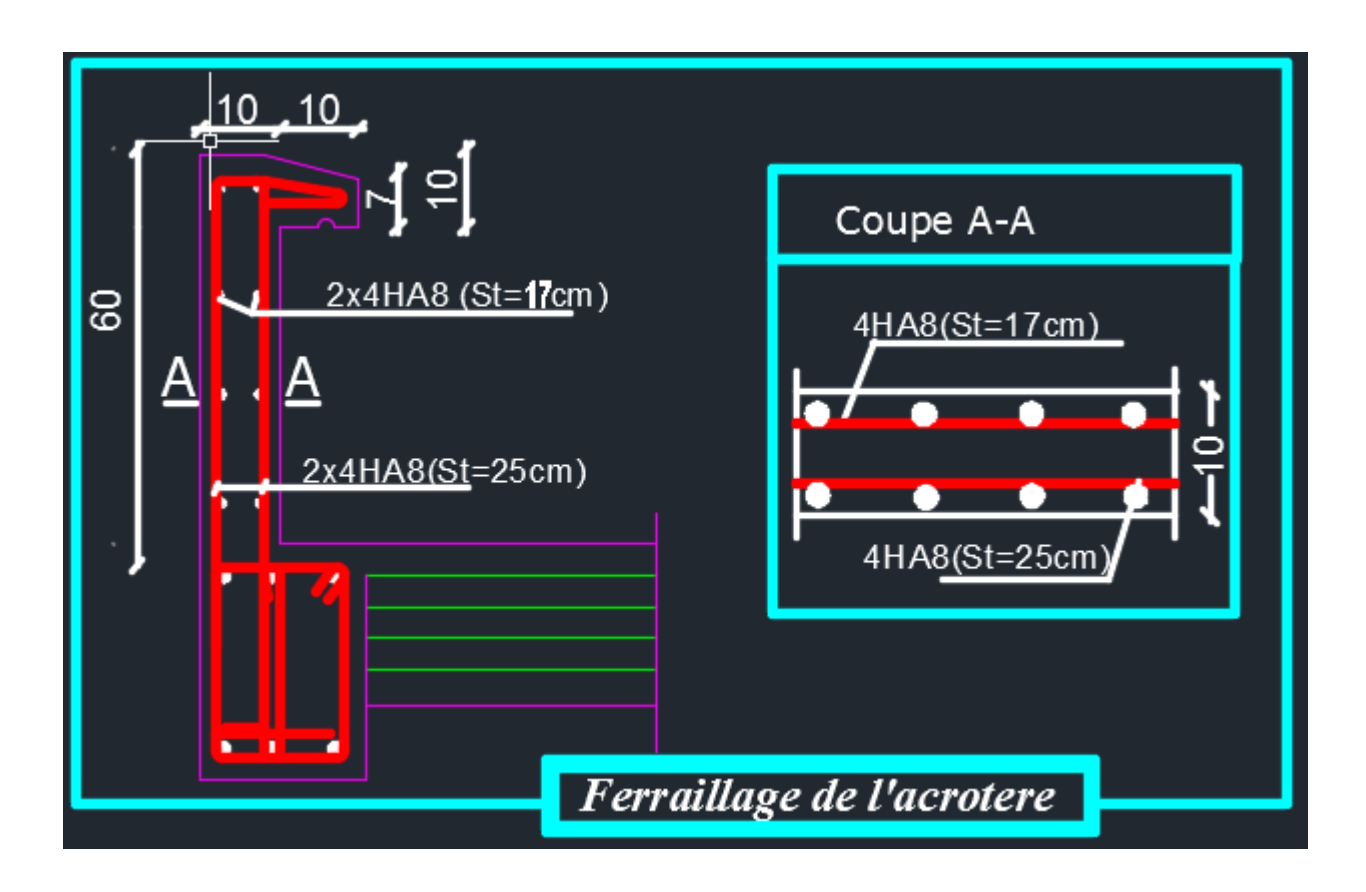

**Figure III.4 Schéma de ferraillage de l'acrotère**

# **III.2 Calcul des plancher**

# **Introduction**

La structure comporte des planchers à corps creux dont les poutrelles sont préfabriquées sur les chantiers et disposées dans le sens de la petite portée sur lesquelles reposera le corps creux.

On fera l'étude pour les deux types de planchers (plancher à usage service et à usage d'habitation)

#### **Plancher en corps creux**

## **III.2.1 Ferraillage de la dalle de compression**

La dalle de compression est calculée sur place, elle aura une épaisseur de **4 cm** et sera armée d'un treillis soudé (**TLE 520, Φ6 mm**) ; dont les mailles ne doivent pas dépasser les normes qui sont mentionnées au BAEL 91(art B.6.8.423).

**33 cm** pour les barres **//** aux poutrelles.

**20** cm pour les barres  $\perp$  aux poutrelles.

Le ferraillage est donné par les formules suivantes :

# **Armatures perpendiculaires aux poutrelles**

$$
A_{\perp} \geq \frac{4L}{f_{\text{e}}}
$$

 $\text{Avec}$ :  $\text{L} = 65 \text{ cm}$ ; distance entre axes des poutrelles.

$$
\underline{D' \text{où}} \quad A_{\perp} \ge \frac{4 \times 65}{520} = 0.5 \, \text{cm}^2
$$

 $S$ oit :  $A_{\perp} = 6\phi$  6 = 1.7 *cm*  $^2$  ; avec un espacement de 15 cm

# **Armatures parallèles aux poutrelles**

$$
A_{\parallel} = \frac{A_{\perp}}{2} = \frac{1.7}{2} = 0.85 \text{ cm}^2
$$
  
Soit:  $A_{\parallel} = 6\phi 6 = 1.7 \text{ cm}^2$ ; avec un espacement de 15 cm.

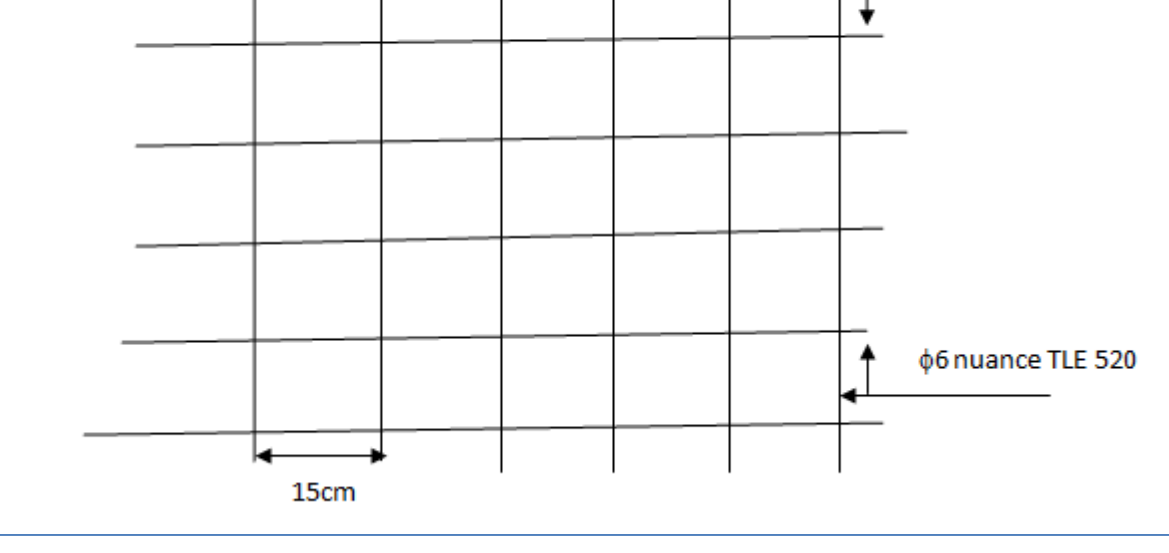

**Figure III.5 Treillis soudées de 15 x15 cm**

# **III.2.2 Calcul de la poutrelle**

#### **III.2.2.1 Calcul de la poutrelle (nervures)**

Les poutrelles sont des éléments préfabriqués. Leur section est en Té, la distance entre axe est de 65 cm, le remplissage en corps creux est utilisé comme coffrage perdu. Les poutrelles sont sollicitées par une charge uniformément repartie et le calcul ce fait en deux étapes :

- Avant le coulage de la dalle de compression,
- Après le coulage de la dalle de compression.

#### **2 éme étapes : Après coulage de la dalle de compression**

Le calcul sera conduit en considérant que la poutrelle travaille comme une poutre continue de section en **Té** ; avec une inertie constante reposant sur des appuis. Les appuis de rive sont considérés comme des encastrements partiels et les autres comme appuis simples.

La poutrelle travaille en flexion simple sous la charge **« q<sup>u</sup> »** uniformément repartie (combinaison des charges et surcharges).

À ce stade, la poutrelle doit reprendre son poids propre, le poids du corps creux et celui de la dalle de compression ainsi que les charges et les surcharges revenant au plancher.

#### **Dimension de la poutrelle**

La largeur des hourdis est à prendre en compte de chaque coté une nervure à partir de son parement est limitée par les plus restrictives des conditions ci–après :

Avec : **L :** distance entre-axe des poutrelles ;

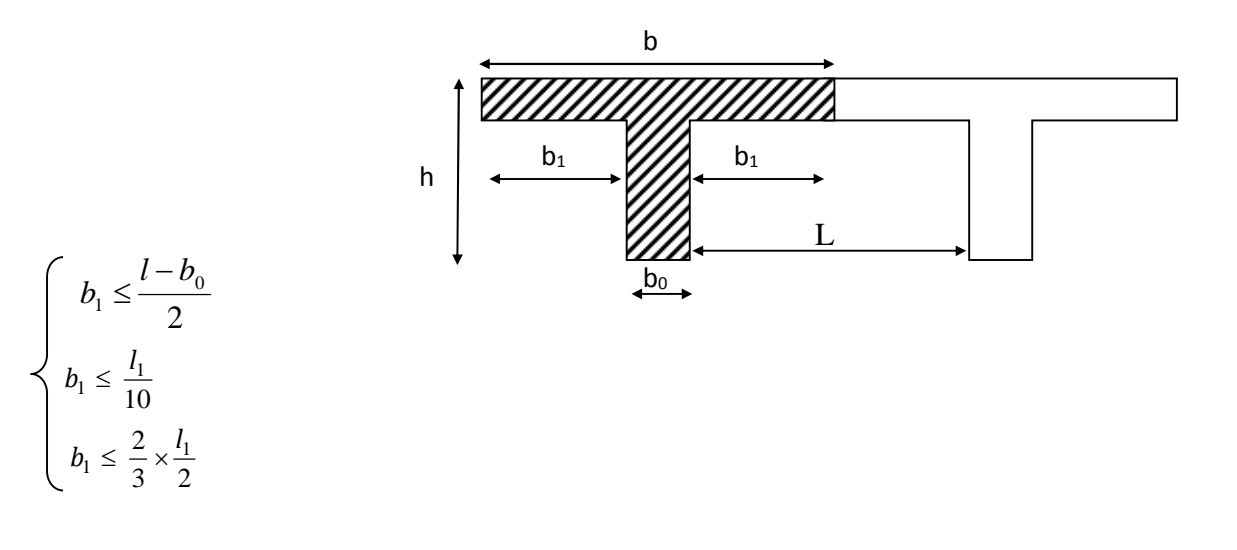

**l1 :** portée de la plus grande travée telle que  $l_1 = 4.00$  m (la travée la plus sollicitée) ;

**b** : largeur de la dalle de compression à prendre en considération dans les calcules ;

**b**<sup>0</sup> **:** largeur de la nervure ( $b$ <sup>0</sup> = 12 cm) ;

**h**<sup>0</sup> **:** épaisseur de la dalle de compression ( $h_0 = 4$  cm)

$$
b_1 \le \frac{65 - 12}{2} = 26.5 \text{ cm}
$$

 $b_1 \le \frac{400}{10} = 40$  *cm* 

$$
b_1 \leq \frac{2}{3} \times \frac{l_1}{2}
$$
 = 133.33 cm

On prend:  $$ 

 $b=2b_1+b_0=2x26.5+12=65$  cm  $\rightarrow$   $b=65$  cm

#### **Charges permanentes et surcharges d'exploitations**

#### **Poids propre de plancher**

- **Etage courant :** ... ...  $G_e = 5.64$  KN/m<sup>2</sup>
- Plancher terrasse : ……….. $G_t = 5.61 \text{ KN/m}^2$

 $G_e = 5.64 \times 0.65 = 3.666$  KN/ml

 $G_t = 5.61x0.65 = 3.64$  KN/ml

#### **Surcharges d'exploitation :**

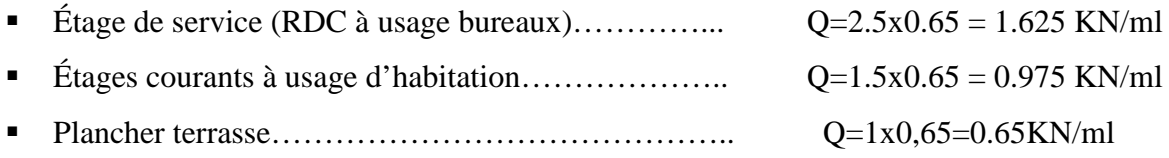

**ELU** :  $q_u = 1.35 \text{ G} + 1.5 \text{ Q}$ 

**ELS**:  $q_s = G + Q$ 

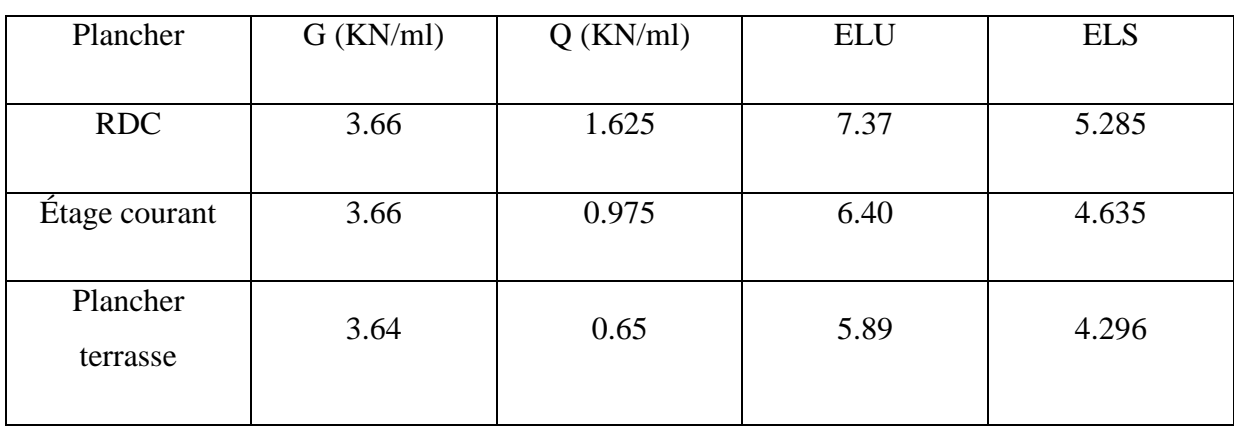

# **Schéma statique de calcul**

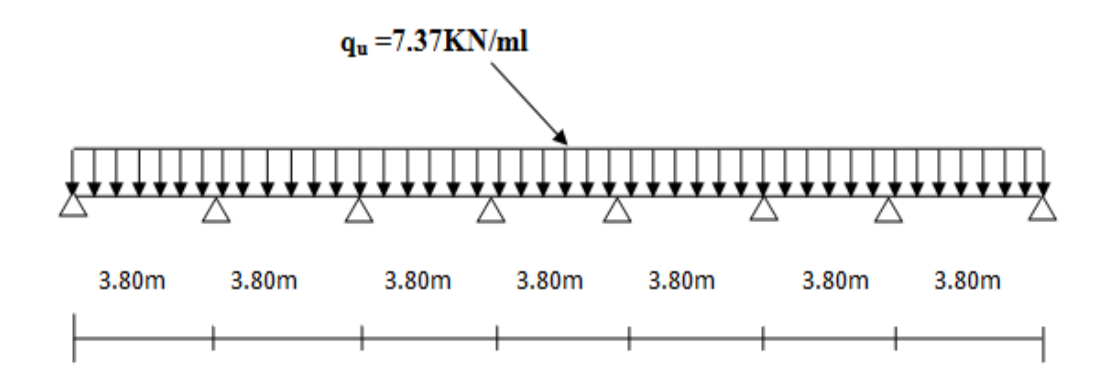

# **Calcul des moments fléchissant et des efforts tranchants**

#### **Choix de la méthode**

Les poutrelles à étudier sont assimilées à des poutres continues sur plusieurs appuis, leur étude s'effectue à l'aide de l'une de ces 3 méthodes :

- Méthode forfaitaire ;
- Méthode de Caquot ;
- $\checkmark$  Méthode des trois moments;

#### **Méthode forfaitaire**

# **Vérification des conditions d'application de la méthode forfaitaire**

# (Article B.6.2, 210 / BAEL 91 modifié 99)

II s'agit d'une méthode simplifiée de calcul applicable aux plancher à surcharges modérées ,tels que les planchers des construction courantes comme les bâtiments d'habitation , les bâtiments à usage de bureaux ,d'enseignement ,d' hôpitaux………….

# Page **42**

L'utilisation de cette méthode conduit à un calcul rapide et direct. Suivant le BAEL 91modifié99, on peut appliquer « la méthode forfaitaire » pour le calcul des planchers à charge d'exploitation modérée , si les conditions suivants sont remplies :

1. La valeur de la surcharge d'exploitation est au plus égale à deux fois la charge permanente ou 5KN/m<sup>2</sup> c'est –à-dire :

 $Q \leq min\{2G; 5\}$  KN/m<sup>2</sup>

- $O=2.5$ KN/m<sup>2</sup>
- $2G=2x5.64=11.28KN/m<sup>2</sup>$

 $Q = 2.5 \text{KN } / \text{m}^2 \leq \min \{ 2 \text{G}; 5 \} = 5 \text{ KN } / \text{m}^2$   $\rightarrow$  **Condition vérifiée** 

2- La fissuration est considérée comme étant non préjudiciable  $\rightarrow$  **Condition vérifiée** 

3- Le moment d'inertie des sections transversales est le même dans les différentes travées considérées. Comme il n'y a pas de changement de section.  $\rightarrow$  **Condition vérifiée** 

4- Les portées successives sont dans un rapport compris entre  $\ll 0.8 \gg$  et  $\ll 1.25 \gg$ 

$$
0.8 \le \frac{380}{380} \le 1.25
$$
  
\n
$$
avec: \frac{Li}{L_{i+1}} = \frac{380}{380} = 1
$$
 Condition verify

#### **Conclusion**

Toutes les conditions sont vérifiées donc la méthode forfaitaire est applicable.

# **Application de la méthode**

On  $a: Q_u=7.37$ KN/ml

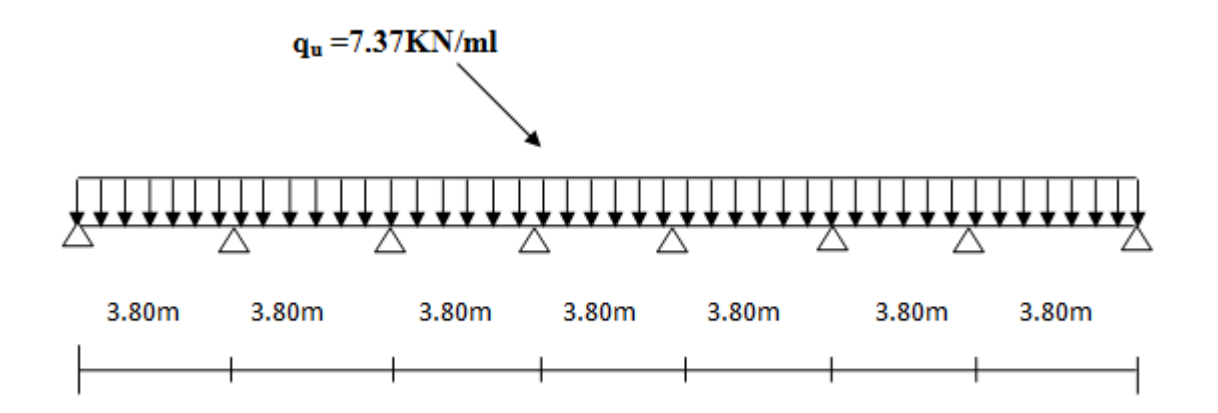

#### **Principe de la méthode**

Elle consiste à évaluer les valeurs maximales des moments en travées et des moments sur appuis à une fraction fixée de manière forfaitaire de la valeur maximale du moment « M<sup>0</sup> » dans la travée dite de comparaison, c'est à dire dans la travée isostatique indépendante de même portée et soumise aux même charge que la travée considérée.

#### **Exposé de la méthode**

Les valeurs  $M_t$ ,  $M_w$  et  $M_e$  doivent vérifier les coefficients suivants tel que :

- $\checkmark$  M<sub>0</sub> : valeur maximale du moment fléchissant dans la travée de comparaison.  $M_0 = q l^2 / 8.$
- $\checkmark$  M<sub>w</sub> et M<sub>e</sub>: moments aux valeurs absolues sur les appuis de gauche et de droite de la travée considérée.
- $\checkmark$  M<sub>t</sub>: moment maximal en travée, pris en compte dans les calculs de la travée considérée.

1) 
$$
M_t \ge \max[1.05 M_0; (1+0.3\alpha) M_0] - \frac{M_\omega + M_e}{2}
$$

- 2)  $M_t \ge \frac{1 + 0.5\alpha}{2} M_0$  $M_t \ge \frac{1 + 0.3\alpha}{2} M_0$  dans une travée intermédiaire
- **3**)  $M_t \ge \frac{1.2 + 0.3\alpha}{2} M_0$  $M_t \ge \frac{1.2 + 0.3\alpha}{2} M_0$  dans une travée de rive.

Dans notre cas on a une poutre reposant sur huit (08) appuis, on aura le diagramme suivant :

#### Page **44**

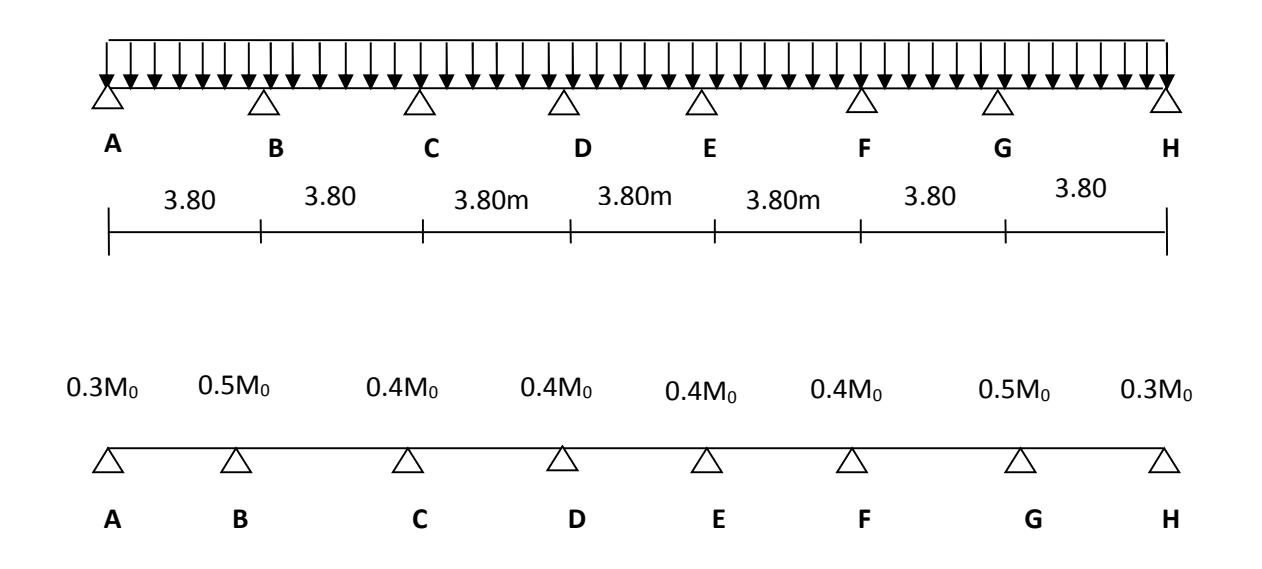

# **Calcul des sollicitations à L'ELU**

**Calcul des rapports des charges**

$$
0<\alpha=\frac{Q}{G+Q}=\frac{2.5}{2.5+5.64}=\frac{2.5}{8.14}=0.30<\frac{2}{3}\ \rightarrow \alpha=0.3
$$

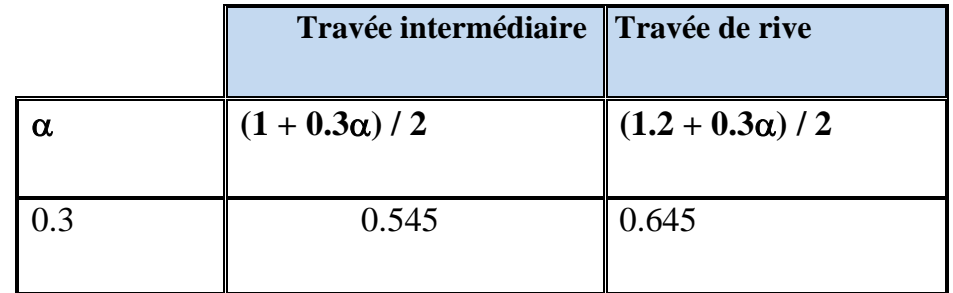

# **Calcul des moments isostatiques**

$$
M_{0}=\frac{q_{u}J_{2}^{2}}{8}
$$

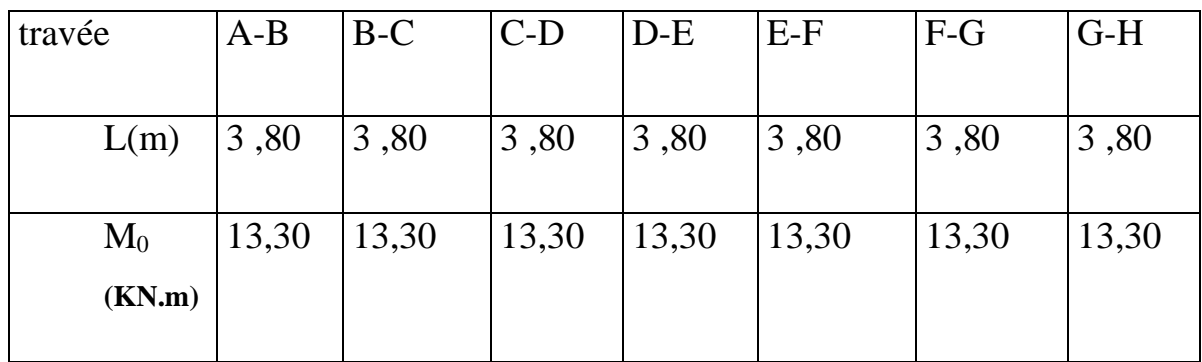

**Aux appuis**

 $\mathbf{M}_{\text{appui}} = \boldsymbol{\beta} \, \mathbf{M}_0^{\text{max}}$ 

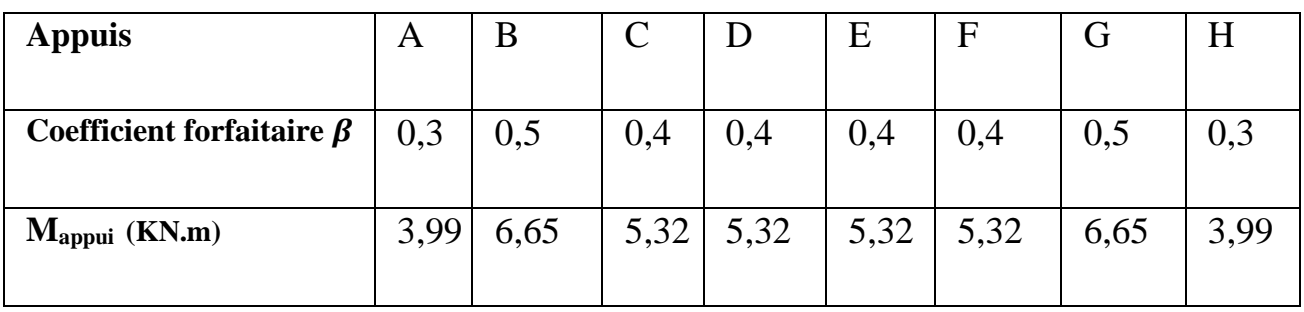

# **Calcul des moments en travées**

**Travée de rive**

$$
\begin{cases}\nM_{t} \geq \left(\frac{1.2 + 0.3\alpha}{2}\right) M_{0} \Rightarrow M_{t} \geq 0.645 M_{0} \\
M_{t} + \frac{0.3M_{0} + 0.5M_{0}}{2} \geq \max[1,05M_{0}; (1 + 0.3\alpha) M_{0}] \implies M_{t} = 0,69 M_{0}\n\end{cases}
$$

On prend  $M_t = 0,69$   $M_0$ 

**Travée intermédiaire**

$$
\begin{cases} M_{t} + \frac{0.5M_{0} + 0.4M_{0}}{2} \ge \max[1.05M_{0}; (1 + 0.3\alpha) \, \text{M}_{0}] \implies M_{t} = 0.64M_{0} \\ M_{t} + \frac{0.4M_{0} + 0.4M_{0}}{2} \ge \max[1.05M_{0}; (1 + 0.3\alpha) \, ] \implies M_{t} = 0.69M_{0} \end{cases}
$$

$$
M_{t} \ge \left(\frac{1+0.3\alpha}{2}\right) M_{0} \Rightarrow M_{t} \ge 0.545 M_{0}
$$

On prend  $M_t = 0.64 M_0$ ;  $M_t = 0.69 M_0$ 

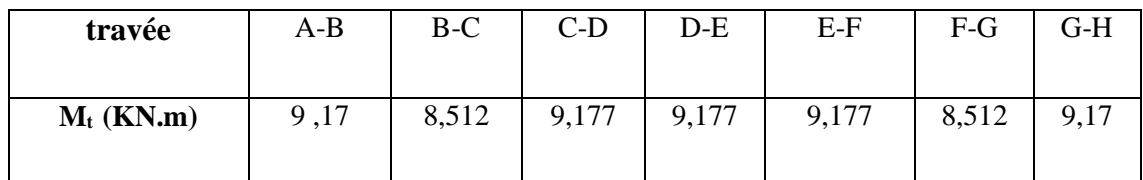

**Calcul des efforts tranchants**

$$
T_{i+1} = \frac{M_{i+1} - Mi}{L} - \frac{q_u Li}{2}
$$

 $T_i = T_{i+1} + q_u L$ 

Avec Ti, Ti+1 respectivement les efforts tranchants à gauche et a droite de l'appui.

Les valeurs des efforts tranchants sont résumées dans le tableau suivant :

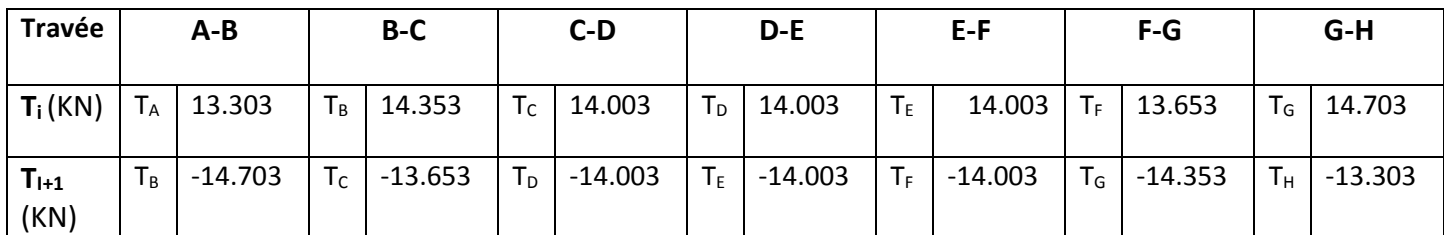

# **Diagramme des moments fléchissant et des efforts tranchants**

# **Diagramme des moments**

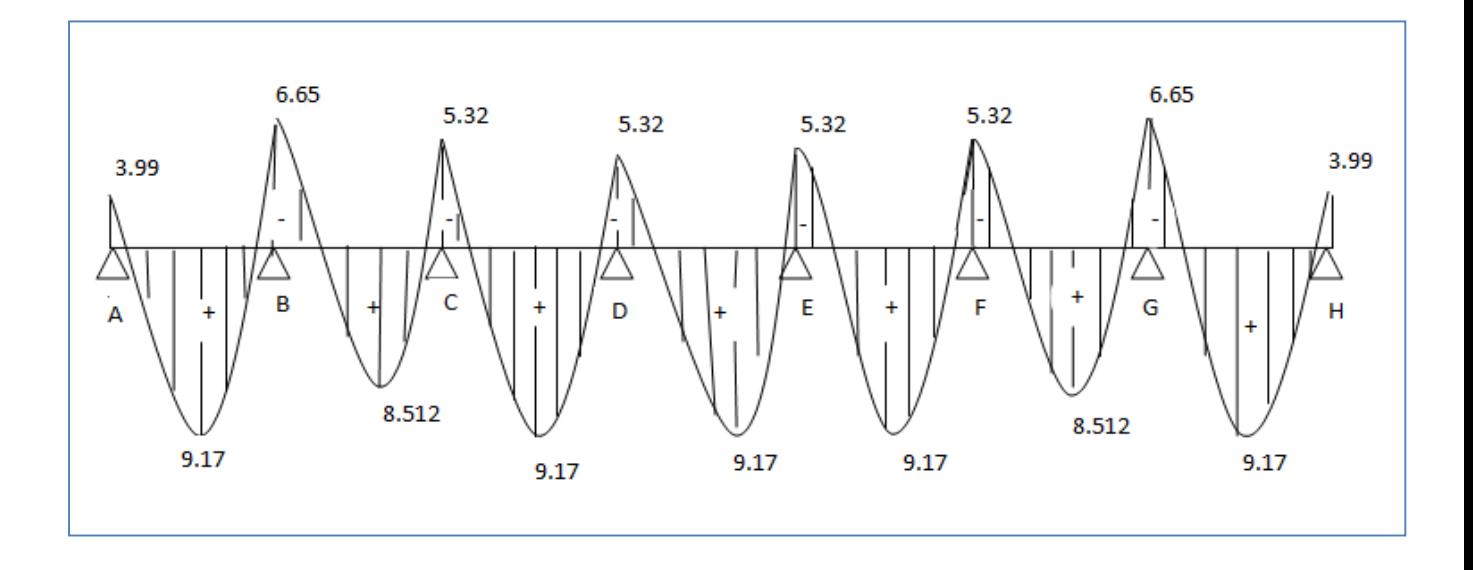

**Figure III.6 Diagramme des moments fléchissant**

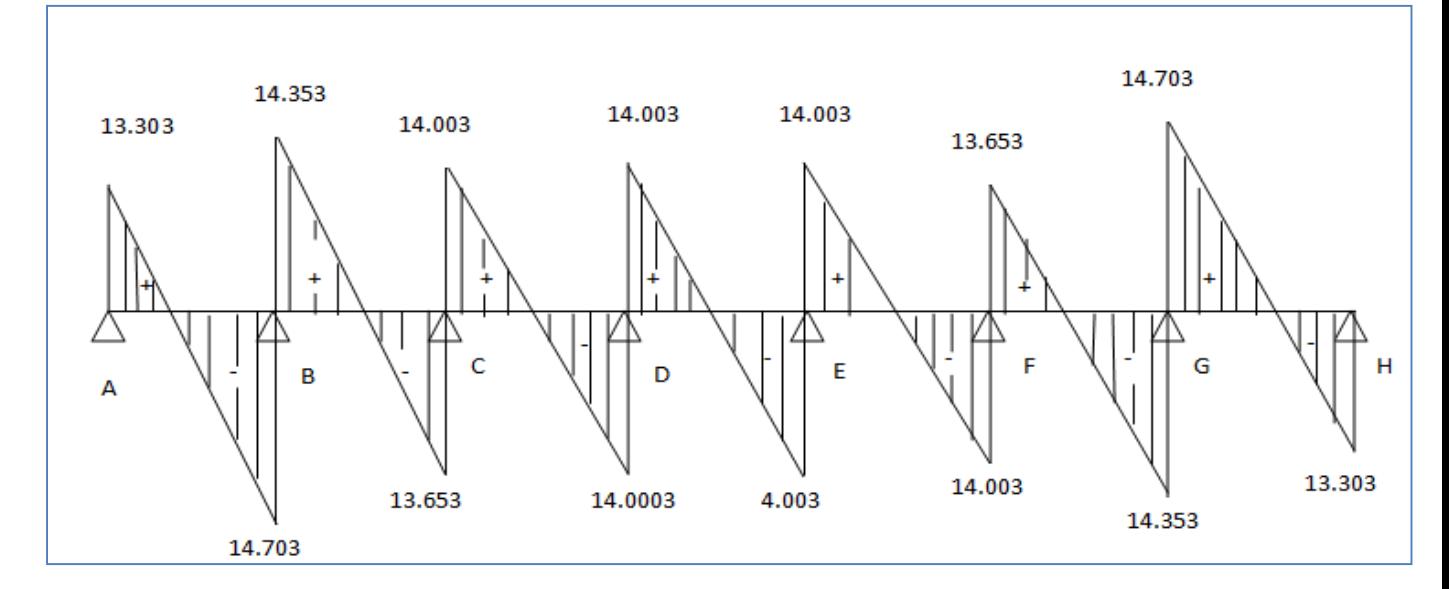

**Figure III.7 Diagramme des efforts tranchants.**

# **Ferraillage à l'ELU**

#### **Armatures longitudinales**

Les moments maximaux aux appuis et en travées sont :

$$
M_t^{\max} = 9.17 \text{ KN.m} \qquad \text{et} \qquad M_a^{\max} = 6.65 \text{ KN.m}
$$

La poutrelle sera calculée comme une section en **Té** dont les caractéristiques géométriques sont les suivantes :

 $b = 65cm$ ;  $b_0=12cm$ ;  $h = 20cm$ ;  $h_0=4cm$ :  $d = 17cm$ 

#### **En travées**

 $M_t^{max}$  =9,17 KN.m

Le moment qui peut être repris par la table de compression :

$$
M_0 = b \times h_0 \times \left( d - \frac{h_0}{2} \right) \times f_{bu} \qquad \text{Avec}: f_{bu} = 14, 2 \text{ MPa}
$$
\n
$$
M_0 = 0, 65 \times 0, 04 \times 14, 2 \times 10^3 \left( 0, 17 - \frac{0,04}{2} \right)
$$
\n
$$
M_0 = 55.38 \text{ KN.m}
$$
\n
$$
M^{\text{max}}_t = 9, 17 \text{ KN.m} \langle M_0 \Rightarrow L \text{'axe neutre est dans la table de compression }
$$
\n
$$
D' \text{où la section se calcule comme une section rectangularire de (65 x 20) cm2.
$$

# Page **48**

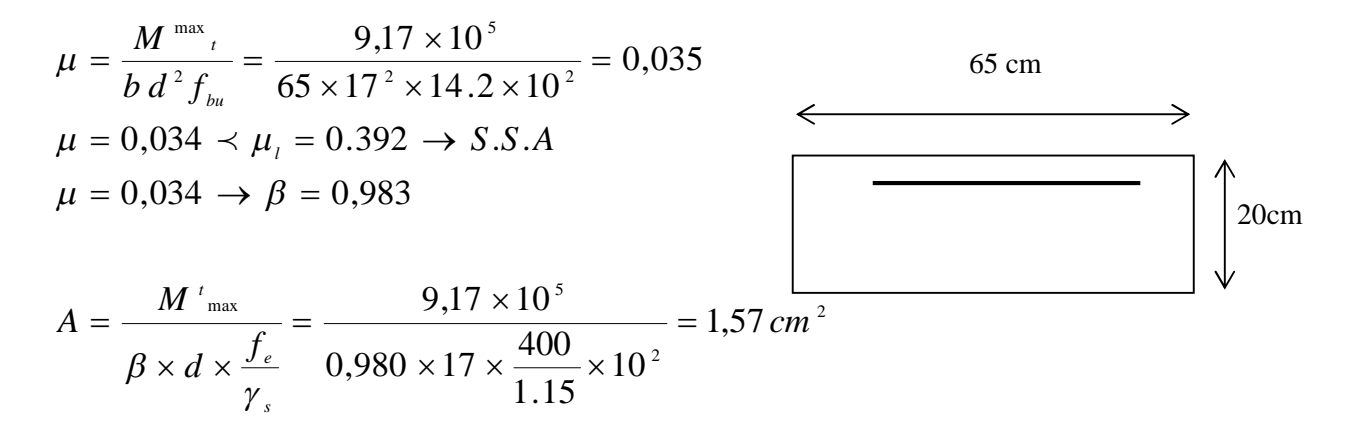

Soit :  $3 \text{ HA10} = 2,36 \text{cm}^2$ 

**Aux appuis**

 $M_a^{max} = 6.65$  KN.m

La table étant entièrement tendue, et comme elle n'intervient pas dans le calcule de la résistance à la traction, le calcul se fera pour une section rectangulaire de largeur **b0=12cm** et de hauteur **h =20cm**

$$
\mu = \frac{M_a^{max}}{b_0 d^2 f_{bc}} = \frac{6.65}{0.12 \times (0.17)^2 \times 14.2 \times 10^3} = 0.135.
$$

$$
\mu = 0.135 < \mu_0 = 0.392 \Rightarrow
$$
 SSA.

$$
\mu = 0.135 \Rightarrow \beta = 0.927
$$

$$
A_a = \frac{M_a^{max}}{\beta d \sigma s} = \frac{6.65 \times 10^4}{0.927 \times 0.17 \times 348 \times 10^3} = 1.21 \text{ cm}^2.
$$

 $A_a = 1.21$  cm<sup>2</sup>. On adopte **2HA10** = 1,57 cm<sup>2</sup>

**Conclusión**

En travée: **3HA 10= 2,36 cm<sup>2</sup> .**

Aux appuis : **2HA 10 = 1,57 cm².**

#### **Armatures transversales : (Art. A.7.2.2/BAEL91)**

$$
\phi_{t} = \min(h/35, b_{0}/10, \phi_{1})
$$

$$
\phi_{t} = \min\left(\frac{20}{35}, \frac{12}{10}, 1\right) = 0,57cm
$$

On adopte : **2 HA8 = 1.00 cm<sup>2</sup>**

Les armatures transversales seront réalisées par un étrier de  $\phi$ 8

#### Page **49**

### **Espacement des armatures transversales : (Art. A.5.1.22.BAEL91)**

 $\Rightarrow$   $S_t$  = 15*cm*  $S_t \le \min(15.3cm, 40cm) = 15.3cm$  $S_t \le \min(0.9d, 40cm)$ 

# **Vérification à l'ELU**

#### **Condition de non fragilité**

**En travée**

Amin=0.23 b d f<sub>t28</sub>/f<sub>e</sub> = 0,23×65×17×2,1/400 = 1.334 cm<sup>2</sup>

 $A_t = 2,36$ cm<sup>2</sup> >  $A_{min} = 1,334$  cm<sup>2</sup>  $\rightarrow$  **Condition vérifiée** 

### **Sur appuis**

Amin= 0.23 b<sub>0</sub> d f<sub>t28</sub>/f<sub>e</sub> = 0,23×12×17×2,1/400 = 0,246 cm<sup>2</sup>

 $A_a = 1,57$  cm<sup>2</sup> >  $A_{min} = 0,246$  cm<sup>2</sup>  $\rightarrow$  **Condition vérifiée** 

#### **Vérification de la contrainte tangentielle**

$$
V_{u}^{\text{max}} = 14.703 \text{ KN}
$$
\n
$$
\tau_{u} = V_{u}^{\text{max}} / b_{0} d = 14.703 \times 10^{3} / 120 \times 170
$$
\n
$$
\tau_{u} = 0,720 \text{ MPa}
$$
\n
$$
\bar{\tau}_{u} = \min (0.133 \text{ fc}_{28}; 5 \text{ MPa}) = 3,325 \text{ MPa}
$$
\n
$$
\tau_{u} = 0,720 \text{ MPa} \le \bar{\tau}_{u} = 3,325 \text{ MPa} \Rightarrow \text{Condition} \quad \text{veififie}
$$

**Vérification de la contrainte d'adhérence et entrainement des barres :** [**BAEL91/Art A.6.1, 3]**  $\tau_{se} \le \overline{\tau_{se}} = \Psi f_{t28} = 1.5 \times 2.1 = 3.15 MPa$ ,  $\Psi = 1.5$  pour les HA

$$
\tau_{se} = \frac{V_{u}}{0.9d \sum u_{i}} = \frac{14.703 \times 10^{3}}{0.9 \times 170 \times 94.2} = 1.02 MPa \text{ avec } \sum u_{i} = n\pi\emptyset = 3 \times 3.14 \times 10
$$
  
= 94.2mm

 $\tau_{se} = 1.02 MPa \leq \overline{\tau_{se}} = \Psi f_{t28} = 1.5 \times 2.1 = 3.15 MPa \Rightarrow$  Condition vérifié

 $\Rightarrow$  pas de risque d'entrainement des barres.

**L'influence de l'effort tranchant au niveau des appuis : (Art : A.5. 1. 313/BAEL91)**

#### **Sur le béton**

$$
V^{\max}{}_u \langle 0, 4 \frac{f_{c28}}{\gamma} 0, 9 d b_0
$$
  

$$
V^{\max}{}_u \le 0, 4 \times \frac{25 \times 10^{-1}}{1.5} \times 0, 9 \times 17 \times 12 = 122.4 \text{ KN}
$$
  

$$
V^{\max}{}_u = 14.703 \text{ KN } \langle \overline{V}_u = 122.4 \text{ KN}
$$

#### **Sur l'acier**

$$
A_a \ge \frac{1,15}{f_e} \left( V^{\max}{}_u + \frac{M^{\max}{}_a}{0,9 \ d} \right)
$$
  

$$
A_a = 2.7 \ge \frac{1,15}{400} \left( 14.703 + \frac{9,17}{0,9 \times 17} \right) = 0.044 \longrightarrow \text{Condition vérifiée}
$$

#### **Ancrage des barres**

$$
\bar{\tau}_{su} = 0.6 \Psi^2 f_{t28} = 0.6 \times (1.5)^2 2.1 = 2.83 MPa
$$
, avec  $\psi_s = 1.5$  pour HA

La longueur de scellement droit :  $L_s = \phi \frac{J_e}{I} = 1.0 \times \frac{400}{1.000} = 35,33 \, \text{cm}$ *f L su*  $\phi$ <sub>4</sub> $\frac{J_e}{4\overline{\tau}_{su}}$  = 1,0  $\times \frac{400}{4 \times 2,83}$  = 35,33  $1,0 \times \frac{400}{1}$ 4  $=$  $\times$  $=\phi \frac{J_e}{4\bar{\tau}}=1.0\times$ 

Pour acier HA: fe = 400MPa

On adopte des crochets à  $45^{\circ}$  avec  $L_s = 0.4L_s$ 

$$
L_s\,{=}\,0.4\,{\times}\,~35{,}33\,{=}\,14{,}132cm
$$

$$
L_s = 15 \text{ cm}
$$

#### **Vérification de la contrainte de cisaillement : (BAEL 91Art A.5.1.1)**

 $V_{u \text{ max}} = 14.703 \text{KN}$ 

$$
\tau_u = \frac{V_u}{bd} = \frac{14.703 \times 10^3}{650 \times 170} = 0.133
$$

τ<sup>u</sup> = 0.133 MPa

$$
\bar{\tau}_{u} = \min \left\{ \frac{0.2 f_{cj}}{\gamma_{b}}, 5MPa \right\} \text{ (BAEL 91 Art 5.1,2.1.1)}
$$

$$
\bar{\tau}_u = \min \left\{ \frac{0.2 \times 25}{1.15}, 5MPa \right\} = \min \{4.347, 5MPa\}
$$
$\bar{\tau}_u$  = 4.347 *MPa* 

 $\tau_u = 0.133 \text{ MPa} \leq \overline{\tau}_u = 4.347 MPa \rightarrow \text{Condition } \overline{\tau}_u$ 

# **Calcul à l' ELS**

#### **Moment de flexion et les efforts tranchants à l'E.L.S : (BAEL 91 ; modifié 99)**

Lorsque la charge est la même sur toutes les travées de la poutre, comme dans ce cas, pour obtenir les résultats des moments et les efforts tranchants à l'E.L.S, il suffit de multiplier les résultats de calcul à l'E.L.U par le coefficient « q<sup>s</sup> / q<sup>u</sup> »

C.-à-d. :
$$
M_{ELS} = \frac{q_s}{q_u} M_{ELU}
$$
 ;  $T_{ELS} = \frac{q_s}{q_u} T_{ELU}$   
\n $q_u = 1.35 \text{ G} + 1.5 \text{ Q} = 7.37 \text{ KN} / \text{ml}$   
\n $q_s = G + Q = 5.285 \text{ KN} / \text{ml}$   
\n $\Rightarrow q_s / q_u = 5,285/7,37=0,717$ 

Les résultats des moments isostatiques sont résumés dans le tableau suivant :

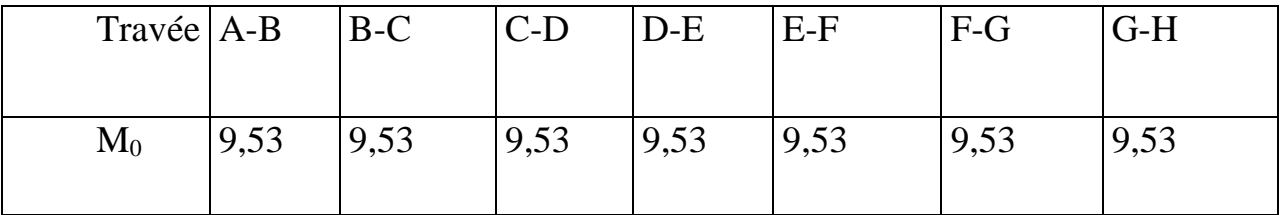

Les résultants des moments aux appuis sont résumés dans le tableau suivant :

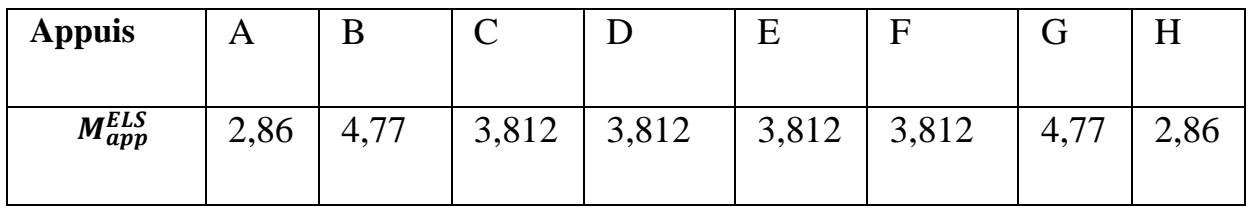

Les résultants des moments aux travées sont résumés dans le tableau suivant :

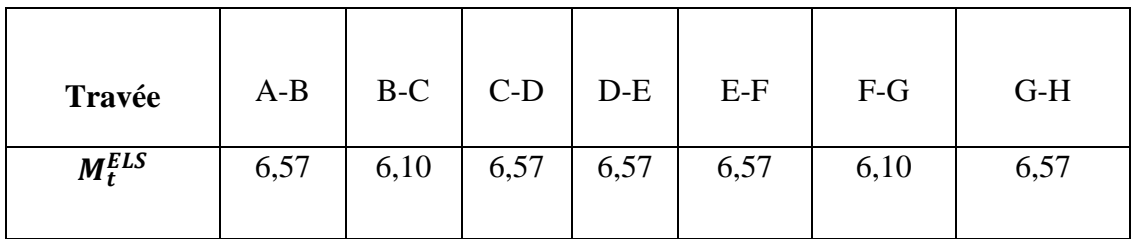

# **Calcul des efforts tranchants**

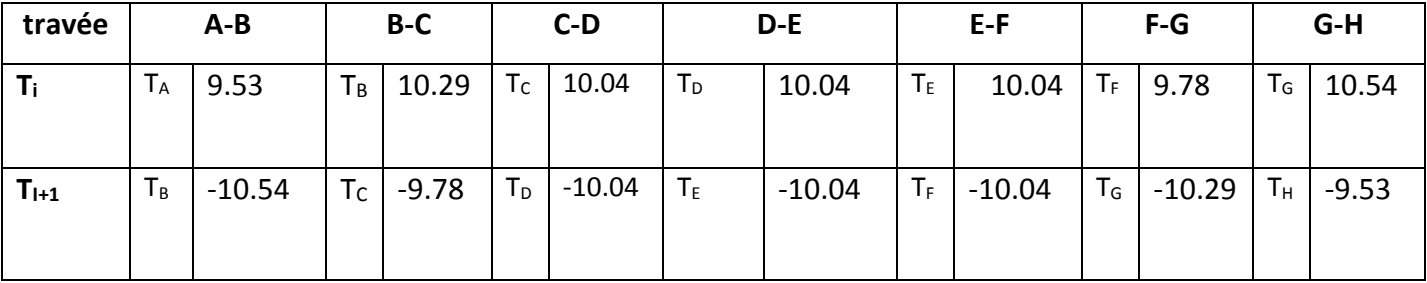

# **Les diagrammes des moments et les efforts tranchants**

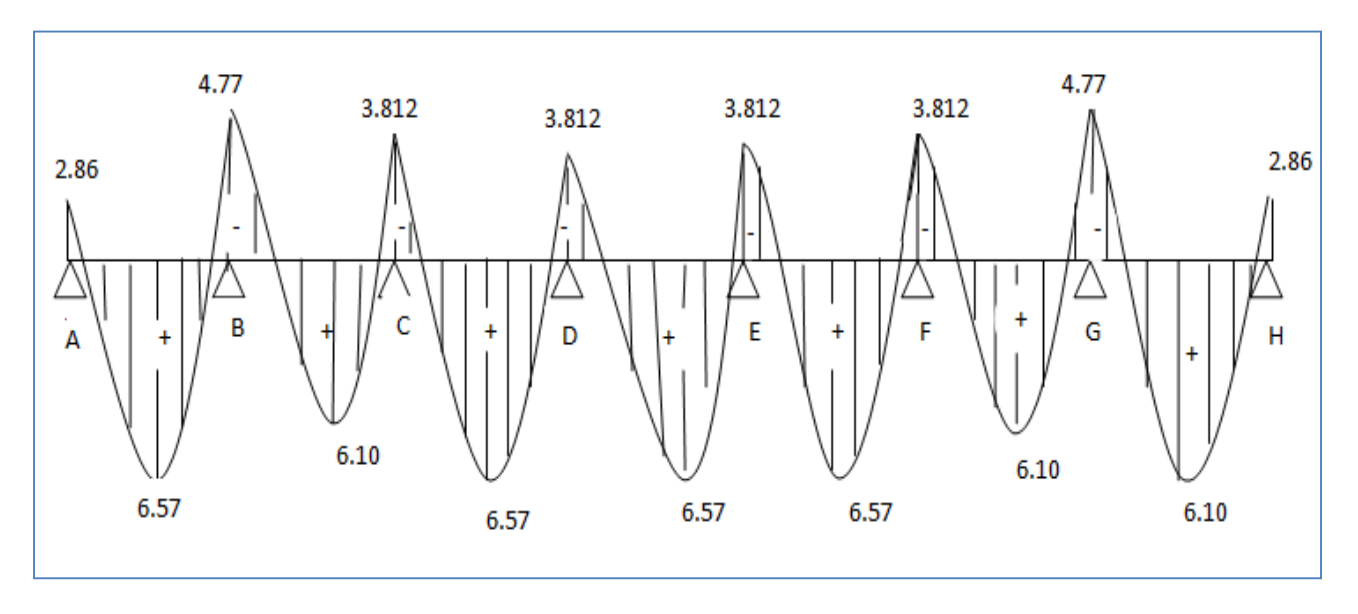

**Figure III.8 Diagramme des moments fléchissant**

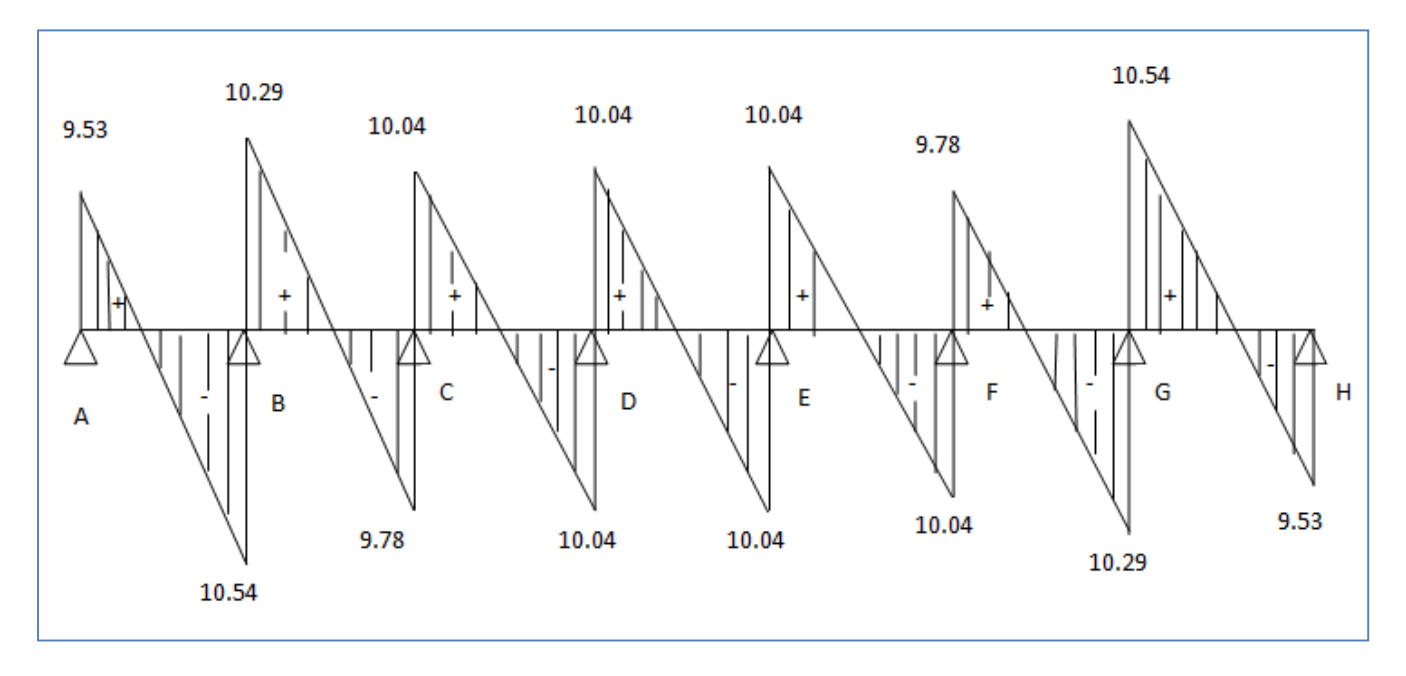

**Figure III.9 Diagramme des efforts tranchants**

# Page **53**

# **Vérification à l'E.L.S**

## **État limite d'ouverture des fissures**

Les fissurations étant peu préjudiciables  $\Rightarrow$  Aucune vérification n'est à effectuer.

#### **État limite de résistance à la compression du béton**

$$
\sigma_{bc} \langle \overline{\sigma}_{bc} \quad avec : \overline{\sigma}_{bc} = 15 MPa
$$
  
\n $\sigma_{bc} = K.\sigma_s \quad avec : \sigma_s = \frac{M_s}{\beta_1 \times d \times A_s}$ 

#### **En travée**

$$
\rho_1 = \frac{100 \times A_s}{b_0 \times d} = \frac{100 \times 2,36}{12 \times 17} = 1,15
$$

 $β<sub>1</sub> = 0.853$ 

 $K_1 = 19, 36 \implies K = 1/K_1 = 0.051$ 

$$
\sigma_s = \frac{M_t}{\beta d.A_s} = \frac{6.57 \times 10^6}{0.853 \times 17 \times 2,36 \times 10^3} = 191,97 MPa
$$

 $\sigma_{bc} = K \cdot \sigma_s = 9.79 < 15 MPa \Rightarrow$  *condition vérifiée* 

#### **Sur appuis**

$$
\rho_1 = \frac{100 \times A_s}{b_0 \times d} = \frac{100 \times 1,57}{12 \times 17} = 0,76 \implies \begin{cases} \text{K} = 0.04 \\ \beta = 0.874 \end{cases}
$$

$$
\sigma_s = \frac{Ma}{\beta.d.A_s} = \frac{4,77 \times 10^6}{0.874 \times 17 \times 1,57 \times 10^3} = 204,48 MPa
$$

 $\sigma$ bc=K.  $\sigma$ <sub>s</sub> = 8,17 < 15*MPa*  $\Rightarrow$  *condition vérifiée* 

# **État limite de déformation (Vérification de la flèche) : (BAEL91 A.3.6.51)**

La flèche développée au niveau de la poutrelle doit rester suffisamment petite par rapport à la flèche admissible pour ne pas nuire à l'aspect et l'utilisation de la construction.

Les règles du BAEL.91 (article B.5.6.1), précisent qu'on peut se disposer de vérifier à l'ELS les poutres associées aux hourdis si les conditions suivantes sont satisfaites :

$$
\checkmark \quad \frac{h}{1} \ge \frac{1}{16}
$$
  

$$
\checkmark \quad \frac{h}{1} \ge \frac{1}{10} \times \frac{M_t}{M_0}
$$
  

$$
\checkmark \quad \frac{A}{b_0 \cdot d} \le \frac{4.2}{f_e}
$$

0,06 16  $0,052 < \frac{1}{10}$ 380  $=\frac{20}{200}$  = 0,052 <  $\frac{1}{1}$  = *L h*

La 1 ère condition n'est pas vérifiée, alors le calcul de la flèche est indispensable.

#### **Calcul de la flèche**

On doit vérifier que :

$$
f = {M_t^s \tcdot 1^2 \over 10 \cdot E_v \cdot I_{fv}} \le \overline{f} \implies \overline{f} = {l \over 500} = {3800 \over 500} = 7.6 mm
$$

Avec :

f **:** La flèche admissible

EV **:** Module de déformation différé

$$
E_V = 3700 \cdot \sqrt[3]{f_{c28}} = 3700 \cdot \sqrt[3]{25} = 10818.86 \, MPa
$$

 $I_{fv}$ : Inertie fictive pour les charges de longue durée

$$
\mathbf{I}_{\rm fv} = \frac{1{,}1\cdot\mathbf{I}_0}{1+\mu\cdot\lambda_{\rm v}}
$$

 $I_0$ : Moment d'inertie de la section homogénéisée (n=15) par rapport au centre de gravité de la section.

#### **Aire de la section homogénéisée**

 $B_0 = B + n A = b_0 \times h + (b - b_0) h_0 + 15As$ 

 $B_0 = 12 \times 20 + (65 - 12)$ . 4 + 15  $\times$  4.62

 $B_0 = 521.3$  cm

# **Calcul de V<sup>1</sup> et V<sup>2</sup>**

Moment statique de section homogénéisée par rapport à xx :

$$
S/\_{xx} = \frac{b_0 h^2}{2} + (b - b_0) \frac{h_0^2}{2} + 15A_t.d
$$
  
\n
$$
S/\_{xx} = \frac{12 \times 20^2}{2} + (65 - 12) \frac{4^2}{2} + 15 \times 4.62 \times 17 = 4002.1cm^2
$$
  
\n
$$
V_1 = \frac{S/\_{xx}}{B_0} = \frac{4002.1}{521.3} = 7.67cm
$$
  
\n
$$
V_2 = h - V_1 = 20 - 7.67 = 12.33cm
$$
  
\n
$$
I_0 = \frac{b_0}{3} (V_1^3 + V_2^3) + (b - b_0) h_0 \left[ \frac{h_0^2}{12} + (V_1 - \frac{h_0}{2})^2 \right] + 15A_s (V_2 - c)^2
$$

$$
I_0 = \frac{12}{3}(7.78^3 + 12.22^3) + (65 - 12) \times 4 \left[ \frac{4^2}{12} + (7.78 - \frac{4}{2})^2 \right] + 15 \times 4.62(12.22 - 2)^2
$$

 $I_0 = 22433.41$  cm<sup>2</sup>

# **Calcul des cœfficients**

$$
\rho = \frac{A}{b_0 \cdot d} = \frac{4.62}{12 \times 17} = 0,0226
$$
\n
$$
\lambda_V = \frac{0.02 \cdot f_{t28}}{\left(2 + \frac{3 \cdot b_0}{b}\right) \cdot \rho} = \frac{0.02 \times 2,1}{\left(2 + \frac{3 \times 12}{65}\right) \times 0.0226} = 0.72
$$
\n
$$
\mu = \max \left\{1 - \frac{1.75 \cdot f_{t28}}{4 \cdot \rho \cdot \sigma_s + f_{t28}}; 0\right\} = \max \left\{0.72 ; 0 \right\} = 0.72
$$
\n
$$
I_{\mathcal{N}} = \frac{1.1 \cdot I_0}{1 + \lambda_V \cdot \mu} = \frac{1.1 \times 22433 \cdot 41}{1 + 0.72 \times 0.72} = 16251 \cdot 81 \text{ Cm}^4
$$

D'ou la flèche

$$
f = \frac{M_t^S \cdot l^2}{10 \cdot E_V \cdot I_{fv}}
$$

$$
f = \frac{6,57 \times 3.8^2}{10 \times 10818.86 \times 10^3 \times 16251.81 \times 10^{-8}} = 0.0053 m < \overline{f} = 7.6 mm
$$
  $\implies$  Condition verify

## **Conclusion :**

Le ferraillage retenu pour les poutrelles est le suivant :

-En travée: **3HA 10**

-Aux appuis : **2HA 10**

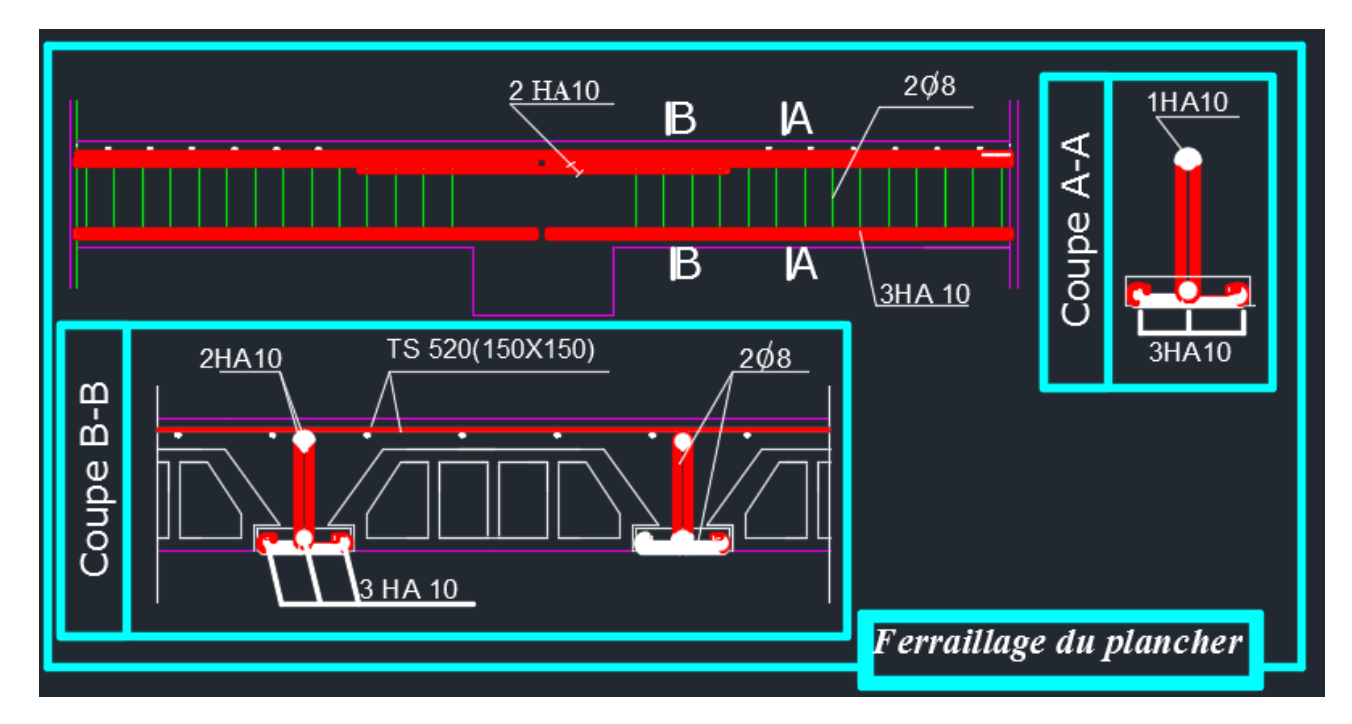

**Figure III.10 Ferraillage du plancher**

# **III.3 Balcon en dalle pleine**

## **Introduction**

Le balcon est assimilé à une console encastrée au niveau de la poutre de rive du plancher.

Il est réalisé en dalle pleine avec un garde-corps en brique pleine de hauteur  $h = 1.50$ m.

Le calcul se fera pour une bande de 1m de largeur sous les sollicitations G et Q.

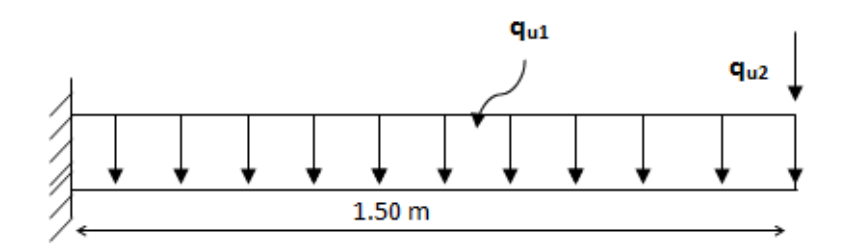

**Figure III.11 Schéma Statique du balcon**

#### Avec :

qu1 : charges et surcharges verticales revenant au balcon.

 $\vert q_{u2}$ : charge concentrée verticale due à l'effet du poids propre du garde corps en brique creuses de 10cm d'épaisseur.

# **III.3.1 Pré -dimensionnement**

L'épaisseur de la dalle de balcon est déterminée comme suit :

$$
e_p \ge \frac{L}{10} = \frac{150}{10} = 15
$$
cm *donc*:  $e_p = 15$ cm

### **Les charges revenant à la console (charges G et surcharges Q):**

#### **Les charges permanentes G**

### **Tableau III.1 Charge permanentes du balcon**

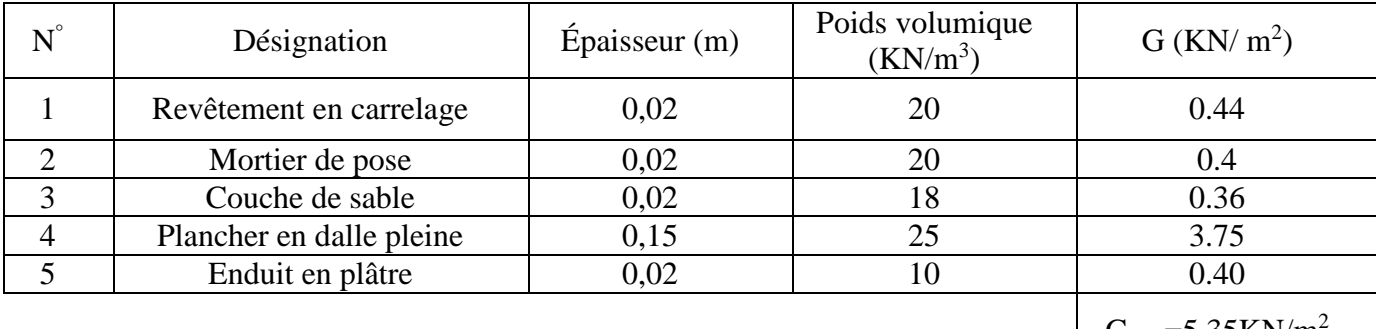

G tot  $=$  5.35 KN/m

Donc : le Poids propre revenant au balcon :  $G_1 = 5,35$  x1ml=5,35KN/ml

## **Tableau III.2 La Charge concentrée sur le balcon due au poids propre du garde-corps**

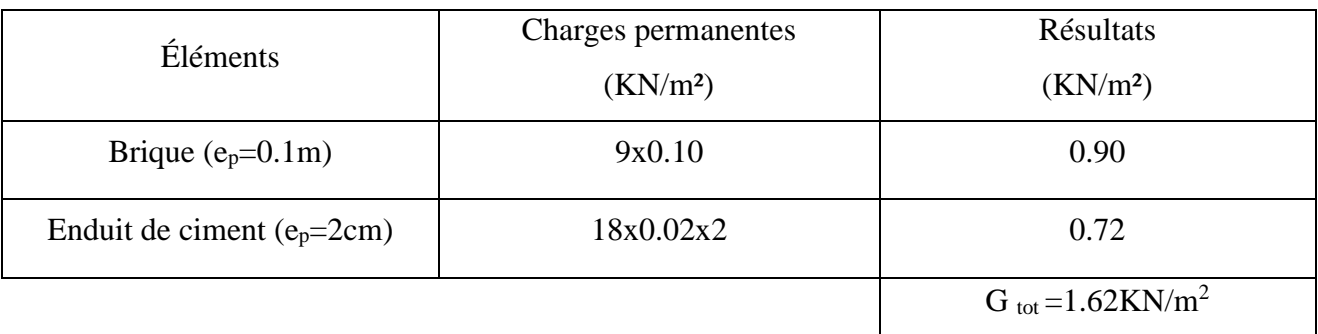

Donc : la charge concentrée due au poids de garde-corps : $G_2=1.62\times1$ ml =1.62 KN

### **La Charge d'exploitation**

Elle est donnée par le DTR BC.22 :  $Q = 3.5$  KN / m<sup>2</sup>

Surcharge revenant au balcon : Q=3.5x 1ml=3.5KN/ml

# **III.3.2 Les combinaisons des charges**

# **A L'ELU : 1.35G+1.5Q**

$$
\begin{cases} q_{u1} = (1.35G_1 + 1.5Q) \text{ 1ml} = (1.35 \times 5.35 + 1.5 \times 3.5) \times 1 \text{ml} = 12.47 \text{KN/m}. \\ q_{u2} = 1.35 \times G_2 = 1.35 \times 1.62 = 2.19 \text{KN/m}. \end{cases}
$$

# **A L'ELS : G+Q**

$$
\int_{q_{s2}}^{q_{s1} = (G_1 + Q) \times 1 \text{ml} = (5.35 + 3.5) \times 1 \text{ml} = 8.85 \text{KN/ml}} 4_{s2} = G_2 \times 1 \text{ml} = 1.62 \times 1 \text{ml} = 1.62 \text{KN/ml}}.
$$

# **III.3.3 Calcul des efforts**

# **Les moments**

L'ELU : 
$$
\begin{cases} M_{qu1} = \frac{q_{u1}}{2} l^2 = \frac{12.47 \times 1.50^2}{2} = 14.03 \text{ KN.m} \\ M_{qu2} = q_{u2} \times 1 = 2.19 \times 1.5 = 3.285 \text{ KN.m} \end{cases}
$$

 $M<sup>t</sup>$ <sub>u</sub> = M<sub>qu1</sub> + M<sub>qu2</sub> = 14.03+3.285= 17.315KN.m

L'ELS:  
\n
$$
M_{qs1} = \frac{q_{s1}1}{2}l^2 = \frac{8.85 \times 1.50^2}{2} = 9.96 \text{ KN.m}
$$
\n
$$
M_{qs2} = q_{s2} \times 1 = 1.62 \times 1.50 = 2.43 \text{ KN.m.}
$$

 $M<sup>t</sup>$ <sub>s</sub> =  $M<sub>qs1</sub>+ M<sub>qs2</sub> = 9.96+2.43=12.39KN.m$ 

# **Les efforts tranchants**

- L'ELU :  $V_u = q_{u1} 1 + q_{u2} = 12.47 \times 1.50 + 2.19 = 20.895 \text{KN}.$
- L'ELS:  $V_s = q_{s1} 1 + q_{s2} = 8.85 \times 1.50 + 1.62 = 14.895$  KN.

# **III.3.4 Ferraillage**

## **Les armatures principales**

$$
\mu = \frac{M_u}{bd^2 f_{bc}} = \frac{17.315 \times 10^3}{100 \times 12^2 \times 14.2} = 0,085
$$

 $\mu$ =0.085< $\mu$ <sub>l</sub>=0.392  $\longrightarrow$  Section simplement armée

 $\mu$ =0.085  $\Rightarrow$   $\beta$ =0.9555

$$
A = \frac{M_{U}}{\beta d\sigma_{st}} = \frac{17.315 \times 10^3}{0.9555 \times 12 \times 348} = 4.34 cm^2
$$

On adopte pour une section : A = 4 HA14 = 6.16cm<sup>2</sup> Avec un espacement  $S_t = 25$ cm.

## **Les armatures de répartition**

$$
A = \frac{A}{4} = \frac{6.16}{4} = 1.54 \text{ cm}^2
$$
 On adopte 4H A 10=3.14 cm<sup>2</sup> Avec : S<sub>t</sub> = 25cm.

# **III.3.5 Vérification à L'ELU**

**Vérification la condition de non fragilité (Art 4.21/BAEL 91)**

$$
A_{\min} = 0.23 \times 100 \times 12 \times \frac{2.1}{400} = 1.45 \text{ cm}^2
$$
  
 
$$
avec: f_{128} = 0.6 + 0.06 f_{128} = 0.6 + (0.06)(25) = 2.1 MPa
$$

# Page **60**

**Chapitre III Calcul des éléments**

 $A_{\scriptscriptstyle{\min}}$  = 1.45*cm*  $^2$  < A $_{\scriptscriptstyle{\alpha doptée}}$  = 6.16*cm*  $^2$   $\longrightarrow$  Condition vérifiée.

**Vérification de l'entrainement des armatures : (Art6.1, 3/BAEL 91)**

$$
\tau_{\rm se} = \frac{V_{\rm u}}{0.9 \, \rm{d} \Sigma \, \rm{u}_{\rm i}} < \overline{\tau}_{\rm se}
$$
\n
$$
\text{Avec} = \begin{cases}\n\overline{\tau}_{\rm se} = \psi_{\rm s} f_{\rm es} = 3.15 \, \text{MPa} \\
\text{et} : \psi = 1.5 \, \text{HA} \\
\Sigma u_{\rm i} = 3.14 \times 4 \times 1.4 = 17.584 \, \text{cm}\n\end{cases}
$$

 $\frac{M_{\text{S}}}{M_{\text{S}}} = \frac{20.033 \times 10^{14}}{0.031326 \times 1.75 \times 0.4} = 1.10 \, MPa \, < \bar{\tau}_{\text{se}} = 3.15 \, MPa$  $0.9 \times 120 \times 175.84$  $\frac{20.895 \times 10^{-3}}{20.895 \times 10^{-3}} = 1.10 MPa < \bar{\tau}_s$  $\times$  120  $\times$  $\tau_{\infty} = \frac{20.895 \times 10^{-3}}{20.895 \times 10^{-3} \text{ m/s}^2} = 1.10 \text{ MPa} < \bar{\tau}_{\infty} = 3.15 \text{ MPa} \rightarrow \text{Condition verifyi}$ 

**Vérification au cisaillement**

$$
\tau_{u} = \frac{V_{u}}{bd} \le \overline{\tau}_{u}
$$
 Avec :  $\overline{\tau}_{u} = \min \left\{ \frac{0.15f_{c28}}{\gamma_{b}} \right\}; 4MPa \right\} = 2.5 MPa$  (fissuration préjudiciable)

 $M_{u} = \frac{20.699 \times 10^{10}}{1000 \times 120} = 0.174$  MPa  $\langle \bar{\tau}_{u} = 2.5$  MPa  $1000 \times 120$  $\frac{20.895 \times 10^{-3}}{1000} = 0.174 \text{ MPa} < \bar{\tau}_u =$  $\times$  $\tau_{\mu} = \frac{20.895 \times 10^{-3}}{10000 \times 10^{3}} = 0.174 \text{ MPa} \quad \langle \tau_{\mu} = 2.5 \text{ MPa} \quad \rightarrow \text{Condition verify}$ 

Les armatures transversales ne sont pas nécessaires.

# **Vérification de l'écartement des barres**

- Pour les armatures principales : St < min {3h, 33cm} = 33cm.

St =25cm<33cm **Condition vérifiée.**

- Pour les armatures de répartition :  $S_t <$  Min {4h, 45cm} = 45cm

St =25cm< 45cm **Condition vérifiée.**

# **III.3.6 Vérification à L'ELS**

**Vérification des contraintes à l'ELS :**

 $\overline{\mathcal{L}}$ ⇃  $\left\lceil \right\rceil$  $=$  $=$  $= 0.513 \Rightarrow$  $\times$  $=\frac{100\times}{100}$  $\times$  $\times$  $=$ 31 .515 0.8923 0.513  $100 \times 12$  $: \rho_1 = \frac{100 \times A_s}{100 \times 6.16} = \frac{100 \times 6.16}{100 \times 6.16}$ 1 1  $b \times d$  100 × 12 <sup>- 3.513</sup>  $\rightarrow$  | K *A avec* :  $\rho_1 = \frac{100 \times H_s}{100 \times H_s}$  $\beta$  $\rho$ 

# **Vérification des contraintes dans les aciers**

$$
\sigma_s \le \overline{\sigma_s} = \min \left\{ \frac{2}{3} f_e, 110 \sqrt{\eta f_{128}} \right\}
$$
 Avec :  $\eta = 1.6$  pour les aciers de haute adhérence(HA)

de diamètre supérieur à 6 mm

$$
\overline{\sigma_s} = 201.63 \text{ MPa} \quad \text{et} \quad \sigma_s = \frac{M_s}{\beta \times d \times A_s} = \frac{12.39 \times 10^6}{0.8923 \times 120 \times 616} = 187.844 \text{ MPa}
$$

$$
\sigma_s = 187.844 MPa \prec \sigma_s = 201.63 MPa \Rightarrow condition \, \, \text{vein} \, \, \text{to} \, \, .
$$

donc : le calcul des armatures à l'ELS n'est pas obligatoire.

# **Vérification des contraintes dans le béton**

On doit vérifier que :  $\sigma_b \leq \overline{\sigma}_b = 0.6 \times f_{c28} = 15 \text{ MPa}$ 

$$
\sigma_{b} = \frac{\sigma_{s}}{K_{1}} = \frac{187.844}{31.515} = 5.96 MPa
$$
  
\n
$$
\sigma_{b} = 5.96 MPa \le \overline{\sigma}_{b} = 15 MPa \text{ condition} \text{veefficient}
$$

## **Vérification de l'état limite de déformation**

On procédera à la vérification de la flèche si l'une des conditions suivantes n'est pas vérifiée :

$$
\frac{h}{L} = \frac{15}{150} = 0.1 \ge \frac{1}{16} = 0.0625
$$
  
\n
$$
\frac{h}{L} = 0.1 \ge \frac{M_s}{10M_0} = \frac{12.39}{10 \times 17.315} = 0.071
$$
  $\rightarrow$  Condition vérifiée  
\n
$$
\frac{A_s}{b.d} = \frac{6.6}{100.12} = 0.0055 \le \frac{4.2}{f_e} = \frac{4.2}{400} = 0.0105
$$
  $\rightarrow$  Condition vérifiée

Les trois conditions sont vérifiées, donc le calcul de la flèche n'est pas nécessaire.

#### **Conclusion**

Le ferraillage retenu pour les balcons est le suivant :

- Armatures principales : 4 HA 14 (St= 25 cm).
- Armatures de répartition : 4 HA 8 (St= 25 cm).

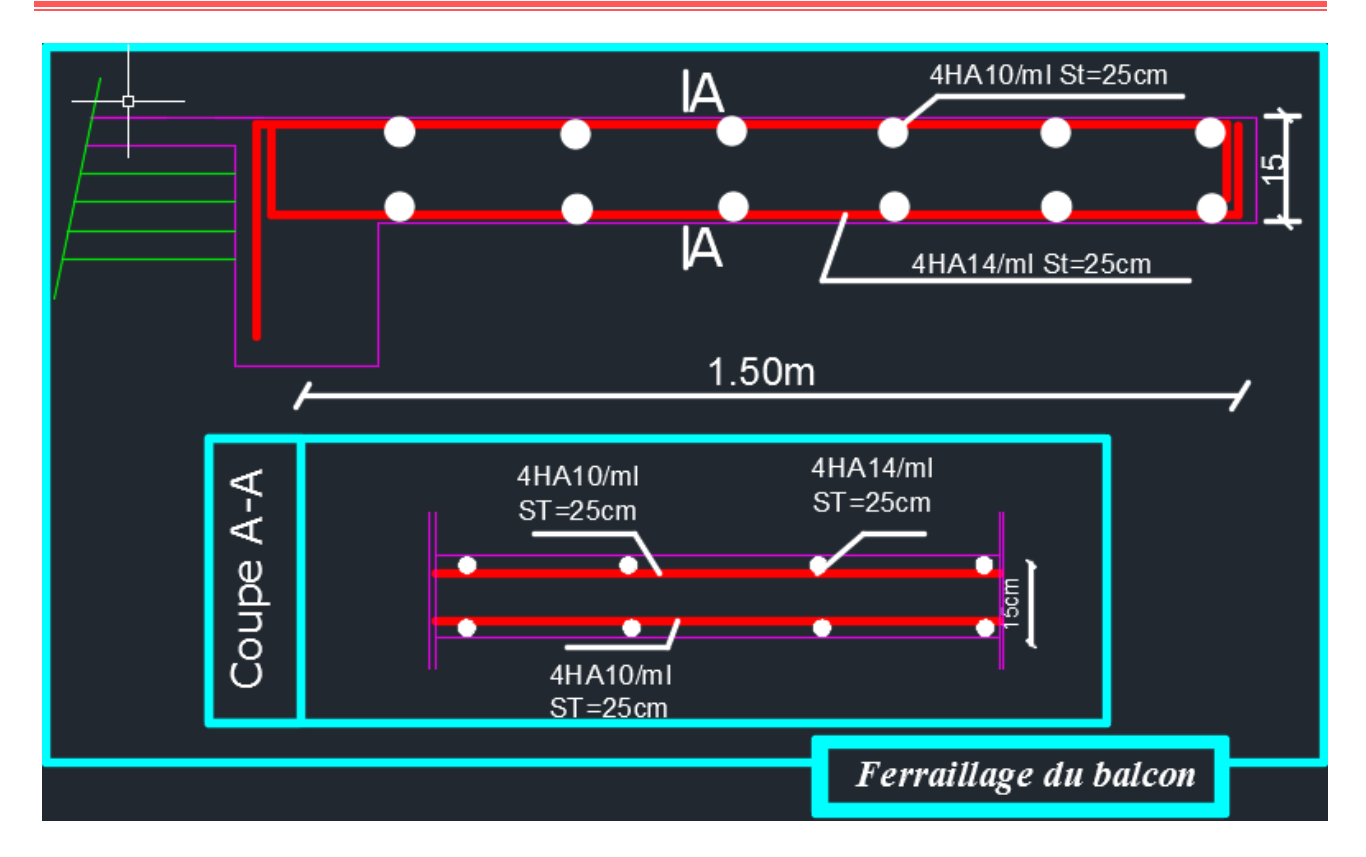

**Figure III.12 Ferraillage de balcon**

# **III.4 Les escaliers**

# **III.4.1 Calcul des escaliers**

Un escalier est un ouvrage constitué d'une suite de degrés horizontaux (marches et palier) permettant de passer à pied d'un niveau à un autre.

Ses caractéristiques dimensionnelles sont fixées par des normes, des DTU, des décrets en fonction du nombre d'utilisateurs et de type du bâtiment.

# **Définition d'ordre fonctionnel et caractéristiques géométriques**

Les principaux termes utiles sont illustrés sur la fig.lll.5.

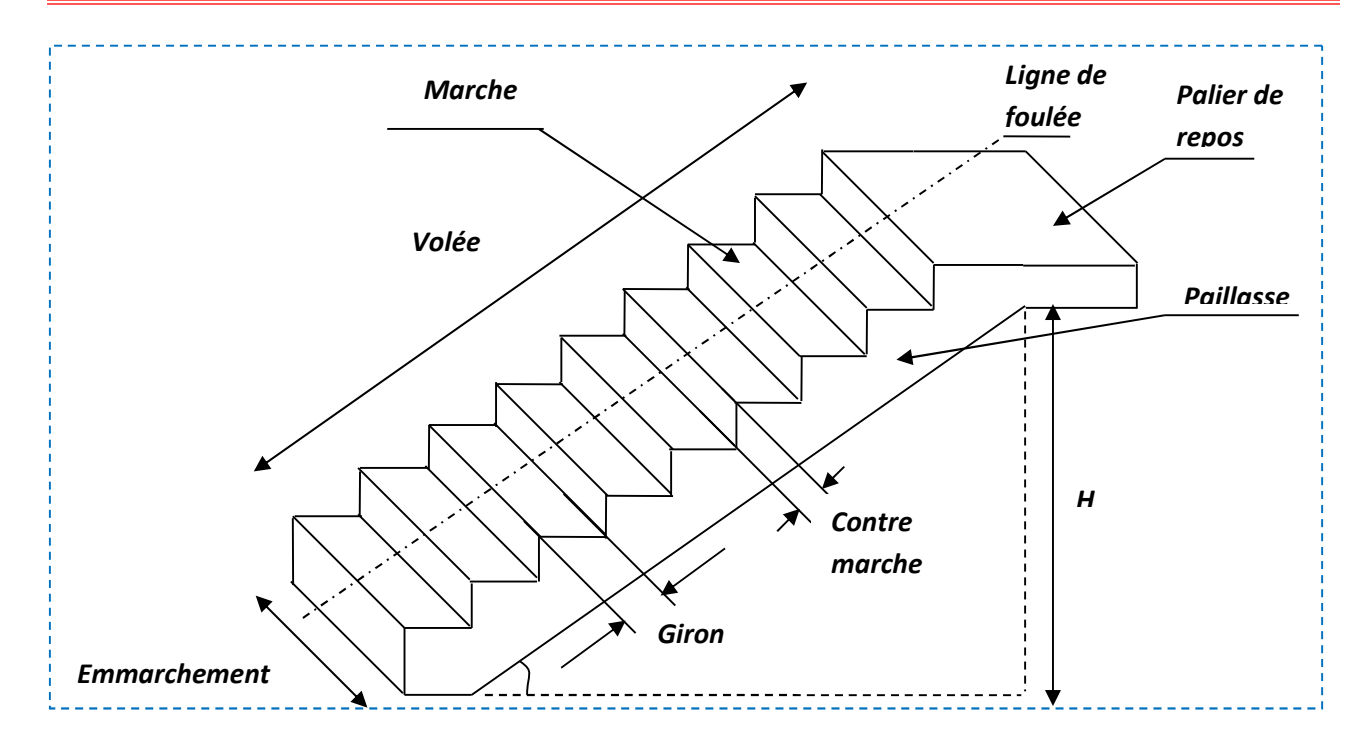

**Figure III.13 Principaux termes relatifs à un escalier**

- **La marche** : est la partie horizontale qui reçoit l'usager; sa forme en plan peut être rectangulaire, trapézoïdale, arrondie, etc.
- **La contre marche :** est la partie verticales entre deux marches, l'intersection de la marche et de la contre marche, nommée nez de marche, est parfois sailli sur la contre marche.
- **La hauteur de la marche h :** c'est la différence de niveau entre deux marches successives. Les valeurs courantes sont  $h = 13$  à 17 cm, jusqu'à 22.5 cm pour les escaliers à usage technique ou privé.
- **Le giron :** est la distance en plan mesurée sur la ligne de foulée, séparant deux contre marches ; il a une valeur constante, de 28 cm au minimum. Un escalier se montera sans fatigue si l'on respecte la relation de BLONDEL qui est :  $2h + g = 59$  à 64.
- **Une volée :** est l'ensemble des marches (25 au maximum) compris entre deux paliers consécutifs.
- **Un palier :** est la plate forme constituant un repos entre deux volées intermédiaires et/ou à chaque étage.
- **L'emmarchement :** représente la largeur de la marche.
- n : nombre de contre marches.
- m : nombre de marches

Afin de permettre le passage entre les étages, notre ouvrage est doté d'une cage d'escalier, de type escalier droit, réalisé en béton armé et coulé sur place.

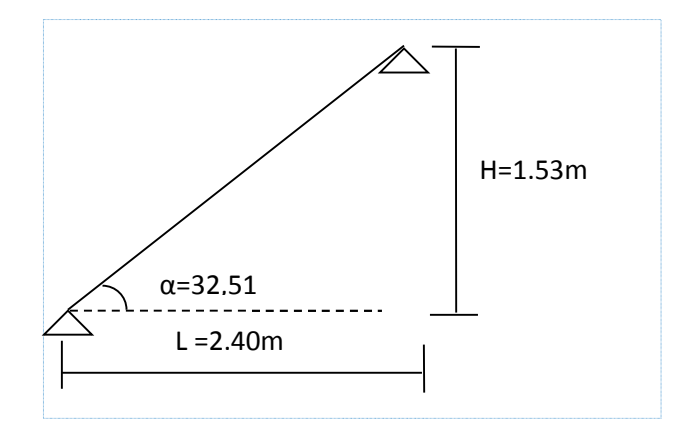

**Figure III.14 Schéma statique de l'escalier.**

#### **Remarque**

L'escalier est un ouvrage constitué d'une suite de marches et de paliers permettant la circulation verticale entre les différents niveaux.

Notre bâtiment comporte un escalier composé de trois volées avec deux paliers au niveau du rez-dechaussée et deux volées avec un palier au niveau des étages.

## **Vérification de la loi de BLONDEL**

Avec une hauteur d'étage H=3,06m, dans notre cas, on a un escalier à marches droites d'après la relation de BLONDEL :  $60 \text{cm} \leq g + h \leq 64 \text{cm}$ 

Avec :

h : hauteur des contre marches

Celle-ci correspond à la distance franchie lors d'un pas moyen. Pour un escalier courant d'une habitation, les valeurs moyennes de h et g sont :

$$
16,5\text{cm}\leq h\leq 17,5\text{ cm}
$$

$$
27 \text{cm} \leq \text{g} \leq 30 \text{ cm}
$$

 $n = H/h$ 

n : nombre de contre marche

On a : H=306cm

• Pour des marches de hauteur h=16,5cm

# Page **65**

 $n = 306/16, 5 = 18,54$  soit  $n=19$ 

• Pour des marches de hauteur h=17,5cm

 $n = 306/17, 5 = 17,48$  soit  $n = 18$ 

Détermination de la hauteur des marches :

h=H/n ==============> pour  $n=19$  .........h=306/19=16,1cm

 $h=H/n$  ==============> pour  $n=18$ ........ $h=306/18=17$ cm

Détermination du giron :

En considérant une valeur moyenne de la relation de BLONDEL soit :

 $2g+h = 62cm = = = >g=62-2h$ 

Pour:  $h = 16$ , 1cm  $g=62-2(16, 1) = 29,8$ cm

h =17cm  $g = 62-2(17) = 28cm$ 

# **Récapitulation On a :**

 $16,5cm \leq h \leq 17,5cm$ 

 $27 \text{cm} \leq \text{g} \leq 30 \text{ cm}$ 

### **Donc :**

Hauteur des marches : h=17cm Giron : g=30 cm

# **III.4.2 Pré dimensionnement de la paillasse**

L'épaisseur de la paillasse et du palier (ep) est donnée par la relation  $L_0/30 \le e \ p \le L_0/20$ 

Avec L<sup>0</sup> : longueur du palier et de la paillasse.

$$
tg\alpha = \frac{H}{L1} = \frac{153}{240} = 0,6375 \qquad \Rightarrow \alpha = 32,51^{\circ}
$$
  
\n
$$
Cos\alpha = \frac{L}{L_1} \qquad \Rightarrow L = \frac{L}{\cos\alpha} = \frac{240}{\cos 32,51} = 284,59cm
$$
  
\n
$$
L_0 = L_1 + L_2 = 284,59 + 140 = 424,59cm
$$

L : longueur de la paillasse.

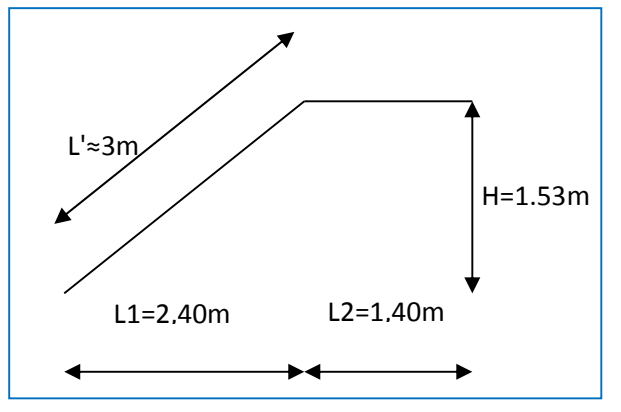

**Figure III. 15 Pré dimensionnement de la paillasse.**

*On opte pour*  $e_p = 20$ *cm*  $14,15 \le e_p \le 21,22cm$  $e_p \leq \frac{727}{20}$ 424,59 30  $\frac{424,59}{20} \le e_n \le$ 

# **G) Détermination des charges et surcharges**

# **Les charges permanentes**

# **1 ) la paillasse**

- Poids propre de la paillasse :  $25x$  0.20/cos(32,51)= 5,92 KN/m<sup>2</sup>

 $-$ Poids de la marche :  $25x \frac{0.17}{2x1} = 2.125 \text{KN/m}^2$ 

# - Poids de revêtements :

- $\geq$  carrelage=  $0.02 \times 1 \times 22 = 0.44$ [KN/ml]
- $\triangleright$  mortier de pos = 0,02 × 1 × 22 = 0,44[KN/ml]
- it de sable=  $0.02 \times 1 \times 18 = 0.36$ [KN/ml]
- $\geq$  enduit plâtre= 0,02 × 1 × 10 = 0,2[KN/ml]
- $\triangleright$  poids du garde-corps=0,2[KN/ml]
- $\triangleright$  Donc on a : G<sub>paillasse</sub> = 9,685[KN/ml]

# **2) palier :**

 $\bullet$  poids propre du palier= 25  $\times$  0,2  $\times$  1 = 5[KN/ml]

Poids de revêtements :

- $\geq$  carrelage=  $0.02 \times 1 \times 22 = 0.44$ [KN/ml]
- $\geq$  mortier de pos = 0,02  $\times$  1  $\times$  22 = 0,44[KN/ml]
- it de sable=  $0.02 \times 1 \times 18 = 0.36$ [KN/ml]
- $\geq$  enduit plâtre= 0,02 × 1 × 10 = 0,2[KN/ml]

Donc on a : $G_{\text{nalier}} = 6.44$ [KN/ml]

# **Surcharge d'exploitation**

 $Q = 2.5$  KN/m<sup>2</sup>

# **III.4.3 Calcul à l'ELU**

**NB :** le calcul se fera pour une bonde de 1 m.

# **H) Combinaison des charges**

**E.L.U** 
$$
\begin{cases} la paillasse: q_u = 1.35G + 1.5Q = (1.35x9,68 + 1.5x2.5) = 16,81KN/m^2 \\ le palier: q_u = 1.35G + 1.5Q = 1.35x6,44 + 1.5x2.5 = 12,44 KN/m^2 \end{cases}
$$

**E.L.S** 
$$
\begin{cases} la paillasse: qs = G + Q = (9,68 + 2.5) = 12,18KN/m^2 \\ le palier: qs = G + Q = 6,44 + 2.5 = 8,94 KN/m^2 \end{cases}
$$

# **I) Ferraillage à l'E.L.U**

À l'ELU le calcul se fera en considérant la dalle comme une poutre de portée horizontale uniformément chargée.

# **Schéma statique**

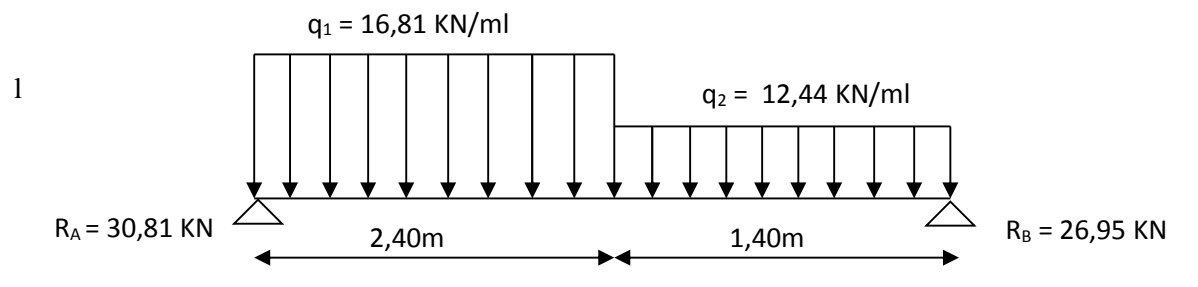

**Figure III.16 Schéma statique de calcul d'escalier à l'ELU.**

# **Réaction d'appui**

RA= 30,81 KN

 $R_B = 26,95KN$ 

# **Calcul des efforts tranchants et des moments fléchissant :**

### **Effort tranchant**

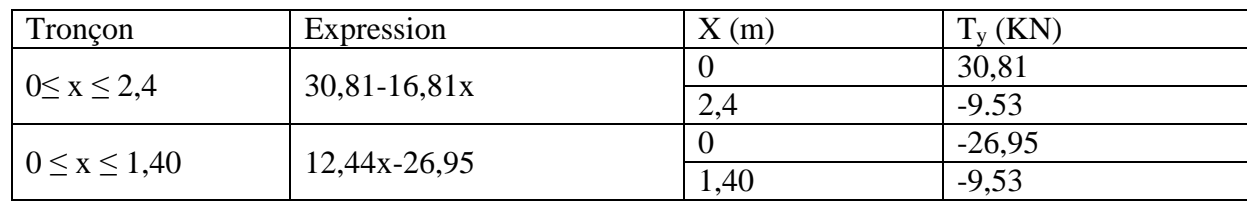

### **Moments fléchissant**

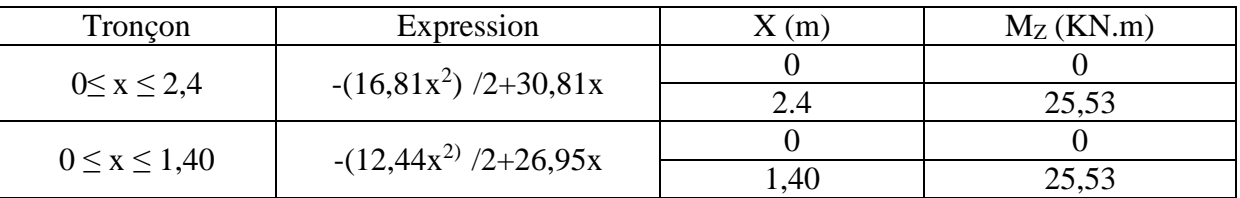

-

#### **La valeur maximale du moment M<sup>Z</sup> (x)**

 $Ty=0 \longrightarrow M_z=M_{max}$ 

 $Ty=0 \rightarrow 30,81 - 16,81x = 0$ 

Donc  $x=1,83$  m et  $M_z^{\text{max}} = 28,24$ KN.m

*Entravée* :  $M_t = 0.85 M_{Z}^{max} = 24,004$  KN .m.  $Auxappuis$  :  $M_a = -0.3 M_{Z}^{max} = -8,47 KN$  *m*.

## **Diagramme des efforts tranchants et des moments fléchissant**

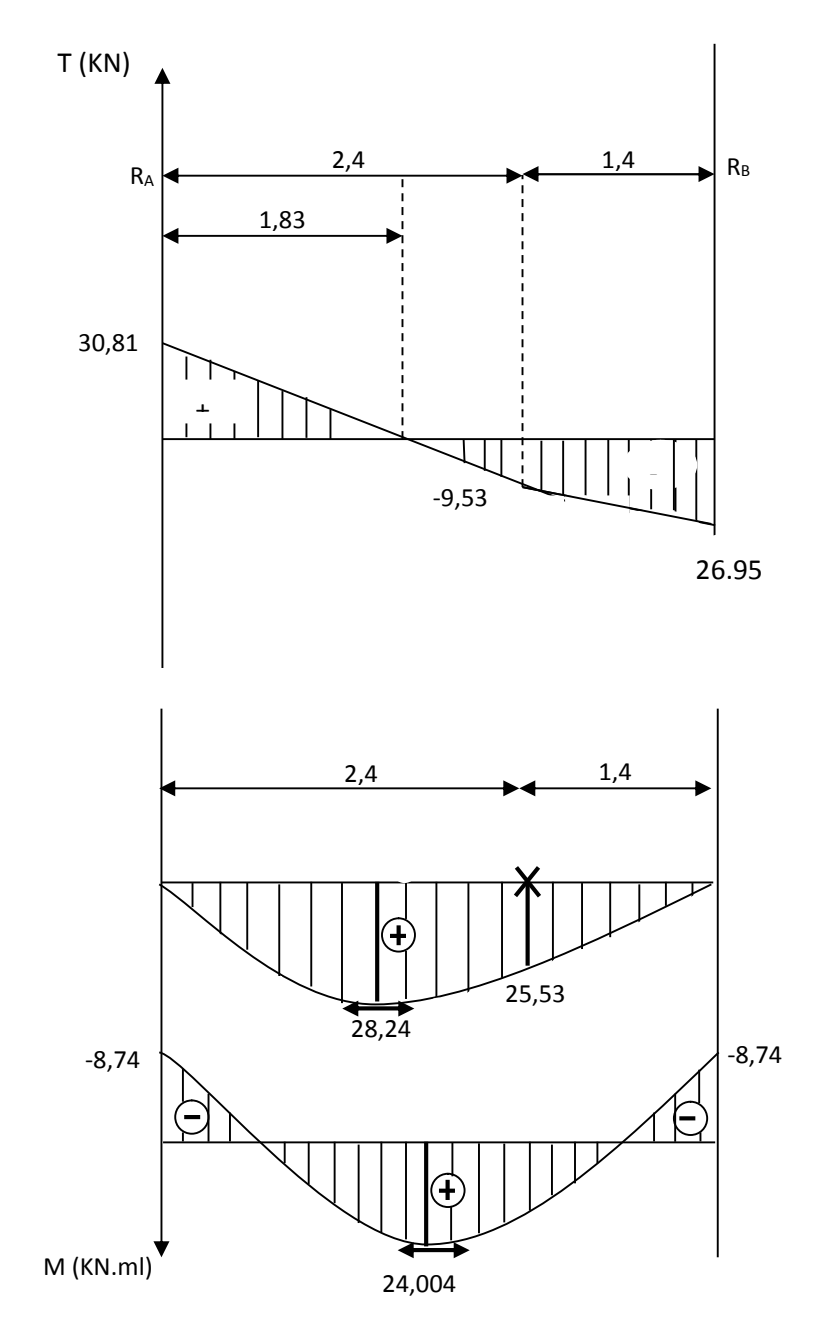

**Figure III.17 Diagramme des efforts tranchants et des moments fléchissant**

# **Calcul des armatures**

#### **Armatures principales**

Calcul des armatures en flexion simple pour une bonde de  $1m$ ,  $d = 17cm$ 

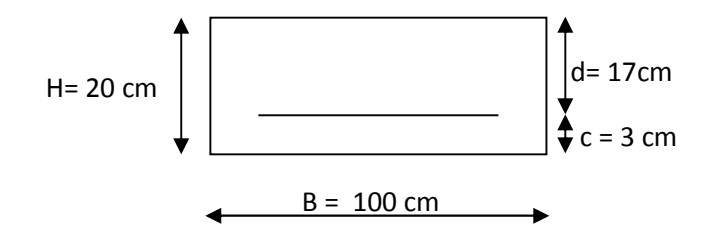

**En travée**

$$
\mu = \frac{M_{t}}{b d^{2} f_{bu}} = \frac{24,004 \times 10^{-6}}{1000 \times 170^{-2} \times 14 \times 2} = 0.058 < 0.392 \implies SSA
$$
  
\n
$$
\mu = 0.058 \implies \beta = 0.970
$$
  
\n
$$
A_{t} = \frac{M_{t}}{\beta d \sigma_{s}} = \frac{24,004 \times 10^{-3}}{0.970 \times 17 \times 348} = 4,18 \text{ cm}^{-2}
$$

**soit :A**<sub>adop</sub>=4HA12=4.52cm<sup>2</sup> Avec St = 25 cm

**Aux appuis** :

Ma= 8,74KN.m

$$
\mu = \frac{Ma}{bd^2 f_{bu}} = \frac{8,74 \times 10^6}{1000 \times 170^2 \times 14.2} = 0.021 < 0.392 \implies SSA
$$
  
\n
$$
\mu = 0.021 \implies \beta = 0.989
$$
  
\n
$$
Aa = \frac{M_a}{\beta d \sigma_s} = \frac{8,74 \times 10^3}{0.989 \times 17 \times 348} = 1,49 \text{ cm}^2
$$

**soit:Aadop=4HA10=3.14cm<sup>2</sup> avec St=25cm**

## **Armature de répartition**

*Entropyée*: 
$$
At = \frac{A_t}{4} = \frac{4,52}{4} = 1,13cm^2
$$
  
\n*Auxappuis*:  $Aa = \frac{A_a}{4} = \frac{3,14}{4} = 0,785cm^2$ 

On opte pour une section  $4H A 8/m1 = 2.01$  cm<sup>2</sup> avec e=25 cm.

**J) Vérification (Art. A2.2 BAEL 91)**

# **Condition de non fragilité**

 $Amin = \frac{0.23bdf}{fe}$  $\frac{3bdf}{fe} = \frac{0.23x100x17x2.1}{400}$ 400

 $A_{min} = 2.052$ cm<sup>2</sup>

En travée : A<sub>t</sub>=4,52cm<sup>2</sup> ≥ A<sub>min</sub>=2,052cm<sup>2</sup> → **Condition vérifiée** 

Aux appuis : Aa=3,14cm<sup>2</sup>≥Amin=2,052cm<sup>2</sup> ® **Condition vérifiée**

# **Écartement des barres : (Art A.8.2.42/BAEL91)**

L'écartement des barres d'une même nappe d'armatures ne doit pas dépasser les valeurs suivantes :

#### **Armateurs principales**

e≤min (3h, 33)=33cm

En travée : e= $25cm \leq 33 \rightarrow$  **Condition vérifiée** 

Aux appuis : e=25cm≤ 33 **Condition vérifiée**

### **Armature de répartition**

 $e \le \min(4h, 45) = 45cm$ 

Travée : e =25cm≤ 45ܿ݉ ® **Condition vérifiée**

Appuis : e =25cm≤ 45ܿ݉ ® **Condition vérifiée**

### **Vérification de l'effort tranchant**

On doit vérifier que :

$$
\begin{aligned} \tau_u &= \frac{V_u}{b\,d} \leq \overline{\tau}_u \\ \tau_u &\leq \min(\frac{0.15f_{c28}}{\gamma_b}; 2.5MPa) = 2.5MPa \end{aligned}
$$

Pour cela il suffit de vérifier la section la plus sollicitée

**Dans notre cas : Vu max = 30,81 KN**

$$
\tau_{\rm u} = \frac{V}{bd} = \frac{30,81x1000}{1000x170} = 0,181MPA \le 2,5MPA
$$

Donc les armatures transversales ne sont pas nécessaires.

## **Vérification de la condition d'adhérence (Art. A.6.13/BAEL91)**

On doit vérifier que

$$
\tau_{se} = \frac{v_u}{0.9d\Sigma v_i}
$$
\n
$$
\tau_{se} = \frac{v_u}{0.9d\Sigma v_i} \longrightarrow V_u = 30.81 \text{ [KN]}
$$

Avec ∑  $U_i$  : la somme des périmètres utiles des barres.

$$
\sum U_i = \pi \times n \times \emptyset = 3,14 \times 4 \times 1,0
$$

$$
\sum U_i = 12,56 \text{ [cm]}
$$

$$
\tau_{se} = \frac{30,81 \times 10^3}{0,9 \times 170 \times 125,6} = 1,603 \text{ [MPa]}
$$

$$
\overline{\tau_{se}} = \Psi_s \times f_{t28}
$$

Avec  $\Psi_s$  coefficient de scellement ( $\Psi_s = 1$ , 5 pour les aciers **HA**).

$$
\overline{\tau_{\rm se}} = 1.5 \times 2.1 = 3.15 \,\text{[MPa]}
$$

 $\tau_{se} = 1.603[\text{MPa}] < \overline{\tau_{se}} = 3.15[\text{MPa}] \longrightarrow$  La section est vérifiée donc il n'y a pas de risque d'entrainement des barres.

#### **Influences de l'effort tranchant au voisinage des appuis**

#### **Influence sur le béton**

On doit vérifier que : T<sub>u</sub> 
$$
\leq
$$
 0.4b a  $\frac{fc_{28}}{\gamma_b}$  Avec :  $a = 0.9d = 15,3cm$ 

$$
T_u = 30,81 \le 0.4 \times 100 \times 15,3 \times \frac{25}{1.5} \times 10^{-1}
$$

 $T_u = 30,81$  KN < 1020 KN  $\longrightarrow$  **Condition vérifiée** 

#### **Calcul de longueur d'encrage**

Longueur de scellement : BAEL 91/ Art A.6.1.23)

$$
L_s = \frac{\phi f_e}{4\tau_s} \qquad \text{avec : } \tau_s = 0.6 \psi_s^2 f_{t28} = 2.835 \, MPa
$$
\n
$$
L_s = \frac{1.2x400}{4x2.835} = 42.33 \, cm
$$

Vu que L<sup>s</sup> dépasse l'épaisseur de la poutre ; on adoptera un crochet normal dont la largeur est fixée forfaitairement à  $0.4$  L<sub>s</sub> =16.93 cm soit 17 cm.

# **K) Vérification à l'ELS**

## **Réaction d'appuis**

RA=22,306KN  $R_{B=}19,44KN$ 

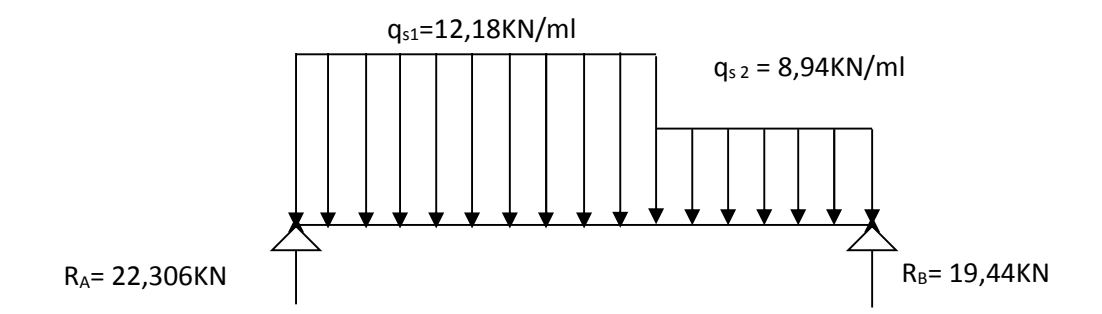

**Figure III.18 Schéma statique de calcul à l'ELS**

# **Effort tranchant**

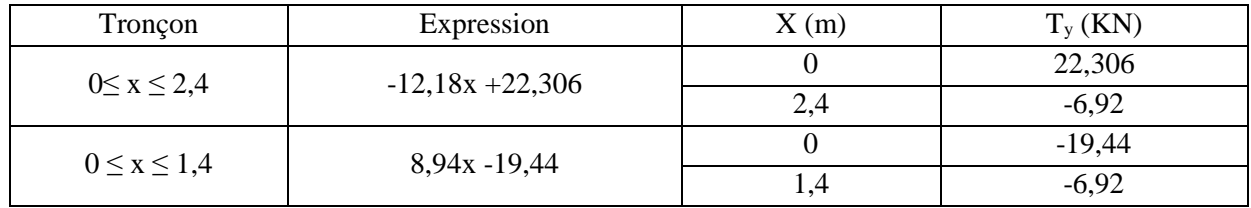

# **Moments fléchissant**

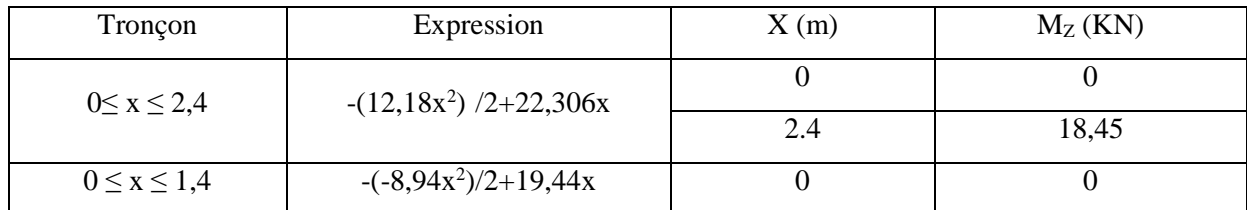

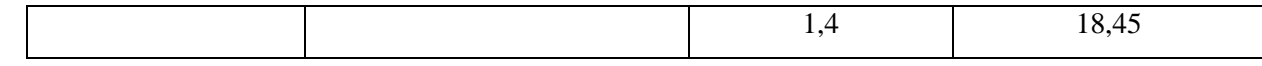

Le moment fléchissant Mz (x) est maximal pour la valeur de  $x = 1,83$ m.

D'où  $M_z^{\text{max}} = 20,42 \text{KN} \cdot \text{m}$  On prend : **Aux appuis :** Ma = -0.3  $M_z^{\text{max}} = -6,12 \text{KN} \cdot \text{m}$ .

**En travée :** Mt =  $0.85 \text{ M}_z^{\text{max}} = 17,35 \text{KN}.\text{m}$ 

#### **Diagramme des efforts tranchants et des moments fléchissant**

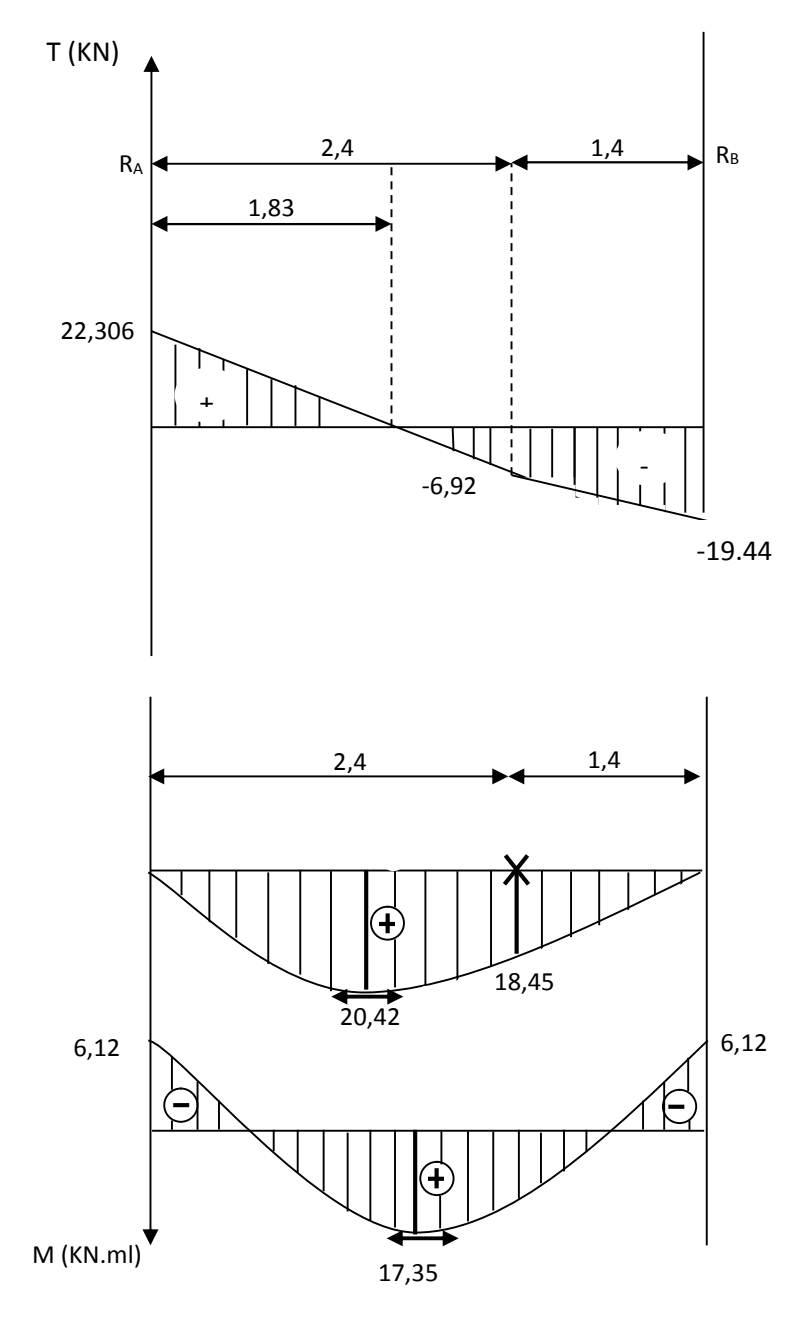

**Figure III.19 Diagramme des efforts tranchants et des moments fléchissant**

# **L) Vérification de l'ELS**

# **État limite d'ouverture des fissures**

La fissuration est considérée comme peu nuisible, alors aucune vérification n'est nécessaire.

#### - **Vérification des contraintes dans le béton et dans les aciers :**

On doit vérifier que  $\sigma_{bc} < \overline{\sigma_{bc}} = 0.6 \times 25 = 15$  [*MPa*] et  $\sigma_{st} < \overline{\sigma}_{st}$ 

### - **Contrainte de compression du béton :**

### **Aux appuis** :

 $Ma = 6,12[KN.m]$ 

 $\rho_1 = \frac{100 A_s}{b \times d}$  $\frac{100 \times 3.14}{6 \times d} = \frac{100 \times 3.14}{100 \times 17}$  $\frac{100 \times 3,14}{100 \times 17}$  = 0, 184  $\longrightarrow \beta$  <sub>1</sub> = 0, 930, K<sub>1</sub> = 56, 43 Avec  $\sigma_{st} = \frac{M_a}{\beta_1 \times d}$  $\frac{M_a}{\beta_1 \times d \times A_s}$   $\longrightarrow \sigma_{st} = \frac{6{,}12 \times 10^3}{0{,}930 \times 17 \times 3}$  $\frac{1}{0.930 \times 17 \times 3.14} = 123.27$  [MPa]

$$
\sigma_{st} = 123,27[MPa] < \bar{\sigma}_{st} = 400[MPa] \longrightarrow \text{Condition vérifiée.}
$$
\n
$$
\sigma_{bc} = K \times \sigma_{st} \quad \text{avec } K = \frac{1}{K_1} = \frac{1}{56,43} = 0,017
$$

 $\sigma_{bc} = 0.017 \times 123.27 = 2.095$  [*MPa*]  $\prec \bar{\sigma}_{bc} = 15$  [*MPa*]  $\longrightarrow$  **Condition vérifiée. En travée :**

$$
Mt = 17,35[KN.m]
$$
  
\n
$$
\rho = \frac{100 \times 4,52}{100 \times 17} = 0,265 , \quad \beta_1 = 0,9185 , \quad K_1 = 46,355
$$
  
\n
$$
\sigma_{st} = \frac{M_t}{\beta_1 \times d \times A_s} \sigma_{st} \rightarrow \frac{17,35 \times 10^3}{0,9185 \times 17 \times 4,52} = 245,82[MPa]
$$
  
\n
$$
\sigma_{st} = 245,82[MPa] < \bar{\sigma}_{st} = 400[MPA] \rightarrow \text{Condition vérifiée.}
$$

$$
K = \frac{1}{K_1} = \frac{1}{46,355} = 0.02
$$

 $\sigma_{bc} = K \times \sigma_{st} = 0.07 \times 67.87 = 4.91$ [MPa]  $< \overline{\sigma}_{bc} = 15$  [MPa]  $\rightarrow$  Condition vérifiée

# **État limite d'ouverture des fissures (BAEL 91modifée 99/Art A.4.5.3)**

Aucune vérification n'est à effectuer pour l'acier, car l'élément est dans un endroit couvert et par conséquent la fissuration est peu nuisible.

# **État limite de déformation (BAEL 91/Art B.6.5.2)**

Il n'est pas nécessaire de vérifier la flèche si les conditions suivantes sont vérifiées.

$$
\frac{h}{L} \ge \frac{1}{16}
$$

$$
\frac{A}{b.d} \le \frac{4.2}{fe}
$$

$$
\frac{M_t}{10M_0} \ge \frac{h}{L}
$$

Avec **h :** Hauteur de la poutre.

**L :** Longueur libre de la plus grande travée.

**fe :** Limite d'élasticité de l'acier.

**A :** Section d'armature en travée.

**M<sup>t</sup> :** Moment max en travée.

**M<sup>0</sup> :** Moment max isostatique.

#### **Vérification**

h = 20 cm ;  $L = 380$  cm ;  $A_{\text{utr}} = 5,65$  cm <sup>2</sup>

 $M_{str} = 17,35$ KN m;  $M_0 = 24,42$  KN m ; fe = 400 MPa

$$
\frac{h}{L} = \frac{20}{380} = 0.05 \le \frac{1}{16} = 0.06 \implies \text{Condition non vérifiée}
$$

0,071  $10 \times 24,42$ 17,35 10 0.052 0  $=$  $\times$  $= 0.052 \leq \frac{m_t}{1.034} =$ *M M L*  $\frac{h}{f} = 0.052 \le \frac{M_t}{1000} = \frac{17,35}{1000} = 0.071 \rightarrow$  **Condition non** vérifiée

$$
\frac{A}{b.d} = \frac{4,52}{100 \times 17} = 0.002 \le \frac{4.2}{fe} = 0.0105 \quad \to \quad \text{Condition verify the}
$$

Les deux conditions ne sont pas vérifiées, donc on doit calculer la flèche.

# Page **76**

On doit vérifier que :

$$
f_v = \frac{M_s L^2}{10 \times E_v I_{fv}} < \bar{f} = \frac{L}{500}
$$

Avec :

Ev : module de déformation différé du béton.

$$
E_V = 3700\sqrt[3]{f_{c28}}
$$
  
\n
$$
E_V = 3700\sqrt[3]{25} = 10818,86 \text{[MPa]}
$$
  
\n
$$
\rho = \frac{A}{b_0d}
$$
  
\n
$$
\mu = 1 - \frac{1,75f_{t28}}{4\rho\sigma_S + f_{t28}}
$$
  
\n
$$
\lambda_v = \frac{0,02f_{t28}}{(2 + \frac{3b_0}{b})\rho}
$$
  
\n
$$
I_{fv} = \frac{1,1I_0}{1 + \mu\lambda_v}
$$

**I<sup>0</sup> :** moment d'inertie de la section homogène.

$$
I_0 = \frac{b}{3}(V_1^3 + V_2^3) + 15A_t(V_2 - c)^2
$$

$$
V_1 = \frac{S_{XX}}{B_0}
$$

 $S_{XX}$ : Moment statique de la section,  $S_{XX} = \frac{bh^2}{2}$  $\frac{1}{2}$  + 15 $A_t$ d

 $\mathbf{B}_0$  : aire de la section homogénéisée, $B_0 = bh + 15A_t$ 

$$
V_1 = \frac{\frac{bh^2}{2} + 15A_t d}{bh + 15A_t} = \frac{\frac{100 \times 20^2}{2} + 15 \times 4,52 \times 17}{100 \times 20 + 15 \times 4,52} = 10,22 \text{[cm]}
$$

$$
V_2 = h - V_1 = 20 - 10{,}22 = 9{,}78
$$
[cm]

D'où :

$$
I_0 = \frac{100}{3} (10,22^3 + 9,78^3) + 15 \times 4,52(9,78 - 3)^2
$$

ࢉ**]69879,98=0I** ]

Avec :

 $I_{fv}$ : Module d'inertie fictif de longue durée.

I<sup>0</sup> : moment d'inertie total de la section homogène

Ev : module de déformation différé du béton.

$$
\sigma_{\rm st}=245,82[MPa]
$$

**Calcul des paramètres :**

$$
\rho = \frac{4,52}{100 \times 17} = 0,0026
$$

$$
\lambda_{\rm v} = \frac{0.02 \times 2.1}{\left(2 + \frac{3 \times 100}{100}\right) \times 0.0026} = 3.23
$$

$$
\mu = 1 - \frac{1.75 \times 2.1}{4 \times 0.0026 \times 245.82 + 2.1} = 0.789
$$

$$
I_{fv} = \frac{1,1 \times 69879,98}{1 + 0,789 \times 3,23} = 21665,15 \text{[cm}^4\text{]}
$$

$$
f_v = \frac{4,52 \times 10^6 \times 3800^2}{10 \times 10818,86 \times 21665,15 \times 10^4} < \bar{f} = \frac{3800}{500}
$$

 $f_v = 2,78$ [mm]  $\langle \bar{f} = 7,6$ [mm] **→** Condition vérifiée.

**2eme type :**

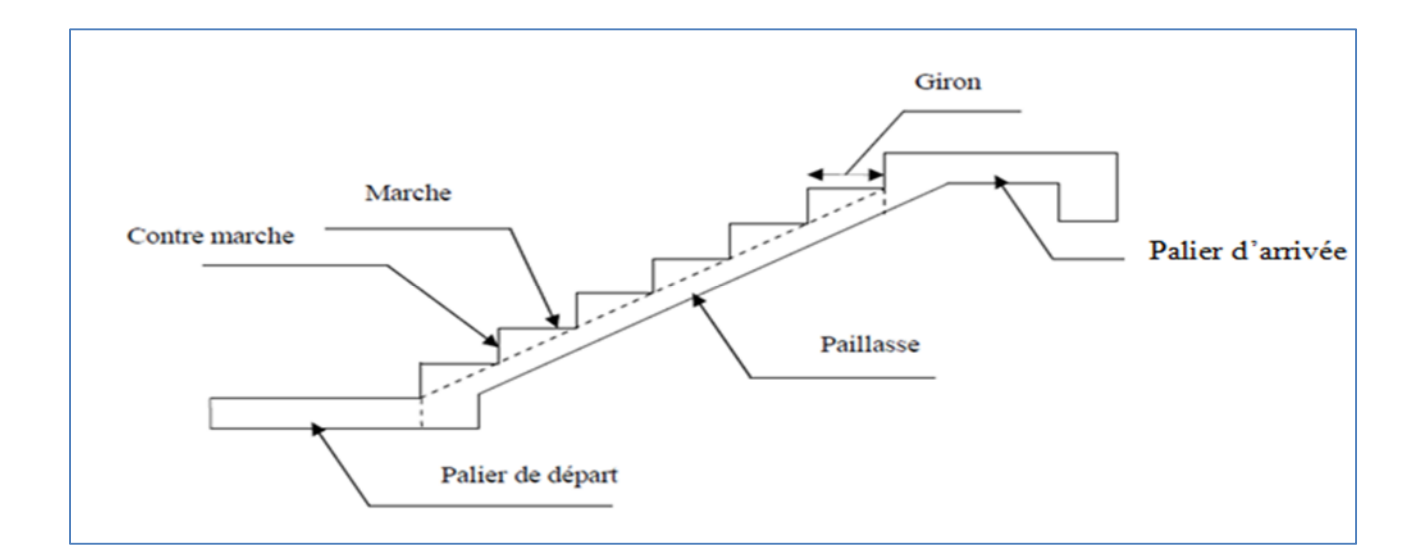

# **III-3-2-1 Dimensionnement :**

Les escaliers seront pré dimensionnés suivant la formule de BLONDEL, en tenant compte des dimensions données sur le plan.

 $59cm < g+2h < 66cm$ 14cm < h < 18cm

#### **a) Calcul du nombre de contre marches et de marches** :

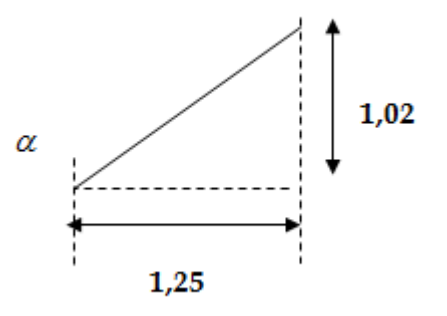

 $14cm \le h \le 18$   $\Rightarrow$  **On prend**  $h = 17cm$ 

## **Le nombre de contre marches n :**

$$
n = \frac{H}{h} = \frac{102}{17} = 6 \implies n - 1 = 6 - 1 = 5
$$

**Le giron g :**

$$
g = \frac{L}{n-1} = \frac{125}{5} = 25 \, \text{cm}
$$

**Vérification** *de la loi de BLONDEL :*

Il faut vérifier que :  $59 \le g + 2h \le 66$ 

 $25 + 2(17) = 59$ *cm* **La condition est vérifiée** 

Alors  $:h = 17cm$ 

*.*

 $g = 25cm$ 

La condition est vérifiée en optant pour une hauteur des marches **h=17cm** et un giron **g= 25cm**

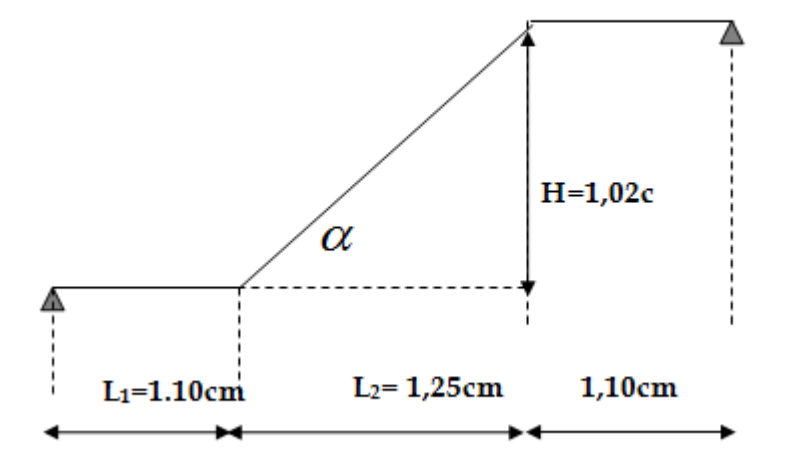

#### **b) Détermination de l'épaisseur de la paillasse :**

Prenant compte des recommandations du **BAEL91**, la paillasse aura une épaisseur ep<sub>0</sub> telle que :

$$
L / 30 \leq e_p \leq L / 20
$$

**Avec :** L : longueur totale entre nus d'appuis.

$$
L = L_1 + \frac{L_2}{\cos \alpha} + L_3
$$

$$
tg\alpha = \frac{H}{L2} = \frac{102}{125} = 0.816 \implies \alpha = 39,21^{\circ}
$$

**Donc :** L=  $1,10+\frac{1,25}{\sqrt{1,00}}$  $\frac{1,25}{\cos 39,21}$  +1,10= **3,81m.** 

381/30  $\le e_p \le 381/20 \rightarrow 12,7 \text{ cm} \le e_p \le 19,05 \text{ cm}$ 

#### **Conclusion***:*

On opte pour une paillasse d'épaisseur **ep=20cm.**

# **A) Détermination des charges et surcharges**

# **Les charges permanentes**

#### **1 ) la paillasse**

- Poids propre de la paillasse : 25x 0.20/cos(39,21)= 6,45 KN/m<sup>2</sup>
- $-$ Poids de la marche :  $25x \frac{0.17}{2x1} = 2{,}125KN/m^2$

# Page **80**

- Poids de revêtements :

- $\geq$  carrelage=  $0.02 \times 1 \times 22 = 0.44$ [KN/ml]
- $\geq$  mortier de pos = 0,02  $\times$  1  $\times$  22 = 0,44[KN/ml]
- it de sable=  $0.02 \times 1 \times 18 = 0.36$ [KN/ml]
- $\geq$  enduit plâtre= 0,02 × 1 × 10 = 0,2[KN/ml]
- $\triangleright$  poids du garde-corps=0,2[KN/ml]
- $\triangleright$  Donc on a : G<sub>paillasse</sub> = 10, 215 [KN/ml]

# **2) palier :**

 $\bullet$  poids propre du palier=  $25 \times 0.2 \times 1 = 5$ [KN/ml]

- Poids de revêtements :
	- $\geq$  carrelage=  $0.02 \times 1 \times 22 = 0.44$ [KN/ml]
	- $\geq$  mortier de pos = 0,02  $\times$  1  $\times$  22 = 0,44[KN/ml]
	- I it de sable =  $0.02 \times 1 \times 18 = 0.36$  [KN/ml]
	- $\geq$  enduit plâtre= 0,02 × 1 × 10 = 0,2[KN/ml]

Donc on a : $G_{\text{nalier}} = 6.44$ [KN/ml]

# **Surcharge d'exploitation**

 $Q = 2.5$  KN/m<sup>2</sup>

# ;**III.4.3 Calcul à l'ELU**

**NB :** le calcul se fera pour une bonde de 1 m.

# **B) Combinaison des charges**

**E.L.U** 
$$
\begin{cases} la paillasse: q_u = 1.35G + 1.5Q = (1.35 \times 10, 215 + 1.5 \times 2.5) = 17,54 \text{ KN} / m^2 \\ le palier: q_u = 1.35G + 1.5Q = 1.35 \times 6,44 + 1.5 \times 2.5 = 12,44 \text{ KN} / m^2 \end{cases}
$$

**E.L.S** 
$$
\begin{cases} la paillasse: qs = G + Q = (10,215 + 2.5) = 12,715KN/m^2 \\ le palier: qs = G + Q = 6,44 + 2.5 = 8,94 KN/m^2 \end{cases}
$$

# **III-3-2-3 Calcul à l'ELU :**

Pour déterminer les efforts dans la volée et le palier, on fera référence aux lois de la RDM en prenant l'ensemble (palier+volée + palier) comme une poutre isostatique simplement appuyée aux extrémités.

**a) Étude des paillasses et des paliers :**

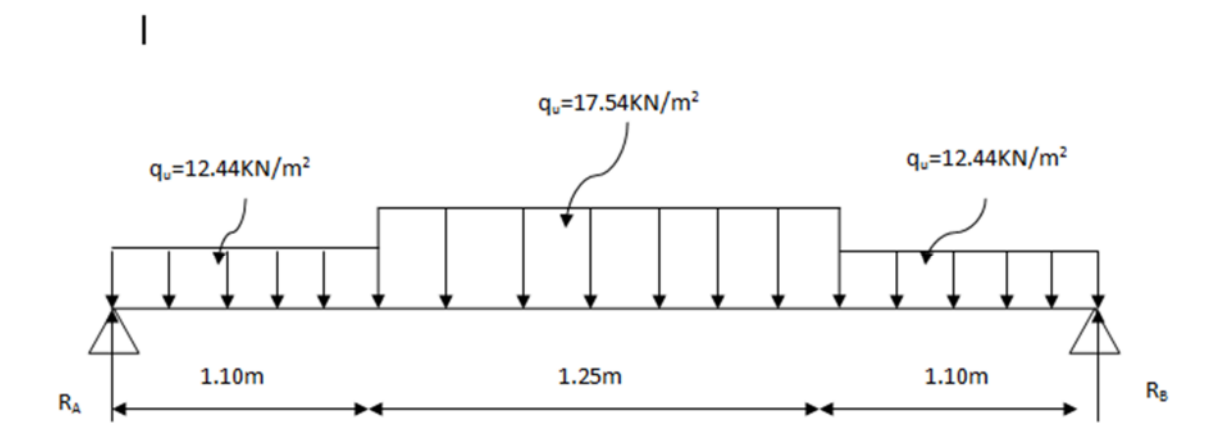

### **b-1) Calcul des réactions d'appuis :**

 $\sum M / A = 0 \rightarrow R_Bx3,45-12,44x1,10x0,55-17,54x1,25x1,725-12,44x1,1x2,9=0$  $\sum M/B = 0 \rightarrow -R_Ax345+1244x110x055+1754x125x1725+124x11x29=0$ 

*Donc:* R<sub>A</sub> = 24,646 KN

 $R_B = 24,646$  KN

### **b-2) Calcul des efforts internes:**

**1<sup>er</sup>** tronçon :  $0 \le x \le 1,10$ m  $\sum M / \delta = 0$ 

 $M_{z}$ = -6,22x<sup>2</sup> +24,64x

Pour  $x=0 \rightarrow M_z = 0$ 

Pour  $x=1,10 \rightarrow M_z = 19,557$ KN. m

 $T_v$ = -12,44x+24,64

*Pour x=0* $\rightarrow$ T<sub>v</sub> = 24,64KN. *Pour x=1,10* $\rightarrow$ T<sub>y</sub> = 10,956KN

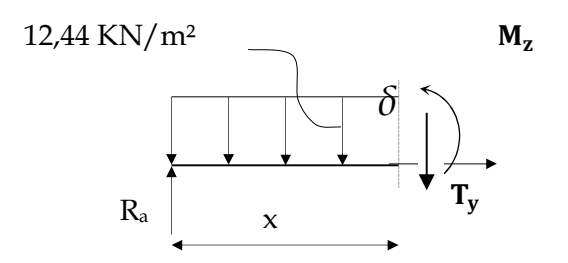

2<sup>eme</sup> tronçon :  $1.10 \le x \le 2,35m$ 

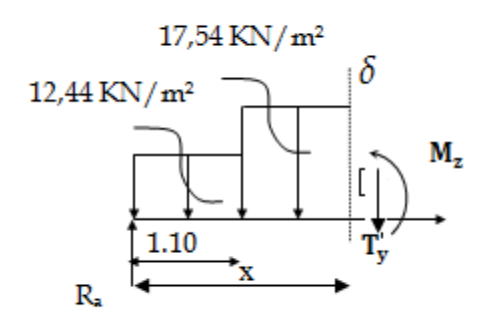

$$
\sum M/_{\delta} = 0
$$

$$
M_{z} = -17,54\left(\frac{x-1,1}{2}\right)^{2} - 13,684(x-0,55) + 24,64x
$$
  
Pour x=1,1 $\rightarrow$ M<sub>z</sub> = 19,577KN. m

Pour  $x=2,35 \rightarrow M_{z} = 19,577$ KN. m

$$
T_y\!\!=\,-17,54(x\!-\!1,1)+R_A\!\!-\!(1.1x12.44)
$$

$$
T_y = -17,54(x-1,1) + 10,962
$$

Pour  $x=1,10 \rightarrow T_y = 10,962$ KN.

Pour  $x=2,35 \rightarrow T_y = -10,962$ KN.

# **La section dangereuse est dans la travée 2 :**

$$
T_y = T_y = -17,54(x-1,1) + 10,956=0
$$
  
\n
$$
M_{zu}^{max}(x) = M_z = 17,54\left(\frac{x-1.1}{2}\right)^2 - 13,684(x-0.55) + 24,64x
$$

 $M_{\text{zu}}^{\text{max}}(1, 72) = 22, 99$  KN.m

3<sup>eme</sup> tronçon :  $0 \le x \le 1.50m$ 

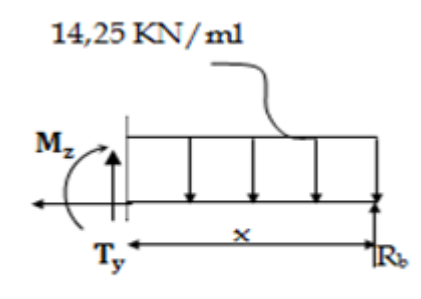

$$
\sum M/_{\delta} = 0
$$

 $M_{z}$ = -6,22x<sup>2</sup> +24,64x

Pour  $x=0 \rightarrow M_z = 0$ Pour  $x=1.1 \rightarrow M_z = 19,577$ KN. m  $T_y = 12,44x - 24,64$ 

Pour  $x=0 \rightarrow T_y = -24,64$ KN. Pour x=1.50 $\rightarrow$ T<sub>y</sub> = -10,956KN.

#### **Remarque :**

Afin de tenir compte de l'encastrement partiel aux extrémités, on multiplie M<sup>max</sup> par des coefficients réducteurs, on obtient ainsi les moments suivants :

#### **-Aux appuis :**

 $M_{a1} = -0.3$ .  $M_z^{max} = -0.3x22.99 = -6.897$ KN.m

#### **-En travée :**

 $M_{t1} = 0.85$ . M  $_{z}^{max} = 0.85x22$ , 99 = 19,547KN.m

# **b-3) Diagramme des Efforts internes :**

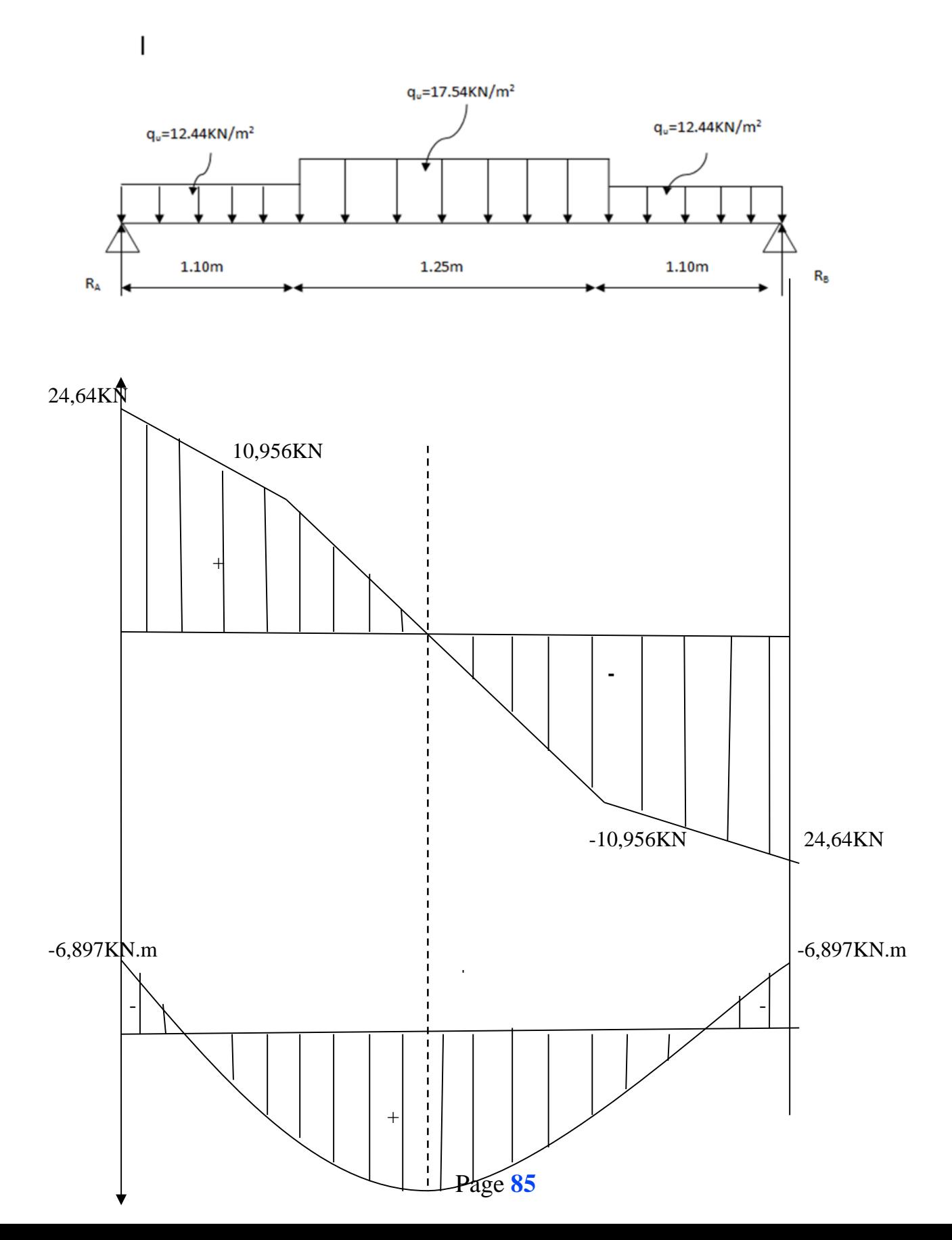

(KN.m) 19,KN.m

 $\triangleright$  **Calcul Figure III.20 Diagramme des efforts tranchants et des moments fléchissant**

### **Armatures principales**

Calcul des armatures en flexion simple pour une bonde de 1m,  $d = 17$ cm

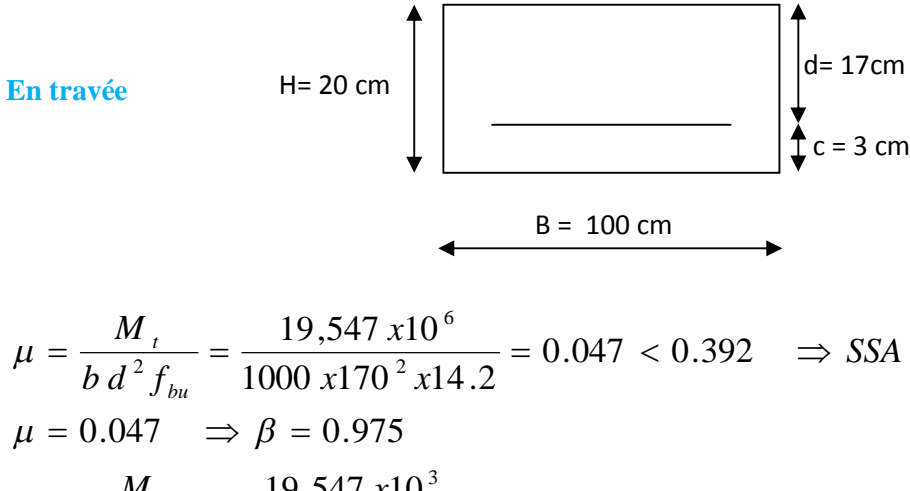

$$
A_t = \frac{M_t}{\beta \, d \, \sigma_s} = \frac{19,547 \, \text{x} 10^3}{0.975 \, \text{x} 17 \, \text{x} 348} = 3,38 \, \text{cm}^2
$$

On opte pour une sec tion  $5 H A 10 = 3,93 cm<sup>2</sup>$ 

Avec  $St = 20$  cm

#### **Aux appuis** :

Ma= 6,897KN.m

$$
\mu = \frac{Ma}{b d^2 f_{bu}} = \frac{6,897 \times 10^6}{1000 \times 170^2 \times 14.2} = 0.016 < 0.392 \implies SSA
$$
  
\n
$$
\mu = 0.016 \implies \beta = 0.992
$$
  
\n
$$
Aa = \frac{M_a}{\beta d \sigma_s} = \frac{6,897 \times 10^3}{0.992 \times 17 \times 348} = 1,17 \text{ cm}^2
$$

*On opte pour une* sec *tion*  $5HA10 = 3.93 cm<sup>2</sup>$  *avec* :  $e = 20 cm$ 

### **Armature de répartition**

*Entropyée*: 
$$
At = \frac{A_t}{4} = \frac{3,93}{4} = 0,982cm^2
$$
  
\n*Auxappuis*:  $Aa = \frac{A_a}{4} = \frac{3,93}{4} = 0,982cm^2$ 

On opte pour une section  $4H A 8/m1 = 2.01$  cm<sup>2</sup> avec e=25 cm.

## **C) Vérification (Art. A2.2 BAEL 91)**

### **Condition de non fragilité**

 $Amin = \frac{0.23bd_{f228}}{fe}$  $\frac{bd_{t28}}{fe} = \frac{0,23x100x17x2,1}{400}$ 400

 $A_{\text{min}} = 2.052 \text{cm}^2$ 

En travée :  $A_t = 3.93 \text{cm}^2 \ge A_{\text{min}} = 2.052 \text{cm}^2 \rightarrow$  **Condition vérifiée** 

Aux appuis : Aa=3,93cm<sup>2</sup>≥Amin=2,052cm<sup>2</sup> ® **Condition vérifiée**

# **Écartement des barres : (Art A.8.2.42/BAEL91)**

L'écartement des barres d'une même nappe d'armatures ne doit pas dépasser les valeurs suivantes :

#### **Armateurs principales**

e≤min (3h, 33)=33cm

En travée : e= $20 \text{cm} \leq 33 \rightarrow$  **Condition vérifiée** 

Aux appuis : e=20cm≤ 33 **Condition vérifiée**

#### **Armature de répartition**

 $e \le \min (4h, 45) = 45$ cm

Travée : e =25cm≤ 45ܿ݉ ® **Condition vérifiée**

Appuis : e =25cm≤ 45ܿ݉ ® **Condition vérifiée**

#### **Vérification de l'effort tranchant**

On doit vérifier que :  $\tau_u = \frac{m u}{\hbar d}$   $\geq \tau_u$ 0  $\tau_{\rm u} = \frac{v_{\rm max}}{1 - v_{\rm u}} \leq \tau$  $b_0d$ V  $\tau_{\rm n}$  =
# **Calcul de**  $\tau_u$ :

Pour les fissuration non préjudiciables  $:$   $\mathsf{T}_\mathbf{u}$  =(0.2×25)/1.5= **3.33Mpa.:** 

**Calcul de** max  $\tau_{\mathrm{u}}^{\mathrm{~max}}$  : *V*<sub>max</sub> = 24,64 KN. *τu* **=**  $1000\times 170$  $24,64 \times 10$  $b_0.d$  $V_{\text{u}}$  24,64  $\times$  10<sup>3</sup> 0 u  $\times$  $=\frac{24,64\times10^3}{1000\times170}$  =0,145MPA ;

Donc:  $\mathcal{T}_{\mu} = 0$ , 145Mpa.

 $\mathcal{T}_u < \mathcal{T}_u$  …………………Les armatures transversales ne sont pas nécessaires

### **Vérification de la condition d'adhérence (Art. A.6.13/BAEL91)**

Pour qu'il n'y'est pas entrainement de barres il faut vérifier que

**Calcul de**  $\mathbf{T}_{\mathbf{s}\in \mathbf{R}}$ 

$$
\tau_{\rm sc} = \frac{V_{\rm u}^{\rm max}}{0.9 \times d \times \Sigma U_{\rm i}} \; < \; \overline{\tau}_{\rm se}
$$

 $\overline{\tau}_{se} = \Psi_s . f_{t28}$ ; **Avec** :  $\Psi_s = 1.5$  (pour les aciers H.A).

$$
\tau_{\rm se}=3.15 \,\mathrm{Mpa}.
$$

 $\sum U_i$ : Somme des périmètres utiles. n×π ×φ

$$
\sum U_{i} = 3.14x5x10 = 157 \text{ mm}
$$

$$
\tau_{se} = \frac{24,64 \times 10^{-3}}{0,9 \times 170 \times 157} = \text{L},02Mpa
$$

*se se* …………. …. Pas de risque d'entrainement des barres

### **Influences de l'effort tranchant au voisinage des appuis**

#### **Influence sur le béton**

On doit vérifier que :  $T_u \leq 0.4b$  a  $\frac{16}{28}$ b fc  $_{28}$ Y Avec :  $a = 0.9d = 15,3cm$ 

$$
T_u = 24,64 \le 0.4 \times 100 \times 15,3 \times \frac{25}{1.5} \times 10^{-1}
$$

 $T_u = 24,64$  KN < 1020 KN  $\longrightarrow$  **Condition vérifiée** 

#### **Calcul de longueur d'encrage**

Longueur de scellement : BAEL 91/ Art A.6.1.23)

$$
L_s = \frac{\phi f_e}{4\tau_s} \qquad \text{avec : } \tau_s = 0.6 \psi_s^2 f_{t28} = 2.835 \, MPa
$$
\n
$$
L_s = \frac{1.0x400}{4x2.835} = 35,27 \, cm
$$

Vu que L<sup>s</sup> dépasse l'épaisseur de la poutre ; on adoptera un crochet normal dont la largeur est fixée forfaitairement à  $0.4$  L<sub>s</sub> = 14,10 cm soit 15 cm.

### **D) Vérification à l'ELS**

### **E)** *Combinaison de charges à l'ELS :*

$$
\begin{cases}\n\text{la p}{\text{a}}\text{}{\text{ball}}{\text{asse}:q}\text{s} = G + Q = (10,215 + 2.5) = 12,715\text{KN}/m^2 \\
\text{Re} \text{L.S} \quad \text{le p}{\text{ali}}{\text{er}:q}\text{s} = G + Q = 6,44 + 2.5 = 8,94\text{KN}/m^2\n\end{cases}
$$

Pour déterminer les efforts dans la volée et le palier, on fera référence aux lois de la RDM en prenant l'ensemble (palier+volée + palier) comme une poutre isostatique partiellement encastrée aux appuis

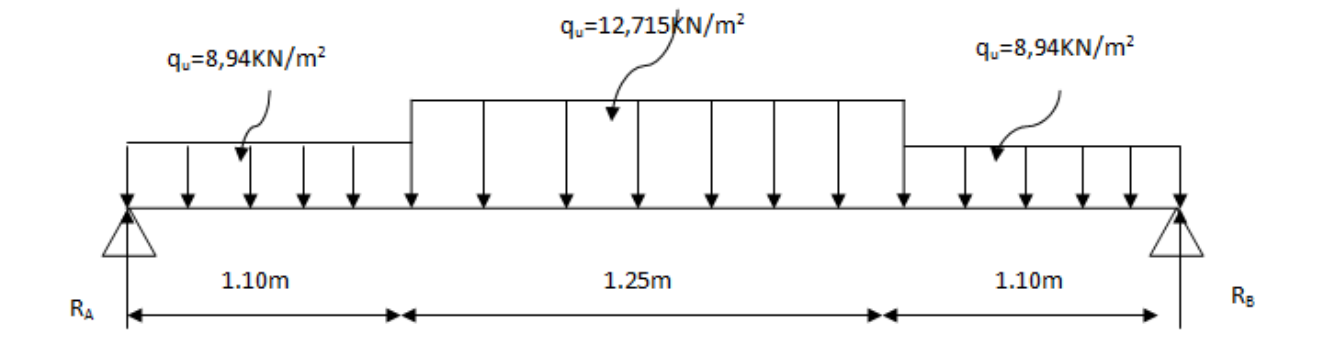

**b-1) Calcul des réactions d'appuis :**

 $\sum M / A = 0 \rightarrow R_Bx3,45-8,94x1,1x0,55-12,715x1,25x1,725-8,94x1,10x2,9=0$ 

 $\sum M/B = 0 \rightarrow -R_Ax3,45+8,94x1,1x0,55+12,715x1,25x1,725+8,94x1,10x2,9=0$ 

 $R_A = R_B = 17,78$  KN.

### **b-2) Calcul des efforts internes:**

1<sup>er</sup> tronçon :  $0 \le x \le 1,10$ m  $\sum_{\delta} M / \delta = 0$  $M_{z}$ = -4.47x<sup>2</sup> +17,78x Pour  $x=0 \rightarrow M_z = 0$ Pour  $x=1,10 \rightarrow M_z = 14,149$ KN. m

 $T_v$ = -8,94x+17,78

*Pour x=0* $\rightarrow$ T<sub>v</sub> = 17,78KN. *Pour x=1,10* $\rightarrow$ T<sub>v</sub> = 7,946KN *2 eme tronçon : 1.10≤ x ≤ 2,35m*

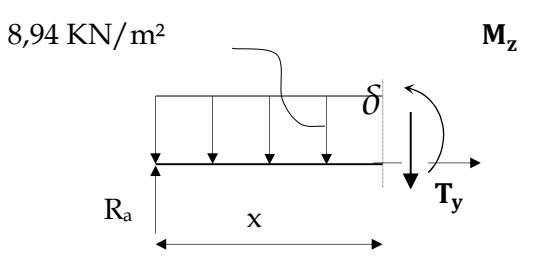

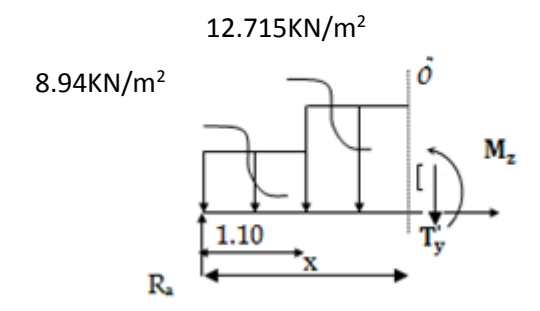

$$
\sum M/_{\delta} = 0
$$

 $M_{z}$ =-12,715 $\left(\frac{x-1.1}{2}\right)$  $\frac{(x-1)^2}{2}$  = 9,834(x-0,55) + 17,78x

Pour  $x=1,1 \rightarrow M_z = 14,149$ KN. m

Pour  $x=2,35 \rightarrow M_z = 14,149$ KN. m

$$
T_y = -12,715(x-1,1) + 7,946
$$

Pour  $x=1,10 \rightarrow T_y = 7,946$ KN.

Pour  $x=2,35 \rightarrow T_y = -7,946$ KN.

**La section dangereuse est dans la travée 2 :**

 $T_y$ = -12,715(x-1, 1) +7,946=0  $\longrightarrow$  x=1,72m.

$$
M_{z} = -12, 715\left(\frac{x-1,1}{2}\right)^{2} - 9,834(x-0, 55) + 17,78x
$$

 $M_{\text{zu}}^{\text{max}}(1, 72)$ =16,632 KN.m

3<sup>eme</sup> tronçon :  $0 ≤ x ≤ 1.10m$ 

qu = 8,94 km/m<sup>2</sup>

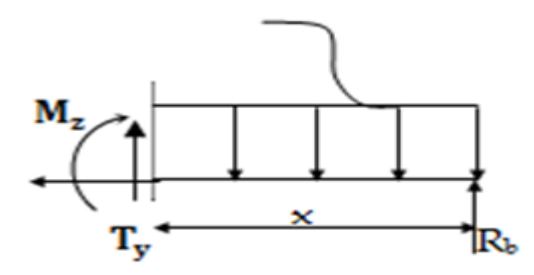

# $\sum M /_{\delta} = 0$

 $M_{z}$ = -4,47x<sup>2</sup> +17,78x Pour  $x=0 \rightarrow M_z = 0$ Pour  $x=1.1 \rightarrow M_z = 14,149$ KN. m  $T_y = 8,94x - 17,78$ Pour  $x=0 \rightarrow T_y = -17,78$ KN. Pour  $x=1.10 \rightarrow T_y = -7.946$ KN.

### **Remarque :**

Afin de tenir compte de l'encastrement partiel aux extrémités, on multiplie M<sup>max</sup> par des coefficients réducteurs, on obtient ainsi les moments suivants :

### **-Aux appuis :**

 $M_{a1} = -0.3$ . M  $_{z}^{max} = -0.3x16, 632 = -4.989$  KN.m

### **-En travée :**

 $M_{t1} = 0.85$ . M  $_{z}^{max} = 0.85x16$ , 632=14,137 KN.m

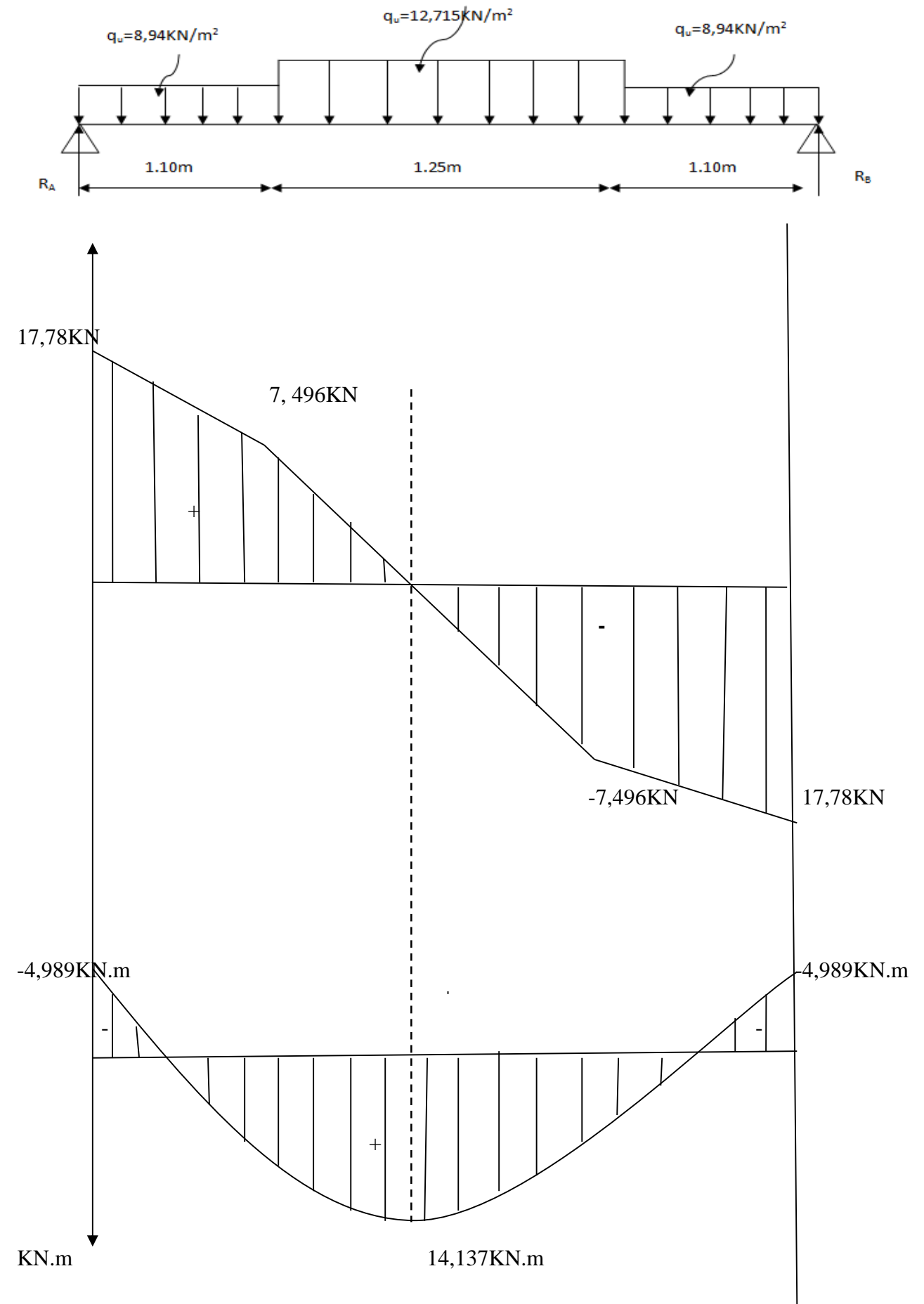

**Figure III.21 Diagramme des efforts tranchants et des moments fléchissant**

### **F) Vérification de l'ELS**

### **État limite d'ouverture des fissures**

La fissuration est considérée comme peu nuisible, alors aucune vérification n'est nécessaire.

**État limite de compression du béton : (ArtA.4.5.2/BAEL 91).**

### - **Vérification des contraintes dans le béton et dans les aciers :**

On doit vérifier que  $\sigma_{bc} < \overline{\sigma_{bc}} = 0.6 \times 25 = 15$  [*MPa*] et  $\sigma_{st} < \overline{\sigma}_{st}$ 

- **Contrainte de compression du béton :**
- **Aux appuis** :

Ma = 4,989[KN.m]

$$
\rho_1 = \frac{100A_s}{b \times d} = \frac{100 \times 3,93}{100 \times 17} = 0,231 \longrightarrow \beta_1 = 0,923, K_1 = 49,93
$$
  
avec  $\sigma_{st} = \frac{M_a}{\beta_1 \times d \times A_s}$   $\longrightarrow \sigma_{st} = \frac{4,989 \times 10^3}{0,923 \times 17 \times 3,93} = 80,90[MPa]$ 

 $\sigma_{st} = 80,90 [MPa] < \bar{\sigma}_{st} = 400 [MPa] \longrightarrow$  Condition vérifiée.  $\sigma_{bc} = K \times \sigma_{st}$  avec  $K = \frac{1}{K_t}$  $\frac{1}{K_1} = \frac{1}{49.9}$  $\frac{1}{49,93} = 0,020$ MPa

 $\sigma_{bc} = 0.015x124.78 = 0.020[MPa] < \bar{\sigma}_{bc} = 15[MPa] \longrightarrow$  Condition vérifiée. **En travée :**

$$
Mt = 14,137
$$
[KN.m]  
\n
$$
\rho = \frac{100 \times 3,93}{100 \times 17} = 0,231
$$
,  $\beta_1 = 0,923$ ,  $K_1 = 49,93$   
\n
$$
\sigma_{st} = \frac{M_t}{\beta_1 \times d \times A_s} \sigma_{st} = \rightarrow \frac{14,137 \times 10^3}{0,923 \times 17 \times 3,93} = 229,25
$$
[*MPa*]  
\n
$$
\sigma_{st} = 229,25
$$
[*MPa*]  $\lt \bar{\sigma}_{st} = 400$ [*MPA*] → Condition vérifiée.  
\n
$$
K = \frac{1}{K_1} = \frac{1}{49,93} = 0,02
$$

 $\sigma_{bc} = K \times \sigma_{st} = 0.02 \times 4.006 [MPa] < \overline{\sigma}_{bc} = 15 [MPa] \longrightarrow$  Conditionvérifiée

# **État limite d'ouverture des fissures (BAEL 91/Art A.4.5.3)**

Aucune vérification n'est à effectuer pour l'acier, car l'élément est dans un endroit couvert et par conséquent la fissuration est peu nuisible.

# **État limite de déformation (BAEL 91/Art B.6.5.2)**

Il n'est pas nécessaire de vérifier la flèche si les conditions suivantes sont vérifiées.

$$
\frac{h}{L} \ge \frac{1}{16}
$$
  

$$
\frac{A}{b.d} \le \frac{4.2}{fe}
$$
  

$$
\frac{M_t}{10M_0} \ge \frac{h}{L}
$$

Avec **h :** Hauteur de la poutre.

**L :** Longueur libre de la plus grande travée.

**fe :** Limite d'élasticité de l'acier.

**A :** Section d'armature en travée.

**M<sup>t</sup> :** Moment max en travée.

**M<sup>0</sup> :** Moment max isostatique.

### **Vérification**

h = 20 cm ; L = 380 cm ;  $A_{\text{utr}} = 3.93 \text{ cm}^2$ 

 $M_{str} = 14{,}137KN$  m;  $M_0 = 16{,}632KN$  m ; fe = 400 MPa

0.06 16  $0.05 \leq \frac{1}{1}$ 380  $=\frac{20}{200}$  = 0.05  $\leq \frac{1}{10}$  = *L h* ® **Condition non vérifiée** 0,084  $10 \times 16,632$ 14,137 10 0.052 0  $=$  $\times$  $= 0.052 \leq \frac{m_t}{1.034} =$ *M M L*  $\frac{h}{f} = 0.052 \le \frac{M_t}{1000} = \frac{14,137}{1000} = 0.084 \implies$  **Condition non** vérifiée  $0.002 \leq \frac{4.2}{1.2} = 0.0105$  $100 \times 17$ 4,52 .  $= 0.002 \leq \frac{4.2}{1.2} =$  $\times$ = *b.d*  $100 \times 17$  *fe A* **Condition vérifiée**

Les deux conditions ne sont pas vérifiées, donc on doit calculer la flèche. On doit vérifier que :

$$
f_v = \frac{M_s L^2}{10 \times E_v I_{fv}} < \overline{f} = \frac{L}{500}
$$

Avec :

Ev : module de déformation différé du béton.

$$
E_V = 3700\sqrt[3]{f_{c28}}
$$
  
\n
$$
E_V = 3700\sqrt[3]{25} = 10818,86 \text{ [MPa]}
$$
  
\n
$$
\rho = \frac{A}{b_0 d}
$$
  
\n
$$
\mu = 1 - \frac{1,75f_{t28}}{4\rho\sigma_S + f_{t28}}
$$
  
\n
$$
\lambda_v = \frac{0,02f_{t28}}{(2 + \frac{3b_0}{b})\rho}
$$
  
\n
$$
I_{fv} = \frac{1,1I_0}{1 + \mu\lambda_v}
$$

**I<sup>0</sup> :** moment d'inertie de la section homogène.

$$
I_0 = \frac{b}{3} (V_1^3 + V_2^3) + 15A_t (V_2 - c)^2
$$

$$
V_1 = \frac{S_{XX}}{B_0}
$$

 $S_{XX}$ : Moment statique de la section,  $S_{XX} = \frac{bh^2}{2}$  $\frac{1}{2}$  + 15 $A_t$ d

**B<sup>0</sup>** : aire de la section homogénéisée, $B_0 = bh + 15A_t$ 

$$
V_1 = \frac{\frac{bh^2}{2} + 15A_t d}{bh + 15A_t} = \frac{\frac{100 \times 20^2}{2} + 15 \times 3,93 \times 17}{100 \times 20 + 15 \times 3,93} = 10,20 \text{ [cm]}
$$
  

$$
V_2 = h - V_1 = 20 - 10,20 = 9,8 \text{ [cm]}
$$

D'où :

$$
I_0 = \frac{100}{3} (10,20^3 + 9,8^3) + 15 \times 3,93(9,8 - 3)^2
$$

 $\textbf{I}_0 = 69472,508[\textit{cm}^4]$ 

Avec :

 $I_{fv}$  : Module d'inertie fictif de longue durée.

I<sup>0</sup> : moment d'inertie total de la section homogène

Ev : module de déformation différé du béton.

$$
\sigma_{\rm st}=229.25[\textit{MPa}]
$$

**Calcul des paramètres :**

$$
\rho = \frac{3.93}{100 \times 17} = 0.0023
$$

$$
\lambda_{\rm v} = \frac{0.02 \times 2.1}{\left(2 + \frac{3 \times 100}{100}\right) \times 0.0023} = 3.65
$$

$$
\mu = 1 - \frac{1.75 \times 2.1}{4 \times 0.0023 \times 229.25 + 2.1} = 0.873
$$

$$
I_{fv} = \frac{1,1 \times 69472,508}{1 + 0,873 \times 3,65} = 18254,07 \text{[cm}^4\text{]}
$$

$$
f_v = \frac{3{,}93 \times 10^6 \times 3800^2}{10 \times 10818{,}86 \times 20043{,}80 \times 10^4} < \bar{f} = \frac{3800}{500}
$$

 $f_v = 2.873$ [mm]  $< \bar{f} = 7.6$ [mm] **Condition vérifiée** 

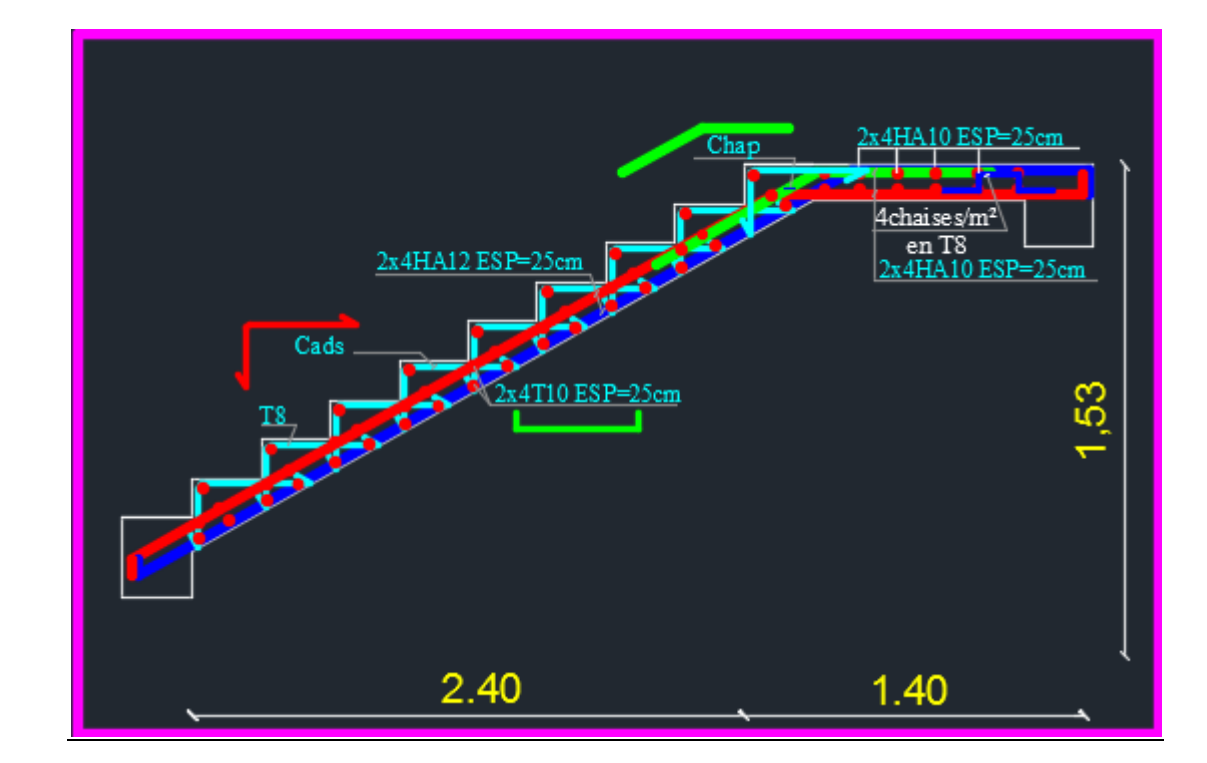

**Figure III.22 Ferraillage de l'escalier**

# **III.5 Étude de la poutre palière**

La poutre palière est destinée à supporter son poids propre, la réaction de la paillasse et le poids du mur. Elle est partiellement encastrée dans les poteaux.

Sa portée est de3,80 m (entre nu d'appuis).

# **III.5.1 Pré dimensionnement**

On dimensionne la poutre palière par la formule suivante :

L /  $15 \le h_t \le L$  / 10 0.4  $h_t \le b \le 0.7$   $h_t$ 

L : portée libre de la poutre

H<sup>t</sup> : hauteur de la portée

B : largeur de la poutre.

### **Hauteur de la poutre**

380 /  $15 \le h_t \le 380$  / 10  $\longrightarrow$   $25 \le h_t \le 38$ 

On adopte  $h_t = 30$  cm

### **Largeur de la poutre**

 $0.4 \times 30 \le b \le 0.7 \times 30 \rightarrow 12 \le b \le 21$ 

On prend  $b = 25$  cm

D'après : [Art.7.5.1.5 / RPA 99]

 $b_{\text{max}} = 1.5 h + b_{t}$  $\left| \right|$  $\overline{ }$  $\overline{ }$  $\left\{ \right.$  $\begin{matrix} \end{matrix}$  $h/b \leq 4$  $ht \geq 30$  *cm*  $b \geq 20 \, \text{cm}$ **Condition vérifiée**

La poutre palière aura donc :  $(\mathbf{b} \times \mathbf{h}) = (25 \times 30) \text{ cm}^2$ 

# **III.5.2 Détermination des charges et surcharges**

La poutre palière sera sollicitée par :

Son poids propre  $\rightarrow$  25x0.30x0.25 = 1.875 KN/ml.

# **Effort tranchant à l'appui**

**E.L.U** :  $T_U = 30,81$  KN.

**E.L.S:**  $T_s = 22,306$ KN.

### **Combinaison des charges et surcharges**

 $\hat{A}$  l'E.L.U  $q_u = 1.35 \text{ G} + T_u = 33,34 \text{KN}.$ 

 $\angle$  A l'E.L.S  $q_S = G + T_S = 24.18$  KN.

### 33, 34 KN/ml

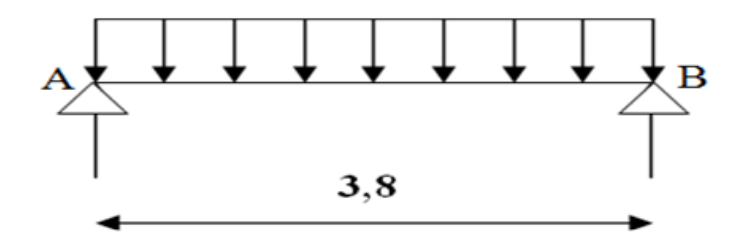

**Figure III. 23 Schéma statique à l'ELU**

### **A l'E.L.U**

Réaction d'appuis :

$$
R_A=R_B=\frac{q_u \times l}{2}=\frac{33,34 \times 3,8}{2}=63,346KN.m
$$

Moments isostatiques :

 $M_0 = \frac{q_u \times l^2}{r} = \frac{33,34 \times 3,8^2}{r} = 60,178 \text{ KN} \cdot m$ 8  $33,34 \times 3,8$ 8 2 22.24  $\times$  2.0<sup>2</sup>  $\frac{\times l^2}{2} = \frac{33,34 \times 3,8^2}{2} =$ 

Moments corrigé :

**En travée :**  $M_t=0.85M_0=0.85x60$ , 178 = 51,151kN.m

**Aux appuis :** M<sub>a</sub>=0,3M<sub>0</sub>=0,3x60, 178 =18,053KN.m

**Efforts tranchant max**  $:V_{u}^{max} = 63,346KN$ 

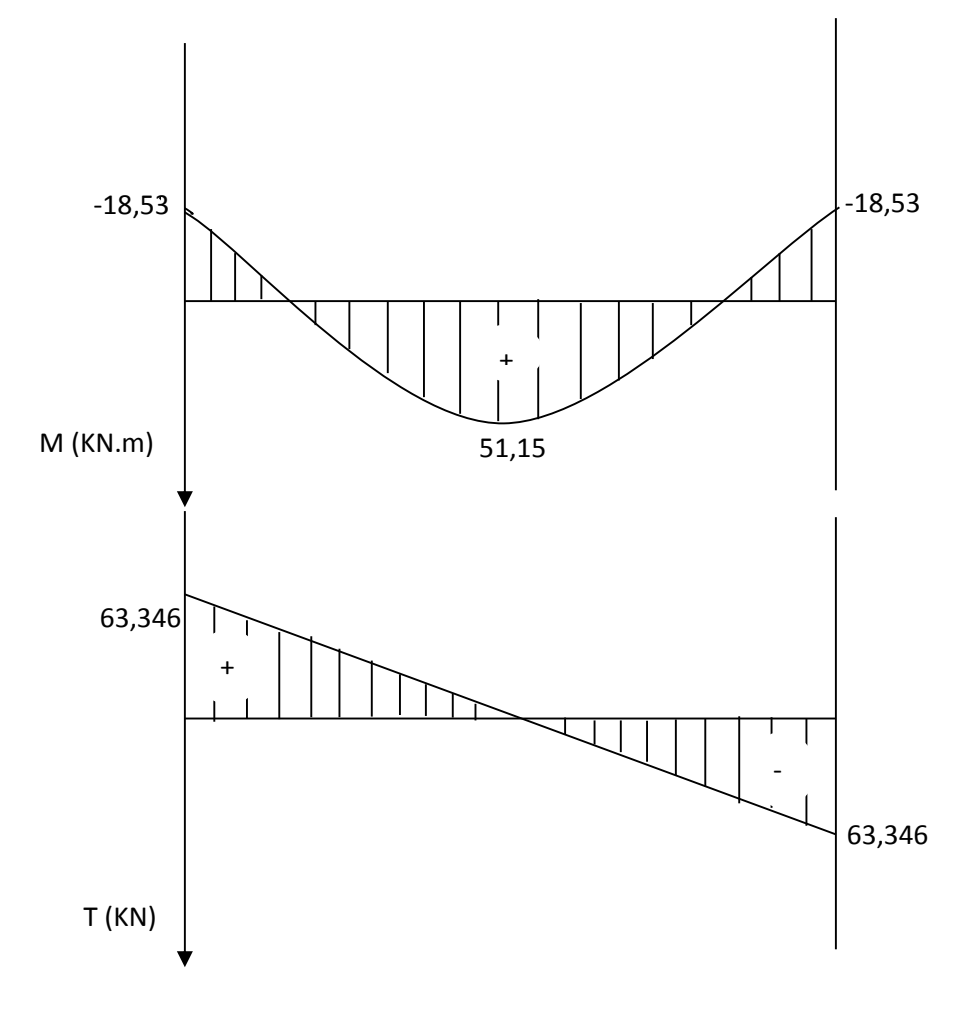

**Figure III.24 Diagramme des efforts tranchants et des moments fléchissant a l'ELU**

# **III.5.3 Ferraillage à l'E.L.U**

### **M)Calcul des armatures principales**

### **En travée :**

$$
M_t = 51,15
$$
KN.m.  $d = h - c = 30 - 3 = 27$  cm.

$$
\mu_b = \frac{M_t}{b.d^2.f_{bc}} = \frac{51,15 \times 10^3}{25 \times 27^2 \times 14.2} = 0,197
$$

 $\mu_b = 0.198 \langle \mu_l = 0.392 \implies$  Section simplement armée

 $β = 0,889$ 

$$
A_{t} = \frac{M_{t}}{\beta.d.\sigma_{st}} = \frac{51,15 \times 10^{3}}{0,889 \times 27 \times 348} = 6,12 \, \text{cm}^{2}
$$

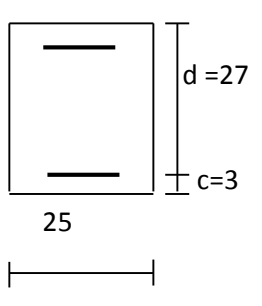

On opte pour : **3HA10 + 3HA14 = 6,971cm<sup>2</sup>Sur appuis**

$$
\mu_b = \frac{M_a}{b.d^2.f_{bc}} = \frac{18,53 \times 10^3}{25 \times 27^2 \times 14.2} = 0.071
$$

 $\mu_b = 0.072 \langle \mu_l = 0.392 \implies$  Section simplement armée

$$
\beta = 0.963
$$

$$
A_a = \frac{M_a}{\beta d \sigma_{st}} = \frac{18,53 \times 10^3}{0.963 \times 27 \times 348} = 2,047 \, \text{cm}^2
$$

On opte pour : **3 HA10 = 2,36 cm<sup>2</sup> .**

**NB :** Le RPA exige que le pourcentage total des aciers longitudinaux sur toute la longueur de la poutre soit 0.5 en toute section, d'où :

$$
2,36 + 6,971 = 9,331 \text{ cm}^2.
$$

 $0,5bh$  $\frac{0.55h}{100} = \frac{0.5x25x30}{100}$  $\frac{x_{25x30}}{100} = 3{,}75 \text{cm}^2$ 

 $A_t = 9,321$  cm<sup>2</sup>  $\geq 3,75$  cm<sup>2</sup>

#### ≥ **III.4.4 Vérification à l'ELU**

**Condition de non fragilité**

$$
A_{\min} = \frac{0.23 \, b.d.f_{t28}}{f_e} = \frac{0.23 \times 25 \times 27 \times 2.1}{400} = 0.815 \, cm^2
$$

Aux appuis  $Aa = 2,36 \text{ cm}^2 > 0.815 \text{ cm}^2 \rightarrow$  Condition vérifiée.

En travée  $A_t = 6.97$  cm<sup>2</sup> > 0.815cm<sup>2</sup>  $\rightarrow$  Condition vérifiée.

### **Vérification de l'adhérence**

Il faut vérifier que :  $\tau_{se} \le \bar{\tau}_{se} = \psi_{s}$  .  $f_{t28} = 1.5 \times 2.1 = 3.15 MPa$ 

$$
\tau_{se} = \frac{T_u^{\text{max}}}{0.9d.\Sigma u_i} \qquad \text{avec : } \Sigma u_i = n.\pi.\phi
$$
  

$$
\tau_{se} = \frac{63,346 \times 1000}{0.9 \times 270 \times 3 \times 3.14 \times 10} = 2,76 MPa
$$

 $\times$  270  $\times$  3  $\times$  3.14  $\times$ 

$$
\tau_{\rm c} = 276 MPa \langle \bar{\tau}_{\rm c} = 3.15 MPa
$$
  $\Rightarrow$  Condition verify:

 $\implies$  Pas de risque d'entraînement des barres.

# **Vérification de l'effort tranchant (BAEL91.Art. A.5.2.2)**

$$
T_u^{\max} = 63,346 \text{ KN}
$$
\n
$$
\tau_u = \frac{T_u^{\max}}{b.d} = \frac{63,346 \times 1000}{250 \times 270} = 0.938 \text{ MPa}
$$
\n
$$
\overline{\tau}_u = \min\{0.13f_{c28} \ ; \ 5MPa\} = 3.25MPa
$$
\n
$$
\tau_u = 0,938MPa \ \langle \ \overline{\tau}_u = 3.25MPa \ \rightarrow \ \text{Condition verify:}
$$

### **Calcul des armatures transversales**

Les diamètres des armatures transversales doivent être

$$
\phi_t \le \min \left\{ \phi_t ; \frac{h}{35} ; \frac{b}{10} \right\} = \min \left\{ 10 ; 8.57 ; 25 \right\} = 8,57 mm
$$

On choisit un diamètre :  $\phi$  8

Donc on adopte  $4 \text{ HA8} = 2,01 \text{ cm}^2$ .  $\Rightarrow (1 \text{ cadre} + 1 \text{ étrier}) \phi \text{8}$ 

### **Espacement des barres : RPA2003 (A7.5.2.2)**

**En zone nodale :**

 $S_t \le \min \{h/4; 12\phi t; 30\} = \min \{7.5; 12; 30cm\} = 7.5cm \rightarrow$  Soit  $S_t = 8$  cm.

**En dehors de la zone nodale:**

 $S_t \leq \frac{h}{2}$ =15cm  $\rightarrow$  Soit S<sub>t</sub> =10 cm.

**On prend un cadre et un étrier en HA8.**  $A_t = 4$  HA8 = 2.01 cm (1 cadre +1 étrier)  $\phi$  8

# **Quantité des armatures transversales minimales**

 $A_{\text{min}} = 0.003$ St b = 0,75 cm<sup>2</sup>.

 $2.01 > 0.75$ cm<sup>2</sup> $\rightarrow$ Exigence vérifiée.

### **A l'E.L.S**

$$
R_A=R_B=\frac{q_u \times l}{2}=\frac{24,18 \times 3,8}{2}=45,94 \, \text{KN} \cdot m
$$

-Moments isostatique :

 $M_0 = \frac{q_u \times l^2}{r} = \frac{24,18 \times 3,8^2}{r} = 43,64 \, \text{K/N.m}$ 8  $24,18 \times 3,8$ 8 2  $2^{10}$  2 1 0  $\sqrt{2}$  0  $2$  $\frac{\times l^2}{l} = \frac{24,18\times3,8^2}{l} =$ 

-Moments corrigé :

Aux travées :

M<sub>t</sub>=0,85M<sub>0</sub>=0,85x43,64=37,09kN.m

Aux appuis :  $M_a=0,3M_0=0,3x43, 64=13,092$  KN.m

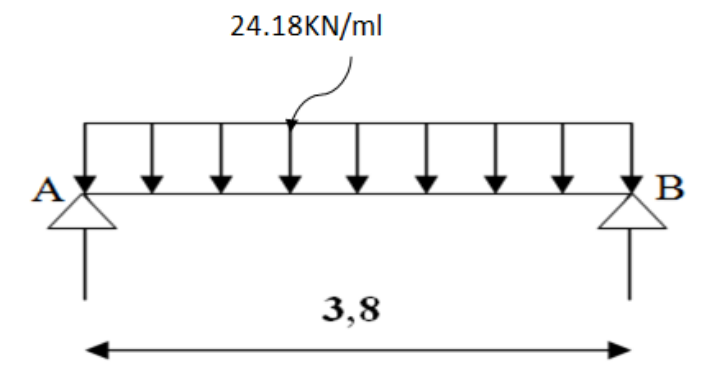

**Figure 25 Schéma statique à l'ELS**

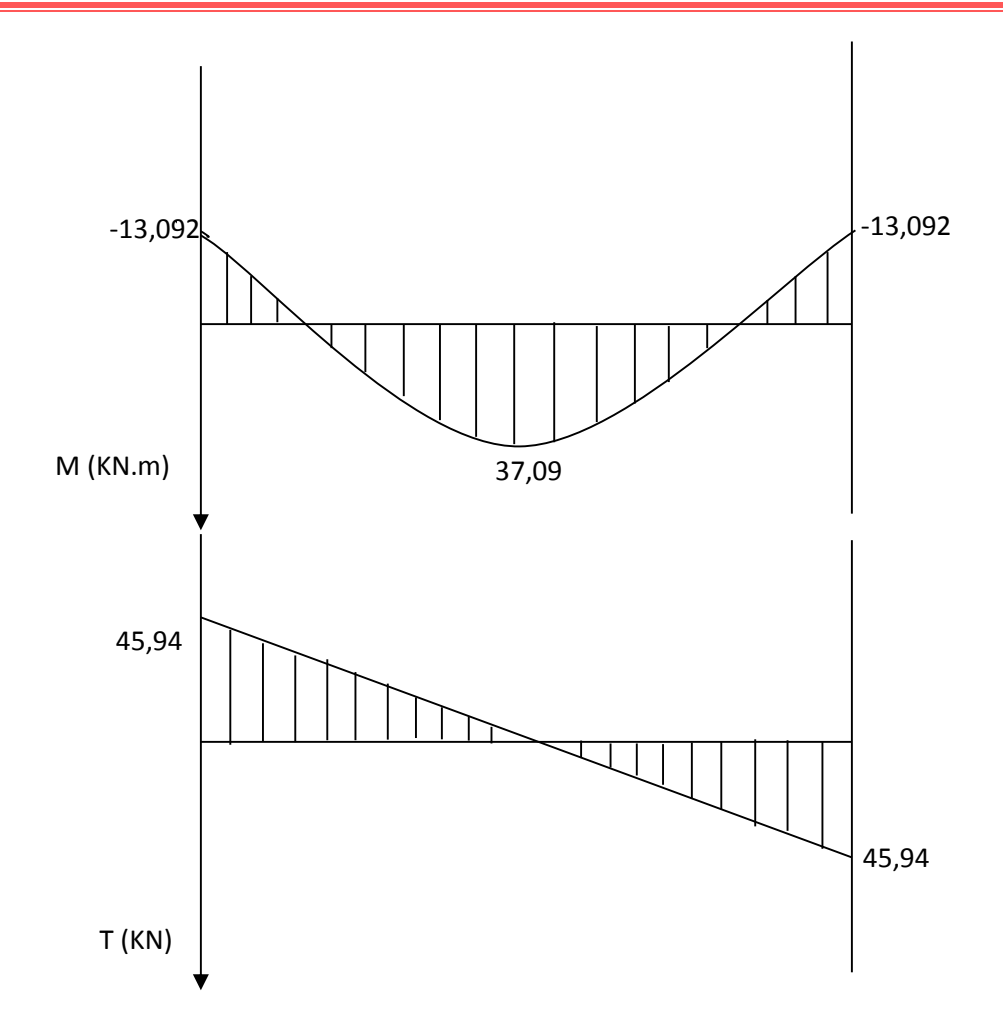

**Figure III.26 Diagramme des efforts tranchants et des moments fléchissant a l'ELS**

# **III.4.5 Vérification à l'ELS**

# **État limite d'ouverture de fissures**

La fissuration est considéré comme peu nuisible, alors aucune vérification n'est nécessaire.

# **État limite de compression du béton :(Art A.4.5.2 du BAEL91)**

Si l'inégalité suivante est vérifiée, aucune vérification n'est exigée pour  $\sigma_{bc}$ .

### **En travée**

**1. Contrainte dans les aciers**

$$
\mathbf{G}_{\rm st} = \frac{M_t}{\beta . d. A_{st}} = \frac{37,09 \times 10^3}{0,859 \times 27 \times 6,971} = 229,40 \, MPA
$$

 $\varphi = \frac{10071}{11} = \frac{100000}{25} = 1,032$  $25x27$  $\frac{100A}{1} = \frac{100x6.97}{25.05} =$ *x x bd A*

### $K_1=20,46$   $\rightarrow$   $\beta=0,859$

La fissuration est peu nuisible

$$
\overline{\sigma}_{st} = \text{fe}/\gamma_s = 348 \text{MPA}
$$

 $\sigma_{st}$   $\leq \overline{\sigma}_{st}$  = 348*MPA*  $\rightarrow$  Condition vérifiée

### **2. Contrainte dans le béton**

$$
K = \frac{1}{20,46} = 0,049
$$

$$
\sigma_{bc} = K.\sigma_s = 0,049 \times 229,40 = 11,24 MPa.
$$
  

$$
\sigma_{bc} = 11,24 MPa \left\langle \overline{\sigma}_{bc} \right. = 15 MPa
$$

#### **Aux appuis :**

#### **1. Contrainte dans l'acier**

$$
\sigma_{\rm st} = \frac{M_s}{\beta \cdot d \cdot A_{ap}} = \frac{13,092 \times 10^3}{0,908 \times 27 \times 2,35} = 227,24 MPA
$$

$$
\varphi = \frac{100A}{bd} = \frac{100x2,36}{25x27} = 0,348
$$

$$
K_1=39,65 \qquad \rightarrow \quad \beta=0,908
$$

La fissuration est peu nuisible

$$
\overline{\sigma}_{_{st}}=348\,MPA
$$

 $\sigma_{st} < \overline{\sigma}_{st} = 348 MPA \rightarrow$  **Condition vérifiée** 

**2. Contrainte dans le béton:**

$$
K = \frac{1}{39,65} = 0,025
$$

 $\sigma_{bc}$  = 3,905 MPa  $\langle \overline{\sigma}_{bc}$  = 15 MPa  $\sigma_{bc} = K \cdot \sigma_s = 0.025 \times 227.24 = 5.681 MPa.$ 

# **Vérification de la flèche**

Selon les règles de BAEL 91(Art B-6-5.1) le calcul de la flèche n'est indispensable que si les conditions ci-après ne sont pas vérifiées :

$$
1) \frac{h}{L} \succ \frac{1}{16}
$$

$$
2)\frac{h}{L} \succ \frac{M_t}{10.M_0}
$$

$$
3) \frac{A}{b.d} \le \frac{4.2}{f_e}
$$

### **Vérification de la flèche**

$$
\frac{h}{L} = \frac{30}{380} = 0.078 \quad \frac{1}{16} = 0.0625 \quad \rightarrow \quad \text{Condition verify the equation}
$$
\n
$$
\frac{h}{L} = 0.078 \ge \frac{M_{\nu}}{10M_{0}} = \frac{37,09}{10 \times 43,46} = 0.085 \quad \rightarrow \quad \text{Condition non veirfiée.}
$$
\n
$$
\frac{A_{\nu}}{b.d} = \frac{697}{250 \times 270} = 0.01 \le \frac{4.2}{f_{e}} = 0.0105 \quad \rightarrow \quad \text{Condition verify the equation}
$$

#### **Conclusion**

Une condition n'est pas vérifiée, donc il est nécessaire de calculer la flèche.

### **Calcul de la flèche**

$$
f = \frac{M_t^{ser} L^2}{10.E_v I f_v} \le \overline{f} = \frac{L}{500} = \frac{400}{500} = 0,80 \text{ cm}
$$

Avec :

 $M_t^{ser} = 37,09 \text{ KN.m}$ 

 $I_{\nu}$ : Moment d'inertie de la section homogène par rapport au centre de gravité.

$$
E_v = 3700 \sqrt[3]{f_{c28}} = 3700 \sqrt[3]{25} = 10818,866 \text{ MPa}
$$

 $I_v = \frac{b}{3}$  $\frac{B}{3}(V_1^3 + V_2^3) + 15 A_t (V_2 - C_2)^2$ 

$$
\triangleright \quad V_1{=}\,\frac{S_{xx'}}{B_0}
$$

S<sub>xx'</sub>: Moment statique de la section homogène

$$
S_{xx'} = \frac{b \cdot h^2}{2} + 15 \times A_t \times d
$$
  
\n
$$
S_{xx'} = \frac{25 \times 30^2}{2} + 15 \times 6,97 \times 27 = 11250 \text{ cm}^3
$$
  
\n
$$
B_0: \text{ Surface de la section homogène.}
$$
  
\n
$$
B_0 = bh + 15 A_t = 25 \times 30 + 15 \times 6.97 = 854.55 \text{ cm}^2
$$
  
\n
$$
V_1 = \frac{S_{xx'}}{B_0} = \frac{11250}{854.55} = 13,16 \text{ cm}
$$

$$
V_2 = h - v_1 = 30 - 13,16
$$

$$
V_2\text{=}16,\!84cm
$$

Donc le moment d'inertie de la section homogène :

$$
I_0 = \frac{25}{3} [(13,16)^3 + (16,84)^3] +15\times6,97\times(16,84-3)^2 = 78814,69 \text{cm}^4
$$
  
\n
$$
S_{xx} = \frac{1}{1+\lambda\mu}
$$
  
\n
$$
\mu = 1 - \frac{1.75f_{128}}{4\varphi\sigma + f_{128}}
$$
  
\n
$$
\varphi = \frac{A}{bd} = \frac{6.97}{100 \times 27} = 0.258
$$
  
\n
$$
\mu = 1 - \frac{1.75 \times 2.1}{4 \times 0.258 \times 348 + 2.1} = 0.989
$$
  
\n
$$
\lambda_{v} = \frac{0.02f_{128}}{(2 + \frac{3b0}{b})\varphi} = \frac{0.02 \times 2.1}{(2 + \frac{3 \times 100}{100})258}
$$
  
\n
$$
\lambda_{v} = 0.0325
$$
  
\n
$$
If_{v} = \frac{1}{1+\lambda v\mu} = \frac{78814,69}{1+0.0325 \times 0.989}
$$
  
\n
$$
If_{v} = 73370.82
$$
  
\n
$$
f = \frac{M_{t}^{sec} \cdot L^{2}}{10E_{v} \cdot If_{v}} = \frac{37,09 \times 380 \times 380 \times 1000}{10 \times 10818.86 \times 73370.82}
$$
  
\n
$$
f = 0.487 < \overline{f} = \frac{L}{500}
$$
  
\n
$$
f = 0.674 < \overline{f} = 0.76 \rightarrow \text{Condition } \text{veitiffe}
$$

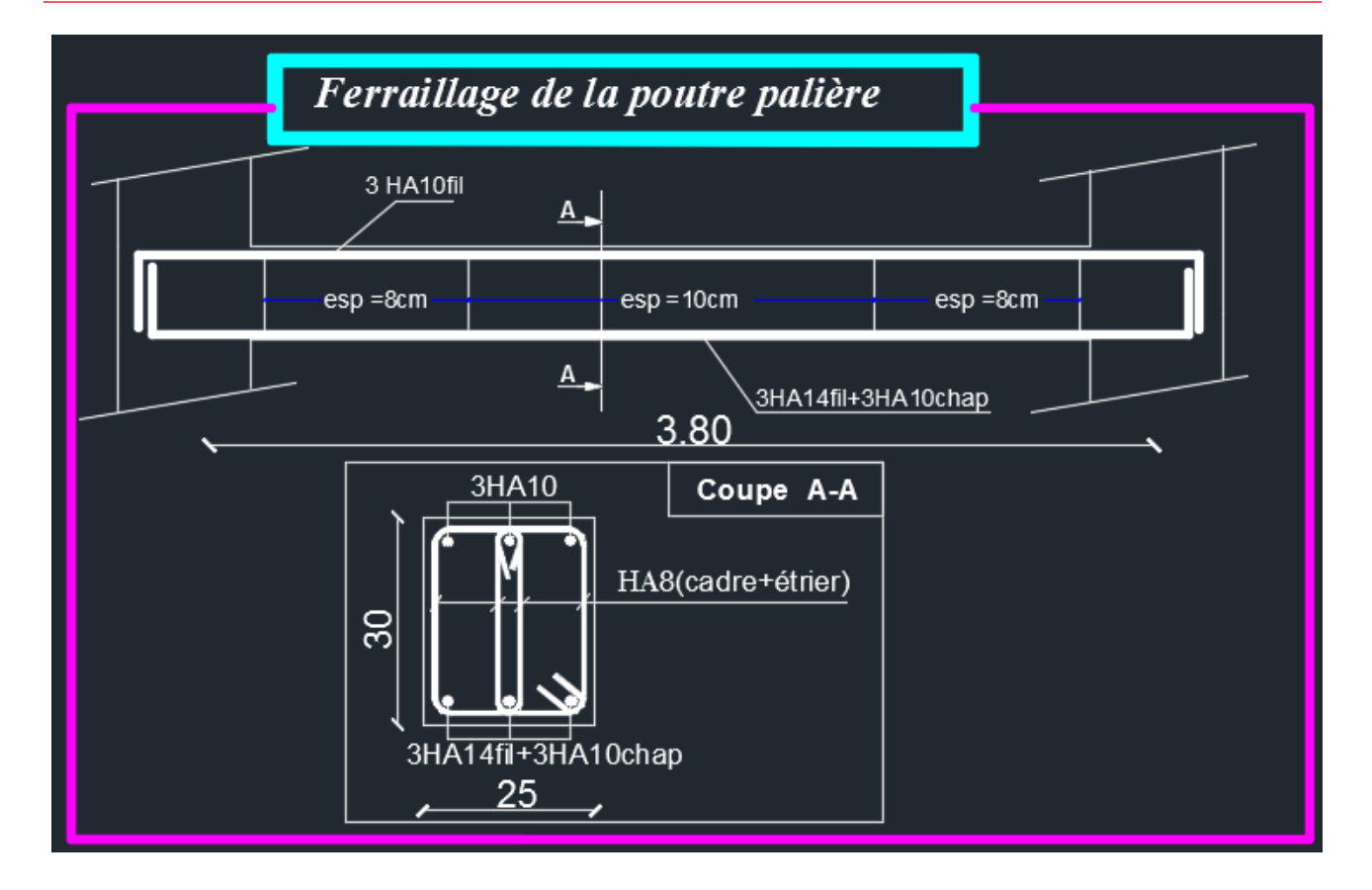

**Figure III.27 Ferraillage de la poutre palière**

# **III.5 Poutre de chainage**

C'est une poutre qui repose sur deux appuis, elle supporte son poids propre, le poids du mur (double cloison) et celui du plancher.

### **III.5.1 Pré dimensionnement**

La hauteur :  $15$   $10$  $\frac{L_{\text{max}}}{15} \leq h_t \leq \frac{L_{\text{max}}}{10}$ 

Largeur :  $0.4 h_t \le b \le 0.7 h_t$  Avec L:la longueur libre (entre nus d'appuis) dans le sens considéré

 $L = 380 - 25 = 355$ cm

La largeur de la poutre principale « b » 10 355 15  $\frac{355}{15} \le h_t \le \frac{355}{10}$  donc: 23.667*cm*  $\le h_t \le 35.5$ *cm* 

Compte tenu des exigences du RPA (Art 7.5.1), On opte pour  $h_t = 30$  cm

 $0.4 h_t \le b \le 0.7 h_t$  D'ou : 12 *cm*  $\le b \le 21$  *cm* 

D'après les exigences du RPA, on prend  $b = 20$  cm

Donc : la poutre de chainage à pour dimensions :  $(b \times h) = (20 \times 30)$  cm<sup>2</sup>

# **III.5.2 Évaluation des charges G et surcharges Q**

- Poids propre de la poutre =  $25 \times 0.20 \times 0.3 = 1.5$  *KN* / *ml*
- Poids du mur (double cloison) =  $2,36(3,06-0,20) = 6,75$ KN/ml
- Le poids du plancher  $= 5,64x (0,65/2)=1,833KN/ml.$
- $\left\{\right.$  Le poids propre total  $G = 10.083$  KN/ml.
- La charge d'exploitation  $Q = 1,5x (0,65/2) = 0,49$  KN/ml.

### **Combinaison des charges**

- **A l'ELU** :  $q_u = 1,35$  G +1,5 Q =1,35×10.083+1.5x0.49 = **14.38KN/ml**
- $\mathbf{\hat{A}} \mathbf{I}' \mathbf{ELS}$  :  $q_s = G + Q = 10.083 + 0.49 = 10.573$  KN/ml

# **III.5.3 Étude de la poutre à l'ELU**

On considère la poutre comme étant une poutre simplement appuyée.

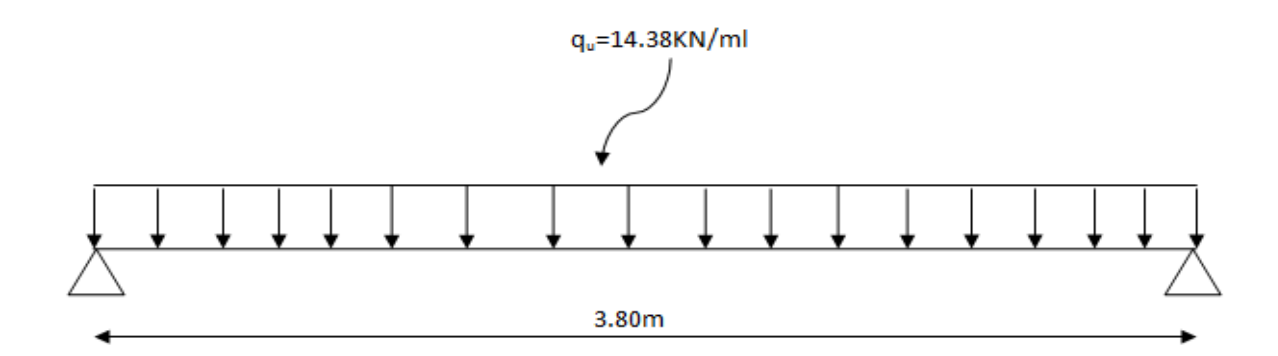

### **calcul des moments**

Le moment isostatique :

$$
M_{u} = M_{u}^{\max} = \frac{q_{u} \times l^{2}}{8} = \frac{14,38 \times (3.80)^{2}}{8} = 25.956 \text{KN} \cdot m
$$

Afin de tenir compte des semi-encastrements aux appuis, on affectera les moments par des coefficients : 0.85 en travée et -0.3 aux appuis.

En travée :  $Mt = 0.85 \times M_{u}^{max} = 0.85 \times 25.956 = 22.063KN.m$ 

Sur appuis :  $M_{a} = -0.3 \times M_{u}^{\text{max}} = -0.3 \times 25.956 = -7.787$ *KN.m* 

### **Effort tranchant**

$$
T_u = T_u^{\max} = \frac{q_u \times l}{2} = \frac{14.38 \times 3.8}{2} = 27.322 \text{ KN}
$$

Les résultats ainsi trouvés sont mentionnés dans le diagramme suivant :

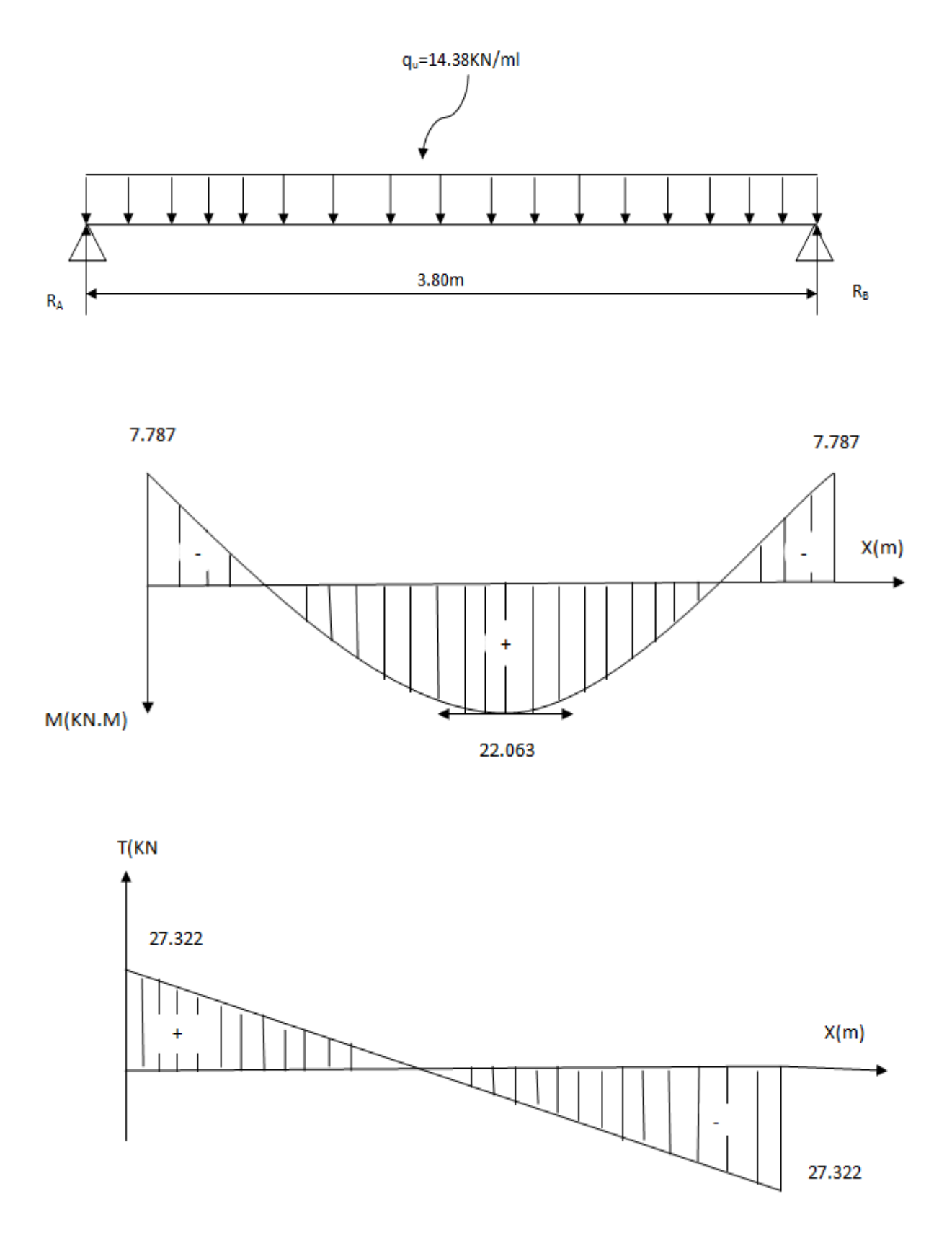

**Figure III.28 Diagramme de moment fléchissant et de l'effort tranchant.**

# **II.5.4 Ferraillage**

### **Les armatures longitudinales**

**En travée**

$$
\mu = \frac{M_t}{b.d^2.f_{bc}} = \frac{22.063 \times 10^3}{20 \times 27^2 \times 14.2} = 0.106
$$

 $\mu$  = 0.0828  $\langle \mu_l$  = 0.392  $\implies$  Section simplement armée

 $\mu = 0.0828 \implies \beta = 0.944$ 

$$
A_{t} = \frac{M_{t}}{\beta d. \sigma_{st}} = \frac{22.063 \times 10^{3}}{0.944 \times 27 \times 348} = 2.5 \, \text{cm}^{2}
$$

On opte pour : **2 HA14= 3.08 cm<sup>2</sup>**

Sur appuis

$$
\mu_b = \frac{M_a}{b.d^2.f_{bc}} = \frac{7.787 \times 10^3}{20 \times 27^2 \times 14.2} = 0.038
$$

 $\mu_b = 0.038 \langle \mu_l = 0.392 \implies$  Section simplement armée

$$
\mu = 0.038 \rightarrow \beta = 0.981
$$

$$
A_a = \frac{M_a}{\beta d \sigma_{st}} = \frac{7.787 \times 10^3}{0.981 \times 27 \times 348} = 0.845 cm^2
$$

On opte pour :  $2 \text{ H} \text{A} 10 = 1.57 \text{ cm}^2$ .

# **Les armatures transversales**

 $\overline{a}$ 

Les diamètres des armatures transversales doivent être

$$
\phi_t \le \min \left\{ \phi_t ; \frac{h}{35} ; \frac{b}{10} \right\} = \min \{ 1 ; 8.57 ; 2 \} = 1cm = 10mm
$$
  
avec:  

$$
\phi_t : La hauteur totale de la pourre.
$$
\phi
$$
: Le diamètre des barres longitudinales.  

$$
b : La largeur totale de la pourre
$$
$$

On choisit un diamètre : **8 (1 cadre 8)**

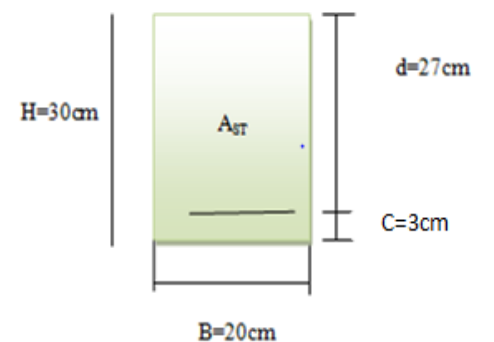

### **Vérification l'espacement des armatures transversales (RPA99, Art 7.5.2.2)**

$$
St \le \min\left(\frac{h}{4} \ ; \ 12\Phi_i; 30cm\right) = \min\left(\frac{30}{4} \ ; 12 \times 1 \ ; 30cm\right) = \min\left\{7, 5; 12; 30\right\} \text{ cm}
$$

 $St \le 7, 5$  cm  $\Rightarrow$  **St = 7 cm** 

**En zone nodale :**  $A_t \ge 0.003 \times S_t \times b \implies S_t = 7cm \le \frac{4t}{0.003 \times b} = \frac{1.57}{0.003 \times 20} = 26.17$ 157 0003  $0.003 \times S_t \times b \Rightarrow S_t = 7cm \leq \frac{R_t}{2.000 \times 10^{-10}} = \frac{1.57}{2.000 \times 10^{-10}} = 26.17cm$ *b*  $A_t \ge 0.003 \times S_t \times b \implies S_t = 7cm \le \frac{A_t}{0.003 \cdot b} = \frac{1.57}{0.003 \cdot 2.09} = 26.$ . . .  $0.003 \times S_t \times b \Rightarrow S_t = 7cm \leq \frac{R_t}{\sqrt{2.000 \times 10^{10}} \approx 0.0000 \times 10^{-10}}$ k  $=$ k  $\geq 0.003 \times S_t \times b \Rightarrow S_t = 7cm \leq$ 

**En zone courante (travée) :**  $S_t \leq \frac{h}{2} = 15cm$ , soit  $S_t = 10 cm$ .

### **III.5.5 Vérifications à l'ELU**

### **Condition de non fragilité (BAEL91.Art. A.4.2.1)**

$$
A_{\min} = 0.23.b.d. \frac{f_{t28}}{f_e} = 0.23 \times 20 \times 27 \times \frac{2.1}{400} = 0.652 cm^2.
$$
  
\n
$$
A_a = 1.57 cm^2 \ \rangle \ A_{\min} = 0.815 cm^2
$$
  
\n
$$
A_t = 3.08 cm^2 \ \rangle \ A_{\min} = 0.815 cm^2
$$
  $\longrightarrow$  Condition verify

### **Vérification de l'effort tranchant (BAEL91.Art. A.5.2.2)**

L'influence sur le béton **:** On doit vérifier que

$$
T_{u_{\max}} \le 0, 4.d.b. 0, 9 \frac{fc_{28}}{\gamma_b}.
$$

On a:  $T_u^{\text{max}} = 27.322 \text{KN}$   $T_u^{\text{max}} = 27.787 \text{KN} < 324 \text{KN}$ 324 1.5  $0, 4.d.b. 0, 9 \frac{f_{c28}}{f} = 0.4 \times 27 \times 20 \times 0.9 \times \frac{25}{f} = 324 KN$ *b*  $\frac{c^{28}}{2}$  = 0.4 × 27 × 20 × 0.9 ×  $\frac{25}{1}$  = γ **Condition vérifiée**

L'influence sur les aciers :

On doit vérifier :  $A_a \ge \frac{rs}{s} T_u + \frac{m_{au}}{2.0 \text{ s}} T_u$  $\mathbf{I}$  $\backslash$ ſ *T fe u S* γ

$$
u \geq \frac{\gamma_S}{fe} \left( T_u + \frac{M_{au}}{0.9.d} \right)
$$

$$
A_a = 1.57 \ge \frac{1,15}{400} \left( 27.322 \times 10^3 + \frac{7.787 \times 10^3}{0.9 \times 270} \right) = 0.786 \text{cm}^2
$$

- $A_a = 1.57 \text{ cm}^2 > 0.786 \text{ cm}^2$   $\rightarrow$  **Condition vérifiée.**
- Et aussi :  $A_t = 3.08 \text{cm}^2 > 0.786 \text{cm}^2$   $\rightarrow$  **Condition vérifiée.**

# **Vérification de la contrainte d'adhérence et d'entraînement :(BAEL91modifée99.Art .A.6.1.3)**

Il faut vérifier que :  $\tau_{\text{se}} \leq \overline{\tau}_{\text{se}} = \psi_{\text{s}}$   $f_{\text{t28}} = 1.5 \times 2.1 = 3.15 \text{MPa}$  avec :  $\Psi = 1.5 \text{ HA}$  $\tau_{ve} = \frac{R_{u}}{2.5 \times 10^{-10}} = \frac{27.552 \times 10^{-10}}{2.5 \times 10^{-10}} = 2.556 MPa$  avec :  $\sum u_i = n \pi . \phi$  $0.9 \times 27 \times 3.14 \times 14$  $27.322 \times 10$  $0.9d$ . max  $27.222 \times 10^3$ *MPa avec* :  $\sum u_i = n$  $d.\sum u$ *T i*  $u_{\text{ref}} = \frac{u_{\text{u}}}{0.9d.\sum u_{\text{i}}} = \frac{27.322 \times 10}{0.9 \times 27 \times 3.14 \times 14} = 2.556 MPa$  avec :  $\sum u_{\text{i}} =$  $=\frac{T_u^{\text{max}}}{0.04 \Sigma u} = \frac{27.322 \times 10^3}{0.04 \Sigma u} = 2.556 MPa$  avec :  $\sum$  $\sum$ 

 $\tau_{\rm se}$  = 2.556 MPa  $\langle \bar{\tau}_{\rm se}$  = 3.15MPa  $\rightarrow$  **Condition vérifiée** 

 $\Rightarrow$  Pas de risque d'entraînement des barres.

### **Vérification au cisaillement**

$$
\tau_{se} = \frac{T_u^{\text{max}}}{bd} \le \overline{\tau}
$$
\n
$$
avec: \overline{\tau} = \min\left\{0.2 \times \frac{f_{c28}}{\gamma}; 5MPa\right\} = \min\left\{0.2 \times \frac{25}{1.5}; 5MPa\right\} = 3.33MPa
$$
\n
$$
\tau_{se} = \frac{27.322}{20 \times 27} \times 10^3 = 0.506MPa \le \overline{\tau} = 3.333MPa \longrightarrow \text{Condition vérifiée}
$$

# **Vérification l'espacement des armatures transversales (BAEL 91modifée99, Art A.7.51.22)**

 $St \leq Min (0,9d; 40cm) = min (0,9x27; 40) = 24.3 cm$ 

 $St \leq 24.3$  cm  $\Rightarrow$  St = 20 cm

On doit aussi vérifier la section des armatures transversales par la condition suivante :

$$
\frac{A_i . fe}{b.S_i} \ge 0,4 \text{ MPa} \implies \frac{1,57 \times 400}{200 \times 150} = 2.093 \text{ MPa} > 0,4 \text{ MPa } \implies \text{Condition verify the}
$$

# **III.5.6 Étude de la poutre à l'ELS**

# **Moment isostatique**

On a :  $q_s = 10.573$  KN/ml.

$$
M_{s} = M_{s}^{\text{max}} = \frac{q_{s} \times l^{2}}{8} = \frac{10.573 \times 3.8^{2}}{8} = 19.084 \text{ KN} \cdot m
$$

En considérant l'effet du semi-encastrement, les moments corrigés sont :

Sur appuis **:**  $M_s^a = -0.3 \times M_s^{\text{max}} = -0.3 \times 19.084 = -5.725 \text{ KN.m}$  $s_s^a = -0.3 \times M_s^{\text{max}} = -0.3 \times 19.084 = -5.725 \text{ K/N}.$ 

En travée **:**  $M_{s}^{t} = 0.85 \times M_{s}^{max} = 0.85 \times 19.084 = 16.22$  KN.m  $s_s^t$  = 0.85  $\times$  *M*  $_s^{\text{max}}$  = 0.85  $\times$  19.084 = 16.22 KN.

### **Effort tranchant**

$$
T_s = T_s^{\max} = \frac{q_s \times l}{2} = \frac{10.573 \times 3.8}{2} = 20.0887 \, \text{KN}
$$

### **III.5.7 Vérifications à l'ELS**

#### **Vérification des contraintes dans le béton et l'acier**

#### **Aux appuis**

 $A_t = 1.57$ cm<sup>2</sup> ;  $M_s^a = 5.725$ KN.ml

**Dans le béton :** On doit vérifier que :  $\sigma_{bc} = \frac{\sigma_s}{\sigma} \leq \sigma_{bc} = 0.6 f_{c28} = 0.6 \times 25 = 15 MPa$  $\sigma_{bc} = \frac{S_{\rm s}}{K_{\rm t}} \leq \sigma_{bc} = 0.6 f_{c28} = 0.6 \times 25 = 15$ 1  $\sigma_{bc} = \frac{\sigma_s}{\sigma_{bc}} \le \sigma_{bc} = 0.6 f_{c28} = 0.6 \times 25 =$ 

$$
\rho_1 = \frac{100A_a}{b.d} = \frac{100 \times 1.57}{20 \times 27} = 0.29
$$
\n
$$
\rho_1 = 0.29 \longrightarrow \beta = 0.915 \longrightarrow K_1 = 43.91
$$
\n
$$
\sigma_s = \frac{M_{sa}}{\beta_1.A_s.d} = \frac{5.725 \times 10^3}{0.915 \times 1.57 \times 27} = 147.60 MPa
$$

 $\sigma_{bc} = \frac{S_{s}}{K_1} = \frac{147.39}{43.91} = 3.36$  MPa  $<\sigma_{bc} = 0.6 \times 25 = 15$  MPa 147 .6 1  $=\frac{144446}{12.36}$  = 3.36 MPa <  $\sigma_{bc}$  = 0.6 × 25 = K  $\sigma_{bc} = \frac{\sigma_s}{\sigma_{bc}} = \frac{147.6}{1000} = 3.36$  MPa  $\langle \sigma_{bc} = 0.6 \times 25 = 15$  MPa  $\rightarrow$  **Condition vérifiée** 

**Dans l'acier :** on doit vérifier que : *s e st f* γ  $\sigma_{\rm st} \leq \sigma =$ 

$$
\sigma_{st} = 147.60 \le \overline{\sigma} = \frac{f_e}{\gamma_s} = \frac{400}{1.15} = 348 MPa \qquad \longrightarrow \qquad \textbf{Condition vérifiée}
$$

#### **En travée**

 $A_t = 3.08$ cm<sup>2</sup> ;  $M_s^t = 16.22$ KN.ml

#### **Dans le béton**

On doit vérifier que :  $\sigma_{_{bc}} = \frac{\sigma_{s}}{K} \leq \sigma_{_{bc}} = 0.6 f_{_{c28}}$ 1  $\sigma_{bc} = \frac{G_s}{K} \leq \sigma_{bc} = 0.6 f_c$ *K*  $\sigma_{bc} = \frac{\sigma_s}{\sigma_{bc}} \le \sigma_{bc} = 0.6 f_{c28} = 0.6x25 = 15MPa$ 

$$
\rho_1 = \frac{100A_t}{b.d} = \frac{100 \times 3.06}{20 \times 27} = 0.57
$$
\n
$$
\rho_1 = 0.57 \implies \beta_1 = 0.0.888 \implies K_1 = 29.64
$$
\n
$$
\sigma_s = \frac{M_{sT}}{\beta_1.A_t.d} = \frac{16.22 \times 10^3}{0.888 \times 3.08 \times 27} = 219.646 MPa
$$
\n
$$
\sigma_{bc} = \frac{\sigma_s}{K_1} = \frac{219.846}{29.64} = 7.42 MPa < \frac{1}{\sigma} = 0.6 \times 25 = 15 MPa \implies \text{Condition verified}
$$

Dans l'acier : on doit vérifier que : c *s e st f* γ  $\sigma_{\rm st} \leq \sigma =$ 

$$
\sigma_{st} = 219.646 \le \overline{\sigma} = \frac{f_e}{\gamma_s} = \frac{400}{1.15} = 348 MPa \qquad \rightarrow \qquad \text{Condition vérifiée}
$$

# **Vérification de la flèche**

L'article B.6.5, 1 précise les conditions à vérifier pour ne pas avoir à faire une vérification sur les flèches limites pour les poutres. Les conditions à vérifier sont :

$$
\frac{h}{L} = \frac{30}{380 - 25} = 0.08745 \ge \frac{1}{16} = 0.0625 \qquad \rightarrow \qquad \text{Condition verifyi\acute{e}t}\n\nh = 0.3 \ge \frac{M}{10 M_0} l = \frac{16.22}{10 \times 25.956} 3.8 = 0.24 \qquad \rightarrow \qquad \text{Condition verifyi\acute{e}t}\n\n
$$
\frac{A_t}{bd} = \frac{3.08}{20 \times 27} = 0.0057 \le \frac{4.2}{f_e} = 0.0105 \qquad \rightarrow \qquad \text{Condition verifyi\acute{e}t}
$$
$$

Les 3 conditions sont vérifiées, donc la vérification de la flèche n'est pas nécessaire.

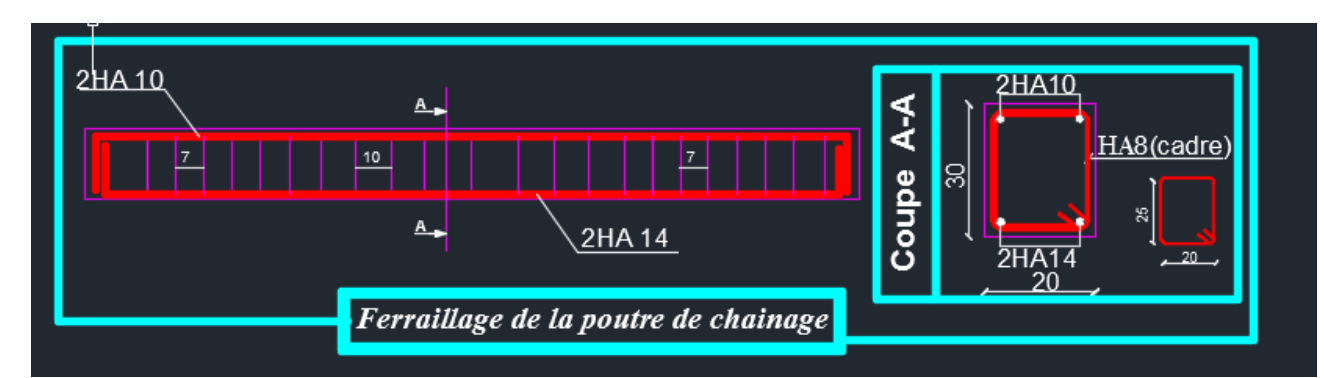

# **III.5.8 Schéma de ferraillage de la poutre de chainage**

**Figure III.29 Schéma du ferraillage de la poutre de chainage**

# **III.6 Calcul de la dalle salle machine**

# **Introduction**

L'ascenseur est un appareil élévateur desservant des niveaux définis, il comporte une cabine dont les dimensions et la constitution permettant manifestement l'accès des personnes, se déplaçant le long de guides verticaux.

Notre bâtiment comporte une cage d'ascenseur en béton armé réalisée en dalle pleine de dimensions (1.20× 1.40)= 1.68 m<sup>2</sup> appuyée sur ses 4 cotés. En plus de son poids propre, la dalle est soumise à un chargement localisé au centre du panneau, estimée à 8 tonnes, repartie sur une surface de  $(0,8 \times 0,8)$  m<sup>2</sup> et transmise par le système de levage de l'ascenseur.

L'étude du panneau de dalle donne lieu à des coefficients permettant de calculer les moments engendrés par les charges localisées suivant la petite et la grande portée.

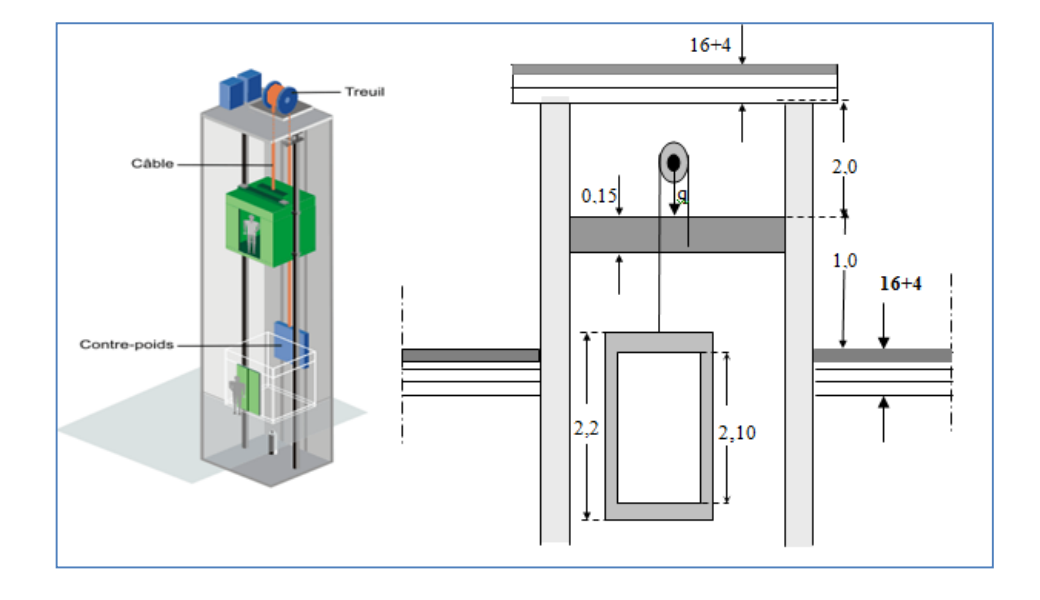

**Figure III.30 Schéma représentatif de la salle machines**

# **III.6.1 Dimensionnement**

La dalle repose librement sur les porteurs et est soumise à une charge localisée. Le calcul s'effectue au moyen des abaques de PIGEAUD qui permettent de calculer les moments engendrées par ces charges suivant la petite et la grande portée.

Avec une épaisseur de la dalle : 
$$
h_t \ge \frac{l_x}{30} = \frac{120}{30} = 4.00 \text{ cm}
$$

Nous avons la limite du **RPA** minimale qui est de 12cm. Pour notre cas, on opte pour  $h_t = 15$  cm

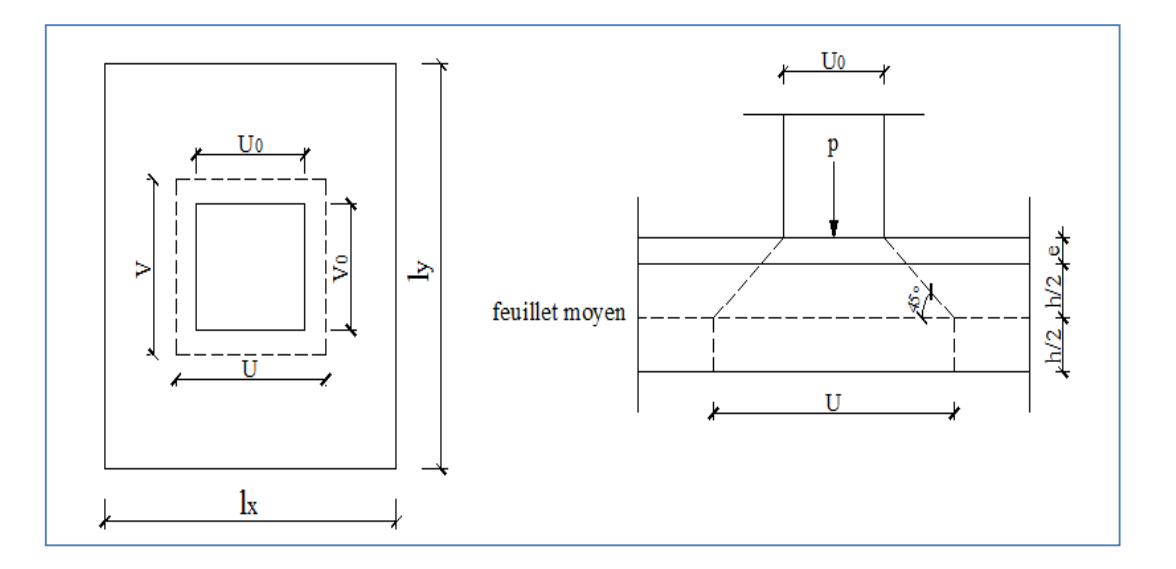

**Figure III.31 Diffusion de charges dans le feuillet moyen.**

### Calcul de U et V

$$
\begin{cases} U = U_0 + 2\xi e + h_t \\ V = V_0 + 2\xi e + h_t \end{cases}
$$

Avec:

- ht: épaisseur de la dalle.  $(h_t = 15 \text{ cm})$
- e : épaisseur du revêtement (5cm)
- : Coefficient de remplissage qui est égale à 1 pour un remplissage en béton.
- U0, V<sup>0</sup> : côtés du rectangle dans lequel la charge est centrée (U0 = V0 = 80cm).

Donc:

$$
\begin{cases} U = 80 + (2 \times 5) + 15 = 105 \text{cm} \\ V = 80 + (2 \times 5) + 15 = 105 \text{cm} \end{cases}
$$

# **Évaluation de moments MX1et MY1 dus aux systèmes de levage à L'ELU**

$$
\begin{cases} M_{x1} {=} q. \ (M_1 {+} \nu M_2) \\[.2cm] M_{y2} {=} q. \ (M_2 {+} \nu M_1) \end{cases}
$$

Avec :

- $M_1$  et  $M_2$ : coefficients déterminés à partir des abaques de PIGEAUD en fonction des rapports (Lx/Ly, U/Lx, V/Ly)
- q : charge totale appliquée sur un rectangle centré.
- U, V : cotés de la surface réduite.
- $\bullet$  v: Coefficient de poisson de béton qui est égal à :  $v=0$  ........ à l'ELU

$$
v=0.2.\ldots...\hat{a}1'ELS
$$

### **Détermination les coefficients M01et M02**

$$
\frac{l_x}{l_y} = \frac{1,20}{1.40} = 0,90
$$

 $1 < \rho = 0.9 > 0.4 \implies$  la dalle travaille dans les deux sens

Le calcul se fera en flexion on considérant deux bandes de 1m de longueur au milieu de chaque portée.

$$
\rho = \frac{l_x}{l_y} = \frac{1.20}{1.40} \approx 0.9
$$
  

$$
\frac{U}{l_x} = \frac{105}{1.20} \approx 0.9
$$
  

$$
\frac{V}{l_y} = \frac{105}{260} = 0.80
$$

Donc : à partir des abaques de PIGEAUD, en fonction de ces rapports et par interpolation, nous aurons :  $M_{01} = 0.055$  ;  $M_{02} = 0.043$ 

### **Calcul les moments MX1 et My1 dues au poids propre de la dalle à l'ELU**

$$
M_{x1} = (M_1 + v M_2) q_u
$$
  
\n
$$
M_{y1} = (M_2 + v M_1) q_u
$$
  
\n
$$
M_{y1} = (M_2 + v M_1) q_u
$$

Donc :

 $M_{x1} = q_u M_{01} = 108x0.055 = 5.94$ KN.m

 $M_{v1} = q_u M_{02} = 108x0.043 = 4.644K$ N.m

# **Évaluation de moments MX 2et MY2 dus au poids propre de la dalle à l'ELU**

$$
\begin{cases}\nM_{x2} = \mu_y q . l_x^2 \\
M_{y2} = \mu_x M_{x2}\n\end{cases}
$$

Avec :  $\mu_x$  et  $\mu_y$  données en fonction de  $\rho=0.9$  donc :  $\mu_x=0.0498$ ,  $\mu_y=0.693$ 

 $q_u = 1,35G + 1,5Q$  et  $\left\{ Q: \text{charge d'exploitation} = 1KN/ml \right\}$ G : poids propre de la dalle :  $G=y_b$ .  $e_{\text{dalle}}$ .1ml=25x0.15x1=3.75KN/ml

 $q_u=1.35x3.75+1.5x1=6.563KN/ml$ 

 $M_{x2} = \mu_y q_u.l_x^2 = 0.0498x \cdot 6.563x1.2^2 = 0.470KN/ml$ 

 $M_{y2} = \mu_x M_{x2} = 0.47x0.693=0.326KN/ml$ 

### **Superposition des moments : Mts**

 $M_x = M_{x1} + M_{x2} = 5.94 + 0.47 = 6.41$ KN.m

 $M_y = M_{y1} + M_{y2} = 4.644 + 0.326 = 4.97$ KN.m

Correction des  $M_x$  et  $M_y$ :

Les moments calculés seront affectés par le coefficient (0.85) en travée et (-0.3) aux appuis.

### **En travée :**

 $M_x^t$ =0.85x6.41=5.448KN.m

 $M_y = 0.85x4.97 = 4.224K$ N.m

### **Aux appuis :**

 $M^a_x = -0.3x6.41 = -1.923$ KN.m

 $M_y^{\text{a}} = -0.3x4.97 = -1.491$ KN.m

# **III.6.2 Ferraillage à L'ELU**

Il se fera à l'ELU pour une bande de 1m

 $b = 100$  cm; h = 15cm; c = 3 cm; d = 12cm.

### **Dans le sens de la petite portée x-x**

### **En travée**

$$
\mu = \frac{M_{t}}{b.d^{2}.f_{bu}} = \frac{5.448 \times 10^{3}}{100 \times 12^{2} \times 14.2} = 0.026
$$

Avec :  $f_{bu} = 14.20 MPa$ 

> d=h-c=15-3=12cm  $b = 100$ cm  $M_x^t = 5.448$ KN.m

 $\mu$ =0.026< $\mu$ <sub>l</sub>=0.392  $\Rightarrow$  section simplement armée

 $\mu$ =0.02664  $\rightarrow$   $\beta$ =0.995

$$
A_{t} = \frac{M_{t}}{\beta \cdot d \cdot \sigma_{st}} = \frac{5.448 \times 10^{3}}{0.995 \times 12 \times 348} = 1.32 \, \text{cm}^{2}
$$

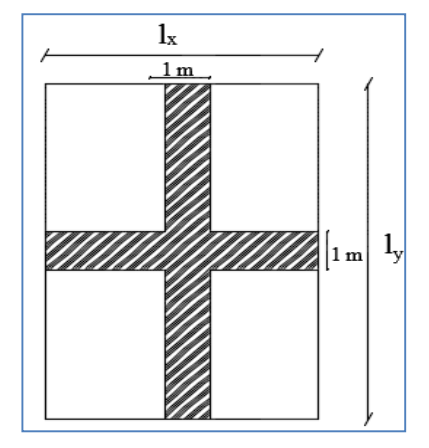

Soit :  $A_t = 4$  **HA8** = 2.01cm<sup>2</sup> Avec : un espacement du  $S_t = 25$ cm.

### **Aux appuis**

 $M_x^a = 1.923$ KN.m

$$
\mu = \frac{M_a}{b.d^2.f_{bu}} = \frac{1.923 \times 10^3}{100 \times 12^2 \times 14.2} = 0.0094 < \mu_l = 0.392 \rightarrow \text{section simple armée (SSA)}
$$

 $\mu$ =0.01  $\rightarrow$   $\beta$ =0.995

$$
A_{i} = \frac{M_{a}}{\beta.d.\sigma_{st}} = \frac{1.923 \times 10^{3}}{0.996 \times 12 \times 348} = 0.462 cm^{2}
$$

On adopte :  $A_a = 4 HAS = 2.01 \text{cm}^2$  avec un espacement :  $S_t = 25 \text{cm}$ 

# **Dans le sens de la grande portée y-y**

En travée :  $M_y^t = 4.224$ KN.m

$$
\mu = \frac{M_{t}}{b.d^{2}.f_{b u}} = \frac{4.224 \times 10^{-3}}{100 \times 12^{-2} \times 14.2} = 0.020
$$

 $\mu$ =0.02< $\mu$ <sub>l</sub>=0.392  $\rightarrow$  section simplement armée (SSA)

$$
\mu=0.02 \qquad \rightarrow \qquad \beta=0.990
$$

$$
A_{t} = \frac{M_{t}}{\beta \cdot d \cdot \sigma_{st}} = \frac{4.224 \times 10^{-3}}{0.990 \times 12 \times 348} = 1.022 \text{ cm}^{-2}
$$

 $A_t=1.022 \text{cm}^2$  adopté a une section :  $A_t=4HA8=2.01 \text{cm}^2$  Avec : un espacement :  $S_t=25 \text{ cm}$ .

Aux appuis :  $M_y^a = 1.491$ KN.m

$$
\mu = \frac{M_a}{b.d^2.f_{bu}} = \frac{1.491 \times 10^3}{100 \times 12^2 \times 14.2} = 0.0070 < \mu_l = 0.392 \rightarrow \text{section simple armée (SSA)}
$$

 $\mu$ =0.007  $\longrightarrow$   $\beta$ =0.9965

$$
A_a = \frac{M_a}{\beta d \sigma_{st}} = \frac{1.491 \times 10^3}{0.9965 \times 12 \times 348} = 0.36 \, \text{cm}^2
$$

On adopte  $\hat{a}$  : **A**<sub>**a**</sub> = **4 HA8** = **2.01cm**<sup>2</sup> avec un espacement : **S**<sub>t</sub> = **25 cm** 

# **III.6.3 Vérification à l'ELU**

#### **Condition de non fragilité**

La condition de non fragilité donne la section minimale des armatures tendues, qui sont déterminées à partir d'un pourcentage de référence  $W_0=80^{-0}$ /00 dépend de la nuance des aciers, de leur diamètre et de la résistance à la compression du béton.

#### **Direction principale sens x-x**

$$
W_{x} = \frac{A_{x_{\min}}}{bh} \ge W_{0} (3 - \alpha_{x})/2 \quad \rightarrow \quad A_{x_{\min}} \ge W_{0}.b.h(3 - \alpha_{x})/2
$$

Avec :  $\alpha_x = 0.9$  et  $W_0 = 0.8^{0/00}$  pour les H.A FeE400 de diamètre supérieur à 6mm

 $W_0$ .b.h (3 -  $\alpha_x$ )/2 = 0.0008×100×15×(3 - 0.9)/2 = 1.26*cm*<sup>2</sup>

 $A_x = A_{xmin} = 1.26$ cm<sup>2</sup>  $\leftarrow A_x = 2.01$ cm<sup>2</sup>  $\rightarrow$  **Condition vérifiée** 

### **Direction secondaire sens y-y**

$$
W_{y} = \frac{A_{y\min}}{bh} \ge W_{0} (3-\alpha_{y})/2 \iff A_{x\min} \ge W_{0}.b.h (3-\alpha_{y})/2
$$

Avec :  $\alpha$ <sub>y</sub>=0.8

 $W_0$ .b.h (3 -  $\alpha_y$ )/2 = 0.0008×100×15×(3 - 0.8)/2 = 1.32*cm*<sup>2</sup>

 $A_v = A_{vmin} = 1.32 \text{cm}^2 < A_v = 2.01 \text{cm}^2 \rightarrow$  Condition vérifiée

### **Condition de non poinçonnement (Art. A.5.2.42/BAEL91modifie 99)**

$$
P_u \le Q = 0.045 \,\mu_c h \, f_{\rm c28} / \gamma_b = (0.045)(4.2)(0.15)(25/1.5) = 450 \, \text{KN}
$$

Avec :  $\mu_c = 2 \times (U+V) = 2 \times (1.05+1.05) = 4.2$ m Périmètre du contour de l'aire sur laquelle agit la charge au niveau du feuillet moyen.

P<sup>U</sup> : Charge de calcul à L'ELU=1.35P

h : épaisseur totale de la dalle

Pu=108KN/ml < Q= 450kN/ml **Condition vérifiée**

Donc : aucune armature transversale n'est nécessaire.

### **Contrainte tangentielle**

On doit vérifier que : 
$$
\tau_u = \frac{V_u}{bd} \le \min\left(\frac{0.07f_{c28}}{\gamma_b}, 5MPa\right) = \frac{0.07f_{c28}}{\gamma_b} = \overline{\tau}
$$
;

La fissuration est peu nuisible

 $U = V$ , alors on a l'expression de  $V_u$  dans les deux sens est :

$$
V_u = \frac{P_u}{2U + V} = \frac{P_u}{3U} = \frac{1.35 \times 108}{3.1} = 34.286 \text{ KN} \quad \text{donc:} \tau_u = \frac{V_U}{bd} = \frac{34.286}{100 \times 12} = 0.0286 MPa
$$
\n
$$
\min\left(\frac{0.07 f_{c28}}{\gamma_b}, 5 MPa\right) = \min\left\{\frac{0.07 \times 25}{1.5}, 5 MPa\right\} = 1.167 MPa
$$

Donc : u=0.0286 ߬̅= 1.167ܯ ܲܽ **Condition vérifiée**

# **Écartement des barres (Art A.8.2.42 BAEL 91)**

L'écartement des barres d'une même nappe ne doit pas dépasser les valeurs suivantes : (charges concentrées)

**Direction principale ou plus sollicitée : min (2h, 25cm).**

 $St = 25 cm \le \text{min} (2h, 25cm) = \text{min} (30cm, 25cm) = 25 cm$ 

**Direction secondaire ou moins sollicitée: min (3h, 33cm).**

St =  $25 \text{ cm} < \text{min}$  (3h, 33 cm) =  $(45 \text{ cm}, 33 \text{ cm}) = 33 \text{ cm}$ .

### **Diamètre minimale des barres**

Il faut vérifier la condition suivante :  $\phi_{\text{max}} \le h_0/10=15/10=1.5$ cm

max =8mm≤15mm **Condition vérifiée**

### **III.6.4 Vérification de l'E.L.S**

# **Évaluation les moments M<sup>X</sup> et M<sup>Y</sup> dus aux system à L'ELS**

 $M_{01} = 0.055$   $M_{02} = 0.043$ 

Moment engendré par le système de levage

 $M_{x1} = (M_1 + V M_2) P_s.$
$M_{v1} = (M_2 + V M_1) P_s$ . Avec :  $P_s = 80$  KN/m<sup>2</sup>

$$
Mx_1 = (0.055 + 0.2 \times 0.043) \times 80 = 5.088 \text{KN} \cdot \text{m}
$$

 $My_1 = (0.043 + 0.2 \times 0.055) \times 80 = 4.32$ KN.m

Moment engendré par le poids propre de la dalle

$$
q_s = G + Q = 3{,}75 + 1 = 4{,}75~KN/m^2. \ \text{Avec}: G = e_{dalle} \ . \gamma_b \ .1 ml = 15x25x1 ml = 3{,}75KN/ml
$$

$$
\rho = 0, 90 \longrightarrow \begin{cases} \mu_x = 0, 0529. \\ \mu_y = 0,846. \end{cases}
$$

 $Mx_2 = \mu_x q_s 1_x^2 = 0$ , 0529 × 4, 75 ×  $(1.2)^2 = 0.362$ KN.m

 $My_2 = \mu_v \times Mx_2 = 0.306$ KN.m.

Superposition des moments :

 $M_x = Mx_1 + Mx_2 = 5.088 + 362 = 5.477 KN$ .m

 $My = My<sub>1</sub> + My<sub>2</sub> = 4.32 + 0.306 = 4.628KN.m$ 

#### Correction des Mix et My:

Les moments calculés seront munies en leur affectant le coefficient (0.85) en travée et  $(-0.3)$  aux appuis.

#### **En travée :**

 $M^t{}_x = 0.85x5.477 = 4.655KN$ .m

 $M_y = 0.85x4.628 = 3.934K$ N.m

#### **Aux appuis :**

 $M^a_x = -0.3x5.477 = -1.643KN$ .m

 $M_y^a = -0.3x4.628 = -1.3884$ KN.m

### **Vérification des contraintes dans le béton et l'acier**

#### **Sens x-x**

#### **En travée**

 $M_x^t = 4.655 \text{kN.ml}$  ; A<sub>t</sub>=2.01cm<sup>2</sup>

#### **Contrainte de compression dans l'acier**

et: 
$$
\rho_1 = \frac{100 \times A_i}{b \times d} = \frac{100 \times 2.01}{100 \times 12} = 0.169 \Rightarrow \begin{cases} \beta_1 = 0.933 \\ K_1 = 59.63 \end{cases}
$$

$$
\sigma_s = \frac{M_s^2}{\beta \times d \times A_s} = \frac{4.655 \times 10^3}{0.919 \times 12 \times 2.01} = 210 \, MPa
$$

 $\bar{\sigma_s} = \frac{f_e}{\nu_s}$  $\frac{f_e}{\gamma_s} = \frac{400}{1.15}$  $\frac{188}{1.15}$  = 348*MPa* Fissuration peu préjudiciable

 $\sigma_s$  = 210 *MPa*  $\prec \overline{\sigma}_s$  = 348 *MPa*  $\rightarrow$  Condition vérifiée

#### **Contrainte de compression dans le béton**

On doit vérifier que :  $\sigma_{bc} \leq 0.6f_{c28} = (0.6)(25)=15MPa$ 

$$
\sigma_{bc} = \frac{\sigma_s}{K_1} = \frac{210}{59.63} = 3.52 MPa
$$
  
\n
$$
\sigma_b = 3.52 MPa \le \overline{\sigma}_b = 15 MPa \rightarrow \text{condition} \text{ verify the}
$$

#### **Aux appuis**

 $M_{xa} = 1.643kN.ml$  ; Aa=2.01cm<sup>2</sup>

#### **Contrainte de compression dans l'acier**

$$
\rho_1 = \frac{100 \times A_s}{b \times d} = \frac{100 \times 2.01}{100 \times 12} = 0.169 \Longrightarrow \begin{cases} \beta_1 = 0.933\\ K_1 = 59.63 \end{cases}
$$

$$
\overline{\sigma_s} = 348 \text{MPa MPa} \quad \text{et} \quad \sigma_s = \frac{M_x^a}{\beta \times d \times A_s} = \frac{1.643 \times 10^3}{0.933 \times 12 \times 2.01} = 73 \text{MPa}
$$

$$
\sigma_s = 73 MPa \prec \overline{\sigma}_s = 348 MPa \Rightarrow condition \vec{v} = \vec{v}
$$

#### **Contrainte de compression dans le béton**

On doit vérifier que :  $\sigma_{bc} \le 0.6f_{c28} = (0.6)(25)=15MPa$ 

$$
\sigma_{bc} = \frac{\sigma_s}{K_1} = \frac{73}{59.63} = 1.22 MPa
$$
  
\n
$$
\sigma_{bc} = 1.22 MPa \le \overline{\sigma}_b = 15 MPa \quad \text{condition} \ \text{veirifier}
$$

#### **Sens y-y**

#### **En travée**

 $M_y$ <sup>t</sup> =3.934 kN.ml. A<sub>t</sub>=2.01cm<sup>2</sup>

#### **Contrainte de compression dans l'acier :**

On a :  $\overline{\mathcal{L}}$ ↑  $\left\lceil \right\rceil$  $=$  $=$  $= 0.169 \Rightarrow$  $\times$  $\times$  $=$  $\times$  $\times$  $=$ 59.63 0.933 0.169  $100 \times 12$  $100 \times A$ ,  $100 \times 2.01$ 1 1  $\frac{1}{b \times d} - \frac{1}{100 \times 12} - 0.109 \rightarrow K$  $A_{t} = 100 \times 2.01$   $\sim 160$   $\rightarrow \frac{\beta}{2}$  $\rho$ 

$$
\begin{aligned}\n\sqrt{\sigma_s} &= 348 \text{MPa} \qquad \text{et}: \quad \sigma_s = \frac{M_s^t}{\beta \times d \times A_s} = \frac{3.934 \times 10^3}{0.919 \times 12 \times 2.01} = 174.8 \text{MPa} \\
\sigma_s &= 174.8 \text{Pa} \times \overline{\sigma}_s = 348 \text{ MPa} \qquad \longrightarrow \qquad \text{Condition vérifiée}\n\end{aligned}
$$

#### **Contrainte de compression dans le béton**

On doit vérifier que :  $\sigma_{bc} \leq 0.6f_{c28} = (0.6)(25)=15MPa$ 

$$
\sigma_{bc} = \frac{\sigma_s}{K_1} = \frac{174.8}{59.63} = 2.93 MPa
$$
\n
$$
\sigma_{bc} = 2.93 MPa \le \overline{\sigma}_{bc} = 15 MPa
$$
\n
$$
\rightarrow \text{Condition vérifiée}
$$

#### **Aux appuis**

#### **Contrainte de compression dans l'acier :**

$$
M_{y}^{a} = 1.3884 \text{kN.ml} \quad ; \ A_{a} = 2.01 \text{cm}^{2} \quad \rho_{1} = \frac{100 \times A_{s}}{b \times d} = \frac{100 \times 2.01}{100 \times 12} = 0.169 \Rightarrow \begin{cases} \beta_{1} = 0.933\\ K_{1} = 59.63 \end{cases}
$$

$$
\int \overline{\sigma_s} = 348 \text{MPa} \quad \text{et} \quad \sigma_s = \frac{M_y^a}{\beta \times d \times A_s} = \frac{1.3884 \times 10^3}{0.933 \times 12 \times 2.01} = 59.051 \text{MPa}
$$
\n
$$
\sigma_s = 59.01 \text{MPa} \quad \leftarrow \overline{\sigma_s} = 348 \text{ MPa} \quad \rightarrow \quad \text{Condition vérifiée}
$$

#### **Contrainte de compression dans le béton**

On doit vérifier que :  $\sigma_{bc} \le 0.6f_{c28} = (0.6)(25)=15MPa$ 

$$
\sigma_{bc} = \frac{\sigma_s}{K_1} = \frac{59.03}{59.63} = 0.989 MPa
$$
\n
$$
\sigma_{bc} = 0.989 MPa \le \overline{\sigma}_{bc} = 15 MPa
$$
\nCondition vérifiée

### **Vérification de l'état limite de déformation**

On procédera à la vérification de la flèche si l'une des conditions suivantes n'est pas vérifiée :

\n- \n
$$
\frac{h}{L} = \frac{15}{120} = 0.125 \ge \frac{1}{16} = 0.0625
$$
\n
\n- \n
$$
\frac{h}{L} = 0.125 \ge \frac{M}{10M_0} = \frac{4.655}{10 \times 3.934} = 0.12
$$
\n
\n- \n
$$
\frac{A_s}{b.d} = \frac{2.01}{100.12} = 0.001675 \le \frac{4.2}{f_e} = \frac{4.2}{400} = 0.0105
$$
\n
\n- \n
$$
\frac{A_s}{b.d} = \frac{2.01}{100.12} = 0.001675 \le \frac{4.2}{f_e} = \frac{4.2}{400} = 0.0105
$$
\n
\n

Les trois conditions sont vérifiées, donc le calcul de la flèche n'est pas nécessaire.

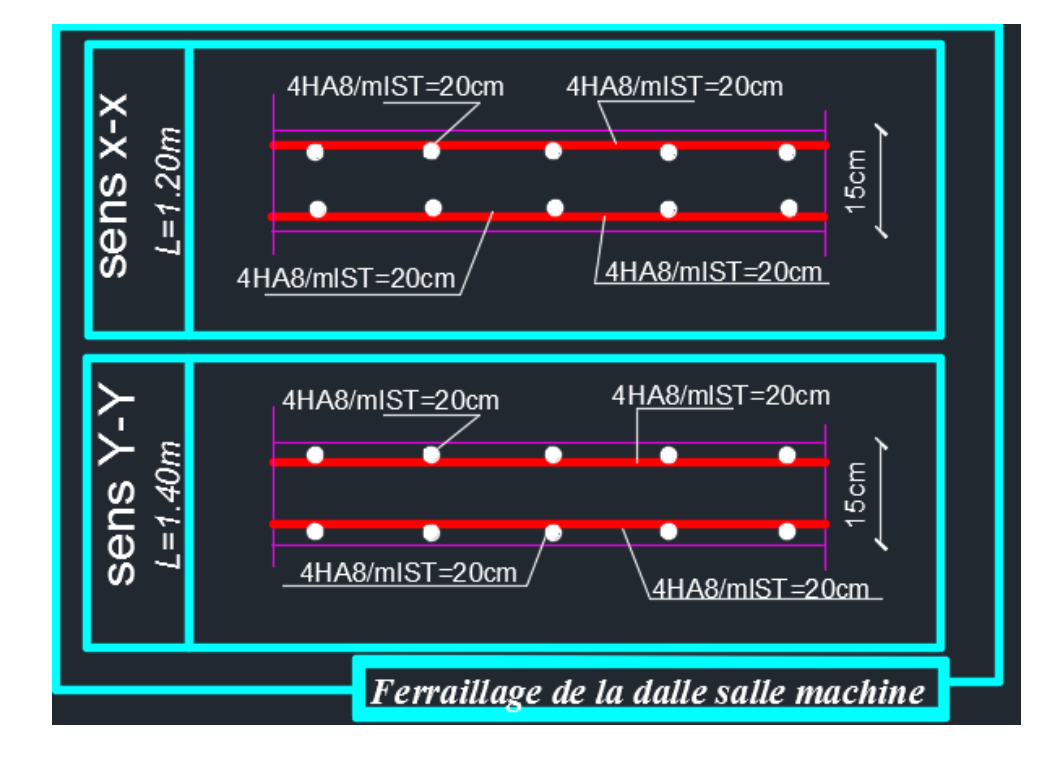

**Figure III.32 Ferraillage de la dalle salle machine**

# CHAPITRE IV

Modélisation

# **IV. Modélisation**

# **IV.1 Introduction**

Les forces d'origine sismique agissantes sur la structure pendant un séisme constituent le problème majeur en génie parasismique, connaissant l'intensité et la loi de variation dans le temps de ces forces, le concepteur pourrait dimensionner les ouvrages en leur assurant une rigidité et une résistance suffisante pour limiter les dommages.

#### **IV.2 Logiciel utilisé pour la modélisation**

L'analyse dynamique nécessite la création d'un modèle de calcul représentant la structure.

Ce modèle introduit ensuite dans un programme de calcul dynamique permet la détermination des modes propres de vibration et des efforts engendrés par les différentes actions appliquées (charges statiques et dynamiques). « ETABS » est l'abréviation de « Extended Three Dimensional Analysis of Building Systems ». Ce logiciel est destiné à la conception et l'analyse des structures de Génie Civil, particulièrement celles de type bâtiment. Ces dernières peuvent être réalisées en béton armé, en acier ou tout autre matériau choisi par l'utilisateur.

ETABS permet en une seule interface la saisie graphique des éléments ainsi que de nombreuses possibilités d'analyses statiques et dynamiques avec des compléments de conception et vérification des structures en béton armé et/ou en charpente métallique. L'interprétation des résultats est facilitée, avec deux méthodes possibles : tableaux ou graphismes. Il donne ainsi un accès facile et rapide aux résultats tel que la déformée du système, les diagrammes des efforts, les champs de contraintes, les modes propres de vibration, etc. Dans notre projet on a utilisé la version **ETABS V 9.7.0**

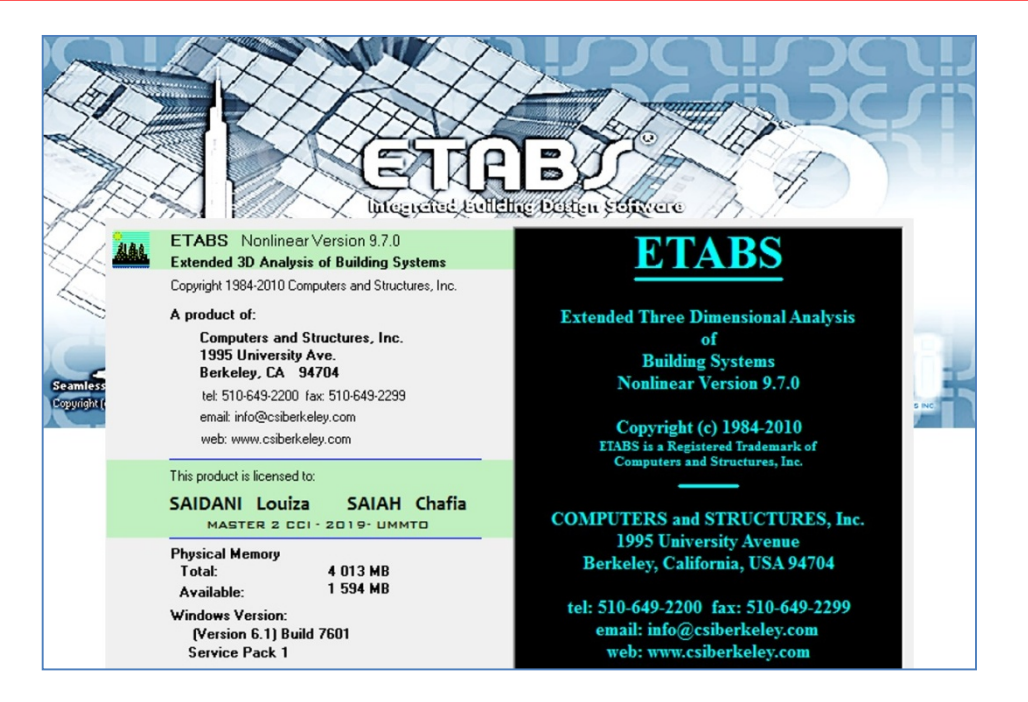

**Figure IV.1 Version utilisée du logiciel ETABS**

## **IV.2.1 Historique**

ETABS a été élaboré aux Etats-Unis d'Amérique par la compagnie « computers and structures Inc. Berkeley, California », sa première version date de l'année 1984, il a subi plusieurs améliorations, la version considérée dans ce mémoire date de l'année 2009, désignée par ETABS Non linéaire 9.7.0. Les premières versions d'ETABS ont utilisé des techniques d'analyse de structure et de dimensionnement des éléments conformes aux règlements américains (UBC, ACI, etc.), et des améliorations sont apportées au fur et à mesure. Parmi elles, le manuel du logiciel parle d'intégration de plusieurs techniques d'analyse et de divers règlements à travers le monde.

#### **IV.2.2 Description du logiciel ETABS**

ETABS est un logiciel de calcul conçu exclusivement pour le calcul des bâtiments et des ouvrages du Génie Civil. Il est basé sur la méthode des éléments finis, son utilisation est à la fois facile et très efficace pour le calcul vis-à-vis des forces horizontales dues au séisme ; il permet aussi :

- La modélisation de tous types de bâtiments.
- La prise en compte des propriétés des matériaux.
- L'analyse des effets dynamiques et statiques.
- La visualisation des déformées, des diagrammes des efforts internes, des modes de vibration…etc.

#### **IV.2.3 Rappel (terminologie)**

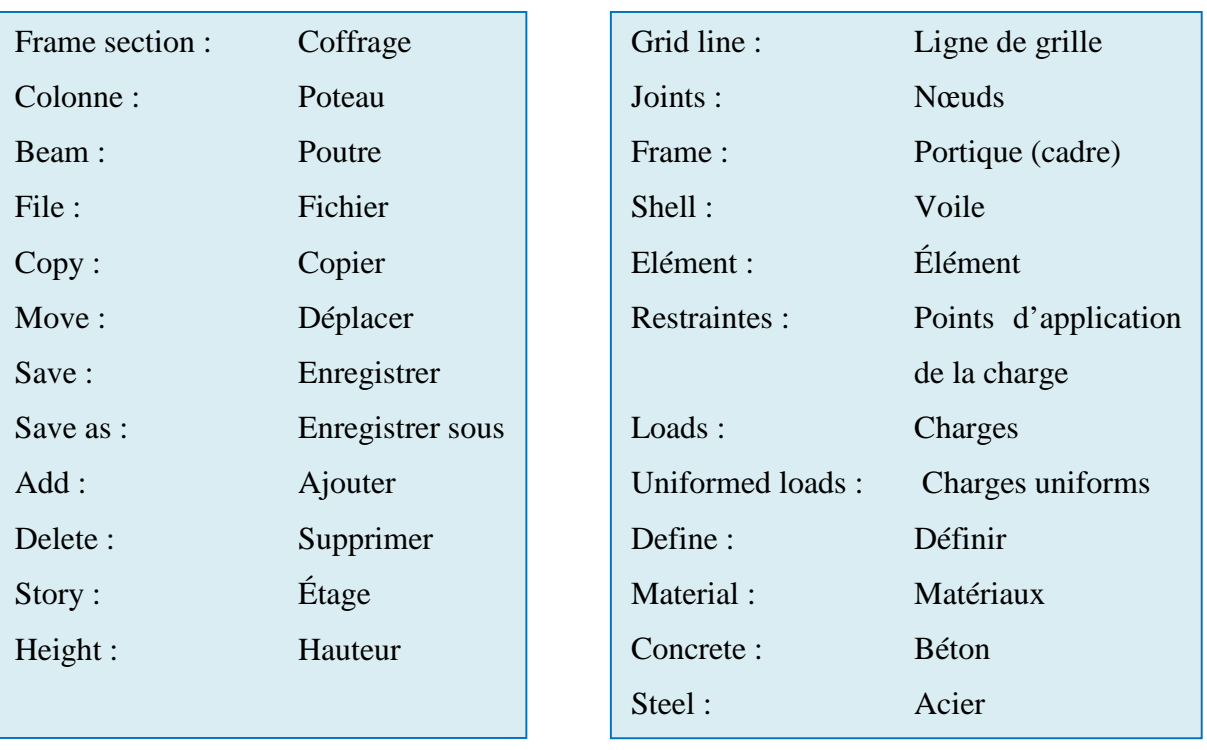

# **IV.3 Manuel d'utilisation du logiciel ETABS**

Les étapes de modélisation peuvent être résumées comme suit :

- A) Introduction de la géométrie de l'ouvrage.
- B) Spécification des propriétés mécaniques des matériaux.
- C) Spécification des propriétés géométriques des éléments (poteaux, poutres, voiles…)
- D) Définition des charges statiques (G, Q).
- E) Introduction du spectre de réponse (E) selon le RPA99/version 2003.
- F) Définition de la charge sismique E.
- G) Chargement des éléments.
- H) Introduction des combinaisons d'actions.
- I) Déroulement de l'analyse et visualisation des résultats.

Pour accéder à l'interface du logiciel, notre machine fonctionne sur un système d'exploitation « Windows 7 ». On clique sur l'icône exécutable représentée sur la figure suivante :

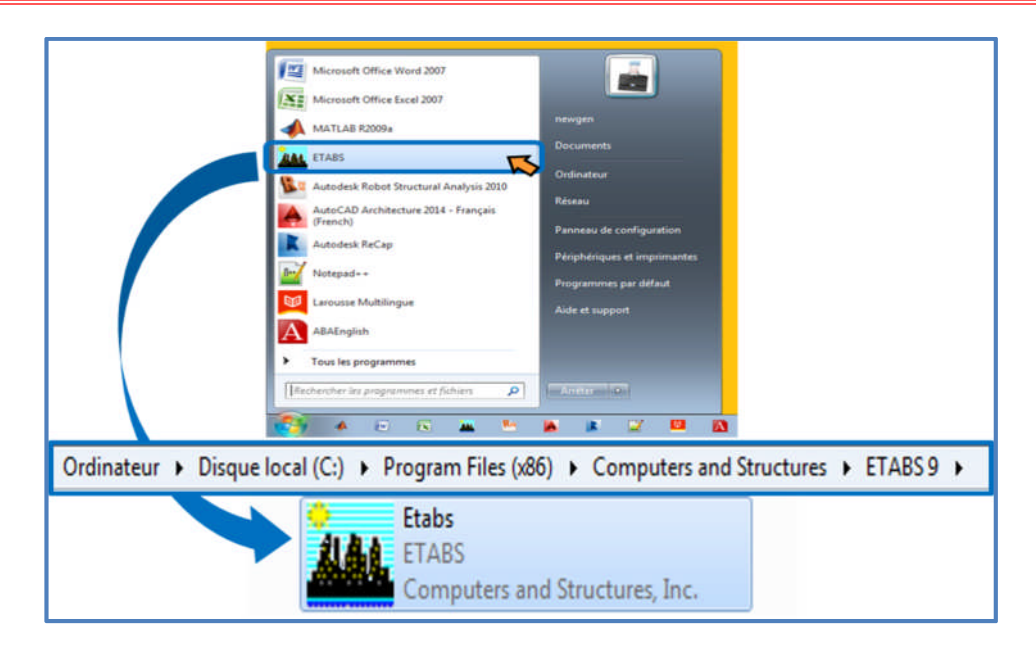

**Figure IV.2 Icône du logiciel ETABS sur système d'exploitation Windows 7**

# **Étape A : Introduction de la géométrie de l'ouvrage**

#### **Choix des unités**

C'est la première étape qui vient juste après le lancement de l'ETABS, elle consiste à choisir l'unité de calcul où on sélectionne **KN.m**

| Kgf-mm |  |
|--------|--|
| Kgf-m  |  |
| N-mm   |  |
| N-m    |  |
| Ton-mm |  |
| Ton-m  |  |
| KN-cm  |  |
| KN-m   |  |

**Figure IV.3 Choix des unités**

## **Géométriques de base**

Dans le menu déroulant en haut de l'écran on sélectionne **File** puis **New model,** puis on clique sur **Default.edb**.

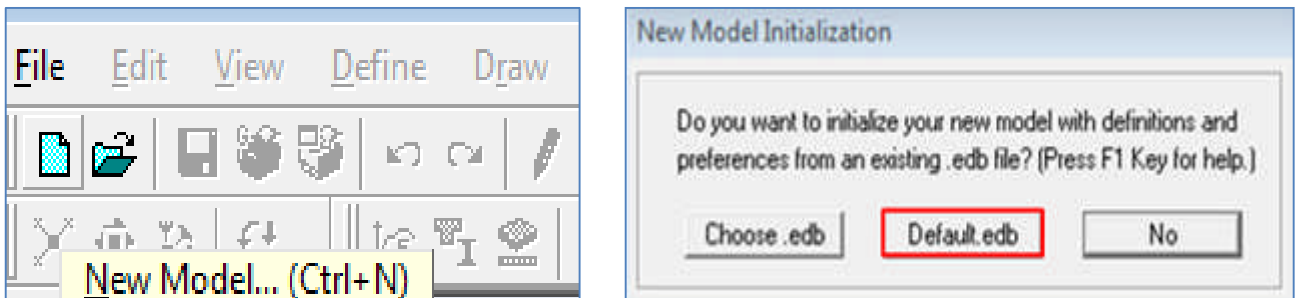

**Figure IV.4 Démarrer un nouveau model**

Cette opération permet d'introduire :

- Le nombre de ligne de construction suivant les deux directions X et Y.
- Le nombre de travées dans les deux sens X et Y.
- **Les hauteurs des différents étages.**
- Les longueurs des travées.

#### **NB :**

Toutes les valeurs indiquées sur les images sont celles adoptées pour notre structure

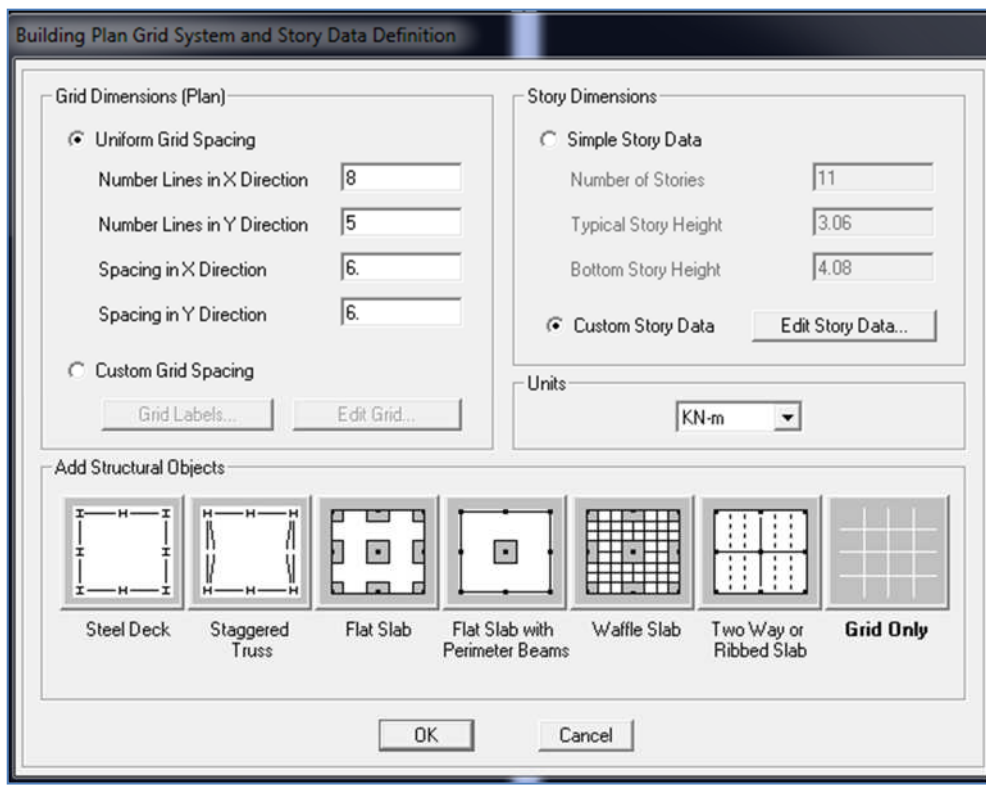

**Figure IV.5 Introduction de la géométrie de base**

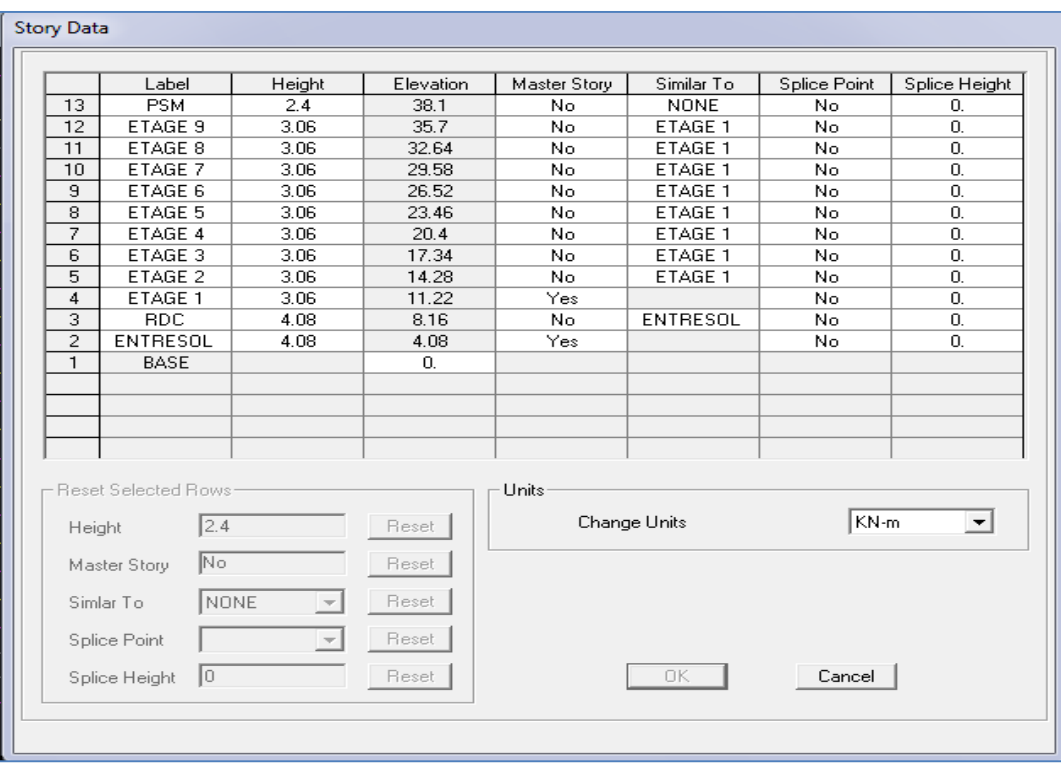

**Figure IV.6 Introduction des étages**

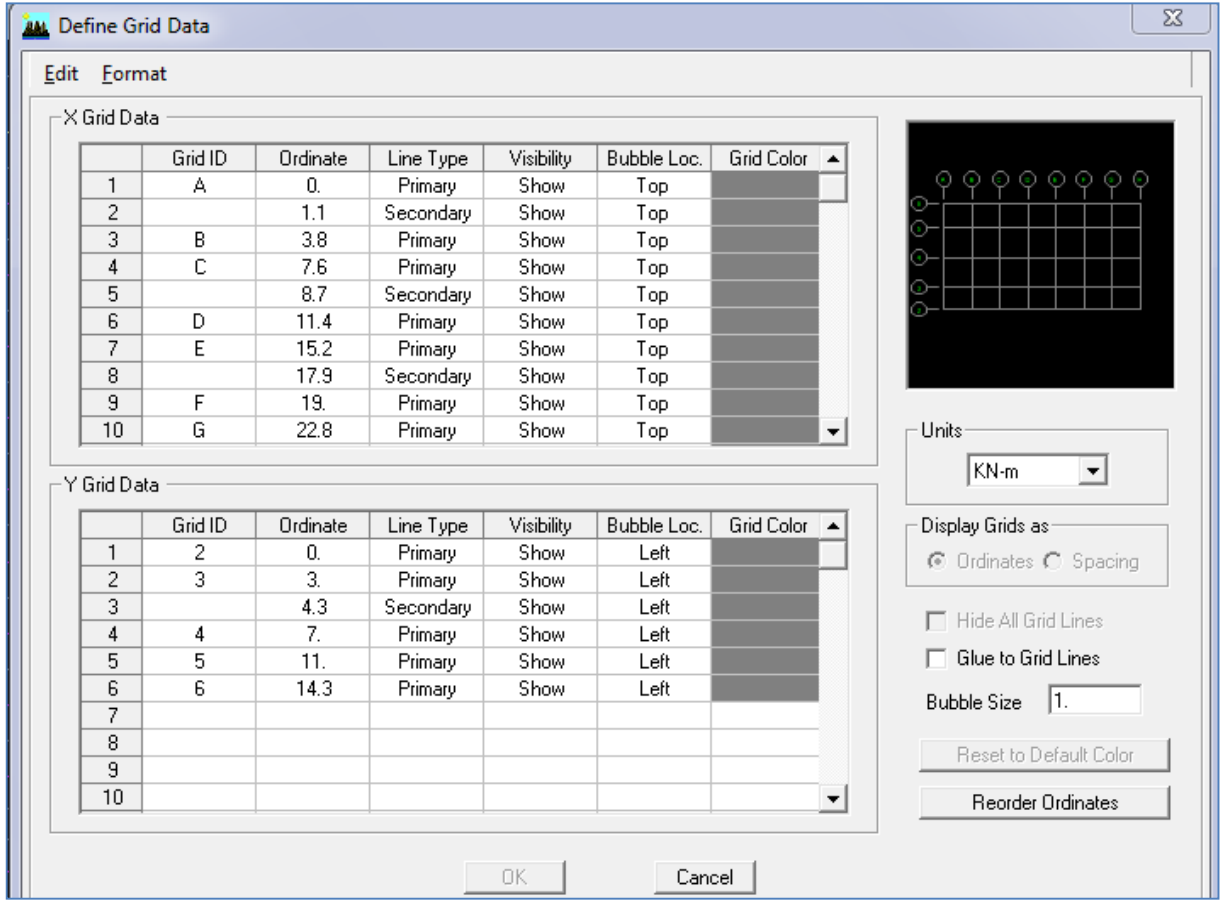

**Figure IV.7 Les lignes de construction**

Après introduction des données comme il est indiqué sur la figure ci-dessus, on valide et aura deux fenêtres représentant la structure l'une en 3D et l'autre en 2D.

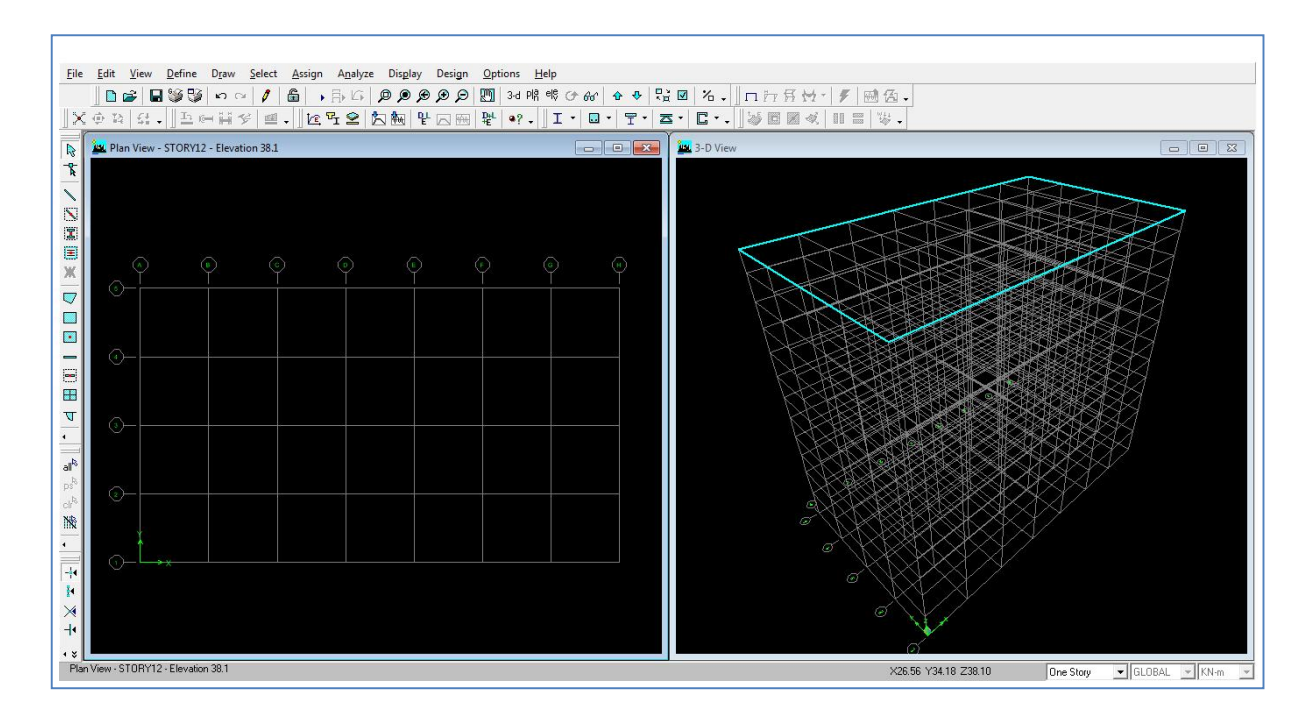

**Figure IV.8 Affichage en plan et en 3D**

#### **Étape « B » : Spécification des propriétés mécaniques des matériaux**

La deuxième étape consiste à définir les propriétés mécaniques des matériaux (béton, acier et autre), pour cela on clique sur :

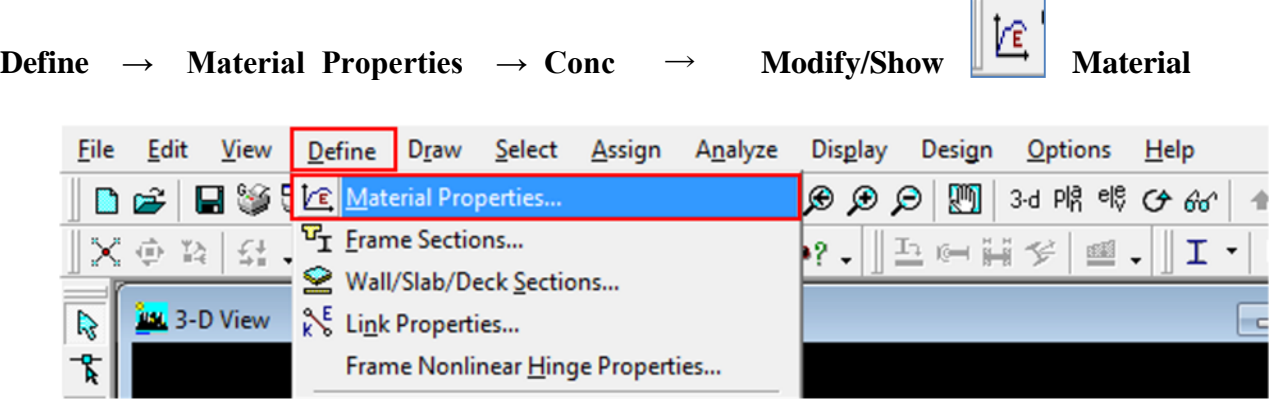

**Figure IV.9 Définition des matériaux**

Dans la boite dialogue qui apparait, on aura à définir les propriétés mécaniques des matériaux utilisés.

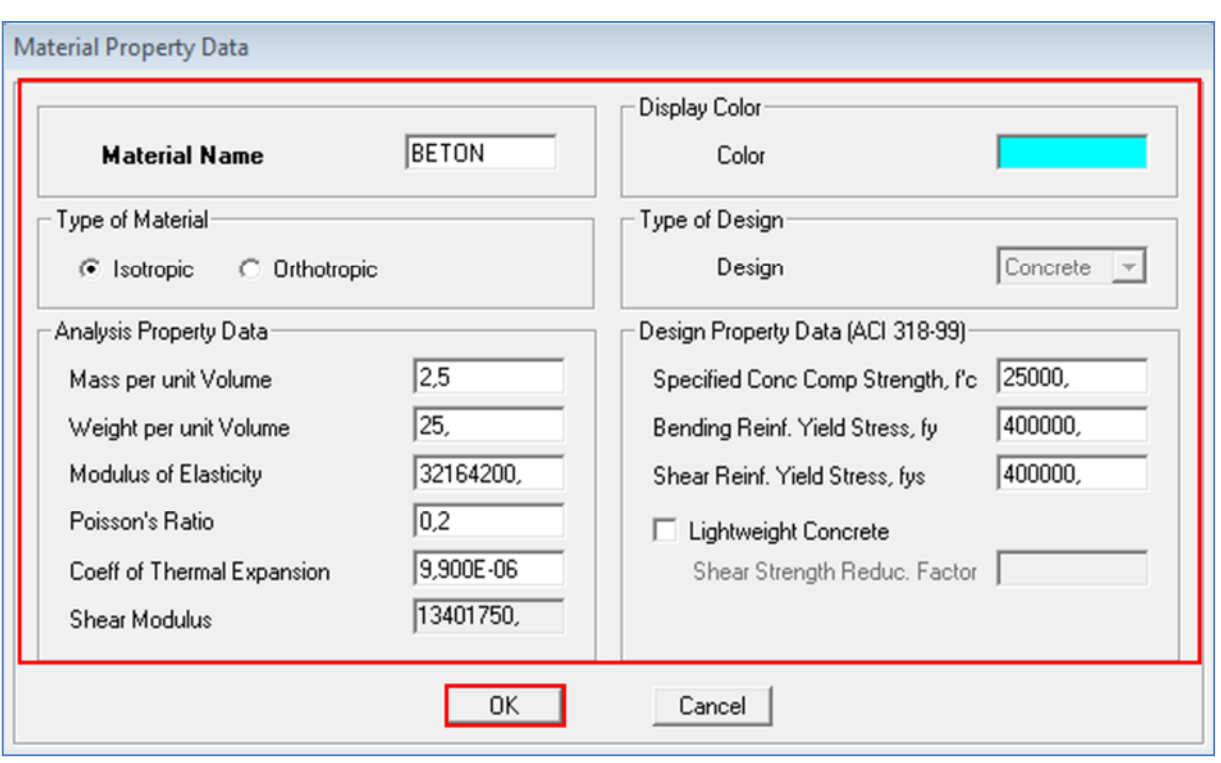

**Figure IV.10 Caractéristiques du béton**

# **Étape « C » : Spécification des propriétés géométriques des éléments**

**Contract** 

La troisième étape consiste à définir les propriétés géométriques des éléments structuraux. On commence par les poutres principales (PP) puis les poutres secondaires (PS) et ceci de la manière suivante :

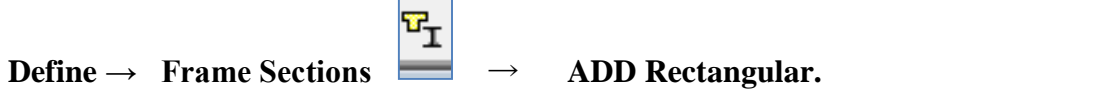

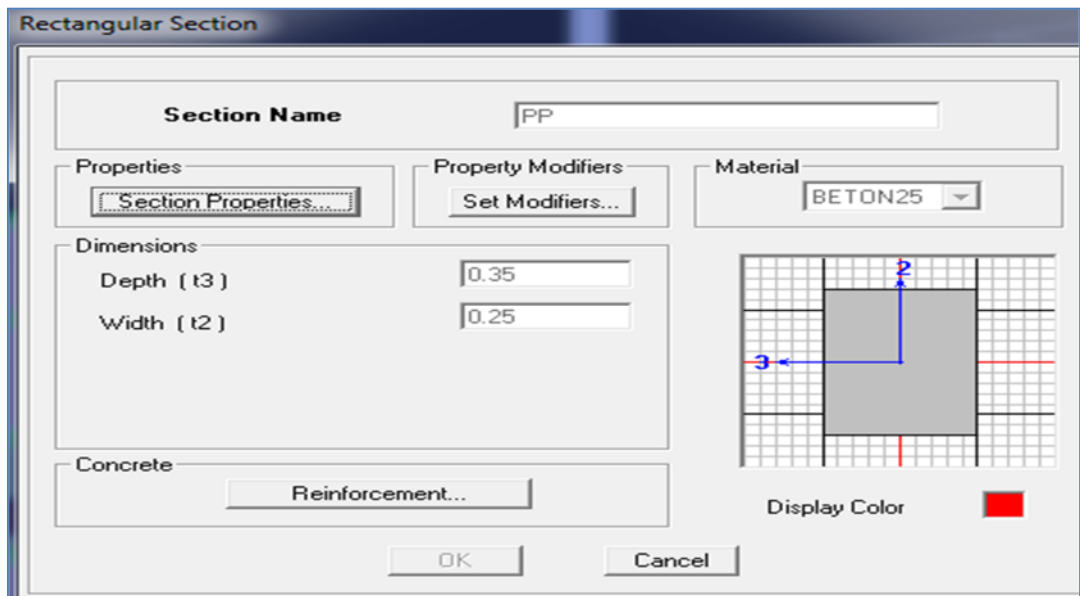

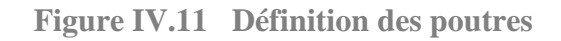

On procède de la même manière pour les poteaux.

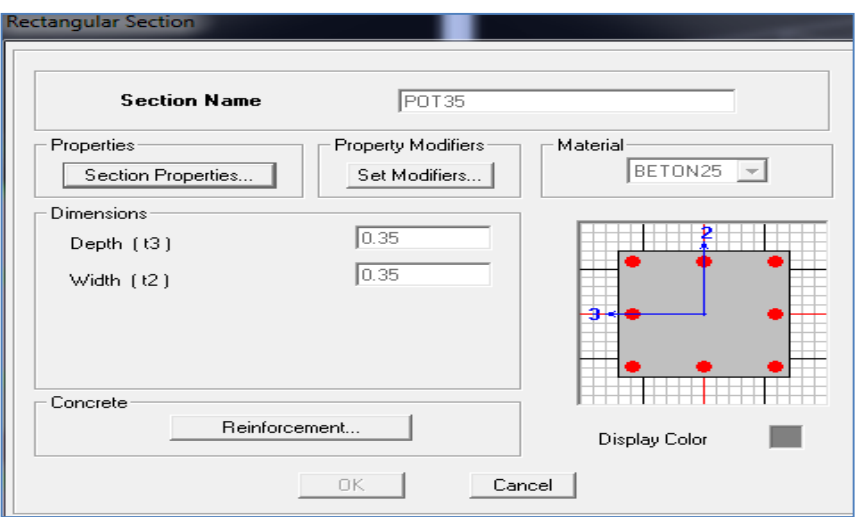

**Figure IV.12 Définition des poteaux**

Une fois qu'on termine la définition des poteaux et des poutres, on passe aux éléments plaques : planchers, dalles pleines (DP) et voiles, d'abord on commence par définir leurs caractéristiques

≌ géométriques, on clique :**Define** →**Wall/Slabs/ decks Section** → **Add New Section**→ Puis on définit leurs propriétés.

On distingue plusieurs types des éléments plaques qui sont :

**Elément Shell :** il est utilisé pour la modélisation des voiles et des dalles. Les sections de ces éléments sont définies par l'épaisseur.

**Elément membran** : il est utilisé pour les éléments minces.

**Elément plate** : c'est la superposition de l'élément plaque et membrane.

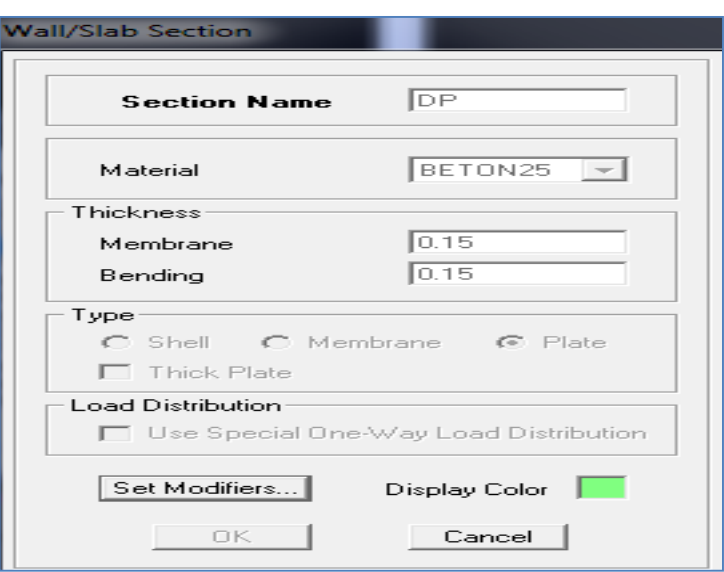

**Figure IV.13 Définition des dalles**

#### **Dessin des éléments de la structure**

 $\mathbf{I}$ 

Pour affecter les sections précédentes aux différents éléments on doit suivre les étapes ci-après :

#### **Pour les poteaux**

On clique sur le bouton

Une fenêtre s'affiche (**propretés of Object**) **□None** on choisit le nom de la section pot (35× 35) par exemple et on valide.

#### **Pour la poutre et les voiles**

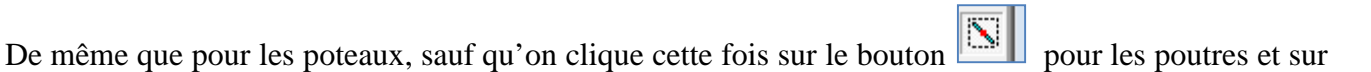

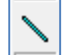

Pour les voiles.

#### **Pour les planchers et dalle pleine**

On clique sur le bouton  $\boxed{)}$  ou  $\boxed{)}$ 

Une fenêtre s'affiche (**propretés** of Object)  $\rightarrow$  **None** on choisit le nom de la section et on valide.

Enfin, on obtient la structure suivante :

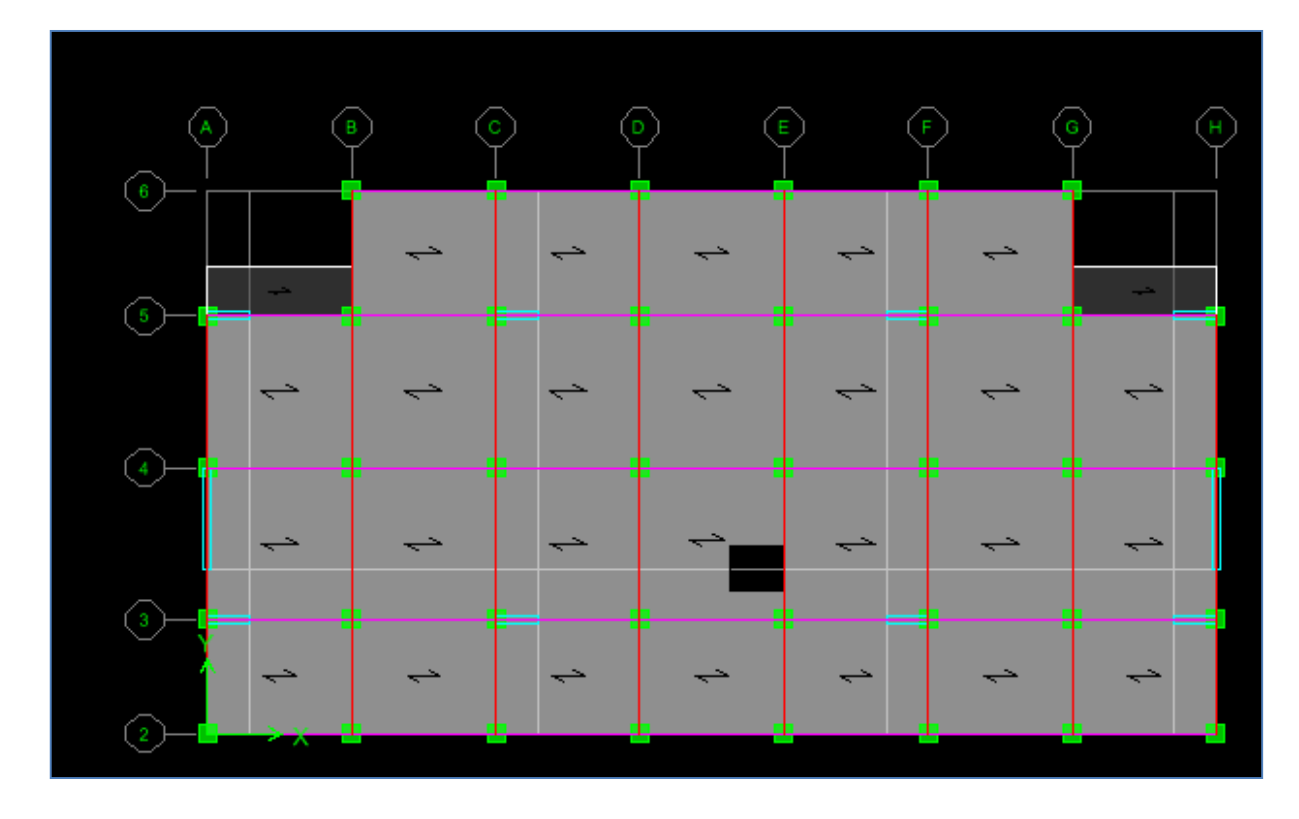

**Figure IV.14 Vue en plan des éléments structuraux d'un étage**

Après avoir terminé l'étape de modélisation des différents éléments structuraux, on doit définir les appuis et encastrer les poteaux et les voiles à la base du bâtiment. On sélectionne tout les nœuds à

la base et on clique sur le bouton la fenêtre ci-après s'affichera :

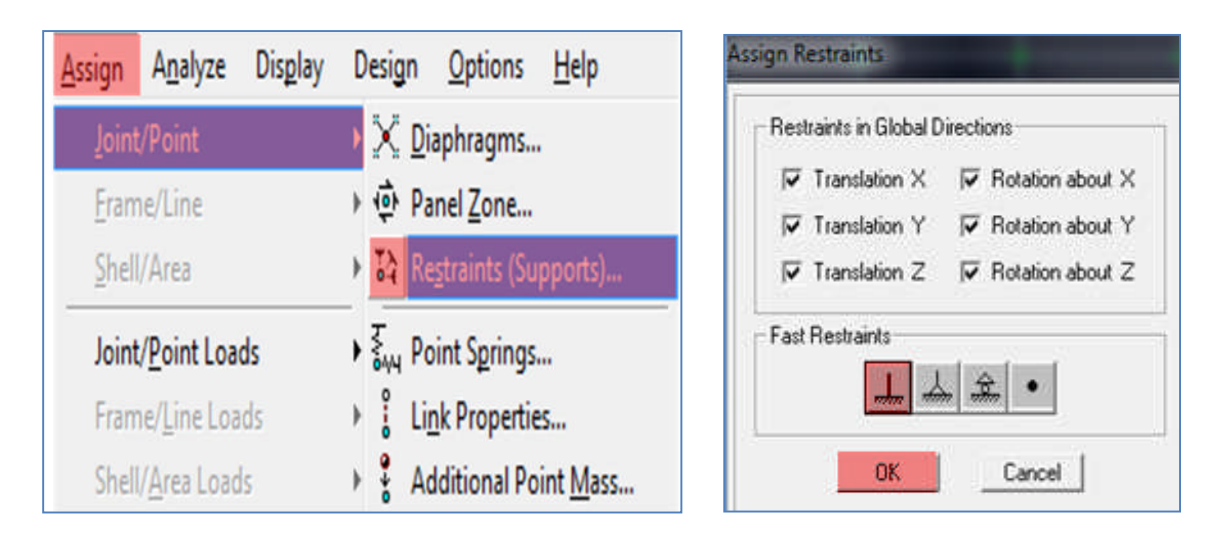

**Figure IV.15 Définition des appuis**

On bloque toutes les translations et les rotations et on valide.

# **Masse source**

 $Wi = W_{Gi} + \beta W_{Qi}$  (**équation 4-5 RPA 99).** 

Wi : poids total de la structure.

W<sub>Gi</sub>: poids dû aux charges permanentes et à celles des équipements fixes éventuels solidaires de la structure.

 $W_{\text{Oi}}$ : charge d'exploitation.

 $β:$  coefficient de pondération en fonction de la nature et de la durée de la charge d'exploitation donné par le tableau 4.5 du RPA 99 version 2003. On le prend dans notre cas égal à 0,2 (bâtiment d'habitation).

Pour ce qui est de l'inertie massique, elle est déterminée automatiquement par ETABS.

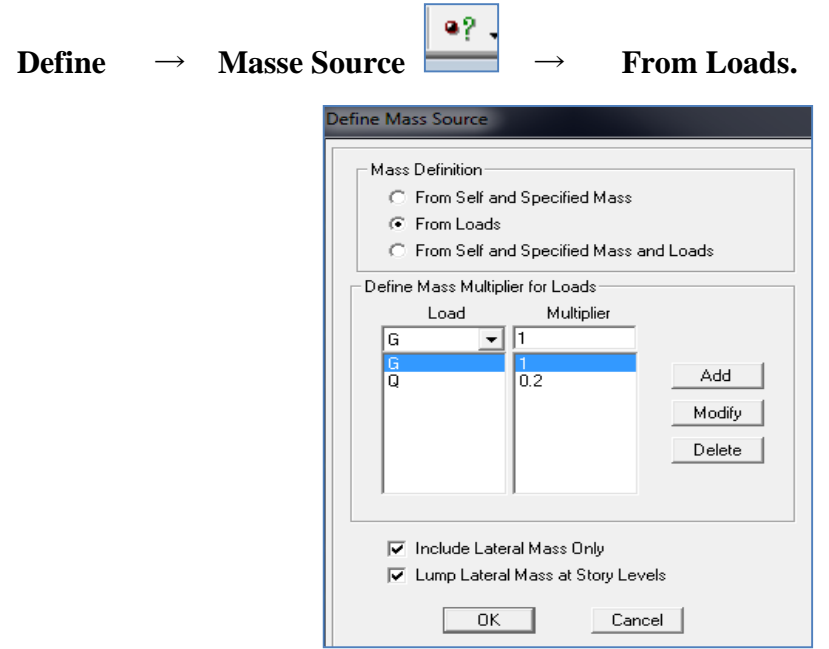

**Figure IV.16 Définition du poids propre**

#### **Diaphragme**

Les masses de planchers sont supposées être concentrées en leurs centres. Ces derniers sont désignés par la notation de « Nœuds Maitres ».

Comme les planchers sont supposés être infiniment rigides, on doit relier les nœuds d'un même plancher (nœuds esclaves) à leur nœud maitre, de telle sorte qu'ils puissent former un diaphragme. Ceci a pour effet de réduire le nombre d'équations à résoudre par ETABS, et aussi le comportement de la structure suivra les degrés de libertés des nœuds maitres des différents planchers.

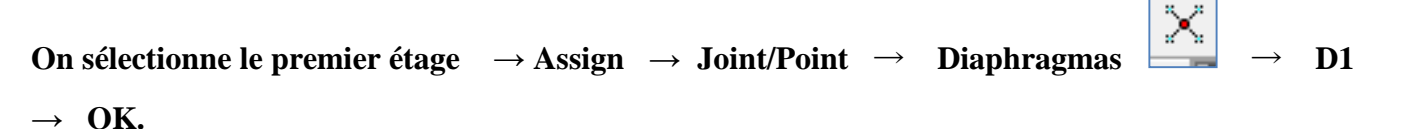

On suit la même procédure pour les autres étages.

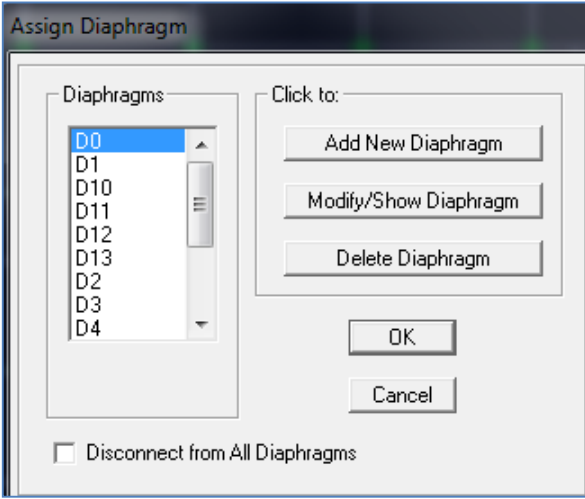

**Figure IV.17 Introduction des diaphragmes**

#### **Étape « D » : Définition des charges statiques (G, Q)**

La structure est soumise à des charges permanentes (G) et à des charges d'exploitations

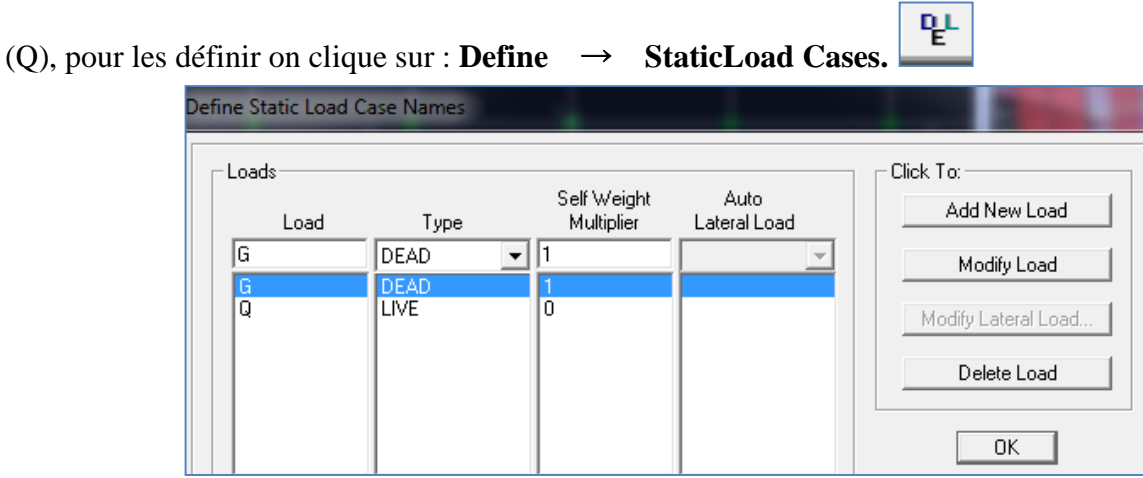

**Figure IV.18 Définition des charges statiques**

## **Étape « E » : Introduction du spectre de réponse (E) selon le RPA99/version 2003**

Pour le calcul dynamique de la structure, on introduira un spectre de réponse. Il s'agit d'une courbe de réponse maximale d'accélération pour un système à un degré de liberté soumis une excitation donnée pour des valeurs successives de périodes propre T.

On tire le spectre de réponse du RPA99/version 2003 après avoir introduit les données dans leurs cases respectives, puis on clique sur : **Text**  $\rightarrow$  **Enregistrer.** 

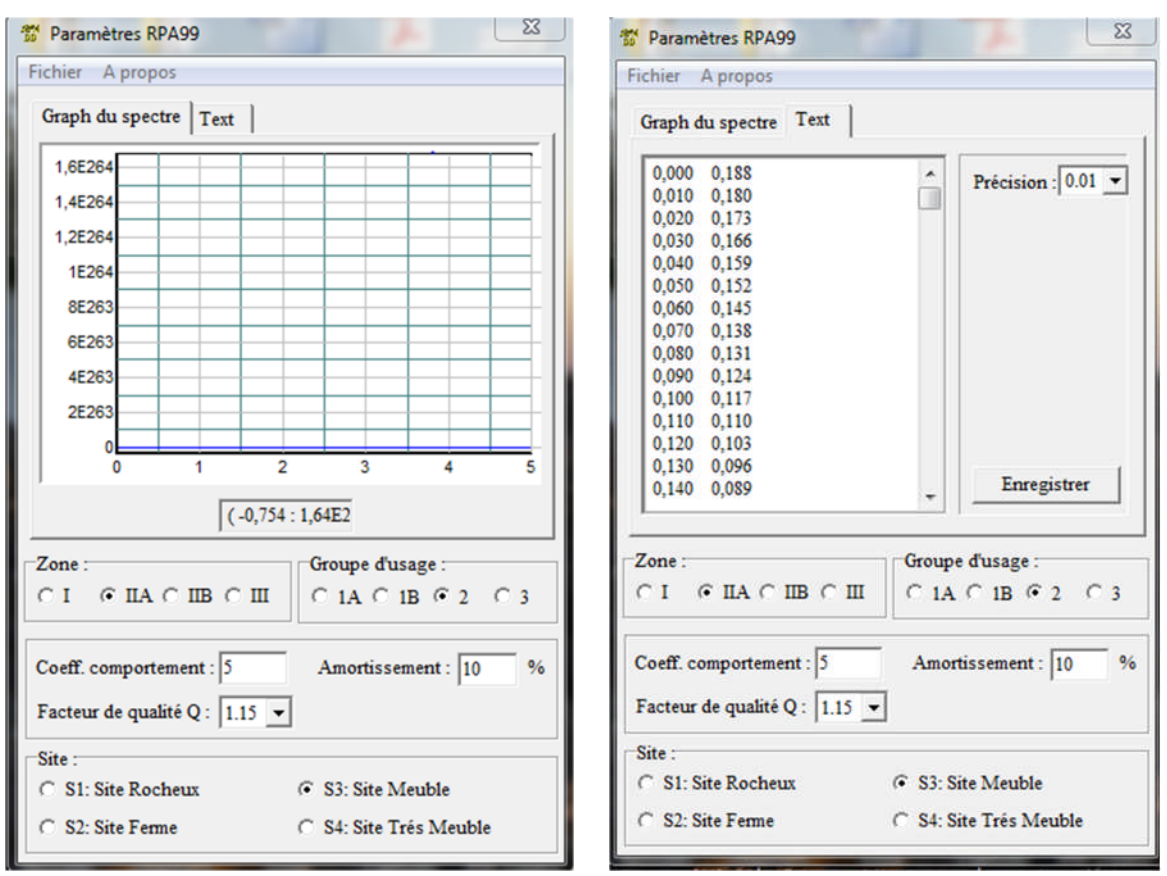

**Figure IV.19 Définition du spectre de calcul du RPA 99 version 2003**

Pour injecter le spectre dans le logiciel ETABS, on clique sur **:**

**Define** → **Response spectrum**→ **Function Spectre from file.**

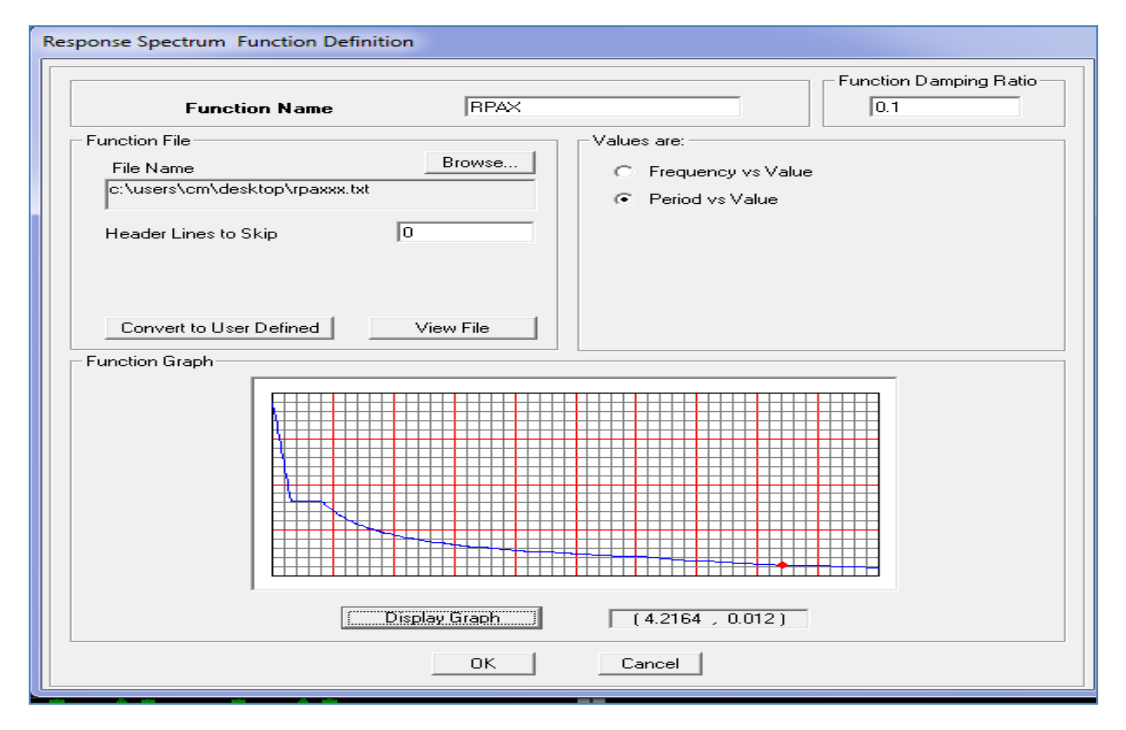

**Figure IV.20 Introduction du spectre de calcul du RPA 99 version 2003**

# **Étape « F » : Définition de la charge sismique « E »**

Une fois que le spectre est défini, on va définir la charge sismique « E » suivant les deux directions X et Y, on clique sur **: Define** → **Response Spectrum Cases → Add New Spectrum.**

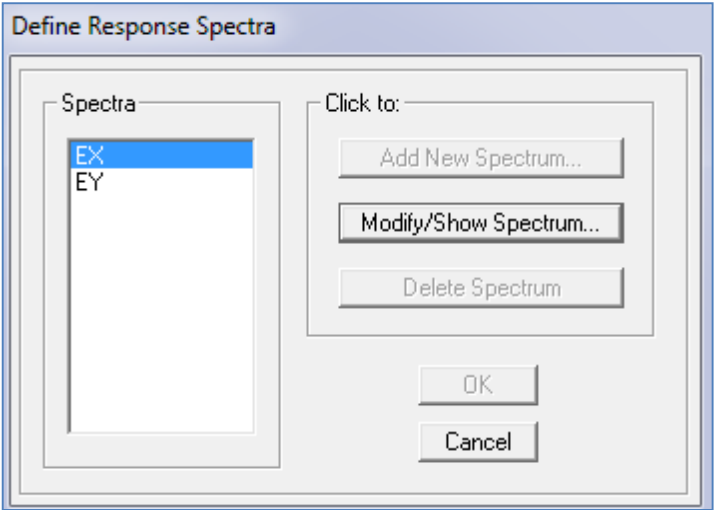

**Figure IV.21 Définition des charges sismiques**

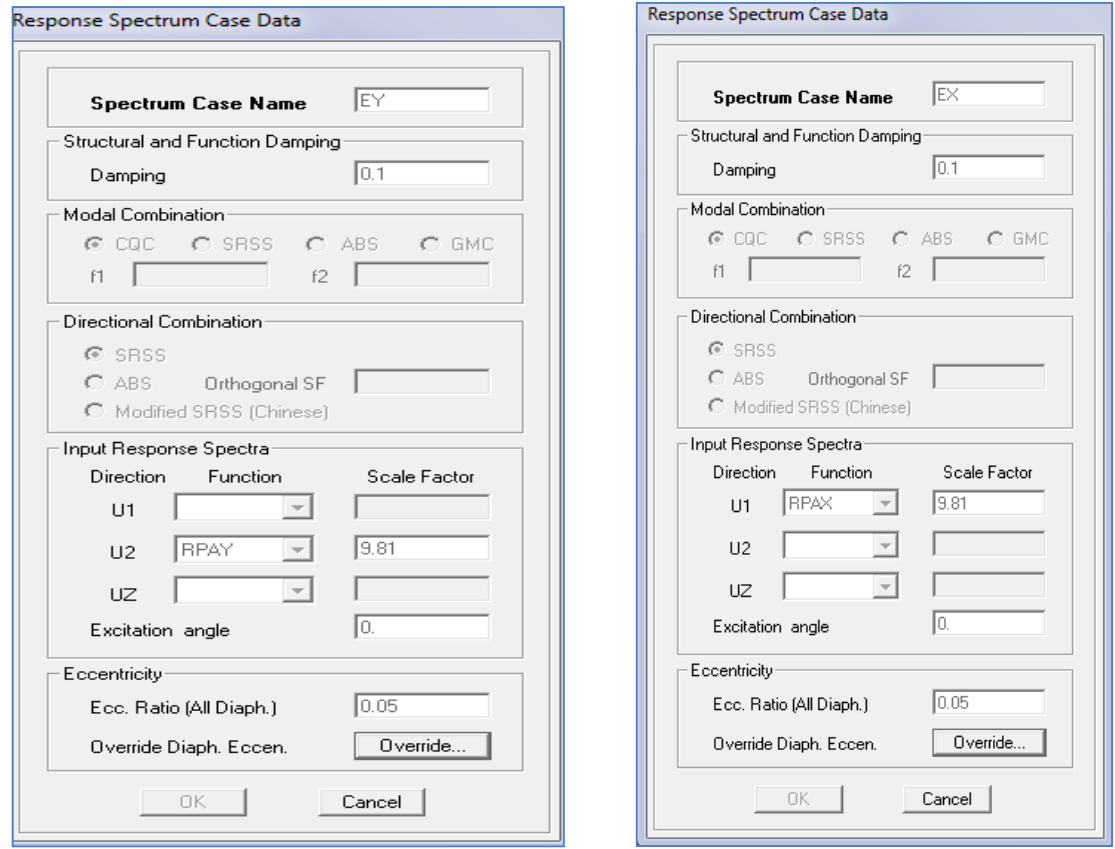

**Figure IV.22 Désignation des charges sismiques pour les deux directions principales**

# **Étape « G » : Chargement des éléments**

On sélectionne les éléments poutre de la périphérie et on leur affecte le chargement/ml (dues aux : mur extérieur, l'acrotère, l'escalier) qui leur revient en cliquant sur **:**

#### **Assign** → **frame/ line load**→**distributed**.

On sélectionne chaque élément surfacique et on lui affecte le chargement surfacique qui lui revient en

 $|\ddot{\mathbf{v}}|$ cliquant sur **: assign**  $\rightarrow$  **shell/areas load**  $\rightarrow$  **uniform**.

#### **Étape « H » : Introduction des combinaisons d'actions**

#### **Combinaisons aux états limites**

ELU : 1,35 G+1,5 Q

ELS : G+Q

#### **Combinaisons accidentelle du RPA99/version 2003**

 $GQE : G+Q \pm E$ 

 $08 \text{ GE} : 0.8 \text{G} \pm \text{E}$ 

Pour introduire les combinaisons dans le logiciel, on clique sur :

**Define** → Loads Combinaisons  $\frac{\left|\frac{\mathbf{p}}{\mathbf{R}^{\perp}}\right| \rightarrow \mathbf{A} \cdot \mathbf{A}}{|\mathbf{A}| \cdot \mathbf{A}}$  **Add New Combo.** 

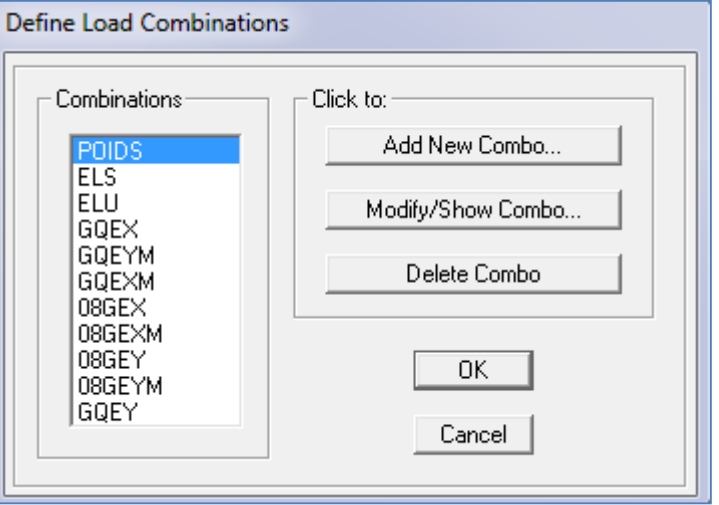

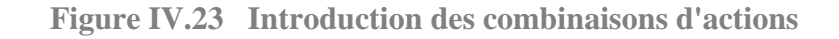

#### **Étape « I » : Déroulement de l'analyse et visualisation des résultats**

#### **Lancement de l'analyse**

Avant de lancer l'analyse de la structure on clique d'abord sur **Lock /unlock model** pour bloqué le model, et on se positionne sur : **Analyze** → **RunAnalysis (F05)** pour lancer l'analyse.

#### **Visualisation des résultats**

**Déformée de la structure :** on clique sur l'icône **Show Deformed Shape** et on sélectionne l'une des combinaisons de charge introduites afin de visualisé la déformé suivant la charge introduite.

**Diagramme des efforts internes :** on se positionne sur un portique, on clique sur **Display** et on sélectionne **Show Member Forces / Stresses Diagrame**

**Déplacement :** pour extraire les déplacements, on sélectionne tout le plancher du niveau

Considéré, puis on clic sur **Show Tables** puis on coche **Displacement** et on choisi la combinaison.

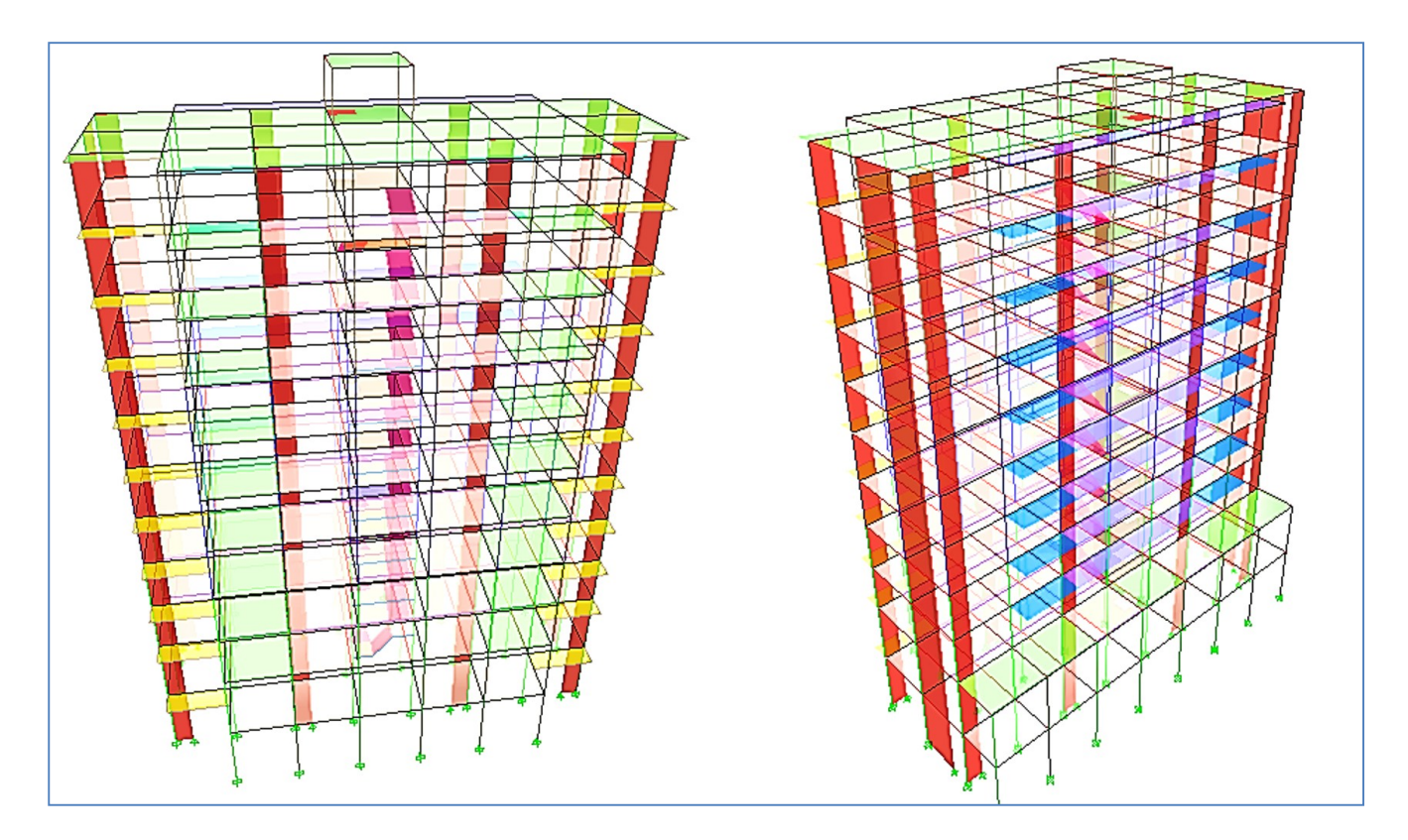

**Figure IV.24 Vue en 3D de la structure**

# CHAPITRE V

Vérification des exigences du RPA

# **V. Vérification des exigences du RPA**

#### **Introduction**

Ce chapitre consiste à vérifier les exigences du RPA99 version2003 qui sont :

- 1) Le pourcentage de participation de la masse modale.
- 2) L'effort tranchant à la base.
- 3) Vérification de l'effort normal réduit dans les poteaux
- 4) Étude de contreventement et calcul du coefficient de comportement R
- 5) Justification vis-à-vis des déplacements
- 6) Justification vis-à-vis de l'effet P-Delta.
- 7) Vérification de l'Effet de la torsion d'axe vertical.

#### **V.1 Présentation de l'ouvrage**

- $\checkmark$  Notre projet est un bâtiment en **entre sol+ R+9**, implanté dans la wilaya de Tizi-Ouzou, classée selon le RPA 99 version en 2003 comme zone de moyenne sismicité (zone II-a).
- $\checkmark$  Bâtiment à usage multiples (habitation, commerces, bureautique).
- $\checkmark$  Site meuble S3 (rapport géotechnique)
- $\checkmark$  Système structurel : portiques + voiles

#### **V.1.1 Vérification du pourcentage de participation de la masse modale**

Après l'exécution des étapes suivantes on aura la période maximale donnée par le logiciel ETABS égale à 1.10 s

#### **Display** → **show tables** → **ANALYSIS RESULTS** → **modal information**

#### → **Building Modal Information** → **Modal Participating Mass Ratios**

On aura la fenêtre représentée sur la page suivante.

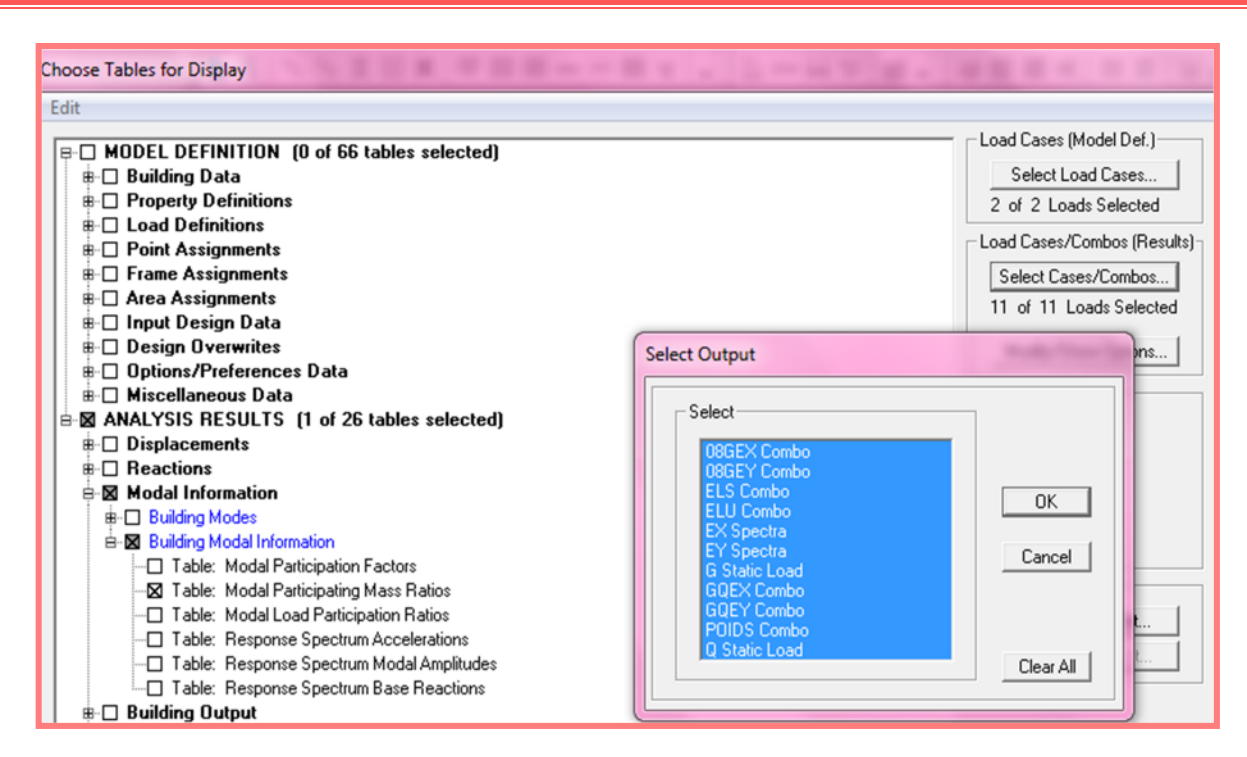

**Figure V.1 Affichage des informations modales**

Les résultats seront affichés comme suit :

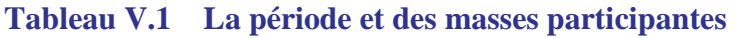

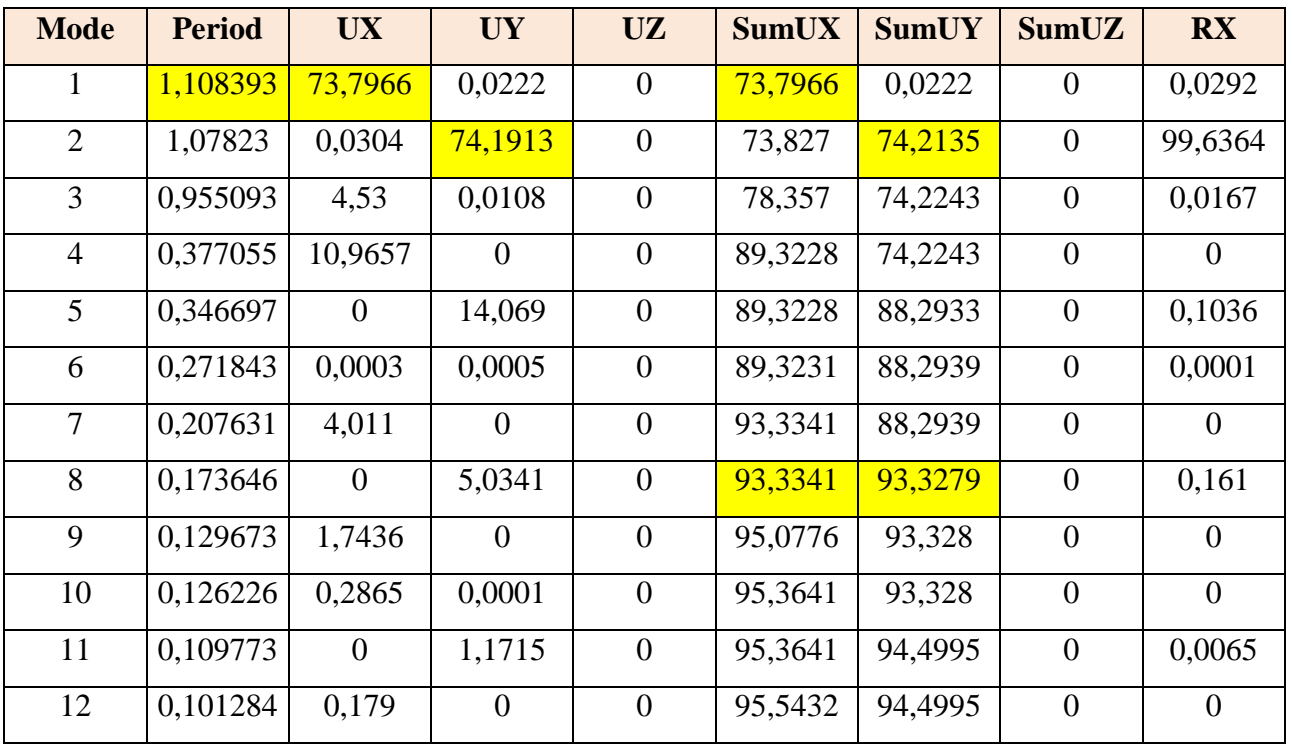

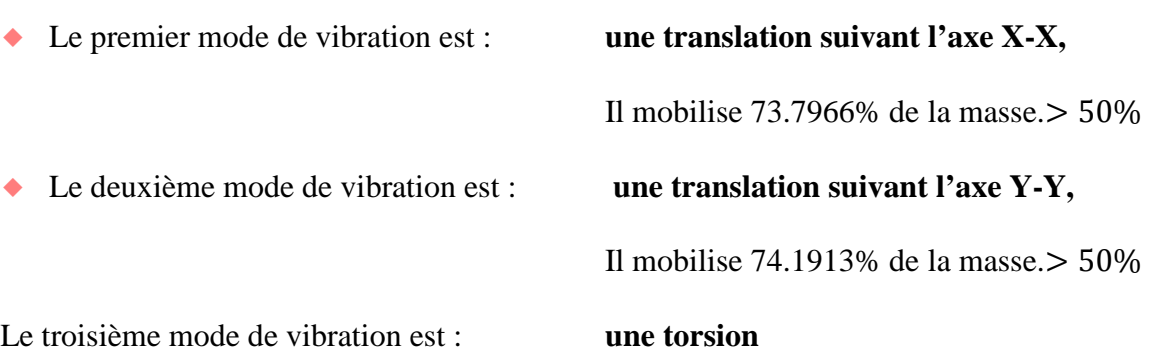

#### **Nombres de modes propres (Article 4.3, 4 RPA99 version 2003)**

Le nombre de modes propres à retenir dans chacune des deux directions d'excitation, doit être tel que la somme des masses modales retenues soit égales au moins à 90% de la masse totale de la structure.

Dans notre cas le nombre de mode à retenir est : **08 modes.**

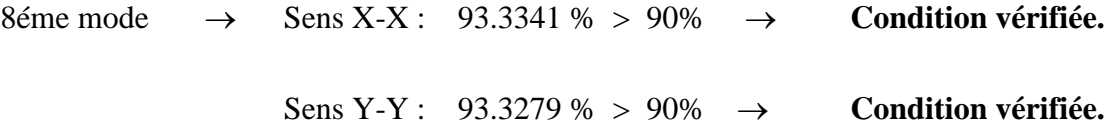

#### **V.1.2 Vérification de l'effort tranchant à la base**

La résultante des forces sismiques à la base Vt obtenue par combinaison des valeurs modales ne doit pas être inférieure à 80% de la résultante des forces sismiques déterminée par la méthode statique équivalente V pour une valeur de la période fondamentale donnée par la formule empirique appropriée.

W  $V = \frac{A.D.Q}{R}$  W (Formule 4-1; article 4.2.3 RPA 99 version 2003).

- A : coefficient d'accélération donné par le tableau des règles RPA 99 version 2003 en fonction de la zone sismique et du groupe d'usage.
- R: facteur de comportement dépendant de type du système de contreventement de la structure,
- D**:** facteur d'amplification dynamique moyen, fonction de la catégorie du site, de facteur de correction d'amortissement et de la période fondamentale de la structure.
- Q**:** facteur de qualité, dépendant de la qualité du système structurel (régularité en plan, en élévation, contrôle de la qualité des matériaux…..etc.).

 $\overline{1}$ 

W : poids de la structure.

L'application numérique dans notre cas nous amène aux résultats qui suivent.

#### **A) Coefficient d'accélération de zone (A)**

Il est donné par le tableau 4.1 du RPA 99 version 2003 suivant la zone sismique et le groupe d'usage du bâtiment.

Zone IIa, groupe d'usage  $2 \rightarrow$  **A=0.15** 

#### **B) Facteur d'amplification dynamique moyen (D)**

Il est fonction de la catégorie du site, du facteur de correction d'amortissement (η) et de la période fondamentale de la structure (T).

$$
D = \begin{cases} 2.5\eta & \text{avec:} \quad 0 \le T \le T_2 \\ 2.5\eta \left(\frac{T_2}{T}\right)^{2/3} & \text{avec:} \quad T_2 \le T \le 3s \\ 2.5\eta \left(\frac{T_2}{3}\right)^{2/3} \left(\frac{3}{T}\right)^{5/3} & \text{avec:} \quad T \ge 3s \end{cases}
$$
 (Formule 4.2 RPA 99 version 2003).

D'après le tableau 4.7 du RPA 99 version 2003 :

$$
T_1 = 0.15
$$
  
T<sub>2</sub> = 0.50  

$$
\left.\begin{matrix}\n\end{matrix}\right\}
$$
 Site meuble S3

#### **Facteur de correction d'amortissement η**

Il est donné par la formule :  $η = \sqrt{\frac{7}{2+}}$  $2 + \zeta$ ≥ 0.7 (Formule 4.3 RPA99 version 2003)

Où ξ (%) est le pourcentage d'amortissement critique. Il est fonction du matériau constitutif, du type de la structure et de l'importance des remplissages.

Nous avons un contreventement par voiles donc on prend :  $\square$ =10 %  $\rightarrow \eta = \sqrt{\frac{7}{2+1}}$  $\frac{1}{2+10} = 0.76 \ge 0.7$ 

$$
\eta=0.76>0,7
$$

#### **Estimation de la période fondamentale de la structure**

La valeur de la période fondamentale (T) de la structure peut être estimée à partir des formules empiriques ou calculées par des méthodes analytiques ou numériques.

La formule empirique à utiliser selon les cas est la suivante: 
$$
T = C_T h_N^{\frac{3}{4}}
$$

Avec h<sub>N</sub> la hauteur mesurée en mètres à partir de la base de la structure jusqu'au dernier niveau n.

 $h_n = 38,35$  m

**C<sup>T</sup>** : coefficient en fonction du système de contreventement et du type de remplissage. Il est donné par le tableau 4.6 du RPA 99 version 2003

 $C_T = 0,05.$ 

#### **Remarque**

Les valeurs de **T**, calculées à partir des formules de Rayleigh ou des méthodes numériques ne doivent pas dépasser celles estimées à partir des formules empiriques appropriées de plus de 30%

 $T = 0.05 \times (38,35)^{3/4} \rightarrow$  $T = 0,77$  sec

#### **Selon l'article 4.24 du RPA 99 version 2003**

Pour mieux interpréter cet article, la période choisie pour le calcul du facteur ''D'' est déterminée à partir du tableau suivant :

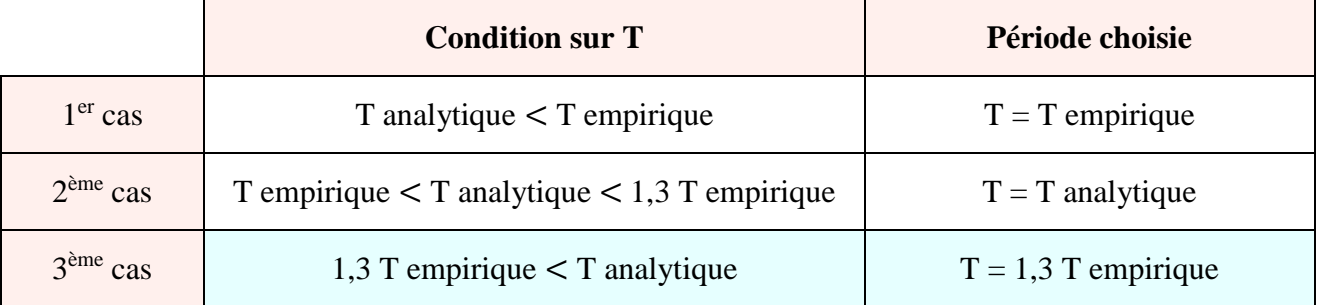

D'où :  $T = 1,3 \times 0,77 = 1,00$ sec  $\leq T$  analytique  $= 1.1$  sec  $\rightarrow$ **ème cas**

Donc  $T = 1.3$  T empirique  $\rightarrow$   $T = 1,00$  s

Finalement :  $D = 2.5 \eta (T_2/T)^{\frac{2}{3}} = 2.5 \times 0.76 \left( \frac{0.5}{1.00} \right)$  $\frac{1}{1,00}$ మ  $\rightarrow$  **D** = 1,19

#### **C) Facteur de qualité (Q)**

Le facteur de qualité de la structure est fonction de :

- Les conditions minimales sur les files de contreventement ;
- La redondance en plan ;
- La régularité en plan ;
- La régularité en élévation ;
- Le contrôle de la qualité des matériaux ;
- Le contrôle de l'exécution des travaux ;

La valeur de Q est déterminée par la formule :  $Q=1+\sum P_q$ 

Avec P<sup>q</sup> : pénalité à retenir selon la satisfaction ou la non-satisfaction du critère de qualité, sa valeur est donnée par les tableaux suivants :

#### **Sens x-x**

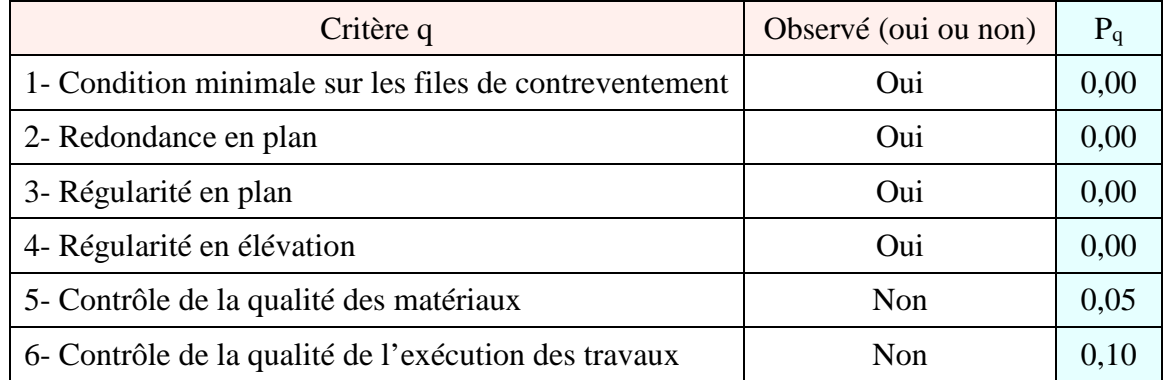

#### **Sens y-y**

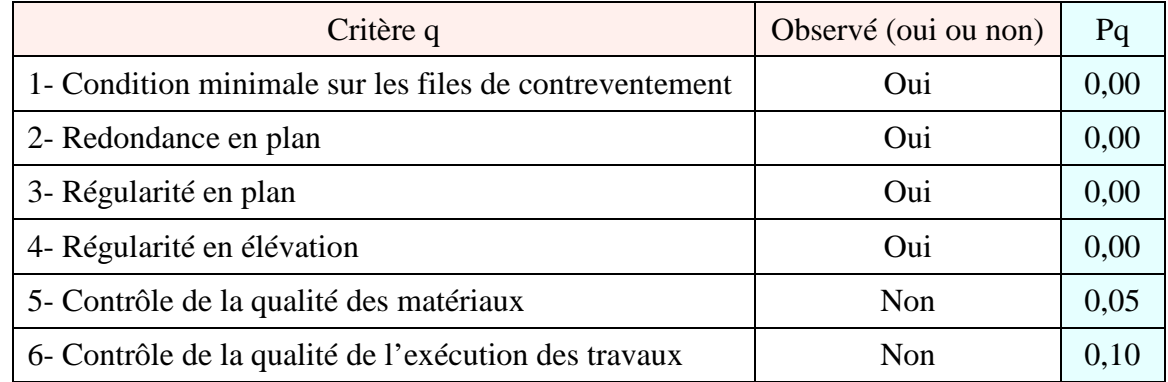

On aura finalement :  $Q_x = 1,15$  et  $Q_y = 1,15$ .

#### **D) Détermination du poids de la structure W**

Pour chaque niveau  $\langle i \rangle$  is on aura :

$$
Wi = W_{Gi} + \beta W_{Qi}
$$

D'où :  $W_T = \sum_1^9 W_i$ 

Avec WGi : Le poids du niveau i revenant à la charge permanente.

WQi : Le poids du niveau i revenant à la charge d'exploitation.

 $\beta = 0.20$  (cas de bâtiment d'habitation, bureaux ou assimilés) ; donné par le tableau 4-5 du RPA 99 version 2003

Le poids de la structure est donné par le logiciel ETABS en procédant par les étapes suivantes :

# **Display**  $\rightarrow$  **show tables**  $\rightarrow$  **selectionner Building Output Table**  $\rightarrow$  Story Shears  $\rightarrow$  POIDS Combo

On aura la fenêtre suivante :

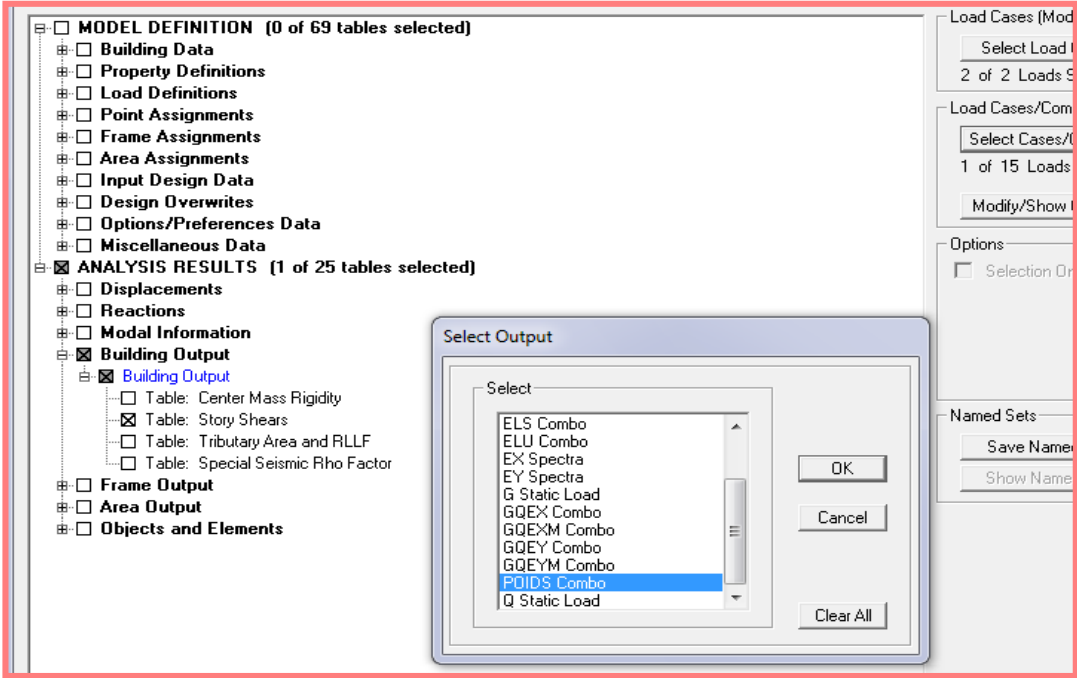

**Figure V.2 Extraction du poids de la structure sur ETABS.**

On aura les résultats représenté par le tableau suivant.

#### **Tableau V.2 Valeur du poids total de la structure**

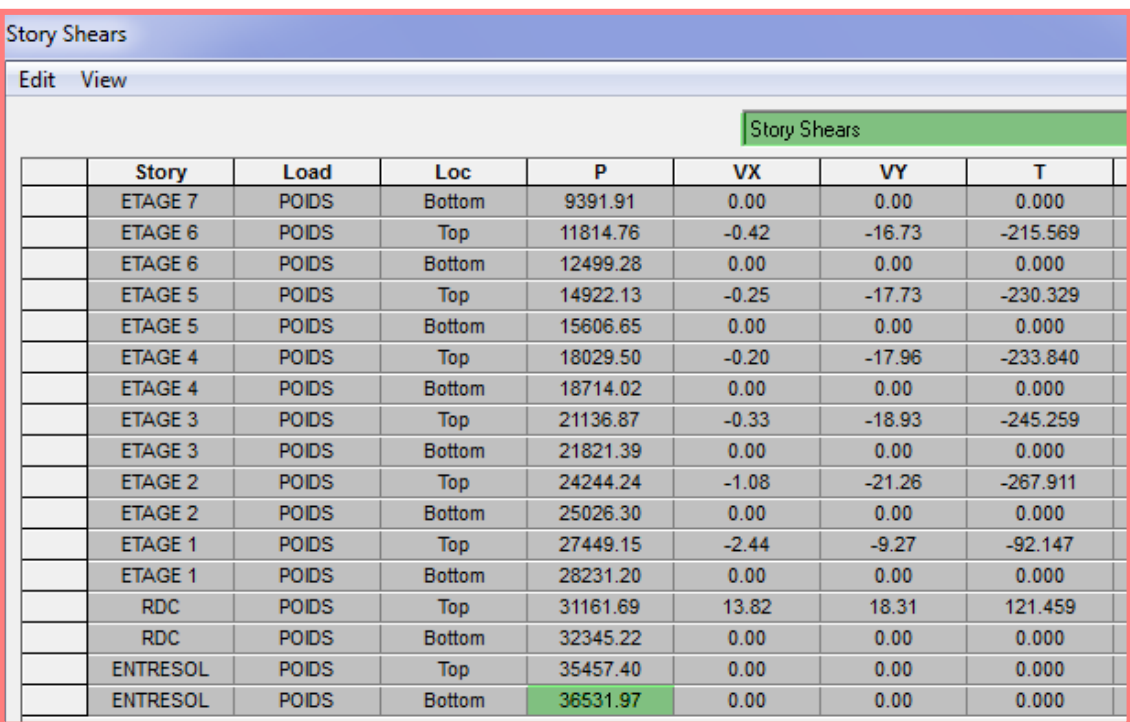

On choisit la valeur indiquée pour RDC \_ Bottom

 $\overline{Donc}$  :

$$
W = 36\,531, 97\,KN
$$

#### **E) Étude de contreventement et calcul du coefficient de comportement R**

Dans cette étape, on doit déterminer les pourcentages relatifs des charges horizontales et verticales reprises par les voiles et les poteaux afin de justifier la valeur de R à considérer.

Les efforts horizontaux repris par le système de contreventement sont donnés par ETABS en suivant les étapes ci-après :

**View**  $\rightarrow$  **set 3D view**  $\rightarrow$  une fenêtre apparait on sélectionne XZ et on met 0 pour Aperture.

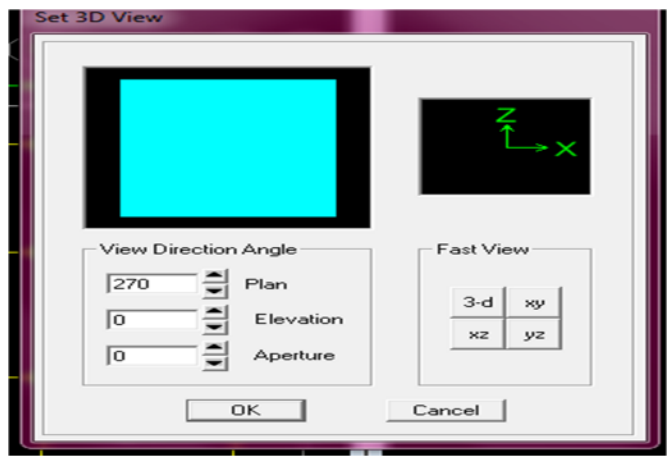

Ensuite **→display →show deformed shape → on sélectionne la combinaison E.**

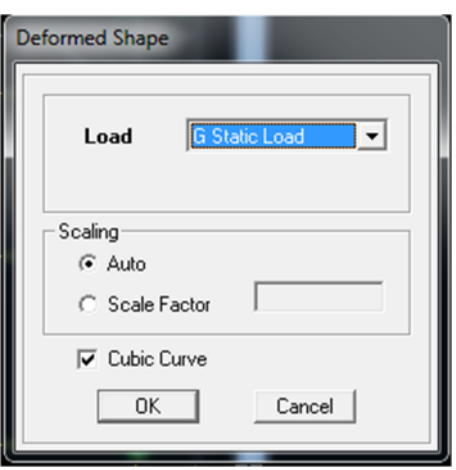

#### Ensuite **draw →draw section cut**

 $\rightarrow$  On dessine une ligne horizontale coupant les éléments de la structure à la base comme suit et on obtient cette fenêtre accompagnée en bas.

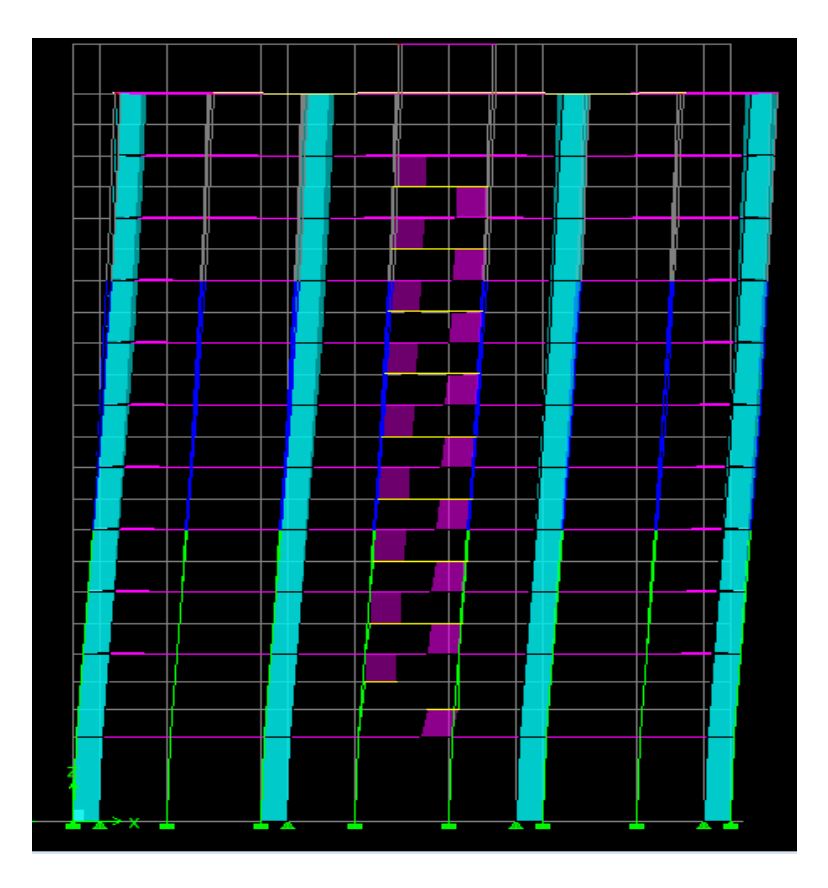

Pour avoir les efforts repris par les portiques on décoche **Floors Beams Braces Colums Ramps** et on clic sur **refresh** on aura une nouvelle valeur dans force case 1 ainsi :

# **Les charges horizontales**

# **Sens X-X**

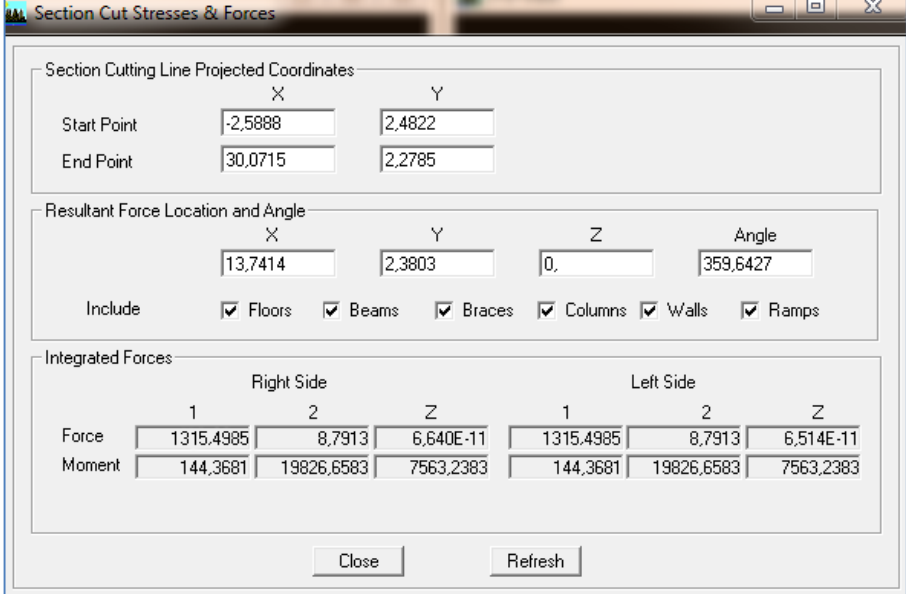

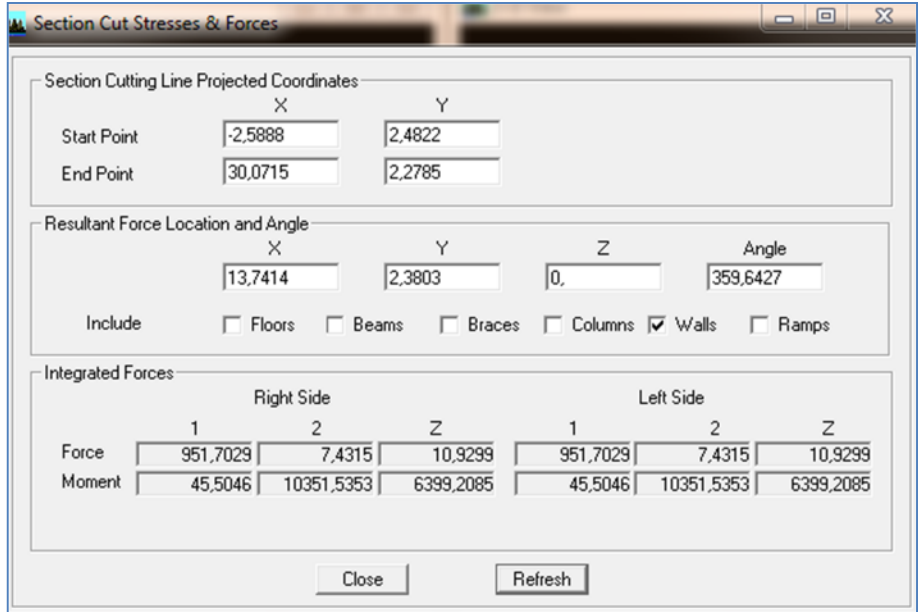

On a  $1315,4985 \rightarrow 100\%$ 

 $951,7029 \rightarrow X$ 

X : Étant le % des efforts repris par les voiles

$$
X=\frac{951,7029\times100}{1315,4985}=72,34\%
$$

Donc : Effort repris par les voiles=**72,34%**

Effort repris par les portiques=**27,66%**

### **Sens Y-Y**

De l'Etabs on obtient les tableaux suivant :

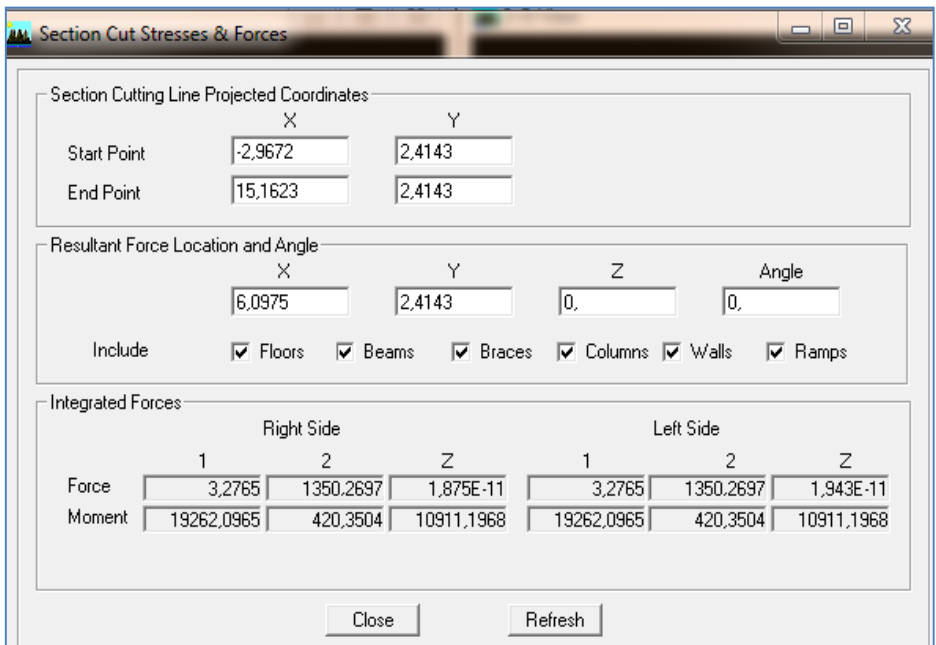

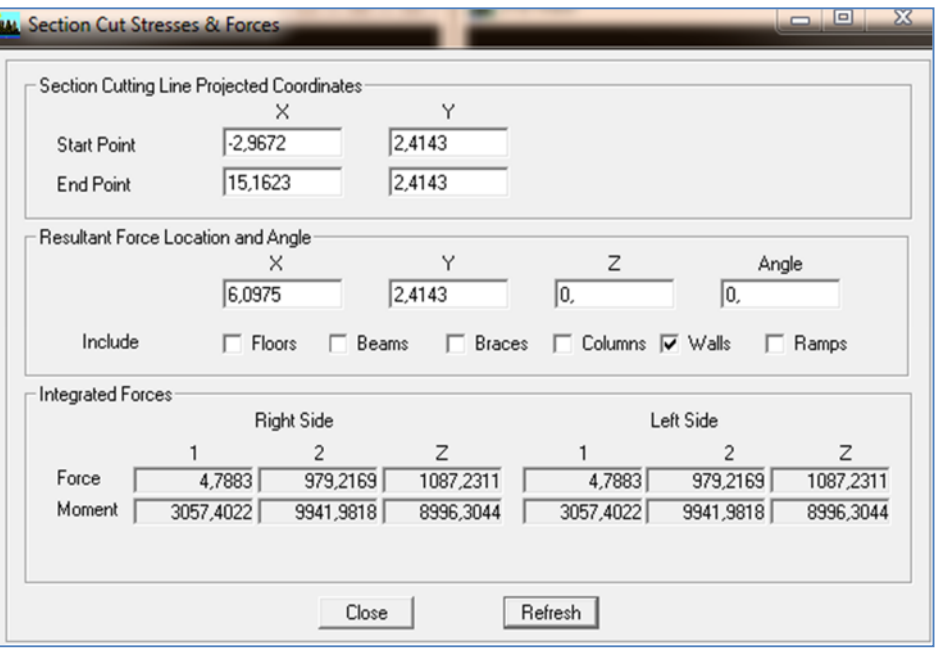

On a  $1350,2697 \rightarrow 100\%$ 

 $979,2169 \rightarrow X$ 

X : Étant le % des efforts repris par les voiles

$$
X=\frac{979,2169\times100}{1350,2697}=72,52\%
$$

Donc : Effort repris par les voiles=**72,52%**

Effort repris par les portiques=**27,48%**

# **Les Charges verticales**

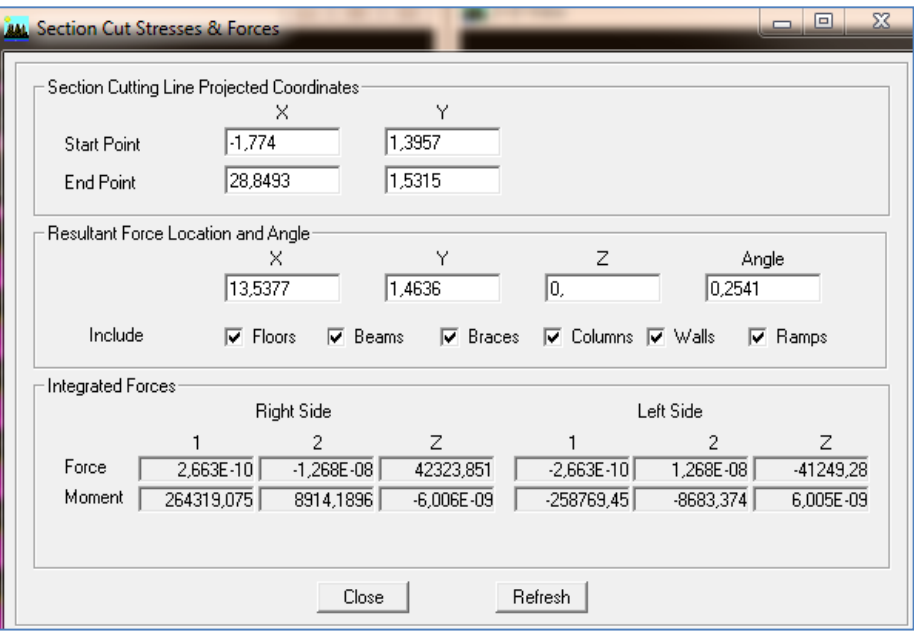

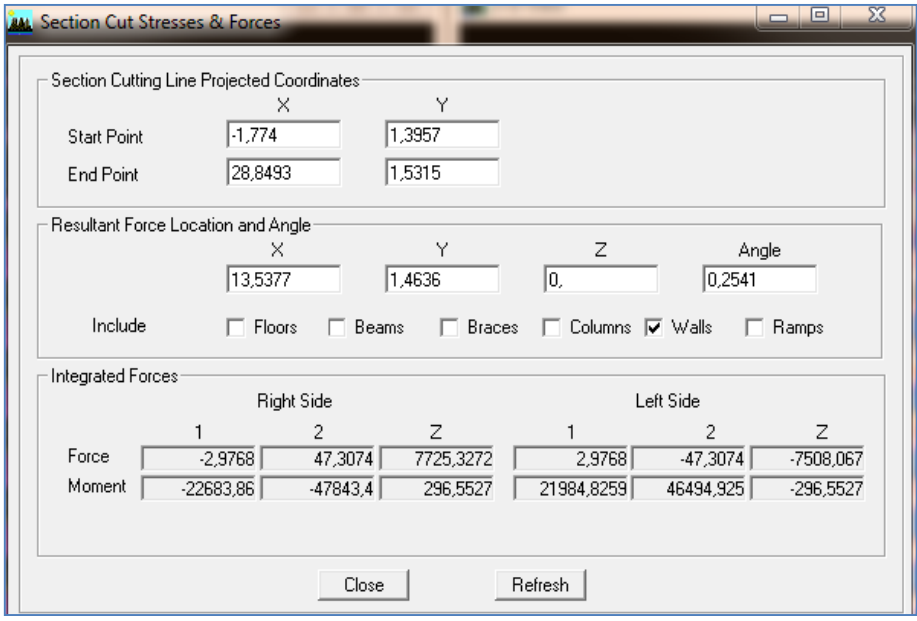

On a 42323,851  $\rightarrow$  100%

 $7725,377 \rightarrow X$ 

X : Étant le % des efforts repris par les voiles

$$
X=\frac{7725,377\times100}{42323,851}=18,25\%
$$

Donc : Effort repris par les voiles=**18,25%**

Effort repris par les portiques=**81,75%**

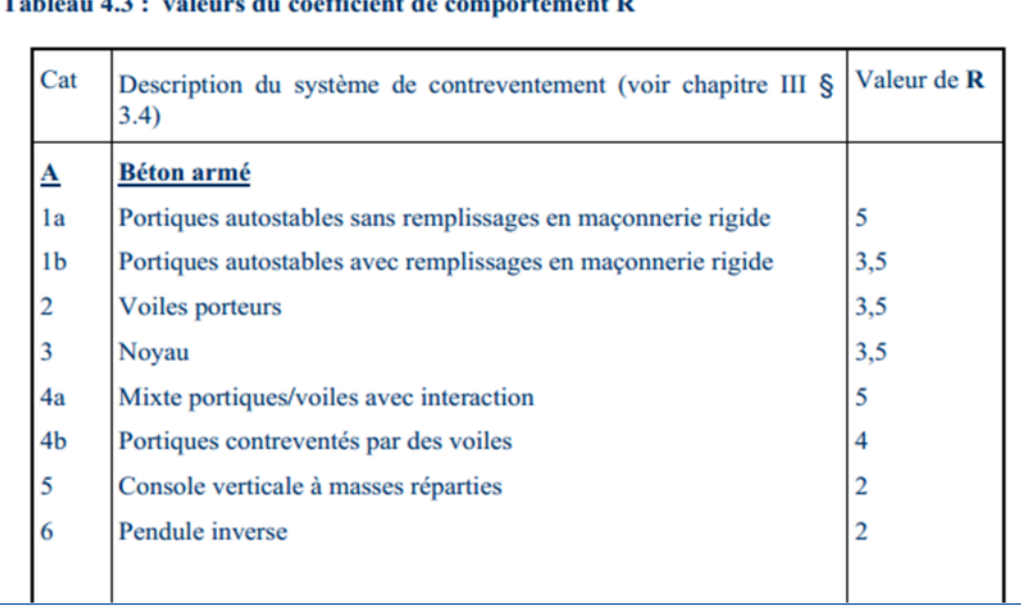

<u> The Common Service Common Service</u>

Selon les résultats trouvés et le tableau 4.3 du RPA 99 version 2003 :

where the contract and the contract of the contract of the contract of the contract of the contract of the contract of the contract of the contract of the contract of the contract of the contract of the contract of the con

 $\sim$  000  $\pm$  000  $\pm$ 

Selon les résultats trouvée, on remarque que la majorité des efforts verticaux sont repris par les voiles ≤20%

D'après l'article 3.4 du RPA 99 version 2003, qui classe les systèmes de contreventement, pour le cas de notre structure on prend le système de contreventement mixte portiques/voiles avec interaction; dont le coefficient de comportement **R=5**

Finalement, le calcul de la force sismique à la base par la méthode statique équivalente nous donne les valeurs suivantes :

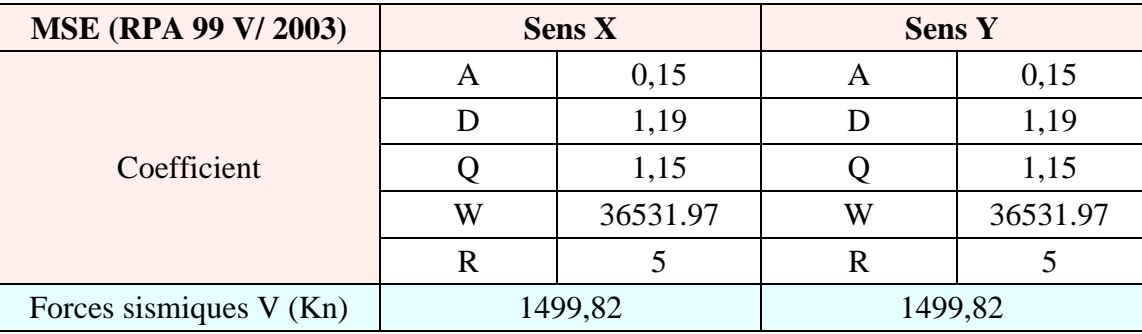

#### **Détermination de l'effort tranchant par l'ETABS**

En procédant par les étapes suivantes :

 $\rho$ *isplay*  $\rightarrow$  **Show tables**  $\rightarrow$  on selection **Building Modal Information** 

 $\rightarrow$  Table: response spectrum base reactions  $\rightarrow$  on choisit **EX** spectra et **EY** spectra
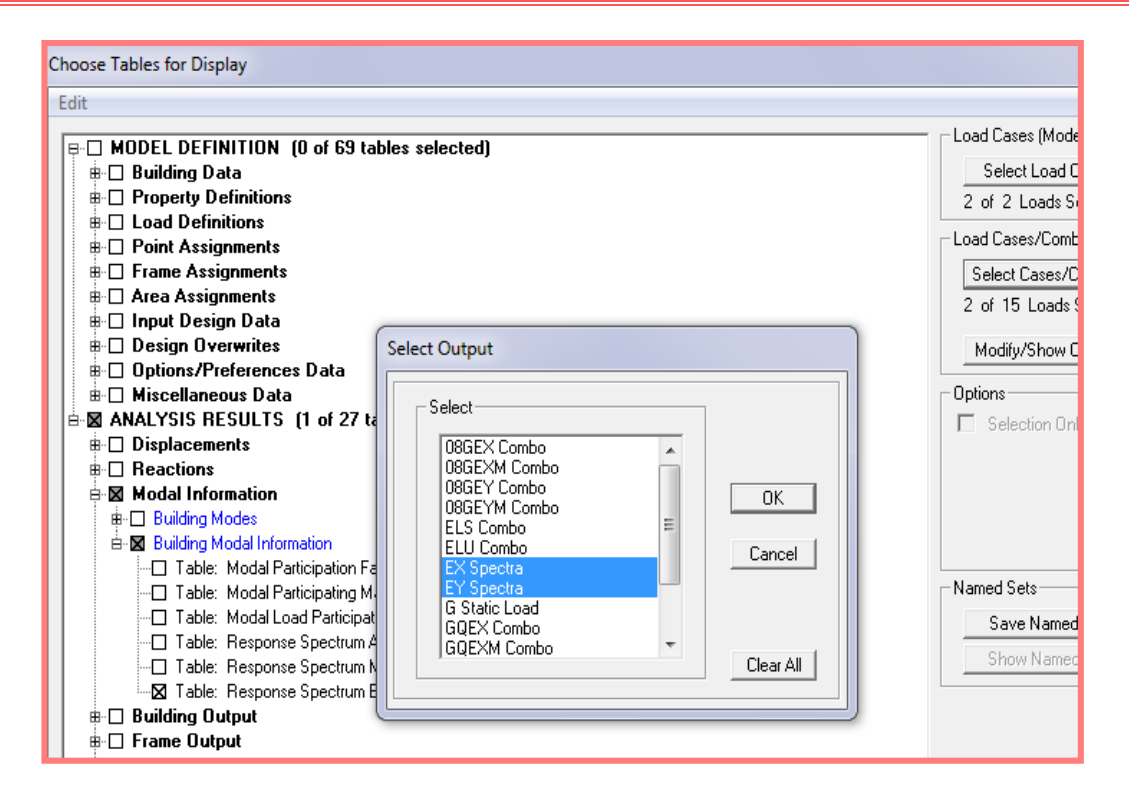

**Figure V.3 Méthode d'affichage des valeurs de l'effort sismique sur le logiciel ETABS.**

En cliquant sur ok, on aura le tableau suivant :

|                 |           |               |      | Story Shears |           |           |           |         |  |
|-----------------|-----------|---------------|------|--------------|-----------|-----------|-----------|---------|--|
| <b>Story</b>    | Load      | Loc           | P    | <b>VX</b>    | <b>VY</b> | т         | <b>MX</b> |         |  |
| <b>ETAGE 3</b>  | EY        | <b>Bottom</b> | 0,00 | 2,69         | 950,76    | 14164,252 | 8373,500  | 219,26  |  |
| <b>ETAGE 2</b>  | <b>EX</b> | Top           | 0,00 | 122,22       | 0.74      | 3563,323  | 23,964    | 8934,8  |  |
| <b>ETAGE 2</b>  | <b>EX</b> | <b>Bottom</b> | 0,00 | 1034,27      | 2,96      | 8792,005  | 29,177    | 10541,5 |  |
| <b>ETAGE 2</b>  | EY        | Top           | 0.00 | 38.20        | 122,66    | 2920.495  | 8373,500  | 219,26  |  |
| <b>ETAGE 2</b>  | EY        | <b>Bottom</b> | 0.00 | 2,91         | 1027,39   | 15379.547 | 9873,930  | 279,65  |  |
| <b>ETAGE 1</b>  | <b>EX</b> | Top           | 0,00 | 106.12       | 1,82      | 4074.520  | 29.177    | 10541,5 |  |
| <b>ETAGE 1</b>  | <b>EX</b> | <b>Bottom</b> | 0,00 | 1105,51      | 3,11      | 9442,459  | 35,558    | 12207,8 |  |
| <b>ETAGE 1</b>  | EY        | Top           | 0,00 | 40,63        | 177,08    | 3823,881  | 9873,930  | 279,65  |  |
| <b>ETAGE 1</b>  | EY        | <b>Bottom</b> | 0,00 | 3,08         | 1099,19   | 16526,001 | 11538,515 | 343,21  |  |
| <b>RDC</b>      | EX        | Top           | 0,00 | 444.60       | 4,35      | 2612,542  | 35,558    | 12207,8 |  |
| <b>RDC</b>      | EX        | <b>Bottom</b> | 0,00 | 1180.24      | 3,23      | 10063.718 | 51.172    | 15153,7 |  |
| <b>RDC</b>      | EY        | Top           | 0,00 | 29,21        | 579,31    | 9208,090  | 11538,515 | 343,21  |  |
| <b>RDC</b>      | EY        | <b>Bottom</b> | 0,00 | 3,22         | 1173,86   | 17716,752 | 14640,891 | 408.46  |  |
| <b>ENTRESOL</b> | <b>EX</b> | Top           | 0.00 | 1215.53      | 3.28      | 10351.461 | 51,172    | 15153.7 |  |
| <b>ENTRESOL</b> | EX        | <b>Bottom</b> | 0.00 | 1215,53      | 3,28      | 10351.461 | 63,959    | 19827,0 |  |
| <b>ENTRESOL</b> | EY        | Top           | 0,00 | 3,28         | 1209,27   | 18281.933 | 14640.891 | 408,46  |  |
| <b>ENTRESOL</b> | EY        | <b>Bottom</b> | 0,00 | 3,28         | 1209,27   | 18281,933 | 19262,096 | 420,35  |  |

**Tableau V.3 Efforts tranchants à la base donnés par ETABS**

On choisit la valeur maximale dans chaque sens : **Vx = 1215, 53 KN**

**Vy = 1209, 27 KN**

#### **Comparaison des résultats des forces sismiques**

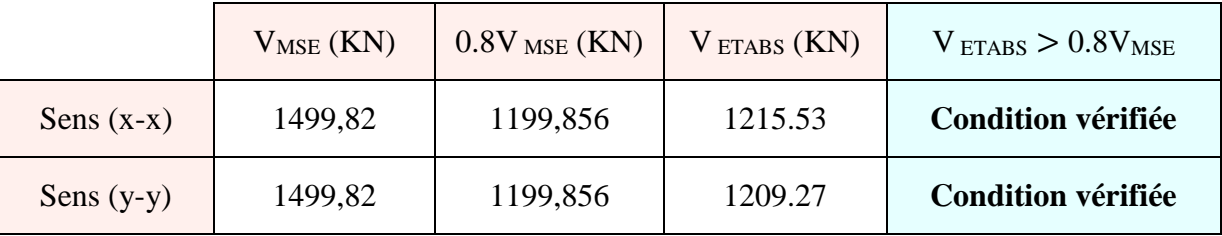

### **V.1.3 Vérification de l'effort normal réduit dans les poteaux**

On doit satisfaire la condition suivante :

$$
\nu = \frac{N_d}{B.f_{c28}} \leq 0.3.
$$

Avec  $N_d$  : Effort normal sismique ;

*B* : Section transversale du poteau considéré.

Les valeurs obtenues après calcul sont données comme suit :

Pour les poteaux  $45 \times 45$  :  $N_d = 1560,49$  KN

$$
v = \frac{1560.49 \times 10^3}{450 \times 450 \times 25} = 0.30 \le 0.3
$$
  $\rightarrow$  Condition vérifie.

$$
\bullet \quad \text{Pour les poteaux } 40 \times 40 : \quad \text{Nd} = 967.19 \text{ KN}
$$

$$
v = \frac{967.19 \times 10^3}{400 \times 400 \times 25} = 0.24 < 0.3 \implies \text{Condition } \vec{v} \text{erifiée.}
$$

Pour les poteaux  $35\times35$  :  $N_d = 424.41$ KN

$$
v = \frac{424.1 \times 10^3}{350 \times 350 \times 25} = 0.13 < 0.3 \rightarrow \text{Condition verify:}
$$

## **V.1.5 Justification vis-à-vis des déplacements**

Les déplacements relatifs latéraux d'un étage par rapport aux étages qui lui sont adjacents, sont tels que calculés selon le paragraphe 4.2.10 du RPA 99 version 2003. Ils ne doivent pas dépasser

1% de la hauteur de l'étage.

Le déplacement horizontal à chaque niveau  $k \ll \delta_K$   $\rightarrow$  de la structure est calculé comme suit :

 $\delta_k = \mathbf{R} \delta \mathbf{ek}$ : (RPA 99 version 2003, formule 4-19)

 $\delta_{ek}$  déplacement dû aux forces sismiques  $F_i$  (y compris l'effet de torsion)

## Page **160**

R coefficient de comportement.

Le déplacement relatif au niveau "k" par rapport au niveau "k-1" est égal à :

$$
\Delta_k = \delta_k - \delta_{k-1}
$$
 (formula 4-20 de RPA 99).

 $\delta$ kx déplacement longitudinal d'un niveau « i » par rapport à la base de la structure

 $\delta$ ky déplacement transversal d'un niveau « i » par rapport à la base de la structure

H<sup>e</sup> hauteur de l'étage courant

#### **Dans le sens longitudinal**

Pour déterminer les valeurs des déplacements relatifs dans le sens longitudinal par le logiciel, on suit les étapes suivantes :

#### $Display \rightarrow Show Tables \rightarrow$  Un tableau s'affichera, et on coche les cases suivantes :

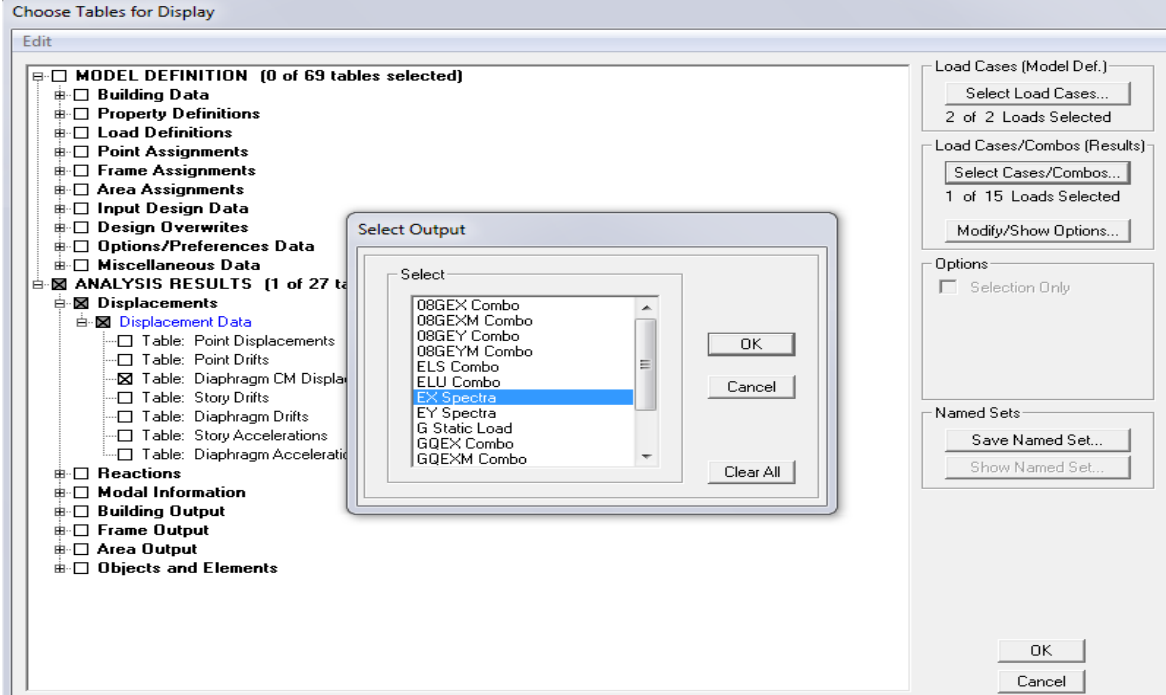

Ensuite :

*ANALYSIS RESULTS* → *Displacement Data* → *table : Diaphragm CM displacement*

Puis on définit la combinaison **Ex** on cliquant sur :

*Select Cases/Combos* → 2 fois sur *OK*

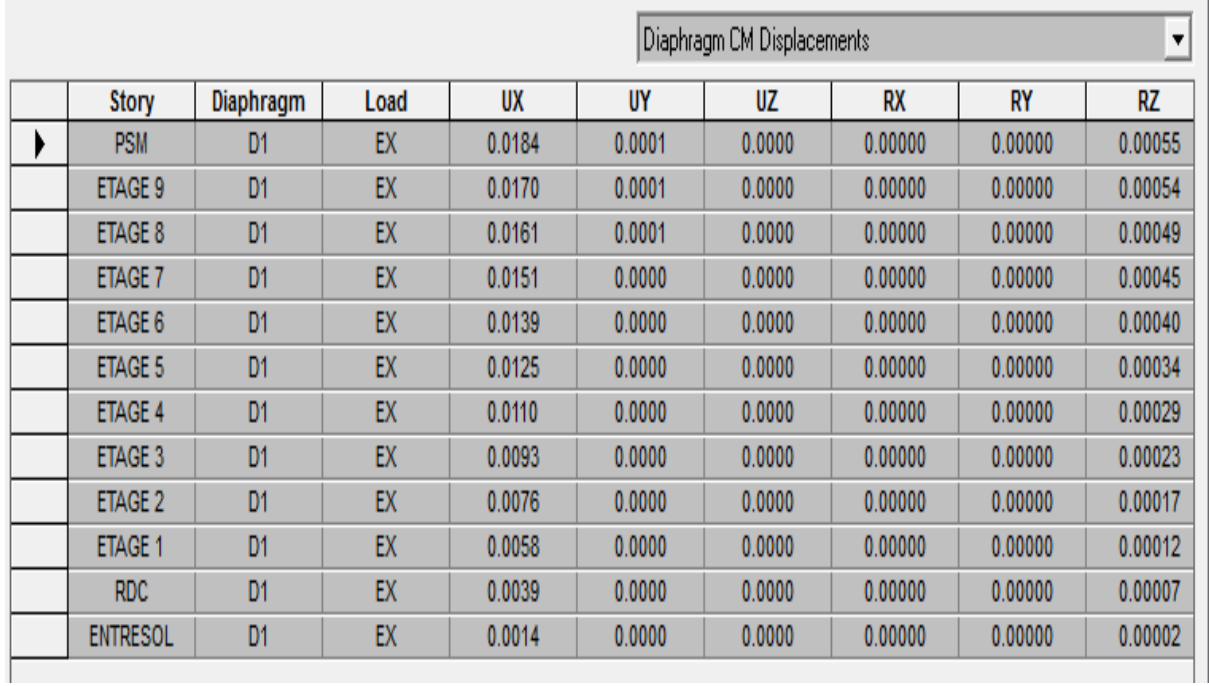

## **Dans le sens transversal**

De même, pour le sens transversal, on remplace seulement la combinaison Ex par Ey en cliquant sur : *Select cases/combos* → 2 fois sur *OK*

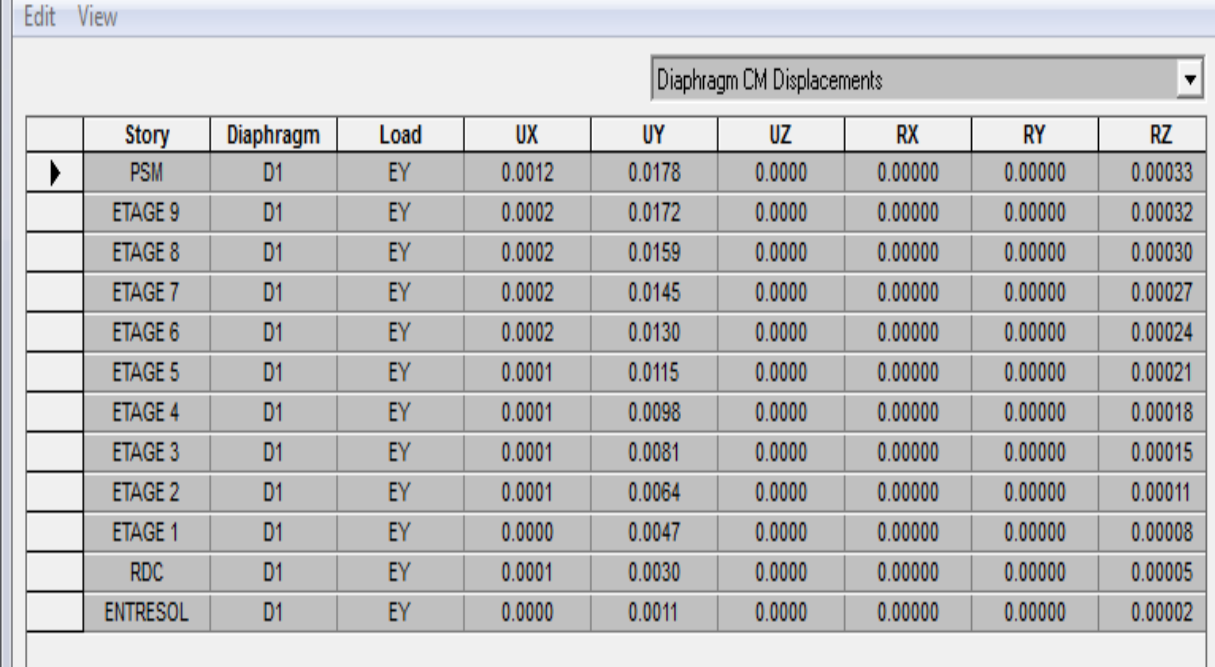

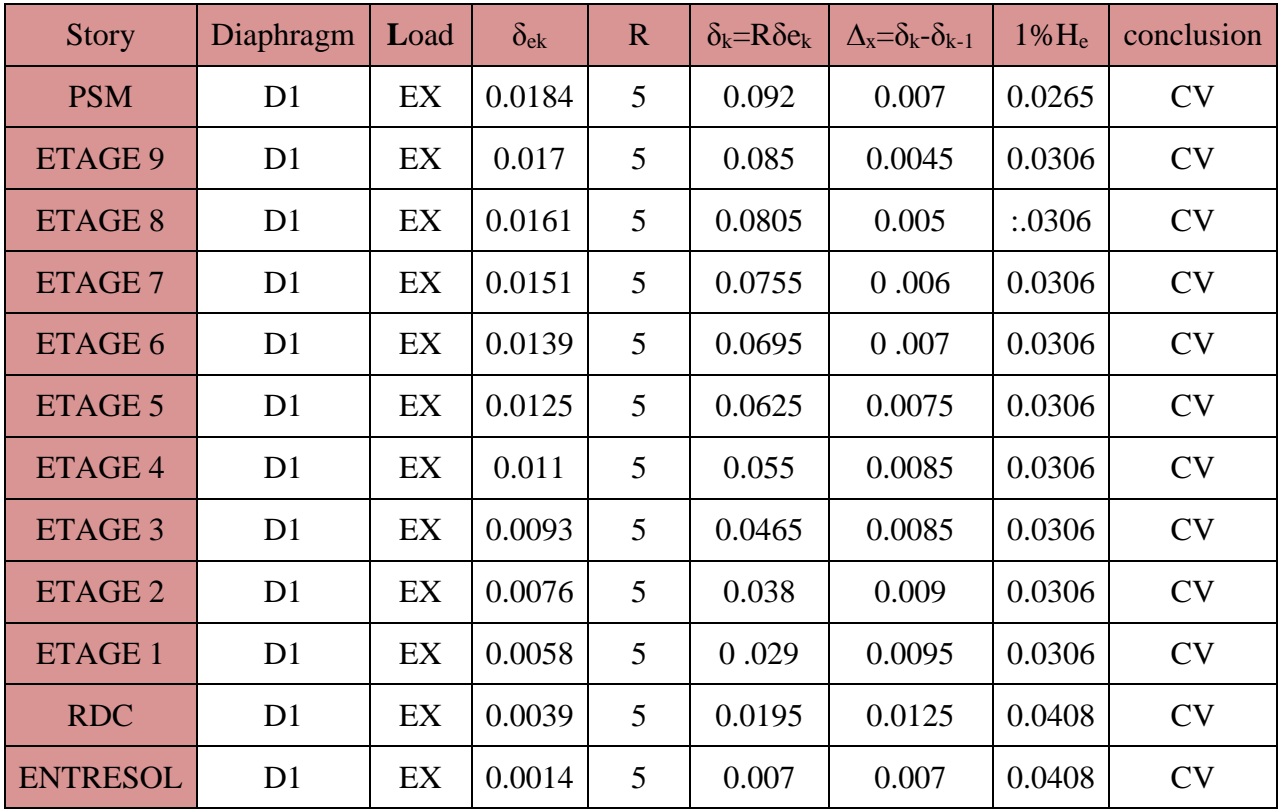

Le tableau des résultats du calcul avec la combinaison  $E_x$ :

Le tableau des résultats du calcul avec la combinaison E<sup>y</sup> :

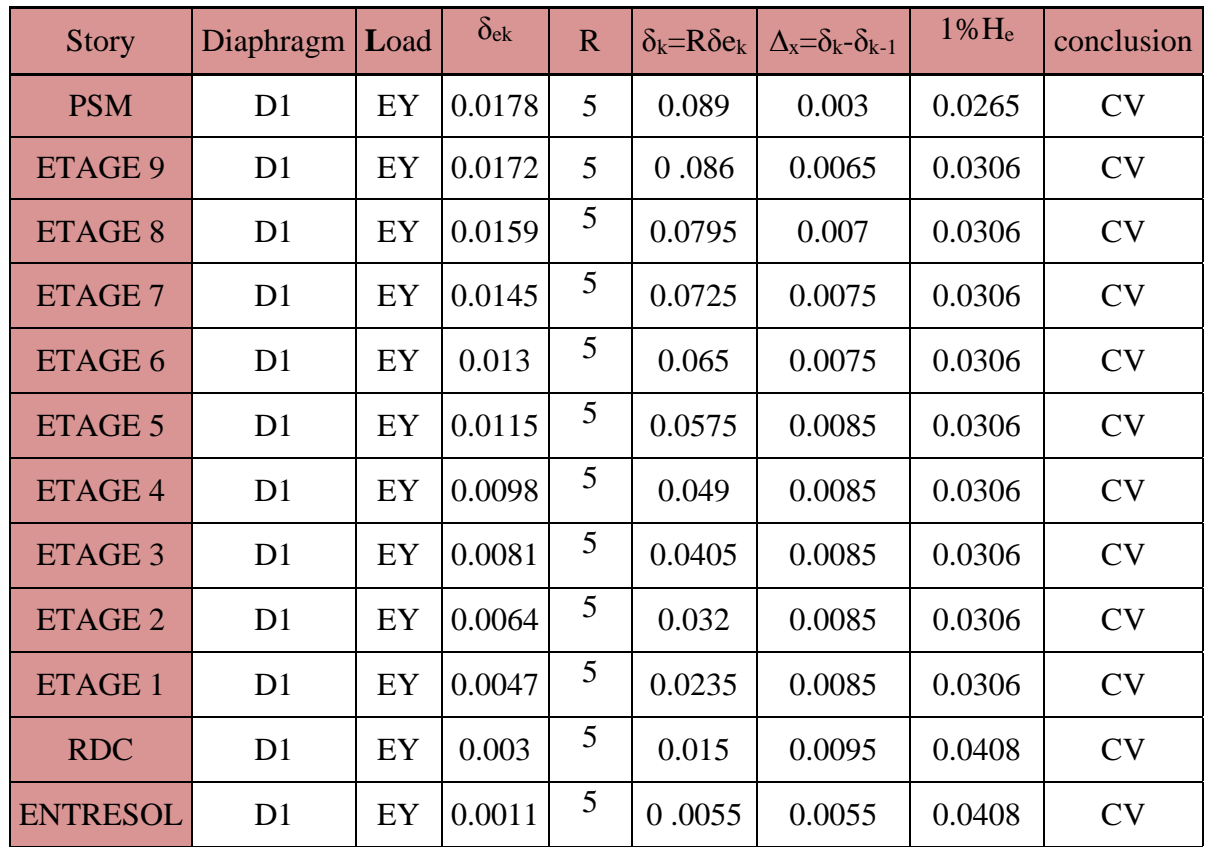

### **Déplacement maximal**

On doit vérifier que le déplacement maximal que subit la structure vérifie la formule suivante:

$$
\delta_{\text{Max}} \leq f = \frac{h_t}{500} \quad (\text{Art B.6.5,3/BAEL91}) \quad \text{avec} \quad f : \text{la flèche admissible.}
$$

h<sup>t</sup> : la hauteur totale du bâtiment

### **Suivant Ex**

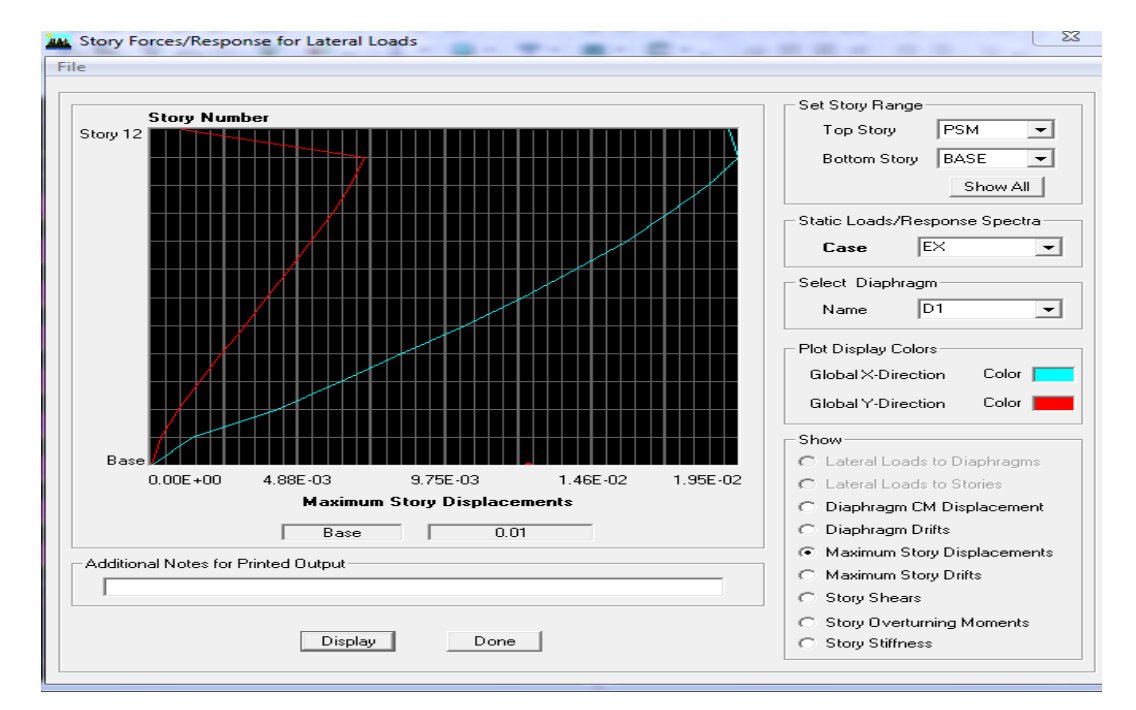

$$
\delta_{\text{Max}} = 0.01 \text{m} \leq f = \frac{\text{h}_{\text{t}}}{500} = \frac{38,35}{500} = 0.0767 \text{ m} \qquad \rightarrow \qquad \text{Condition vérifiée.}
$$

#### **Suivant Ey**

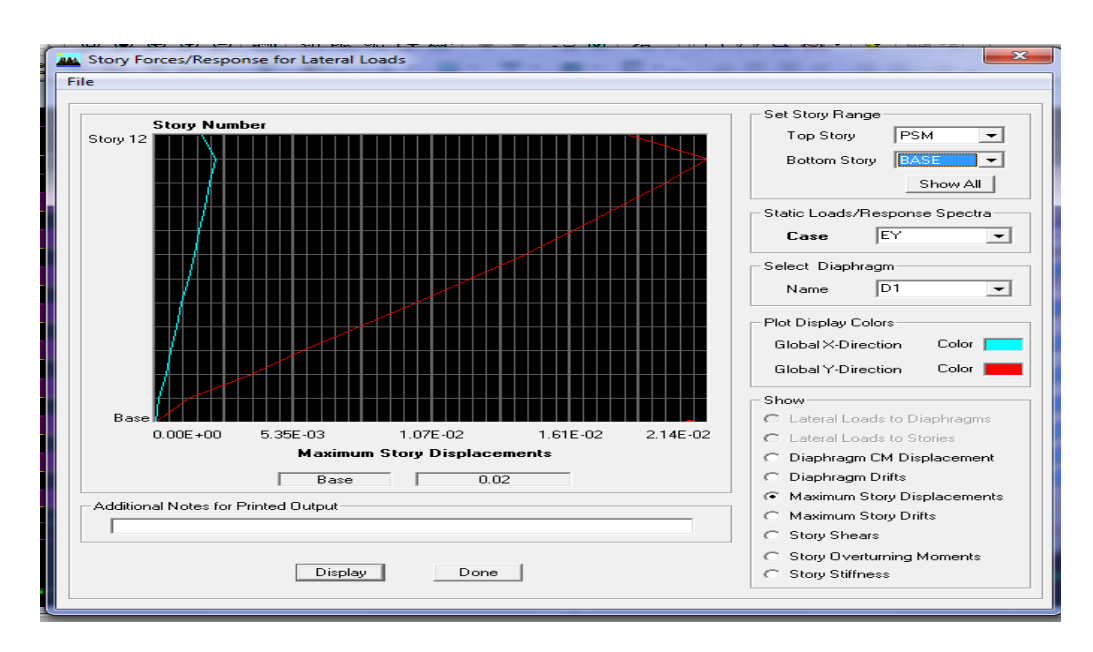

$$
\delta \text{Max} = 0.02 \text{ m} \leq f = \frac{\text{Ht}}{500} = \frac{38,35}{500} = 0.0767 \text{ m} \rightarrow \text{Condition vérifiée.}
$$

#### **V.1.6 Vérifications de l'effet P-Delta**

L'effet P-Delta est un effet de second ordre (non-linéaire) qui se produit dans chaque structure où les éléments sont soumis à des charges axiales. Cet effet est étroitement lié à la valeur de la force axiale appliquée (P) et au déplacement « Delta »  $(\Delta)$ .

$$
\theta_k = \frac{P_k \Delta_k}{v_k \, h_k} \ < 0.1
$$

**Avec P<sup>k</sup>** poids total de la structure et des charges d'exploitation associées au-dessus du niveau « k

**V<sup>k</sup>** effort tranchant d'étage au niveau « k ».

**∆<sup>k</sup>** déplacement relatif du niveau « k » par rapport au niveau « k-1 ».

**h<sup>k</sup>** hauteur de l'étage « k »

On a :

- Si  $\theta_k$  < 0.10 : les effets du 2ème ordre sont négligés.
- Si  $0.10 < \theta_k < 0.20$ : il faut augmenter les effets calculés de l'action sismique par un facteur égale à  $1/(1 - \theta_k)$ .
- Si  $\theta_k > 0.20$  : la structure est potentiellement instable et doit être redimensionnée.

L'évaluation de cet effet du 2<sup>ème</sup> ordre suivant les 2 sens (x-x) et (y-y) est résumée dans le tableau ci-après.

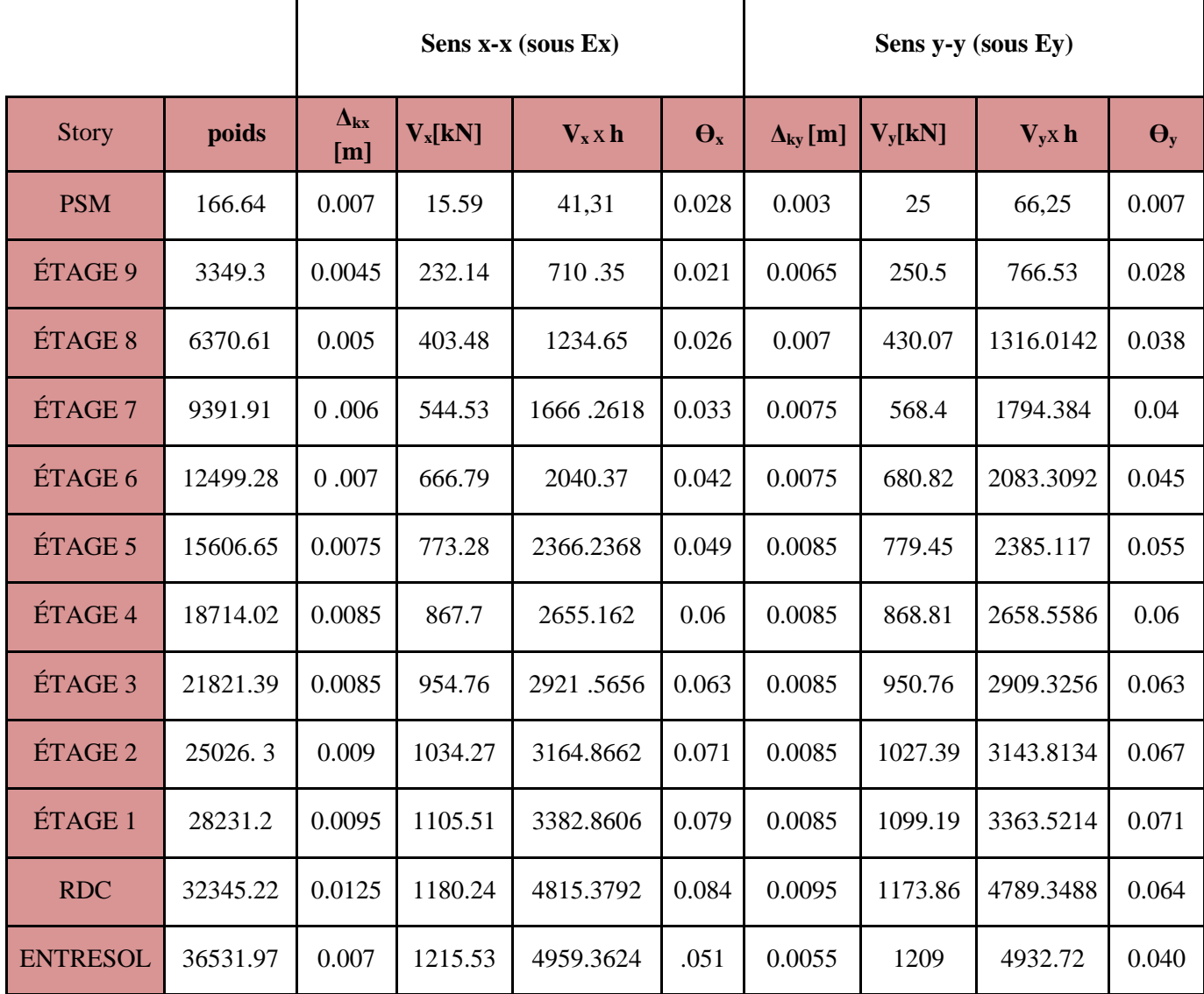

## **Conclusion**

L'effet du second ordre peut être négligé dans notre cas car la condition est satisfaite à tous les niveaux :  $\mathbf{\Theta} \leq 0,1$ .

Pour déterminer les valeurs des efforts tranchants V<sub>x</sub> et V<sub>y</sub> et le poids P par logiciel ETABS, on suit les étapes suivantes :

### **Pour Vx**

## **Display** → **show tables → ANALYSIS RESULTS → Building Output**

**→ Table: Story Shears →** on définit la combinaison **Ex** on cliquant sur : 2 fois **OK**

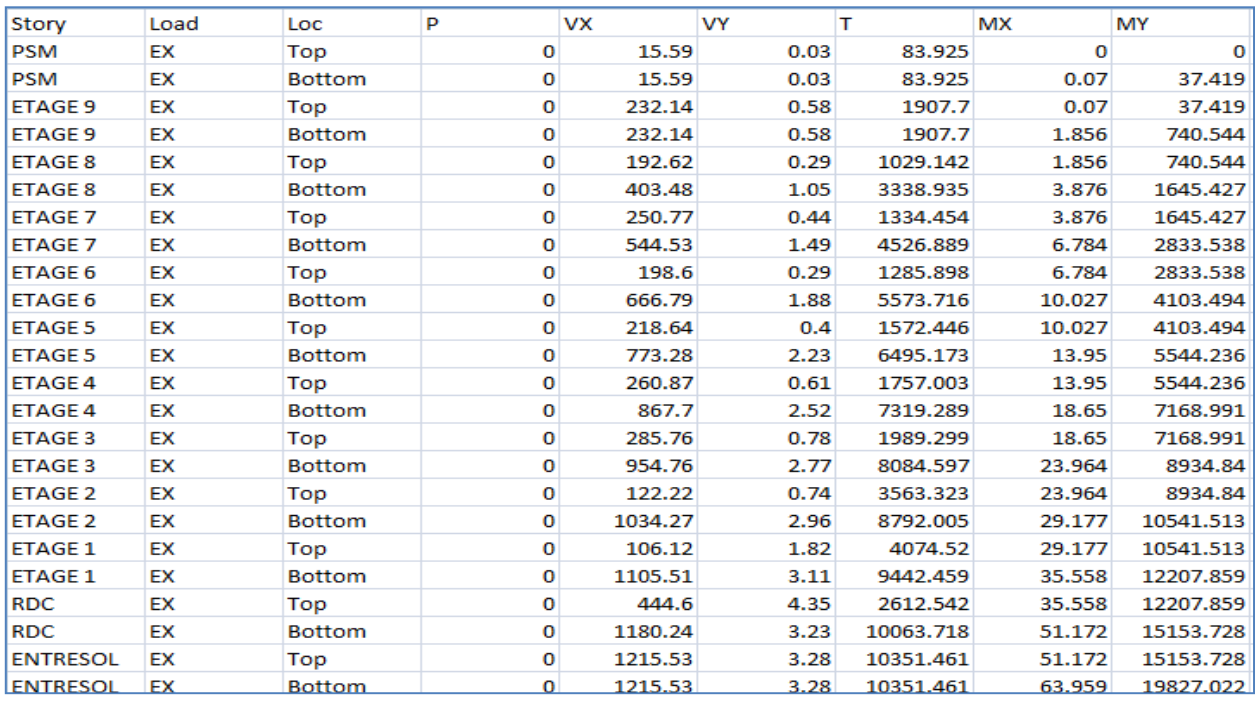

## **Pour Vy**

De même, on remplace seulement la combinaison Ex par Ey.

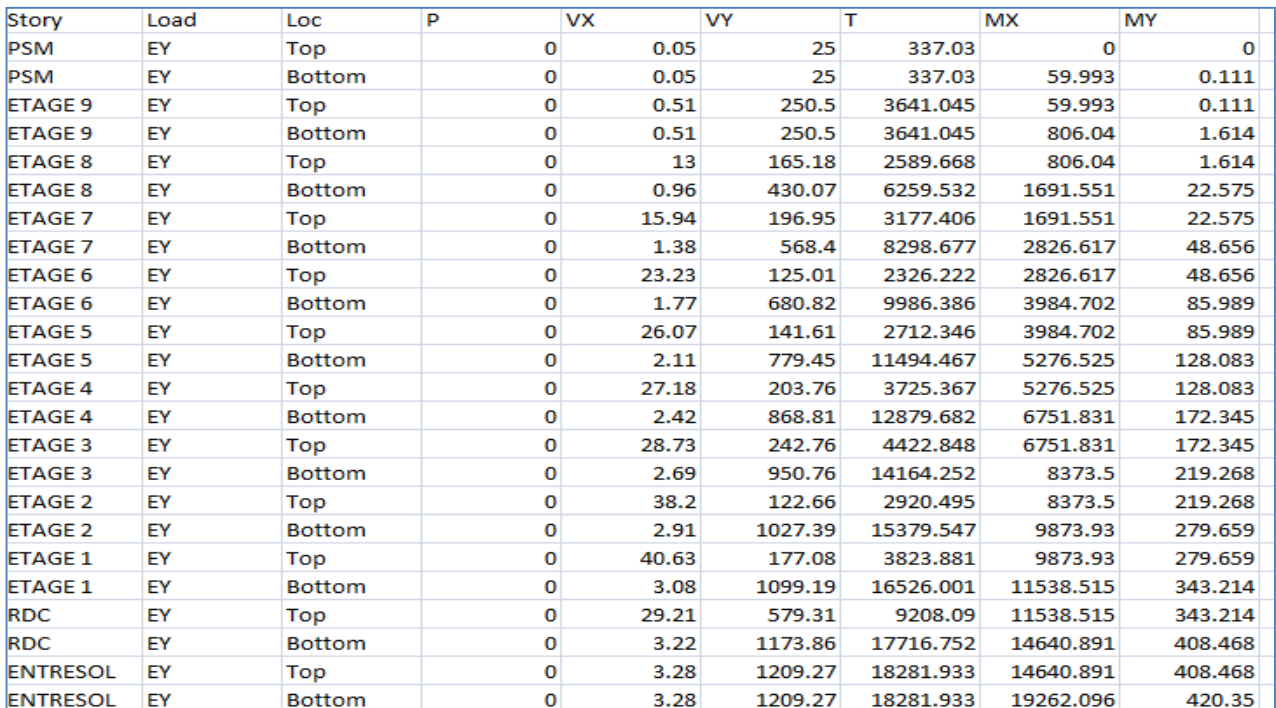

## **Pour P**

On effectue les mêmes étapes, on remplace seulement la combinaison P du poids

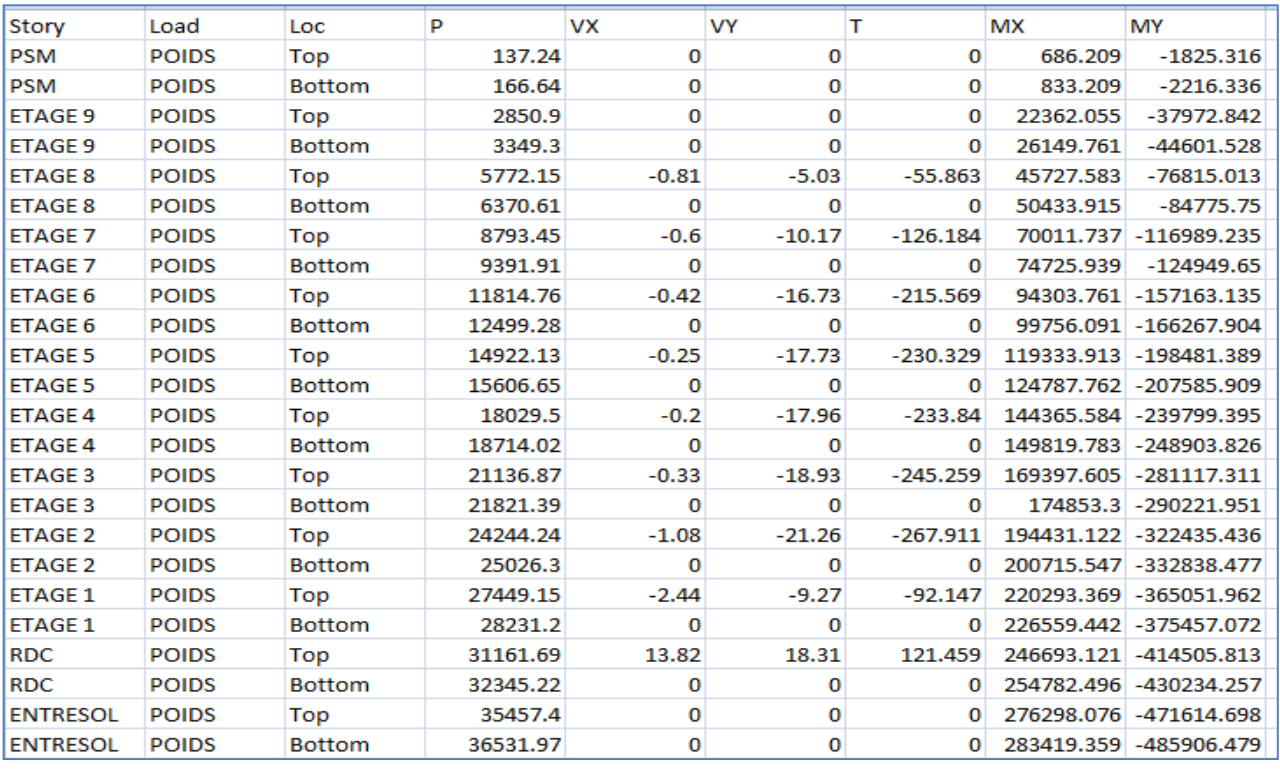

#### **V.1.7 Vérification de l'Effet de la torsion d'axe vertical**

D'après le **RPA 99 version 2003 (article 4.3.7),** dans le cas où il est procédé à une analyse tridimensionnelle, en plus de l'excentricité théorique calculée, une excentricité accidentelle égale à *± 0.05 L*, doit être appliquée au niveau du plancher considéré et suivant chaque direction.

Soit : CM : centre de masse.

CR : centre de rigidité.

On doit vérifier que :  $|CM - CR| \leq 5\% L$ 

Pour déterminer les valeurs de  $C_M$  et  $C_R$  par logiciel ETABS, on suit l'étape suivante :

*Display*  $\rightarrow$  *show tables*  $\rightarrow$  Un tableau s'affichera, et on coche les cas es suivantes :

#### *ANALYSIS RESULTS* → **Building Output.**

Puis on définit toutes les combinaisons en cliquant sur :

Select cases/combos  $\rightarrow$  Center Mass Rigidity  $\rightarrow$  *OK*  $\rightarrow$  *OK* 

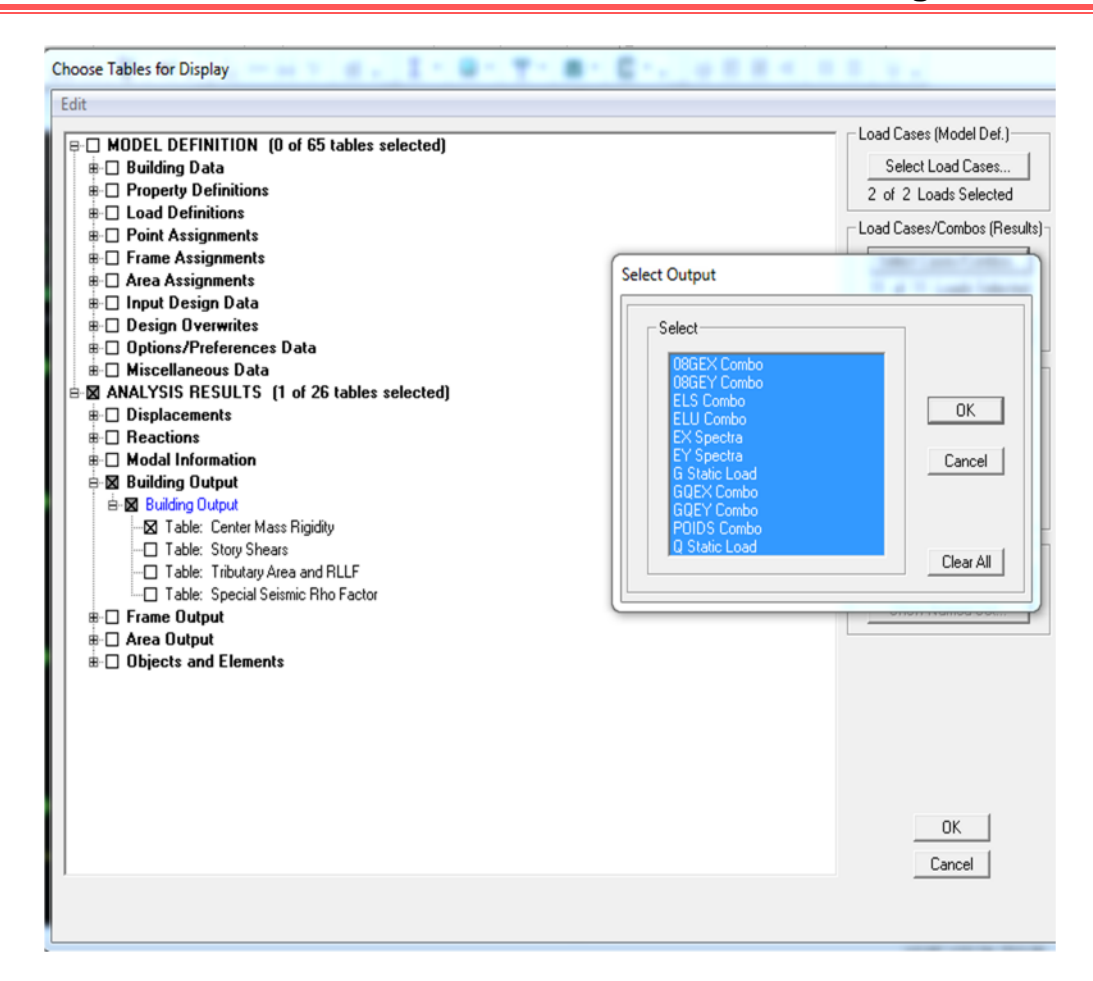

On relève les valeurs des coordonnées des deux centres (centre de gravité et centre de torsion) puis on effectue les calculs. Leur écartement est tel qu'il est montré sur le tableau suivant :

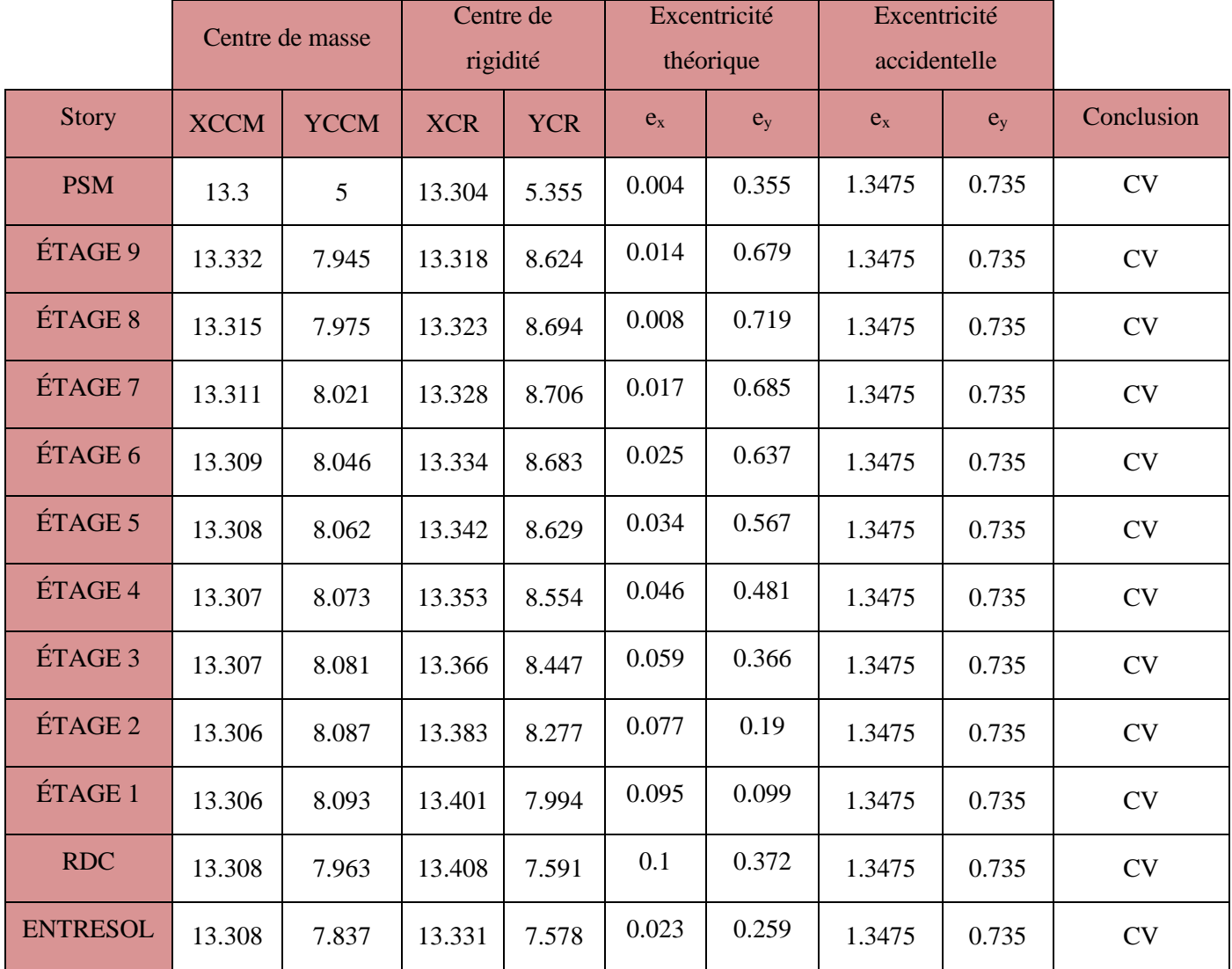

## **Conclusion**

On remarque que la condition de l'effet de torsion est vérifiée pour tous les étages dans le sens

X-X et dans le sens Y-Y.

# CHAPITRE VI

Ferraillage des éléments structuraux

## **Ferraillage des poteaux**

## **VI. 2.1. Introduction**

Les poteaux sont calculés à l'état limite ultime et au séisme, selon la combinaison la plus défavorable puis vérifiés à L'ELS en flexion composée

Les calculs se font en tenant compte de trois types de sollicitations :

- effort normal maximal  $(N_{max})$  et moment correspondant  $(M_{cor})$ .
- $\bullet$  effort normal minimal (N<sub>min</sub>) et le moment correspondant (M<sub>cor</sub>).
- moment fléchissant maximal  $(M_{max})$  et l'effort normal correspondant $(N_{cor})$ .

Les caractéristiques de calculer en situation durable et accidentelle :

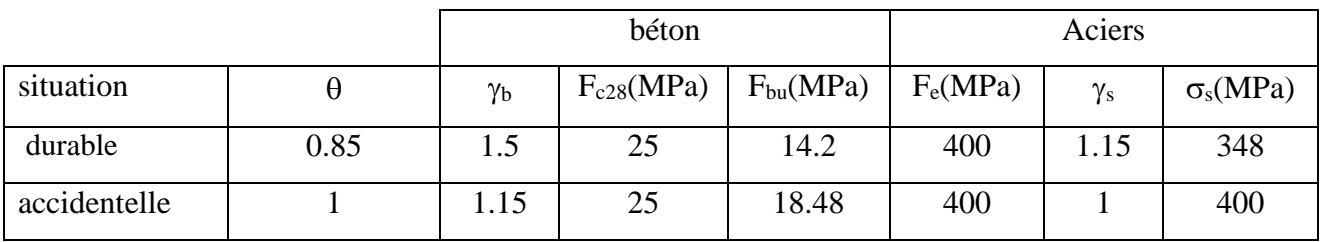

## **VI.1.2. Combinaison de calcul :**

Les combinaisons d'actions sismiques et les actions dues aux charges verticales sont données

d'après le RPA 99 Version 2003 et BAEL 91 modifié 99 comme suite :

- Situation durable à l'ELU selon BAEL91modifée 99 : 1,35 G +1,5 Q………(1)
- Situation accidentelle (article 5.2) selon le RPA99version 2003 :
- G + Q E ………………………..(2)
- 0,8 G E ………………………..(3)

-

## **VI.1.3. Recommandation du RPA 99version 2003**

- **Armatures longitudinales**

D'après le RPA99/version 2003 (Art 7.4.2.1) :

- les armatures longitudinales doivent être à haute adhérence, droites et sans crochets.
- Leur pourcentage en zone sismique **IIa** est limité à:
- Le pourcentage minimal est de **0.8%** de la section du poteau.

- Le pourcentage maximal est de **4%** en zone courante et **6%** en zone de recouvrement.

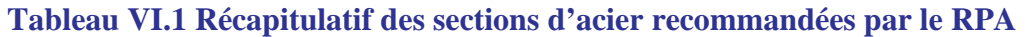

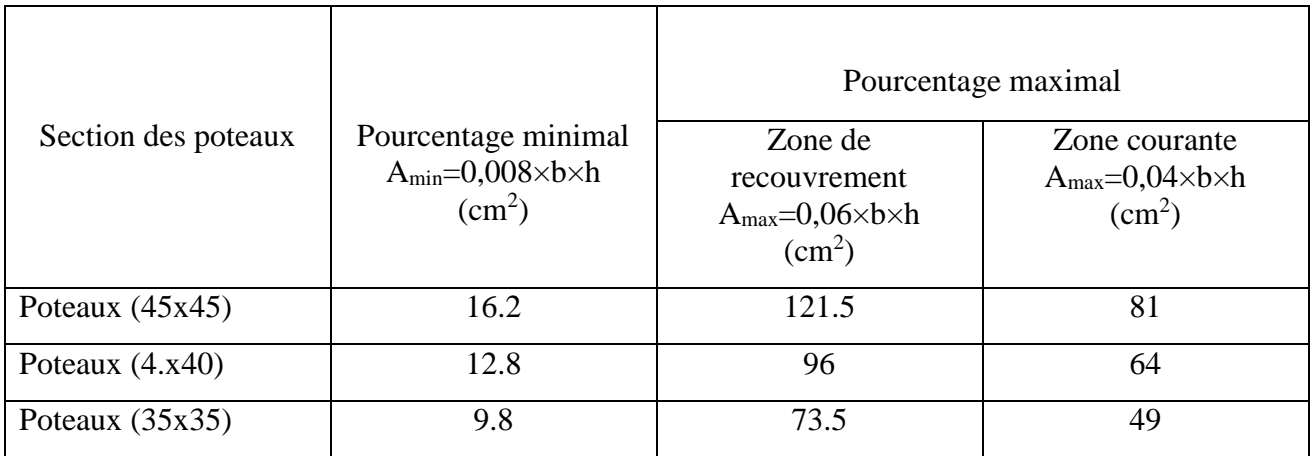

- Le diamètre minimal est de 12mm.
- La longueur de recouvrement est **L<sup>r</sup> = 40** ∅**<sup>L</sup>** en zone **IIa**
- La distance entre les barres verticales ne doit pas dépasser 25cm en zone **IIa.** Délimitation de la zone nodale :

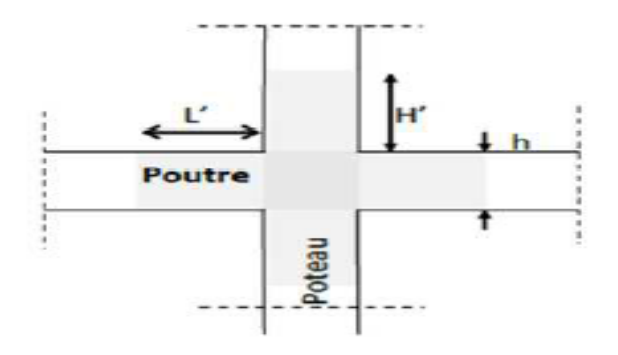

## **h'=he/6 , b1,h1, 60**

Pour:

- les poteaux de l'entre sol et RDC  $(45x45)$ : h'= $\{408/6, 45, 60\}$ =68cm
- les poteaux des étages courantes  $(40x40)$ : h'= $\{306/6, 40, 60\}$ =60cm
- les poteaux  $(35x35)$ : h'={306/6, 35, 60}=60cm

### **L'=2xh**

Pour les poutres (35x25) :L'=2x35=70cm

## **VI.1.4. Calcul des armatures longitudinales à l'ELU**

### **Exposé de la méthode de calcul à l'ELU**

Chaque poteau est soumis à un effort normal N (de compression ou de traction)

et un moment fléchissant Mf, ce qui nous conduit à étudier deux cas suivants :

- Section partiellement comprimée (SPC).
- Section entièrement comprimée (SEC).

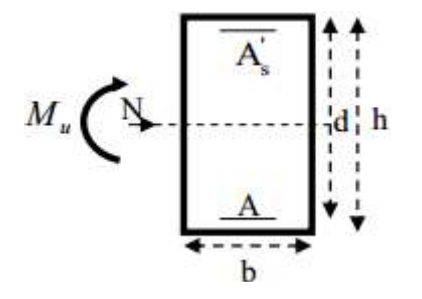

### *1 er cas : Section partiellement comprimée (SPC)*

Une section est partiellement comprimée si l'une des conditions suivantes est satisfaite :

$$
\begin{cases}\ne_{u} \left( \frac{h}{2} - c \right) & \text{if } \\ N_{u} \left( d - c' \right) - M_{f} \leq \left( 0.337 - 0.81 \cdot \frac{c'}{h} \right) \cdot b \cdot h^{2} . f_{bc} & \text{Avec} \quad : \quad M_{f} = M_{u} + N_{u} \left( \frac{h}{2} - c \right)\n\end{cases}
$$

M<sup>f</sup> : Moment fictif

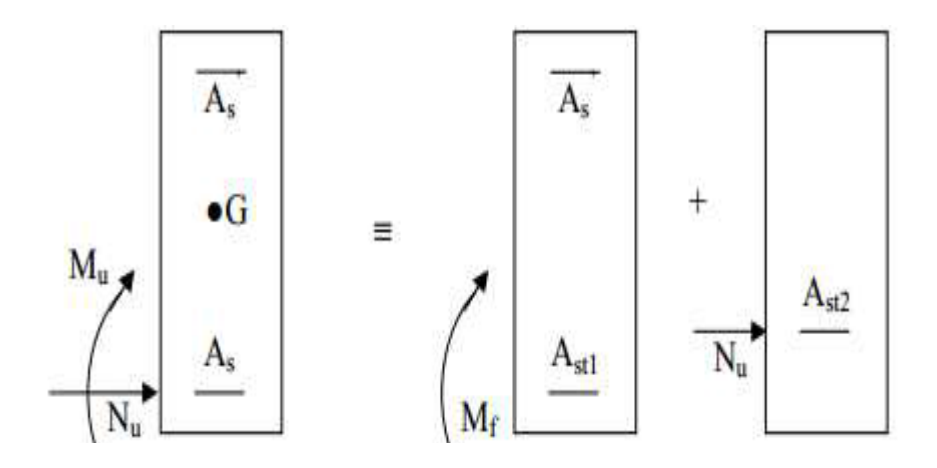

*Calcul des armatures*

$$
\mu = \frac{M_f}{b.d^2.f_{bc}}
$$
  
avec:  $f_{bc} = \frac{0.85f_{c28}}{\theta\gamma_b} = 14.20MPa$ 

• Si :  $\mu \le \mu_1 = 0.392$  la section est simplement armée.

On détermine  $\beta$  du tableau

$$
A_1 = \frac{M_f}{\beta d \sigma_s}
$$

La section réelle d'armature est :  $A_s$ 

$$
_{s}=A_{1}-\frac{N_{u}}{\sigma_{s}}
$$

si:  $A_S < 0$  donc:  $A_S = max \left\{ \frac{bh}{1000} \right\}$ ; 0.23bh $\frac{f_{t28}}{fa}$ 

- Si :  $\mu \ge \mu_1 = 0.392$  la section est doublement armée

On calcule :  $M_r = \mu . b.d^2.f_{bc}$  $M_r = \mu \cdot b \cdot d^2 \cdot f$ 

$$
\Delta M = M_f - M_r
$$

$$
A_1 = \frac{M_r}{\beta d \sigma_s} + \frac{\Delta M}{(d - c')\sigma_s} \qquad ; \qquad A' = \frac{\Delta M}{(d - c')\sigma_s}
$$

Avec : M<sup>r</sup> : Moment ultime pour une section simplement armée(SDA)

$$
\sigma_s = \frac{f_e}{\gamma_s} = 348 \text{ MPa}
$$

La section réelle d'armature est :  $A's = A'$ ;  $A<sub>s</sub> = A<sub>1</sub> - A<sub>2</sub>$ s  $N_{\rm u}$  $\sigma$ 

#### **2éme cas : Section entièrement comprimée (SEC)**

Une section est entièrement comprimée, si la condition suivante est satisfaite :

$$
\begin{cases}\ne_{u} \leq \left(\frac{h}{2} - c\right) \\
N_{u}.(d - c') - M_{f} \searrow \left(0.337 - 0.81 \cdot \frac{c'}{h}\right) b.h^{2}.f_{bc}\n\end{cases}
$$

Les sections d'armatures sont

$$
A_1 = \frac{N - 100. \psi.b.h.f_{bc}}{100.\sigma_s} \quad ; \quad A_2 = 0
$$

Avec :

$$
\Psi = \frac{0.375 + \frac{N_u(d - c') - M_f}{b h f_{bc}}}{0.857 - \frac{c'}{h}}
$$

## **Exemple de calcul a l'ELU**

Pour les poteaux  $(45 \times 45)$ :  $N_u = 2183.56kN$ ;  $M_u = 0.654kN$ .m

Calcul de l'excentricité (e) :

$$
e_u = \frac{M_u}{N_u} = \frac{0.654}{2183.56} = 0.000295m
$$
  
\n
$$
e_u = 0.0295 \, cm < \frac{h}{2} - c = \frac{45}{2} - 3 = 19.5cm \rightarrow \text{SEC}
$$
  
\n
$$
N_u \cdot (d - c') - M_f \left( 0.337 - 0.81 \cdot \frac{c'}{h} \right) \cdot b \cdot h^2 \cdot f_{bc} ?
$$

On a :

$$
N_u(d-c) - M_F = 2183.56(0.42 - 0.03) - 426.4482 = 425.1402KN
$$

Avec :  $M_f = M_u + N_u(h/2 - c) = 426.4482$  KN.m

et: 
$$
(0.337h - 0.81c')bh_{bc} = (0.337 \times 0.45 - 0.81 \times 0.03) \times 0.45 \times 0.45 \times 14.2 \times 10^3
$$
  
= 366.2KN.m

 $N_U$   $(d-c) - Mf = 425.1402KN. m > 4(0.337h - 0.81c')bh f_{bc} = 366.2KN. m \rightarrow SEC$ 

Donc: 
$$
A_1 = \frac{N - 100. \psi.b.h.f_{bc}}{100.\sigma_s}
$$
 et  $A_2 = 0$ 

Avec :

$$
\Psi = \frac{0.375 + \frac{N_u(d - c') - M_f}{b h f_{bc}}}{0.857 - \frac{c'}{h}} = \frac{0.375 - \frac{2183.56(0.42 - 0.03) - 425.4482}{0.45 \times 45 \times 14.2}}{0.857 - \frac{0.03}{0.45}} = 0.87
$$

Donc :

$$
A_1 = \frac{2183.56 \times 10^3 - 100 \times 0.87 \times 450 \times 450 \times 14.2}{100 \times 348} = -71.36
$$
cm<sup>2</sup>

Donc :  $A_1=0$ ,  $A_2=0$ 

#### **Remarque :**

Nous allons ferrailler par zone ; car nous avons constaté qu'il est possible d'adopter le même ferraillage pour un certain nombre de niveau :

Zone I : sous-sol + RDC, 1er et 2éme étage.

Zone II : du 3éme au 6éme étage.

Zone III : du 6éme au 9éme étage.

### **Calcul du ferraillage des poteaux :**

Le ferraillage des poteaux se fait par un calcul automatique à l'aide du logiciel « Socotec ». Les résultats de calcul sont résumés dans le tableau suivant :

#### **Tableau VI.2 Ferraillage des poteaux dans le sens longitudinal**

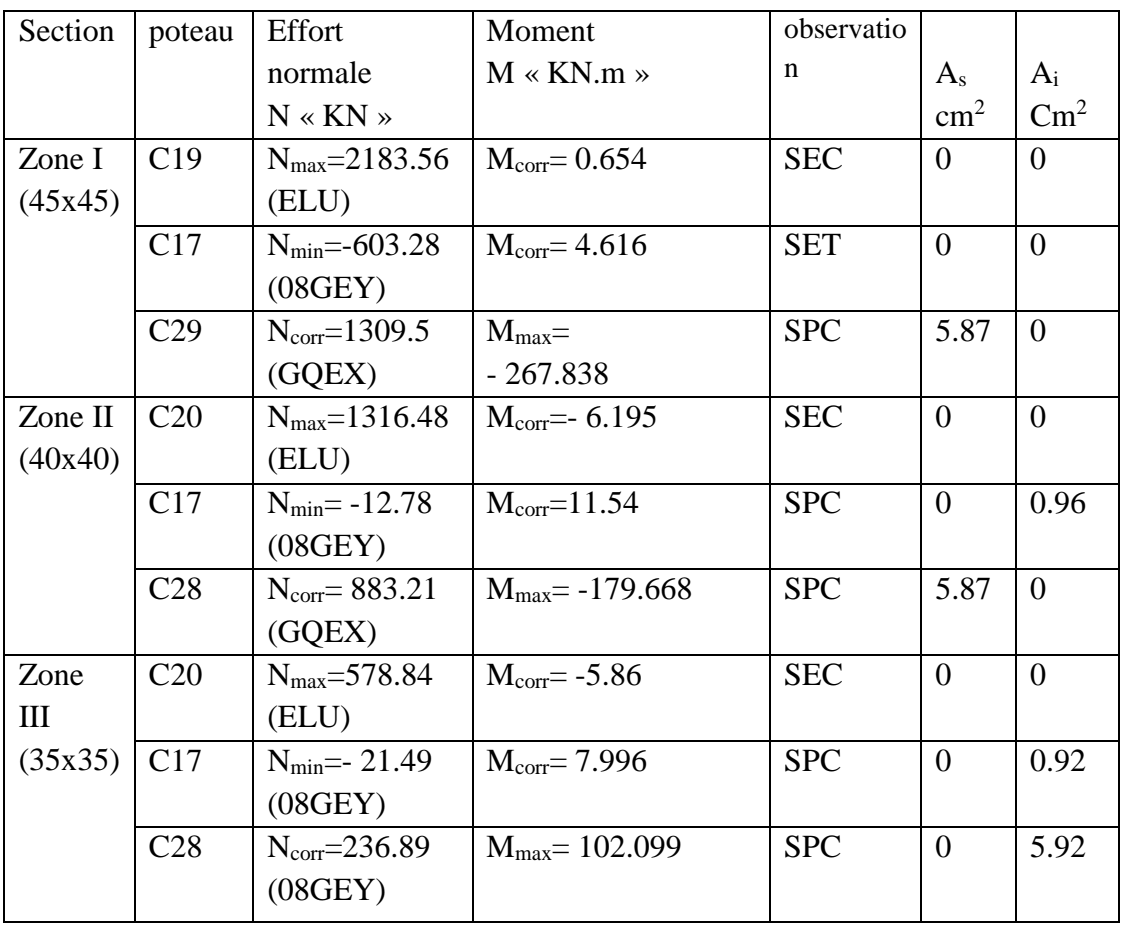

 Le ferraillage des différents poteaux se fera suivant la section minimale d'armatures As correspondante recommandée par le règlement « RPA.99/modifiée2003 » en zone IIa.

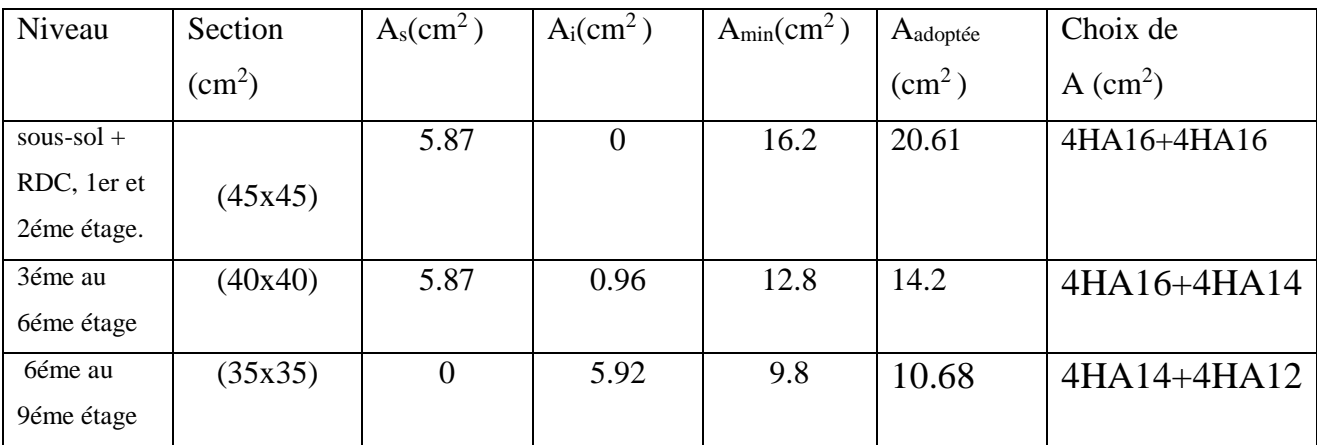

## **VII.2.5. Les armatures transversales**

Les armatures transversales sont disposées dans les plans perpendiculaires à l'axe longitudinal.

Le rôle des armatures transversales consiste à :

- Empêcher les déformations transversales du béton et le flambement des armatures longitudinales

- Reprendre les efforts tranchants et les sollicitations des poteaux au cisaillement
- Positionner les armatures longitudinales
- **Selon BAEL 91modifier 99(Art A8.1.3)**
- **Le diamètre :**

Le diamètre des armatures transversales est au moins égal à la valeur normalisée la plus proche du tiers du diamètre des armatures longitudinales qu'elles maintiennent.

$$
\emptyset_t > \frac{\emptyset_l}{3}
$$
 (Selon BAEL 91 modifier 99/Art A8.1.3)  

$$
\emptyset_t = \frac{\emptyset_l}{3} = \frac{20}{3}6.67mm
$$

Soit:  $\Phi_t > 8$ mm Avec :  $\Phi_1$ : est le plus grand diamètre des armatures longitudinales.

## **Selon le RPA 99 version 2003 (Art 7.4.2.2)**

Les armatures transversales des poteaux sont calculées à l'aide de la formule suivante :

$$
\frac{A_t}{S_t} = \frac{\rho \times V_u}{h_e \times f_e}
$$

Avec : **A<sup>t</sup>** : armatures transversales

**V<sup>u</sup>** : effort tranchant de calcul

**h<sup>1</sup>** : hauteur totale de la section brute

**S<sup>t</sup>** : espacement des armatures transversales

 **Espacement des armatures transversales « S <sup>t</sup> » Selon le RPA99 version 2003 (Art 7.4.2.2)**

La valeur maximum de l'espacement des armatures transversales est fixée comme suit :

Dans la zone nodale

 $St \leq min(10\emptyset)$ ; 15*cm*) longitudinale

 $St \leq \min (10 \times 1, 2; 15cm) = \min (12; 15cm) \rightarrow St = 10cm$ 

Dans la zone courante

 $St \leq 15 \phi$ l  $St \leq 15 \, \phi_l = 15 \times 1, 2 = 18 \, \text{cm} \rightarrow St = 15 \, \text{cm}$ 

Avec :  $\phi_L$  = 12mm est le diamètre minimal des armatures longitudinales des poteaux.

**Conclusion :**

On adopte :  $St = 10$  *cm* en zone nodale

 $St = 15$  cm en zone courante

• Coefficient correcteur  $\lt \varphi$   $\gt$  : qui tient compte du mode fragile de la rupture par effort tranchant :

 $\rho = 2.5$  si l'élancement géométrique  $\lambda_{\rm g} \geq 5$ 

 $\rho = 3.75$  si l'élancement géométrique  $\lambda_{\rm g} < 5$ 

- **Calcul d'élancement géométrique :**

Tableau VI.3 des valeurs de l'élancements géométrique  $\lambda_{g}$ .

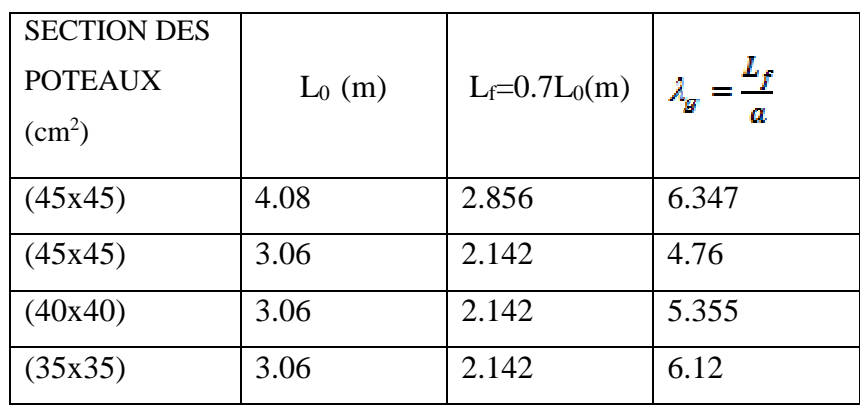

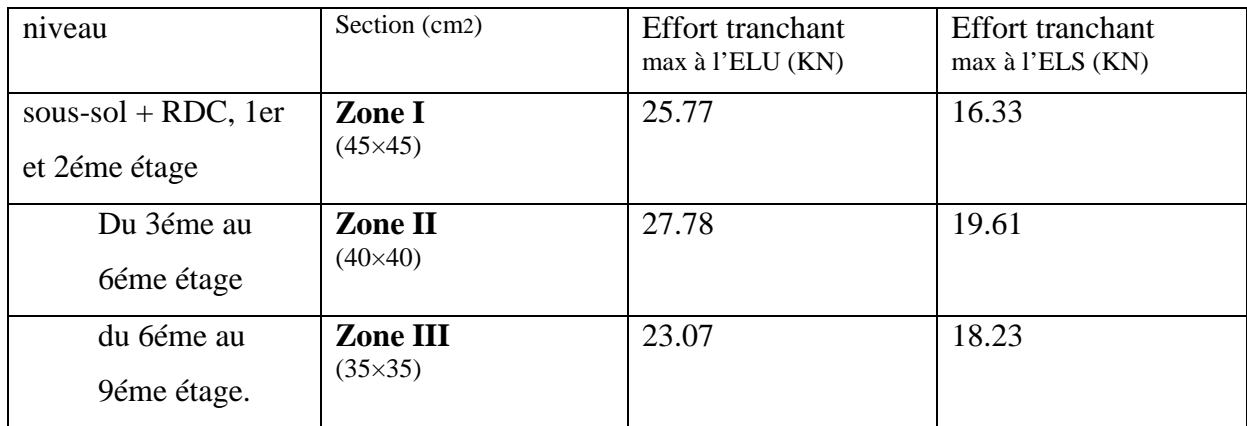

#### **Poteau (35×35) (étage 7-8-9) :**

 $\lambda$ <sub>g</sub>=6.12  $\rightarrow \lambda$ <sub>g</sub> >5 $\rightarrow \rho$  = 2.5

Vu : L'effort tranchant max Vu **=**23.07 KN

En zone nodale  $S_t = 10$  *cm* 

$$
A_{\rm c} = \frac{\rho \times V_u}{h_s \times f_s} \times S_{\rm c} = \frac{2.5 \times 23.07}{350 \times 400} \times 10^3 \times 100 = 41.2 mm^2
$$

En zone courante:  $S_t = 15$  *cm* 

 $A_e = \frac{\rho \times V_u}{h_e \times f_e} \times S_e = \frac{2.5 \times 23.07}{350 \times 400} \times 10^8 \times 150 = 61.8 mm^2$ 

#### **Poteau (4040) (étage 3-4-5-6)**

 $\lambda$ <sub>g</sub>=5.335  $\rightarrow \lambda$ <sub>g</sub> >5 $\rightarrow \rho$  = 2.5

Vu : L'effort tranchant max Vu **=**27.78 KN

En zone nodale  $S_t = 10$  *cm* 

$$
A_{t} = \frac{\rho \times V_{u}}{h_{e} \times f_{e}} \times S_{t} = \frac{2.5 \times 27.78}{400 \times 400} \times 10^{3} \times 100 = 43.4 mm^{2}
$$

En zone courante:  $S_t = 15$  cm

$$
A_{\varepsilon} = \frac{\rho \times V_{\alpha}}{h_{\varepsilon} \times f_{\varepsilon}} \times S_{\varepsilon} = \frac{2.5 \times 27.78}{400 \times 400} \times 10^3 \times 150 = 65.10 mm^2
$$

**Poteau (4545) (étage 1-2)**

 $\lambda$ <sub>g</sub>=4.76 $\rightarrow \lambda$ <sub>g</sub> < 5 $\rightarrow \rho$  = 3.75

Vu : L'effort tranchant max Vu **=**25.70 KN

En zone nodale  $S_t = 10$  *cm* 

$$
A_t = \frac{\rho \times V_u}{h_s \times f_s} \times S_t = \frac{3.75 \times 25.70}{450 \times 400} \times 10^3 \times 100 = 53.54 mm^2
$$

En zone courante  $: S_t = 15$  *cm* 

$$
A_t = \frac{\rho \times V_u}{h_s \times f_s} \times S_t = \frac{3.75 \times 25.70}{450 \times 400} \times 10^3 \times 150 = 80.31 mm^2
$$

**Poteau (4545) (RDCet entre-sol)**

 $\lambda$  g=6.347 $\rightarrow \lambda$  g >5 $\rightarrow \rho$  = 2.5

Vu : L'effort tranchant max Vu **=**25.70 KN

En zone nodale  $S_t = 10$  *cm* 

$$
A_t = \frac{\rho \times V_u}{h_e \times f_e} \times S_t = \frac{2.5 \times 25.70}{450 \times 400} \times 10^3 \times 100 = 23.8 mm^2
$$

En zone courante  $: S_t = 15$  *cm* 

$$
A_t = \frac{\rho \times V_u}{h_e \times f_e} \times S_t = \frac{2.5 \times 25.70}{450 \times 400} \times 10^3 \times 150 = 35.7 \, mm^2
$$

### **VI.1.6. Vérifications à l'ELU**

## **Vérification de la quantité d'armatures transversales minimales selon RPA (article7.4.2.2)**

**A<sup>t</sup> /b.S<sup>t</sup> en %** est donnée comme suit :

- si  $\lambda$ <sup>g</sup>  $\geq$ 5 la quantité d'armatures transversale est 0.3%
- si  $\lambda_{\rm g}$  <3 la quantité d'armatures transversale est 0.8%
- si3 $\leq \lambda_g$  <5 la quantité d'armatures transversale est donnée par interpolation entre les valeurs limites précédentes

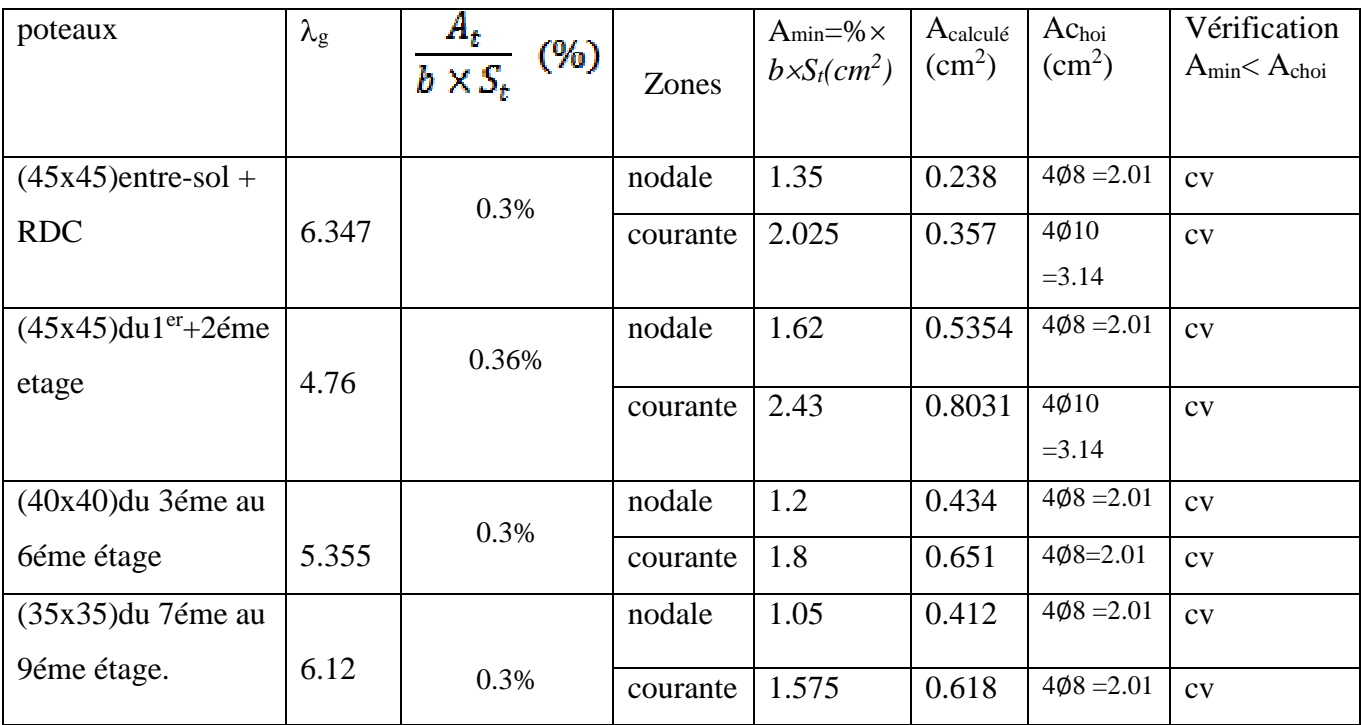

## **Tableau VI.4 Sections des armatures transversales**

#### **Remarque** :

D'après le tableau ci-dessus, Atmin < Achoi

- les armatures longitudinales des poteaux (du 6éme au 9éme étage) seront encadrées avec un cadre de T8 de sections transversales (4∅8 = 2.01cm2) dans la zone courante et la zone nodale.

- Les poteaux (entre sol, RDC, 1er, 3éme au 6éme étage) seront encadrées avec un cadre de T8 sections transversales (4∅8 = 2.01cm2) dans la zone courante et la zone nodale.
- Les poteaux (entre sol, RDC, 1<sup>er</sup> etage) seront encadrées avec un  $(4\phi 10 = 3.14 \text{cm}^2)$  dans la zone courante, et de T8 dans la zone nodale.

- Les cadres et les étriers doivent être fermés par des crochets à 135° ayant une longueur

Droite minimum 10  $\phi$ <sub>t</sub> min = 8cm.

## **Longueur de recouvrement (RPA article7.4.2.1)**

La longueur minimale de recouvrement est :  $L = 40 \times \varphi_1$ 

- Pour les **HA12**:  $L = 40 \times \varphi_1 = 40 \times 1.2 = 48$ cm
- Pour les **HA14** :  $L = 40 \times \varphi_1 = 40 \times 1.4 = 56$ cm
- Pour les **HA16** :  $L = 40 \times \varphi_1 = 40 \times 1.6 = 64$ cm
- Pour les **HA20** :  $L = 40 \times \varphi_1 = 40 \times 2.0 = 80$ cm

### **Longueur de scellement droit (BAEL 91modifée99/Art 2.3.2)**

$$
l_s = \frac{\phi f_e}{4\tau_{su}} \quad avec: \tau_{su} \ = 0.6 \ \mathcal{V}_s^2 \ f_{t28}
$$

Et :  $\Psi_s = 1.5$  pour les aciers à haute adhérence ,  $f_{128} = 0.6 + 0.06 \times f_{c28} = 0.6 + 0.06 \times 25 = 2.1$  MPa

-Pour les HA12 :<br>  $l_s = \frac{\emptyset f_e}{4\tau_{esc}} = \frac{1.2 \times 400}{4 \times 2.835} = 42.328cm$ 

-Pour les HA14 :  
\n
$$
l_s = \frac{\phi_{f_{\rm e}}}{4\tau_{su}} = \frac{1.4 \times 400}{4 \times 2.835} = 49.38cm
$$
  
\n-Pour les HA16 :  
\n $l_s = \frac{\phi_{f_{\rm e}}}{4\tau_{su}} = \frac{1.6 \times 400}{4 \times 2.835} = 56.44cm$   
\n-Pour les HA 20 :  
\nPour les HA 20 :  
\n $l_s = \frac{\phi_{f_{\rm e}}}{4\tau_{su}} = \frac{2 \times 400}{4 \times 2.835} = 70.55cm$ 

**Vérification au cisaillement : (RPA/ Art7.4.3.2)**

on doit vérifier que: 
$$
\tau_b = \frac{V_u}{bd} \le \tau_{bu} = \rho_d \times f_{c28}
$$
  
Avec:  $\rho_d = 0.075 \text{ si } \lambda_g \ge 5$   
 $\rho_d = 0.04 \text{ si } \lambda_g \le 5$ 

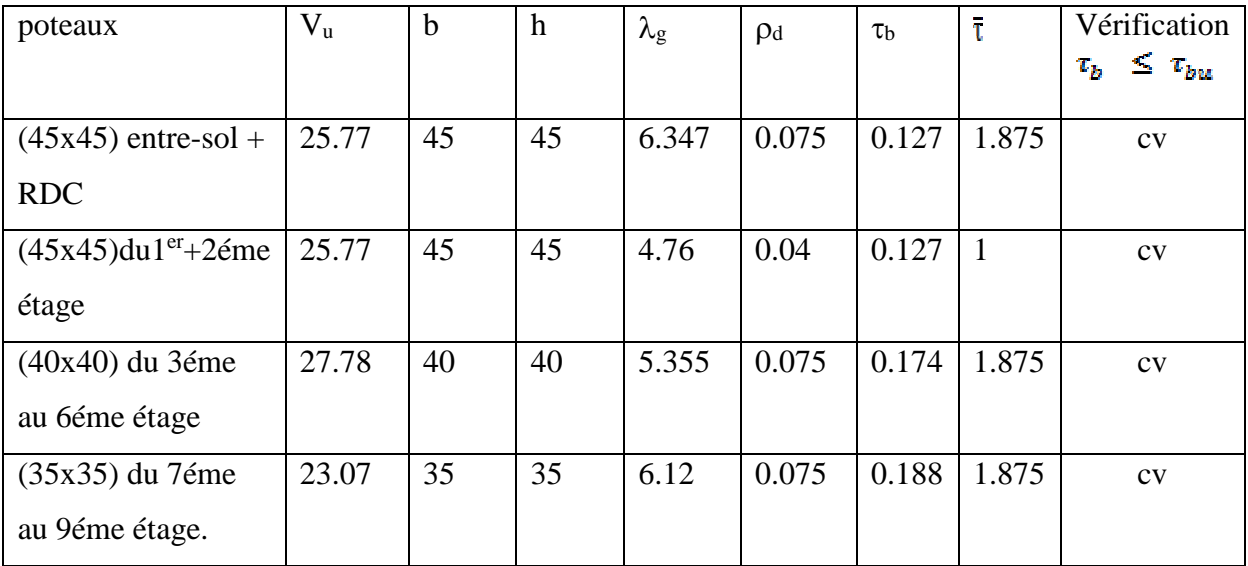

## **Tableau VI.5 Vérification au cisaillement**

## **VI.1.7. Vérification à L'ELS**

## **Etat limite d'ouvertures des fissures**

Aucune vérification n'est nécessaire car la fissuration est peu nuisible.

## **Condition de non fragilité**

La section des armatures longitudinales doit vérifier la condition suivant :

$$
A_S > A_{min} = 0.23 \frac{f_{t2B}}{f_e} \left[ \frac{e_s - 0.455d}{e_s - 0.185d} \right] bd
$$

Avec : Amin : section minimale d'aciers tendus

ft28 : résistance du béton à la traction à l'âge de 28 jours

- f<sup>e</sup> : contrainte limite élastique des aciers
- e<sup>s</sup> : excentricité de l'effort normal à l'ELS
- d : hauteur utile
- A<sup>s</sup> : la section d'armature longitudinale adopté.

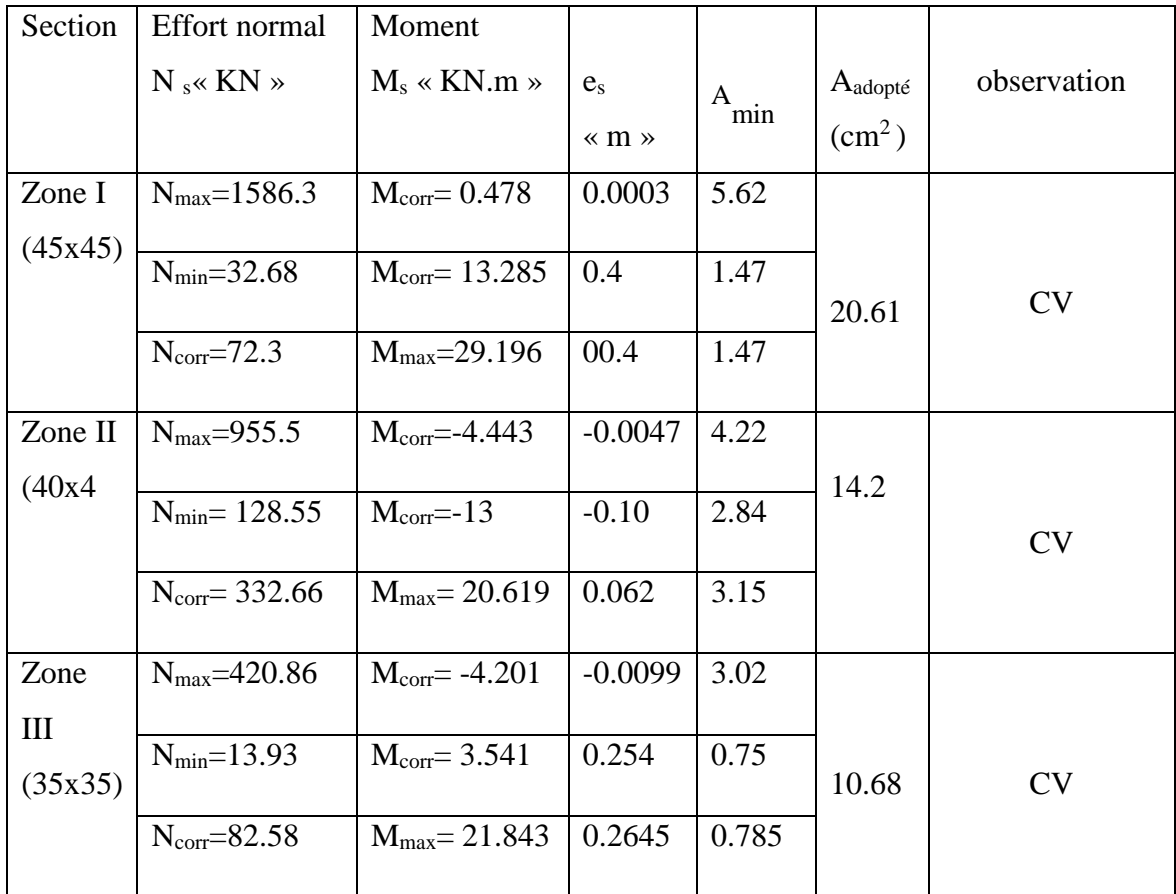

## **Tableau VI.6 vérification de la condition de non fragilité.**

## **Etat limite de compression du béton (Art A.4.5,2/BAEL 91modifier 99)**

Les sections adoptées seront vérifiées à l'ELS ; pour cela on détermine les contraintes max du béton afin de les comparer aux contraintes admissibles

## $\sigma_{bc} \leq \overline{\sigma_{bc}} = 0.6 f_{c28} = 0.6 \times 25 = 15 MPa$

### **Remarque :**

Aucune vérification n'est nécessaire pour l'acier (fissuration peu nuisible).

-Tableau récapitulatif des vérifications de contraintes calculées en utilisant le logiciel [SOCOTEC] :

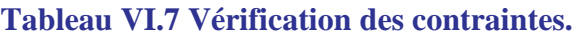

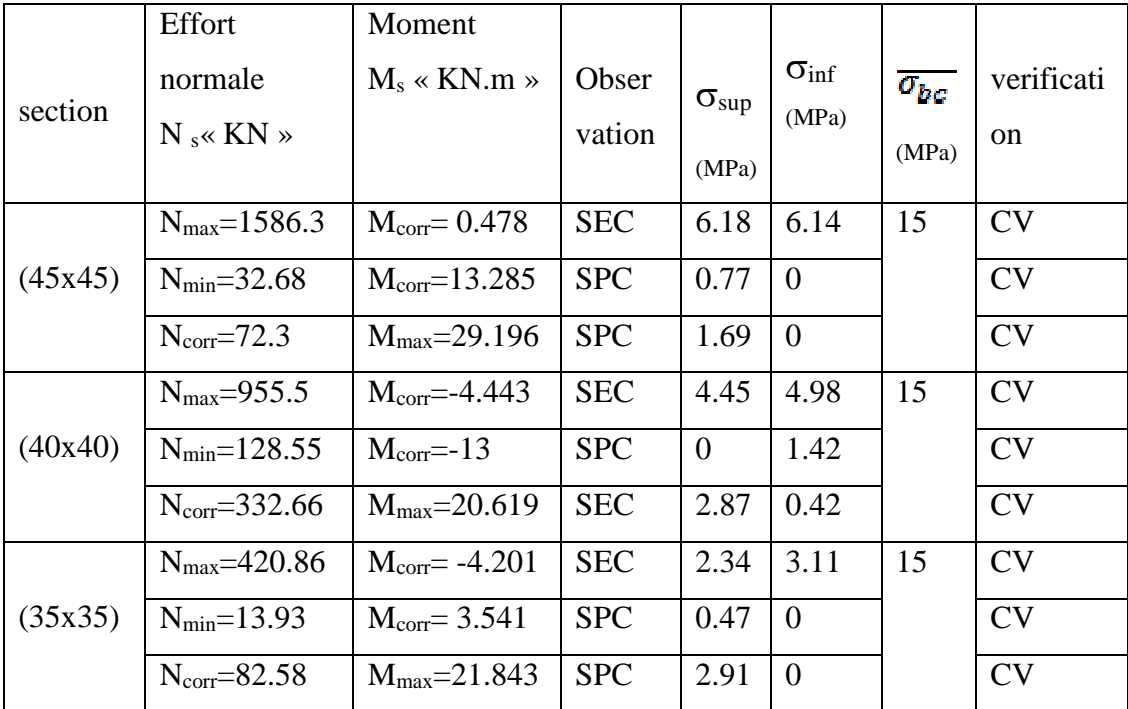

## **VI.1.7. Conclusion**

Après touts calculs fait et vérifications faites, le ferraillage final adopté pour les poteaux est comme suit :

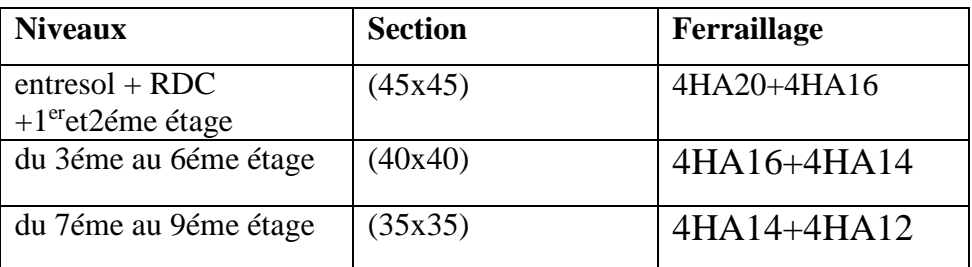

### **Tableau : Résultats de ferraillage des poteaux**

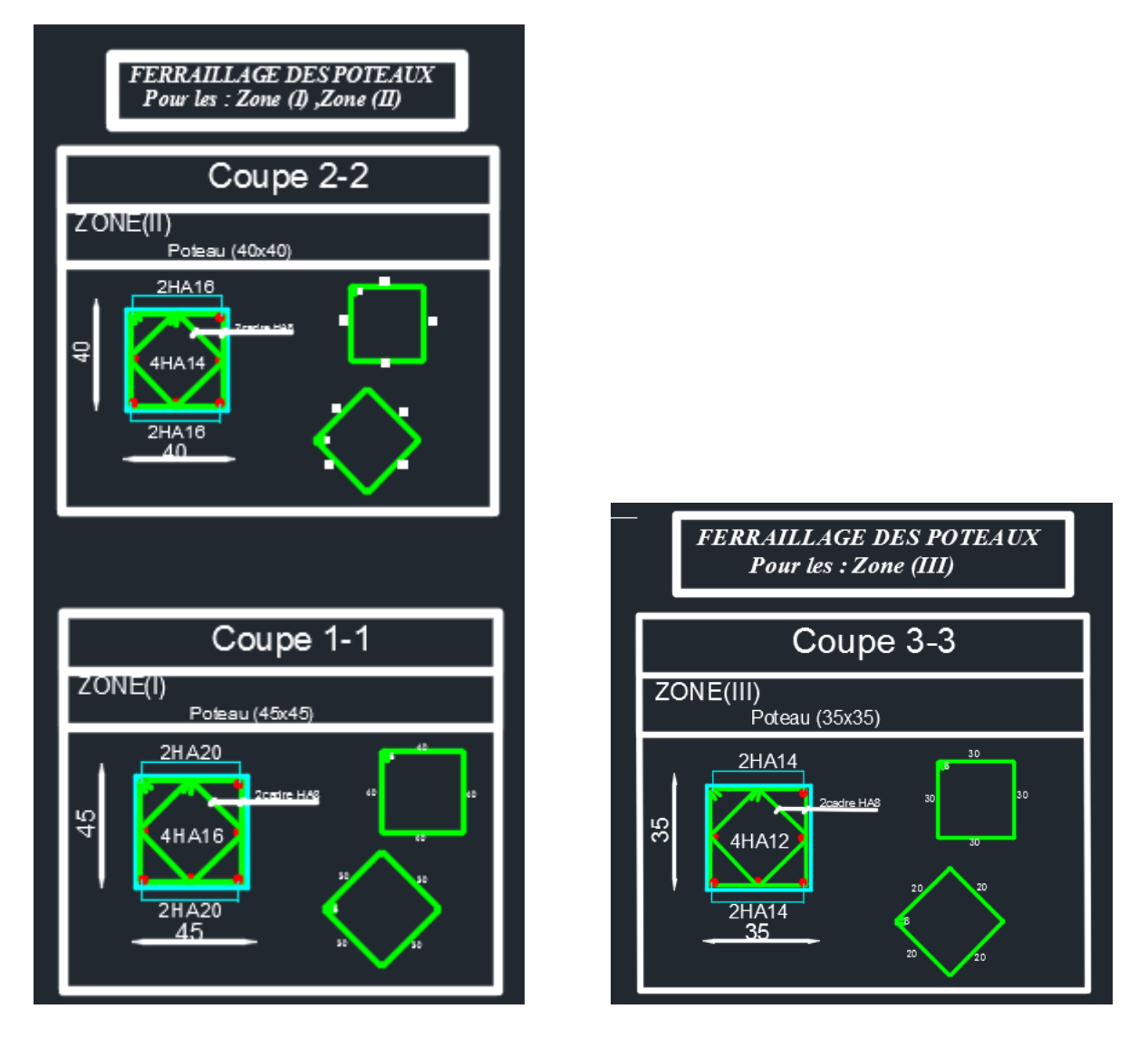

**Figure VI.1 Schémas de ferraillage de poteaux**

## **VI.2 Ferraillage des poutres**

## **VI.2.1 Introduction :**

Les poutres sont des éléments porteurs horizontaux .Elles supportent les charges verticales des planchers et les transmettent aux poteaux. Les poutres comportent des armatures longitudinales et transversales.

Le calcul de la section d'armature se fera en flexion simple avec les sollicitations les plus défavorables en considérant la fissuration comme étant peu nuisible, et seront ensuite vérifiées à l'ELS.

Les sollicitations maximales seront déterminées par les combinaisons suivantes :

- $\bullet$  1, 35G + 1,5O à l'ELU ; BAEL 91
- $\bullet$  G + Q à l'ELS ; BAEL91
- $\bullet$  G + Q  $\pm$  E; RPA99/Version 2003
- $\bullet$  0,8G  $\pm$  E; RPA99/Version 2003

## **VI.2.2 Recommandations du RPA99/version 2003 :**

### **1) Armatures longitudinales (art 7.5.2.1 RPA/version 2003) :**

Le pourcentage total minimum des aciers longitudinaux sur toute la longueur de la poutre est de 0,5% en toute section.

- $\div$  Poutres principales : (25x35)
- $\div$  Poutres secondaires : (25 × 35)
	- Donc:  $A_{\text{min}} = 0.005 \times 25 \times 35 = 4.38 \text{ [cm}^2\text{]}$

Le pourcentage total maximum des aciers longitudinaux est de :

 $\checkmark$  4% en zone courante

$$
A_{\text{max}} = 0.04 \times 25 \times 35 = 35 \text{ [cm}^2\text{]}
$$

 $6\%$  en zone de recouvrement.

$$
A_{\text{max}} = 0.06 \times 25 \times 35 = 52.5 \text{ [cm}^2\text{]}
$$

## **2) Armatures transversales (art 7.5.2.2RPA/version 2003) :**

La quantité d'armatures transversales minimales est donnée par :

$$
A_t = 0.003 \times S_t \times b
$$

L'espacement maximum entre les armatures transversales est déterminé comme suit :

## Page **187**

 *<sup>t</sup> <sup>l</sup> h s* ;12 4 min ............................................... En zone nodale. 2 *h s<sup>t</sup>* ..................................................................... En dehors de la zone nodale.

Avec :

 $\phi$  Le plus petit diamètre utilisé pour les armatures longitudinales, et dans le cas d'une section

en travée avec des armatures comprimées, c'est le plus petit diamètre des aciers comprimés.

Les premières armatures transversales doivent être disposées à 5cm au plus du nu de l'appui ou de l'encastrement

## **VI.2.3 Calcul des armatures longitudinales :**

Les armatures longitudinales sont déterminées en utilisant les moments fléchissant en travées et aux appuis, le calcul se fera comme suit :

$$
\mu = \frac{M_u}{b \times d^2 \times f_{bu}} \text{Avec } f_{bc} = \frac{0.85 f_{c28}}{\gamma_b \theta}
$$

θ : Coefficient dépendant de la durée (t) de l'application de combinaisons d'action, il a pour valeur :

$$
\theta = 1 \text{ Si } t \ge 24h
$$
  

$$
\theta = 0.9 \text{ Si } 1h \le t \le 24h
$$
  

$$
\theta = 0.85 \text{ Si } t \le 1h
$$

 **1er cas:** Si  $\mu < \mu_1 = 0$ , 392  $\longrightarrow$  Section simplement armée (SSA) Les armatures comprimées ne sont pas nécessaires  $A_{sc} = 0$ . La section d'acier tendue :

$$
A_{st} = \frac{M_u}{\beta \times d \times \sigma_{st}}
$$

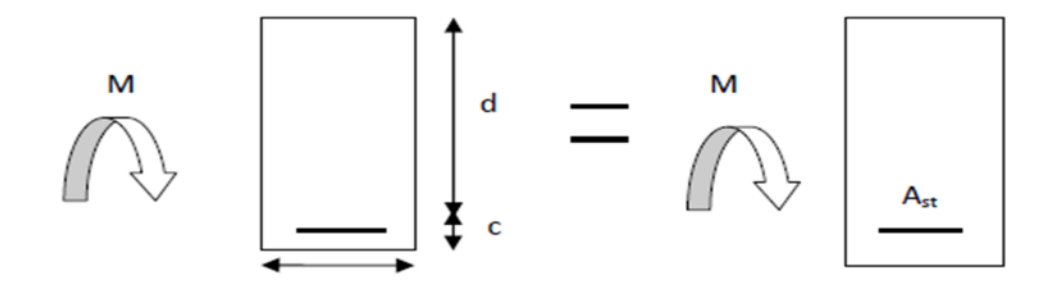

Avec :  $\sigma_{st} = \frac{t_e}{v_s}$ ܛ

d : Distance entre la fibre extrême comprimée et les aciers tendus.

#### **2 eme cas:**

 $\mu > \mu_1 = 0$ , 392  $\longrightarrow$  Section doublement armée (SDA).

La section réelle est considérée comme équivalente à la somme des deux sections.

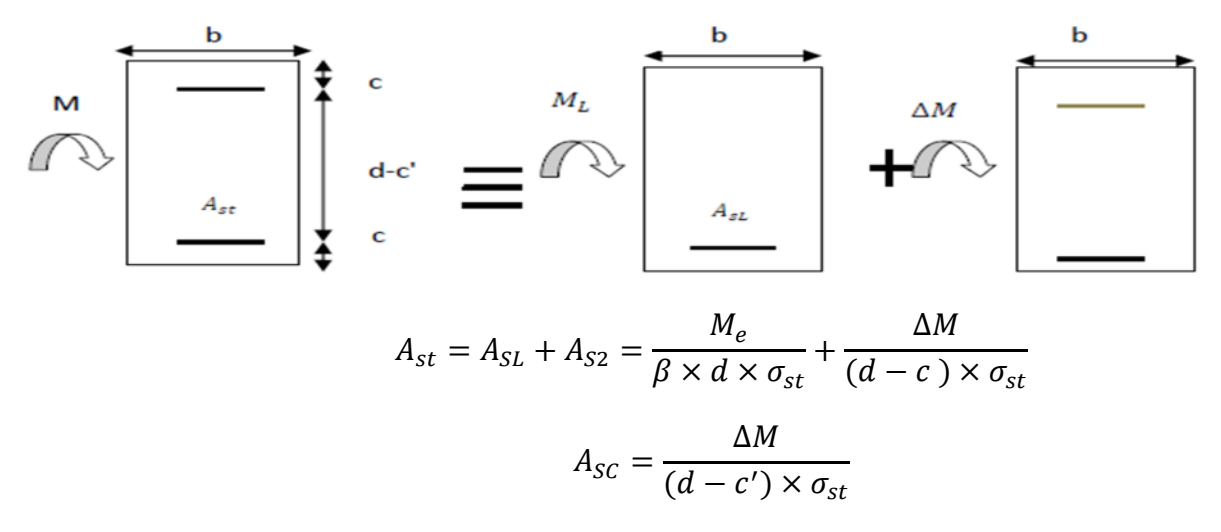

**Avec :**

$$
M_e = \mu_e \times b \times d^2 \times f_{bu}
$$

$$
\Delta M = M_u -
$$

**M<sub>u</sub>:** Moment sollicitant.

M<sub>e</sub>: Moment limite pour qu'une section soit simplement armée.

#### **Remarque :**

On utilisera dans nos calculs les paramètres suivant :

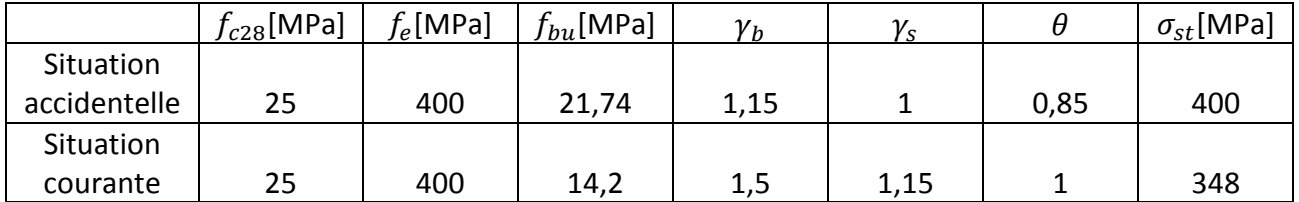

## **Tableau VI.2.1 Tableau récapitulatif des paramètres de calculs.**

## **Exemple de calcul :**

## **1-Poutres principales** $(25 \times 35)$

## **En travée :**

$$
\mu = \frac{{M_{u}}^t}{bd^2 f_{bc}} = \frac{98,099 \times 10^3}{25 \times 32^2 \times 14,2} = 0,269 < \mu_l = 0,392
$$

La section est simplement armée **(S.S.A).**

$$
\mu = 0, 106 \longrightarrow \beta = 0,839
$$
  

$$
A_t = \frac{M_u^t}{\beta d\sigma_{st}} = \frac{98,099 \times 10^3}{0,839 \times 32 \times 348} = 10,49 \text{ [cm}^2\text{]}
$$

### **Aux appuis :**

$$
\mu = \frac{M_u^a}{bd^2 f_{bc}} = \frac{98,522 \times 10^3}{25 \times 32^2 \times 14,2} = 0,271 < \mu_I = 0,392
$$

La section est simplement armée **(S.S.A).**

 $\mu = 0.271 \longrightarrow \beta = 0.838$ 

$$
A_{t} = \frac{M_{u}^{a}}{\beta d\sigma_{st}} = \frac{98,522 \times 10^{3}}{0,838 \times 32 \times 348} = 10,55 \text{ [cm}^{2}\text{]}
$$

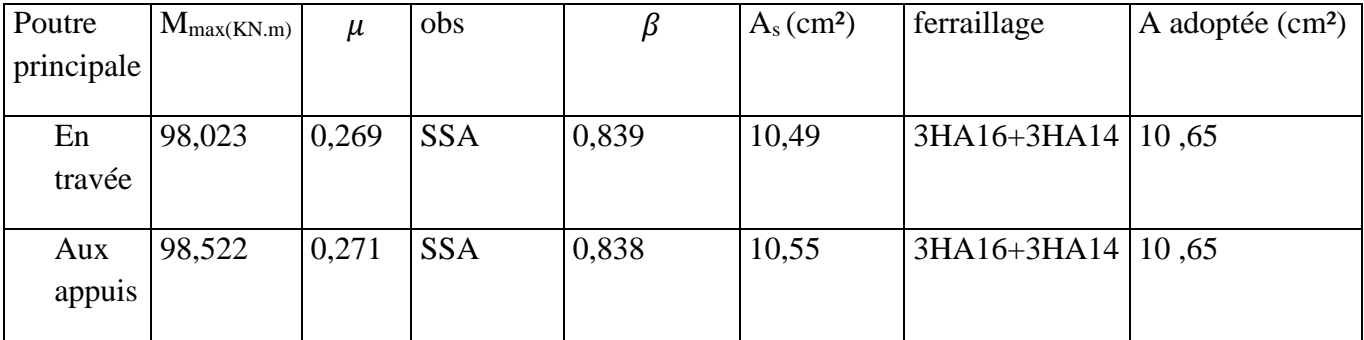

## $2$ -Poutre secondaires $(25 \times 35)$ :

## **En travée :**

$$
\mu = \frac{M_u^t}{bd^2 f_{bc}} = \frac{52,824 \times 10^3}{25 \times 32^2 \times 14,2} = 0,145 < \mu_l = 0,392
$$

La section est simplement armée **(S.S.A).**

$$
\mu=0,145 \quad \longrightarrow \beta=0,921
$$

$$
A_{t} = \frac{M_{u}^{t}}{\beta d \sigma_{st}} = \frac{35,19 \times 10^{3}}{0,921 \times 32 \times 348} = 5,15 \text{ [cm}^{2}\text{]}
$$

#### **Aux appuis :**

$$
\mu = \tfrac{M_u{}^a}{b d^2 f_{bc}} = \tfrac{74,314 \times 10^3}{25 \times 32^2 \times 14,2} = 0,204 < \mu_l = \textbf{0},\textbf{392}
$$

La section est simplement armée **(S.S.A).**

$$
\mu = 0.204 \longrightarrow \beta = 0.885
$$

$$
A_{a} = \frac{M_{u}^{a}}{\beta d\sigma_{st}} = \frac{74,314 \times 10^{3}}{0,885 \times 32 \times 348} = 7,54 \text{[cm}^{2}\text{]}
$$

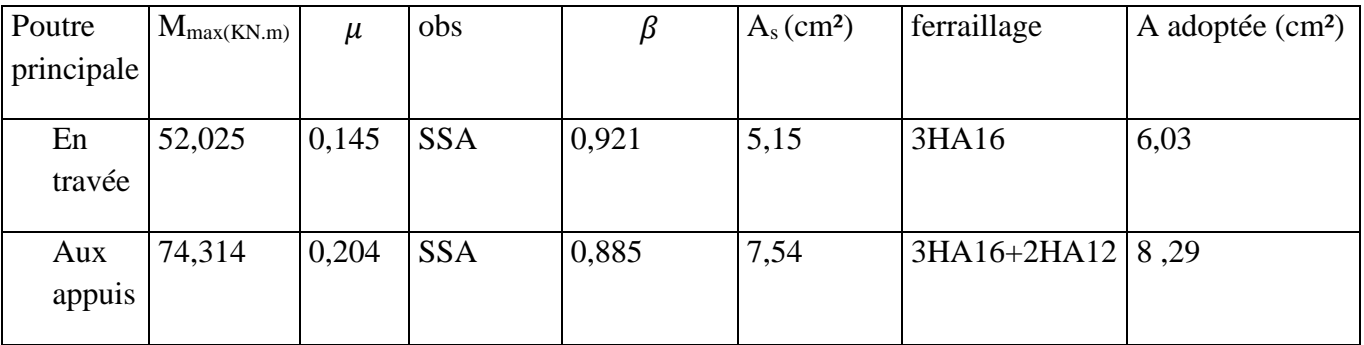

## **VI.2.4 Vérification des armatures longitudinales :**

## **A) Condition de non fragilité : (Art A.4.2 /BAEL91)**

**1. Poutres principales PP :**

La section minimale des armatures longitudinales doit vérifier la condition suivante :

$$
A_{\text{adoptée}} > A_{\text{min}} = \frac{0.23 \times b \times d \times f_{t28}}{f_e} = \frac{0.23 \times 25 \times 32 \times 2.1}{400} = 0,966 \text{[cm}^2\text{]}
$$

**Aux appuis :**

 $A_{\text{adoptée}} = 10,65 \text{cm}^2 > A_{\text{min}} = 0,966[\text{cm}^2]$ **← Condition vérifiée.** 

$$
A_{\text{adoptée}} = 10,65 \text{cm}^2 > A_{\text{min}}(\text{RPA}) = 4,375 \text{ [cm}^2\text{]}
$$

#### **En travée :**

 $A_{\text{adoptée}} = 10,65 > A_{\text{min}} = 0,966[\text{cm}^2]$   $\longrightarrow$  **Condition vérifiée.** 

### **2. Poutres secondaires PS :**

 $A_{\text{adoptée}} > A_{\text{min}} = \frac{0.23 \times \text{b} \times \text{d} \times \text{f}_{\text{t28}}}{f_{\text{e}}}$  $\frac{6 \times d \times 1_{128}}{f_e} = \frac{0.23 \times 25 \times 32 \times 2.1}{400}$  $\frac{1}{400}$  = 0,966 cm<sup>2</sup>

#### **Aux appuis :**

 $A_{\text{adoptée}} = 8,01 \text{cm}^2 > A_{\text{min}} = 0,966[\text{cm}^2]$ **← Condition vérifiée.** 

 $A_{\text{adoptée}} = 8.01 > A_{\text{min}}(\text{RPA}) = 4.375[\text{cm}^2]$ 

### **En travée :**

 $A_{\text{adoptée}} = 6.03 > A_{\text{min}} = 0.966[\text{cm}^2] \longrightarrow \text{Condition verify}$ 

### **B) Vérification aux cisaillements (Art 5.1.1 BAEL 91 modifiée 99) :**

#### **1. Poutres principales PP :**

 $\tau_{\rm u} = \frac{\rm T_{\rm u}}{\rm bd}$  $\frac{I_u}{bd}$  <  $\overline{\tau_u}$  Avec : T<sub>u</sub>  $\frac{max}{t}$  = 111,76[KN] effort tranchant max obtenu à partir de logiciel ETABS.

$$
\tau_{\rm u} = \frac{111,76 \times 10^3}{250 \times 320} = 1,397[\text{MPa}]
$$

$$
\begin{aligned}\n\mathbf{\hat{v}} & \quad \overline{\tau_u} = \min\left(\frac{0.2\tau_{c28}}{\gamma_b}, 5 \text{ [MPa]}\right) \\
\overline{\tau_u} &= \min\left(\frac{0.2 \times 25}{1.5}, 5 \text{ [MPa]}\right) \quad \longrightarrow \quad \overline{\tau_u} = \min(3.33; 5 \text{ [MPa]}) \\
\tau_u &= 1.397 \text{[MPa]} < \overline{\tau_u} = 3.33 \text{[MPa]} \quad \longrightarrow \text{Condition veirifiée.}\n\end{aligned}
$$

#### **2. Poutres secondaires PS :**

 $\tau_{\rm u} = \frac{\rm T_{\rm u}}{\rm bd}$  $\frac{I_u}{bd}$   $\lt \overline{\tau_u}$  Avec :  $T_u$ <sup>max</sup>=51,48[KN] effort tranchant max obtenu à partir de logiciel ETABS.

### Page **192**

$$
\tau_u = \frac{51,48 \times 10^3}{250 \times 320} = 0,643 \text{[MPa]}
$$

$$
\begin{aligned}\n\text{*} \quad \overline{\tau_u} &= \min\left(\frac{0.2f_{c28}}{\gamma_b}, 5 \text{ [MPa]}\right) \\
\overline{\tau_u} &= \min\left(\frac{0.2 \times 25}{1.5}, 5 \text{ [MPa]}\right) \longrightarrow \overline{\tau_u} = \min \quad (3,33; 5 \text{ [MPa]}) \\
\tau_u &= 0.643 \text{ [MPa]} < \overline{\tau_u} = 3.33 \text{ [MPa]} \longrightarrow \text{Condition verify:}\n\end{aligned}
$$

## **C) Influence de l'effort tranchant :**

#### **1. Poutres principales PP :**

> Sur le béton : (Art A.5.1.313. BAEL 91 modifiée)  
\n
$$
T_{u} = \frac{0.4f_{c28}}{\gamma_b} \times 0.9 \times d \times b_0 = \frac{0.4 \times 25}{1.5} \times 0.9 \times 320 \times 250 = 480
$$
[KN]

On a :  $T_u^{\text{max}} = 111{,}76 \text{ [KN]} < 480 \text{ [KN]} \longrightarrow$  Condition vérifiée.

 **Sur acier : (Art A.5.1.312. BAEL 91 modifiée)** On doit vérifier que :

$$
\left(\mathbf{T_u^{max}} + \frac{\mathbf{M_{amax}}}{\mathbf{0}, \mathbf{9} \times \mathbf{d}}\right) > 0
$$

$$
\left(\mathbf{T_u^{max}} + \frac{\mathbf{M_{amax}}}{\mathbf{0}, \mathbf{9} \times \mathbf{d}}\right) = \left(111,76 - \frac{98,522}{\mathbf{0}, \mathbf{9} \times \mathbf{0}, 32}\right) = -230,33 < 0 \text{ [cm}^2\text{]}
$$

Donc : la vérification n'est pas nécessaire.

#### **2. Poutres secondaires PS :**

#### **Sur le béton : (Art A.5.1.313. BAEL 91 modifiée)**

$$
\frac{0.4f_{c28}}{\gamma_b} \times 0.9 \times d \times b_0 = \frac{0.4 \times 25}{1.5} \times 0.9 \times 320 \times 250 = 480 \text{ [KN]}
$$

On a :  $T_u^{\text{max}} = 51,48 \text{ [KN]} < 480 \text{ [KN]} \longrightarrow \text{Condition verify}$ 

 **Sur acier : (Art A.5.1.312. BAEL 91 modifiée)** On doit vérifier que :

$$
\left(\mathbf{T_u^{max}} + \frac{\mathbf{M_{amax}}}{\mathbf{0}, \mathbf{9} \times \mathbf{d}}\right) > 0
$$

$$
\left(\mathbf{T_u^{max}} + \frac{\mathbf{M_{amax}}}{\mathbf{0}, \mathbf{9} \times \mathbf{d}}\right) = \left(51,48 - \frac{74,314}{0,9 \times 0,32}\right) = -206,55 < 0 \text{ [cm}^2\text{]}
$$

Donc : la vérification n'est pas nécessaire.
# **D) Vérification d'adhérence et d'entrainement des barres : (Art A.6.1. 3 BAEL91)**

Il faut vérifier que :

$$
\tau_{se} \le \overline{\tau_{se}} = \Psi f_{t28} = 1.5 \times 2.1 = 3.15 \text{ [MPa]}
$$
  
 $\tau_{se} = \frac{\mathbf{T}_{\text{amax}}}{0.9 \text{ d} \Sigma \mathbf{U}_{i}}$ 

 $\Psi_s = 1, 5$ : Coefficient scellement **HA**. ∑ **U<sub>i</sub>**: Somme des périmètres utiles des barres.

#### **1. Poutres principales PP :**

$$
\sum U_i = n \times \pi \times \emptyset = 3 \times 3,14 \times 1,6 + 3 \times 3,14 \times 1,4 = 28,26 \text{[cm]}
$$

$$
\tau_{se} = \frac{111,76 \times 10^3}{0,9 \times 320 \times 282,6} = 1,373 \text{[MPa]}
$$

 $\tau_{se} = 1,373 \text{ [MPa]} < \overline{\tau_{se}} = 3,15 \text{ [MPa]}$   $\longrightarrow$  Condition vérifiée. **2. Poutres secondaires PS :**

$$
\sum U_i = n \times \pi \times \emptyset = 3 \times 3,14 \times 1,2 + 3 \times 3,14x1,4 = 24,492 \text{ [cm]}
$$

$$
\tau_{se} = \frac{51,48 \times 10^3}{0,9 \times 320 \times 244,92} = 0,729 \text{ [MPa]}
$$

#### **E) Ancrage des armatures (longueur de scellement) (art 6.1.22 BAEL 91 modifiée 99) :**

Longueur de scellement :  $L_s = \frac{\omega f_e}{4\tau_{cs}}$  $4\tau_{su}$ 

$$
\tau_{su} = 0.6 \times \Psi_s^2 \times f_{t28} = 2.835 \, [MPa]
$$

• Pour les 
$$
\emptyset_{12}
$$
: L<sub>s</sub> =  $\frac{1,2 \times 400}{4 \times 2,835}$  = 42,33 [cm]

• Pour les 
$$
\emptyset_{14}
$$
: L<sub>s</sub> =  $\frac{1,4 \times 400}{4 \times 2,835}$  = 49,38 [cm]

• Pour les  $\phi_{16}$  :  $L_s = \frac{1.6 \times 400}{4 \times 2.835}$  $\frac{1}{4 \times 2,835}$  = 56,44 [cm]

Pour l'ancrage des barres rectilignes terminées par un crochet normal, la longueur de la partie ancrée mesurée hors crochet est au moins égale à  $0.4$ l, pour les aciers **HA**.

- Pour les  $\phi_{12}$ : L<sub>a</sub> = 16,932 [cm]
- Pour les  $\phi_{14} : L_a = 19.75$  [cm]
- Pour les  $\phi_{16}$ : L<sub>a</sub> = 22,576 [cm]

# **F) Calcul des armatures transversales :**

Selon le BAEL 91, le diamètre des armatures transversales doit vérifier la condition suivante :

$$
\emptyset \le \min\left(\frac{h}{35}, \emptyset_1, \frac{b}{10}\right) = \min(1; 1, 2; 2, 5) = 1
$$
 [cm]

 $\varnothing$ <sub>1</sub> : étant le plus petit diamètre des armatures longitudinales.

on prend  $\emptyset = 8$  [mm]

On choisira un cadre +un étrier soit  $\varnothing = 8$  [mm]

#### **Espacement d'armatures :**

 **Poutres principales : Zone nodale :**  $S_t \leq \min\left(\frac{h}{4}\right)$  $\left( \frac{\ln}{4}, 12\phi_1 \right) \longrightarrow S_t \leq \min(\frac{35}{4})$  $\frac{1}{4}$ , 12  $\times$  1,4)

 $S_t \le \min(8.75; 16.8)$ Soit : $S_t = 8$ [cm]

$$
A_{\text{tmin}} = 0.003 \times S_t \times b \qquad \qquad (\text{Art 7.5.2.2RPA/version 2003})
$$
\n
$$
\geq \text{ Zone courante :} S_t \leq \frac{h}{2} \qquad \qquad S_t \leq \frac{35}{2} \qquad S_t \leq 17.5 \text{cm}
$$

Soit :  $S_t = 15$  [cm]

$$
A_{\text{tmin}} = 0.003 \times 15 \times 25 = 1,125 \text{ [cm}^2\text{]}
$$

**Poutres secondaires :**

 **Zone nodale**  $S_t \leq \min\left(\frac{h}{4}\right)$  $\left(\frac{\ln n}{4}, 12\phi_1\right)$  S<sub>t</sub>  $\leq \longrightarrow \min(\frac{35}{4})$  $\frac{1}{4}$ , 12  $\times$  1,2)

 $S_t \le \min(8, 75; 14, 4)$  Soit :  $S_t = 8$  [cm]

 $A_{\text{tmin}} = 0.003 \times 8 \times 25 = 0.6$  [cm<sup>2</sup>]

 **Zone courante :**  $S_t \leq \frac{h}{2}$  $\frac{h}{2} \longrightarrow S_t \leq \frac{35}{2}$  $S_t \leq 17,5$ cm

Soit :  $S_t = 15$  [cm]

$$
A_{\text{tmin}} = 0.003 \times 15 \times 25 = 1,125 \text{ [cm}^2\text{]}
$$

# **G) Délimitation de la zone nodale Art 7.4.2.1 RPA99/version 2003 :**

$$
L' = 2 \times h
$$
  
h' = max( $\frac{h_e}{6}$ , b<sub>1</sub>, h<sub>1</sub>, 60) [cm]

ܐ: Hauteur de la poutre.

**: Dimensions du poteau.** 

h<sub>e</sub>: Hauteur entre nus des poteaux.

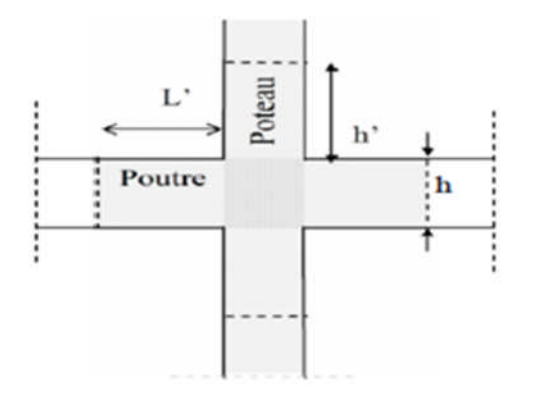

# **Délimitation de la zone nodale.**

On aura :

$$
h'=\text{max}(\tfrac{h_e}{6},b_1,h_1,60[\text{cm}])
$$

- Poutres principales : $L' = 2 \times 35 = 70$  [cm]
- Poutres secondaires :  $L' = 2 \times 35 = 70$  [cm]

# **Remarque :**

Les premières armatures transversales doivent être disposées à **5[cm]** au plus du nu de l'appui ou de l'encastrement.

- **Armatures transversales minimales :**
- **Poutres principales et poutre secondaire :**
- **Zone nodale :**

 $A_{\text{tmin}} = 0.003 \times 8 \times 25 = 0.6$  [cm<sup>2</sup>]

 $A_{adop} = 2.01$ [cm<sup>2</sup>] >  $A_{tmin} = 0.6$  [cm<sup>2</sup>] **← Condition vérifiée.** 

**Zone courante:**

 $A_{\text{tmin}} = 0.003 \times 15 \times 25 = 1,125 \text{ [cm}^2\text{]}$  $A_{\text{adop}} = 2.01[\text{cm}^2] > A_{\text{tmin}} = 1.125 [\text{cm}^2]$ **← Condition vérifiée.** 

# **VII.2.5 Vérification à L'ELS :**

# **1. Etat d'ouverture des fissures :**

La fissuration, dans le cas des poutres, est considérée peu nuisible, cette vérification n'est pas nécessaire.

# **2. Etat limite de compression du béton :**

On détermine les contraintes max du béton et de l'acier afin de les comparer aux contraintes admissibles :

- Contrainte admissible de l'acier :  $\overline{\sigma_s} = 348[MPa]$
- Contrainte admissible du béton : $\overline{\sigma_{bc}} = 15[MPa]$ 
	- **Vérification de la contrainte dans le béton :**

La contrainte de compression de béton ne doit pas dépasser la contrainte admissible.

$$
\sigma_{bc} = \frac{\sigma_s}{K_1} < \overline{\sigma_{bc}} = 0.6 \times f_{c28}
$$
\n
$$
\overline{\sigma_{bc}} = 0.6 \times 25 = 15 \, [MPa]
$$

**Vérification de la contrainte dans les aciers :**

$$
\sigma_{st} = \frac{M_s}{A_s \times \beta_1 \times d} \le \overline{\sigma_{st}} = \frac{f_e}{\gamma_s}
$$

 $\beta_1$ Est en fonction de : $\rho = \frac{100 \times A_s}{b \times d}$ b×d

 $(\beta_1, K_1)$  Sont tirer du tableau à l'ELS.

# **Poutre principale :**

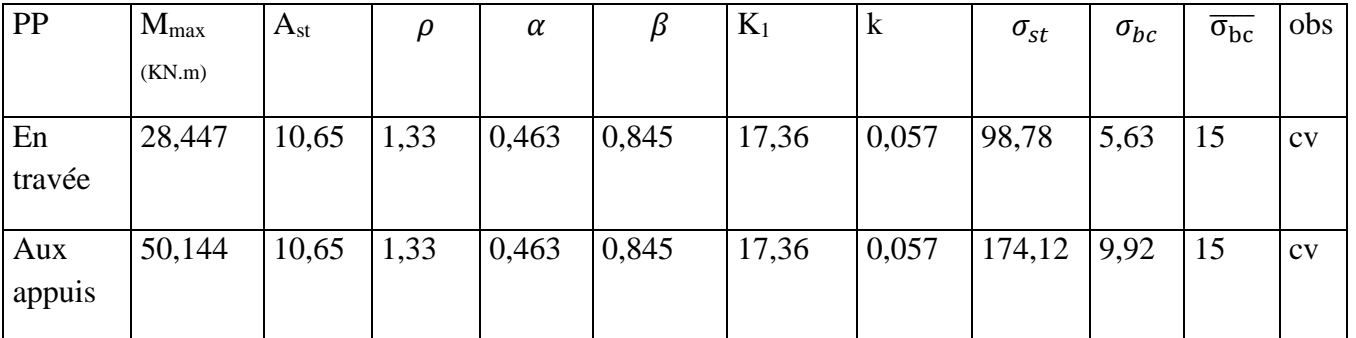

# **poutre secondaire :**

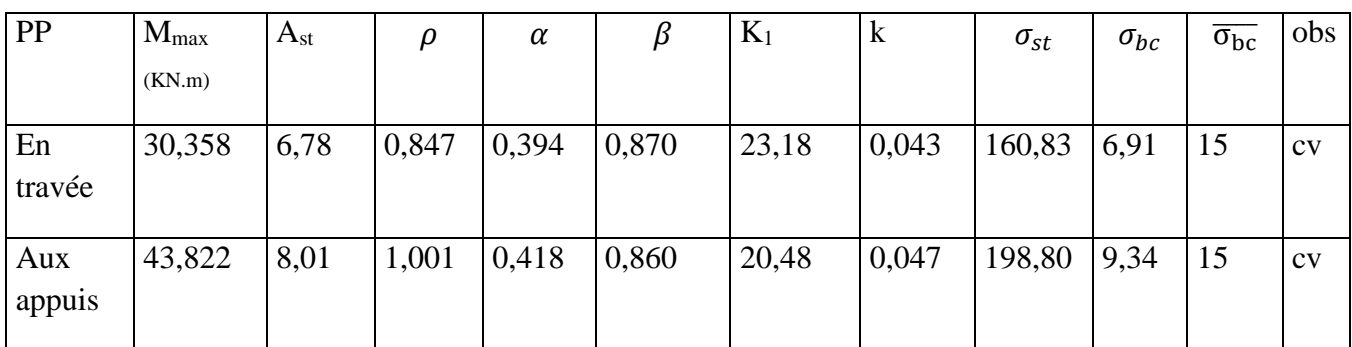

# **VII.2.6 Vérification de la flèche :**

On fait le calcul pour la plus grande travée dans les deux sens .**BAEL99 (art.6.5.2)**

$$
f_{ETABS} < \bar{f} = \frac{L}{500}
$$

# **sens des poutres principales :**

 $0.079$ [cm]  $<\frac{400}{500}$  $\frac{400}{500} = 0.8$ [cm ]  $\longrightarrow$  **Condition vérifiée.** 

# **sens des poutres secondaires :**

 $0.02607$ [cm]  $< \frac{380}{500}$  $\frac{360}{500} = 0,76$ [cm]  $\longrightarrow$  **Condition vérifiée.** 

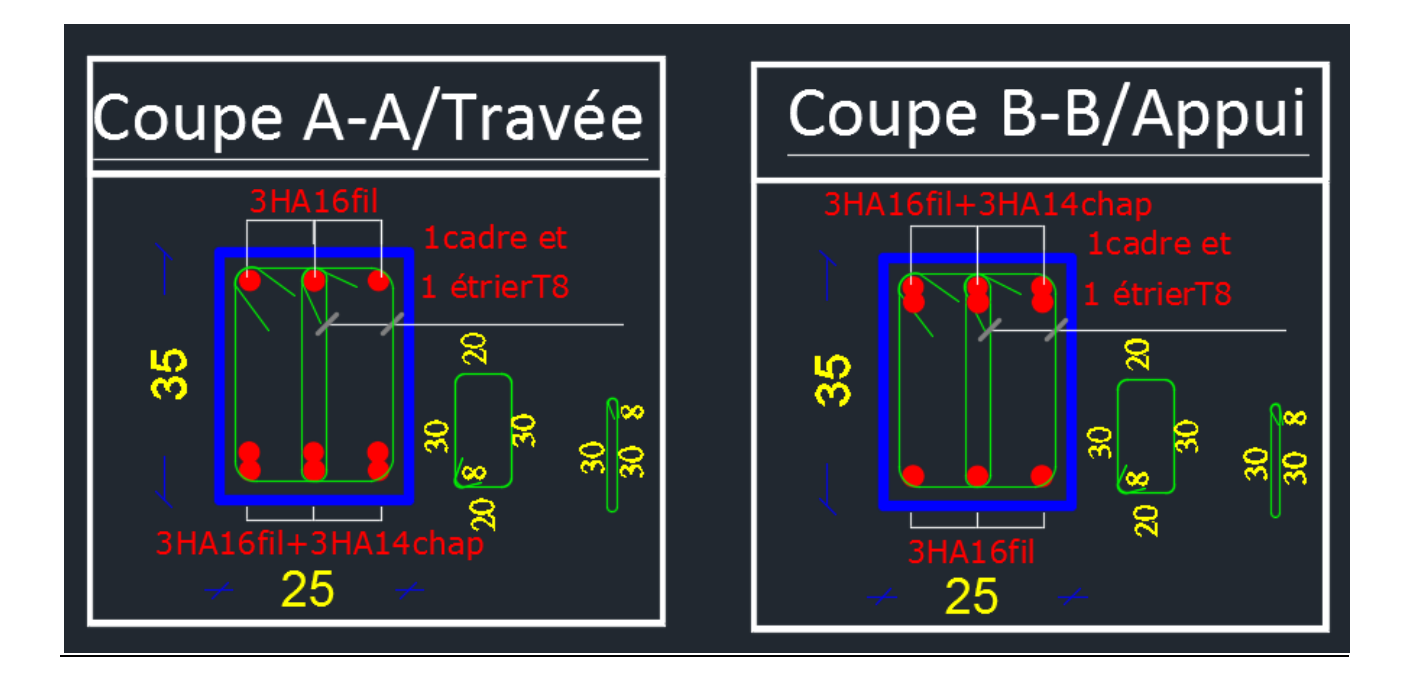

**Figure VI. 2 Ferraillage des poutres principales**

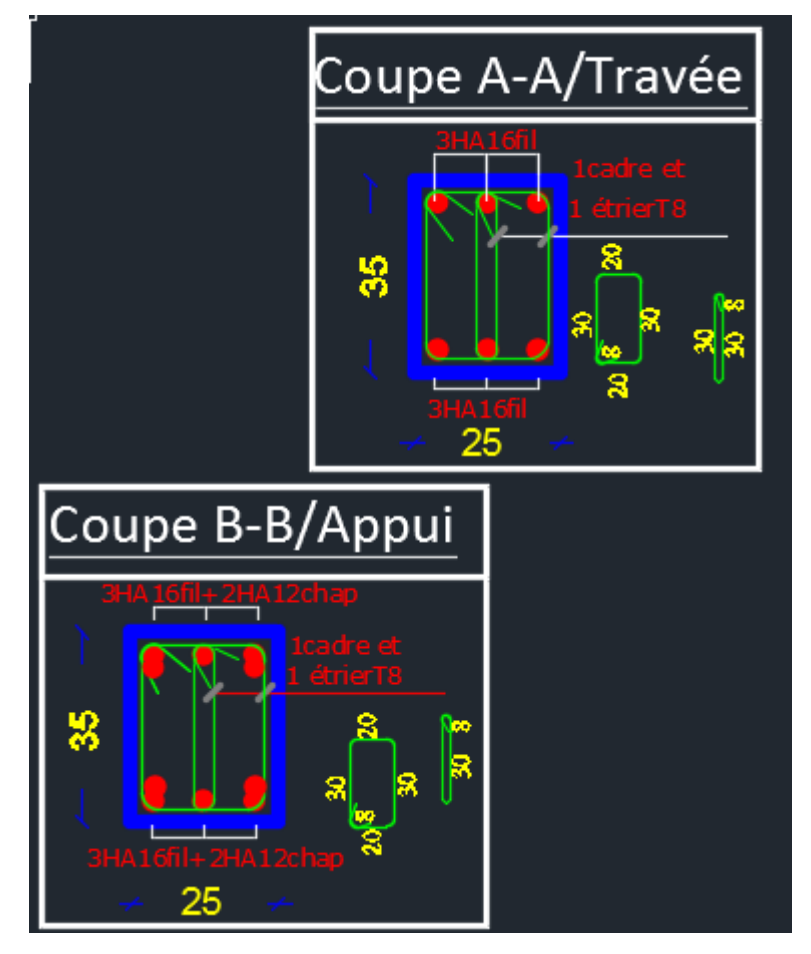

**Figure VI. 3 Ferraillage des poutres secondaires**

# **Ferraillage des voiles**

# **Introduction**

Le voile est un élément structural de contreventement soumis à des forces verticales (charges permanent et surcharges), et à des sollicitations horizontales dues au séisme.

Pour faire face à ces sollicitations, on doit prévoir trois types d'armatures :

- Armatures verticales.
- Armatures horizontales.
- > Armatures transversales.

Les voiles seront calculés en flexion composé sous les combinaisons les plus défavorables. Pour cela nous allons utiliser la méthode des contraintes.

# **VI-1Combinaison d'action**

Les combinaisons à prendre en comptes sont données ci-dessous :

Selon le RPA version 2003 :

\n
$$
G + Q \pm E
$$
\n
$$
0.8 \text{ G} \pm E
$$

Selon le (BAEL 91 modifée 99) :

 $\begin{cases} 1.35G+1.5Q \\ G+Q \end{cases}$ 

Dans le but de faciliter la réalisation et les calculs on décompose notre structure en trois zones :

- $\triangleright$  Zone I : entre sols au 2<sup>eme</sup> étages.
- $\triangleright$  Zone II : 3<sup>eme</sup> au 6<sup>eme</sup> étages
- $\geqslant$  Zone III : du 7<sup>ème</sup> étages jusqu'au 9<sup>ème</sup> étages.

# **VI-2Ferraillage des voiles**

Le calcule se fera par la méthode des tronçons de la **RDM**, qui se fait pour une bande de largeur (d).

# **Exposé de la méthode de calcul**

La méthode consiste à déterminer le diagramme des contraintes à partir des sollicitations les plus défavorables **(N, M)** :

$$
\sigma_{\text{max}} = \frac{N}{B} + \frac{M \times V}{I}
$$

$$
N \cdot M \times V'
$$

$$
\sigma_{\min} = \frac{N}{B} + \frac{M \times V}{I}
$$

Avec :**B** : section du voile. ,  $\mathbf{B} = \mathbf{L} \times \mathbf{e}$ .

**I** : moment d'inertie du voile considéré.

**V**=**V**' : bras de levier du voile :  $V = \frac{L}{c}$  $\overline{a}$ 

Le calcul se fera par bandes de longueur **(d)** donnée par :

$$
d \le \min\left(\frac{h_e}{2}; \frac{2}{3} L_c\right)
$$
 RPA 99 (Art.7.7.4).

**Avec :he**: hauteur entre nus du planchers du voile considéré.

**Lc** : la longueur de la zone comprimée, avec  $L_c = \frac{U_{\text{max}}}{\sigma_{\text{max}} + \sigma_{\text{min}}} \times L$  $=$  $\max$ <sup>1</sup>  $\sigma$ <sub>min</sub> max  $\sigma$  +  $\sigma$ σ

 $L_t = L$  **-L**<sub>C</sub> avec  $L_t$ : longueur de la zone tendue.

En fonction des contraintes agissant sur le voile, **trois** cas peuvent se présenter :

- 1. section entièrement comprime (SEC).
- 2. Section partiellement comprime (SPC).
- 3. Section entièrement tendue (SET).

**Section entièrement comprimée :**

$$
N_i = \frac{\sigma_{\text{max}} + \sigma_1}{2} \times d \times e
$$

 $N_{i+1} = \frac{(-1)^{i} (1 - 2)^{i}}{2} \times d \times e$  $^{+}$  $_{+1} = \frac{3}{2}$  $1 \quad \cdots \quad 2$ 1  $\sigma_+ + \sigma$ 

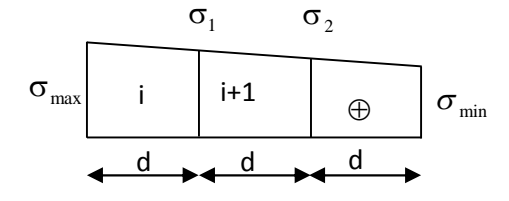

**Avec** e : épaisseur du voile**.** Figure VI-III-1: Diagramme des contraintes d'une (S.E.C)

#### **Section partiellement comprimée :**

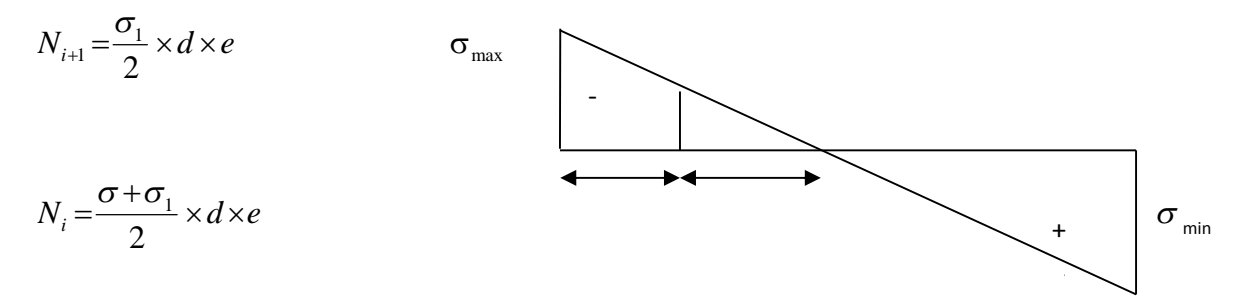

Figure VI-III-2: Diagramme des contraintes d'une (S.P.C)

# **Section entièrement tendue :**

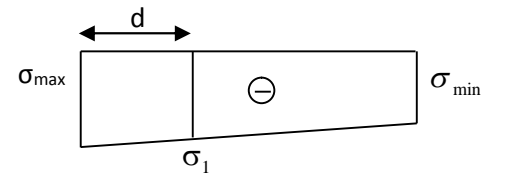

$$
N_i = \frac{\sigma_{\text{max}} + \sigma_1}{2} \times d \times e
$$

Figure VI-III-3: Diagramme des contraintes d'une (S.E.T)

# **1- Armatures verticales :**

#### **Section entièrement comprimée :**

$$
A_{v} = \frac{N_{i} + B \times f_{c28}}{\sigma_{s2}}
$$

**Avec** : B : section du voile

 $\sigma_{s2}$ : Contrainte de l'acier à 2 ‰ = 348 MPa.

**Section partiellement comprimée(Art. A.11.3, BAEL91):**

$$
A_{\rm v}=\!\frac{N_{\rm i}}{\sigma_{\rm s10}}
$$

**Avec**  $\sigma_{\text{sl0}}$ : Contrainte de l'acier à 10 ‰= 400 MPa.

#### **Section entièrement tendue :**

$$
A_{v} = \frac{N_{i}}{\sigma_{s}}
$$

#### **2- Armatures minimales :**

#### **Compression simple (Art. A.8.1, 2 BAEL91 modifiée 99) :**

-  $A_{\text{min}} \ge 4 \text{ cm}^2$  par mètre de parement mesuré perpendiculaire à ces armatures. A

- 0.2 % 
$$
\leq \frac{A_{\text{min}}}{B} \leq 0.5
$$
 % avec B : section du béton comprimée.

#### **Traction simple :**

$$
A_{\min} \geq \frac{B \cdot f_{t28}}{f_e}
$$

Avec : B : section du béton tendue.

Le pourcentage minimum des armatures verticales de la zone tendue doit rester au moins égale à **0.2 %** de la section horizontale du béton tendu.

#### **3- Exigences de R PA 99 révise 2003 :**

Le pourcentage minimum d'armatures verticales et horizontales des trumeaux, est donné comme suit :

- Globalement dans la section du voile **15 %**.
- En zone courantes **0**.**10 %**.

#### **4- Armatures horizontales :**

Les barres horizontales doivent être munies de crochets à 135° ayant une longueur de 10 Ф.

4 A

- D'après le **(BEAL 91 modifiée 99)** :  $A_{\rm H} = \frac{4A_{\rm v}}{4}$
- $\triangleright$  D'après le **RPA 2003** :  $A_{H} \ge 0.15 \% \times B$
- Les barres horizontales doivent être disposées vers l'extérieur.
- Le diamètre des barres verticales et horizontales des voiles ne devrait pas dépasser **0.1** de l'épaisseur du voile.

#### **5- Armatures transversales :(article 7.7.4.3 du RPA 2003)**

Les armatures transversales sont perpendiculaires aux faces des refends.

Elles retiennent les deux nappes d'armatures verticales, ce sont généralement des épingles dont le rôle est d'empêcher le flambement des aciers verticaux sous l'action de la compression d'après l'article **7.7.4.3 du RPA 2003.**

Les deux nappes d'armatures verticales doivent être reliées au moins par **(04)** épingle au mètre carré.

#### **6- Armatures de coutures :**

Le long des joints de reprise de coulage, l'effort tranchant doit être repris par les aciers de coutures dont la section est donnée par la formule :

$$
A_{vj} = 1.1 \frac{T}{f_e}
$$
 (Article 7.7.4.3/RPA99 version 2003)  
T = 1.4 V<sub>u</sub>

**V<sup>u</sup>** :Effort tranchant calculée au niveau considéré

Cette quantité doit **s'ajouter** à la **section d'aciers tendus** nécessaire pour équilibrer les efforts de traction dus au moment de renversement.

#### **7- Potelet :**

Il faut prévoir à chaque extrémité du voile un potelet armé par des barres verticales, dont la section de celle-ci est  $\geq$  **4HA10.** 

# **8- Espacement :**

D'après l**'art 7.7.4.3** du **RPA 99 modifier 2003**, l'espacement des barres horizontales et verticales doit être inférieur à la plus petite des deux valeurs suivantes :

 $S \leq 30$  cm  $S \leq 1.5e$ Avec :  $e = \epsilon$  paisseur du voile

A chaque extrémité du voile l'espacement des barres doit être réduit de moitié sur (**0.1**) de la longueur du voile, cet espacement d'extrémité doit être au plus égale à (**15 cm).**

# **9- Longueur de recouvrement :**

Elles doivent être égales à :

- **40Φ** pour les barres situées dans les zones où le recouvrement du signe des efforts est possible.

- **20Φ** pour les barres situées dans les zones comprimées sous action de toutes les combinaisons possibles de charges.

#### **11- Diamètre minimal :**

Le diamètre des barres verticales et horizontales des voiles ne devrait pas dépasser **(0.10)** de l'épaisseur du voile.

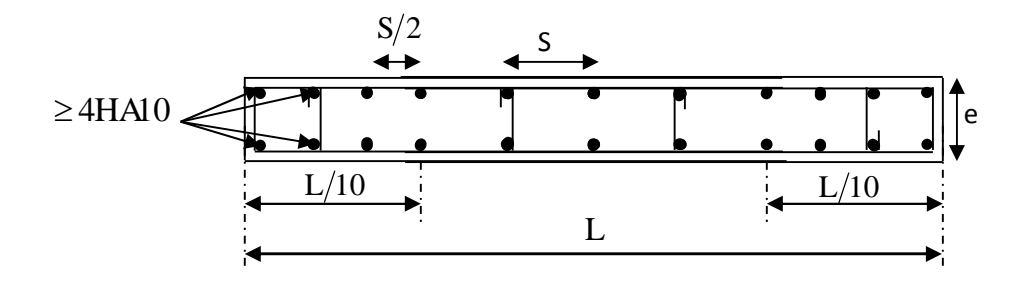

Figure VI-III-4 *:* Disposition des armatures verticales dans les voiles

# **VI-II-3Vérifications**

# **Vérification à L'ELS :**

Pour cet état, il considère l'effort : **N<sup>s</sup> = G + Q**

$$
\sigma_b = \frac{N}{B + 15 \times A} \le \overline{\sigma}_b
$$

$$
\overline{\sigma}_b = 0.6 \times f_{c28} = 15 MPa
$$

**Avec** :**Nser** : Effort normal appliqué.

**B** : Section du béton.

**A**: Section d'armatures adoptée.

# **Vérification de la contrainte de cisaillement :**

**D'après le RPA 2003**  $\tau_b \leq \overline{\tau}_b = 0.2 \times f_{c28}$ 

$$
\tau_b = \frac{V}{b_0 \times d} \text{ Avec : } V = 1.4 \times V_{u, \text{cal}}
$$

**D'ou:b<sup>0</sup>** : Epaisseur du linteau ou du voile.

**d** : Hauteur utile  $(\mathbf{d} = 0.9 \times \mathbf{h})$ .

**h** : Hauteur totale de la section brute.

# **D'après le BAEL :**

Il faut vérifier que :

$$
\begin{aligned} \tau_u &\leq \overline{\tau}_u \\ \tau_u &= \!\!\!\!\! \frac{V_u}{b\!\cdot\! d} \end{aligned}
$$

 $\tau_{\rm u}$ : Contrainte de cisaillement.

$$
\bar{\tau}_u = \min\left(0.15 \times \frac{f_{cj}}{\gamma_b}, 4MPa\right)
$$
; Pour la fissuration préjudiciable.

# **VI-II-4 Exemple de calcul**

Soit à calculer le ferraillage du voile TRV de la zone I :

 $L = 2.7$  m,  $e = 0.20$  m  $\sigma_{\min} = -8040,05$  *KN* /  $m^2$ 4171,27 *KN* /  $m^2$  $\sigma_{\text{max}} =$ 

 $\Rightarrow$  La section est partiellement comprimée

# **- Calcul de la longueur comprimée :**

Pour ce calcul il faut qu'on détermine la contrainte max et min (courbe enveloppe) dans le voile V sont comme suites :

$$
L_c = \frac{\sigma_{\text{max}}}{\sigma_{\text{max}} + \sigma_{\text{nim}}} \times L
$$
  

$$
L_c = \frac{4171.27}{4171.27 + 8040.05} \times 2.7
$$
  
LC=0.92 m

**Donc :** Lc=0,92m  $\Rightarrow$  Lt=L-Lc=1,78 m

# **- Détermination de la longueur de la bande « d » :**

$$
e=0.2m
$$

 $L_t$  (1,78m)

Soit un tronçon :  $d=\frac{Lt}{2} = \frac{1.78}{2}$  $\frac{1}{2} = 0.89m$ .

# **Calcul de la contrainte :**

$$
σ_{min}
$$
=8040,05KN/m<sup>2</sup>  
\nd= 0,89m et e = 0,2 m  
\n $σ_1$ = $\frac{(L_t-d)σ_{min}}{L_t}$ = $\frac{(1.78-0.89)8040.05}{1.78}$ = 4020,025KN/m<sup>2</sup>  
\n $σ_1$ = 4020,025KN/m<sup>2</sup>

# **Détermination des efforts normaux :**

L'effort normal est égale à:  $N_1 = \frac{\sigma_{\min} + \sigma_1}{\sigma_2} \times d \times e$ 2  $\frac{1}{1} = \frac{0}{2}$  min <sup>1</sup>  $\frac{0}{2}$  $\sigma$  +  $\sigma$ 

$$
N_1 = \frac{8040,05 + 4020,025}{2} \times 0,89 \times 0.20
$$

**N1= 1071,96 KN**

$$
N_2 = \frac{\sigma_1}{2} \times d_2 \times e = \frac{4020,025}{2} \times 0,89 \times 0,20
$$

# **N2=357,321KN**

**Espacement :**

zone courante  $(d_2)S_t \leq min\{1,5 \times e\}$ ; 30 cm  $=$  30 cm soit :

$$
S_t = 20
$$
cm zone d'extrimité $(d_1)$   $D = \frac{S_t}{2} = 10$ cm soit :  $S_t = 10$ cm

# **Calcul des armatures :**

**Armatures verticales :**

$$
A_{v1} = \frac{N_1}{\sigma_s} = \frac{1071,96}{40} = 26,80 \text{ cm}^2
$$

$$
A_{v2} = \frac{N_2}{\sigma_s} = \frac{357,32}{40} = 8,933 \text{ cm}^2
$$

# **Donc :**

**A1**=36,20cm<sup>2</sup>  $A_2 = 8.93$ cm<sup>2</sup>

# **Armatures minimales :**

$$
A_{\min} \ge \max \left\{ \frac{B \times f_{t28}}{f_e} ; 0.2\% \times B \right\} \Longrightarrow \quad \text{Max}(9,33 \text{cm}^2) ; 3,56 \text{cm}^2) \dots \dots \quad \text{A}_{\min} = 9,33 \text{cm}^2.
$$

# **Armature de coutures :**

$$
A_{vj} = 1.1 \frac{\overline{V}}{f_e} \text{ avec: } \overline{V} = 1.4 \text{ V}
$$

$$
A_{vj} = 1.1 \times \frac{1.4 \times 977, 17 \times 10}{400}
$$

$$
A_{vj} = 37,62 \text{ cm}^2
$$

# **Les armatures calculées :**

$$
A_1 = A_{v1} + \frac{A_{vj}}{4} = 26,80 + \frac{37,62}{4} = 36,20 \text{ cm}^2
$$

$$
A_2 = A_{v2} + \frac{A_{vj}}{4} = 8,93 + \frac{37,62}{4} = 18,33 \text{ cm}^2
$$

 $A_1 = 36,20$ cm<sup>2</sup> $> A_{min} = 9,33$  cm<sup>2</sup> On ferraille avec  $A_1 = 36,20 \text{cm}^2$ .

 $A_2 = 18,33$ cm<sup>2</sup> $>A_{min} = 9,33$ cm<sup>2</sup> $On$  ferraille avec $A_2 = 18,33$  cm<sup>2</sup>

# **Armatures horizontales :**

A<sub>H</sub>= max (A<sub>V</sub>/4 ; 0,15% B)  $\rightarrow$  A<sub>H</sub>= max(9,05; 5,33)

AH=**9,05 cm**

**On adoptee: AH= 13 HA10 = 10, 21 cm<sup>2</sup>**

# **Armature transversales :**

Les deux nappes d'armatures doivent être reliées au minimum par (04) épingle au mètre carre soit HA8.

Soit **4HA8 =2.01 cm<sup>2</sup> .**

# **Pour les potelets :**

Vu que la section d'armatures doit être dans le poteau supérieur à celle du voile, alors on adopte le même ferraillage que celui du poteau.

# **Vérification à l'ELS :**

 Vérification des contraintes de cisaillement : **(BAEL91 modifiée 99):** *MPa*  $b \cdot d$ *Vu*  $u = \frac{v_u}{b \cdot d} = \frac{377,17 \times 10}{200 \times 0.9 \times 2700} = 2,01.$  $\frac{977,17\times10^{3}}{20,0000000000}$  $\times 0.9\times$  $=\frac{977,17\times}{2000,000}$ .  $\tau_u =$  $\overline{\tau_u}$  = min {0,15  $\frac{t_{c28}}{\gamma_b}$ ; 4Mpa} = min {0,15  $\frac{25}{1,15}$ ; 4Mpa} = 3,26Mpa (Fissuration préjudiciable)  $\tau_u$  = 2,01*MPa*  $\langle \bar{\tau}_u$  = 3,26 *MPa*  $\Rightarrow$  CV

• RPA 2003 :  
\n
$$
\overline{\tau_b} = 0.2f_{c28} = 5Mpa
$$
\n
$$
\tau_b = \frac{V_u}{b \cdot d} = \frac{1.4 \times 977,17 \times 10^3}{200 \times 0.9 \times 2700} = 2.815 MPa
$$

$$
\tau_b = 2,815 \, MPa \, < \overline{\tau_b} = 5 \, MPa \Rightarrow CV
$$

 Vérification de la contrainte du béton :  $\overline{\tau_b} = 0.6f_{c28} = 15Mpa$ *s N*  $2594,57\times 10^3$ 

$$
\sigma_b = \frac{N_s}{B + 15.A_v} \Rightarrow \sigma_b = \frac{2594,37 \times 10}{200 \times 2700 + 15 \times 56,56 \times 10^2} = 4,15MPa
$$
  

$$
\sigma_b = 4,15MPa \le \overline{\sigma}_b = 15MPa \implies CV
$$

# **VOILE TRANSVERSAL**

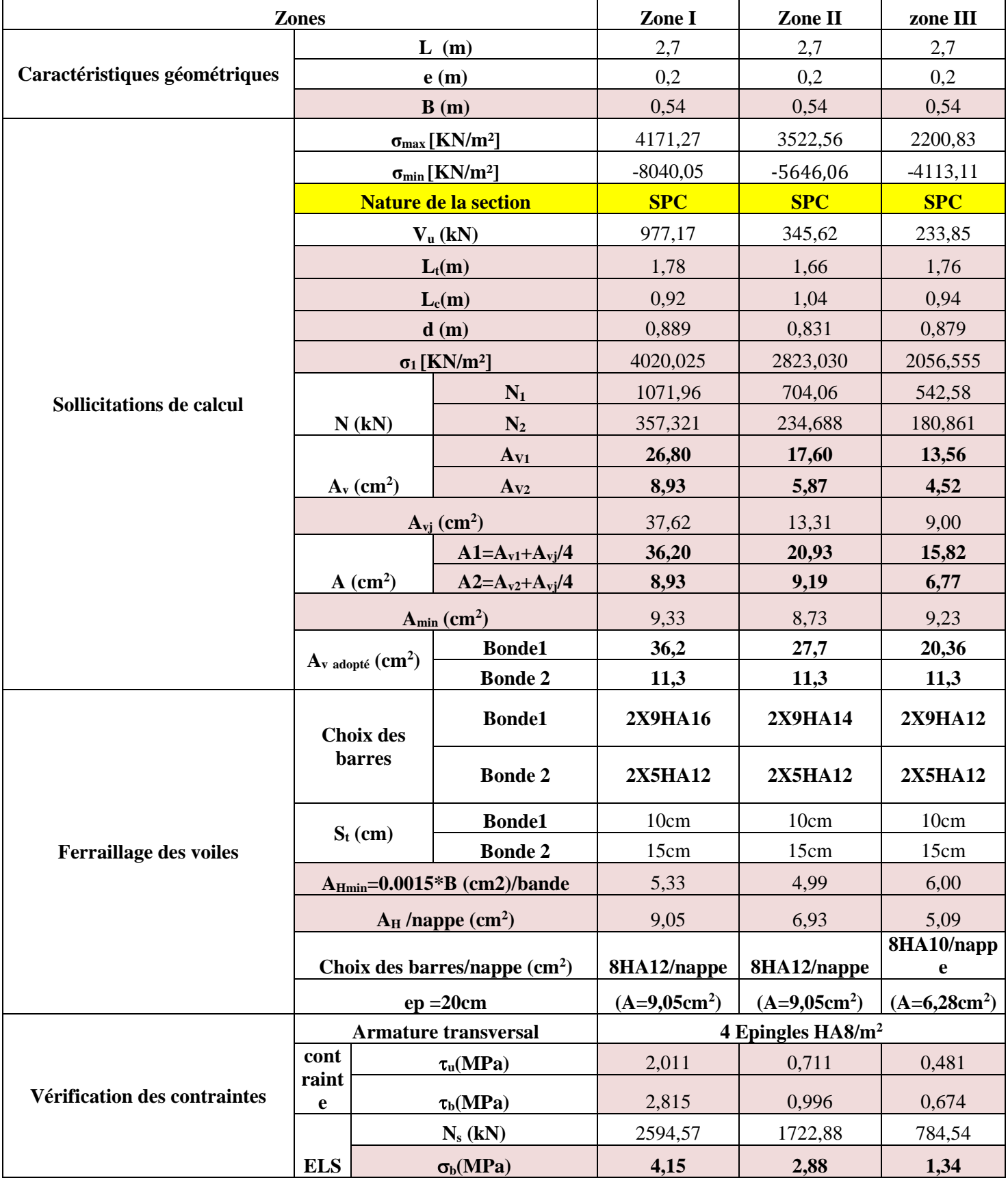

# **VOILE LONGITUDINAL**

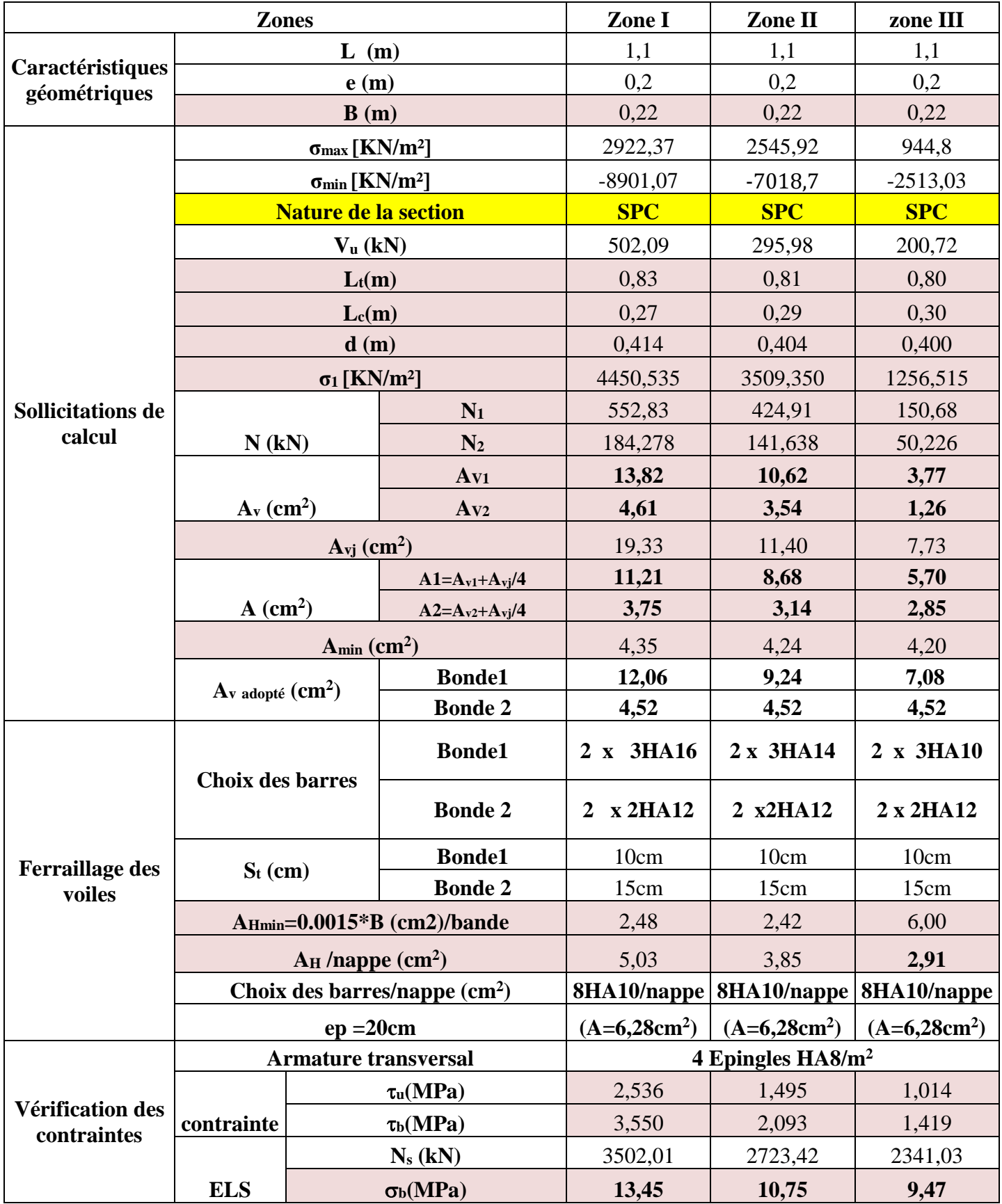

# CHAPITRE VII

Étude de l'infrastructure

# **VII. 1. Introduction**

Les fondations sont des éléments de la structure, ayant pour objet la transmission des charges de la superstructure au sol.

Dans le cas général, un élément déterminé de la structure peut transmettre à sa fondation **:**

 Un effort normal : charge verticale centrée dont il convient de connaitre les valeurs extrêmes;

- Une force horizontale résultant de l'action de séisme, qui peut être variable en grandeur et en direction ;
- Un moment qui peut s'exercer dans différents plans.

Cette transmission se fait soit directement (cas des semelles reposant sol ou cas des radiers),soit par l'intermédiaire d'autres organes (cas des semelles sur pieux).On distingue donc deux types de fondation :

**1.** Fondations superficielles **:**

Elles sont utilisées pour les sols de bonne capacité portante. Elles permettent la transmission directe des efforts au sol, les principaux types de fondations superficielles sont :

- Les semelles continues sous murs .
- Les semelles continues sous poteaux.
- Les semelles isolées.
- Les radiers.
- **2.** Fondations profondes :

Ce type de fondation est généralement utilise pour des sols ayant une faible capacité portante, ou lorsque le bon sol se trouve à une grande profondeur, les principaux types de fondations profondes sont :

- Les pieux ;
- Les puits.

# **VII. 2. Choix du type de fondation :**

Le choix du type de fondation est conditionné par les critères suivants :

- La nature de l'ouvrage à fonder.
- La nature du terrain et sa résistance.

#### Page **213**

- Profondeur du bon sol
- Le tassement du sol.
- La raison économique.

Pour le cas de notre structure, nous avons le choix entre des semelles isolées, des semelles filantes, et un radier général. En fonction des résultats du dimensionnement on adoptera le type de semelle convenable.

# **VII. 3. Étude du sol**

Le choix du type de fondation repose essentiellement sur une étude du sol détaillée, qui nous renseigne sur la capacité portante de ce dernier.

Une étude préalable du sol nous a donné la valeur de **1.7 bars** comme contrainte admissible du sol.

# **VII .4 . Dimensionnement**

# **A) Semelles isolées sous poteaux**

Pour le pré dimensionnement, il faut considérer uniquement l'effort normal Ns max qui est obtenue à la base du poteau le plus sollicité.

$$
A \times B \ge \frac{N_{ser}}{\sigma_{sol}}
$$

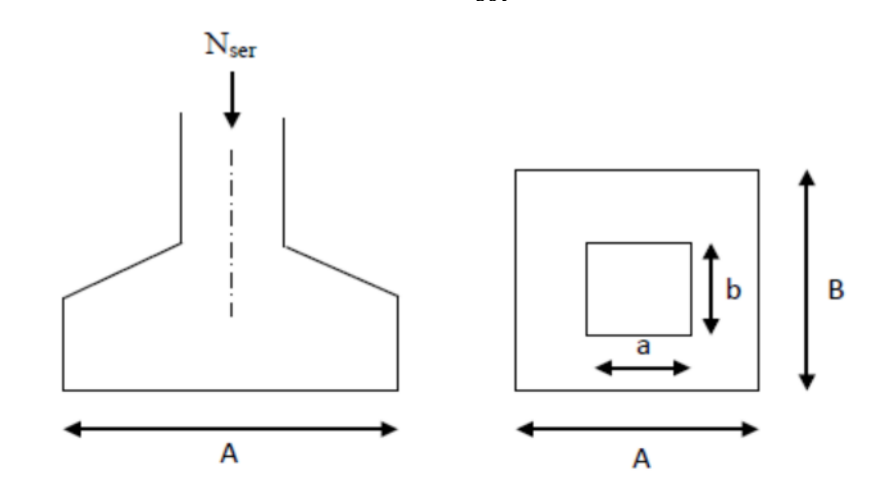

**Figure VII.1. Semelle isolée.**

Avec :  $\frac{A}{B}$  $\frac{A}{B} = \frac{a}{b}$  $\frac{a}{b} = \frac{45}{45}$  $\frac{1}{45} = 1 = k$  donc:  $A = B$ 

$$
alors: B \ge \sqrt{\frac{N_{ser}}{K \times \sigma_{sol}}} \text{ avec: } N_{ser} = 1586.35 \text{ KN} , \sigma_{sol} = 1.7 \text{ bar}
$$
  

$$
donc: A = B \ge \sqrt{\frac{1586.35}{1 \times 1.7 \times 10^2}} = 3.056 \text{m}
$$

#### **Conclusion :**

L'importance des dimensions des semelles isolées engendre un chevauchement, donc on opte pour des semelles filantes.

# **B) Semelles filantes**

# **1. Semelles filantes sous voiles**

$$
\frac{N_{ser}}{S} = \frac{G+Q}{B \times L} \le \sigma_{sol} \Rightarrow B \ge \frac{G+Q}{\sigma_{sol} \times L}
$$

Avec : - B : La largeur de la semelle.

- L : Longueur de la semelle
- G, Q : Charge et surcharge revenant au voile considéré
- $\sigma$ <sub>sol</sub> : Contrainte admissible du sol
- Surfaces des semelles filantes sous voiles

Les résultats de calcul sont résumés dans les tableaux suivants :

#### **Tableau VII.1. Surface de semelles filantes sous voiles (sens longitudinale)**

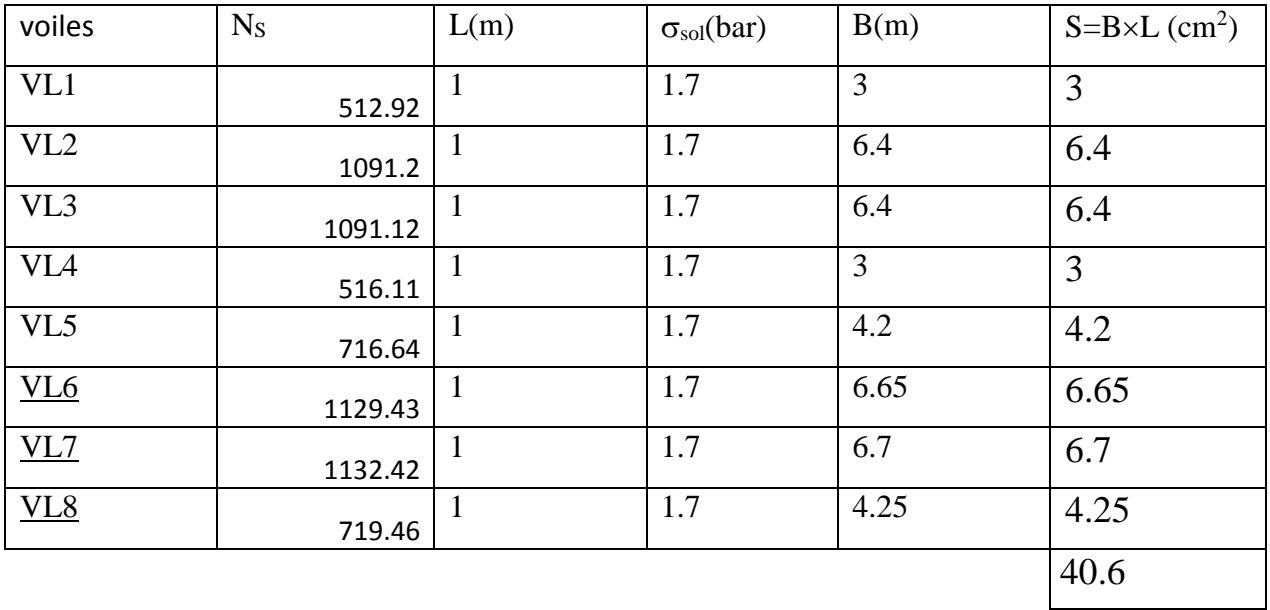

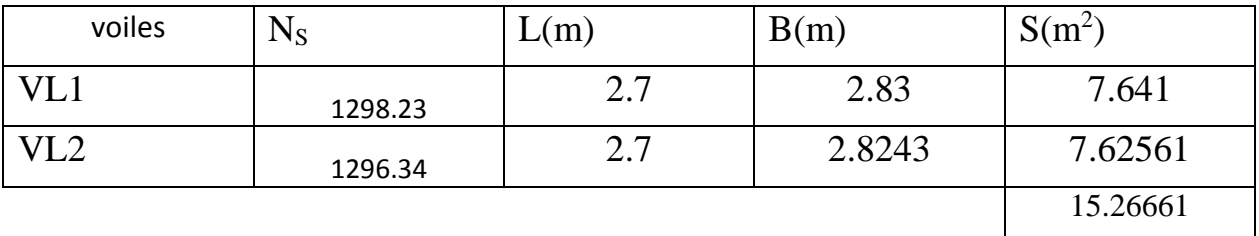

#### **Tableau VII.2.Surface de semelles filantes sous voiles (sens transversal)**

 $S_v = \sum S_i = 15.26661+40.6=55.86661m^2$  et :  $S_v$  : Surface totale des semelles filantes sous voiles.

# **2. Semelles filantes sous poteaux**

# **Etape de calcul**

- **D**étermination de la résultante des charges  $\mathbf{R} = \sum \mathbf{N} \mathbf{i}$
- $\frac{1}{2}$  Détermination des coordonnées de la structure  $\Sigma$  N<sub>si</sub> $\times$  e<sub>i</sub> +  $\Sigma$  M<sub>i</sub> ܀
- Détermination de la hauteur de la semelle :  $\frac{L}{a}$  $\frac{L}{9} \leq h_t \leq \frac{L}{6}$ 6 avec : **L** distance entre nus des poteaux.
- Détermination de la distribution (par mètre linéaire) des sollicitations de la semelle :

\n- Si **e** ≤ 
$$
\frac{L}{6}
$$
 → Répartition trapézoïdale.
\n- Si **e** >  $\frac{L}{6}$  → Répartition triangularie.
\n

 $q_{max} =$  $\boldsymbol{R}$  $\overline{L}$  $(1 +$  $6e$  $\overline{L}$  $= q_{\Box}$ ܤ 4  $=$  $\boldsymbol{R}$  $\overline{L}$  $(1 +$  $6e$  $\overline{L}$  $\overline{\phantom{a} \phantom{a}}$  $q_{min} =$  $\boldsymbol{R}$  $\overline{L}$ ൬1 −  $6e$  $\overline{L}$  $= q_{\Box}$ ܤ 4  $=$  $\boldsymbol{R}$  $\overline{L}$ ൬1 −  $6e$  $\overline{L}$  $\overline{ }$ 

Détermination de la largeur B de la semelle :  $B \ge$  $q_{(\frac{l}{4})}$  $\sigma_{sol}$ 

**Tableau VII.3. Résultante des charges sous poteaux.**

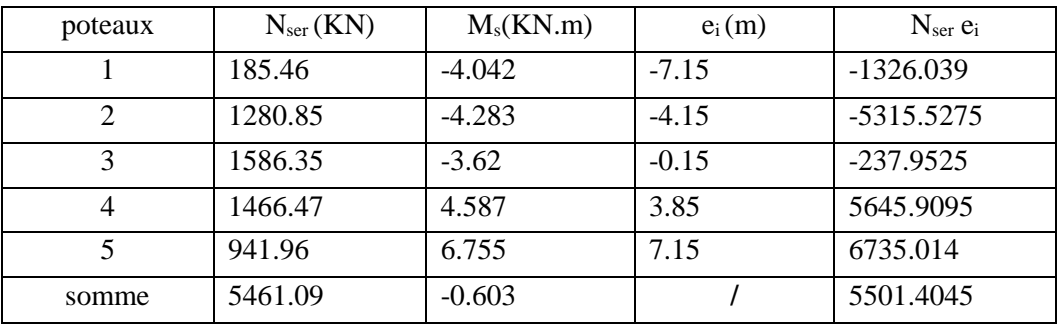

On obtient :

- La charge totale transmise par les poteaux est: R =ΣNi=**5461.09**kN
- Distribution de la réaction par mètre linéaire :

$$
e = \frac{L}{6} = \frac{26.60}{6} = 4.33 \text{ m}
$$
  
\n
$$
e_i = \frac{5501.4045 - 0.603}{5461.09} = 1.0073 \text{ m}
$$
  
\n
$$
e_i = 1.0073 \text{ m} < e = 4.33 \text{ m} \rightarrow \text{Repartition trapézoïdale.}
$$

 $q_{max} = \frac{5461.09}{14.30}$  $rac{461.09}{14.30}$  $\left(1 + \frac{6 \times 1.0073}{14.30}\right)$  $\frac{(1.0073)}{14.30}$  =  $q\left(\frac{B}{4}\right)$  $\binom{B}{4} = \frac{5461.09}{14.30}$  $rac{461.09}{14.30}$  $\left(1 + \frac{6 \times 1.0073}{14.30}\right)$  $\frac{(1.0075)}{14.30}$  = 543.23KN/ml

$$
q_{min} = \frac{5461.09}{14.30} \left( 1 - \frac{6 \times 1.0073}{14.30} \right) = q \left( \frac{B}{4} \right) = \frac{5461.09}{14.3} \left( 1 - \frac{6 \times 1.0073}{14.30} \right) = 220.49 \text{KN/ml}
$$

$$
B \ge \frac{q_{\left(\frac{l}{4}\right)}}{\sigma_{sol}} = \frac{543.23}{1.7 \times 10^2} = 3.20 m^2
$$

# -On prend: **B = 3.20m.**

Nous aurons : - la surface totale sous poteaux notée **S<sup>p</sup>** :

 $S_p = B \times I \times n = 3.20 \times 14.30 \times 5 = 228.8 \text{ m}^2$ . Avec n : Nombre de portique dans le sens considéré.

- la surface totale des semelles filantes sous voile et sous poteaux :

 $S_t = S_p + S_v = 228.8 + 55.86661 = 284.666$ m<sup>2</sup>.

- la surface totale de bâtiment : **Stb**= 14.6526.95=**394.8175m<sup>2</sup>**
- le rapport de la surface des semelles sur la surface de la structure est :  $s_t$  $\frac{S_t}{S_{bat}} = \frac{284.6661}{394.8175}$  $\frac{264.6001}{394.8175}$  = 0. 721 = 72. 1%  $\Rightarrow$  S<sub>t</sub> > 50% S<sub>bat</sub>

**Conclusion:** Le rapport surface semelles filantes /surface totale de bâtiment est 72.1% ce qui présente un risque inévitable de chevauchement des semelles .donc les semelles filante ne sont pas adoptées. D'où la nécessité de penser à un radier général.

# **C) Radier nervuré**

Le radier nervuré est défini comme étant une fondation superficielle, travaillant comme un plancher renversé dont les appuis sont constitués par les poteaux de l'ossature et qui est soumis à la réaction du sol et à son poids propre.

Les caractéristiques du radier sont :

- Rigidité en son plan horizontal.
- Permet une meilleure répartition de la charge sur le sol de fondation (répartition linéaire).
- Facilité de coffrage.
- Rapidité d'exécution.
- Semble mieux convenir face aux désordres ultérieurs qui peuvent
- provenir des tassements éventuels.

# **Pré dimensionnement du Radier**

#### **Epaisseur de radier (nervures)**

L épaisseurs de la nervures de radier «  $h_n$  »doit satisfaire aux conditions suivantes :

#### - **Formule empirique :**

Les nervures du radier doivent avoir une hauteur qui vérifie la condition suivante :

$$
h_n \geq \frac{\text{L}_{max}}{10} \Longrightarrow h_n \geq \frac{400}{10} = \text{ 40cm On prend : } h_n \text{= 40cm}
$$

avec : Lmax : distance entre deux nervures successifs (Lmax=4m)

#### - **condition minimale d'épaisseur :**

La hauteur du radier doit avoir au minimum 25 cm ( $h_{min} \ge 25$  cm).

- **Selon les conditions forfaitaires :**

$$
\frac{\frac{L_{\max}}{8}}{\frac{400}{8}} \le h_n \le \frac{L_{\max}}{5}
$$
  

$$
\frac{400}{8} \le h_n \le \frac{400}{5} \Rightarrow 50 \text{cm} \le h_n \le 80 \text{cm}
$$
  
On prend :  $h_n = 80 \text{cm}$ .

- **Condition de la longueur élastique :**

$$
L_e = \sqrt[4]{\frac{4EI}{K \times b}} \ge \frac{2}{\pi} L_{max}
$$

Le calcul est effectué en supposant une répartition uniforme des contraintes sur le sol, le radier est rigide s'il vérifie :

$$
L_{\max} \leq \frac{\pi}{2} L_e \Rightarrow \text{ce qui nous conduit à :} h \geq \sqrt[3]{\left(\frac{2}{\pi} \times L_{\max}\right)^4 \times \frac{3K}{E}}
$$

Avec :

- Le : Longueur élastique.
- K : Module de raideur du sol, rapporte à l'unité de surface K= 40 MPa
- I : L'inertie de la section.
- E : Module de déformation longitudinale déférée

$$
E = 3700 \sqrt[3]{f_{c28}} = 10818.86 MPa
$$

- L<sub>max</sub> : Distance maximale entre deux nervures successives.

D'ou :  $h \geq \sqrt[3]{\frac{2}{\pi}}$  $\frac{1}{\pi}$   $\times$  4) ସ  $\times \frac{3\times40}{108188}$ 10818.86  $\sqrt[3]{\left(\frac{2}{\pi} \times 4\right)^4} \times \frac{3 \times 40}{10818.86} = 0.78m = 78cm$ 

Donc le choix final :**hn=80cm**

# **Epaisseur de la dalle du radier :**

La dalle du radier doit satisfaire à la condition suivante :

 $h_d \geq \frac{L_{\text{max}}}{20}$  $\frac{\text{max}}{20}$   $\Rightarrow$   $h_d \ge \frac{400}{20}$  $\frac{100}{20}$  = 20cm Avec : une hauteur minimale de 25cm. On prend **: hd= 30cm**

# **Epaisseur de la dalle flottante :**

<u> Լ<sub>max</sub></u>  $\frac{\text{max}}{50} \leq h_t \leq \frac{L_{\text{max}}}{40}$  $\frac{\text{max}}{40}$  (dalle sur 4 appuis)

 $8cm \leq h_t \leq 10cm$  soit:  $h_t=10cm$ 

# **Largeur de la nervure :**

 $0.4 \times h_n \le b_n \le 0.7h_n \Rightarrow 0.4 \times 80 \le b_n \le 0.7 \times 80 \Rightarrow 32 \text{cm} \le b_n \le 56 \text{cm}$ 

On opte pour **: bn=50 cm**

# **Conclusion :**

Les choix définitifs des dimensions de radier sont les suivantes :

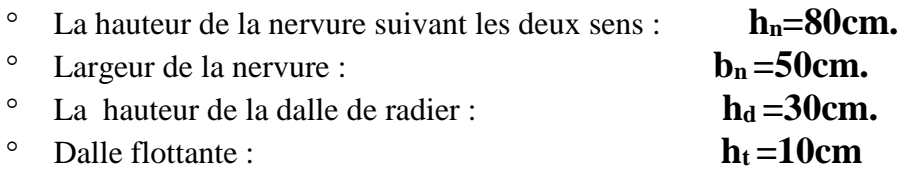

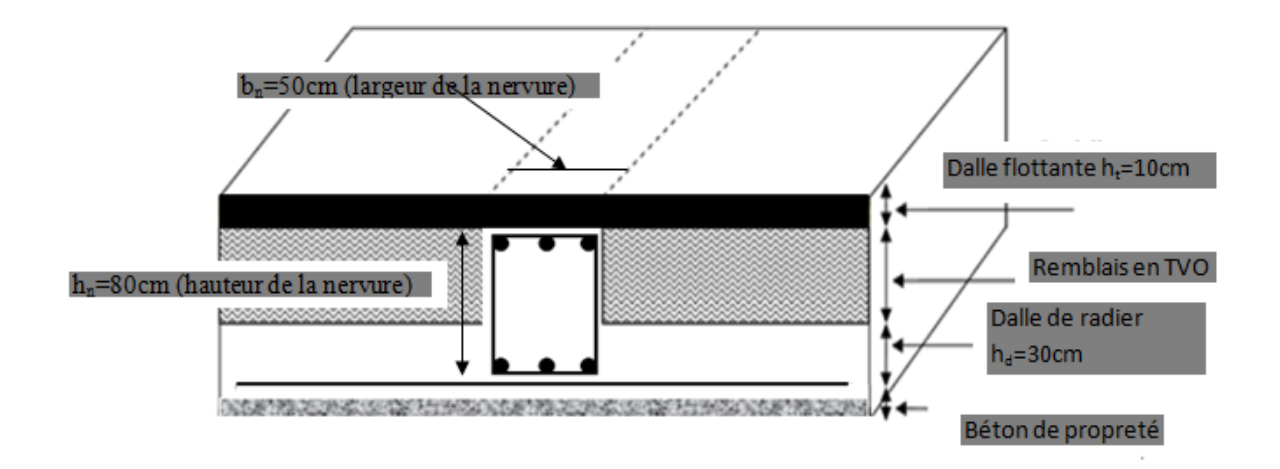

**Figure VII.2. La coupe verticale de radier**

# **Détermination de la surface nécessaire du radier :**

# **Les charges :**

Charge permanente :  $G<sub>batim</sub>=35083.99KN$ 

Charge d'exploitation : Qbatim=7239.86 KN

# **Les combinaisons :**

L'ELU : 1.35G +1.5Q = 1.35×35083.99 +1.5×7239.86 = 58223.1765 KN.

L'ELS : G+N = 35083.99 +7239.86= 42323.85 KN.

# **La surface de radier :**

$$
\text{4.} \quad \text{5.} \quad \text{5.} \quad \text{5.} \quad \text{5.} \quad \text{5.} \quad \text{6.} \quad \text{6.} \quad \text{6.} \quad \text{7.} \quad \text{6.} \quad \text{6.} \quad \text{6.} \quad \text{7.} \quad \text{7.} \quad
$$

$$
\text{Etat limite de service : } S_{rad}^{ELS} = \frac{N_S}{1.33 \times \overline{\sigma_{sol}}} = \frac{42323.85}{170} = 248.964 \text{ m}^2
$$

 $S_{\text{radier}} = \max ( S_{rad}^{ELU} ; S_{rad}^{ELS} ) = (257.510 ; 248.964) = 257.510 m^2$ 

$$
S_{\text{batiment}} = 394.8175 \text{m}^2
$$
 >  $S_{\text{radier}} = 257.510 \text{ m}^2$ 

# **Remarque :**

On remarque que la surface de bâtiment totale est supérieur à la surface nécessaire du radier dans ce cas on prévoit un débord minimale que nous imposent les régles de BAEL , il sera calculé comme suit :

 $L_{\text{deb}} \geq \left(\frac{h_n}{2}\right)$  $\overline{a}$ ; 30 cm) =  $(\frac{80}{3})$ ; 30  $\overline{a}$ ; 30 cm) = 50cm  $\Rightarrow$  soit un débord de : L<sub>deb</sub>=50cm dans les 4 sens.

Donc on aura une surface totale de radier :  $S_{\text{radier}} = S_{\text{bat}} + S_{\text{deb}}$ 

Avec :  $S_{\text{deb}} = (14.65 \times 0.5) \times 2 + (26.95 \times 0.5) \times 2 + (0.5 \times 0.5) \times 4 = 42.24 \text{ m}^2$ 

D'où  $S_{rad} = S_{bat} + S_{deb} = 394.8175 + 42.24 = 437.0575 m^2$ 

# **Calcul des sollicitations à la base de radier :**

# **Charge permanente :**

- **Poids de bâtiment :** Gbàtiment =35083.99 KN
- **Poids de radier :** Pradier = poids de la dalle de radier +poids de la nervures + poids de (T.V.O) +poids de la dalle flottante

Poids de la dalle de radier

 $P_{\text{dalle}} = S_{\text{radier}} \times h_d \times \rho_{\text{beton}}$ 

P dalle = 437.0575x0.3x25=3277.93125KN

Poids de la nervure

 $P_{\text{nervure}} = b_n \times (h_n - h_d) \times ( L_x \times n_x + L_y \times n_y)$ 

 $P_{\text{nervure}} = 0.50(0.8-0.3)\times(26.95\times5+14.65\times8)\times25=1574.6875KN$ 

Poids de TVO :

 $P_{\text{TVO}} = (S_{\text{rad}} - S_{\text{nerv}}) \times (h_{\text{n}} - h_{\text{d}}) \times \rho_{\text{TVO}} = (437.0575 - 62.9875) \times (0.8 - 0.3) \times 17 = 3179.595 \text{KN}$ 

Avec:  $S_{\text{nervures}} = 0.5 \times (0.8 - 0.3)$  (26.95 $\times$ 5+14.65 $\times$ 8)=62.9875m<sup>2</sup>

Le poids de la TVO  $: p_{\text{TVO}} = 17 \text{KN/m}^3$ 

Poids de la dalle flottante :

 $P_{\text{TVO}} = (S_{\text{rad}} - S_{\text{nerv}}) \times e_p \times \rho_{\text{beton}} = (437.0575 - 62.9875) \times 0.1 \times 25 = 935.175 \text{KN}$ 

d'où:  $G_{\text{radier}} = P_d + P_{\text{ner}} + P_{\text{tvo}} + P_{\text{flottante}}$ 

Gradier =3277.93125+1574.6875+3179.595+935.175=8967.33875KN

#### Page **221**

#### **Surcharge du bâtiment et de radier :**

# Qbatiment= 7239.86 KN

 $Q_{\text{radier}}$ = surcharge d'exploitation de RDC×surface de radier=  $4\times437.0575 = 1748.23 \text{KN}$ 

#### **Poids totale de la structure :**

**Gt=** Gbàtiment + Gradier= 35083.99+8967.338875=44051.37875KN

**Qt=** Qbatiment+ Qradier= 7239.86+1748.23=8988.09 KN

#### **Combinaison d'action :**

**ELU:** Nu =  $1.35$  G +  $1.5$  Q= $1.35 \times 44051.379$  + $1.5 \times 8988.09$  =72951.497KN **ELS :** Ns = G + Q **=**44051.379+8988.09=53039.469KN

# **Vérification:**

**Vérification de la contrainte de cisaillement :** BAEL91 modifie 99(Art A.5.1.1)

Il faut vérifier que :  $\leq \overline{\tau_{\mathrm{u}}} = \min \left\{ \frac{0.15}{\gamma_{\mathrm{h}}} \right\}$  $\frac{5.15}{\gamma_{\rm b}}$ f<sub>cj</sub>, 4MPa} en Fissuration préjudiciable

τതത୳ത = min{2.5 ,4MPa} = 2.5MPa τ<sup>୳</sup> = ౫ ౣ ౮ ୠ.ୢ Avec : b =100cm ; d= 0,9hd= 0,9 30= 27 cm ܶ௨ ௫ = ݍ௨. ௫ ܮ 2 = ܰ௨. ܾ S୰ୟୢ . ௫ ܮ 2 = 72951.497 × 1 437.0575 ´4 2 ܰܭ333.83 = ߬<sup>u</sup> = ଷଷଷ.଼ଷ×ଵ య ଵ. ଶ =1,236MPa. < τതത୳ത= 2,25MPa. ................. Condition vérifiée.

#### **Vérification de la stabilité du radier :**

#### **a. Calcule les caractéristique géométrique de radier :**

Calcul du centre de gravité du radier :

Vu la géométrie du radier qui est rectangulaire et symétrique par rapport aux deux axes (XX et YY).

$$
X_G\!=\!\tfrac{\text{longeur de batinent}}{2}\!=\!\tfrac{26.95}{2}\!=13.475m
$$

$$
Y_G = \frac{\text{largeur de batinent}}{2} = \frac{14.65}{2} = 7.325 \text{m}
$$

Moment d'inertie du radier :

$$
I_{xx} = \frac{bh^3}{12} = \frac{14.65 \times 26.95^3}{12} = 23896.411 \text{ m}^4
$$

$$
I_{yy} = \frac{hb^3}{12} = \frac{26.95 \times 14.65^3}{12} = 7061.393 \text{m}^4
$$

#### **b. Vérifier la stabilité du radier:**

La stabilité du radier consiste à vérifier les contraintes du sol sous le radier qui est sollicité par les efforts suivants : - Effort normal (N) due aux charges verticales.

- Moment de renversement (M) due au séisme dans le sens considéré.

$$
M = M_0 + T_0 \times Z
$$
 Avec: M<sub>0</sub>: Moment isimique à la base du bâtiment.

T<sup>0</sup> : Effort tranchant à la base du bâtiment.

Z : Profondeur de l'infrastructure.

# **Tableau VII.4. Calcul du moment de renversement.**

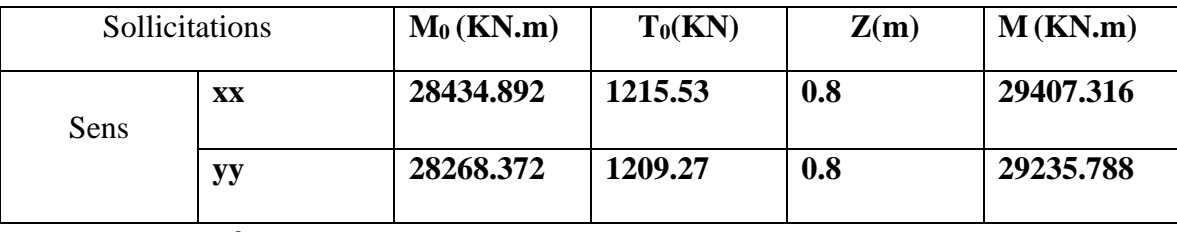

$$
\textbf{L'ELU}: \sigma_{m} = \frac{3 \times \sigma_{1} + \sigma_{2}}{4} \leq 1,33 \sigma_{sOL}
$$

$$
\textbf{L'ELS}: \sigma_m = \frac{3 \times \sigma_1 + \sigma_2}{4} \le \sigma_{\text{SOL}} \quad \text{avec}: \ \ \sigma_{1,2} = \frac{N}{S_{\text{rad}}} \pm \frac{M}{I} \times V
$$

Et **: V** : distance entre le CDG du radier et la fibre la plus éloignée de ce dernier.

**I** : Moment d'inertie du panneau considéré dans le sens considéré.

• Les résultats sont résumés dans le tableau suivant : $S_{rad} = 437.0575 \text{m}^2$  ; N<sub>u</sub>=72951.497KN; Ns =53039.469KN

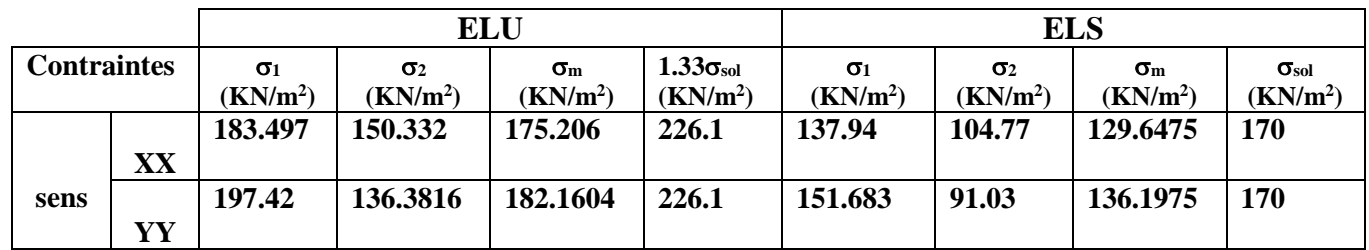

# **Tableau VII.5. Vérification des contraintes du sol sous le radier.**

La stabilité est vérifiée dans les deux sens.

# **Vérification au poinçonnement [Art. A.5.2.42/BAEL91modifie 99] :**

Il s'agit de vérifier que :  $N_u \leq$ *b*  $c$ <sup> $\boldsymbol{l}$ </sup> $\boldsymbol{l}$  $\boldsymbol{l}$  $\boldsymbol{l}$  $\boldsymbol{c}$ *u*  $N_u \leq \frac{0.045 \mu_c.h.f}{h}$ γ  $\leq \frac{0.045 \mu_c h.f_{c28}}{2}$ 

Avec : N<sup>u</sup> : Charge calculer l à l'ELU pour le poteau ou le voile

 $\mu_c$ : Périmètre du contour cisaillé sur le plan du feuillet moyen du radier.

h : hauteur de la nervure égale à 0,8m.

#### **Poteaux :**

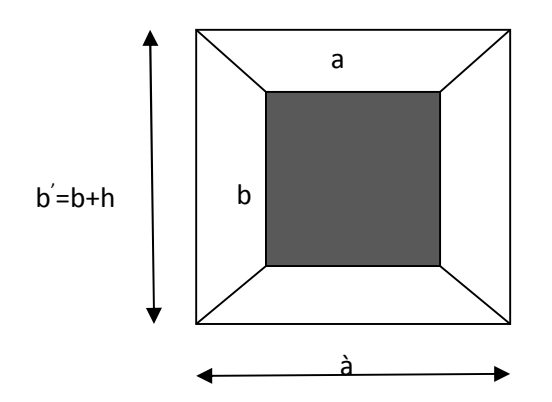

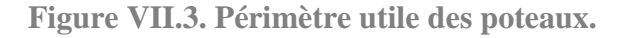

$$
\int \mu_c = 2. (a'+b') = 2(a+b+2.h) = 2(0,45+0,45+2\times0.80) = 5 m.
$$
  
\n
$$
N_u = 2183.56 KN
$$

 $N_u$  =2183.56 KN < 1,5  $0.045\times5\times0.8\times25\times10^3$  $= 3000 \text{KN}$   $\equiv$  condition vérifier.

**Voile :**

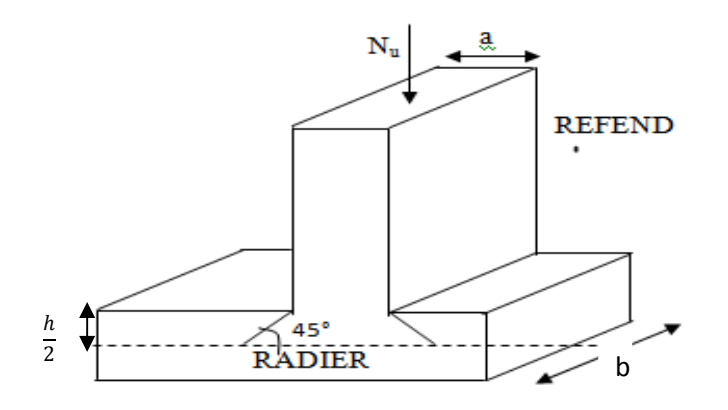

**Figure VII.4. Périmètre utile des voiles.**

$$
\begin{cases} \mu_c = 2 (a^2 + b^2) = 2(a + b + 2h) = 2(0.20 + 2.7 + 2 \times 0.8) = 9m. \\ N_u = 1775.44 \text{KN} \end{cases}
$$

 $N_u$  =1775.44 KN < 1,5  $0.045 \times 9 \times 2.7 \times 25 \times 10^3$  $= 18225KN \implies$  condition vérifier.

# **Vérification de l'effort de sous pression [Art.3.634/DTR-BC 2.331] :**

Elle est jugée nécessaire pour justifier le non soulèvement du bâtiment sous l'effet de la Pression hydrostatique.

On doit vérifier :**P P'**

- P **=** 26531.97 KN (poids total du bâtiment à la base du radier).
- $P^{'} = \alpha \times \gamma_w \times S_{rad} \times Z$

Avec :

- $\alpha$ : Coefficient de sécurité vis-à-vis du soulèvement ( $\alpha$ =1.5).
- $\gamma_w$ : Poids volumique de l'eau ( $\gamma_w$ =10 KN/m<sup>3</sup>).
- Z **:** profondeur de l'infrastructure (h=80cm).

 $P = 1.5 \times 10 \times 437.0575 \times 0.8 = 5244.69$ KN

 $P = 26531.97KN > P' = 5244.69KN$  ........condition vérifier

Donc : Pas de risque de soulèvement de la structure.

# **Ferraillage du radier :**

Le radier fonctionne comme un plancher renversé son ferraillage sera calculé en utilisant les méthodes exposées dans le [B.E.A.L 91 modifiée 99].

# **Ferraillage de la dalle du radier :**

La dalle du radier sera étudiée comme un panneau rectangulaire uniformément chargé reposant sur quatre cotés. On distingue deux cas :

**1**<sup>er</sup> **Cas** :  $\rho_x = \frac{l_x}{l_y}$  $\frac{c_x}{c_y} < 0.4 \implies$  La dalle travaille dans un seul sens;

 $2^{\text{eme}} \text{Cas}: 0.4 < \rho_x = \frac{l_x}{l_y}$  $\frac{c_x}{c_y} \leq 1 \Rightarrow$  La dalle travaille dans les deux sens;

- Dans le sens de la petite potée  $L_x$  :  $M_{ox} = \mu_x .q_u .L_x^2$ .
- Dans le sens de la grande potée  $L_y$  :  $M_{oy} = \mu_y$ .  $M_{ox}$ .

Les coefficients  $\mu_x$ ,  $\mu_y$  sont donnés par les tables de PIGEAUD.

Avec :  $\rho = \frac{L_X}{L_X}$  $\frac{L_X}{L_Y}$ ;  $L_X < L_Y$ 

#### **Remarque :**

Les panneaux étant soumis à des chargements sensiblement voisin, afin d'homogénéiser le ferraillage et de faciliter la mise en pratique, on adopte la même section d'armatures en Considérant pour les calculs le panneau le plus sollicité.

# **Identification du panneau le plus sollicité :**

$$
Lx=3.8m \qquad ; L_y=4m \qquad \text{donc} \qquad :
$$

 $0.4 < \rho = \frac{Lx}{L}$ ୷  $=\frac{3.8}{4.86}$ 4,00  $= 0.95 < 1 \Rightarrow$  Le panneau travaille dans les deux sens;

Dans ce cas on utilise la méthode de l'annexe E3 du BAEL91modifié99, on considère une bande de 1 m de largueur au milieu de chaque portée.

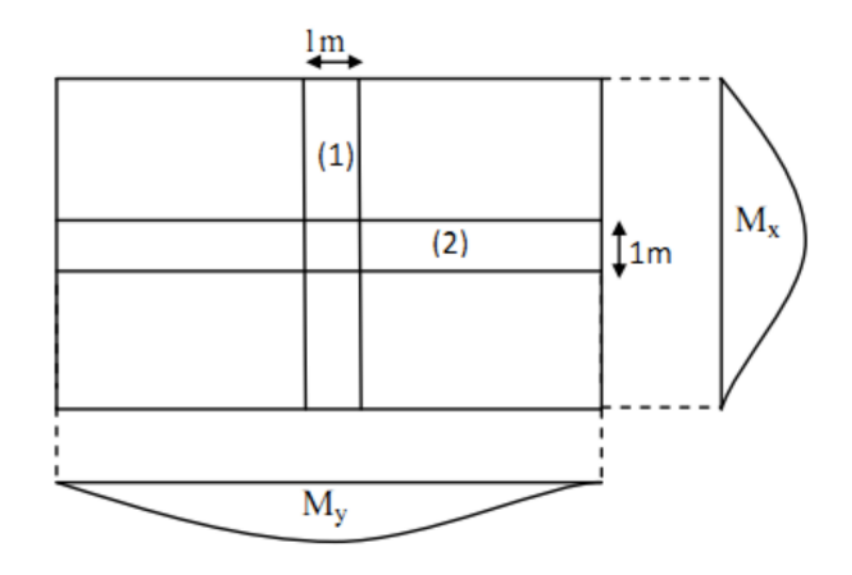

Les moments développés au centre de la dalle dans les deux bandes de largeur d'unité valent :

- Dans le sens de la plus petite portée  $L_x$ :  $M_{ox} = \mu_x . q_u . L_x^2$ .
- Dans le sens de la grande portée  $L_y$  :  $M_{oy} = \mu_y \cdot M_{ox}$ .

Les coefficients  $\mu_x$ ,  $\mu_y$  sont donnés par les tables de PIGEAUD

#### **Remarque :**

Pour le calcul du ferraillage nous soustrairons de la contrainte maximale  $\sigma_m^{max}$  qui est la contrainte due au poids propre du radier, ce dernier étant directement repris par le sol.

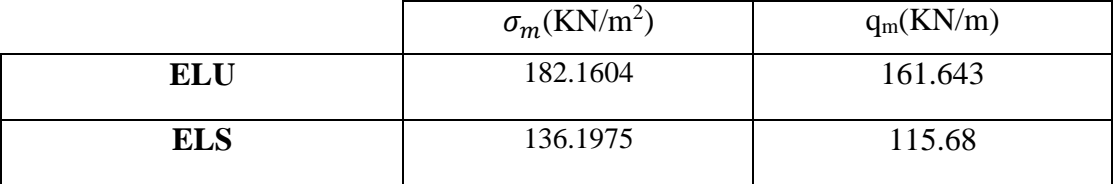

**A L'ELU:** 
$$
q_m^u = \sigma_m
$$
 (ELU) -  $\frac{G_{rad}}{s_{rad}}$  = (182.1604- $\frac{8967.33875}{437.0575}$ ) x1m =161.643kN/ml.

 $\bf{A}$  **L** 'ELS:  $q_m^S = \sigma_m$  (ELS) -  $\frac{Grad}{S_{rad}}$ Srad  $=(136.1975 - \frac{8967.33875}{185.8555})$ 437.0575 ) x1m =115.68kN/ml

#### • Détermination des coefficients  $\mu_x$  et  $\mu_y$ :

Les tables de Pigeaud donnent la valeur des coefficients  $\mu_x$  et  $\mu_y$  en fonction  $\nu$  et  $\rho_x$ :

$$
\rho_x = 0.95
$$
; v=0 (ELU)  $\Rightarrow$   $\begin{cases}\n\mu_x = 0.041 \\
\mu_y = 0.888\n\end{cases}$
**Calcul des moments M0x et M0y :**

 $M_{0x}$ =0,041×161.643×3.8<sup>2</sup> = 95.699 kN.m

**M0y=**0.888x95.699 = 84.954 KN.m

## **Correction des moments :**

Comme le panneau étudié est un panneau intermédiaire et afin de tenir compte de L'encastrement de la dalle au niveau des nervures, nous allons affecter aux moments Isostatiques les coefficients réducteurs suivants :

- **0,75**: pour les moments des travées intermédiaires,

- **0,50**: pour les moments sur appuis intermédiaires,

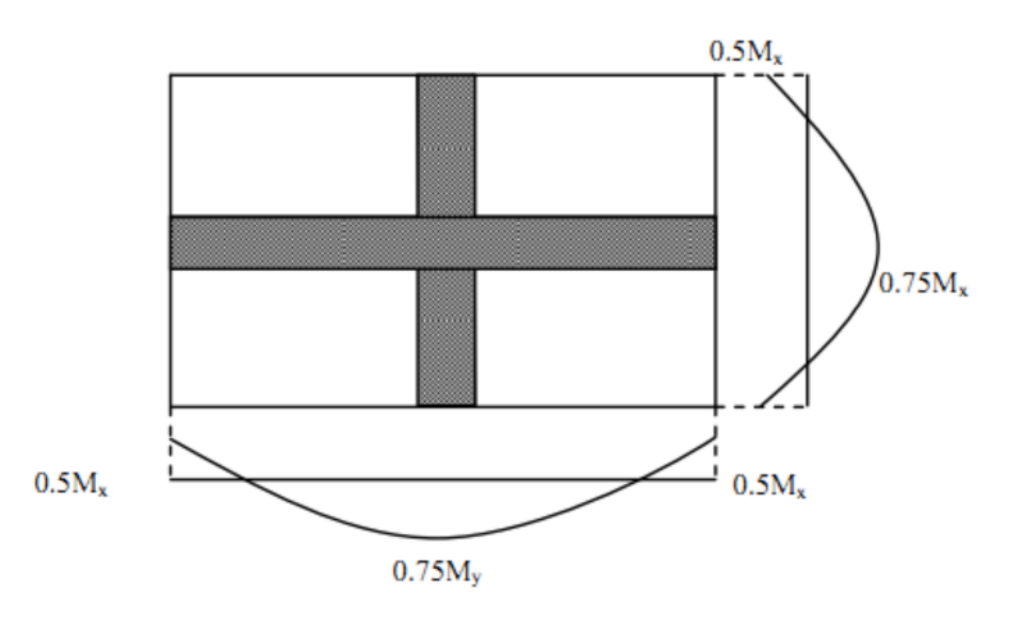

- ✓ Moments aux appuis :  $\begin{cases} M_x^a = 0.5 \times 95.699 = 47.8495K Nm \\ M_y^a = 0.5 \times 84.954 = 42.477K Nm \end{cases}$  $M_y^a = 0.5 \times 84.954 = 42.477$ KNm
- ◯ Moments en travées :  $\begin{cases} M_x^t = 0.75 \times 95.699 = 71.774 K Nm \\ M_t = 0.75 \times 84.954 = 63.7155 K Nm \end{cases}$  $M_y^t = 0.75 \times 84.954 = 63.7155$ KNm

## **Calcul des armatures :**

Les résultats du calcul sont récapitulés dans le tableau suivant :

#### **Tableau VII.6. Calcul de la section d'armatures.**

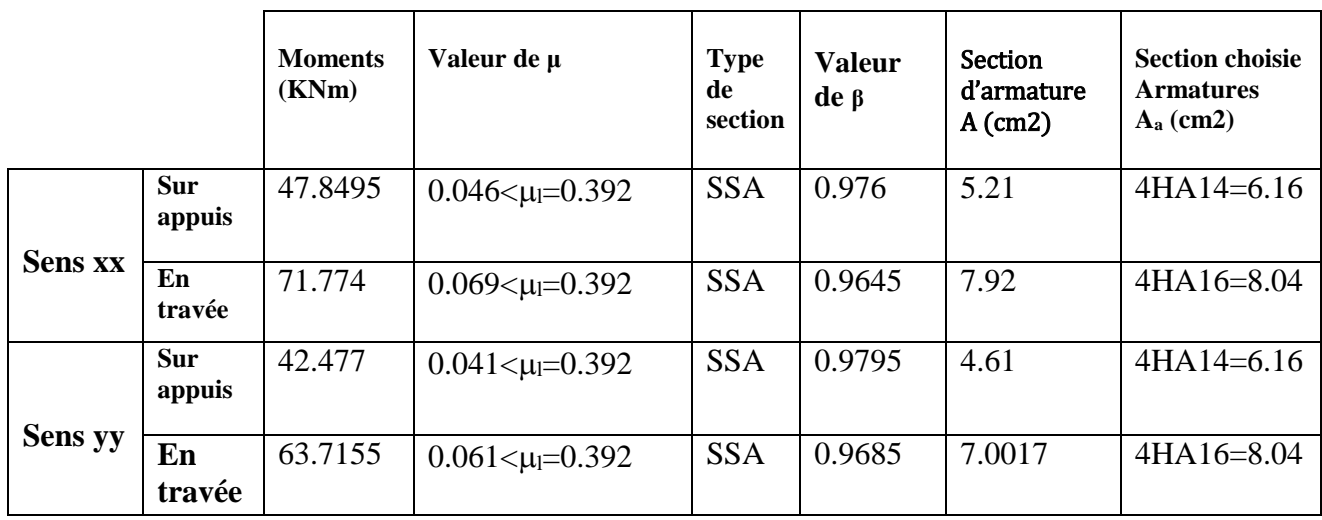

Avec :  $\mu = \frac{M_u}{bd^2 f}$ bd $^2f_{\small bu}$ ;  $f_{bu} = 14.2 MPa$ ; b=100cm; d=27cm.

 $A = \frac{M_u}{B d \sigma}$  $\frac{M_u}{\beta d\sigma_{st}}$  ;  $\sigma_{st} = \frac{fe}{\gamma_s}$  $\frac{fe}{\gamma_s} = \frac{400}{1.5}$  $\frac{\mu_{00}}{1.5}$  = 348*MPa* et :  $\beta$  tiré dans les tableaux en fonction de  $\sigma_{st}$  et  $\mu$ .

### **Vérifications à l'ELU :**

**Condition de non fragilité [Article B.7.4 BAEL91revisé 99]:**

Armatures parallèles au petit coté :

$$
\omega_x = \frac{A_x^{min}}{bd} \ge \omega_0 \left(\frac{3 - \rho_x}{2}\right) \implies A_x^{mi} \ge \frac{bd\omega_0(3 - \rho)}{2}
$$

$$
A_x^{min} \ge \frac{100 \times 27 \times 0.0008(3 - 0.95)}{2} = 2.214 \text{cm}^2
$$

Avec :

- *–* <sup>0</sup> : Taux d'acier minimal réglementaire il est pris égale à : 0.0008 pour HA, FeE400 de diamètre supérieur à 6mm.
- $-$  b=100cm ; d=27cm;  $\rho$ =0.95.

Armatures parallèles au grand coté :

$$
\omega_y = \frac{A_y^{min}}{bd} \ge \omega_0 \implies A_y^{mi} \ge \omega_0 bd = 0.0008 \times 27 \times 100 = 2.16 \, \text{cm}^2
$$

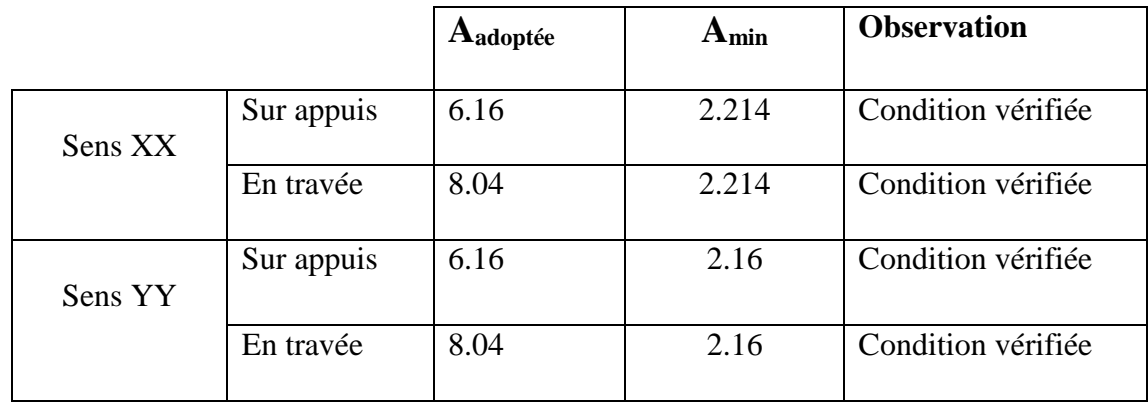

#### **Tableau VII.7 : vérification de la condition de non fragilité.**

#### **Espacement des armatures [Art A.8.2, 42 BAEL 91 modifiée 99**] :

L'écartement des armatures d'une même nappe ne doit pas dépasser les valeurs suivantes :

*–* La direction la plus sollicité x-x :

 $S_t \le \min (3h; 33 \text{ cm}) = \min (90; 33 \text{ cm}) = 33 \text{ cm}. \implies \text{on prend: } S_t = 25 \text{ cm};$ 

*–* La direction moins sollicité y-y :

 $S_t \le \min(4h; 45cm) = \min(120cm; 45cm) = 45cm \Rightarrow$  on prend:  $S_t = 25cm$ ;

## **Vérification à L'ELS :**

**Vérification des contraintes dans le béton et l'acier :**

On doit vérifier que : $\sigma_{bc} \leq \overline{\sigma_{bc}}$  et  $\sigma_{st} \leq \overline{\sigma_{st}}$ 

Calcul des moments M<sub>0x</sub> et M<sub>0y</sub> à l'ELS :

 $\rho_{\rm x} = 0.95$ ;  $v = 0.2$  (ELS)  $\Rightarrow \begin{cases} \mu_{\rm x} = 0.0483 \\ \mu_{\rm y} = 0.923 \end{cases}$  $\mu_y = 0.923$ 

- $-M_{ox} = \mu_x . q_s . L_x^2 = 0.0483 \times 115.68 \times 3.8^2 = 80.681 \text{KN/m}.$
- *–* Moy =μ<sup>y</sup> .Mox =0.92380.681=74.468 KN/m.

Correction des moments :

- $\gamma$  Moments aux appuis :  $\begin{cases} M_x^a = 0.5 \times M_0^x = 0.5 \times 80.681 = 40.3405 \text{KN/m}. \\ M_a = 0.5 \times M_y^y = 0.5 \times 74.468 = 37.234 \text{KN/m}. \end{cases}$  $M_y^a = 0.5 \times M_0^y = 0.5 \times 74.468 = 37.234 \text{KN/m}.$
- ✓ Moments en travées :  $\begin{cases} M_x^t = 0.75 \times M_0^x = 0.75 \times 80.681 = 60.51KN/m. \\ M_t = 0.75 \times M_y^y = 0.75 \times 74.468 = 55.851KN/m. \end{cases}$  $M_y^t = 0.75 \times M_0^y = 0.75 \times 74.468 = 55.851 \times N/m.$

Calcul des contraintes :

Les résultats du calcul sont résumés dans le tableau suivant :

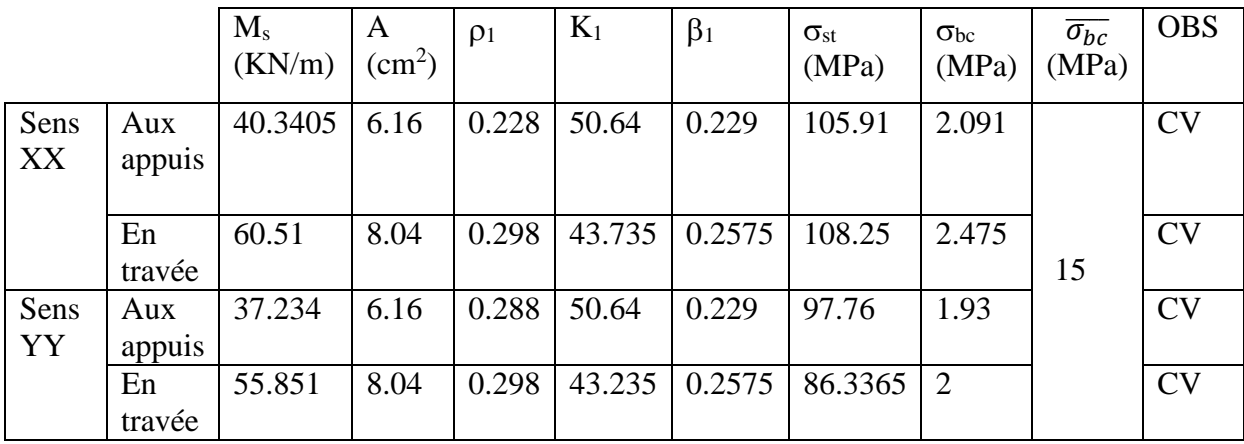

#### **Tableau VII.8. Calcul des contraintes.**

$$
\text{Avec}: \ \rho_1 = \frac{100.A_s}{b.d} \quad ; \sigma_{st} = \frac{M_s}{\beta_1 dA} \quad ; \ \ \sigma_{bc} = \frac{\sigma_s}{K_1}
$$

;  $\beta_1$  et K<sub>1</sub> tiré dans un tableau en fonction de  $\rho_1$ .

#### **Ferraillage du débord :**

Le débord est assimilé à une console rectangulaire soumise à une charge uniformément repartie comme illustrée dans la figure ci-dessous. Le calcul se fera pour une bonde de 1 mètre de longueur.

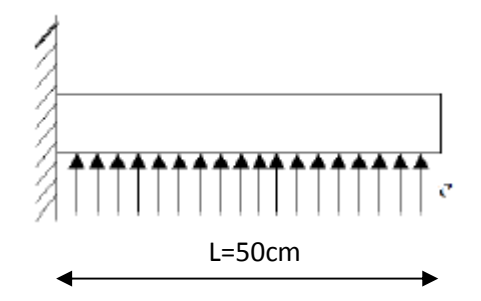

**Figure VII.5. Schéma statique du débord**

A L'ELU: 
$$
M_u = \frac{-q_u l^2}{2} = \frac{-161.643 \times 0.5^2}{2} = -20.205 KN/m
$$
  
A L'ELS:  $M_s = \frac{-q_s l^2}{2} = \frac{-115.68 \times 0.5^2}{2} = -14.46 KN/m$ 

#### **Calcul des armatures :**

Armatures principales :

b = 100 cm; d = 27 cm; f<sub>bc</sub> = 14,2 MPa;  $\sigma_s$  = 348 MPa

$$
\mu_{u} = \frac{M_{u}}{b \times d^{2} \times f_{bc}} = \frac{20.205 \times 10^{6}}{1000 \times 270^{2} \times 14.2} = 0.0195 \le 0,392 \implies SSA
$$

 $\mu = 0.0195 \implies \beta = 0.9915$ 

$$
A = \frac{M_u}{\beta d\sigma_{st}} = \frac{20.205 \times 10^6}{0.9915 \times 270 \times 348} = 2.16 \text{cm}^2
$$

Soit :  $A_u = 4H A 10 = 3.14 cm^2$ 

#### Remarque :

Les armatures de la dalle sont largement supérieures aux armatures nécessaires au débord ; afin d'homogénéiser le ferraillage, les armatures de la dalle seront prolonger et constitueront ainsi le ferraillage du débord.

## **Ferraillage de la nervure :**

Les nervures sont considérées comme des poutres continues sur plusieurs appuis.

#### Remarque :

Les réactions du sol sont transmises aux nervures sous forme des

charges triangulaires et trapézoïdales.

Pour le calcul des efforts internes maximums, on ramènera ces types de chargement à des répartitions simplifiées constituant des charges uniformément réparties. Cela consiste à trouver la largeur de dalle correspondant à un diagramme rectangulaire qui donnerait le même moment  $(L_m)$  et le même effort tranchant  $(L_t)$  que le diagramme trapézoïdal, dans ce cas le calcul devient classique.

## **Cas de chargement trapézoïdal :**

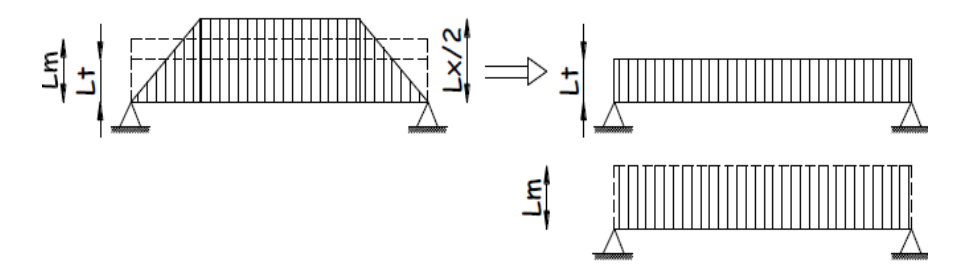

**Figure VII. 6. Présentation des chargements simplifiés.**

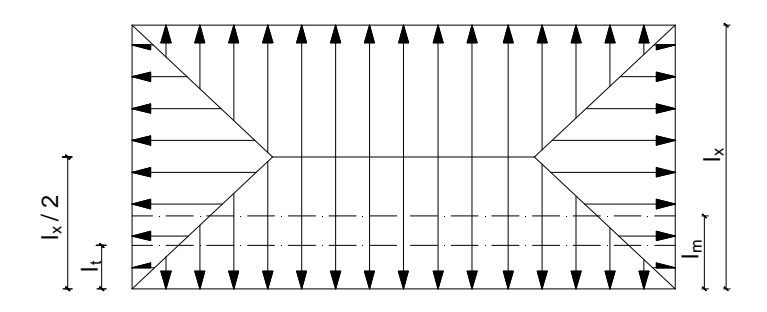

**Figure VII. 7. Répartition trapézoïdale dans un panneau rectangulaire.**

- Effort tranchant :  $L_t = L_x \left( 0.5 \frac{\rho_x}{4} \right)$  $\frac{4}{4}$
- Moment fléchissant : :  $L_m = L_x \left( 0.5 \frac{\rho_x^2}{6} \right)$  $\frac{4}{6}$ Nous avons :  $b_n=50cm$ ,  $h_n=80cm$ ;  $c=3cm$ .  $q_u=161.643 \text{ KN/m}^2$ ;  $q_s=115.68 \text{ KN/m}^2$

## **Calcul des charges**

Les valeurs des charges revenant sur la nervure sont données dans les tableaux suivants :

#### **Tableau VII. 9. Calcul des charges selon le sens longitudinal (X-X)**

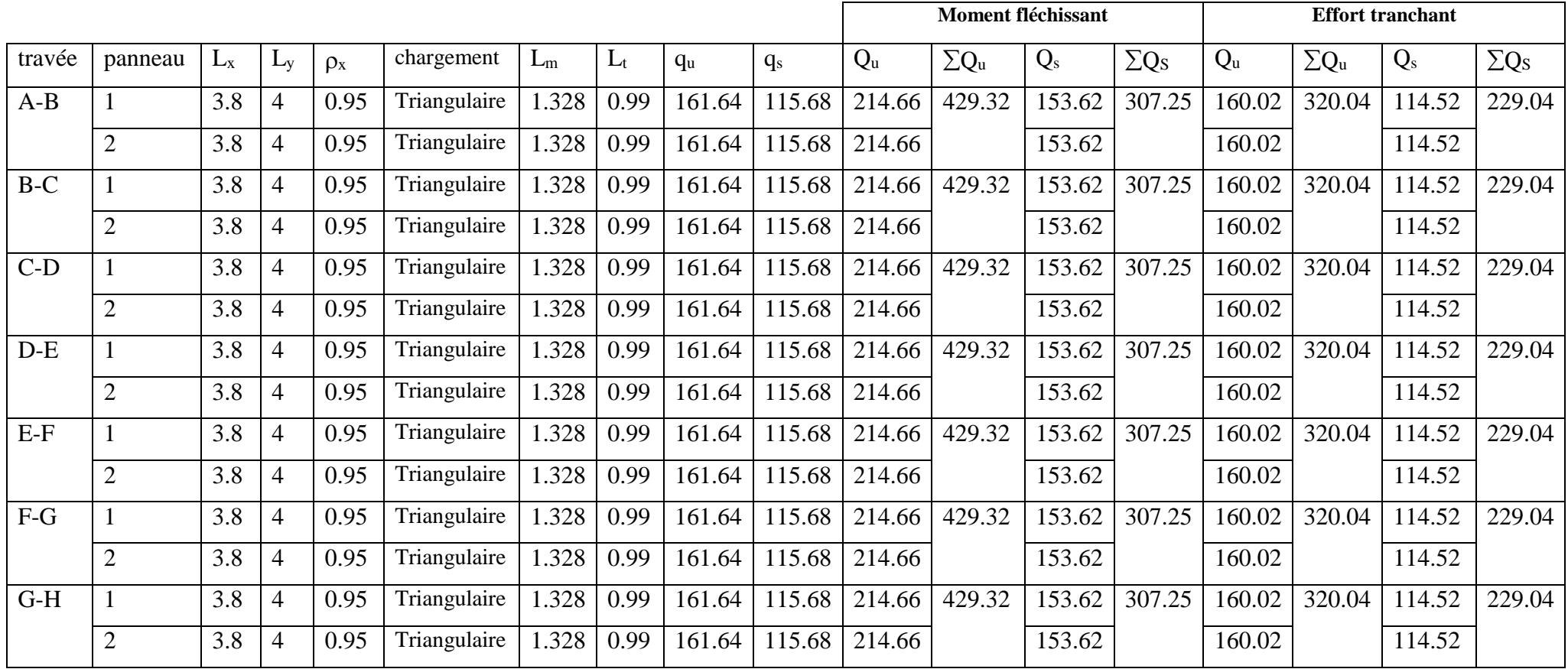

## **Tableau VII. 10. Calcul des charges selon le sens transversal (Y-Y)**

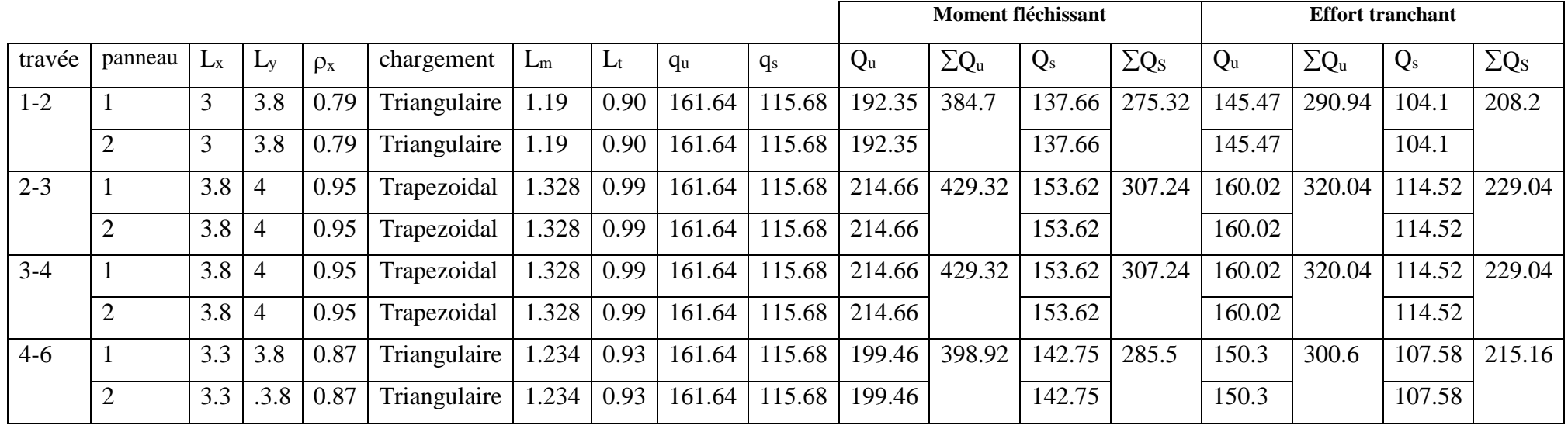

## **Diagramme des sollicitations :**

Les diagrammes obtenus à l'aide du logiciel « ETABS» sont les suivant :

- **Sens longitudinale « X-X » :**

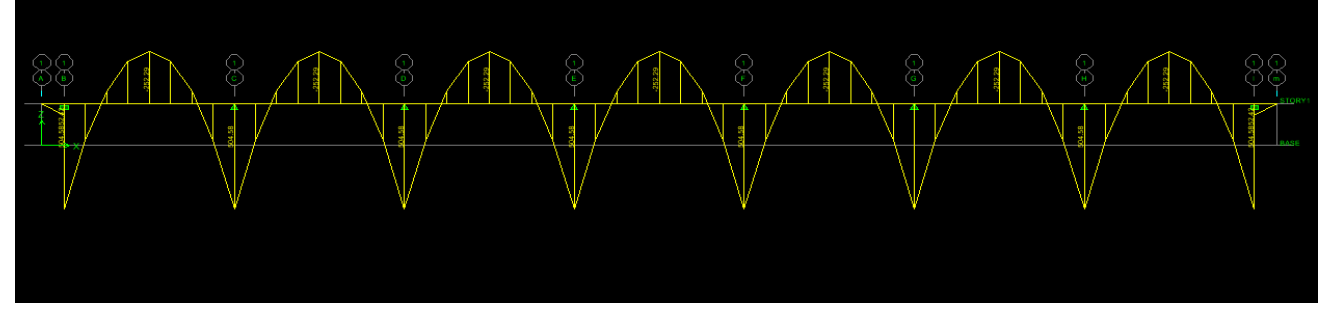

**Figure VII. 8. Diagramme des moments fléchissant à l'ELU.**

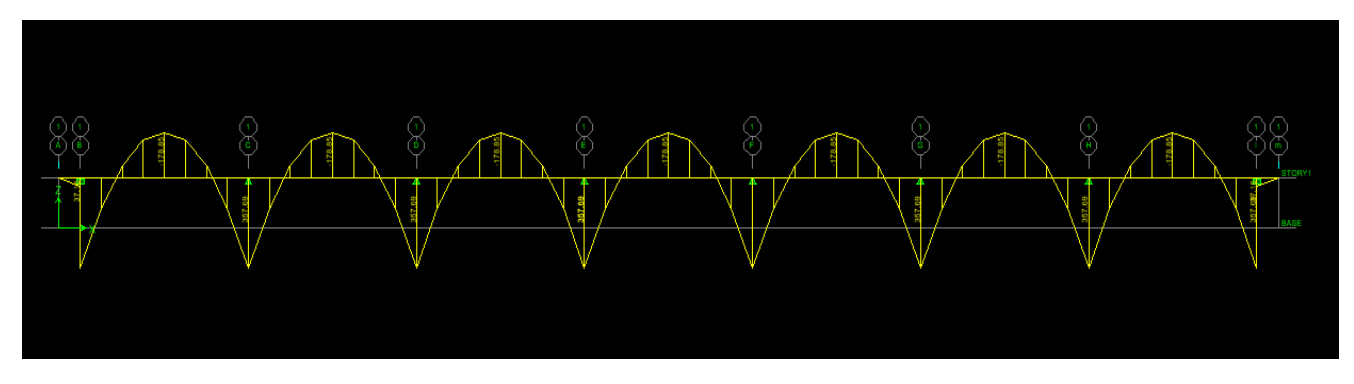

**Figure VII. 9. Diagramme des moments fléchissant à l'ELS**

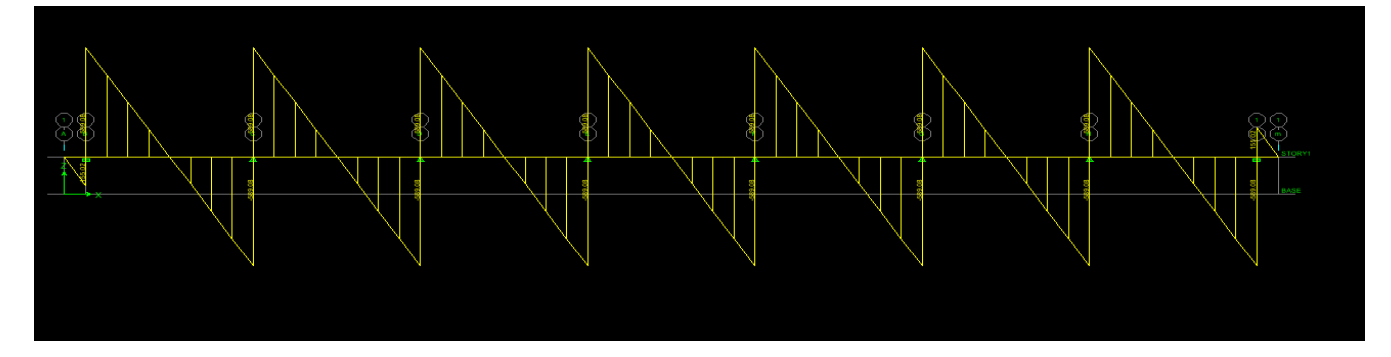

**Figure VII. 10. Diagramme des efforts tranchants à l'ELU**

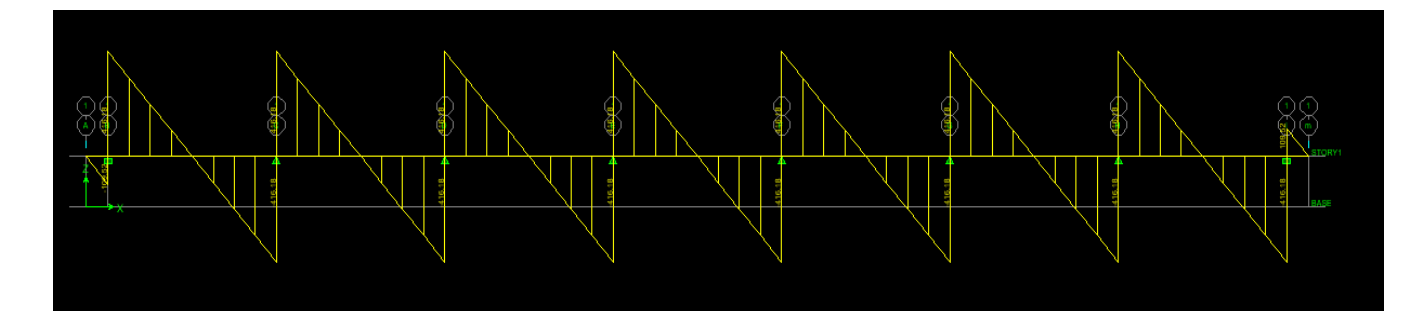

**Figure VII.11. Diagramme des efforts tranchants à l'ELS.**

Sens transversal « Y-Y » :

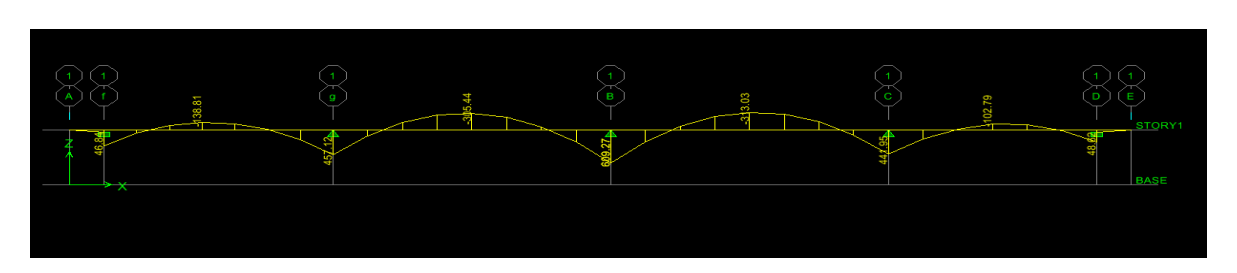

**Figure : VII.12. Diagramme des moments fléchissant à l'ELU .**

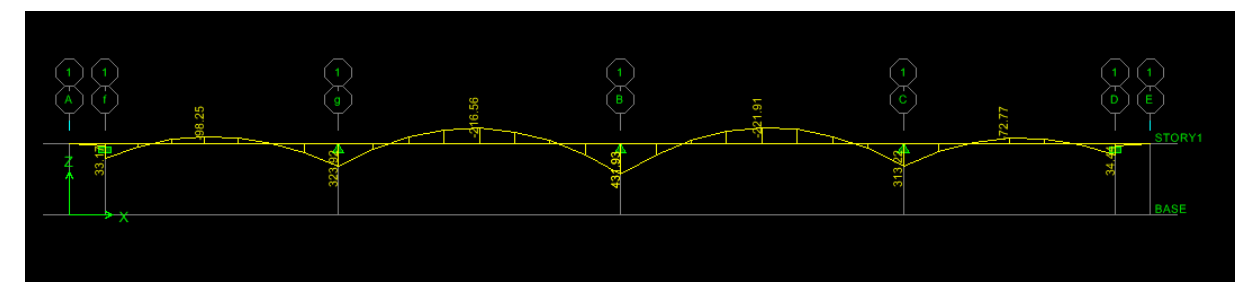

**Figure : VII. 13. Diagramme des moments fléchissant à l'ELS**

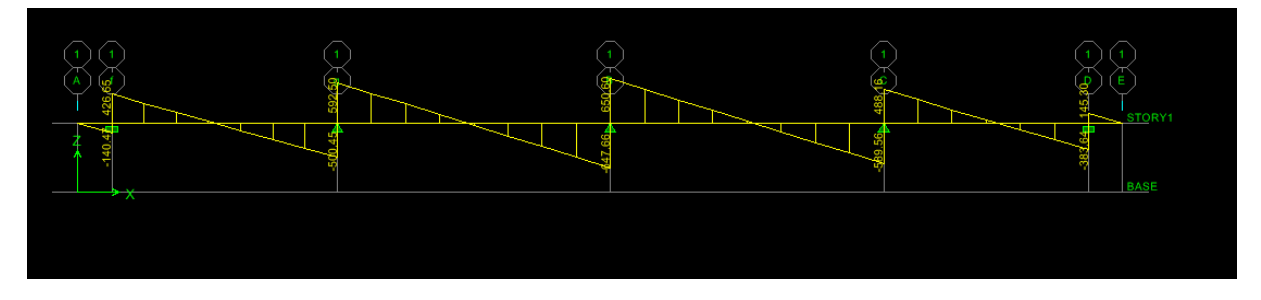

**Figure VII.14. Diagramme des efforts tranchants à l'ELU**

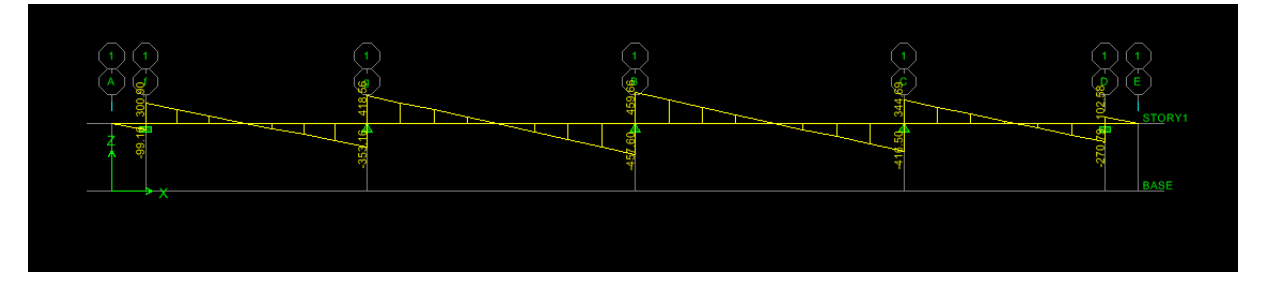

**Figure : VII.15. Diagramme des efforts tranchants à l'ELS.**

## **Récapitulatif des moments et des efforts tranchants :**

- **Sens longitudinale « x-x » :**

## **Tableau VII.11. Moments fléchissant sens x-x.**

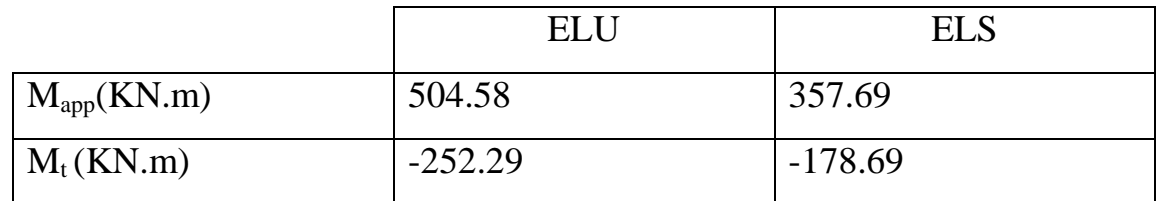

#### **Tableau VII.12. Efforts tranchants sens x-x.**

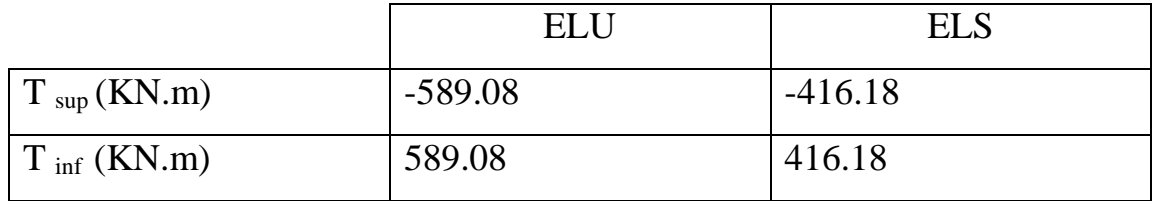

- **Sens transversale « y-y » :**

## **Tableau VII.13. Moments fléchissant sens y-y.**

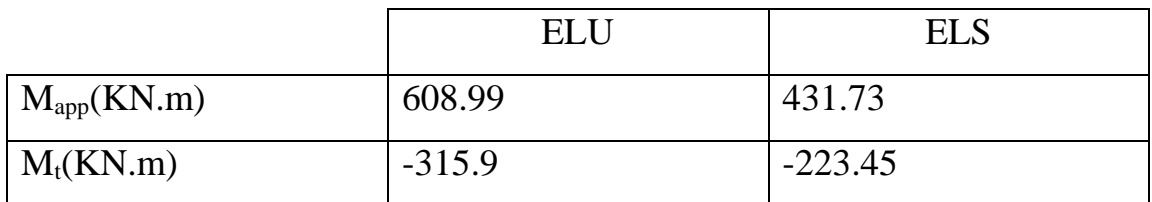

#### **Tableau VII.14. Efforts tranchants sens y-y.**

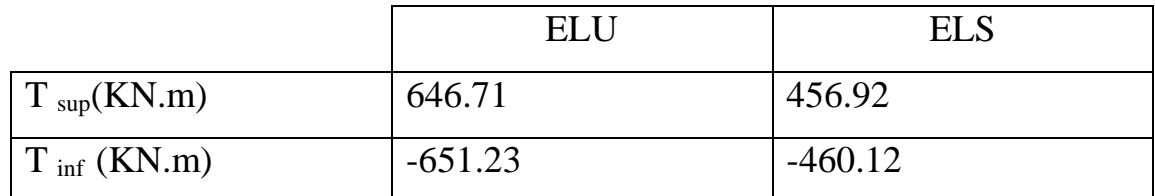

#### **Calcul des armatures :**

#### **Armatures longitudinales**

**Sens X-X**:  $M_a^{max} = 504.58 KN.m$ ;  $M_t^{max} = 252.29 KN.m$ 

 $b_n=50cm$ ;  $h_n=80cm$ ;  $d=h-c=80-3=77cm$ ;  $f_{bu}=14.2MPa$ ;  $\sigma_{st}=348MPa$ 

Aux appuis:

$$
{}_{\perp}\mu = \frac{M_a^{\text{max}}}{bd^2 f_{\text{bu}}} = \frac{504.58 \times 10^3}{50 \times 77^2 \times 14.2} = 0.12
$$

 $\mu$ =0.12<  $\mu$ <sub>1</sub>=0.392  $\Rightarrow$  section simplement armée (SSA)

 $\mu=0.12 \implies \beta=0.994$ 

$$
A_{a} = \frac{M_{a}^{max}}{\beta d\sigma_{st}} = \frac{504.58 \times 10^{3}}{0.994 \times 77 \times 348} = 22.478 \text{cm}^{2}
$$

#### Soit : **Aa=5HA20fil+5HA20Chap=31.42cm<sup>2</sup> avec : un espacement S=10cm.**

En travée:

$$
\mu = \frac{M_t^{\text{max}}}{bd^2 f_{\text{bu}}} = \frac{252.29 \times 10^3}{50 \times 77^2 \times 14.2} = 0.06
$$

 $\mu$ =0.06.<  $\mu$ =0.392  $\Rightarrow$  section simplement armée (SSA)

 $\mu=0.06$   $\Rightarrow$   $\beta=0.969$ 

$$
A_{t} = \frac{M_{t}^{max}}{\beta d \sigma_{st}} = \frac{252.29 \times 10^{3}}{0.969 \times 77 \times 348} = 9.72 \text{cm}^{2}
$$

#### Soit  $: A_f = 5HA20 = 15.71$ cm<sup>2</sup> avec : un espacement S<sub>t</sub>=10cm.

**Sens Y-Y :**  $M_a^{max} = 608.99 K N.m$  ;  $M_t^{max} = 315.9 K N.m$ 

 $b_n=50cm$ ;  $h_n=80cm$ ;  $d=77cm$ ;  $f_{bu}=14.2MPa$ ;  $\sigma_{st}=348MPa$ 

Aux appuis:

$$
{}_{\perp}\mu = \frac{M_a^{\text{max}}}{\text{bd}^2 \text{f}_{\text{bu}}} = \frac{608.99 \times 10^3}{50 \times 77^2 \times 14.2} = 0.145
$$

 $\mu$ =0.145<  $\mu$ <sub>1</sub>=0.392  $\Rightarrow$  section simplement armée (SSA) donc:  $\mu$ = 0.145  $\Rightarrow$   $\beta$ =0.9215

$$
A_{a} = \frac{M_{a}^{max}}{\beta d \sigma_{st}} = \frac{608.99 \times 10^{3}}{0.9215 \times 77 \times 348} = 24.66 \text{cm}^{2}
$$

Soit**: Aa= 5HA20fil+5HA20chap=31.42cm<sup>2</sup> avec un espacement S<sup>t</sup> 10cm.**

En travée:

$$
\mu = \frac{M_t^{max}}{bd^2 f_{bu}} = \frac{315.9 \times 10^3}{50 \times 77^2 \times 14.2} = 0.075
$$

 $\mu$ =0.075<  $\mu$ <sub>l</sub>=0.392  $\Rightarrow$  section simplement armée (SSA)

$$
\mu=0.075 \quad \Rightarrow \beta=0.9625
$$

$$
A_{t} = \frac{M_{t}^{\text{max}}}{\beta d \sigma_{\text{st}}} = \frac{315.9 \times 10^{3}}{0.9625 \times 77 \times 348} = 12.25 \text{cm}^{2}
$$

## Soit **:At= 5HA20FIL+2HA16Chap=19.73cm<sup>2</sup> avec : un espacement St=10cm.**

Les résultats des ferraillages sont résumés dans le tableau qui suit :

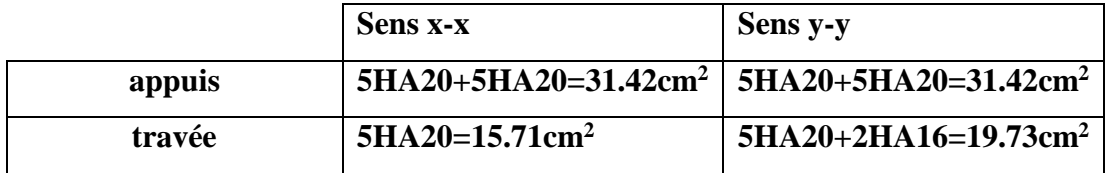

### **Armatures transversale :**

Le diamètre minimal des armatures transversales est estimé comme suit :

$$
\phi_l \ge \frac{\phi_l}{3} = \frac{20}{3} = 6.67 \text{mm} \Rightarrow \phi_l = 8 \text{mm}.
$$

- **Espacement des armatures (Art 7.5.2.2 RPA99/modifier2003) :**

Zone nodale

$$
S_t \le \min\left\{\frac{h_n}{4} : 12\phi_l\right\} = \min\{20; 16.8\} = 16.8
$$
cm  $\Rightarrow S_t = 15$ cm

Avec :  $\phi_l$  le plus petit diamètre utilisé dans l'armature longitudinale.

#### Zone courante

 $S_t \leq$ h 2 = 80  $\frac{x^2}{2}$  = 40cm  $\Rightarrow$  S<sub>t</sub> = 25cm

#### - **Armatures transversales minimales :**

 $A_{min} = 0.003 \times S_t \times b$ 

Zone nodale

 $A_{min} = 0.003 \times S_t \times b = 0.003 \times 15 \times 50 = 2.25 \text{cm}^2$ 

donc: **Adopte= 4HA 10 =3.14 cm2.**

Zone courante

 $A_{min} = 0.003 \times S_t \times b = 0.003 \times 20 \times 50 = 3 \text{cm}^2$ 

donc: **Aadopté= 4HA 10 =3.14 cm2.**

#### **Armatures de peau :**

Des armatures dénommées « armature de peau » sont réparties et disposées parallèlement à la fibre moyenne des poutres de grande hauteur, leur section est au moins égale à 3 cm<sup>2</sup> par mètre de longueur de paroi mesurée perpendiculairement à leur direction, en l'absence de ces armatures , on risquerait d'avoir des fissures relativement ouvertes en dehors des zones armées.

Dans notre cas, la hauteur de la nervure est de 80 cm, la quantité d'armatures de peau nécessaire est donc :

 $A_P = 3cm^2/m = 3cm^2 \rightarrow$ Soient : A  $_p = 2HA14 = 3.08cm^2$ .

#### **Vérification à l'ELU:**

**Condition de non fragilité :**

$$
A_{min} = \frac{0.23 \times b \times d \times f_{t28}}{f_e} = \frac{0.23 \times 50 \times 77 \times 2.1}{400} = 4.65 \, \text{cm}^2
$$

 $A_{\text{adopt}} > A_{\text{min}} \implies$  condition vérifié

**Vérification de la contrainte de cisaillement [Art 5.1.1 BAEL 91 modifiée 99] :**

$$
\tau_u = \frac{T_u^{max}}{bd} \le \bar{\tau} = min \left\{ \frac{0.15f_{c28}}{\gamma_b} \right\}; 4MPa \right\} = \{2.5 MPa; 4MPa\} = 2.5MPa
$$

Sens  $X-X$ :  $T_u = 589.08$  KN  $\tau_{\rm u} =$  $589.08 \times 10^3$  $= 1.53 MPa < 2.5 MPa \Rightarrow CV$  $500 \times 770$ 

Sens  $Y-Y$ : T<sub>u</sub>=651.23 KN

$$
\tau_{\rm u} = \frac{651.23 \times 10^3}{500 \times 770} = 1.69 MPa < 2.5 MPa \Rightarrow CV
$$

**Vérification de l'adhérence des barres [Art A.6.1,3/BAEL91/2003] :**

$$
\tau_u = \frac{V_u}{0.9d \sum U_i} \le \overline{\tau_{se}} = \Psi_s \times f_{t28} = 1.5 \times 2.1 = 3.15MP
$$

Avec : coefficient de scellement( $\Psi$ <sub>s</sub>=1.5 pour les aciers de HA)

 $\sum U_i = \pi n\phi$  La somme des périmètres utiles des barres.

$$
Avec : \phi : le diamètre maximale des armatures transversale
$$

n : le nombre des barres longitudinales de la nervure transversale.

Nervure transversale:

$$
\sum U_i = \pi n \phi = 3.14 \times 20 \times 2 = 1256 \text{ mm}
$$

$$
\tau_u = \frac{651.23 \times 10^3}{0.9 \times 770 \times 1256} = 0.75 MPa \le \overline{\tau_{se}} = \Psi_s \times f_{t28} = 1.5 \times 2.1 = 3.15 MP \Rightarrow CV
$$

La condition est vérifiée donc il n'ya pas de risque d'entrainement des barres.

$$
\sum U_i = \pi n \phi = 3.14 \times 16 \times 2 = 1004.8 \text{mm}
$$

 $\tau_u =$  $589.08x10^3$  $\frac{1}{0.9 \times 770 \times 1004.8} = 0.846 MPa \leq \overline{\tau_{se}} = \Psi_s \times f_{t28} = 1.5 \times 2.1 = 3.15 MP \Rightarrow CV$ 

Donc : il n'ya pas de risque d'entrainement des barres.

## **Vérification à L'ELS :**

 **Vérification de la contrainte dans le béton et l'acier (Art 4.3.5 BAEL91modifée99)** Dans les aciers : on doit vérifier que :

$$
\sigma_{s} = \frac{M_{s}}{A_{s} \times \beta_{1} \times d} \le \overline{\sigma}_{s} = 201.63 MPa
$$

 $\sigma_{\rm s} = \min\{\frac{1}{2}\}$ 2  $\frac{1}{3}$ t<sub>e</sub>; 110 $\sqrt{\text{nt}}_{\text{t28}}$ } = 201.63 MPa dans le cas fissuration préjudiciable

Avec :  $n=1.6$  pour des  $HA > 6$ mm

Dans le béton : on doit vérifier que :

$$
\sigma_b = \frac{\sigma_s}{k_1} \le \overline{\sigma_b} = 0.6 f_{c28} = 0.6 \times 25 = 15 MPa.
$$

Les résultats sont donnés sur le tableau ci dessous :

#### **Tableau VII.15. Calcul des contraintes.**

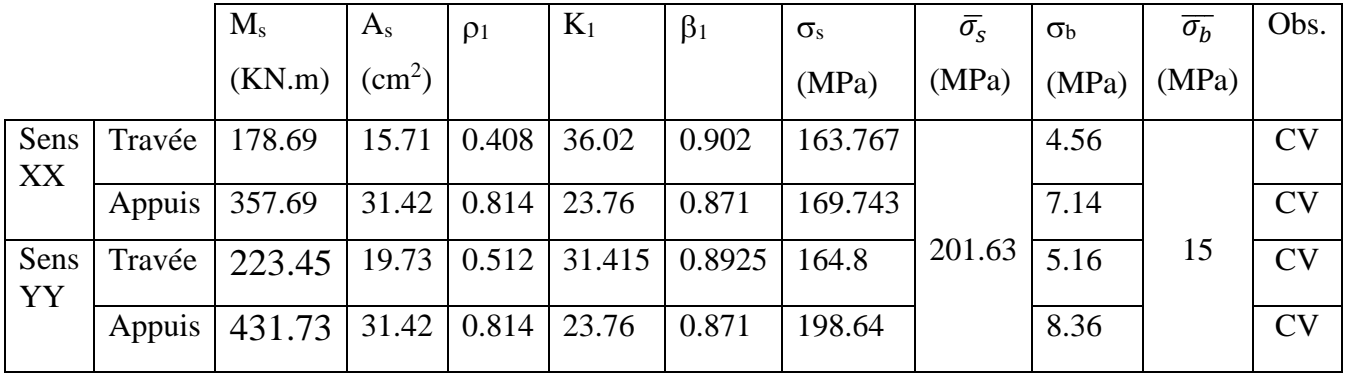

# CHAPITRE VIII

Étude du mur plaque

## **VIII. Étude du mur plaque**

## **VIII .1. Introduction**

Les murs de soutènement, sont des ouvrages en béton armé. Destinés à reprendre les Poussées des terres qui provoquent leur glissement.

Dans notre cas, un mur plaque simple est prévu pour retenir la totalité des poussées Des terres.

## **VIII .2. Pré-dimensionnement du mur plaque**

L'épaisseur minimale imposée par le **RPA 2003 (Art 10.1.2)**, est de : e = 15 cm. Pour notre cas nous avons opté pour une épaisseur de 20 cm.

## **VIII .3. Les caractéristiques mécaniques et physiques du sol**

Les caractéristiques mécaniques et physiques du sol sont données par le manuscrit de **M.**

#### **BELAZOUGUI** « **CALCUL des OUVRAGES en BETON ARME** » **(**en **page 239)**

- Poids volumique du sol :  $\gamma = 17$ KN/m3
- $\triangleright$  Angle de frottement interne :  $\varphi = 35^{\circ}$
- $\triangleright$  Cohésion :  $c = 0$
- $\triangleright$  Charge d'exploitation éventuelle :  $q = 10$ KN/m2
- $\triangleright$  Contrainte admissible du sol :  $\sigma$ sol = 170 KN/m2

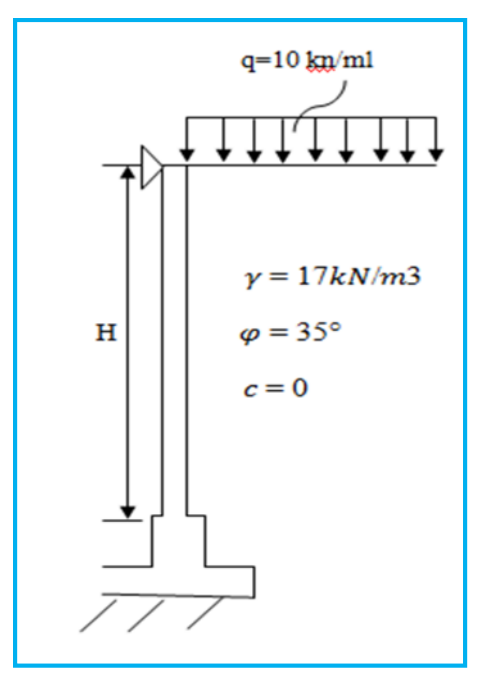

**Figure VIII.1 : Schéma statique du mur plaque du entre sols**

Page **244**

## **VIII .4. Détermination des sollicitations**

Les contraintes qui s'exercent sur la face du voile sont :

 $\sigma_H$ : Contrainte horizontale

 $\sigma_V$ : Contrainte verticale

$$
\sigma_{\mathbf{h}} = \mathbf{K}_{\mathbf{a}} \cdot \sigma_{\mathbf{v}}
$$

**Avec :**

**Ka** : coefficient de poussée des terres au repos.

 $\mathbf{K} \mathbf{a} = \cos \beta \frac{\cos \beta - \sqrt{\cos \beta^2 - \cos \varphi^2}}{\cos \beta + \sqrt{\cos \beta^2 - \cos \varphi^2}}$  $\cos \beta + \sqrt{\cos \beta^2 - \cos \varphi^2}$ 

Pour un sol horizontal ( $β = 0$ ) **donc** 

$$
K_a = t g^2 (\frac{\pi}{4} - \frac{\phi}{2}) = 0.27
$$

## **VIII .5. Calcul à l 'ELU**

Calcul des contraintes :

$$
\pmb{\sigma_h}\!\!=K_a\,x\!\! \quad\! \pmb{\sigma_v}\!\!=K_0\,(1.35,\gamma.h+1.5.q)
$$

**Pour :**

h= 0 m  $\rightarrow \sigma_{h1=} 0.27x1.5x10= 4.05$  KN/m<sup>2</sup>

h=4,08 m  $\longrightarrow \sigma_{h2} = (1.35 \times 17 \times 4,08+1.5 \times 10) 0.27=29,33 \text{ KN/m}^2$ 

## **VIII .6. Calcul à l 'ELS**

 $\triangleright$  Calcul des contraintes :

$$
\pmb{\sigma_h}\!\!=K_a\,x\!\! \quad \pmb{\sigma_v}\!\!=K_0\,(\,\gamma.\,h\!\! \ +\!\! q)
$$

**Pour :**

$$
h=0
$$
  $\longrightarrow$   $\sigma_{h1=}$  0.27 x 10 = 2,7 KN/m<sup>2</sup>

h=4,08 m  $\longrightarrow \sigma_{h2} = (17 \times 4,08+10) 0.27=21,42 \text{ KN/m}^2$ 

#### **VIII .6.1 Diagramme des contraintes :**

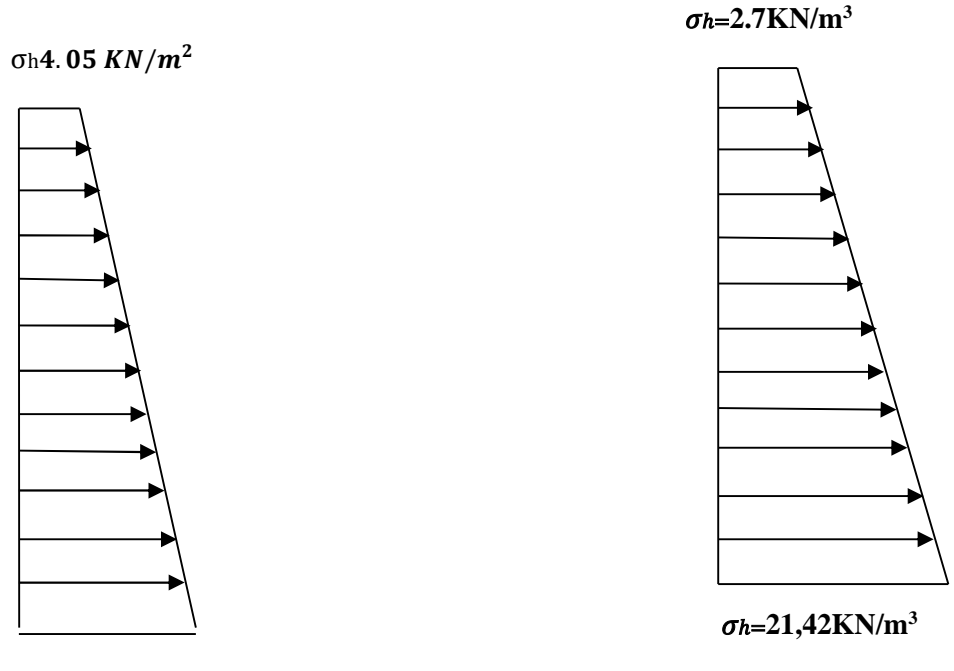

 $\sigma h = 29,33 \text{KN/m}^3$ 

**Figure VIII.2. Diagramme des contraintes horizontales (à l'ELU et à l'ELS)**

### **VIII .7. Charges moyennes à considérer dans le calcul pour une bande de 1 m**

$$
\text{ELU}: \sigma_{\text{m}} = \frac{3\sigma_1 + \sigma_2}{4} = \frac{3 \times 29,33 + 4.05}{4} = 23,01 \text{KN/m}; P_u = 23,01 \text{KN/m}^2
$$
\n
$$
\text{ELS}: \sigma_{\text{m}} = \frac{3\sigma_1 + \sigma_2}{4} = \frac{3 \times 21,42 + 2.7}{4} = 16,74 \text{KN/m}^2; P_s = 16,74 \text{KN/m}^2
$$

## **VIII.8. Calcul du moment sollicitant**

#### **a. Méthode de calcul**

Le mur plaque sera calculé **(a l'aide de l'ouvrage aide-mémoire DUNOD)** comme un panneau simplement appuyé sur 3 cotés et encastrée a sa base, aux dimensions  $b = 4,08m$ ,  $a = 3.8m$ .

a < b donc  $\frac{b}{a} = \frac{4,08}{3,80}$  $\frac{4,08}{3,80} = 1,07$ 

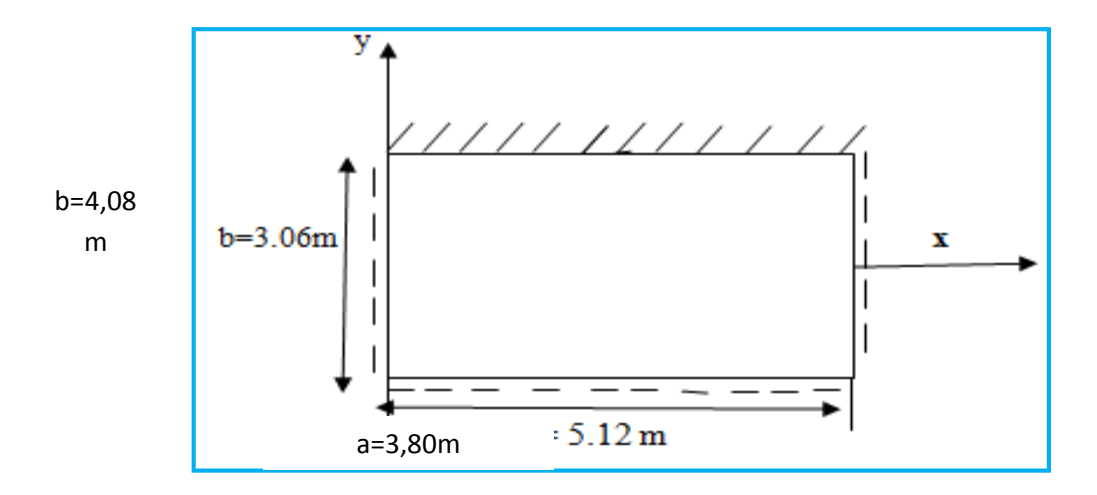

**Figure VIII.4 : plaque rectangulaire uniformément chargée, un coté encastré, les trois autres simplement appuyés**

On tire du **[tableau 14 page 204 (formulaire des plaques rectangulaires) d'aide mémoire DUNOD**] les coefficients suivant :

 $\beta = -0.089$ 

 $β<sub>1</sub>=0,0375$ 

#### **b. Calcul du moment sollicitant :**

**Calcul à l'ELU :**

 $M_x = \beta_1 x P_u x a^2$ 

 $M_x$  = 0.0375 x 23,01 x(3,8)<sup>2</sup>

 $M_x = 12,45$  KN.m

 $M_y = \beta x P_u x a^2$ 

 $= -0,089 \times 23,01 \times (3,8)^2$ 

My= 29, 57 KN.m

**Calcul à l'ELS :**

 $M_x = \beta_1 x P_s x a^2$ 

 $= 0.0375 \times 16{,}74 \times (3.8)^2$ 

 $M_x = 9,06KN.m$ 

- $M_y = \beta x P_s x a^2$ 
	- $= -0,089 \times 16,74 \times (3,8)^2$
- $M_y = -21,51$  KN.m

## **c. Calcul du ferraillage:**

le ferraillage se fera pour une bande de 1m

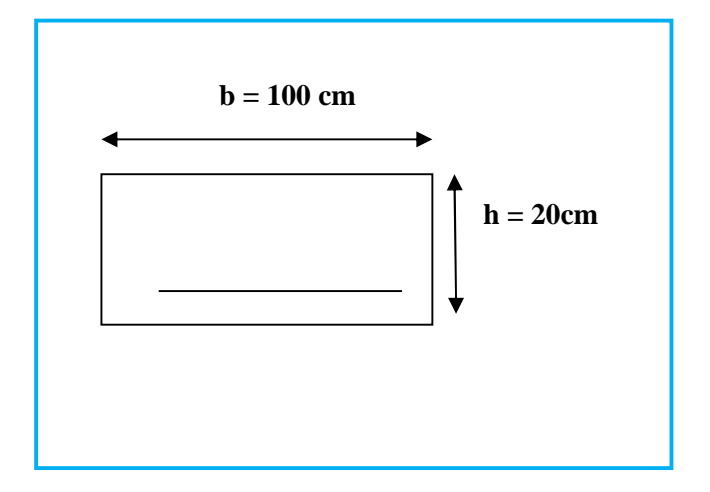

#### **b) calcul du ferraillage**

Le calcul se fera pour une bande de 1m.

$$
\mu = \frac{M_u}{b d^2 f_{bu}} \qquad A_{st} = \frac{M_u}{\beta d \sigma s}
$$

#### **Tableau VIII.1 Ferraillage du mur plaque**

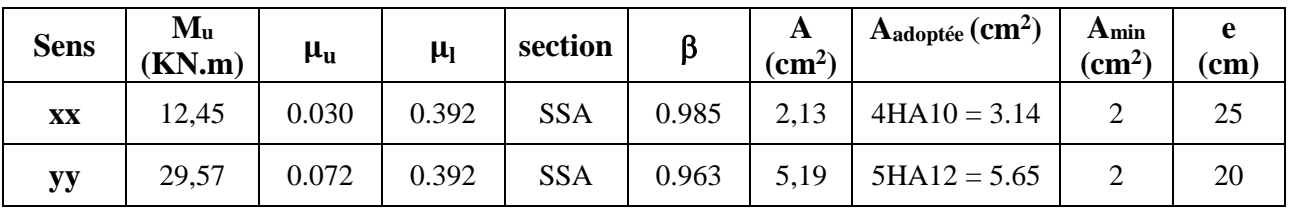

## **VIII .9. Recommandations du RPA 99 version 2003**

Le mur plaque doit avoir les caractéristiques suivantes :

- Les armatures sont constituées de deux nappes
- Le pourcentage minimum des armatures est de 0,10℅B dans les deux sens (horizontal et vertical)
- A  $\geq$  0.001 bh = 0.001×100×2 = 2 cm<sup>2</sup>
- $\bullet$  **A**<sub>adoptée</sub> = 5.65 cm<sup>2</sup> > A<sub>min</sub>= 2cm<sup>2</sup>  $\Longrightarrow$  CV
- Les deux nappes sont reliées par des épingles/ $m^2$  en HA8.

## **VIII .10. Vérification à l'ELS**

#### **a. Vérification des contraintes dans le béton :**

On doit vérifier que :  $\sigma_{bc} \le \overline{\sigma}_{bc} = 0,6$   $f_{c28} = 15$  *MPA* 

On peut se disposer de cette vérification si l'inégalité suivante est vérifiée :

$$
\alpha < \frac{\gamma-1}{2} + \frac{f_{c28}}{100}; \; \text{avec} \quad \gamma = \frac{M_U}{M_s}
$$

#### $\triangleright$  **Sens x - x** :

$$
\gamma = \frac{12,45}{9,06} = 1.37 \ \mu_{\text{u}} = \frac{M_{\text{u}}}{\text{bd}^2 \ \text{f}_{\text{bu}}} = \frac{12,45 \times 10^6}{1000 \times 170^2 \times 14,2} = 0,030
$$

Du tableau  $\mu = 0.072$   $\alpha = 0.0381$ 

 $\alpha = 0.0381 <$ 100 25 2  $\frac{1,37-1}{1,37-1}$  +  $\frac{25}{1,37-1}$  = 0.435 Donc la condition est vérifiée.

 $\triangleright$  **Sens Y - Y** :

$$
\gamma = \frac{29.57}{21.51} = 1.37
$$
 et  $\mu_{u} = \frac{M_{u}}{bd^2 f_{bu}} = \frac{29.57 \times 10^6}{1000 \times 170^2 \times 14.2} = 0.072$ 

$$
\mu=0.072 \qquad \longrightarrow \qquad \alpha=0.0935
$$

 $\alpha = 0.0935 <$ 100 25 2  $\frac{1.37 - 1}{2} + \frac{25}{1.08} = 0.435$  Donc la condition est vérifiée

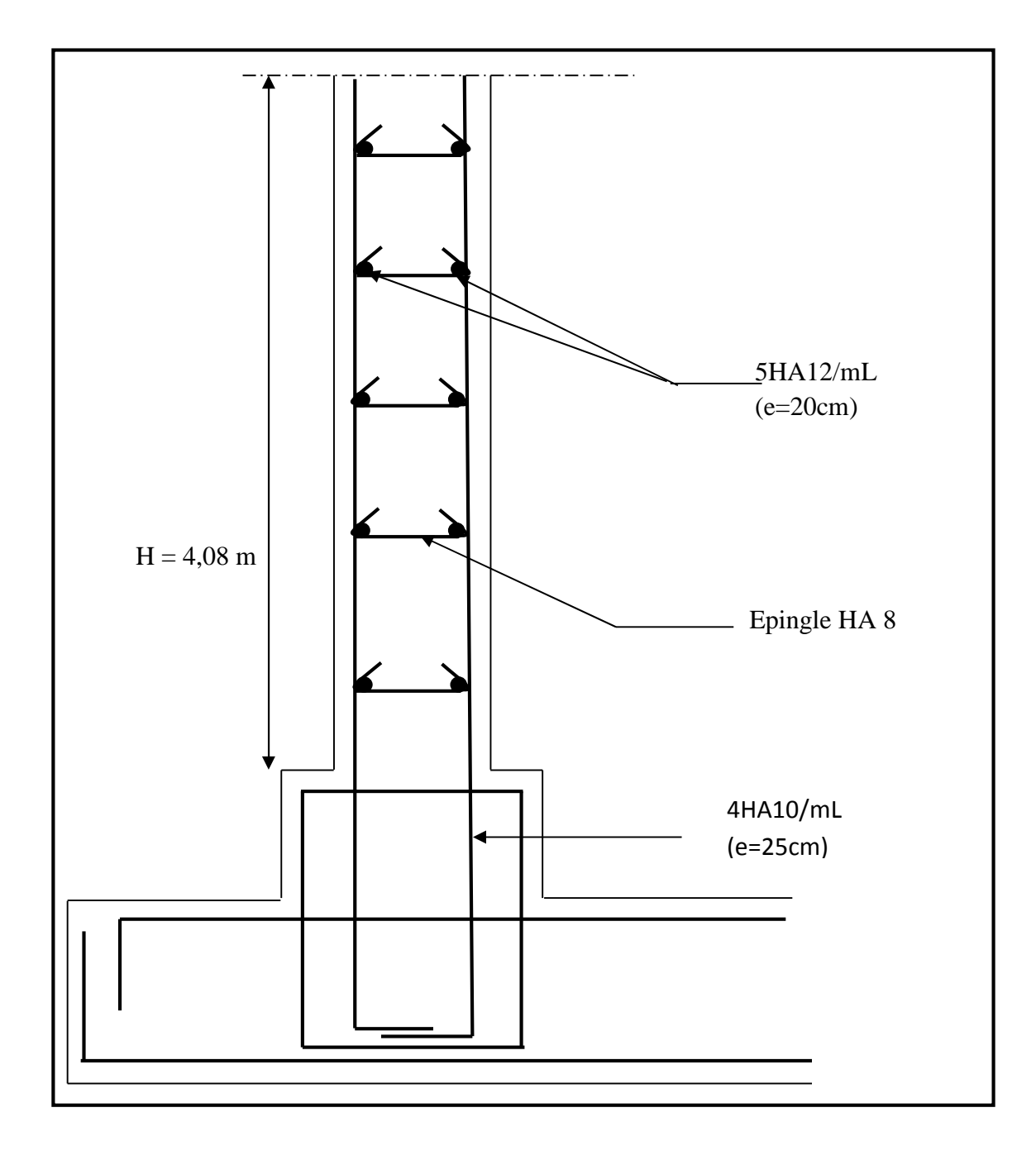

**Figure VIII.5. Schéma de ferraillage du mur plaque**

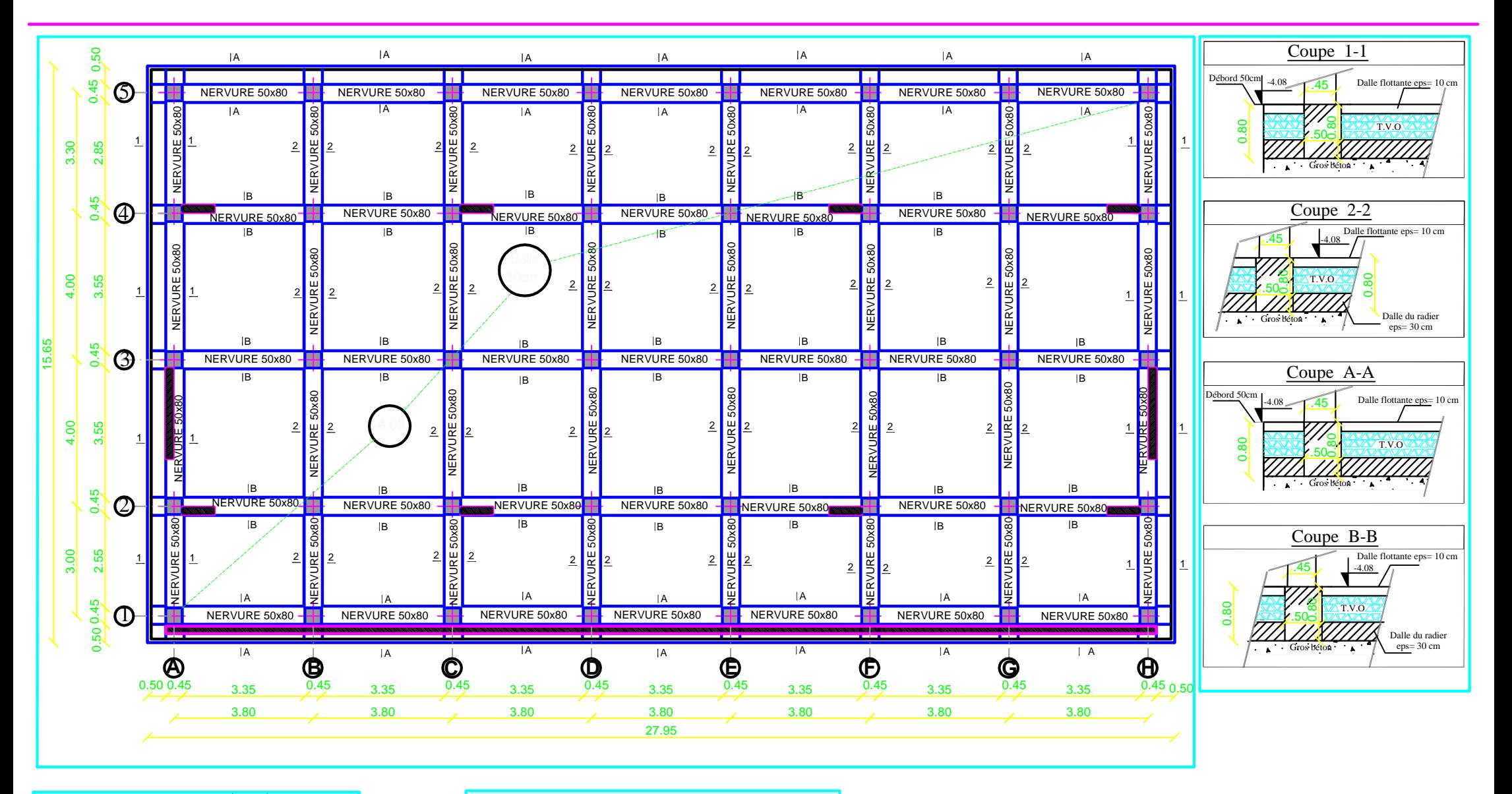

 $Zone( I )$ 

 $-Poteaux: (45X45)$  $-{\it Nervure}$  :(50X80)  $-Débord$ :50 $Cm$  $-Dalle$  flottante: ep=10cm  $-Dalle$  de radier: ep=30cm

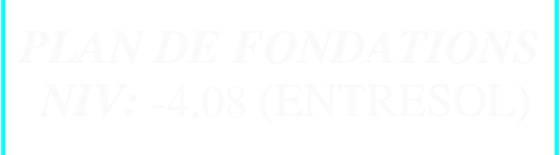

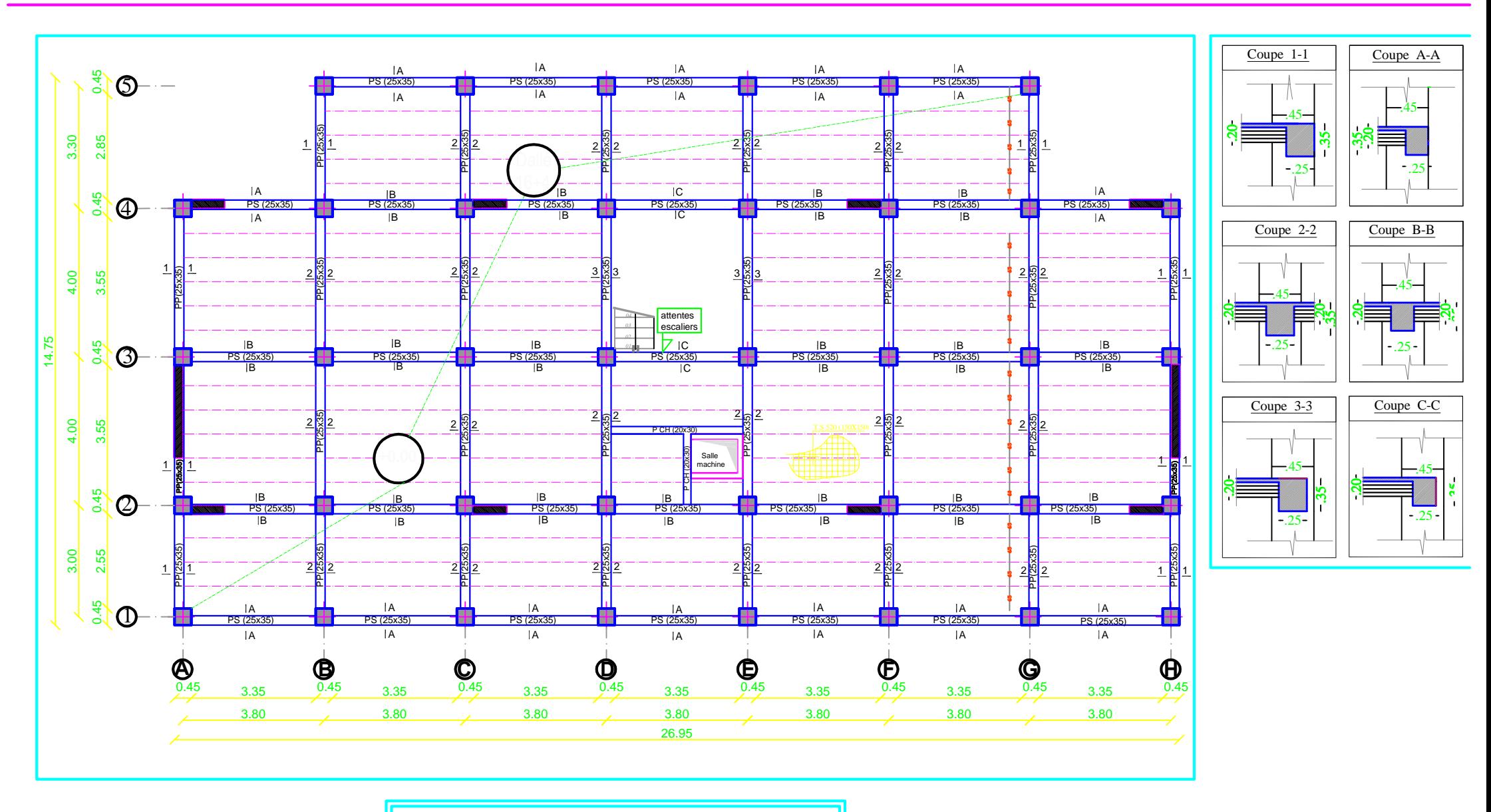

 $Zone(1)$  $-$ Poteaux:  $(45X45)$  $-$ Poutres principales: $(25X35)$  $-$ Poutres secondaires: $(25X35)$  $DnILs(CC)$ 

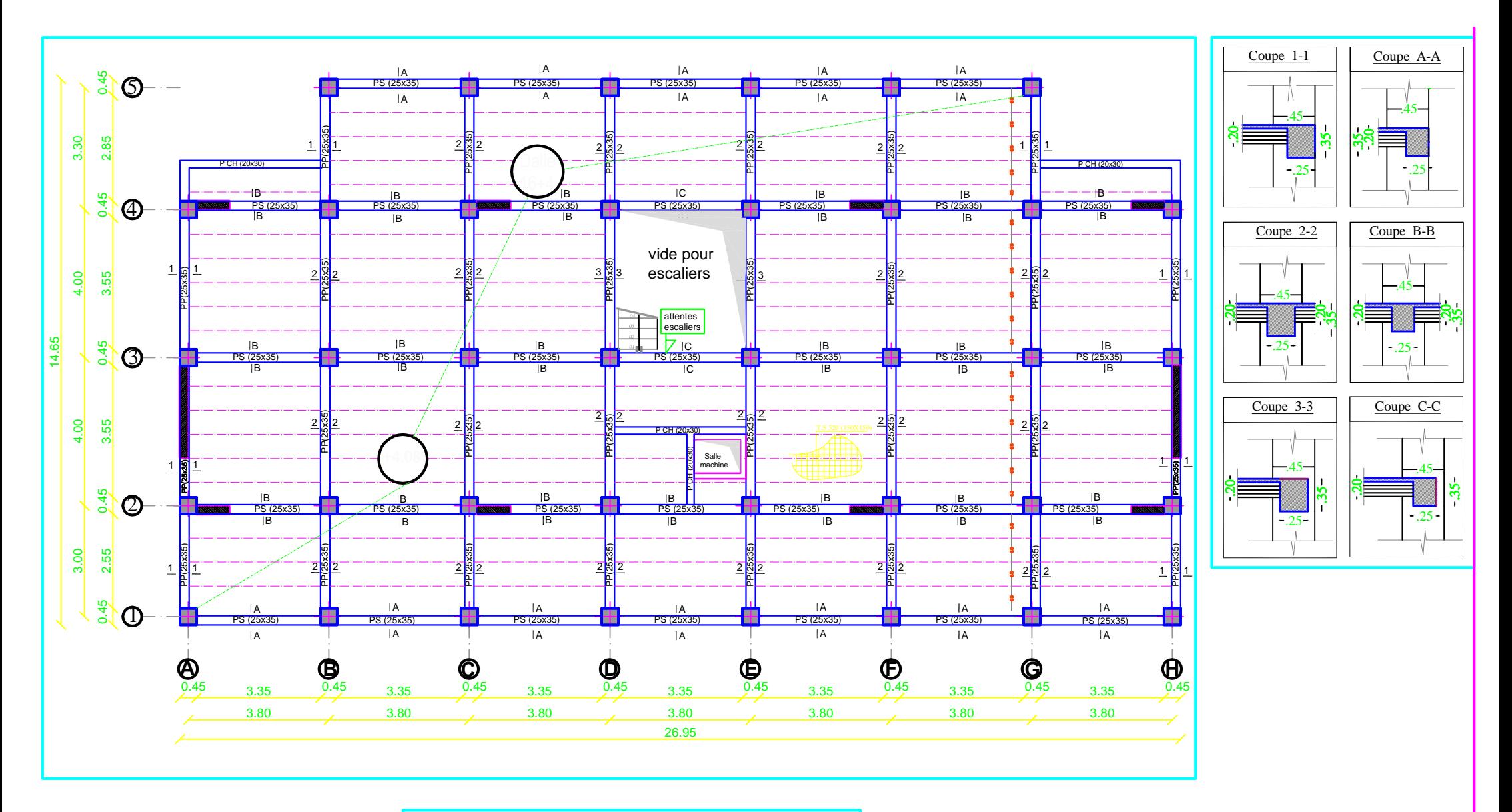

 $Zone( I )$  $-Poteaux: (45X45)$  $-দoutres principales: $(25X35)$$  $-$ Poutres secondaires:  $(25X35)$  $-{\textit{D}alle}(\textit{CC})$ :ep=20cm

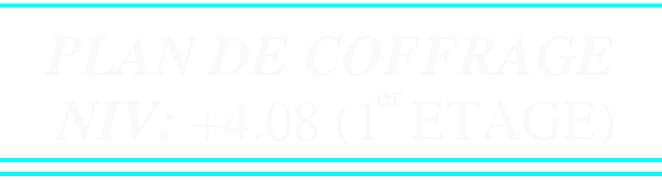

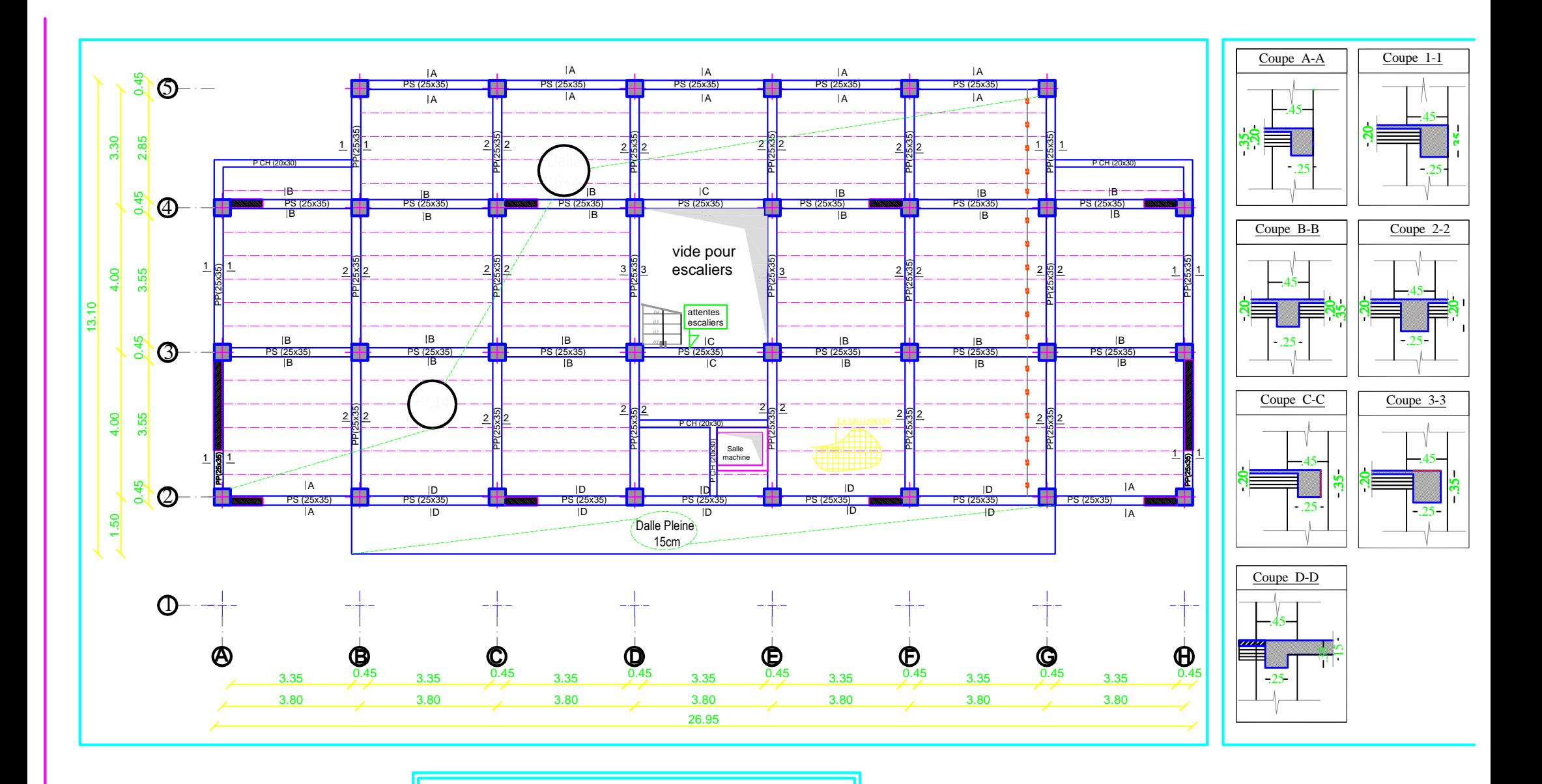

 $Zone:(I)$  $-Poteaux: (45X45)$ 

 $-$ Poutres principales: $(25X35)$  $-$ Poutres secondaires: (25X35)  $-{\it{D}alle(CC).}ep = 20cm$ 

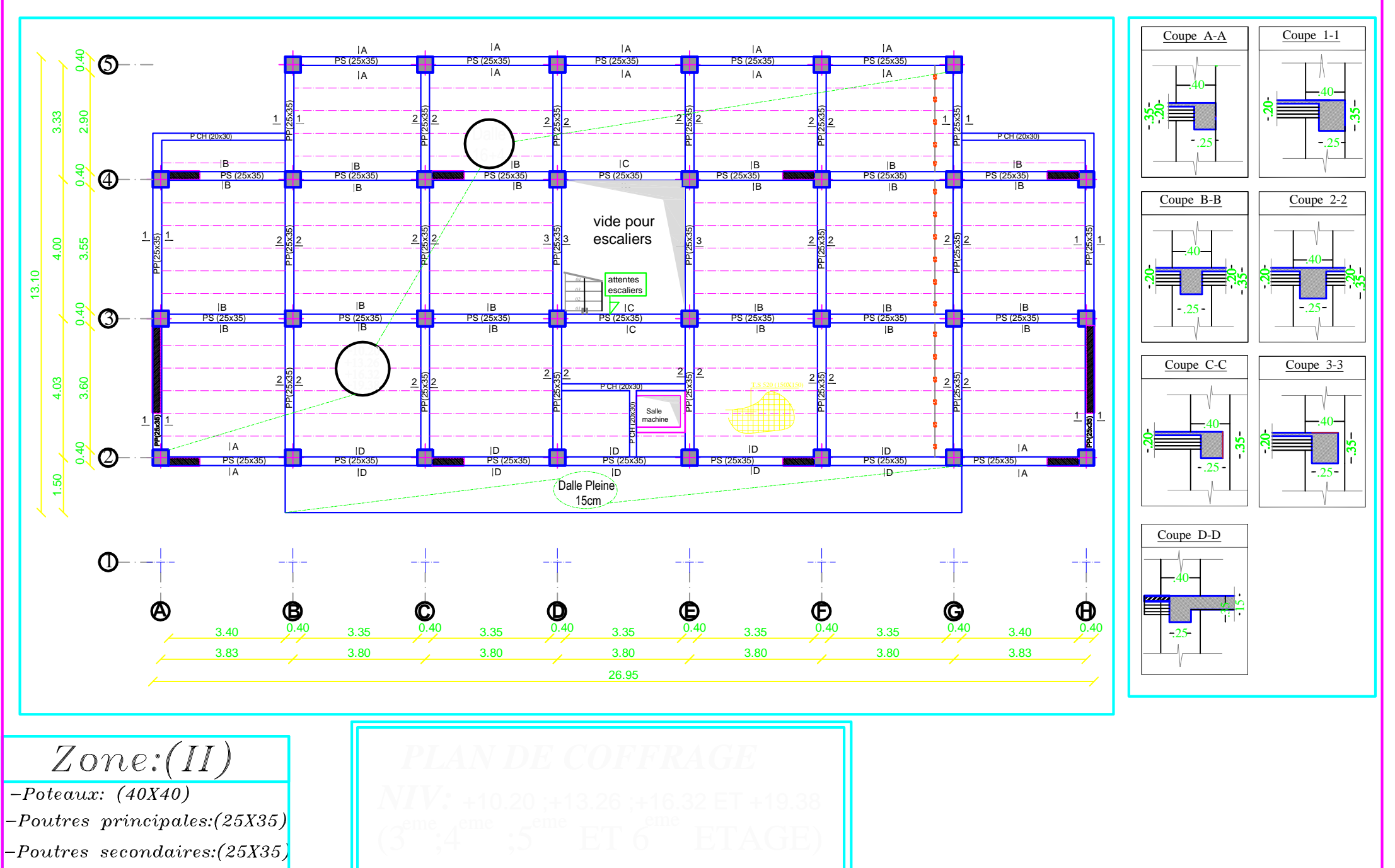

 $l_{n}$  Dallo(CC) $on$ -20 $cm$ 

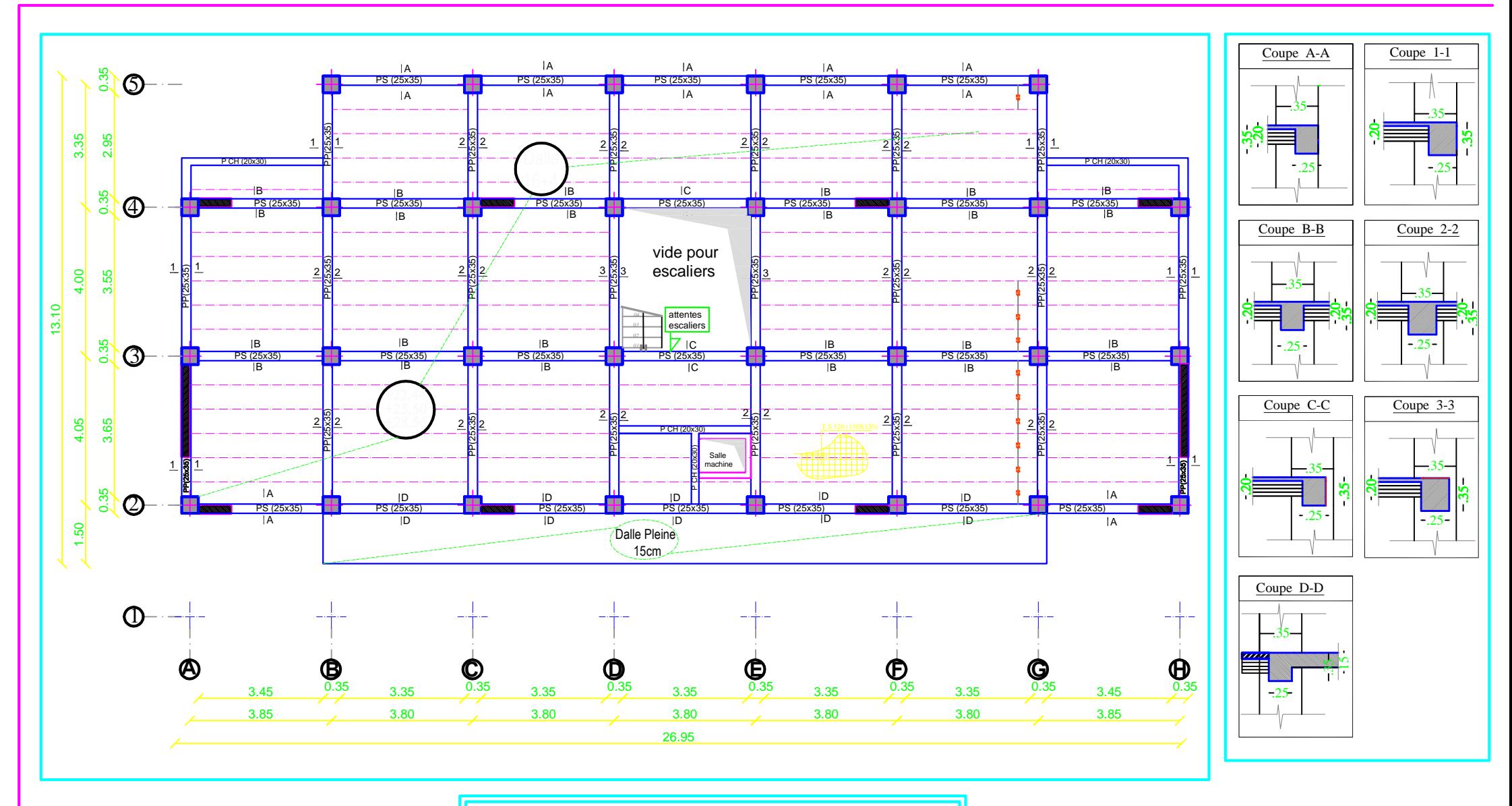

 $Zone:(III)$  $-Poteaux: (35X35)$  $\vert$ -Poutres principales: (25X35)  $-$ Poutres secondaires: $(25X35)$  $-{\it{Dalle}(CC)}$ :ep=20cm

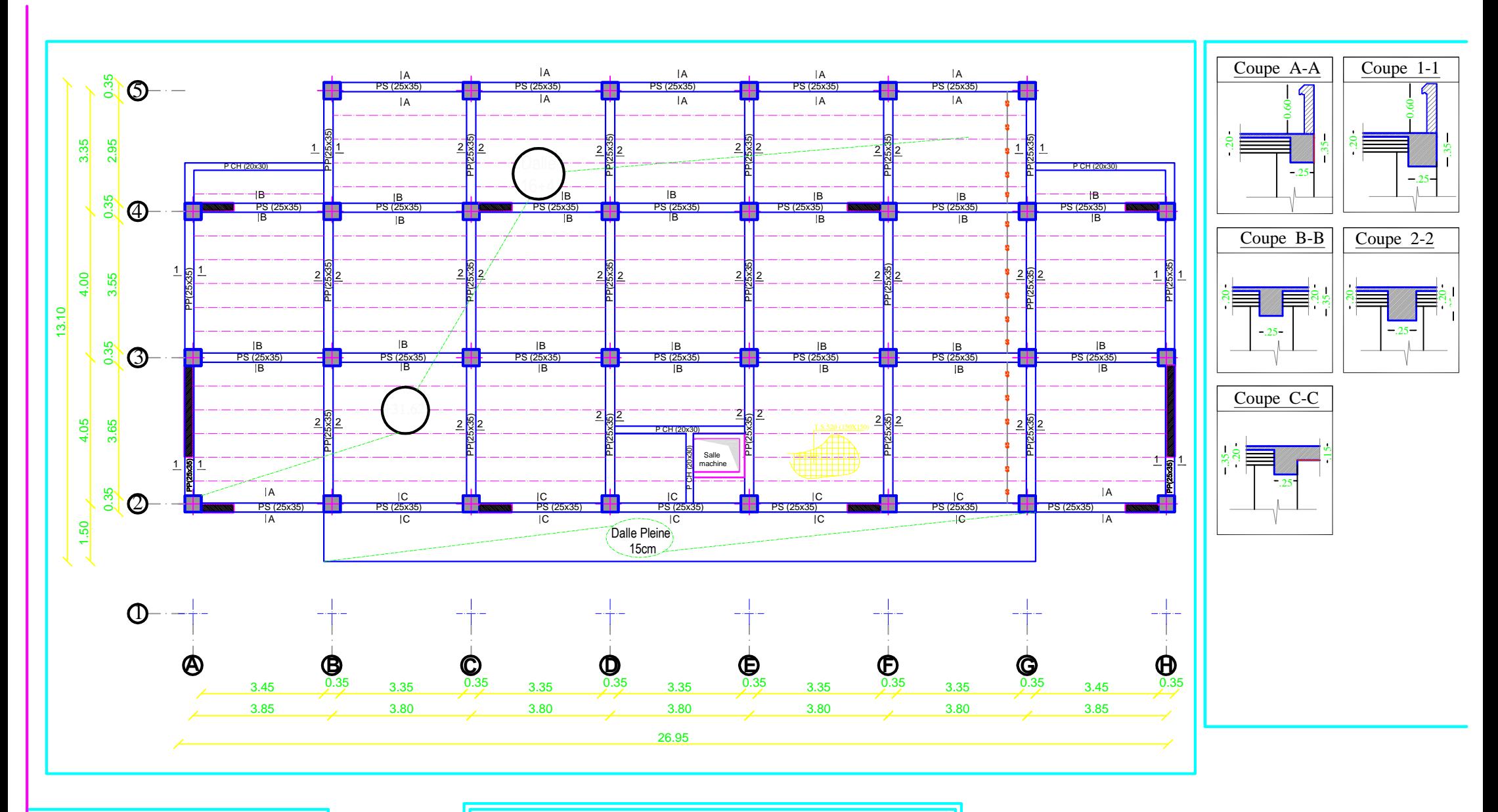

 $Zone:(III)$  $-Poteaux: (35X35)$  $-$ Poutres principales: $(25X35)$ 

 $-Poutres$  secondaires: (25X35)  $-Dalle(CC):ep=20cm$ 

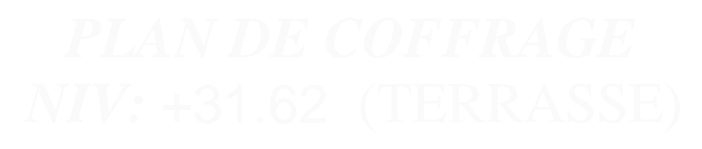

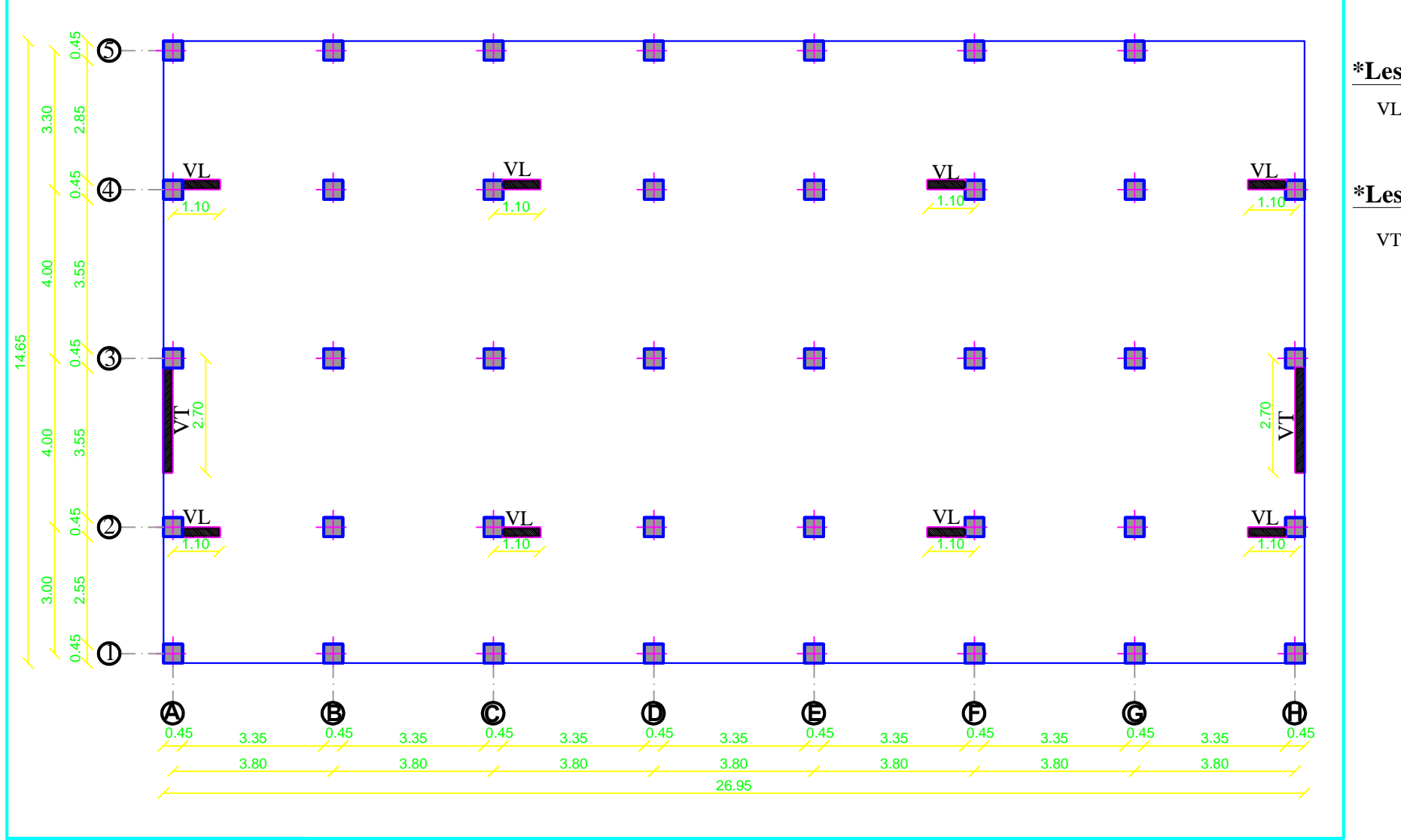

**\*Les Voiles Longitudinaux:**

VL 01 =1.10 m

**\*Les Voiles Transversaux :**

VT 01 =2.70 m

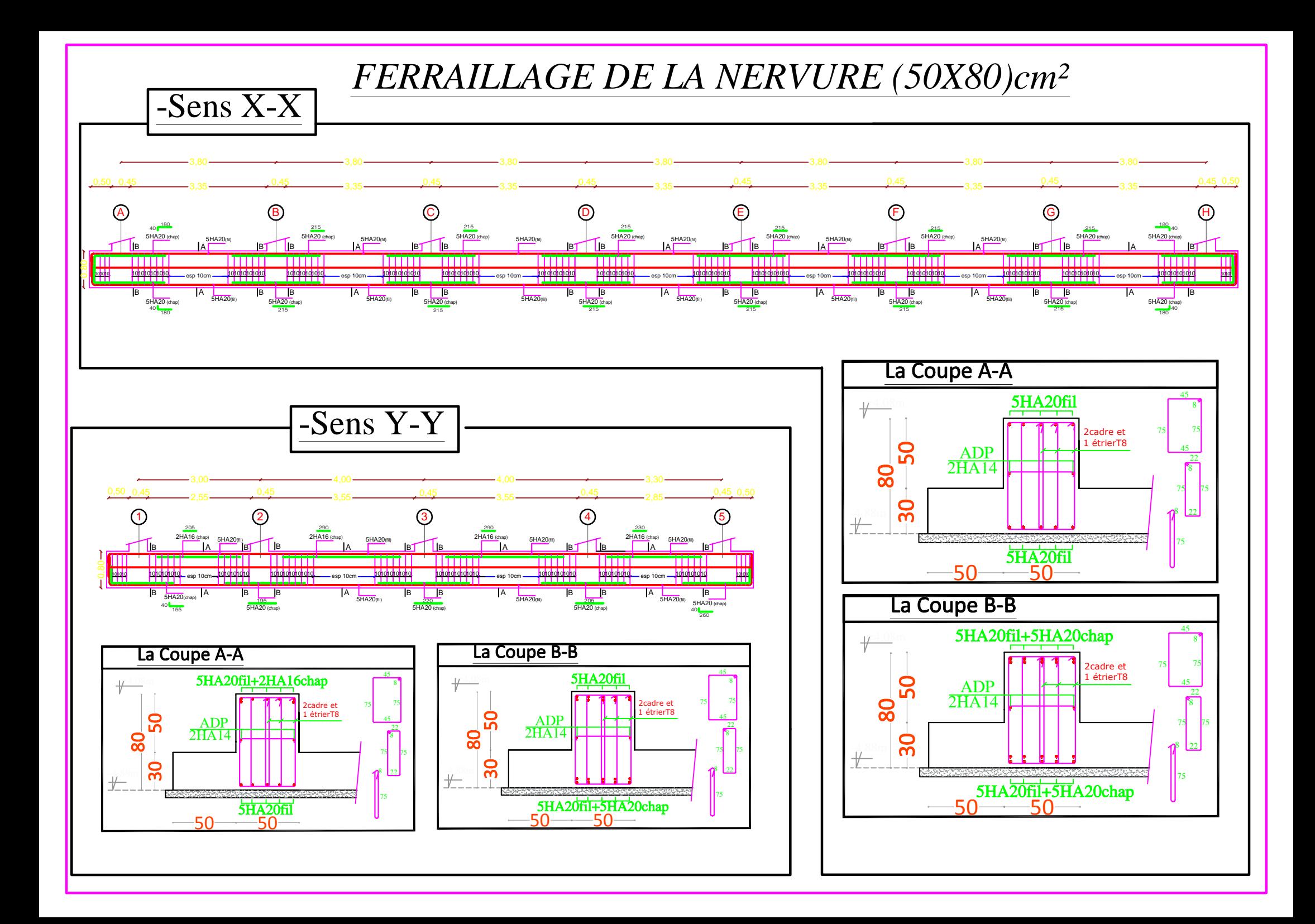

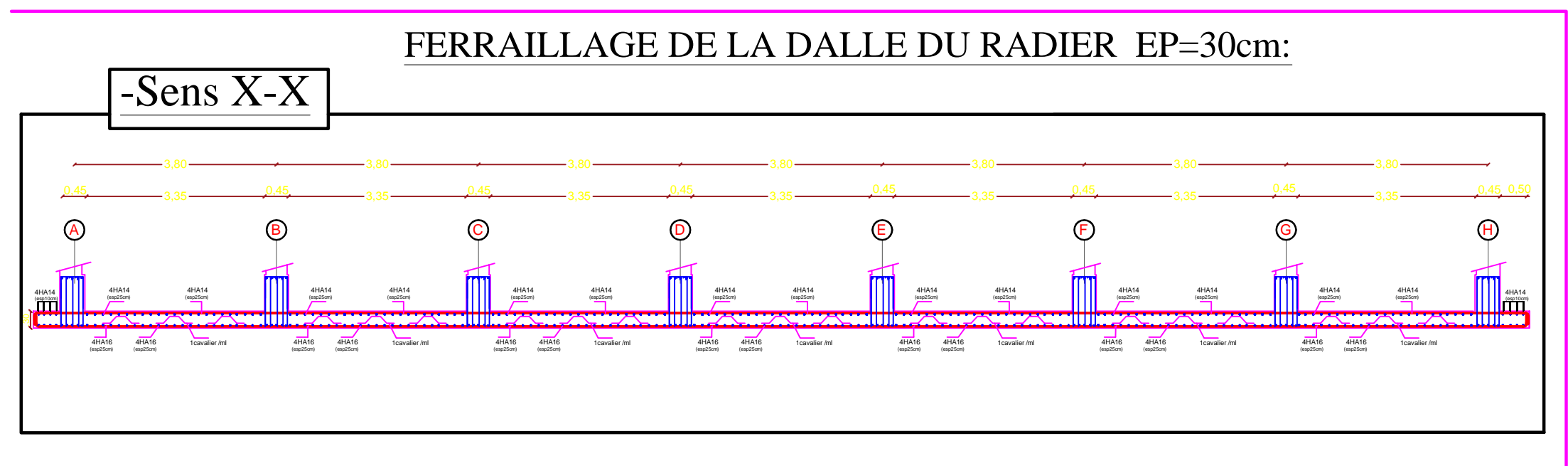

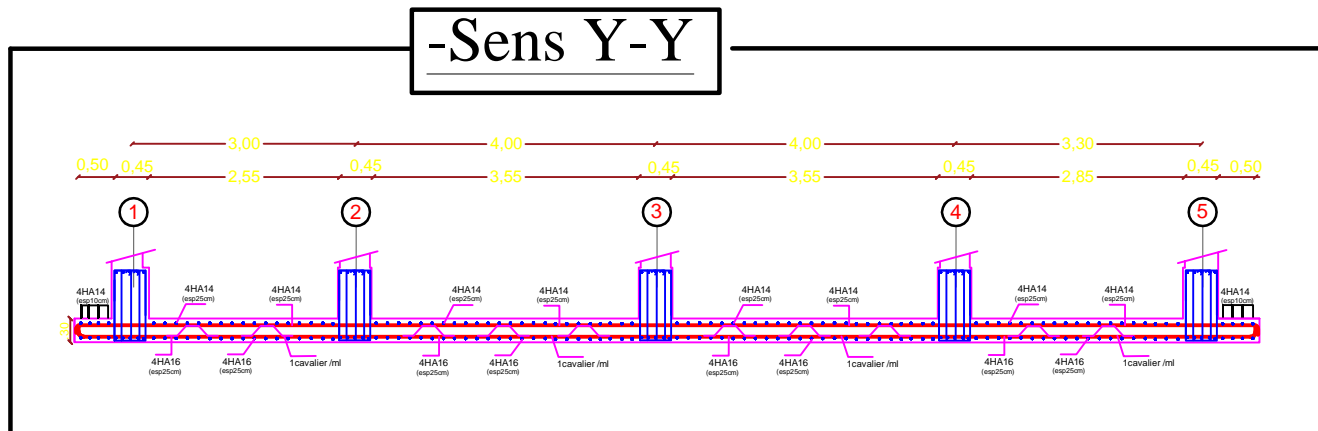

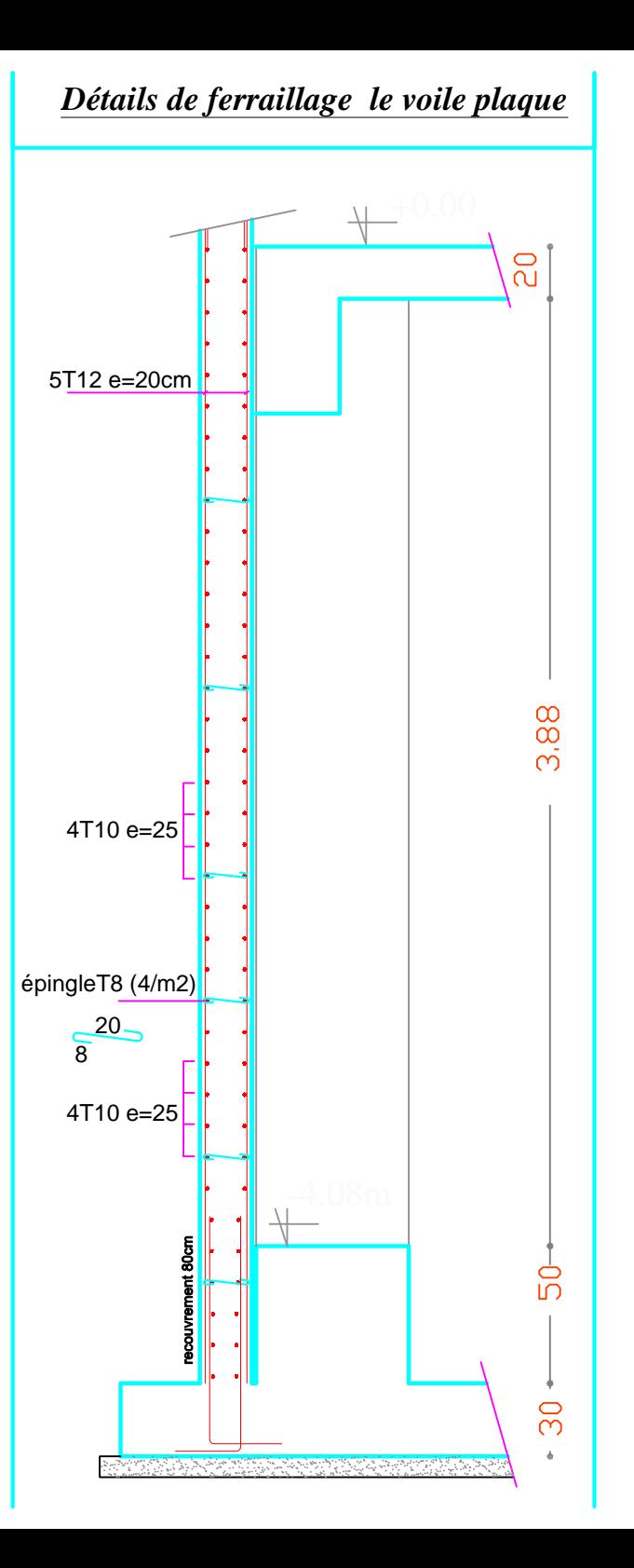

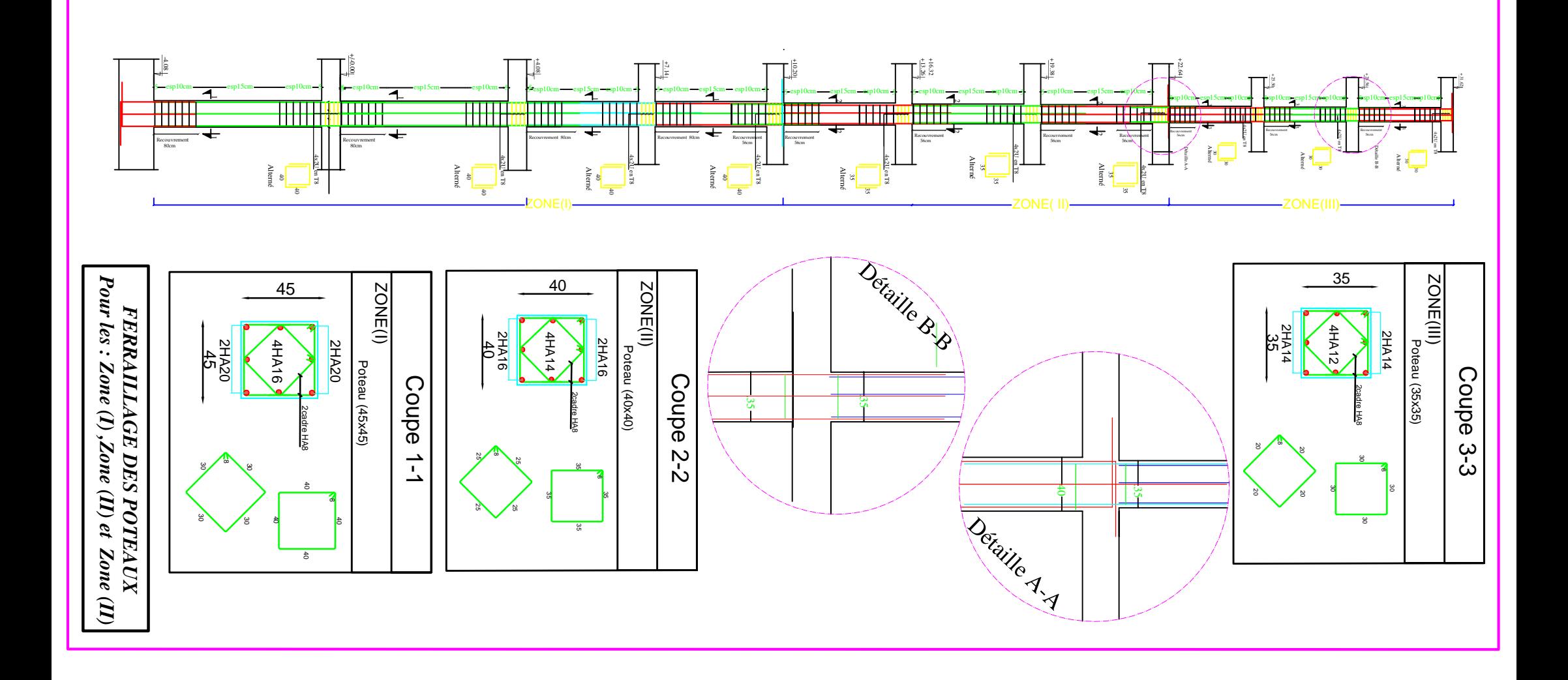
## *-Ferraillage des poutres*

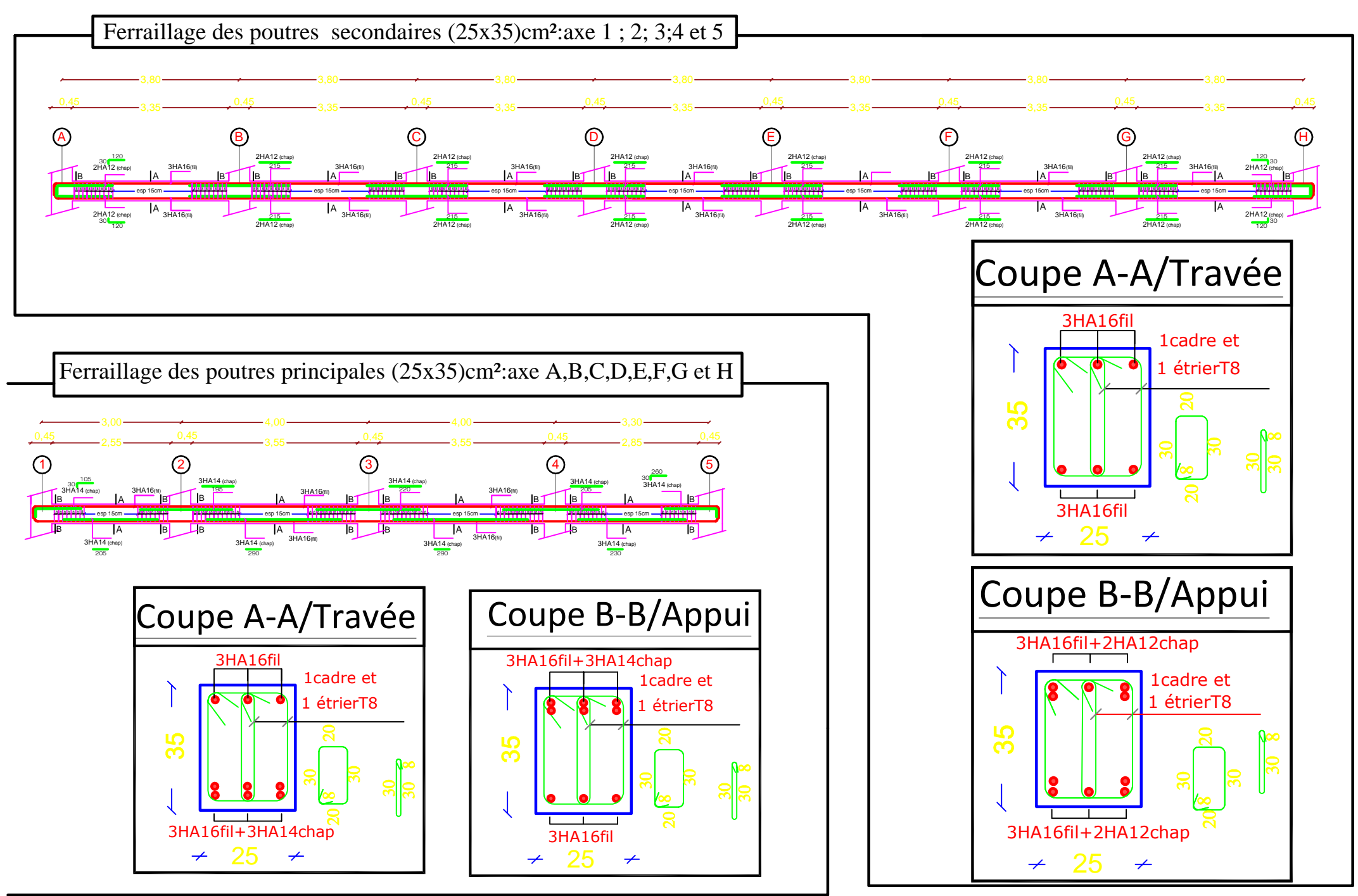

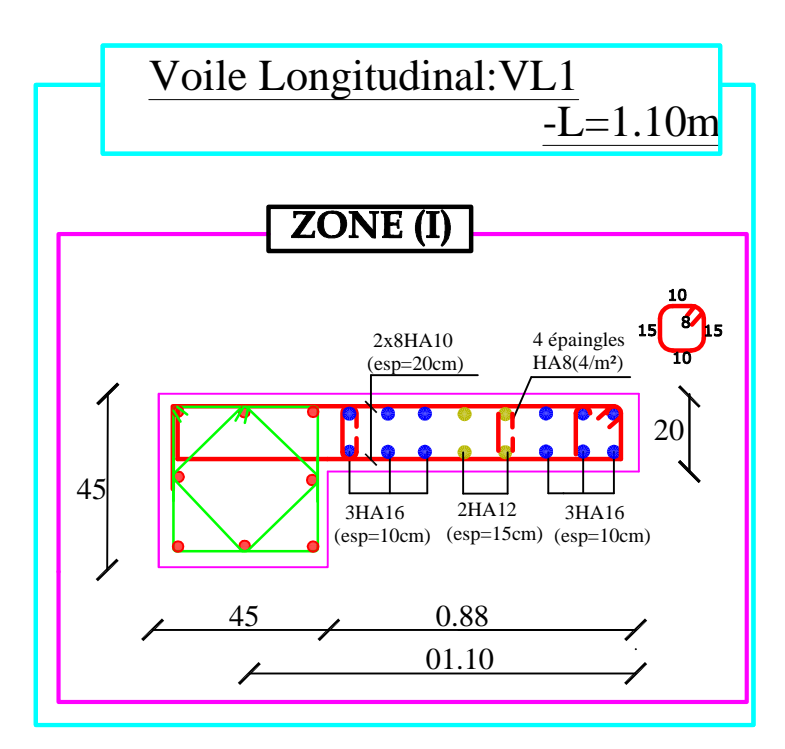

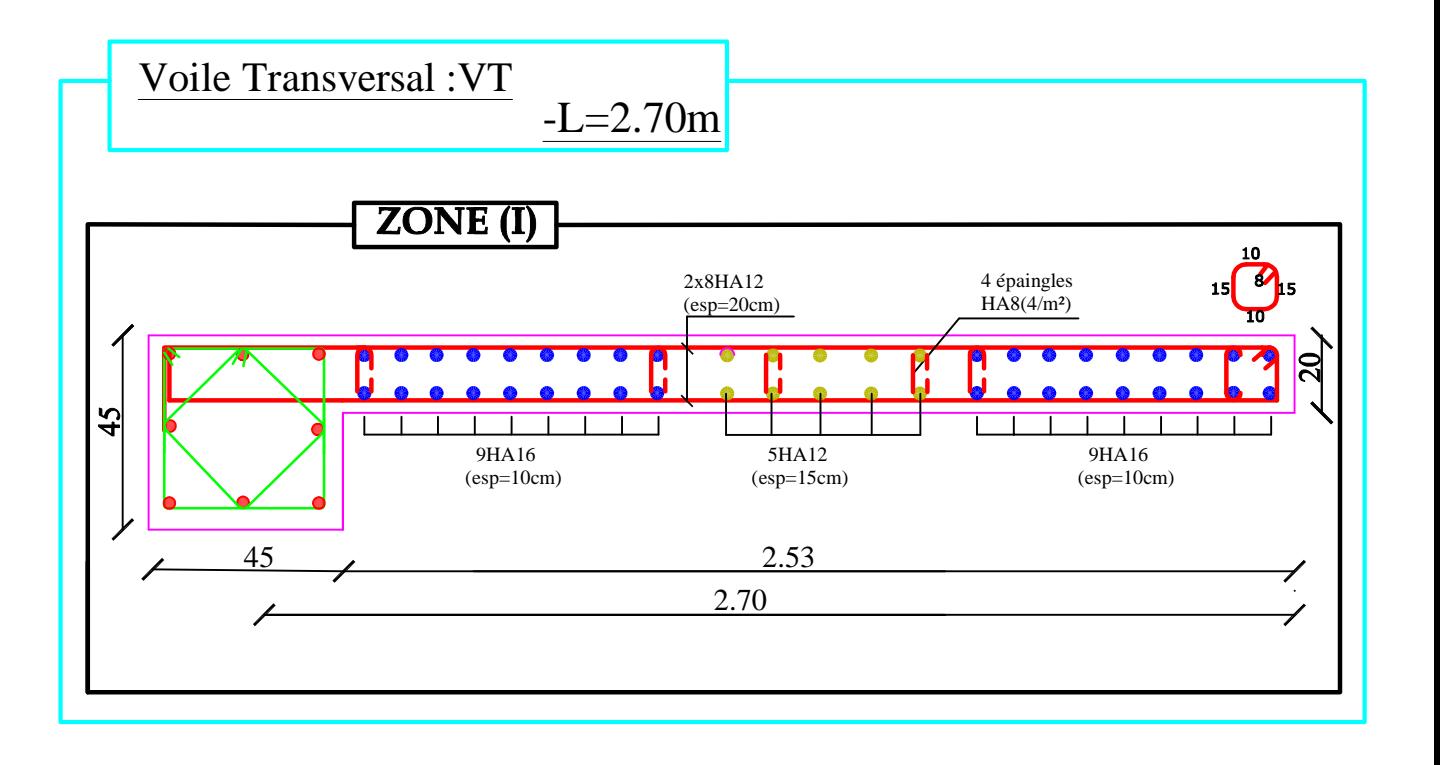

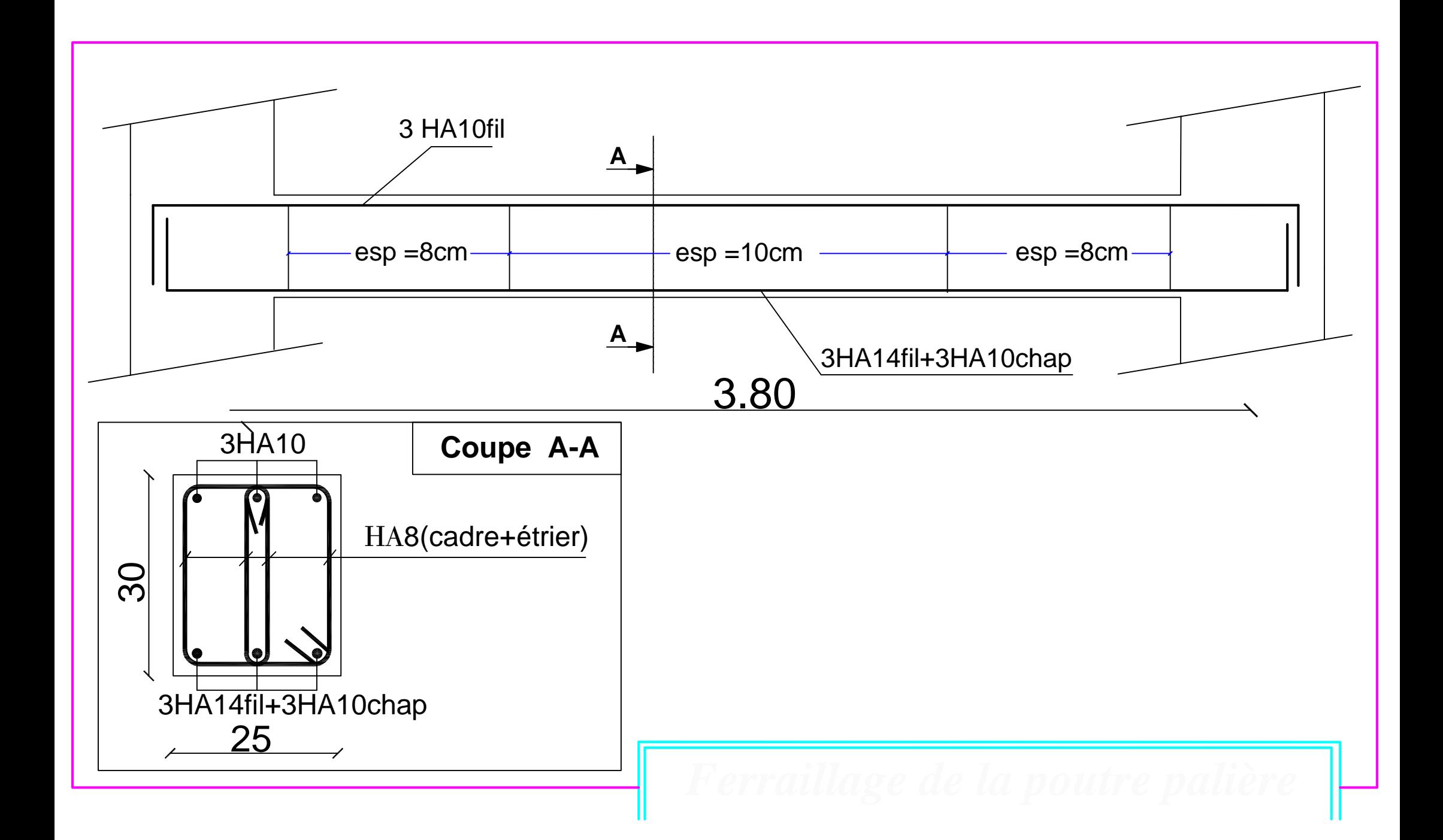

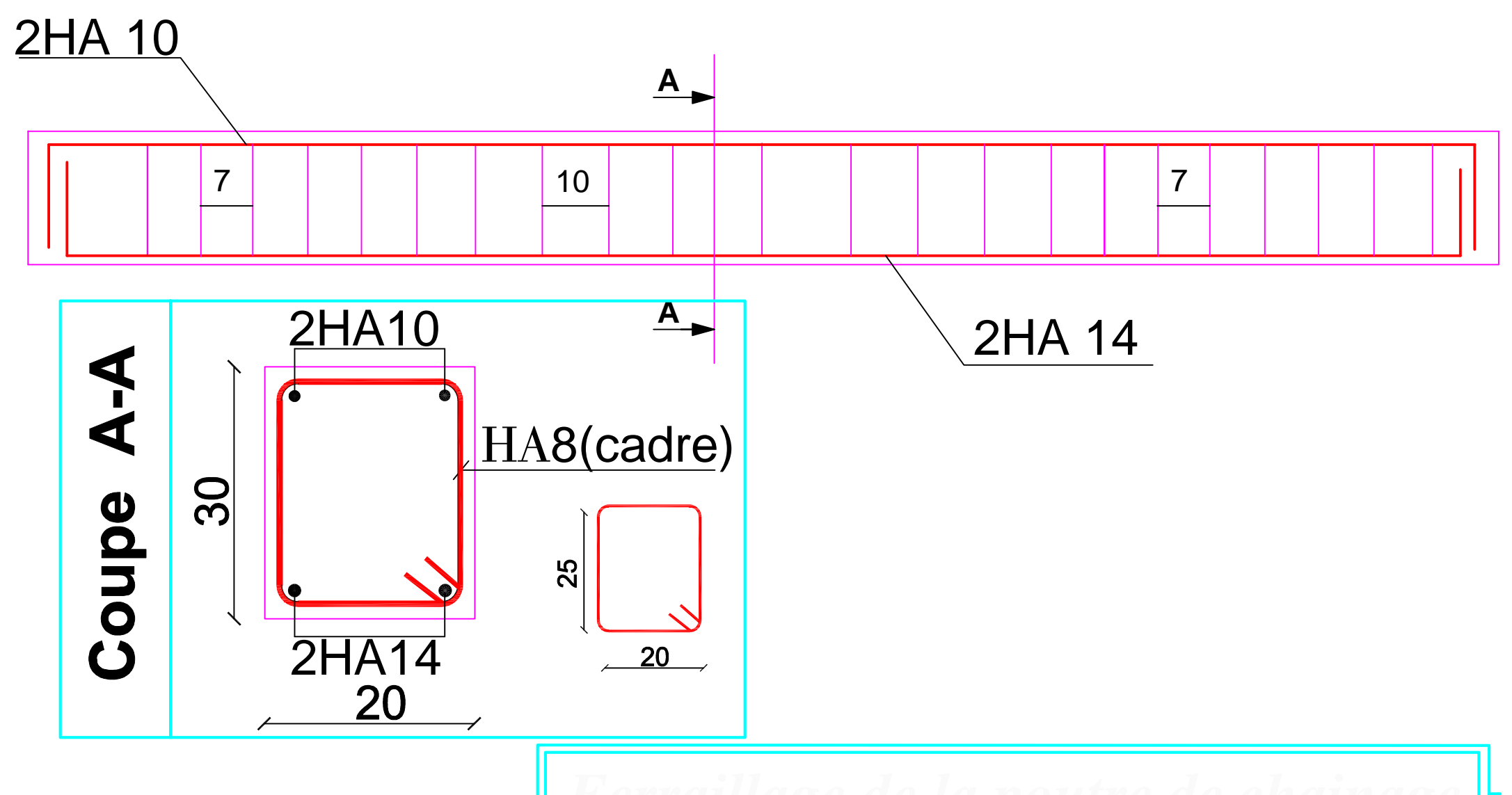

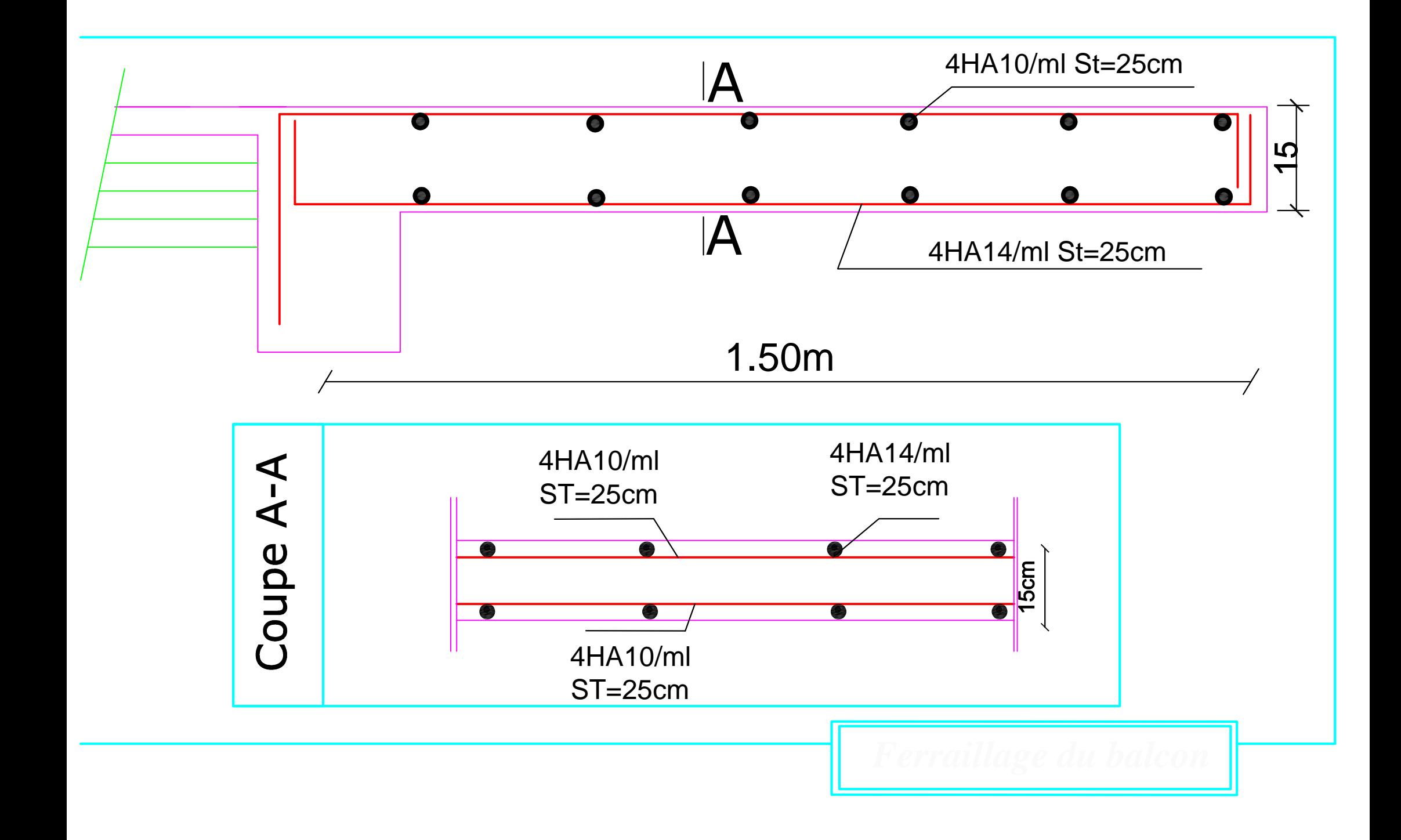

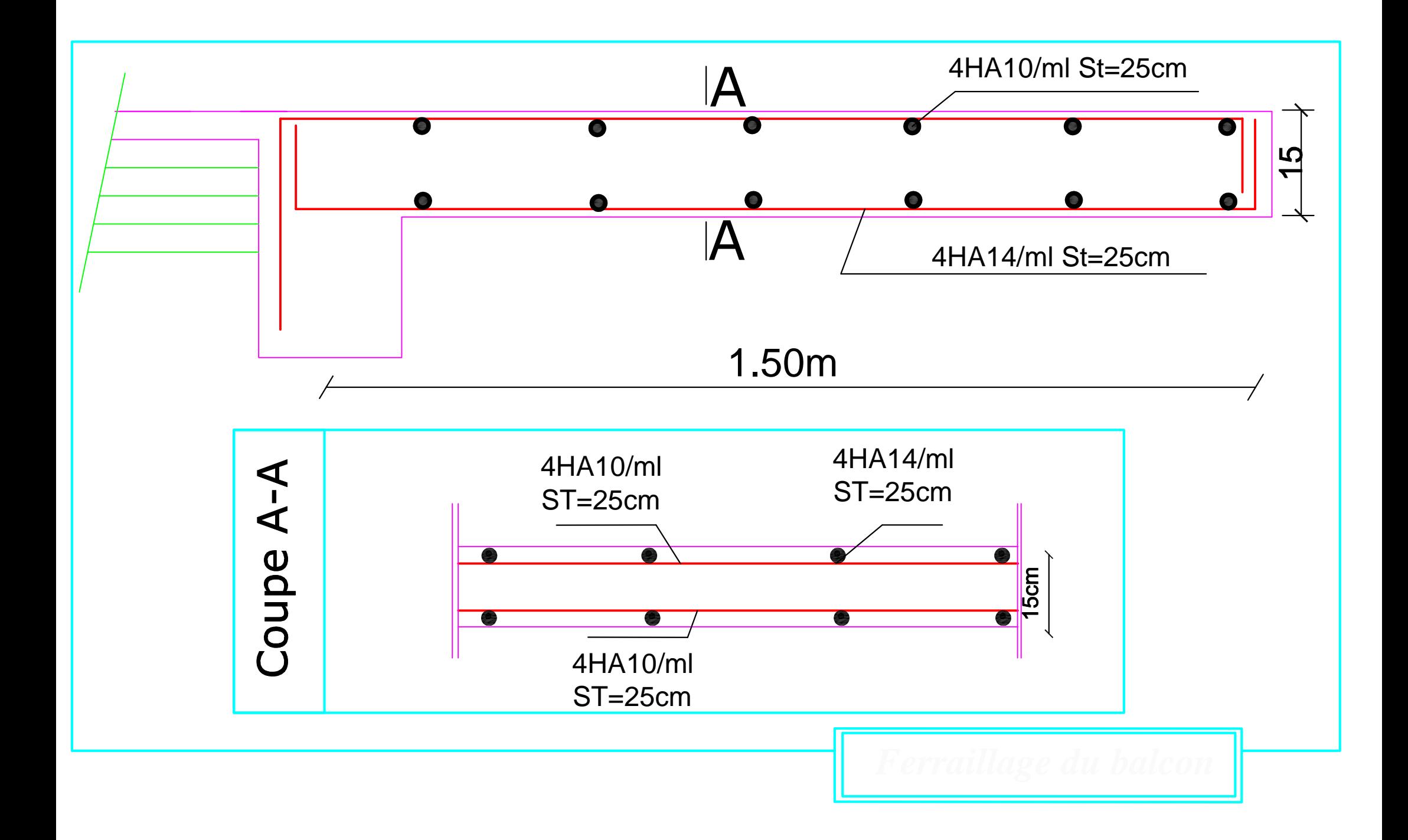

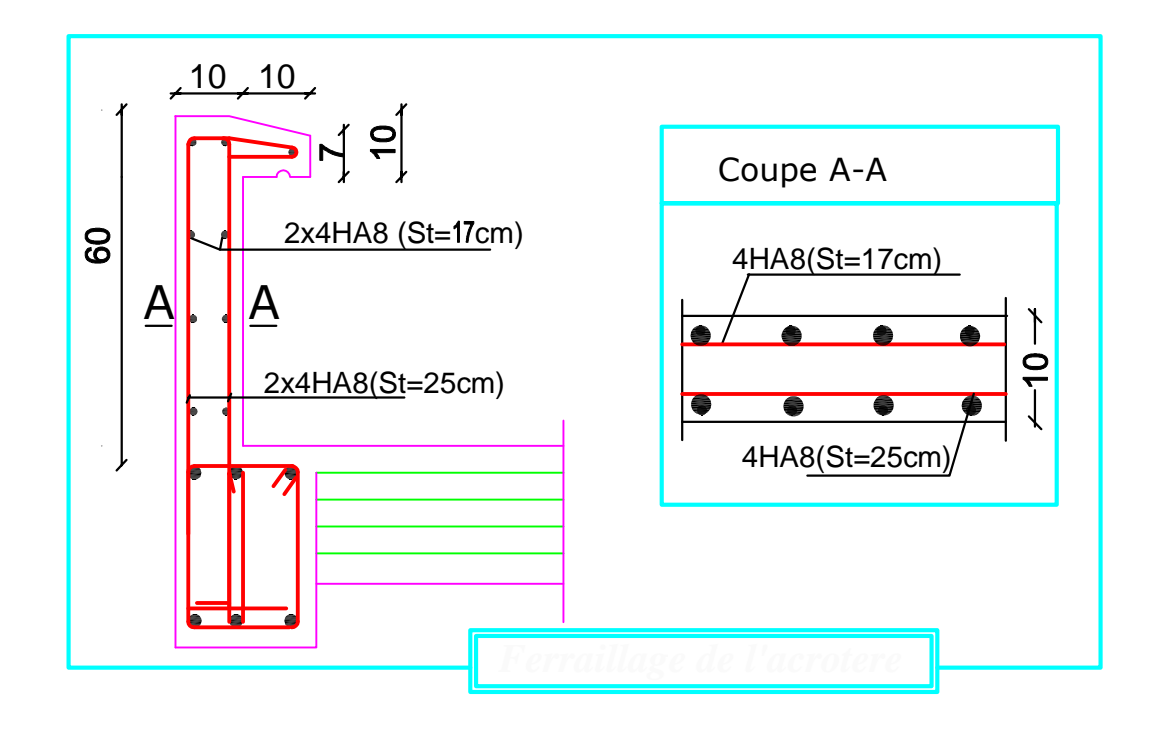

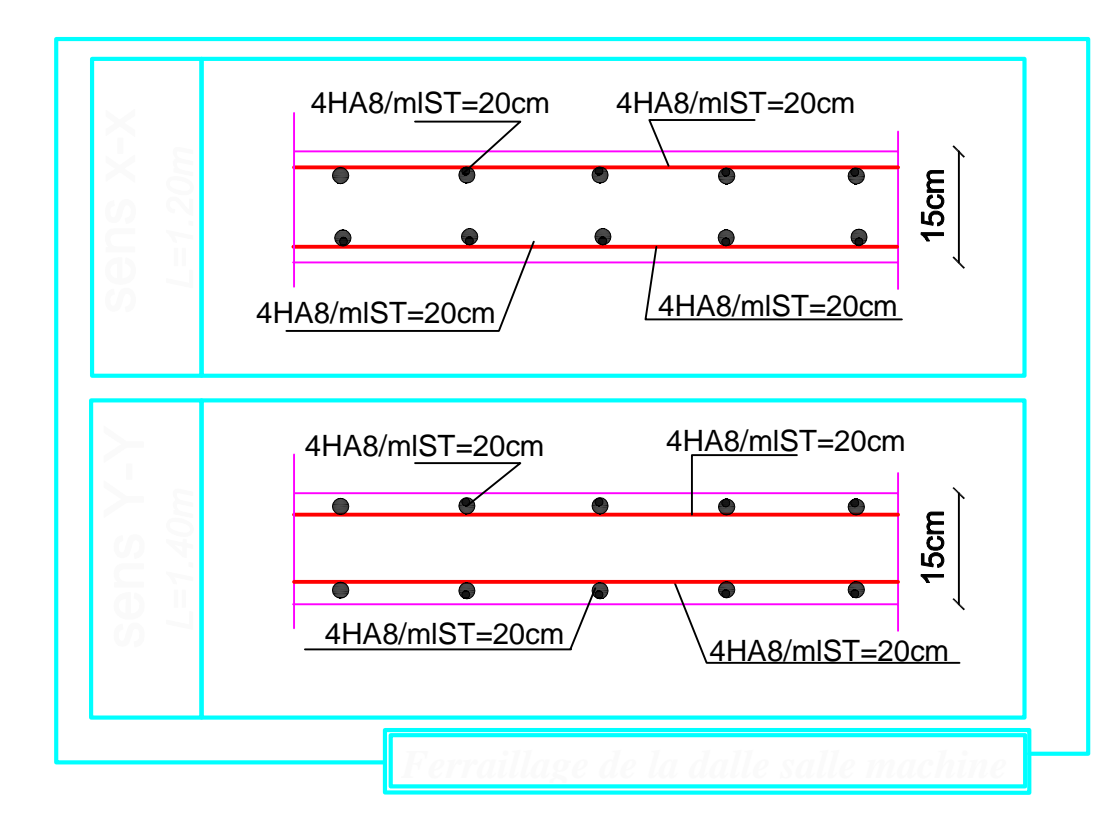

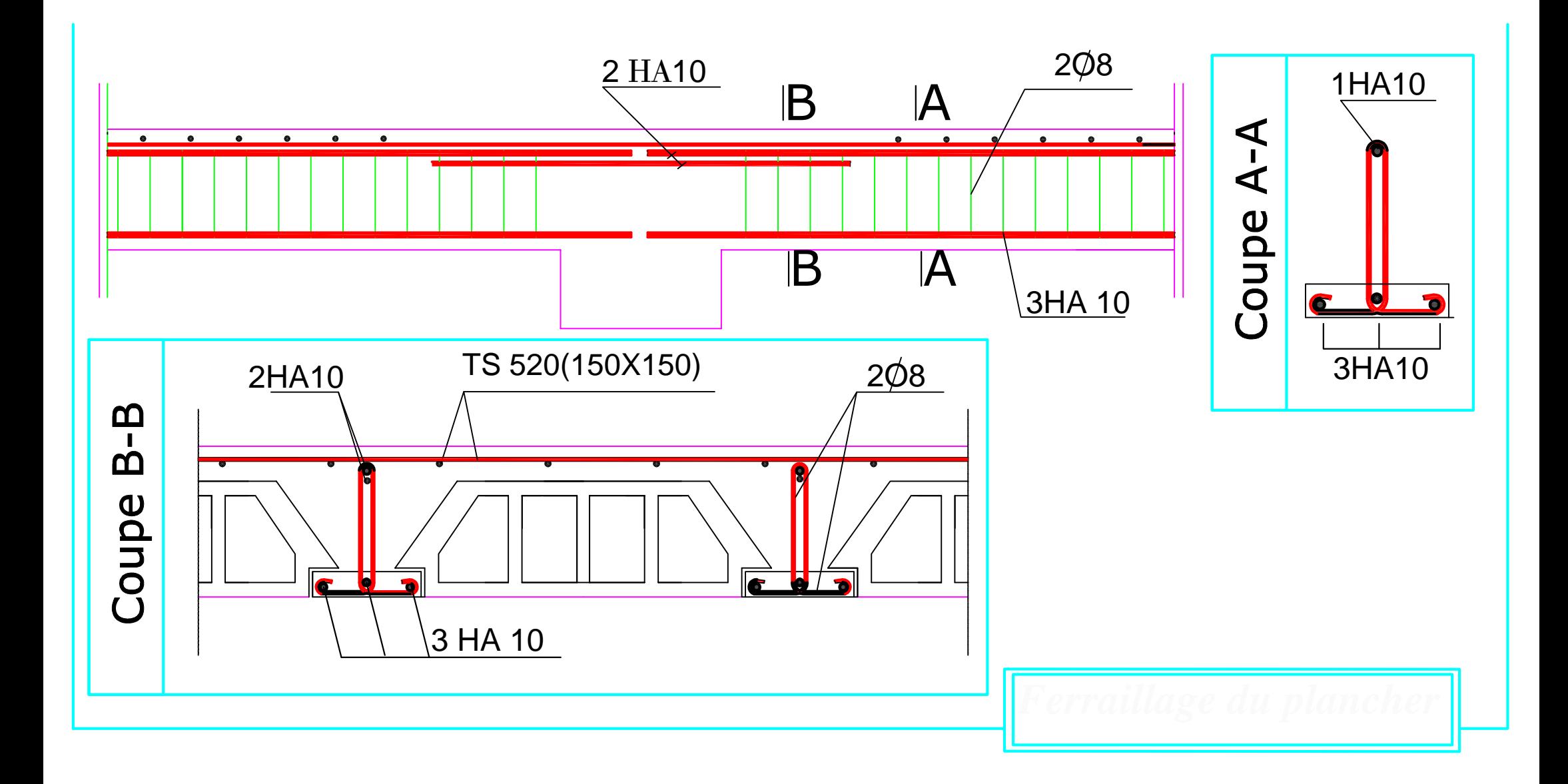

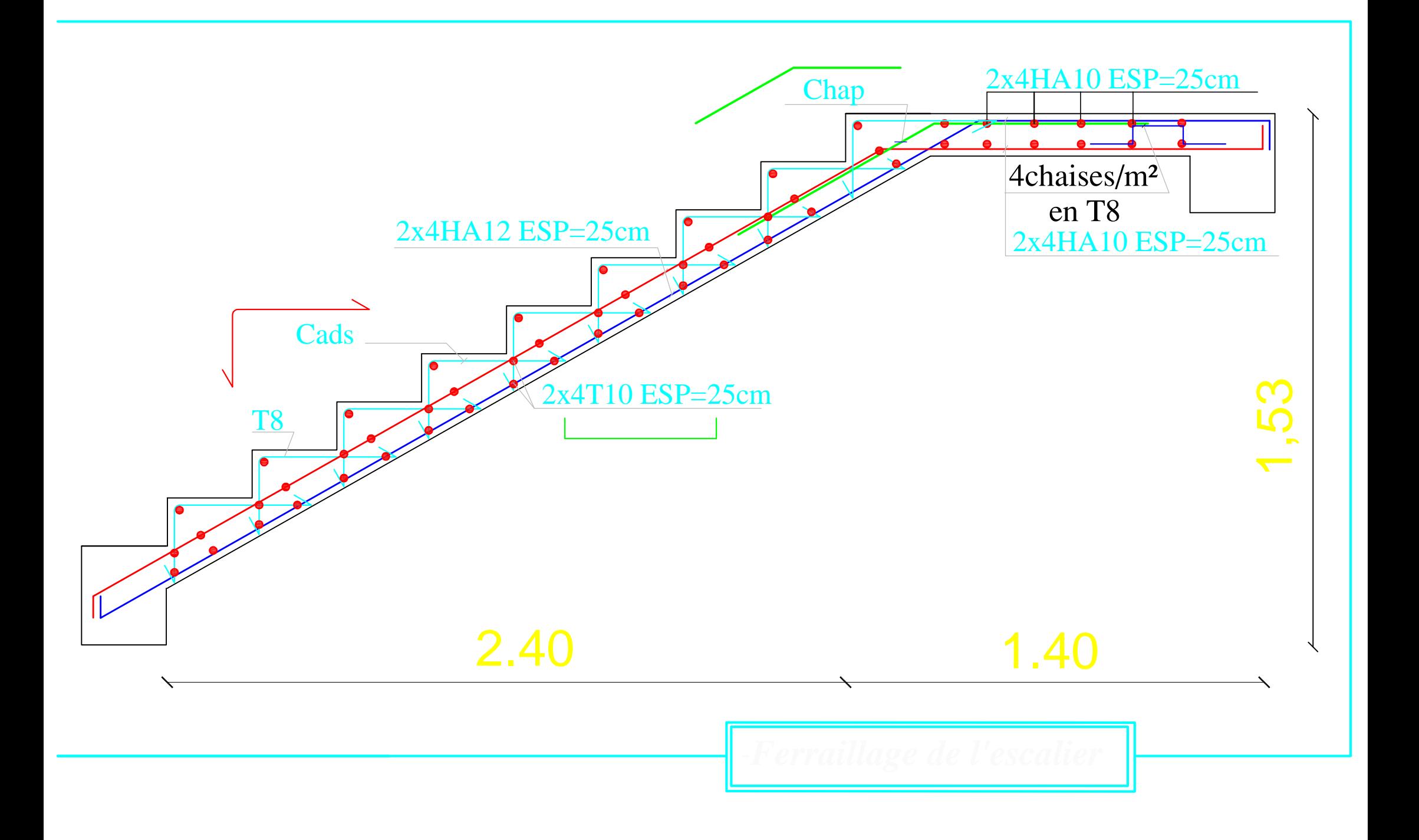

## **Conclusion générale**

Ce projet, fut tout d'abord une très bonne expérience avant le début de la vie professionnelle.

En effet, celui-ci nous a permis de progresser dans la métrise des méthodes de travail d'un ingénieur et de s'approfondir dans de multiples notions et règlement du génie civil tels que le Règlement Parasismique Algérien, le BAEL et les divers Documents Techniques Règlementaires ainsi que leurs applications.

Il nous a également permis de comprendre et d'apprendre l'utilisation de quelques logiciels (ETABS, AOUTOCAD, SOCOTEC…).

Même si le travail effectué lors de ce projet de fin d'études n'a pas, dans l'absolu, répondu à toutes les questions que nous nous sommes posés, il nous a néanmoins permis de sentir la responsabilité d'un ingénieur en génie civil et donc se donner à fond pour assumer cette responsabilité.

Espérons que ce modeste travail va être d'un grand apport pour les prochaines promotions car c'est par la mise en commun des connaissances et de l'avance de l'expérience que l'on avance dans notre vie professionnel.